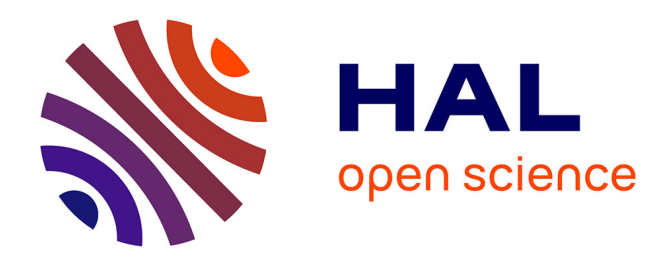

# **Recherche du boson de Higgs dans l'état final dimuonique et étude de l'asymétrie de production de la paire top antitop avec l'expérience DO auprès du Tevatron**

Alexandre Fauré

#### **To cite this version:**

Alexandre Fauré. Recherche du boson de Higgs dans l'état final dimuonique et étude de l'asymétrie de production de la paire top antitop avec l'expérience DO auprès du Tevatron. Physique des Hautes Energies - Expérience [hep-ex]. Université Paris Sud - Paris XI, 2014. Français. NNT: 2014PA112131. tel-01064032

### **HAL Id: tel-01064032 <https://theses.hal.science/tel-01064032>**

Submitted on 11 Dec 2015

**HAL** is a multi-disciplinary open access archive for the deposit and dissemination of scientific research documents, whether they are published or not. The documents may come from teaching and research institutions in France or abroad, or from public or private research centers.

L'archive ouverte pluridisciplinaire **HAL**, est destinée au dépôt et à la diffusion de documents scientifiques de niveau recherche, publiés ou non, émanant des établissements d'enseignement et de recherche français ou étrangers, des laboratoires publics ou privés.

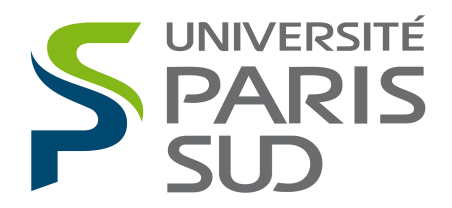

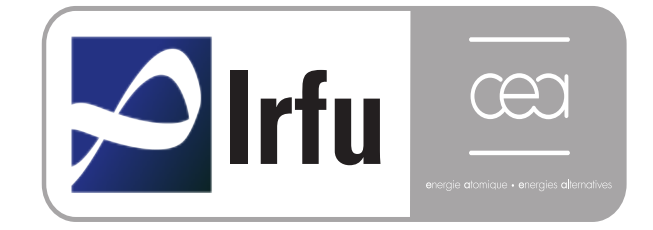

# Université Paris-Sud Ecole doctorale : Particules, Noyaux et Cosmos (517) Institut de Recherche Fondamentale sur les lois de l'Univers Spécialité Physique des Particules

# **THESE DE DOCTORAT `**

soutenue le

30/06/2014

par

Alexandre FAURÉ

Recherche du boson de Higgs dans l'état final  $\mu^+ \mu^- \nu \bar{\nu}$  et étude de l'asymétrie de production de la paire  $t\bar{t}$  dans l'expérience DØ auprès du Tevatron.

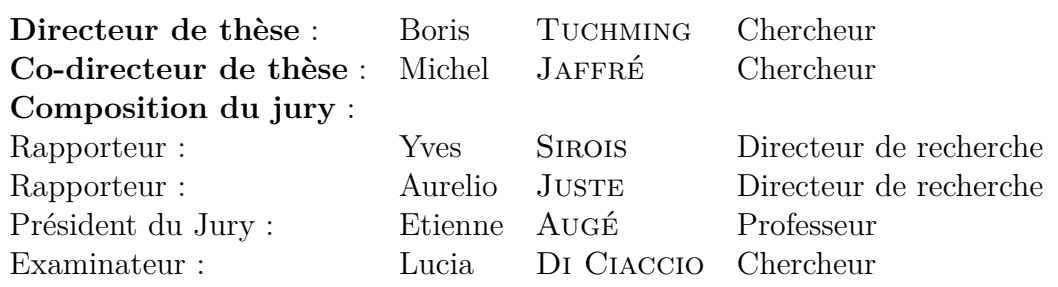

**ii**

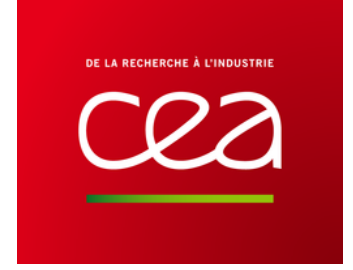

Thèse préparée au  $\,$ **Commissariat** à l'énergie **atomique** CEA de Saclay  $\mathrm{DSM/Irfu/SPP},$ bât. 141 91 191 Gif-sur-Yvette CEDEX

*A ma Maman, mon Papy et ma Mamy*

# **Contents**

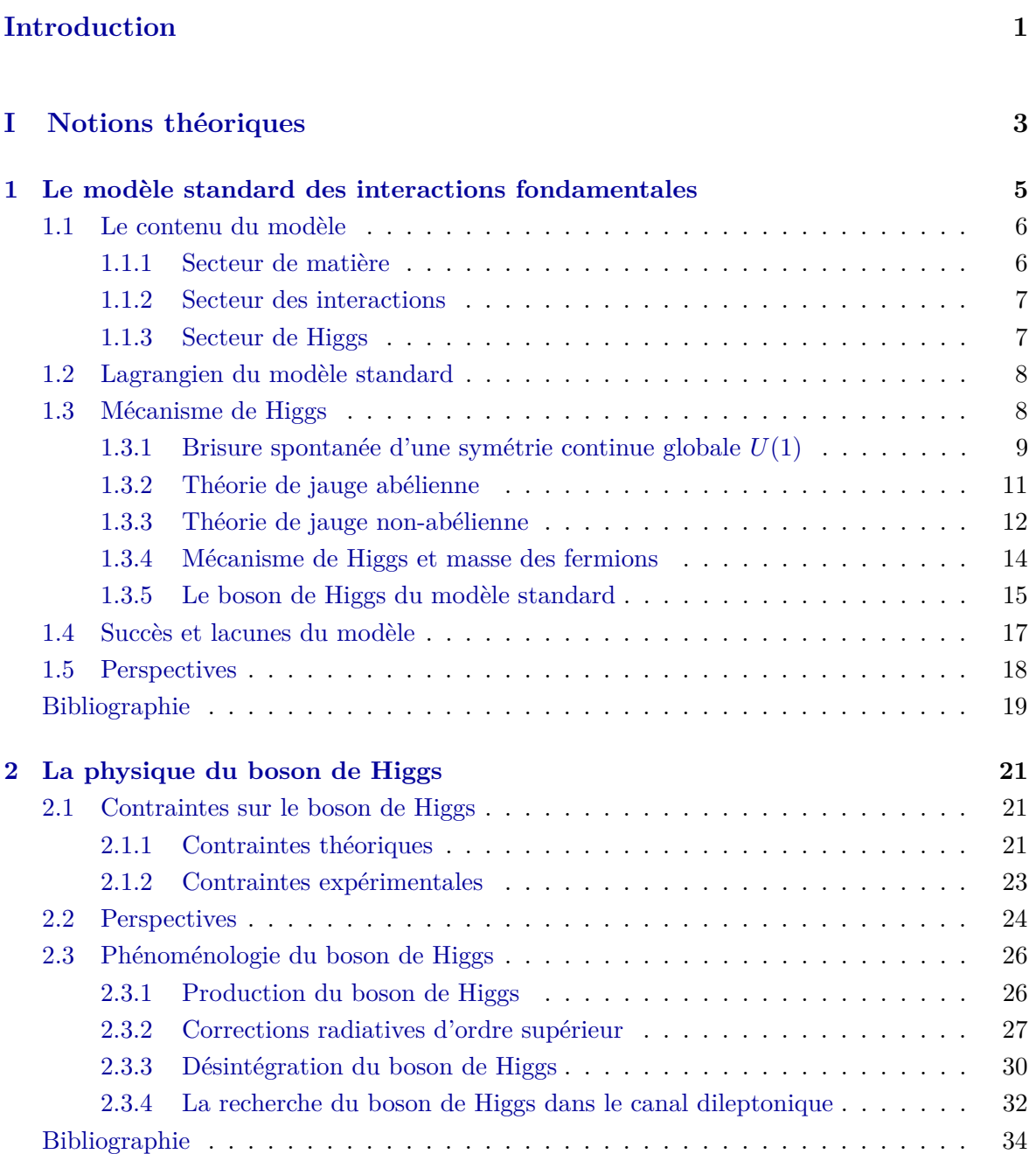

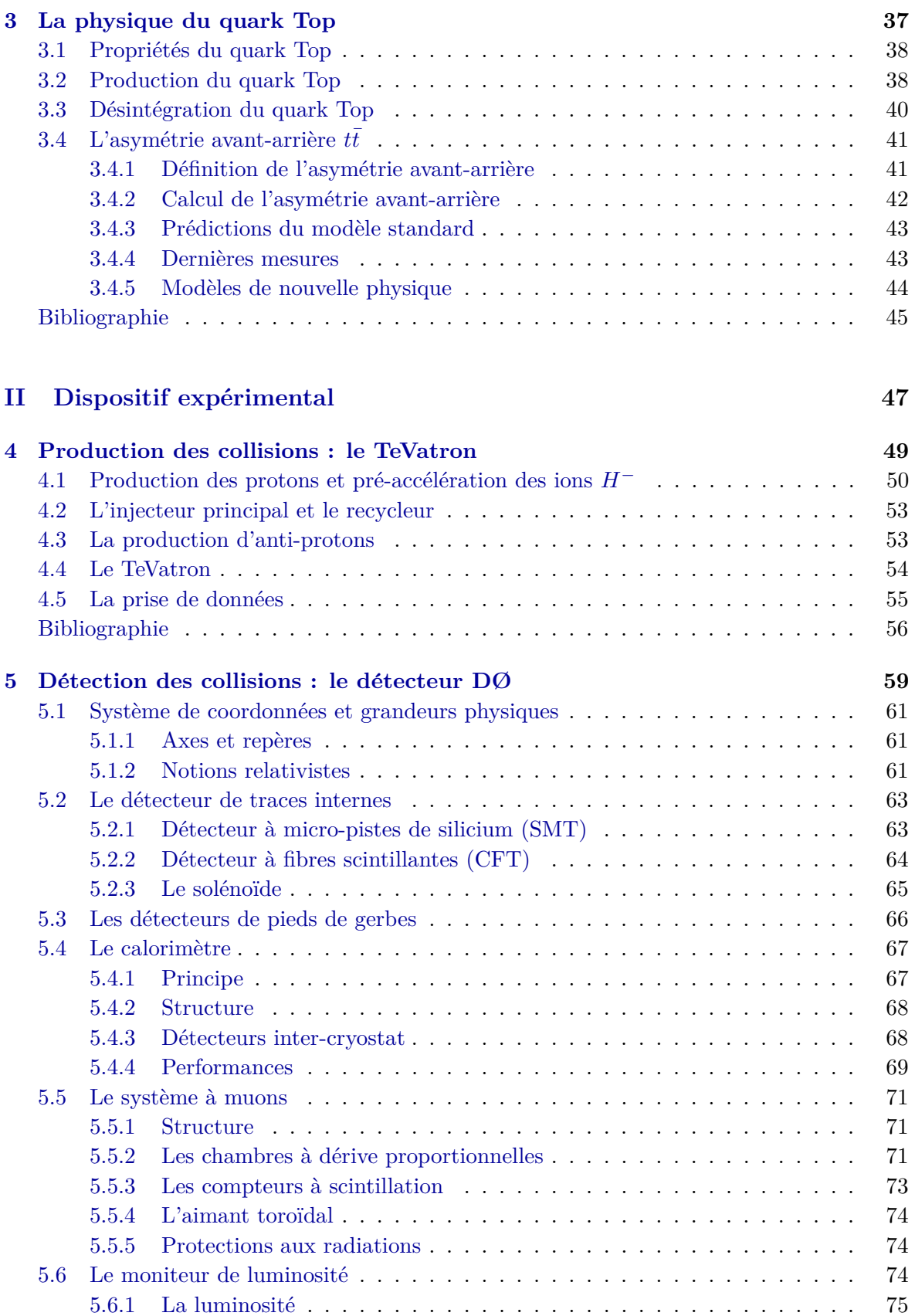

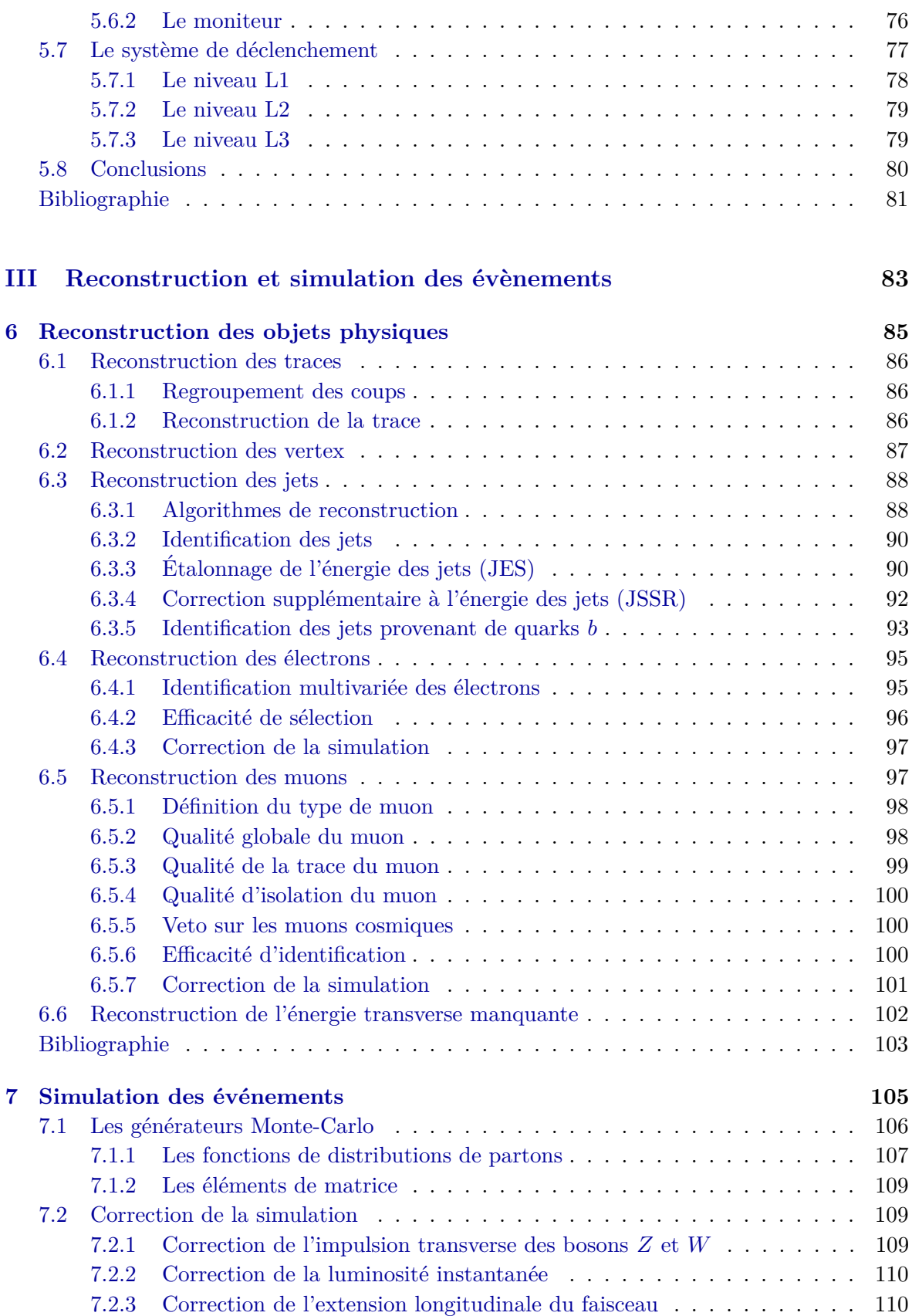

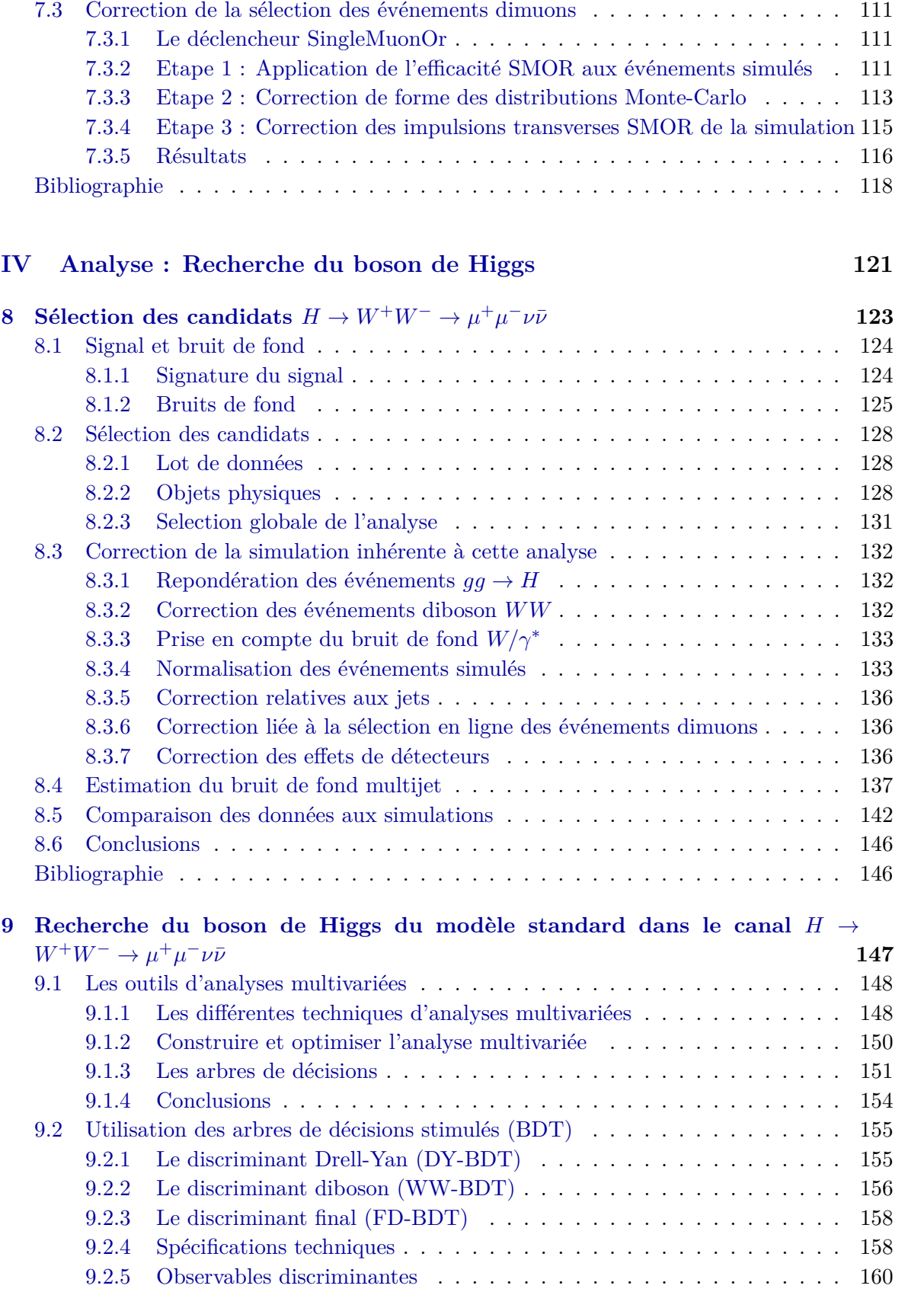

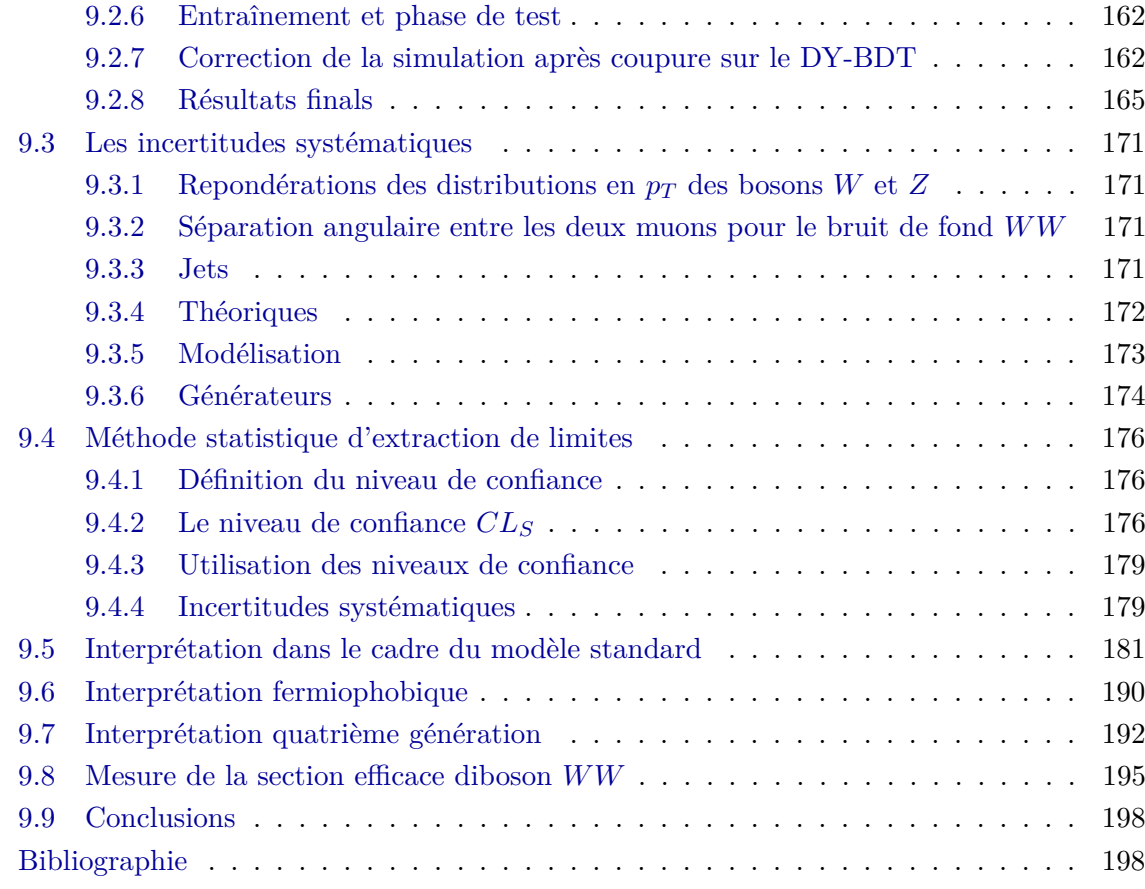

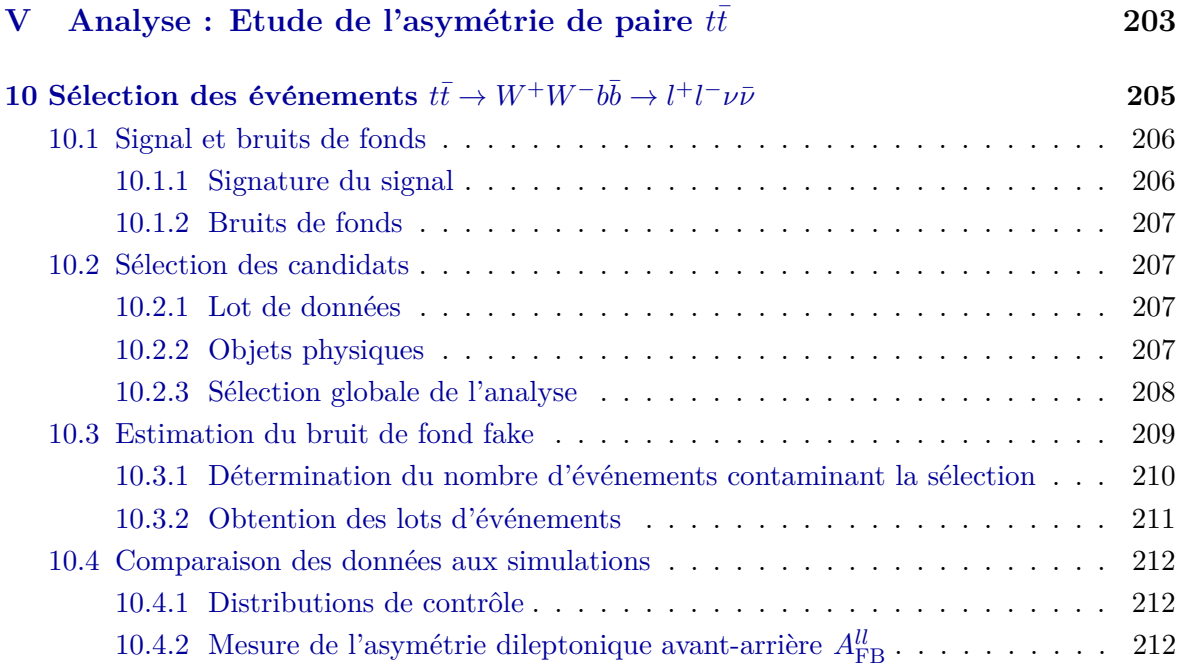

10.5 Conclusion . . . . . . . . . . . . . . . . . . . . . . . . . . . . . . . . . . . . . 220 Bibliographie . . . . . . . . . . . . . . . . . . . . . . . . . . . . . . . . . . . . . . . 220

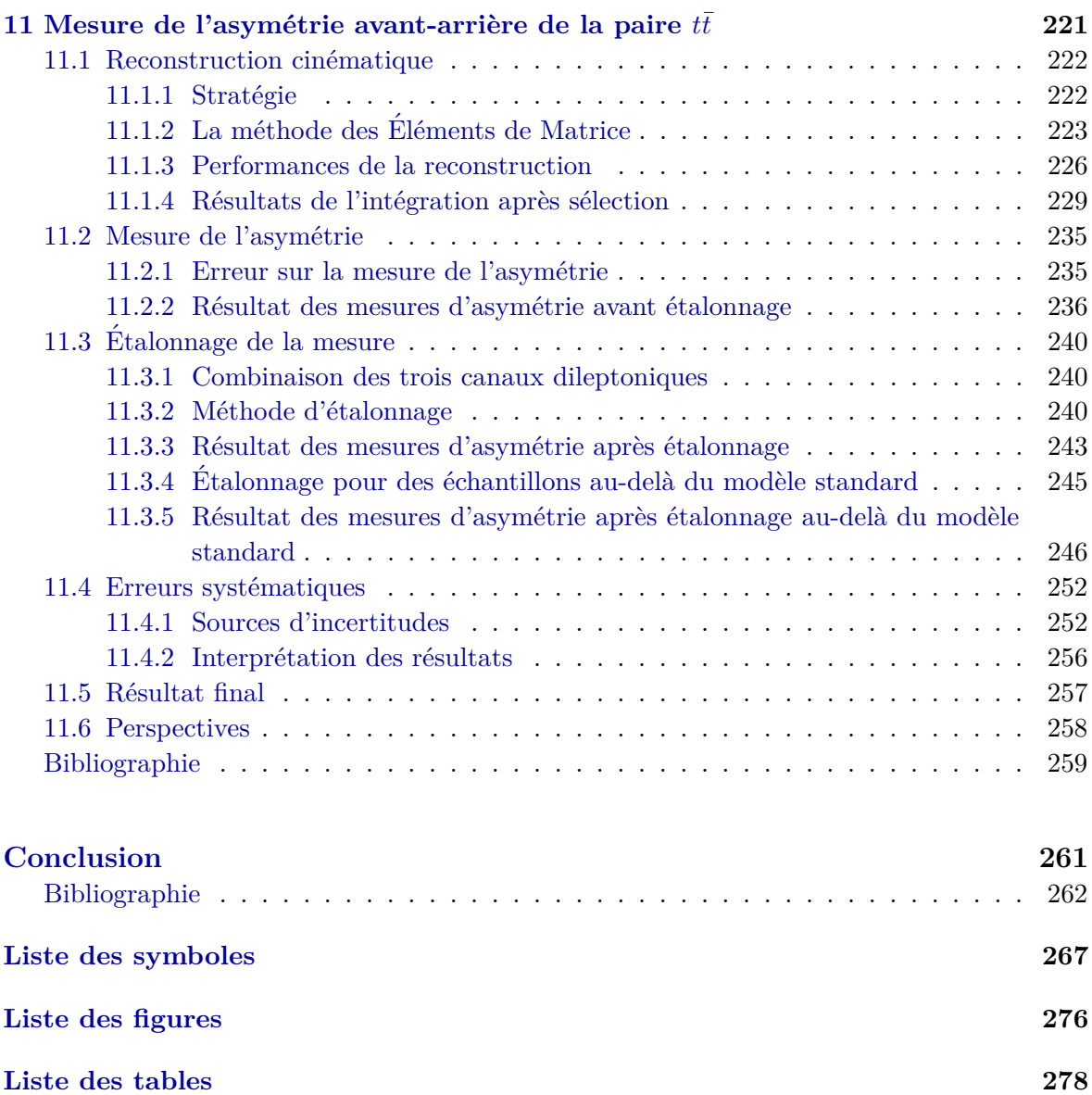

## **Introduction**

#### « *Dieu ne joue pas aux d´es.* » - Albert Einstein.

Fondateur d'une théorie prédictive qu'est la théorie de la relativité, Albert Einstein exprimait en ces termes, son athéisme prononcé au sujet de la divine théorie de la mécanique quantique. Elaborée dès les années 1930, cette théorie se distingue des autres par son approche probabilistique quant à la prédiction de phénomènes physiques à l'échelle atomique voire subatomique. Cette conception prédictive dans laquelle intervient le hasard ne plaisait pas du tout à Einstein qui y voyait une faiblesse rendant cette théorie caduque à ses yeux. Au cours de son développement, cette théorie a prouvé qu'elle était compatible avec la vision d'Einstein notamment avec la dualité *onde-corpuscule* de la matière qui considère les ondes, à la fois comme paquets d'onde définis par des probabilités et comme des particules régies par la simple mécanique. Les prédictions de la mécanique quantique ont permis de faire des bonds technologiques impressionnants, comme par exemple les améliorations de techniques industrielles de miniaturisation des circuits électroniques. En outre, la mécanique quantique, couplée à la théorie de la relativité, conduit à la théorie quantique des champs, qui est la base fondatrice du modèle standard de la physique des particules.

Le modèle standard désigne la théorie utilisée en physique des particules pour décrire les champs de matière (les fermions) et les champs vecteurs d'interaction (les bosons vecteurs). Dans les années 1960, le physicien Peter Higgs postule l'existence d'un nouveau champ scalaire qui permettrait de résoudre certains problèmes du modèle standard notamment d'expliquer comment les particules acquièrent leur masse. Ce champ conduit à l'apparition du boson de Higgs. Dès la mise en place des accélérateurs de particules fonctionnant à l'échelle d'énergie de la centaine de GeV, les recherches se sont dirigées vers la recherche du boson de Higgs. Lorsque j'ai commencé ma thèse de doctorat en 2011, ce boson n'avait pas encore été découvert.

Il était donc légitime de se demander si le mécanisme de Higgs était bien le responsable de la brisure de la symétrie électrofaible. La première partie de cette thèse est consacrée à la recherche de cette particule manquante.

Les confirmations expérimentales en physique des particules à hautes énergies ont démontré que le modèle standard reste tout de même incroyablement prédictif. De nombreuses mesures de précision permettent de confirmer la validité du modèle standard. Les mesures d'asymétries de production des paires de particules-antiparticules font parties de ces validations. L'une de ces particules, la plus lourde, a été découverte sur le collisionneur hadronique TeVatron : le quark top. C'est un quark qui intervient notamment dans le processus de production du boson de Higgs lors d'une fusion de gluons. Nous nous sommes donc intéressés à une mesure de précision concernant le quark top. C'est l'objet des recherches effectuées dans la seconde partie de cette thèse avec l'étude de l'asymétrie de production de la paire de quarks top (noté *t*) et d'antiquark top (noté  $\bar{t}$ ).

Ce mémoire débute par une première partie consacrée aux rappels théoriques sur les deux sujets de cette thèse : les trois premiers chapitres sont donc consacrés à la description du modèle standard de la physique des particules, à l'apparition du boson de Higgs dans la théorie et aux propriétés de production des paires  $t\bar{t}$ . Dans la deuxième partie, nous détaillons les caractéristiques techniques de notre outil de mesure, l'accélérateur TeVatron et le détecteur DØ, avant d'expliquer la façon dont nous reconstruisons les particules à partir des données que nous enregistrons avec ces outils. Enfin, dans la troisième et dernière partie, nous détaillons les deux analyses effectuées durant ces trois années de recherches de la sélection des événements à l'extraction des résultats finals.

# **Partie I** Notions théoriques

# Le modèle standard des interactions **fondamentales**

#### **Sommaire**

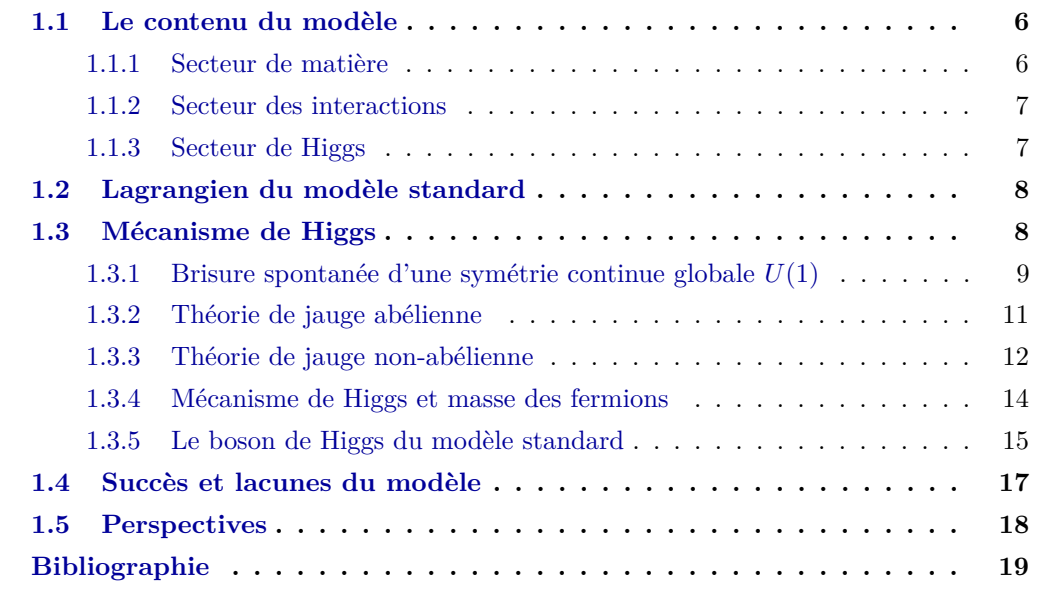

1

Ce chapitre présente les éléments théoriques nécessaires à la compréhension de certains phénomènes expérimentaux de la physique des particules. Nous abordons dans un premier temps la description du modèle standard de la physique des particules élaboré dans le cadre des théories de jauge qui permettent de comprendre les interactions faible, forte et électromagnétique. En particulier, nous évoquons l'apparition d'une particule scalaire à savoir, le boson de Higgs, résultant de la brisure de la symétrie électrofaible. La physique du boson de Higgs est le premier sujet de cette th`ese. Enfin, nous terminons avec des notions

théoriques sur la physique du quark top et en particulier les propriétés d'asymétries dans la production de paires de quark top. La physique du quark top constitue le second sujet de la thèse.

#### 1.1 Le contenu du modèle

Le modèle standard est une théorie qui décrit les interactions faible, forte et électromagnétique entre les particules élémentaires et donc les phénomènes de la physique des particules à ces échelles d'énergie.

La théorie électrofaible proposée par Glashow[1], Salam[2] et Weinberg[3] pour décrire les interactions électromagnétique et faible entre les quarks et les leptons est basée sur le groupe de symétrie de jauge  $SU(2)_L \times U(1)_Y$ . Les nombres quantiques conservés sont l'*isospin faible* et l'*hypercharge*.

Les quarks et les leptons ressentent l'interaction électrofaible. La présence de l'indice L indique que le groupe de jauge n'agit que sur les fermions de chiralit´e gauche et l'indice *Y* indique qu'est associée une hypercharge notée  $Y$  pour le groupe de jauge  $U(1)$ . Les fermions chargés vont, quant à eux, participer à l'interaction électromagnétique représentée par le groupe de jauge  $U(1)_{\Omega}$ . L'interaction électromagnétique est décrite par l'électrodynamique quantique (ou QED pour *Quantum ElectroDynamics*).

Chaque quark poss`ede une *saveur* (*up*, *down*, *strange*, *beauty*, *top* et *charm*) et est muni d'une charge de *couleur* qui sont les charges de Noether associées à l'interaction forte à laquelle ils sont soumis et dont le groupe de jauge est noté  $SU(3)<sub>C</sub>$ . L'interaction forte est ainsi d´ecrite par la chromodynamique quantique (ou QCD pour *Quantum ChromoDynamics*).

Combiné à la QCD, le modèle fournit alors un cadre unifié pour décrire trois des quatre forces pr´esentes dans la nature. Elabor´e d`es les ann´ees 1950 `a l'aide de la ´ *Th´eorie Quantique des Champs* permettant de relier deux branches majeures de la physique (la *Physique Quantique* et la *Relativité*), le modèle standard s'impose alors comme modèle de référence depuis<sup>1</sup> les années 1970.

Le modèle standard distingue trois principaux secteurs : le secteur de matière, le secteur des interactions et le secteur de Higgs. Nous les d´etaillons dans les sections suivantes.

#### **1.1.1 Secteur de matière**

Le secteur de matière regroupe 24 fermions de spin  $\frac{1}{2}$  obéissant à la statistique de Fermi-Dirac. Ces fermions sont regroupés en trois familles. Chacune des familles comprend deux doublets de chiralit´e gauche et un (pour les leptons) ou deux (pour les quarks) singlets de chiralité droite, comme il est présenté dans le tableau 1.1.

La première famille comprend les quarks up, down, l'électron et le neutrino électronique, particules élémentaires les plus légères connues et constituant la matière stable de l'univers.

 $1$ Les propriétés de renormalisation découvertes par Gerardus 't Hooft ont été le dernier élément déclencheur en 1971.

| Particules | lère génération   | 2ème génération  | 3ème génération | $T_3$          |                         |                |
|------------|-------------------|------------------|-----------------|----------------|-------------------------|----------------|
| Leptons    | $\nu_{eL}$        | $\nu_{\mu L}$    | $\nu_{\tau L}$  | + 5            |                         |                |
|            | $e_{\cal L}$      | $\mu_L$          | $\tau_L$        | $\overline{2}$ |                         |                |
|            | $e_{\mathcal{R}}$ | $\mu_R$          | $\tau_R$        |                |                         |                |
| Quarks     | $u_L$             | $c_L$            | $t_L$           | Γ ດ            | $\overline{2}$          | $\Omega$       |
|            | $d_L$             | $\mathfrak{s}_L$ | $b_L$           | $\overline{2}$ | $^{\mp}$ $\overline{3}$ | $\overline{3}$ |
|            | $u_R$             | $c_R$            | $\iota_R$       | U              | $^{\mp}$ 3              |                |
|            | $d_R$             | $s_R$            | $b_R$           | U              | $\overline{\mathbf{3}}$ | 3              |

Tableau 1.1: Tableau des fermions du modèle standard accompagnées de leurs charges associées.

Les particules des autres familles, plus lourdes, sont instables et ne sont observées que dans les expériences sur accélérateur ou dans le rayonnement cosmique. A chaque particule correspond une antiparticule de même masse et même spin mais de charge opposée. Dans la suite de la thèse, les neutrinos seront considérés comme ayant une masse nulle.

#### **1.1.2 Secteur des interactions**

Les interactions sont portées par des bosons vecteurs, de spin 1, qui constituent les particules du secteur des interactions. Ceux-ci obéissent à la statistique de Bose-Einstein. Le nombre de champs de jauge associés à un groupe de jauge est déterminé par le nombre de générateurs de l'algèbre de Lie correspondants :

• Trois champs  $W^{i=1,2,3}_\mu$  correspondant aux  $2^2 - 1 = 3$  générateurs  $T^{a=1,2,3}$  du groupe  $SU(2)_L$  et un champ  $B_\mu$  pour  $U(1)_Y$ . Le mélange de ces champs décrit la dynamique des quatre bosons notés  $W^{\pm}$ ,  $Z^0$  et  $\gamma$ , porteurs de l'interaction faible et électromagnétique. Les générateurs  $T^a$  de  $SU(2)_L$  s'écrivent :

$$
T^{a} = \frac{1}{2}\tau^{a}; \tau^{1} = \begin{pmatrix} 0 & 1 \\ 1 & 0 \end{pmatrix}; \tau^{2} = \begin{pmatrix} 0 & -i \\ i & 0 \end{pmatrix}; \tau^{3} = \begin{pmatrix} 1 & 0 \\ 0 & -1 \end{pmatrix};
$$
(1.1)

où les matrices  $\tau^a$  sont les matrices de Pauli. Les bosons  $W^{\pm}$  et  $Z^0$  ont été découverts avec le collisionneur  $p\bar{p}$  à  $Sp\bar{p}S$  au CERN en 1983.

• Huit gluons pour  $SU(3)_C$ , porteurs de l'interaction forte. Ils ont été mis en évidence auprès du collisionneur *e*<sup>+</sup>*e*<sup>−</sup> PETRA à DESY en 1979.

#### **1.1.3 Secteur de Higgs**

La version minimale du secteur de Higgs du modèle standard se construit avec un doublet sous  $SU(2)_L$ :

$$
\phi = \begin{pmatrix} \phi^+ \\ \phi^0 \end{pmatrix} \tag{1.2}
$$

Il s'agit d'un doublet de champs scalaires de spin 0 et d'hypercharge faible *Y* = −1. Le potentiel associé à ce champ scalaire s'écrit :

$$
V(\phi) = -\mu^2 \phi^\dagger \phi + \lambda (\phi^\dagger \phi)^2 \tag{1.3}
$$

où  $\mu$  et  $\lambda$  sont positifs. Le paramètre  $\mu$  constitue le seul paramètre dimensionné du modèle standard. Celui-ci permet de définir l'échelle électrofaible. Nous détaillons l'apparition du boson de Higgs qui résulte de la brisure de la symétrie électrofaible par le mécanisme de Higgs dans la section 1.3.

#### **1.2 Lagrangien du modèle standard**

Le lagrangien<sup>2</sup> du modèle standard s'écrit comme :

$$
\mathcal{L}_{\rm SM} = \mathcal{L}_{\mathcal{F}} + \mathcal{L}_{\mathcal{J}} + \mathcal{L}_{\mathcal{H}} + \mathcal{L}_{\mathcal{H}\mathcal{F}} \tag{1.4}
$$

Le terme  $\mathcal{L}_{\mathcal{F}}$  est composé d'une partie décrivant la cinématique des quarks et des leptons et d'une partie décrivant les interactions avec les bosons de jauges  $W^{\pm}$ ,  $Z^0$  et *γ*. Son expression est :

$$
\mathcal{L}_{\mathcal{F}} = \bar{\chi}_L \gamma^{\mu} \left( i \partial_{\mu} - g \frac{\vec{\sigma}}{2} \vec{W}_{\mu} - g' \frac{Y}{2} B_{\mu} \right) \chi_L + \bar{\psi}_R \gamma^{\mu} \left( i \partial_{\mu} - g' \frac{Y}{2} B_{\mu} \right) \psi_R \tag{1.5}
$$

Le terme  $\mathcal{L}_{\mathcal{J}}$  décrit les termes cinétiques des bosons de  $SU(2)$  et  $U(1)$ :

$$
\mathcal{L}_{\mathcal{J}} = -\frac{1}{4} \vec{W}_{\mu\nu} \vec{W}^{\mu\nu} - \frac{1}{4} B_{\mu\nu} B^{\mu\nu} \tag{1.6}
$$

Le terme  $\mathcal{L}_{\mathcal{H}}$  décrit le secteur de Higgs avec un terme cinétique et le potentiel du champ  $V(\phi)$ :

$$
\mathcal{L}_{\mathcal{H}} = \left| \left( \partial_{\mu} + ig \frac{\vec{\sigma}}{2} \vec{W}_{\mu} + i \frac{g'}{2} \vec{B}_{\mu} \right) \phi \right|^{2} - V(\phi) \tag{1.7}
$$

Enfin, le dernier terme  $\mathcal{L_{HF}}$  du lagrangien décrit les interactions entre le champ de Higgs et le secteur fermionique :

$$
\mathcal{L}_{\mathcal{H}\mathcal{F}} = \left[ -\lambda_e (\bar{\nu}_L \bar{e}_L) \phi e_R - \lambda_d (\bar{u}_L \bar{d}_L) \phi d_R - \lambda_u (\bar{u}_L \bar{d}_L) \phi_C u_R \right] + c.c.
$$
 (1.8)

 $2$ Nous ne considérons pas l'interaction forte pour écrire ce lagrangien.

#### **1.3 M´ecanisme de Higgs**

Le mécanisme de Higgs permet de donner une masse aux bosons vecteurs  $W$  et  $Z$  tout en conservant le boson vecteur de l'interaction électromagnétique, le photon, de masse nulle. Ceci est rendu possible en brisant explicitement la symétrie électrofaible. Ce mécanisme est ´egalement `a l'origine de la masse des fermions.

Celui-ci a été proposé [4][5][6] par plusieurs physiciens en 1964 et porte le nom de ses inventeurs : mécanisme de Brout-Englert-Higgs (BEH). Par abus de langage, ce mécanisme ne porte souvent que le nom du physicien Peter Higgs. L'invention du mécanisme BEH a été récompensée par le prix Nobel, en 2013.

Nous rappelons dans un premier temps la notion de brisure spontanée de symétrie, appliquée ici à une symétrie continue globale. Puis nous étudions ce mécanisme pour les groupes *abélien*  $U(1)$  et *non-abélien*  $SU(2)$ .

#### **1.3.1 Brisure spontanée d'une symétrie continue globale**  $U(1)$

Considérons la densité lagrangienne<sup>3</sup> pour un champ scalaire complexe  $\phi = \frac{\phi_1 + i\phi_2}{\sqrt{2}}$  $\frac{i\phi_2}{2}$  :

$$
\mathcal{L} = (\partial_{\mu}\phi)^{\dagger}(\partial_{\mu}\phi) + \mu^{2}\phi^{\dagger}\phi - \lambda(\phi^{\dagger}\phi)^{2}
$$
\n(1.9)

Nous reconnaissons alors un premier terme qui décrit la cinématique du champ scalaire complexe  $\phi$  et un second terme représentant le potentiel du champ qui s'écrit :

$$
V(\phi) = -\mu^2 \phi^\dagger \phi + \lambda (\phi^\dagger \phi)^2 \tag{1.10}
$$

où le terme  $\mu$  est homogène à une masse et l'auto-couplage  $\lambda$  est sans dimension et positif. Le lagrangien 1.9 est invariant sous une transformation globale  $U(1)$  définie par :

$$
\phi \to U\phi = e^{i\alpha}\phi \tag{1.11}
$$

où le paramètre *α* ne dépend pas des points d'espace-temps. La densité lagrangienne reste invariante sous cette transformation. Il s'agit ni plus ni moins que d'un changement de phase de param`etre *α*.

D`es lors, nous distinguons deux cas pour l'expression du potentiel du champ scalaire *φ* :

• Cas  $\mu^2 < 0$ : Pour minimiser le potentiel, nous calculons la dérivée du potentiel  $V(\phi)$ pour obtenir une relation qui dépend du champ scalaire complexe  $\phi$ :

$$
\frac{\partial V}{\partial \phi} = \phi^{\dagger} \left( -2\mu^2 + 4\lambda \phi^2 \right) \tag{1.12}
$$

Pour annuler la dérivée avec les conditions  $\lambda > 0$  et  $\mu^2 < 0$ , il n'existe qu'une seule solution possible. Le minimum du potentiel est obtenu pour un champ scalaire complexe nul,  $\phi = 0$ .

<sup>&</sup>lt;sup>3</sup>Le lagrangien s'écrit par définition comme la différence entre l'énergie cinétique  $T$  et l'énergie potentielle d'un système *V*.

• Cas  $\mu^2 > 0$ : Pour annuler la dérivée avec les conditions  $\lambda > 0$  et  $\mu^2 > 0$ , il existe deux solutions :  $\phi = 0$  et  $\phi = \frac{v}{\sqrt{2}}$  avec :

$$
v = \sqrt{\frac{\mu^2}{\lambda}}\tag{1.13}
$$

La solution  $\phi = 0$  correspond à un maximum tandis que la solution  $\phi = \frac{v}{\sqrt{2}}$  correspond à un minimum du potentiel. La représentation graphique de ce potentiel est connue comme ayant la forme d'un *chapeau mexicain* comme en témoigne la figure 1.1.

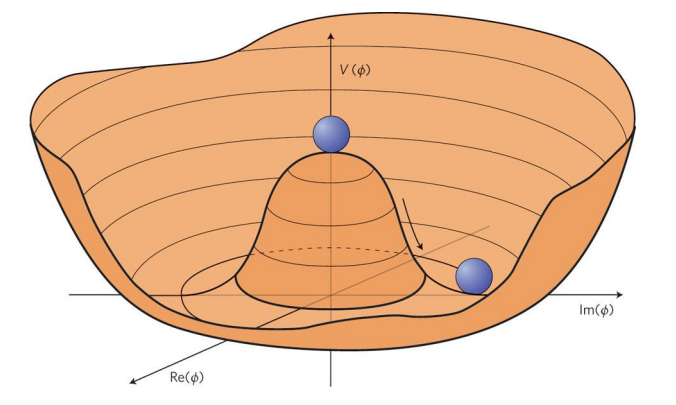

Figure 1.1: Représentation du potentiel pour le champ scalaire complexe  $\phi$ , en forme de chapeau mexicain.

L'ensemble des minimas (i. e. le cercle de tous les minimas possible) est invariant mais le choix d'un seul minimum du potentiel qui décrit le véritable état du vide, brise la symétrie  $U(1)$ . Au minimum, le champ scalaire complexe possède une valeur non-nulle qui s'écrit  $\langle \phi \rangle = v$ .

La masse du champs  $\phi$  peut s'écrire en fonction des champs réels  $\phi_1$  et  $\phi_2$  avec la relation  $\phi = \frac{\phi_1 + i\phi_2}{\sqrt{2}}$  $\frac{1}{2}$ . Les masses de ce champs s'obtiennent<sup>4</sup> alors par le développement du potentiel *V* à l'ordre 2 en observant les valeurs propres de la matrice  $\frac{\partial^2 V}{\partial \phi \cdot \partial \phi}$ *∂<sup>2∨</sup> c*omme le suggère l'équation :

$$
V(\phi_i) = V(v_i) + \frac{1}{2} \frac{\partial^2 V}{\partial \phi_i \partial \phi_j} (\phi_i - v_i)(\phi_j - v_j) + \dots
$$
\n(1.14)

Faisons le choix de briser la symétrie  $U(1)$  en choisissant le minimum  $\phi = v$  et reparamétrons le champ scalaire complexe à l'aide de deux champs réels  $\xi(x)$  et  $h(x)$ , tout en conservant notre transformation globale. On obtient le nouveau champ scalaire :

$$
\phi(x) = e^{i\xi(x)} \left( \frac{v + h(x)}{\sqrt{2}} \right) \tag{1.15}
$$

 $4$ Les termes d'ordre supérieurs sont symbolisés par la notation ...

En développant notre potentiel  $V(\phi)$ , nous obtenons l'expression :

$$
V(\phi) = V(\frac{v}{\sqrt{2}}) + \frac{1}{2}h^2(-\mu^2 + 3\lambda v^2) + \dots
$$
  
=  $V(\frac{v}{\sqrt{2}}) + \frac{1}{2}(2\mu^2 h^2) + \dots$  (1.16)

qui ne contient pas de terme quadratique en ξ. Ceci est cohérent avec le théorème de Goldstone<sup>[7]</sup> (1961) qui prédit que « Pour chaque brisure spontanée de symétrie, la théorie contient des particules scalaires de masse nulle appelées bosons de Goldstone. ». De cette brisure de symétrie, il résulte un champ réel massif *h* avec une masse  $\sqrt{2\mu^2}$ .

Dans la section suivante, nous étudions la brisure de symétrie pour un groupe de jauge abélien local.

#### **1.3.2** Théorie de jauge abélienne

Considérons maintenant le cas d'une symétrie locale. Le paramètre de transformation du champs  $\phi$ , noté  $\alpha(x)$ , dépend maintenant explicitement des points d'espaces *x*. A l'aide du changement de phase faisant intervenir la charge de Noether *q* et le param`etre local de transformation  $\theta(x)$ , nous écrivons :

$$
\phi \to U(x)\phi = e^{i\alpha(x)}\phi = e^{iq\theta(x)}\phi \tag{1.17}
$$

Dans ce cas, le lagrangien n'est plus invariant par transformation de jauge. Pour conserver cette invariance, nous sommes amenés à remplacer la dérivée partielle  $\partial_\mu$  par une dérivée covariante  $D_\mu$ . La définition de cette dérivée covariante nécessite l'introduction d'un champ vectoriel noté  $A_\mu$  appelé *champ de jauge* :

$$
D_{\mu} = \partial_{\mu} + iqA_{\mu} \tag{1.18}
$$

$$
\text{avec } A_{\mu} \to A_{\mu} - \partial_{\mu}\theta \tag{1.19}
$$

Ce nouveau champ  $A_\mu$  doit pouvoir se propager. En conséquence, nous introduisons également un terme cinétique au lagrangien :

$$
F_{\mu\nu} = \partial_{\mu}A_{\nu} - \partial_{\nu}A_{\mu} \tag{1.20}
$$

Le lagrangien invariant de jauge s'écrit donc :

$$
\mathcal{L} = (D_{\mu}\phi)^{\dagger}(D_{\mu}\phi) + \mu^{2}(\phi^{\dagger}\phi) - \lambda(\phi^{\dagger}\phi)^{2} - \frac{1}{4}F_{\mu\nu}F^{\mu\nu}
$$
\n(1.21)

Comme nous l'avons vu, le minimum du potentiel pour  $\mu^2 > 0$  et  $\lambda > 0$  est  $\phi = 0$ . En conséquence, le lagrangien 1.21 permet de définir un champ scalaire de masse nulle et de charge q en interaction avec le champ  $A_\mu$ . On peut observer qu'en ajoutant un terme  $m^2 A^\mu A_\mu$ , nous brisons explicitement l'invariance de jauge ce que nous souhaitons précisément éviter. C'est ce qui « empêche », d'une certaine manière, le champ  $A_\mu$  d'avoir une masse<sup>5</sup>.

Mais le cas qui nous intéresse est évidemment le cas  $\mu^2 < 0$  et  $\lambda > 0$  qui possède une valeur minimale non-nulle pour ce potentiel. Nous effectuons un développement au voisinage du minimum à l'aide de deux champs réels  $n(x)$  et  $\xi(x)$ .

$$
\phi = \frac{1}{\sqrt{2}}(v + \eta(x) + i\xi(x))
$$
\n(1.22)

L'expression du potentiel invariant de jauge s'exprime alors comme :

$$
V(\phi) = -\mu^2 \frac{1}{2} \left( v^2 + 2v\eta + \eta^2 + \xi^2 \right) + \lambda \frac{1}{4} \left( 6v^2 \eta^2 + 2\xi^2 v^2 + \ldots \right) \tag{1.23}
$$

En remplaçant dans le lagrangien  $1.21$ , nous obtenons alors :

$$
\mathcal{L} = \frac{1}{2} (\partial_{\mu} \xi)^2 + \frac{1}{2} (\partial_{\mu} \eta)^2 - \mu^2 \eta^2 + \frac{1}{2} q^2 v^2 A_{\mu} A^{\mu} + q v A_{\mu} \partial^{\mu} \xi - \frac{1}{4} F_{\mu \nu} F^{\mu \nu}
$$
(1.24)

Nous reconnaissons un terme de masse pour le champ scalaire  $\eta$  avec une masse  $m_n$  $\sqrt{2\mu^2}$ . Le champ *ξ* reste de masse nulle et le champ  $A_\mu$  a une masse  $m_A = ev$ . Le boson de jauge  $A_\mu$  a donc acquis une masse grâce au mécanisme de Higgs. Nous pouvons nous affranchir du boson de Goldstone, représenté par le champ *ξ*, en effectuant un choix de jauge dite *jauge unitaire* avec *h* et  $\varphi$  réels :

$$
\phi \to \frac{1}{\sqrt{2}} (v + h(x)) e^{\frac{i\varphi(x)}{v}} \tag{1.25}
$$

$$
A_{\mu} \to A_{\mu} - \frac{1}{qv} \partial_{\mu} \varphi \tag{1.26}
$$

On peut alors écrire le lagrangien comme :

$$
\mathcal{L} = \frac{1}{2}(\partial_{\mu}h)^{2} + \frac{1}{2}q^{2}(v+h)^{2}A_{\mu}A^{\mu} - \lambda v^{2}h^{2} - \lambda vh^{3} - \frac{1}{4}\lambda h^{4} - \frac{1}{4}F_{\mu\nu}F^{\mu\nu} + \dots \qquad (1.27)
$$

Nous reconnaissons le terme de masse du boson scalaire avec une masse  $m_H =$ √  $2\lambda v^2 =$  $\sqrt{2\mu^2}$  et le terme de masse du boson de jauge avec une masse  $m_A = qv$ . Le boson de Goldstone est absorbé dans les composantes longitudinales du boson de jauge lorsque l'on donne de la masse au champ  $A_\mu$ ; nous passons ainsi de deux à trois degrés de liberté (le troisième  $\acute{e}$ tant celui correspondant au boson Goldstone absorbé par le boson massif  $A_\mu$ ).

Au final, les champs  $h$  et  $A_\mu$  acquièrent une masse via le mécanisme de Higgs. Passons à la description du mécanisme de Higgs dans le cas du groupe de jauge non-abélien  $SU(2)\times U(1)$ à savoir le cadre de la théorie des interactions électrofaibles.

 $^{5}$ Dans la suite, nous identifierons ce champ  $A_{\mu}$  de jauge du groupe  $U(1)$  au photon.

#### **1.3.3** Théorie de jauge non-abélienne

Dans le cas non-abélien et plus spécifiquement dans le cas  $SU(2) \times U(1)_Y$ , nous introduisons un doublet de champs scalaires complexes. Le champ scalaire complexe  $\phi$  peut s'écrire à l'aide quatre champs réels  $\phi_{i=1,\dots,4}$  comme :

$$
\phi = \frac{1}{2} \begin{pmatrix} \phi_1 + i\phi_2 \\ \phi_3 + i\phi_4 \end{pmatrix} \tag{1.28}
$$

Les générateurs du groupe  $SU(2)$  sont les matrices de Pauli  $\tau$  et le changement de phase qui doit rendre le lagrangien invariant est celui décrit par la transformation :

$$
\phi \to e^{i\alpha_i \frac{\sigma_i}{2}} \phi \tag{1.29}
$$

Pour le groupe de jauge local  $SU(2)$ , nous définissons trois champs de jauge (autant qu'il y a de générateurs du groupe considéré)  $W^{i=1,2,3}_{\mu}$ . Pour le groupe de jauge local  $U(1)$ , nous définissons un autre champ de jauge noté  $B_\mu$ . Nous définissons également une nouvelle dérivée covariante :

$$
D_{\mu} \rightarrow \partial_{\mu} - ig \frac{\sigma_i}{2} W_{\mu}^i - ig' \frac{1}{2} B_{\mu}
$$
\n(1.30)

où *g* et *g*' sont les constantes de couplages associées à chacun des groupes de jauge. Pour que notre lagrangien  $SU(2)$  reste invariant sous une transformation de jauge, il faut imposer :

$$
W^{i}_{\mu} \rightarrow W^{i}_{\mu} - \frac{1}{g} \partial_{\mu} \alpha^{i} - \epsilon_{kji} \alpha^{k} W^{j}_{\mu}
$$
\n(1.31)

En ajoutant le terme de propagation associé à chaque champ  $W^i_\mu$ :

$$
W^i_\mu = \partial_\mu W^i_\nu - \partial_\nu W^i_\mu - \epsilon_{kji} g W^k_\mu W^j_\nu \tag{1.32}
$$

nous obtenons le lagrangien  $SU(2) \times U(1)_Y$  invariant :

$$
\mathcal{L} = (D_{\mu}\phi)^{\dagger}(D_{\mu}\phi) + \mu^{2}(\phi^{\dagger}\phi) - \lambda(\phi^{\dagger}\phi)^{2} - \frac{1}{4}W_{\mu\nu}^{i}W_{i}^{\mu\nu}
$$
(1.33)

 $\mathcal L$  est bien invariant sous les transformations de jauge  $SU(2)$  et  $U(1)_Y$ . De la même façon que dans la section précédente, pour le cas  $\mu^2 > 0$  et  $\lambda > 0$ , nous obtenons 4 scalaires réels  $\phi_{i=1,\dots,4}$  de masse  $m_{\phi_i} = \mu$ . Ils interagissent avec les trois bosons de jauge  $W^{i=1,2,3}_\mu$  de masse nulle.

Pour l'autre cas  $\mu^2 < 0$  et  $\lambda > 0$ , le minimum du potentiel s'obtient pour la valeur du champ *φ* telle que :

$$
\phi^{\dagger}\phi = -\frac{\mu^2}{2\lambda} = \frac{1}{2}(\phi_1^2 + \phi_2^2 + \phi_3^2 + \phi_4^2)
$$
\n(1.34)

Nous brisons alors explicitement la symétrie  $SU(2)$  en choisissant  $\phi(x)$  tel que :

$$
\phi(x) = e^{i\theta_a(x)\frac{\tau^a(x)}{v}} \begin{pmatrix} 0\\ \frac{1}{\sqrt{2}}(v + H(x)) \end{pmatrix}
$$
\n(1.35)

avec  $H(x)$  champ réel.

Puis nous reparam´etrons notre champ *φ* pour qu'il tienne compte des fluctuations autour de sa valeur moyenne dans le vide fixant ainsi la jauge avec :

$$
\phi(x) \to e^{-i\theta_a(x)\frac{\tau^a(x)}{v}} \phi(x) = \frac{1}{\sqrt{2}} \begin{pmatrix} 0\\ v + H(x) \end{pmatrix}
$$
 (1.36)

Puis nous développons ensuite le terme qui décrit la dynamique du champ scalaire complexe *φ* pour obtenir les masses des bosons de jauge :

$$
(D_{\mu}\phi)^{\dagger}(D_{\mu}\phi) = |D_{\mu}\phi|^{2}
$$
  
\n
$$
= \left[ (\partial_{\mu} - ig\frac{\sigma_{i}}{2}W_{\mu}^{i} - ig'\frac{1}{2}B_{\mu})\phi \right]^{2}
$$
  
\n
$$
= \frac{1}{2} \left[ \begin{pmatrix} \partial_{\mu} - \frac{i}{2}(gW_{\mu}^{3} + g'B_{\mu}) & -i\frac{g}{2}(W_{\mu}^{1} - iW_{\mu}^{2}) \\ -i\frac{g}{2}(W_{\mu}^{1} + iW_{\mu}^{2}) & \partial_{\mu} + \frac{i}{2}(gW_{\mu}^{3} + g'B_{\mu}) \end{pmatrix} \begin{pmatrix} 0 \\ \frac{1}{\sqrt{2}}(v + H(x)) \end{pmatrix} \right]^{2}
$$
  
\n
$$
= \frac{1}{2} (\partial_{\mu}H)^{2} + \frac{1}{8}g^{2}(v + H)^{2}|W_{\mu}^{1} - iW_{\mu}^{2}|^{2} + \frac{1}{8}(v + H)^{2}|gW_{\mu}^{3} - g'B_{\mu}|^{2}
$$
\n(1.37)

Afin d'obtenir les états propres de masse, autrement dit les états physiques, nous redéfinissons les champs  $W^{\pm}_{\mu}$  et  $Z_{\mu}$  :

$$
W^{\pm}_{\mu} = \frac{1}{\sqrt{2}} (W_{\mu}^{1} \pm iW_{\mu}^{2})
$$
  
\n
$$
Z_{\mu} = \cos \theta_{W} W_{\mu}^{3} - \sin \theta_{W} B_{\mu}
$$
  
\n
$$
A_{\mu} = \sin \theta_{W} W_{\mu}^{3} + \cos \theta_{W} B_{\mu}
$$
\n(1.38)

avec l'angle  $\theta_W$ , angle de mélange faible de Weinberg, qui peut-être exprimé par les relations :

$$
\cos \theta_W = \frac{g}{\sqrt{g^2 + g'^2}}
$$
  

$$
\sin \theta_W = \frac{g'}{\sqrt{g^2 + g'^2}}
$$
(1.39)

Puis en remplaçant les expressions précédentes dans 1.37, nous obtenons :

$$
(D_{\mu}\phi)^{\dagger}(D_{\mu}\phi) = \frac{1}{2}(\partial_{\mu}H)^{2} + \frac{1}{4}g^{2}(v+H)^{2}W_{\mu}^{+}W_{\mu}^{-} + \frac{1}{8}(g'^{2}+g^{2})(v+H)^{2}Z_{\mu}^{2}
$$
(1.40)

Grâce à l'équation 1.40, nous pouvons alors identifier les masses des bosons de jauges avec les termes bilinéaires en  $W^{\pm}$ , *Z* et *A* :

$$
m_W = \frac{1}{2}gv\tag{1.41}
$$

$$
m_Z = \frac{1}{2}\sqrt{g'^2 + g^2}v\tag{1.42}
$$

$$
m_A = 0 \tag{1.43}
$$

(1.44)

On remarque qu'en brisant de manière spontanée la symétrie  $SU(2) \times U(1)_Y$ , trois bosons de Goldstone sont absorbés par les bosons de jauge  $W^{\pm}$  et Z qui acquièrent une masse via le mécanisme de Higgs. Cependant, il n'existe pas de terme de masse pour le boson de jauge  $\acute{e}$ lectromagnétique i. e. le photon, étant donné que la symétrie  $U(1)$  n'est pas brisée.

#### **1.3.4 M´ecanisme de Higgs et masse des fermions**

De la même manière que précédemment, on utilise le champ  $\phi$  pour engendrer la masse des fermions. Pour toutes les familles de fermions, on introduit le lagrangien de Yukawa :

$$
\mathcal{L}_{\text{Yukawa}} = \sum_{i,j=1}^{3} \left( -\lambda_u^{ij} \bar{Q}_L^i \phi^c u_R^j - \lambda_d^{ij} \bar{Q}_L^i \phi d_R^j - \lambda_e^{ij} \bar{L}_L^i \phi l_R^j \right) + c.c.
$$
 (1.45)

où  $\phi^c = -i\tau^2\phi^*$ ,  $\lambda_f$  (f=u,d,l) sont les couplages de Yukawa,  $Q_L^i$  et  $L_L^i$  représentent les doublets de chiralité gauche alors que  $u_R^i$ , $d_R^i$  et  $l_R^i$  sont les singlets de chiralité droite des familles de quarks et de leptons. Pour l'électron, on peut écrire :

$$
\mathcal{L}_{\text{Yukawa}} = -\lambda_e \bar{e_L} \phi^c e_R + c.c.
$$
\n(1.46)

et en développant  $\phi$  autour de sa valeur moyenne dans le vide :

$$
\phi = \frac{1}{\sqrt{2}} \begin{pmatrix} 0 \\ (v + H(x)) \end{pmatrix} \tag{1.47}
$$

on obtient alors :

$$
\mathcal{L}_{\text{Yukawa}} = -\frac{\lambda_e}{\sqrt{2}} \bar{e}_L(v + H(x)) e_R + c.c.
$$
\n
$$
= -\frac{\lambda_e}{\sqrt{2}} v \bar{e}_L e_R - \frac{\lambda_e}{\sqrt{2}} H(x) \bar{e}_L e_R + c.c.
$$
\n(1.48)

Le coefficient constant devant  $\bar{e}_L e_R$  s'identifie avec la masse de l'électron  $m_e = \frac{\lambda_e v}{\sqrt{2}}$ . On obtient également la masse des autres fermions de la même façon.

#### 1.3.5 Le boson de Higgs du modèle standard

Il est nécessaire d'engendrer des masses pour les bosons  $W^{\pm}$  et *Z* tout en laissant le photon de masse nulle pour conserver la symétrie QED. C'est pourquoi nous avons utilisé un doublet de  $SU(2)$  pour décrire le boson de Higgs. Parmis ces quatre degrès de libertés, trois sont absorbés par les trois champs de symétrie de jauge brisés. Ainsi, il reste un degré de liberté que l'on identifie au boson de Higgs.

Revenons à la section précédente avec l'équation 1.40 qui nous permet d'accéder à la cinématique du boson de Higgs donnée par le terme  $\frac{1}{2}(\partial_{\mu}H)^{2}$ . La masse du boson de Higgs et ses auto-couplages se déduisent de son potentiel :

$$
V = -\frac{\lambda v^4}{4} + \lambda v^2 H^2 + \lambda v H^3 + \frac{\lambda}{4} H^4
$$
 (1.49)

Les termes en  $H^3$  et  $H^4$  décrivent les auto-couplages du boson de Higgs et le terme en  $H<sup>2</sup>$  nous fournit la masse du boson de Higgs qui s'écrit :

$$
m_H = \sqrt{2\lambda}v = \sqrt{2}\mu\tag{1.50}
$$

**Couplage du boson de Higgs aux bosons de jauge** L'équation 1.37 fournit les couplages entre le boson de Higgs et les bosons de jauge :

- les termes  $\frac{g_2^2}{4}H^2W^+_{\mu}W^-_{\mu}$  et  $\frac{g_2'^2+g_2^2}{8}H^2Z^2_{\mu}$  correspondent au couplage  $g_{HHVV} = -2i\frac{m_V^2}{v^2}$ .
- les termes  $\frac{g_2^2}{4}HvW_\mu^+W_\mu^-$  et  $\frac{g_2'^2+g_2^2}{8}HvZ_\mu^2$  correspondent au couplage  $g_{HVV} = -2i\frac{m_V^2}{v}$ .

**Couplage du boson de Higgs aux fermions** L'équation 1.48 permet d'obtenir les couplages entre le boson de Higgs et les fermions en la généralisant à toutes les familles : le terme √ *λf*  $\frac{1}{2}H(x)\bar{e_L}e_R$  correspond à un couplage  $g_{Hff} = i\frac{m_f}{v}$  $\frac{u_f}{v}$ . Il est important de noter que le couplage du boson de Higgs avec les fermions est proportionnel à leur masse.

Jusqu'à présent nous avions écrit le lagrangien en terme d'états propres de saveurs. Les matrices  $\lambda_{ij}^d$  et  $\lambda_{ij}^u$  de l'équation 1.45 ne sont pas diagonales dans cette base. Nous d´efinissons les matrices *V*<sup>1</sup> et *V*<sup>2</sup> qui permettent de diagonaliser respectivement les matrices  $\lambda_{ij}^d$  et  $\lambda_{ij}^u$ . Celles-ci sont utilisées pour définir $[8][9]$  la matrice CKM (pour Cabbibo, Kobayashi et Maskawa), notée  $V_{CKM}$ :

$$
V_{\rm CKM} = V_2^+ V_1 \tag{1.51}
$$

Cette matrice contient l'intensité des couplages entre les différentes générations de quarks.

#### **1.4 Succès et lacunes du modèle**

Depuis les années 1970, le modèle standard a toujours été en mesure d'expliquer les phénomènes physiques observés à haute énergie dans les accélérateurs de particules. Dans un premier temps, l'existence de courants neutres prédits par la théorie, sont mis en évidence dans les années 1973. Puis, les expériences UA1 et UA2 du CERN découvrent, en 1982, les bosons vecteurs de l'interaction faible au collisionneur proton-antiproton *SppS*. Après la découverte d'un troisième lepton chargé, i. e. le lepton  $\tau$ , à SLAC et d'un quark *b* en 1977, une troisième famille de fermions est sur le point d'être mise en évidence. La découverte du quark top est effectuée au TeVatron en 1995. Le dernier fermion découvert à ce jour est le neutrino tauique avec l'expérience DONUT en 2001. Le LEP installé à Genève et le SLC de Stanford, tous deux collisionneurs  $e^+e^-$ , ont permis d'effectuer des mesures de précision sur les différents paramètres du modèle standard. Combinées aux mesures du TeVatron (pour la masse et la largeur de désintégration du boson  $W$  et la masse du quark top), ces mesures nous permettent de dresser une comparaison des valeurs mesurées avec leur écart respectif entre l'ajustement global et la mesure. Cette comparaison est présentée sur la figure 1.2.

|                                           | Measurement                                                                       | Fit     |   | $Omeas-Ofit/\sigmameas$ |   |   |
|-------------------------------------------|-----------------------------------------------------------------------------------|---------|---|-------------------------|---|---|
| $\Delta\alpha_{\rm had}^{(5)}({\rm m}_7)$ | $0.02758 \pm 0.00035$ 0.02768                                                     |         |   |                         |   |   |
|                                           | $mz$ [GeV] 91.1875 ± 0.0021 91.1874                                               |         |   |                         |   |   |
|                                           | $\Gamma$ <sub>7</sub> [GeV] 2.4952 ± 0.0023 2.4959                                |         |   |                         |   |   |
| $\sigma_{had}^0$ [nb]                     | $41.540 \pm 0.037$ 41.479                                                         |         |   |                         |   |   |
| $R_{\rm i}$                               | $20.767 \pm 0.025$ 20.742                                                         |         |   |                         |   |   |
| $A_{fb}^{0,1}$                            | $0.01714 \pm 0.00095$ 0.01645                                                     |         |   |                         |   |   |
| $A_{I}(P_{\tau})$                         | $0.1465 \pm 0.0032$ 0.1481                                                        |         |   |                         |   |   |
| R <sub>h</sub>                            | $0.21629 \pm 0.00066$                                                             | 0.21579 |   |                         |   |   |
| $R_{c}$                                   | $0.1721 \pm 0.0030$ 0.1723                                                        |         |   |                         |   |   |
| $A_{fb}^{\check{0},b}$                    | $0.0992 \pm 0.0016$ 0.1038                                                        |         |   |                         |   |   |
| $A_{fb}^{0,c}$                            | $0.0707 \pm 0.0035$ 0.0742                                                        |         |   |                         |   |   |
| $A_{b}$                                   | $0.923 \pm 0.020$                                                                 | 0.935   |   |                         |   |   |
| $A_c$                                     | $0.670 \pm 0.027$                                                                 | 0.668   |   |                         |   |   |
|                                           | $A1(SLD)$ $0.1513 \pm 0.0021$ $0.1481$                                            |         |   |                         |   |   |
|                                           | $\sin^2\!\theta_{\text{eff}}^{\text{lept}}(Q_{\text{fb}})$ 0.2324 ± 0.0012 0.2314 |         |   |                         |   |   |
| $m_W$ [GeV]                               | $80.399 \pm 0.023$ 80.379                                                         |         |   |                         |   |   |
|                                           | $\Gamma_W$ [GeV] $2.085 \pm 0.042$ 2.092                                          |         |   |                         |   |   |
| $mt$ [GeV]                                | $173.3 \pm 1.1$                                                                   | 173.4   |   |                         |   |   |
| <b>July 2010</b>                          |                                                                                   |         | 0 | 1                       | 2 | 3 |

Figure 1.2: Mesures des paramètres du modèle standard. Pour chacun des termes, les déviations représentent les écarts entre l'ajustement global et la mesure.

Le 4 juillet 2012, la découverte du boson de Higgs auprès du LHC, successeur du LEP,

a confirmé la validité de ce modèle, nous rappelant que les accords entre les observables expérimentales et théoriques sont remarquables. De plus, l'argument d'ajustement fin fournit une contrainte supplémentaire sur la cohérence du modèle standard.

**Argument d'ajustement fin** Les corrections quantiques d'ordre supérieur à la masse du boson de Higgs doivent ˆetre prises en compte pour d´ecrire correctement les observables expérimentales. Ainsi, la masse du boson de Higgs  $m_H^2$  doit tenir compte de la masse *nue* du boson de Higgs notée $m_{H,0}$ et des corrections quantiques d'ordres supérieurs notées  $\delta m_H^2(\Lambda)$  :

$$
m_H^2 = m_{H,0}^2 + \delta m_H^2(\Lambda) \tag{1.52}
$$

A l'ordre le plus bas des corrections (i. e. correction `a une boucle), la correction quantique à la masse du boson de Higgs $\delta m_H^2(\Lambda)$  des contributions scalaires s'écrit :

$$
\delta_{m_H^2}(\Lambda) = \lambda \int^{\Lambda} \frac{d^4 k}{(2\pi)^4} \frac{1}{k^2 - m_H^2}
$$
\n(1.53)

Cette correction contient une divergence quadratique en  $\Lambda$ . Si  $\Lambda$  est grand, par exemple de l'ordre de la masse de Planck, les corrections quantiques à la masse du boson de Higgs impliqueraient une masse du boson de Higgs comparable à l'échelle de la masse de Planck. La théorie étant renormalisable, il est possible de rendre la masse du boson de Higgs finie en ajoutant le terme adéquat pour que la compensation s'effectue. En effet, si nous prenons la masse de Planck comme valeur de Λ (i. e.  $\Lambda = M_{\rm Planck} \simeq 10^{19}$  GeV), nous devons ajouter un contre-terme égal à  $M_{\text{Planck}}$  pour le compenser ; c'est ce que l'on appelle l'ajustement fin (ou *fine tuning*). Cet ajustement fin n'est pas naturel et laisse présager que le modèle standard n'est pas complet.

#### **1.5 Perspectives**

Nous venons d'évoquer le problème de l'ajustement fin dû à l'existence d'un scalaire élémentaire, de masse comparable à l'échelle électrofaible. Mais le modèle standard comporte encore d'autres lacunes. Par exemple, il n'est pas possible d'expliquer pourquoi il existe trois familles de fermions, ni la valeur des couplages des interactions. De plus, certains phénomènes comme l'interaction gravitationnelle ne sont pas décrits par le modèle. D'autres problèmes comme l'existence de matière noire et de l'énergie noire ne sont pas évoqués. Il faudra alors se tourner vers d'autres théories comme la supersymétrie ou la supergravité pour tenter de répondre à quelques unes de ces questions de la physique contemporaine.

#### **Bibliographie**

- [1] S. Glashow, *Partial-symmetries of weak interactions*, nphysa **22**, 579 (1961).
- [2] A. Salam et J. Ward, *Electromagnetic and weak interactions*, Physics Letters **13**, 168 (1964), ISSN 0031-9163, [http://www.sciencedirect.com/science/article/pii/](http://www.sciencedirect.com/science/article/pii/0031916364907115) [0031916364907115](http://www.sciencedirect.com/science/article/pii/0031916364907115).
- [3] S. Weinberg, *A model of leptons*, Phys. Rev. Lett. **19**, 1264 (1967), [http://link.aps.](http://link.aps.org/doi/10.1103/PhysRevLett.19.1264) [org/doi/10.1103/PhysRevLett.19.1264](http://link.aps.org/doi/10.1103/PhysRevLett.19.1264).
- [4] F. Englert et R. Brout, *Broken symmetry and the mass of gauge vector mesons*, Phys. Rev. Lett. **13**, 321 (1964), <http://link.aps.org/doi/10.1103/PhysRevLett.13.321>.
- [5] P. W. Higgs, *Broken symmetries and the masses of gauge bosons*, Phys. Rev. Lett. **13**, 508 (1964), <http://link.aps.org/doi/10.1103/PhysRevLett.13.508>.
- [6] G. S. Guralnik, C. R. Hagen, et T. W. B. Kibble, *Global conservation laws and massless particles*, Phys. Rev. Lett. **13**, 585 (1964), [http://link.aps.org/doi/10.1103/](http://link.aps.org/doi/10.1103/PhysRevLett.13.585) [PhysRevLett.13.585](http://link.aps.org/doi/10.1103/PhysRevLett.13.585).
- [7] J. Goldstone, *Field theories with "superconductor" solutions*, Il Nuovo Cimento **19**, 154 (1961), ISSN 0029-6341, <http://dx.doi.org/10.1007/BF02812722>.
- [8] N. Cabibbo, *Unitary symmetry and leptonic decays*, Phys. Rev. Lett. **10**, 531 (1963), <http://link.aps.org/doi/10.1103/PhysRevLett.10.531>.
- [9] M. Kobayashi et T. Maskawa, *Cp-violation in the renormalizable theory of weak interaction*, Progress of Theoretical Physics **49**, 652 (1973), [http://ptp.oxfordjournals.org/content/49/2/652.full.pdf+html](http://arxiv.org/abs/http://ptp.oxfordjournals.org/content/49/2/652.full.pdf+html), [http:](http://ptp.oxfordjournals.org/content/49/2/652.abstract) [//ptp.oxfordjournals.org/content/49/2/652.abstract](http://ptp.oxfordjournals.org/content/49/2/652.abstract).

# 2

# **La physique du boson de Higgs**

#### **Sommaire**

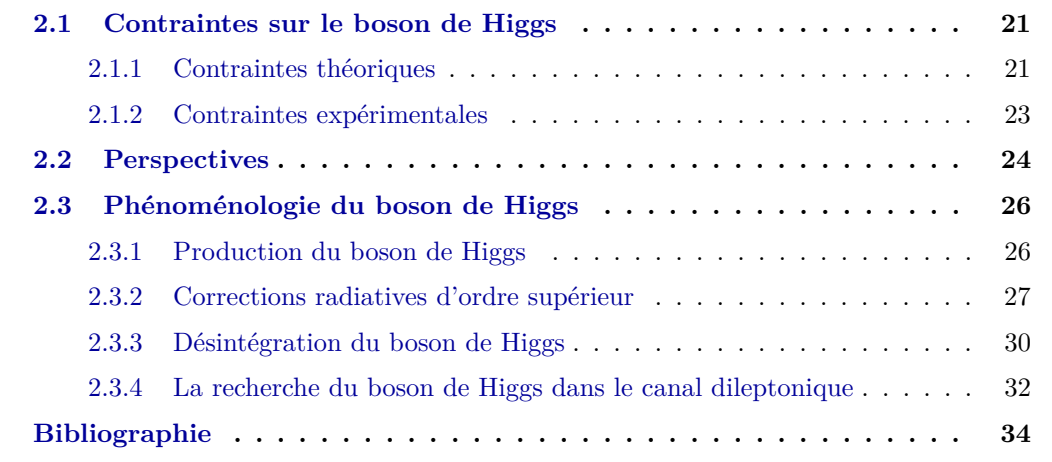

#### **2.1 Contraintes sur le boson de Higgs**

#### **2.1.1** Contraintes théoriques

Avant la découverte du boson de Higgs en 2012, le modèle standard ne pouvait être qu'une théorie effective à basse énergie, inférieure à l'échelle du TeV. Cette échelle joue un rôle crucial pour contraindre la masse du boson de Higgs.

**Argument d'unitarité** Cet argument est basé sur le calcul[1], au second ordre, de l'amplitude de diffusion du processus  $WW \rightarrow WW$ . Cette amplitude, notée M, dépend d'un facteur

 $d'$ énergie  $Q$  égal à la somme des impulsions des particules incidentes. Celui-ci est inclus dans un facteur noté  $\lambda_Q$ :

$$
\mathcal{M} = \frac{12\lambda}{1 - \frac{9\lambda}{4\pi^2} \ln \frac{Q}{\mu}}
$$
  
=  $12\Lambda_Q$  (2.1)

L'amplitude converge pour des grandes valeurs du facteur d'´energie *Q* mais diverge lorsque celui-ci temps vers zéro i. e. lorsque *Q* est précisément égal au *pôle de Landau*  $\Lambda_L$ :

$$
\Lambda_L = \mu e^{\frac{4\pi^2}{9\lambda}} \tag{2.2}
$$

La théorie ne semble donc plus valide pour cette valeur. Cependant, nous choisissons la valeur<sup>1</sup>  $\Lambda = \frac{1}{2}\Lambda_L$  et nous obtenons alors une première limite théorique sur la masse du Higgs :

$$
m_H \leq 875 \text{ GeV}
$$

**Argument de trivialité** La prise en compte des corrections d'ordres supérieurs nécessite la redéfinition des constantes de couplage en fonction de l'énergie. Ceci fait intervenir l'une des équations du *groupe de renormalisation* (ou *RGE*). Cette équation donne la dépendance de la constante d'auto-couplage<sup>2</sup> du boson de Higgs λ en fonction<sup>[3]</sup> de l'échelle d'énergie μ :

$$
\lambda(\mu^2) = \frac{\lambda(v^2)}{1 - \frac{3\lambda(v^2)\ln(\mu^2/v^2)}{4\pi^2}}
$$
\n(2.3)

La constante d'auto-couplage du boson de Higgs croît logarithmiquement avec le carré de l'énergie. Si l'énergie est plus petite que l'échelle de brisure électrofaible (i. e.  $\mu^2 << v^2$ ), le couplage tend vers 0. On dit dans ce cas que la théorie est « triviale » parce qu'il n'y a plus d'interaction. Dans le cas contraire où  $\mu^2 >> v^2$ , la valeur du couplage devient infinie pour une valeur d'énergie appelée *point de Landau*  $\Lambda_C$ :

$$
\Lambda_C = v \exp \frac{4\pi^2}{3\lambda} \tag{2.4}
$$

Ce point de Landau correspond à l'échelle à partir de laquelle la théorie n'est plus perturbative. Ceci nous permet de donner une limite supérieure à la masse du Higgs appelée *limite de trivialité*<sup>[4]</sup>. Si l'on suppose que la théorie reste valide jusqu'à l'échelle de Planck (i. e.  $\Lambda_C \simeq 10^{19}$  GeV), on obtient la limite  $m_H \leq 200$  GeV, beaucoup plus contraignante que celle de l'argument d'unitarité.

<sup>&</sup>lt;sup>1</sup>Le choix de cette valeur est motivé par le théorème optique<sup>[2]</sup>, utilisé pour contraindre l'unitarité de la théorie. Les amplitudes de transition sont alors calculées en fonction des états propres de moment cinétique.

 $2$ Nous négligeons le couplage au quark top pour écrire cette équation.

**Argument de stabilit´e du vide** Dans l'estimation de l'´evolution de *λ* en fonction de l'échelle d'énergie  $\mu$ , il faut également tenir compte des contributions des fermions et des bosons de jauge. Les termes dominants proviennent des contributions du quark top et des bosons de jauge massifs. L'expression<sup>[3]</sup> du couplage  $\lambda(\mu^2)$  s'écrit alors :

$$
\lambda(\mu^2) \simeq \lambda(v^2) + \frac{1}{16\pi^2} \left[ \frac{-12m_t^4}{v^4} + \frac{3}{16} (2g_2^4 + (g_1^2 + g_2^2)^2) \right] \log\left(\frac{\mu^2}{v^2}\right) \tag{2.5}
$$

On rappelle que le mécanisme de Higgs est basé sur l'existence d'un minimum du champ de Higgs si  $\lambda(\mu^2) > 0$ . Dans ce cas, nous avons une limite inférieure sur la masse du boson de Higgs. A contrario, si  $\lambda(\mu^2) < 0$ , le potentiel de Higgs présente un minimum local (mais pas global) impliquant l'existence d'un vide dit *metastable* pour lequel le vide ne se trouve plus au minimum du potentiel voire même que le vide ne soit plus défini<sup>3</sup>. Suivant que l'on choisit la valeur de coupure  $\Lambda_{\text{Cut-off}}$  très petite ou très grande, nous pouvons ainsi contraindre la masse du boson de Higgs :

$$
\text{Pour } \Lambda_{\text{Cut-Off}} \simeq 10^3 : m_H \ge 70 \text{ GeV}
$$
\n
$$
\text{Pour } \Lambda_{\text{Cut-Off}} \simeq 10^{16} : m_H \ge 130 \text{ GeV}
$$
\n
$$
(2.6)
$$

#### **2.1.2** Contraintes expérimentales

Même si l'existence du boson de Higgs restait à prouver avant l'année 2012, les expériences de physique des particules étaient capables de contraindre son domaine en masse. Nous allons maintenant d´ecrire les contraintes *directes* et *indirectes* qui ont permis de cerner ce domaine.

**Contraintes indirectes** De nombreuses mesures dites de *précision* (comme par exemple la mesure de la masse des bosons  $W^{\pm}$  et  $Z^0$ , la mesure des couplages des interactions forte, faible et électromagnétique) permettent de contraindre indirectement la masse du boson de Higgs. Ces observables font intervenir le boson de Higgs par des corrections radiatives. Ces mesures ont été faites principalement au LEP et au TeVatron. Celles-ci ont permis d'obtenir des contraintes indirectes sur la masse du Higgs :  $M_H = 90^{+30}_{-23}$  GeV[5] (cf. figure 2.1(a)).

**Contraintes directes** Les expériences ALEPH, DELPHI, L3 et OPAL auprès du LEP (qui fut le plus grand collisionneur de leptons en fonction de 1989 à  $2000$ ) ont accumulées une luminosité totale de 2461 pb<sup>−1</sup> de collisions  $e^+e^-$  avec une énergie de collision dans le centre de masse située entre 189 et 209 GeV. Celles-ci ont notamment permis de déterminer de façon très précise la masse des bosons vecteurs  $W^{\pm}$  après avoir déterminé celle du boson *Z* lors de la phase 1 du LEP fonctionnant à l'énergie du pic du boson *Z* (i. e. à une énergie dans le centre de masse de 90 GeV).

En outre, les expériences auprès du LEP ont recherché de manière directe la production du boson de Higgs par la production *ZH* et la production par fusion de bosons vecteurs *WW*, dans différents canaux de désintégration. Celles-ci ont pu obtenir une limite inférieure  $\hat{a}$  114.4 GeV[6].

 $3C$ eci implique que sa durée de vie soit plus grande que l'âge de l'univers.

Ensuite, le TeVatron a pu exclure continuellement des intervalles de masses autour de 165 GeV $[7, 8]$  entre 2010 et 2013. En 2011, les expériences ATLAS $[9]$  et CMS $[10]$  ont exclu la présence du boson de Higgs pour le domaine en masse compris entre 146 et 443 GeV, à l'exception de trois régions entre 220 et 320 GeV, à 99% de confiance.

En combinant ces recherches directes avec les mesures indirectes évoquées précédemment, la masse du boson de Higgs a été estimée à  $M_H = 120^{+12}_{-5}$  GeV[5] (cf. figure 2.1(b)). Ce résultat est en très bon accord avec la masse du boson de Higgs observée par le LHC en 2012 dont la masse mesurée par l'expérience ATLAS<sup>[11]</sup> est  $126 \pm 0.4$  (stat)  $\pm 0.4$  (syst) et celle mesurée par CMS[12] est  $125.3 \pm 0.4$  (stat)  $\pm 0.5$  (syst).

Notons que cette thèse a débuté en 2011 c'est-à-dire à l'époque où le boson de Higgs n''etait pas encore découvert. Le TeVatron terminait sa prise de données jusqu'en septembre 2011 alors que le LHC avait déjà commencé à accumuler des données. Les résultats présentés dans cette thèse correspondent donc à l'analyse finale des données pour la recherche sur le boson de Higgs au TeVatron.

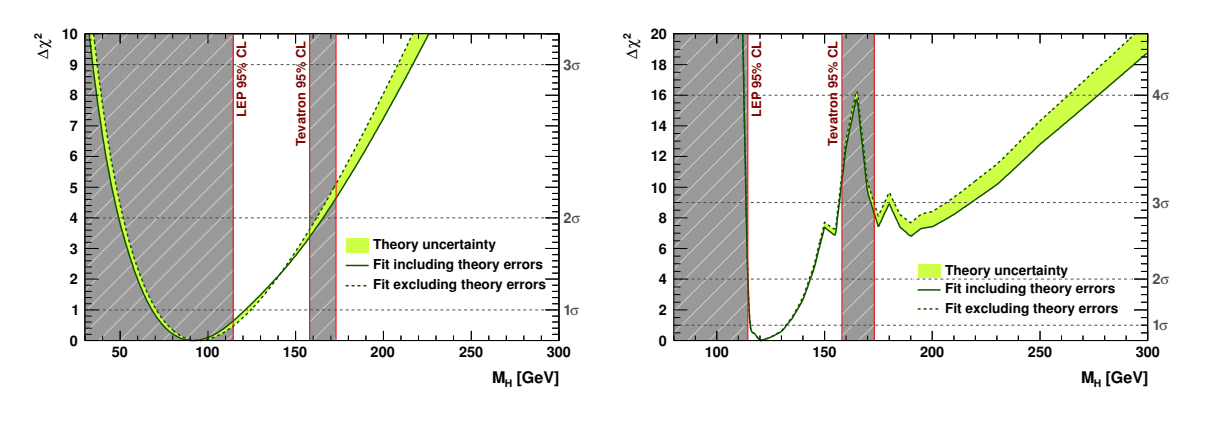

(a) Résultats sans inclure les résultats des recherches indirectes.

(b) Résultats en incluant les résultats des recherches indirectes.

Figure 2.1: Qualité de l'ajustement des différentes observables du modèle standard en fonction de la masse du boson de Higgs en incluant ou non les résultats des recherches directes.

#### **2.2 Perspectives**

Nous avons vu que la valeur observée de  $m_H$  est en parfait accord avec les contraintes expérimentales citées précédemment ainsi qu'avec les autres observables[13] du modèle standard. L'accord est également très bon avec les prédictions théoriques mais nécessite d'être discuté. La comparaison<sup>[14]</sup> de la valeur observée de  $m_H$  avec les prédictions théoriques est présentée sur la figure 2.2.

La valeur observée de  $m_H$  au LHC permet donc au modèle standard d'être une théorie cohérente et complète. En ce qui concerne la stabilité du vide évoquée avec l'argument de stabilité du vide (cf. paragraphe  $2.1.1$ ), on remarque que le modèle standard fournit une

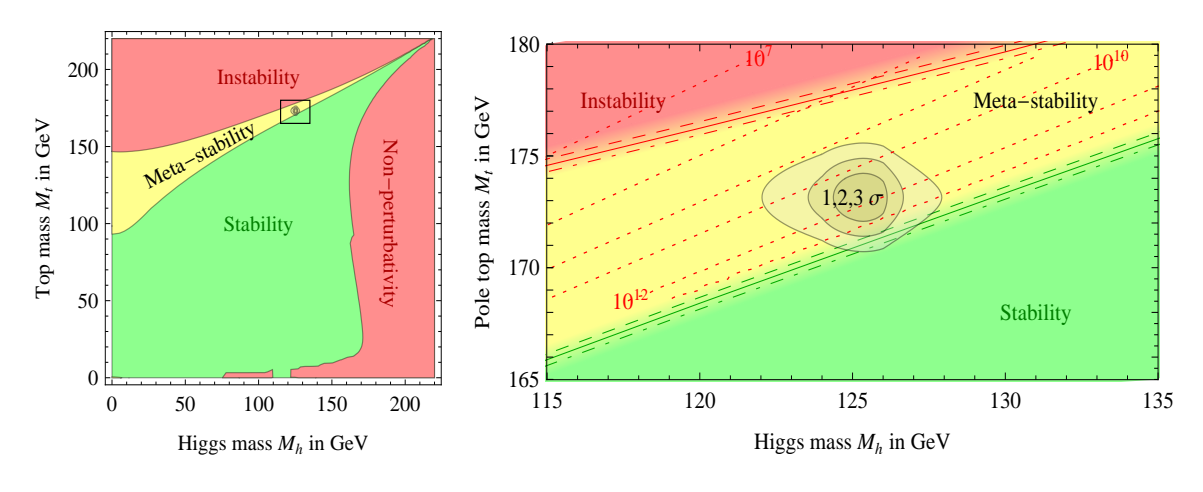

(a) Localisation de la mesure *m<sup>H</sup>* par rapport aux différentes régions.

(b) Agrandissement de la région de la valeur de  $m_H$  mesurée au LHC et de la valeur  $m_t$  mesurée au TeVatron.

Figure 2.2: Régions de stabilité, métastabilité et instabilité du vide dans le plan  $m_t - m_H$ (fournies par des calculs `a l'ordre NNLO [14]).

limite entre la stabilité et la métastabilité du vide sachant que la région la plus probable est la métastabilité du vide. Il est alors immédiat de constater que l'amélioration de la précision de mesure de la masse du quark top nous apportera des indices essentiels pour définir avec certitude la véritable région de stabilité du vide dans laquelle nous vivons.
# 2.3 Phénoménologie du boson de Higgs

Après avoir décrit comment le boson de Higgs s'inscrit dans le modèle standard, nous devons maintenant étudier ses différents modes de production ainsi que ses canaux de désintégration. Pour étudier les différents modes de production, nous calculons les section efficaces de production pour chaque processus conduisant à la production d'un boson de Higgs, ainsi que les corrections radiatives qui l'accompagnent. Enfin, nous étudions comment les rapports d'embranchement permettent de prédire le nombre d'événements attendus.

### **2.3.1 Production du boson de Higgs**

Le boson de Higgs du modèle standard peut être produit de plusieurs façons dans un collisionneur hadronique. Dans le cadre des études préliminaires de cette thèse, nous avons utilisé les programmes HIGLU (version 2.504), VV2H (version 2007), V2HV (version 2007) et HQQ (version 2006) [15] qui permettent le calcul des sections efficaces de production du boson de Higgs. Cette production correspond aux diagrammes de Feynman des figures 2.3.

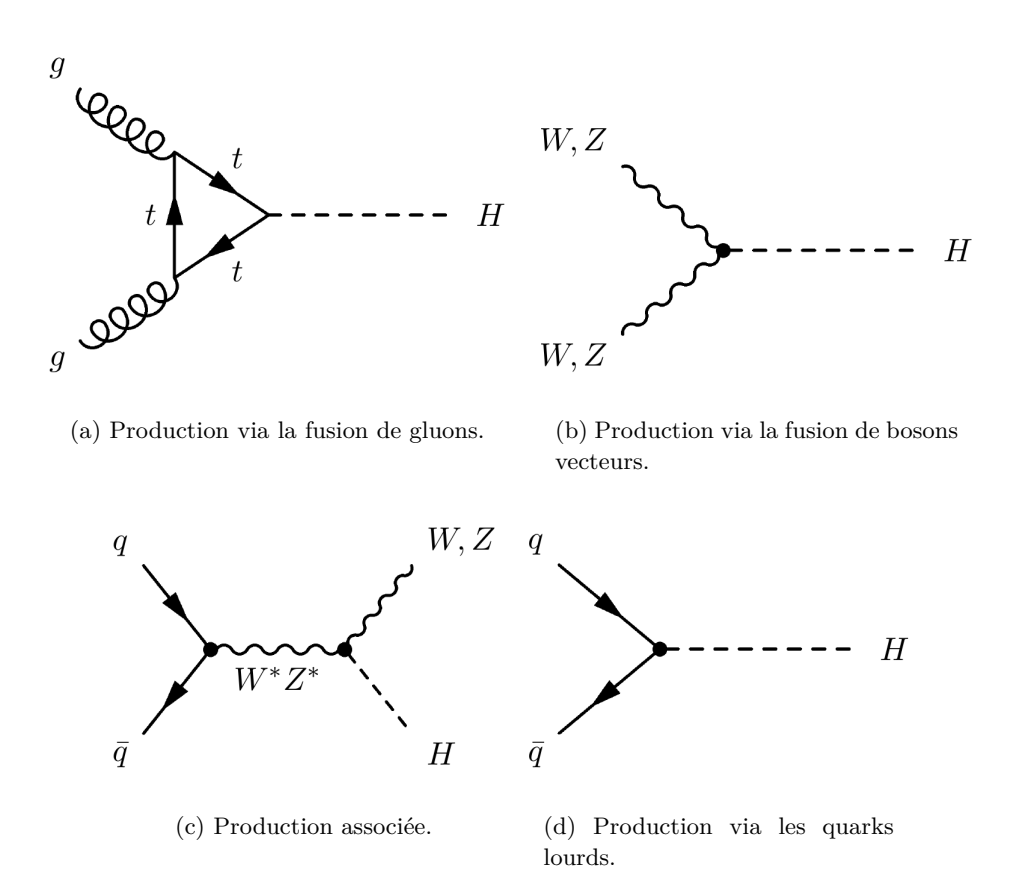

Figure 2.3: Les différents processus de production de Higgs considérés pour le calcul de la section efficace de production du boson de Higgs.

Au TeVatron comme au LHC, la fusion de gluons, notée  $q\bar{q} \to H$ , est le mode de production du boson de Higgs ayant la plus grande section efficace comme en témoigne la figure 2.4. Le boson de Higgs ne se couplant pas directement aux gluons à l'ordre des arbres, une boucle de quarks est nécessaire pour que ce processus ait lieu (cf. figure  $2.3(a)$ ). En théorie, tous les quarks interviennent dans cette boucle mais la contribution dominante provient du quark le plus lourd i. e. le quark top.

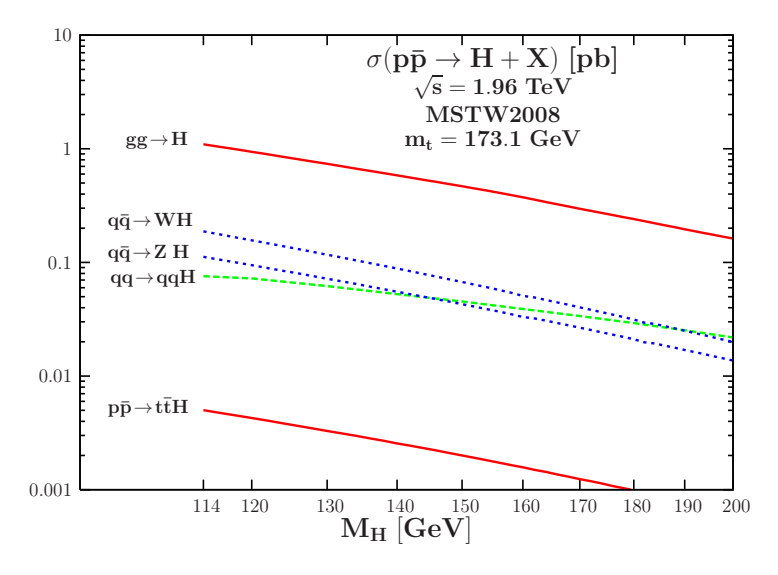

Figure 2.4: Sections efficaces de production du boson de Higgs, pour les différents modes de production, au Tevatron, en fonction de sa masse.

Le deuxième type de mode de production dominant est le modes de production associée : *ZH* et *WH* (cf. figure 2.3(c)) où le boson de Higgs est produit avec un boson vecteur réel *Z* ou *W*. Ce processus est également appelé *Higgstrahlung*. Ce processus est intéressant car la présence additionnelle d'un boson vecteur massif facilite grandement la réjection de bruit de fond.

Le troisième mode de production dominant est le mode de production par fusion de bosons vecteurs noté  $qq \rightarrow H$  (cf. figure 2.3(c)). Ce processus produit un boson de Higgs avec deux jets à l'avant<sup>4</sup>.

Enfin, le dernier mode de production est le mode de production par annihilation de quarks lourds (cf. figure 2.3(d)), majoritairement des quarks top. Ce processus a la section efficace de production la plus faible au TeVatron. Dans notre analyse de recherche du boson de Higgs, ce mode de production n'est donc pas pris en compte.

## 2.3.2 Corrections radiatives d'ordre supérieur

La prise en compte de corrections radiatives interviennent dans les calculs de section efficace pour un processus donn´e. Ces corrections ne sont pas n´egligeables. Les corrections radiatives

 ${}^{4}$ La partie « à l'avant » du détecteur désigne la région à grandes valeurs absolues de la pseudo-rapidité i. e. proche du faisceau

d'ordres supérieurs sont de deux types. On distingue les corrections radiatives :

- $\bullet$  Réelles : Elles se manifestent par l'émission d'une (ou plusieurs) particule(s) supplémentaire(s) dans l'état final.
- Virtuelles : Elles se manifestent par l'intervention de vertex supplémentaires lors de la production.

Ces deux contributions aux corrections radiatives sont résumées dans les figures 2.5. Notons que la correction directement supérieure à l'ordre des arbres est appelée correction *Next to Leading Order* (ou correction NLO).

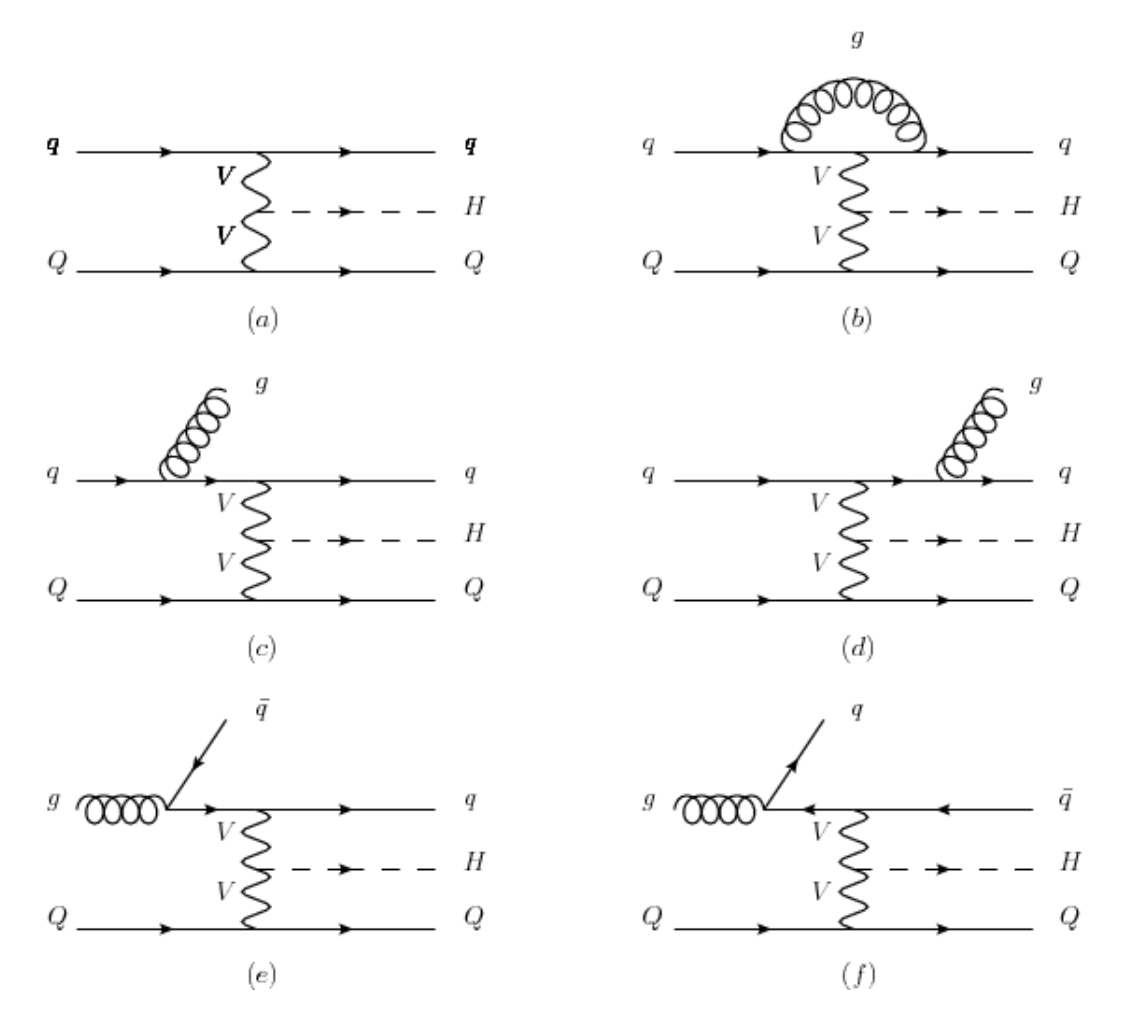

Figure 2.5: Diagrammes de Feynman de production d'un boson de Higgs à l'ordre des arbres LO  $(a)$ , virtuel  $(b)$  et avec des corrections radiatives réelles  $(c \land f)$ .

La production inclusive  $p\bar{p} \to H$  est dominée par le processus de fusion de gluon  $gg \to H$ . La section efficace inclusive  $\sigma(gg \to H)$  s'écrit en développant à l'ordre NLO :

$$
\sigma^H = \sigma_{LO}^H + \sigma_{\text{virtual}}^H + \sigma_{gq}^H + \sigma_{q\bar{q}}^H \tag{2.7}
$$

où les contributions correctives (avec boucles supplémentaires) sont identifiées par le terme  $\sigma_{\rm virtual}^H$ .

Nous présentons sur la figure 2.6 l'évolution de la section efficace de production du boson de Higgs via la fusion de gluons, en fonction de la masse du boson de Higgs considérée. Les contributions à l'ordre des arbres (i. e. l'ordre *Low Order* ou LO) ainsi qu'à l'ordre supérieur NLO sont également présentées. Ces calculs ont été effectués à l'aide du programme HIGLU (version  $2.504$ ) et utilisé avec les paramètres de production propres au TeVatron.

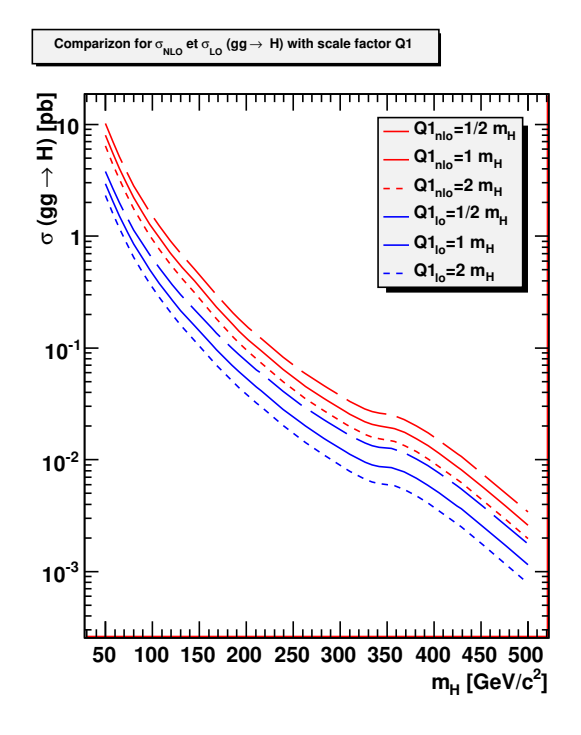

Figure 2.6: Comparaison entre les sections efficaces de production du boson de Higgs calculées à l'ordre des arbres LO et l'ordre supérieur NLO, pour un facteur d'échelle *Q* constant.

Pour un facteur d'échelle  $Q = m_H$ , nous constatons que le rapport des sections efficaces *σLO*  $\frac{\sigma_{LO}}{\sigma_{NLO}}$  est très différent de 1. On a donc de fortes corrections à prendre en compte si l'on considère l'ordre NLO et on peut également s'attendre à ce que les corrections d'ordres supérieurs soient conséquentes.

La bande<sup>5</sup> d'incertitude pour NLO est plus petite que celle de l'ordre LO mais reste tout de même très importante.

Pour l'analyse de recherche du boson de Higgs, nous considérons des corrections jusqu'au second ordre (i. e. NNLO). La sections efficaces de production *ZH* et *W H* sont fournies par la référence [16]. Les sections de production *VBF* sont disponibles à l'ordre NNLO de QCD et sont issues de la référence [17]. La section efficace de production  $gg \to H$  calculée à l'ordre NNLO+NNLL provient de la référence [18]. Enfin, les rapports d'embranchement utilisés sont fournis par la référence [19].

<sup>&</sup>lt;sup>5</sup>La bande d'incertitude est obtenue en calculant la section efficace pour les facteurs d'échelle  $\frac{1}{2}m_H$  et  $2m_H$ .

## 2.3.3 Désintégration du boson de Higgs

Le boson de Higgs possède différents modes de désintégration. Il est par conséquent nécessaire d'estimer les rapports d'embranchement correspondants. Ces rapports d'embranchement d´ependent des constantes de couplage du boson de Higgs aux fermions et aux bosons de jauge ainsi que de sa masse.

**D´efinition du rapport d'embranchement** En premier lieu, nous devons d´efinir la *largeur* de désintégration, notée Γ. Celle-ci est définie comme le nombre de désintégration par unité de temps. Le rapport d'embranchement, noté *Br* (pour *Branching Ratio*), est défini comme le rapport de la largeur de désintégration partielle pour un processus à la largeur de désintégration totale (pour tous les processus) :

$$
Br(\text{processus}) = \frac{\Gamma(\text{processus})}{\Gamma(\text{totale})}
$$
\n(2.8)

Les différents processus de désintégration mettent en jeux les leptons  $l$ , les quarks  $q$  et les bosons de jauges  $W^{\pm}$  et  $Z^{0}$ . Pour chacun des cas, les largeurs de désintégration associées prédites par la théorie quantique des champs[20], s'écrivent respectivement selon les formules 2.9, 2.10, 2.11 et 2.12 :

$$
\Gamma(H \to l^+l^-) = \frac{G_F m_l^2}{4\sqrt{2}\pi} m_H \tag{2.9}
$$

$$
\Gamma(H \to q\bar{q}) = \frac{3G_F^2}{4\sqrt{2}\pi} m_q^2(m_H) m_H \left[ 1 + 5.67 \left( \frac{\alpha_S}{\pi} \right) + (35.94 - 1.36 N_F) \left( \frac{\alpha_S}{\pi} \right)^2 \right] \tag{2.10}
$$

$$
\Gamma(H \to W^+ W^-) = \frac{G_F^2}{8\sqrt{2}\pi} m_H^3 \beta \left[ \beta^2 - \frac{3}{4} (1 - \beta^2)^2 \right]
$$
 (2.11)

$$
\Gamma(H \to ZZ) = \frac{G_F^2}{16\sqrt{2}\pi} m_H^3 \beta \left[ \beta^2 - \frac{3}{4} (1 - \beta^2)^2 \right]
$$
\n(2.12)

Dans la formule 2.10, les termes entre crochets dénotent la prise en compte explicite des corrections radiatives aux ordres supérieurs (NLO et NNLO). La constante de Fermi  $G_F$  est reliée à la constante de couplage électrofaible *q* et à la masse du boson  $W^{\pm}$  par la relation :

$$
\frac{G_F}{\sqrt{2}} = \frac{g^2}{8m_W^2} \tag{2.13}
$$

L'apparition du terme  $m_q^2(m_H)$  est un autre point important qui mérite d'être souligné. En effet, il y a deux notions importantes à distinguer au sujet de la masse des quarks :

• Les quarks ne sont jamais « isolés » et il est impossible de donner la masse d'un quark de manière totalement absolue. Ce n'est pas le cas du quark top dont le temps de vie est inférieur à celui des autres quarks (il ne s'hadronise donc pas) et nous permet ainsi de l'isoler temporairement afin de mesurer sa masse.

• La masse d'un quark est un paramètre de la théorie perturbative QCD, défini dans un *schéma de renormalisation* à une échelle d'énergie ou de masse *M*. Par conséquent, de la même manière que la constante de couplage dépendra du schéma de renormalisation (via les équations du groupe de renormalisation ou RGE), la masse du quark va dépendre de cette échelle *M*. On parlera alors de la *masse courante*<sup>6</sup>  $m_q(m_H)$ .

Enfin,  $\alpha_S$  désigne la constante de couplage de l'interaction forte tandis que le paramètre *β* désigne la *vélocité des bosons* dans l'état final et défini par :

$$
\beta = 1 - 4 \frac{m_{W,Z}^2}{m_H^2} \tag{2.14}
$$

**Les rapports d'embranchement du boson de Higgs** Pour le calcul des rapports d'embranchement, nous utilisons le programme  $HDECAY[20]$  (version 3.53). Nous considérons le calcul pour chaque masse de Higgs. Puis nous analysons les résultats du programme afin de présenter les rapports d'embranchements du Higgs calculés pour 100 points de masse sur la figure 2.7.

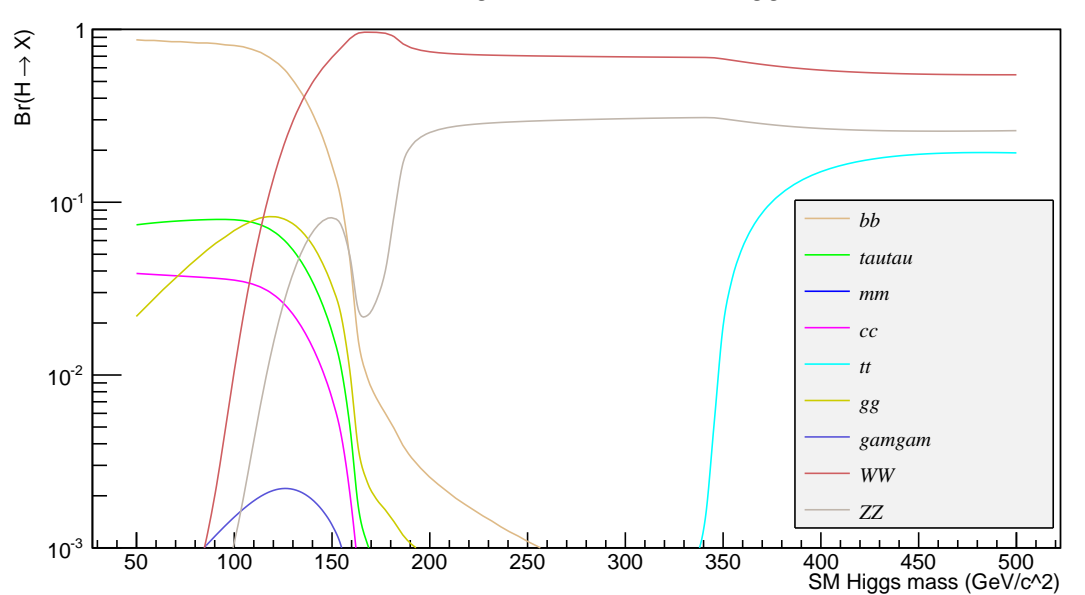

Branching Ratio for the SM Higgs

Figure 2.7: Rapports d'embranchement pour différentes masses du boson de Higgs.

Nous constatons qu'à basse masse de Higgs (i. e. de l'ordre de 100 GeV), le boson de Higgs se désintègre de préférence en paire de quark *b*. Plus la masse du Higgs est grande, moins la probabilité de désintégration en quark *b* est importante.

<sup>&</sup>lt;sup>6</sup>La *masse courante* est directement dépendante de l'énergie contrairement à la masse du pôle qui est une constante. Ce que l'on mesure expérimentalement peut-être soit assimilé à une masse du pôle soit à une masse courante mais pour une énergie donnée.

Les rapports d'embranchement les plus importants correspondent à ceux des quarks *b*, *c* et du lepton *τ*. Notons également que l'allure de la courbe pour les leptons et les quarks est sensiblement identique.

Pour des masses  $m_H > 160$  GeV environ, le boson de Higgs peut se désintégrer en paire de bosons de jauge. Pour des masses  $m_H < 160$  GeV, les processus de désintégrations des bosons de jauges existent ´egalement mais pour des particules *virtuelles* (ou dites *hors couche de masse*) du type  $\Gamma(H \to ZZ^*)$  et  $\Gamma(H \to WW^*)$  expliquant leur faible probabilité.

En revanche, une fois le seuil de création de paire de *W* atteint (pour environ  $2 \times m_W =$ 160,8 GeV), nous obtenons le maximum de probabilité pour le rapport d'embranchement *WW*. Notons que la largeur partielle de désintégration évolue linéairement en  $m_H^3$  jusqu'à 160 GeV. Pour la même masse de boson de Higgs, la désintégration en deux bosons Z reste sous dominante par rapport à celle en deux bosons  $WW$ . En revanche, lorsque nous arrivons au seuil  $2 \times m_Z = 182.2$  GeV, les rapports d'embranchement des modes *WW* et *ZZ* se stabilisent.

Pour des masses de boson de Higgs supérieures à 135 GeV, le rapport d'embranchement le plus important est celui du canal en diboson WW. Il s'agit précisément du canal de désintégration que nous utilisons dans le cadre de cette thèse.

## **2.3.4 La recherche du boson de Higgs dans le canal dileptonique**

**Motivation** Le rapport d'embranchement du boson *W* en leptons est de 32% si bien que l'état final  $ll\nu\bar{\nu}$  (avec l=e,  $\mu, \tau$ ) a un rapport d'embranchement relativement faible de 10%. En ne considérant que les états finals avec l= $e, \mu$  c'est-à-dire en excluant les désintégrations hadroniques des leptons  $\tau$ , on obtient  $BR(H \to WW \to ll) = 4.5\%$ .

Malgré ce petit rapport d'embranchement, la recherche du boson de Higgs dans le canal  $H \to WW$  et dans les trois canaux<sup>7</sup> ee,  $\mu\mu$  et e $\mu$  reste une approche intéressante car elle bénéficie d'un rapport signal sur bruit favorable[23][24][25]. Cette thèse se concentre sur la recherche du boson de Higgs dans le canal  $H \to W^+W^- \to \mu^+\mu^-\nu\bar{\nu}$ .

# ${\bf Section~efficace~de~production~attendue~pour~le~canal~  $H\to W^+W^-\to \mu^+\mu^-\nu\bar\nu$$

Afin de calculer la section efficace totale de production attendue dans notre canal, nous devons combiner les différentes sections efficaces avec les rapports d'embranchement qui conviennent.

Le calcul de la section efficace totale  $^8$  du boson de Higgs en état final dimuon avec deux neutrinos s'écrit alors :

$$
\sigma_{\mu\mu}^{H} = \sigma_{gg \to H}^{NLO} \times BR(H \to \mu\mu) + \sigma_{WW \to H}^{NLO} \times BR(H \to \mu\mu) + \sigma_{ZZ \to H}^{NLO} \times BR(H \to \mu\mu) + \sigma_{W \to HW}^{NLO} \times BR^{2}(W \to \mu\nu) + \sigma_{Z \to HZ}^{NLO} \times BR(Z \to \mu\mu)
$$
\n(2.15)

<sup>&</sup>lt;sup>7</sup>Notons également que le canal  $\mu + \tau \rightarrow$  hadrons a été étudié à DØ[21][22].

<sup>&</sup>lt;sup>8</sup>Les processus faisant intervenir les leptons  $\tau$  ont été négligés dans le calcul à cause de leur faible rapport d'embranchement.

avec le processus  $H \to \mu\mu$  qui désigne toutes les façons possibles d'obtenir un état final avec deux muons et deux neutrinos.

La figure 2.8 présente la section efficace totale de production d'un boson de Higgs pour un état final dimuon avec énergie transverse manquante. L'allure de la courbe montre bien que les sections efficaces sont les plus importantes pour  $m_H \leq 200$  GeV environ. D'après les contraintes théoriques et expérimentales évoquées dans la première partie, nous devons plutôt nous concentrer sur un boson de Higgs de masse  $m_H \leq 165$  GeV.

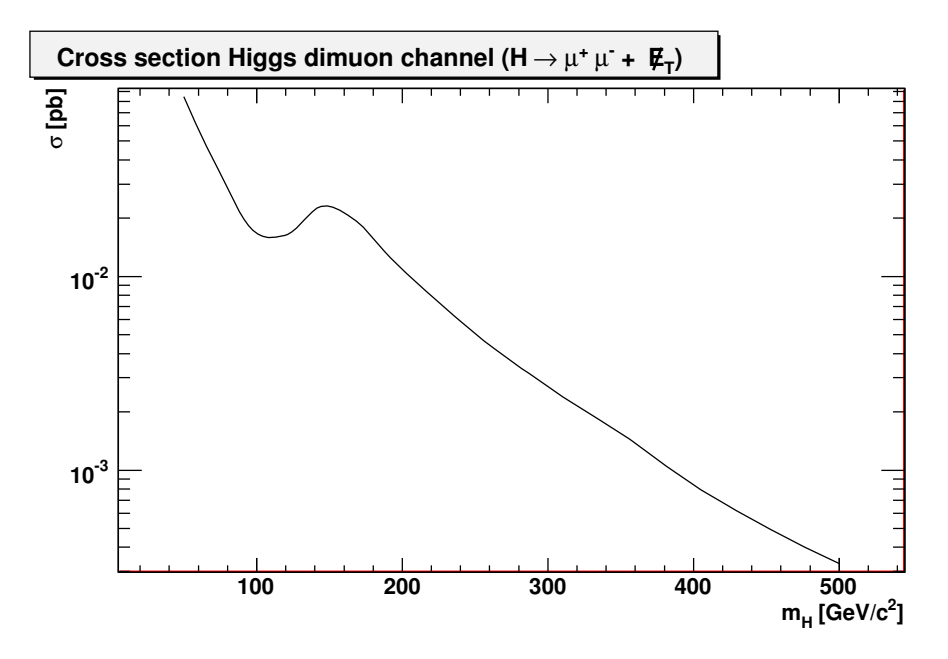

Figure 2.8: Calcul approché de section efficace de production du boson de Higgs dans le canal  $H \to W^+W^- \to \mu^+\mu^-\nu\bar{\nu}.$ 

# **Bibliographie**

- [1] R. Cahn, *The higgs boson in the minimal non-supersymmetric. standard model* (2001), <http://ecole-de-gif.in2p3.fr/Cours/GIF01/Cahn.pdf>.
- [2] D. S. M. Peskin, *An Introduction to Quantum Field Theory* (1995).
- [3] A. Djouadi, *The Anatomy of Electro-Weak Symmetry Breaking. I: The Higgs boson in the Standard Model*, Physics Reports **457**, 339 (2005), [http://arxiv.org/abs/hep-ph/](http://arxiv.org/abs/hep-ph/0503172) [0503172](http://arxiv.org/abs/hep-ph/0503172).
- [4] B. Gradkowski et M. Lindner, *Stability of triviality mass bounds in the standard model*, Physics Letters B **178**, 81 (1986), ISSN 0370-2693, [http://www.sciencedirect.com/](http://www.sciencedirect.com/science/article/pii/0370269386904739) [science/article/pii/0370269386904739](http://www.sciencedirect.com/science/article/pii/0370269386904739).
- [5] M. Baak, M. Goebel, J. Haller, A. Hoecker, *et al.*, *Updated Status of the Global Electroweak Fit and Constraints on New Physics*, Eur.Phys.J. **C72**, 2003 (2012), [arXiv:1107.0975 \[hep-ph\]](http://arxiv.org/abs/1107.0975).
- [6] R. Barate *et al.* (LEP Working Group for Higgs boson searches, ALEPH Collaboration, DELPHI Collaboration, L3 Collaboration, OPAL Collaboration), *Search for the standard model Higgs boson at LEP*, Phys.Lett. **B565**, 61 (2003), [arXiv:hep-ex/0306033](http://arxiv.org/abs/hep-ex/0306033) [\[hep-ex\]](http://arxiv.org/abs/hep-ex/0306033).
- [7] T. Aaltonen et al. (CDF Collaboration and D0 Collaboration), *Combination of Tevatron Searches for the Standard Model Higgs Boson in the W*+*W*<sup>−</sup> *Decay Mode*, Phys. Rev. Lett. **104**, 061802 (2010), [http://link.aps.org/doi/10.1103/PhysRevLett.](http://link.aps.org/doi/10.1103/PhysRevLett.104.061802) [104.061802](http://link.aps.org/doi/10.1103/PhysRevLett.104.061802).
- [8] T. Aaltonen et al. (CDF Collaboration and D0 Collaboration), *Higgs boson studies at the Tevatron*, Phys. Rev. D **88**, 052014 (2013), [http://link.aps.org/doi/10.1103/](http://link.aps.org/doi/10.1103/PhysRevD.88.052014) [PhysRevD.88.052014](http://link.aps.org/doi/10.1103/PhysRevD.88.052014).
- [9] 1204225, *Combined Standard Model Higgs boson searches with up to 2.3 fb-1 of pp collisions at sqrts=7 TeV at the LHC* (2011).
- [10] C. Collaboration (CMS Collaboration), *Combined Standard Model Higgs boson searches with up to 2.3 inverse femtobarns of pp collision data at sqrt(s)=7 TeV at the LHC* (2011).
- [11] G. Aad *et al.* (ATLAS Collaboration), *Observation of a new particle in the search for the Standard Model Higgs boson with the ATLAS detector at the LHC*, Phys.Lett. **B716**, 1 (2012), [arXiv:1207.7214 \[hep-ex\]](http://arxiv.org/abs/1207.7214).
- [12] S. Chatrchyan *et al.* (CMS Collaboration), *Observation of a new boson at a mass of 125 GeV with the CMS experiment at the LHC*, Phys.Lett. **B716**, 30 (2012), [arXiv:1207.7235 \[hep-ex\]](http://arxiv.org/abs/1207.7235).
- [13] M. Baak et R. Kogler, *The global electroweak Standard Model fit after the Higgs discovery*, pp. 349–358 (2013), [arXiv:1306.0571 \[hep-ph\]](http://arxiv.org/abs/1306.0571).
- [14] G. Degrassi, S. Di Vita, J. Elias-Miro, J. R. Espinosa, *et al.*, *Higgs mass and vacuum stability in the Standard Model at NNLO*, JHEP **1208**, 098 (2012), [arXiv:1205.6497](http://arxiv.org/abs/1205.6497) [\[hep-ph\]](http://arxiv.org/abs/1205.6497).
- [15] M. Spira, *Higlu (nnlo), vv2h (nlo), v2hv (nlo), hqq (lo), hpair (approx. nlo) computing code*, <http://people.web.psi.ch/spira/proglist.html>.
- [16] J. Baglio et A. Djouadi, *Predictions for Higgs production at the Tevatron and the associated uncertainties*, JHEP **1010**, 064 (2010), [arXiv:1003.4266 \[hep-ph\]](http://arxiv.org/abs/1003.4266).
- [17] P. Bolzoni, F. Maltoni, S.-O. Moch, et M. Zaro, *Vector boson fusion at NNLO in QCD: SM Higgs and beyond*, Phys.Rev. **D85**, 035002 (2012), [arXiv:1109.3717 \[hep-ph\]](http://arxiv.org/abs/1109.3717).
- [18] D. de Florian et M. Grazzini, *Higgs production through gluon fusion: Updated cross sections at the Tevatron and the LHC*, Phys.Lett. **B674**, 291 (2009), [arXiv:0901.2427](http://arxiv.org/abs/0901.2427) [\[hep-ph\]](http://arxiv.org/abs/0901.2427).
- [19] S. Dittmaier *et al.* (LHC Higgs Cross Section Working Group), *Handbook of LHC Higgs Cross Sections: 1. Inclusive Observables* (2011), [arXiv:1101.0593 \[hep-ph\]](http://arxiv.org/abs/1101.0593).
- [20] A. Djouadi, J. Kalinowski, et M. Spira, *HDECAY: A Program for Higgs boson decays in the standard model and its supersymmetric extension*, Comput.Phys.Commun. **108**, 56 (1998), [arXiv:hep-ph/9704448 \[hep-ph\]](http://arxiv.org/abs/hep-ph/9704448).
- [21] R. Madar, *Identification des leptons tau et recherche du boson de higgs dans l'´etat final mu+tau dans l'expérience d0 auprès du tevatron*, Thèse de doctorat (2011).
- [22] F. C. Romain Madar, *Search for the Standard Model Higgs boson in the mu+tau final state with 7.3fb of ppbar collisions at*  $\sqrt(s) = 1.96$  TeV, **D0 Note 6179** (2011).
- [23] V. Abazov *et al.* (D0 Collaboration), *Search for Higgs boson production in dilepton* and missing energy final states with 5.4 **fb**<sup>−1</sup> of  $p\bar{p}$  collisions at  $\sqrt{s}$  = 1.96 *TeV*, Phys.Rev.Lett. **104**, 061804 (2010), [arXiv:1001.4481 \[hep-ex\]](http://arxiv.org/abs/1001.4481).
- [24] V. M. Abazov *et al.* (D0 Collaboration), *Search for Higgs boson production in oppositely charged dilepton and missing energy events in*  $p\bar{p}$  *collisions at*  $\sqrt{s} = 1.96$  *TeV*, Phys.Rev. **D86**, 032010 (2012), [arXiv:1207.1041 \[hep-ex\]](http://arxiv.org/abs/1207.1041).
- [25] V. M. Abazov *et al.* (D0 Collaboration), *Search for Higgs boson production in oppositely charged dilepton and missing energy final states in 9.7 fb<sup>−1</sup> of*  $p\bar{p}$  *collisions at*  $\sqrt{s} = 1.96$ *TeV*, Phys.Rev. **D88**, 052006 (2013), [arXiv:1301.1243 \[hep-ex\]](http://arxiv.org/abs/1301.1243).

# 3

# **La physique du quark Top**

# **Sommaire**

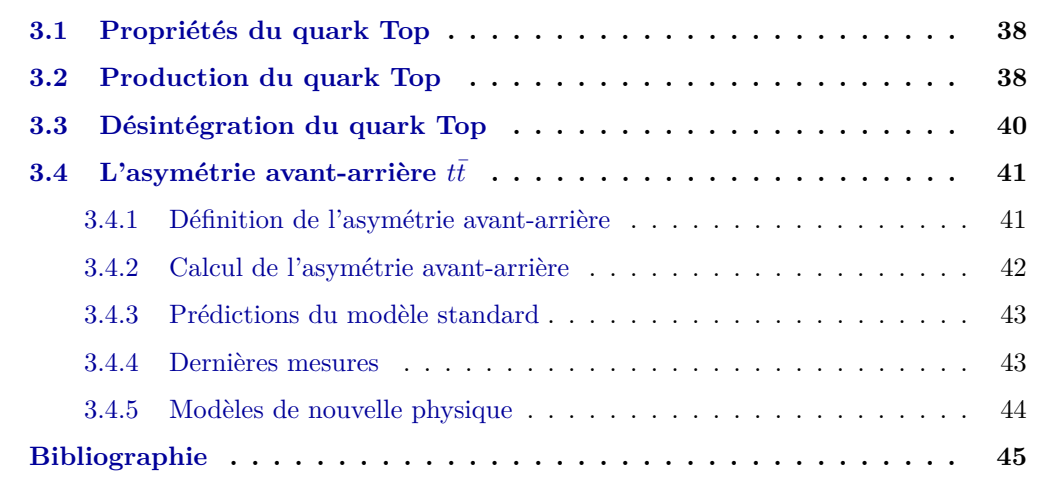

En 1995, le quark *top* est mis en évidence par l'accélérateur TeVatron grâce aux résultats combinés des expériences CDF[1] et DØ[2]. Celui-ci est découvert dans l'intervalle de masse prédit par les contraintes électrofaibles des expériences LEP[3]. Comme nous l'avons vu dans la partie sur le boson de Higgs au chapitre 1, le quark top est un élément important du modèle standard. C'est pourquoi nous menons une étude sur le quark top et en particulier l'asymétrie dans la production de la paire top-antitop (aussi appelée paire  $t\bar{t}$ ) pour des raisons que nous allons évoquer dans la suite.

Dans un premier temps nous évoquons les propriétés du quark top avant de s'intéresser aux différentes façons de le produire. Puis après avoir vu ses modes de désintégration, nous concluons sur les prédictions que nous fournit le modèle standard en particulier celles concernant l'asymétrie dans la production  $t\bar{t}$  qui constitue le second sujet de cette thèse.

# **3.1 Propriétés du quark Top**

Les quatre paramètres fondamentaux du quark top sont : sa charge, son spin, sa masse et son temps de vie. La masse du quark top a été mesurée à la fois au TeVatron et au LHC et la valeur moyenne obtenue est de  $173.34 \pm 0.27$  (stat)  $\pm 0.71$  (syst) GeV[4]. La charge prédite par le modèle standard est  $Q = +\frac{2}{3}$ . Même si certaines théories<sup>[5]</sup> prédisent qu'il s'agirait d'un quark de charge  $Q = -\frac{4}{3}$  $\frac{4}{3}$ , la mesure de la charge électrique permet d'exclure ces scénarii à 99% de confiance $[6]$ . Son spin est également prédit par le modèle standard comme étant  $S = \frac{1}{2}$  $\frac{1}{2}$ . Enfin, la durée de vie théorique attendue du quark top est de 5 × 10<sup>−25</sup>*s*[7] où une limite supérieure sur la distance de vol a été établie expérimentalement et vaut  $c\tau = 52 \ \mu m[8]$ .

Sa très grande masse (comparable à celle d'un atome d'or) en fait le quark le plus lourd du modèle standard. Il s'agit par conséquent du quark qui contribue majoritairement aux boucles de production de boson de Higgs comme nous l'avons vu précédemment. Son temps de vie très court fait qu'il se désintègre avant même d'avoir pu s'hadroniser préservant ainsi sa polarisation. L'étude du quark top permet donc d'améliorer la compréhension de la chromodynamique quantique et de sonder des écarts éventuels aux prédictions du modèle standard.

# **3.2 Production du quark Top**

Au TeVatron comme au LHC, le modèle standard prédit que les paires  $t\bar{t}$  sont produites par interaction forte. Au TeVatron, collisionneur  $p\bar{p}$ , le principal mode de production du quark top est à 85% l'annihilation de quarks-antiquarks ( $q\bar{q} \to t\bar{t}$ ) tandis qu'au LHC, collisionneur *pp*, c'est la fusion de gluons qui prédomine à 80%,  $(gq \rightarrow t\bar{t})$ . Les diagrammes correspondant  $\alpha$  ces processus sont représentés sur les figures 3.1.

La section efficace du processus de production de paire  $t\bar{t}$  s'écrit :

$$
\sigma_{t\bar{t}\to t\bar{t}}(\sqrt{s}) = \sum_{a,b=g,q,\bar{q}} \int d\epsilon_1 d\epsilon_2 f_{PDFa/p}(\epsilon_1,\mu_F^2) f_{PDFb/\bar{p}}(\epsilon_2,\mu_F^2) \hat{\sigma}(\hat{s},\alpha_S(\mu_R^2),\mu_F^2,\mu_R^2)
$$
(3.1)

avec  $\sum_{a,b=g,q,\bar{q}}$  la somme sur tous les types de partons *a* et *b* de l'état initial,  $\epsilon_1$  et  $\epsilon_2$ la fraction d'impulsion du hadron correspondant emportée par respectivement le premier et le second parton et  $\hat{\sigma}(\hat{s}, \alpha_S(\mu_R^2), \mu_F^2, \mu_R^2)$  la section efficace partonique de production de la paire  $t\bar{t}$  multipliée par les PDF associées au premier et au second parton, respectivement  $f_{PDFa/p}(\epsilon_1^2, \mu_F^2)$  et  $f_{PDFb/\bar{p}}(\epsilon_2^2, \mu_F^2)$ . Cette section efficace dépend de l'énergie de collision utile  $\hat{s}$ , de l'échelle de renormalisation  $\mu_R^2$ , de l'échelle de factorisation  $\mu_F^2$  et de la constante de couplage forte *αS*.

A l'ordre le plus bas des perturbations, la section efficace partonique de production de la paire *tt* avec désintégration en modes leptoniques, via le processus d'annihilation de quarks,  $s'$ écrit $[9]$  :

$$
\hat{\sigma}(\hat{s}, \alpha_S(\mu_R^2), \mu_F^2, \mu_R^2) = \int_{\phi_6} \frac{(2\pi)^4 |M_{q\bar{q}\to t\bar{t}\to y}|^2}{\hat{s}} d\phi_6 \tag{3.2}
$$

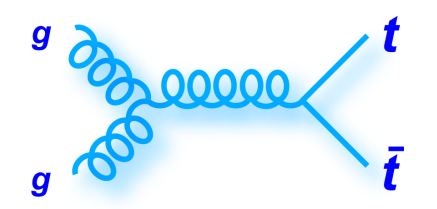

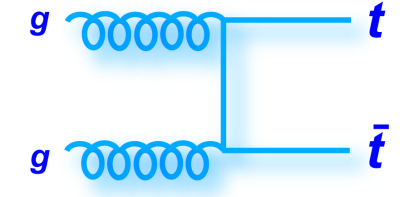

(a) Annihilation  $q\bar{q}$  et production  $t\bar{t}$  via un gluon.

(b) Annihilation  $q\bar{q}$  et production  $t\bar{t}$  via un quark top.

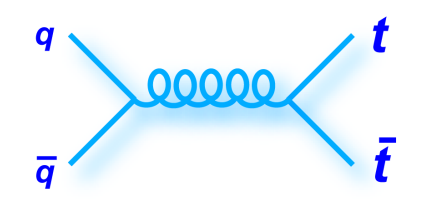

(c) Fusion de gluons *gg* et production  $t\bar{t}$ via un gluon.

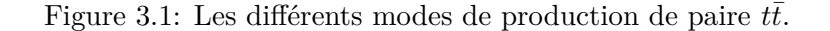

avec :

$$
|M_{q\bar{q}\to t\bar{t}\to y}|^2 = \frac{g_S^4}{9} F\bar{F}(2 - \beta^2 \sin \theta_{qt}^2)
$$
 (3.3)

où  $\frac{g_S^2}{4\pi} = \alpha_S, \ \beta = \frac{v}{c}$  $\frac{v}{c}$  avec *v* la vitesse du quark top dans le référentiel du centre de masse du système  $t\bar{t}$ ,  $\theta_{qt}$  l'angle entre le parton de l'état initial et le quark top dans le référentiel de masse du système  $t\bar{t}$  et :

$$
F = \frac{g_w^4}{4} \left( \frac{m_{\bar{b}\bar{l}\nu}^2 - m_{\bar{l}\nu}^2}{(m_{\bar{b}\bar{l}\nu}^2 - m_t^2)^2 + (m_t \Gamma_t)^2} \right) \left( \frac{m_{\bar{b}\bar{l}\nu}^2 (1 - \hat{c}_{\bar{b}\bar{l}}^2) + m_{\bar{l}\nu}^2 (1 + \hat{c}_{\bar{b}\bar{l}}^2)}{(m_{\bar{l}\nu} - m_W^2)^2 + (m_W \Gamma_W)^2} \right)
$$
(3.4)

$$
\bar{F} = \frac{g_w^4}{4} \left( \frac{m_{\bar{b}l\bar{\nu}}^2 - m_{l\bar{\nu}}^2}{(m_{\bar{b}l\bar{\nu}}^2 - m_t^2)^2 + (m_t \Gamma_t)^2} \right) \left( \frac{m_{\bar{b}l\bar{\nu}}^2 (1 - \hat{c}_{\bar{b}l}^2) + m_{l\bar{\nu}}^2 (1 + \hat{c}_{\bar{b}l}^2)}{(m_{l\bar{\nu}} - m_W^2)^2 + (m_W \Gamma_W)^2} \right)
$$
(3.5)

o`u *g<sup>w</sup>* est la constante de couplage faible, *m<sup>t</sup>* et *m<sup>W</sup>* sont respectivement la masse du quark top et celle du boson *W*,  $m_{xyz}$  et  $m_{yz}$  représentent respectivement masse invariante du quark top et du boson *W* avec *a*, *b* et *c* les produits de désintégration et  $\hat{c}_{xy}$  représente le cosinus de l'angle entre les directions des particules  $x$  et  $y$  dans le référentiel du centre de masse du boson *W*. Enfin, Γ<sub>t</sub> et Γ<sub>W</sub> représentent respectivement les largeurs de désintégration du quark top et du boson *W*.

La largeur de désintégration du quark top, dans le cadre de l'approximation de Born<sup>1</sup>  $s'$ écrit $[10]$ :

$$
\Gamma_t = \frac{G_F}{8\pi\sqrt{2}} m_t^3 \left( 1 - \frac{m_W^2}{m_t^2} \right) \left( 1 + 2\frac{m_W^2}{m_t^2} \right) \left( 1 - \frac{2\alpha_S}{3\pi} \left( \frac{2\pi^2}{3} - \frac{5}{2} \right) \right)
$$
(3.6)

avec  $\frac{G_F}{(\hbar c)^3}$  =  $\sqrt{2}$ 8  $\frac{g_W^2}{m_W^2}$ la constante de Fermi.

La section efficace théorique de production de paires de quarks  $t\bar{t}$  au TeVatron est de  $7.164 \pm 0.15$  pb[11].

# **3.3 D´esint´egration du quark Top**

Le quark top se désintègre presque exclusivement en boson  $W$  et en un quark  $b$ . Dès lors, le classement des différents modes de désintégration comporte trois grandes catégories :

- les canaux dits **tout-hadroniques** : cas où les bosons *W* se désintègrent en paire  $q\bar{q}$  et l'hadronisation joue ensuite son rôle avec le quark *b* restant. Ces canaux représentent  $46\%$  de tous les états finals. La signature de cette désintégration est six jets à grande impulsion transverse dont deux issus de quarks *b*. Il n'y a aucun lepton et aucune ´energie manquante dans cet ´etat final. Le bruit de fond principal provient du bruit de fond multijets qui est, comme nous l'avons vu pour la recherche du boson de Higgs, difficilement modelisable.
- $\bullet$  les canaux **semi-leptoniques** : cas où l'un des bosons *W* se désintègre en un lepton et un neutrino. Ces canaux représentent  $35\%$  de tous les états finals. Les états finals se distinguent suivant les trois saveurs de leptons :  $e + jets$ ,  $\mu + jets$  et  $\tau + jets$ . Ceux-ci sont caractérisés par des leptons de grande impulsion transverse, de deux jets issus de quarks b, de deux autres jets de grande impulsion transverse et d'au moins un neutrino. Le bruit de fond principal est le  $W + jet$ , le W se désintégrant en lepton et neutrino. Il peut également y avoir un événement multijet avec l'un des jets identifié comme un électron.
- $\bullet$  les canaux **dileptoniques** : cas où les deux bosons *W* se désintègrent chacun en lepton et neutrino. Ces canaux représentent  $9\%$  des états finals. Toutes les paires possibles de leptons sont considérées : *ee*, *eμ*, *μμ*, *eτ*, *μτ* et *ττ*. Ce canal présente l'avantage d'avoir peu de bruit de fond `a cause de sa signature claire : au moins deux leptons de grande impulsion transverse, deux jets issus de quarks b et de l'énergie manquante à cause des neutrinos présents dans l'état final.

Les différents canaux de désintégration sont représentés sur la figure  $3.2(a)$  et les rapports d'embranchement correspondant à chacune des trois catégories citées ci-dessus sont détaillés sur la figure 3.2(b).

<sup>&</sup>lt;sup>1</sup>Ici, l'approximation de Born consiste à considérer la désintégration du quark top avec un boson *W* réel.

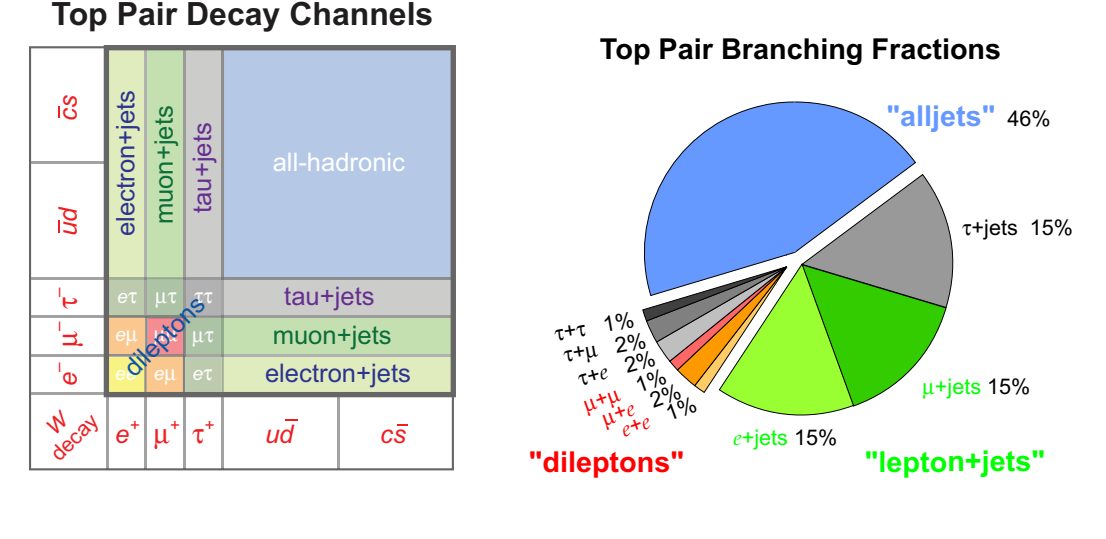

 $(a)$  Principaux canaux de désintégration.

(b) Rapports d'embranchement.

Figure 3.2: Les différents canaux de désintégration et rapports d'embranchement d'une paire  $t\bar{t}$ .

# **3.4** L'asymétrie avant-arrière  $t\bar{t}$

Dans cette section, nous discutons de la notion d'asymétrie dite *avant-arrière* de la paire *tt* telle que nous l'étudions au TeVatron, dans le cadre de cette thèse.

# **3.4.1 Définition de l'asymétrie avant-arrière**

La QCD à l'ordre des arbres (LO) prédit que la production de paire  $t\bar{t}$  lors de collisions  $q\bar{q}$ produit une distribution symétrique avant-arrière. Une asymétrie positive ou négative peut apparaître à des ordres supérieurs. Lorsque cette asymétrie est positive $[12]$ , le quark top est préférentiellement émis dans la direction du quark de l'état initial tandis que l'antiquark est émis dans la direction de l'anti-quark initial. Pour une asymétrie négative, l'inverse se produit. Etant donné que le TeVatron produit des paire  $t\bar{t}$  à 85% lors de collisions  $q\bar{q}$ , il est donc un outil idéal pour observer cet effet.

Dans le cadre du modèle standard, l'asymétrie est un effet du second ordre qui est expliqué par l'interférence de diagrammes de Feynman. L'interférence entre un diagramme à l'ordre des arbres  $(3.3(c))$  et un diagramme en boîte  $(3.3(d))$  produit une production  $t\bar{t}$  avec une asymétrie positive. En revanche, l'interférence entre un diagramme ISR  $(3.3(a))$  et un diagramme FSR  $(3.3(b))$  conduit à la production  $t\bar{t}$  avec une asymétrie négative.

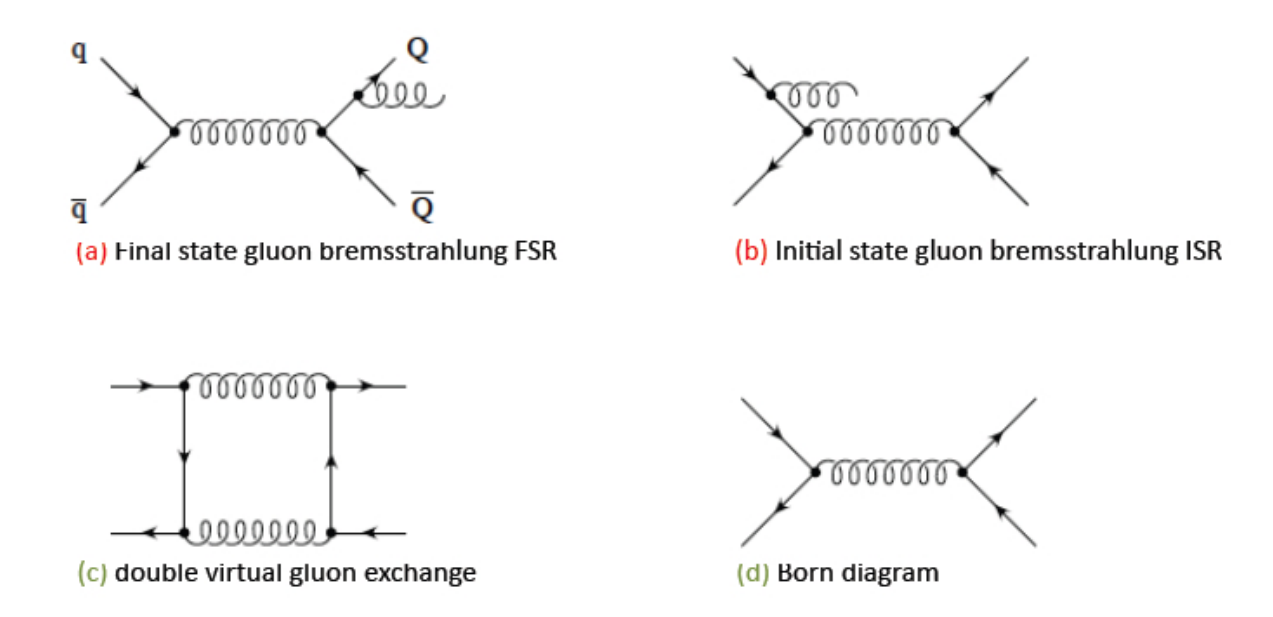

Figure 3.3: Les différents diagrammes de production  $t\bar{t}$  qui contribuent à l'asymétrie avantarrière.

# 3.4.2 Calcul de l'asymétrie avant-arrière

Avant toute chose, nous devons définir<sup>2</sup> l'observable appelée *rapidité* qui s'écrit :

$$
y = \frac{1}{2} \ln \frac{E + pz}{E - pz} \tag{3.7}
$$

où *E* désigne l'énergie de la particule et  $p_Z$  l'impulsion de la particule projetée suivant l'axe *Z*.

Pour le calcul<sup>[13]</sup> de l'asymétrie avant-arrière de la paire  $t\bar{t}$ , nous devons écrire en premier lieu l'asymétrie de charge différentielle  $A(y)$  et intégrée A, pour la production  $t\bar{t}$  au TeVatron (i. e. le processus  $p\bar{p} \to t\bar{t} + X$ ) :

$$
A(y) = \frac{N(y_t) - N(y_{\bar{t}})}{N(y_t) + N(y_{\bar{t}})}, \qquad A = \frac{N(y_t > 0) - N(y_{\bar{t}} > 0)}{N(y_t > 0) + N(y_{\bar{t}} > 0)}
$$
(3.8)

où  $y_t$ ,  $y_{\bar{t}}$  désignent la rapidité du quark top et de l'antiquark top dans le référentiel du centre de masse du système  $t\bar{t}$  et  $N(y) = \frac{d\sigma_{t\bar{t}}}{dy}$ . Au TeVatron, l'invariance CP de la production  $t\bar{t}$  implique que  $N(y_{\bar{t}}) = N(-y_t)$ . En utilisant cette expression, l'expression 3.8 se trouve modifiée en asymétrie avant-arrière du quark top $A_{\rm FB}^t$  définie par :

$$
A_{\text{FB}}^{t} = \frac{N(y_t > 0) - N(y_t < 0)}{N(y_t > 0) + N(y_t < 0)}
$$
\n(3.9)

Cette grandeur est liée à l'asymétrie de la paire  $t\bar{t}$ notée $A_{\text{FB}}^{t\bar{t}}$ et définie comme :

$$
A_{\rm FB}^{t\bar{t}} = \frac{N(\Delta y > 0) - N(\Delta y < 0)}{N(\Delta y > 0) + N(\Delta y < 0)}
$$
(3.10)

<sup>&</sup>lt;sup>2</sup>Une discussion plus complète sur cette observable est disponible dans la sous-section 5.1.2, page 61.

Notons que l'intérêt d'utiliser cette variable  $A_{\text{FB}}^{t\bar{t}}$  pour notre mesure provient du fait qu'elle est un invariant de Lorentz i. e. que la mesure ne dépend pas du référentiel dans lequel on se situe.

Pour terminer, nous définissons également l'asymétrie de la paire de leptons  $A_{\rm FB}^{l^+l^-}$  définie par :

$$
A_{\rm FB}^{l^+l^-} = \frac{N(\Delta \eta > 0) - N(\Delta \eta < 0)}{N(\Delta \eta > 0) + N(\Delta \eta < 0)}
$$
(3.11)

avec  $\Delta \eta = \eta_{l^+} - \eta_{l^-}$ . La variable  $\eta_{l^+}$  est la pseudo-rapidité du lepton chargé positivement et *η*<sub>*l*</sub>− la pseudo-rapidité du lepton chargé négativement. La pseudo-rapidité est définie<sup>3</sup> par la relation :

$$
\eta = -\ln\left(\tan\frac{\theta}{2}\right) \tag{3.12}
$$

Notons que l'asymétrie avant-arrière de la paire  $t\bar{t}, A_{\text{FB}}^{t\bar{t}},$  est une asymétrie créée au niveau de la production de la paire  $t\bar{t}$ . Quant à l'asymétrie avant-arrière de la paire de leptons  $A_{\text{FB}}^{l+l-}$ , celle-ci dépend à la fois de la production et de la désintégration des quarks top. La variable  $A_{\text{FB}}^{l^+l^-}$  est donc corrélée à la variable  $A_{\text{FB}}^{t\bar{t}}$  mais elle dépend également d'autres paramètres tels que la corrélation de spin ou la polarisation des quarks top.

### **3.4.3** Prédictions du modèle standard

La prédiction du modèle standard pour l'asymétrie de la paire  $t\bar{t}$  est de :  $A_{\text{FB}}^{t\bar{t}}=0.088\pm0.006$ et pour la paire de leptons :  $A_{\text{FB}}^{l^+l^-} = 0.048 \pm 0.004[13]$ .

### **3.4.4 Derni`eres mesures**

Les mesures d'asymétrie effectuées au TeVatron résumées dans cette sous-section ont toutes été réalisées avec la luminosité totale de 9.7 fb<sup>-1</sup>.

Dans le canal lepton+jets, D0 a mesuré une asymétrie  $t\bar{t}$  :  $A_{\text{FB}}^{t\bar{t}} = 0.106 \pm 0.030[14]$ . Dans ce même canal, CDF a mesuré une asymétrie  $t\bar{t}$ :  $A_{\text{FB}}^{t\bar{t}} = 0.164 \pm 0.047[15]$ . L'asymétrie de la paire dileptonique a elle aussi été mesurée par  $D0$  :  $A_{FB}^{l+l-} = 0.123 \pm 0.054 \pm 0.015[16]$ .

Dans les deux expériences, nous constatons que les mesures expérimentales de l'asymétrie avant-arrière de la paire  $t\bar{t}$  sont en accord avec les prédictions du modèle standard. Notons également qu'aucune des deux expériences du TeVatron n'a encore mesuré la valeur de l'asymétrie  $t\bar{t}$  dans le canal dileptonique. Ce constat a motivé le second sujet de cette thèse.

 $3$ Le détail des calculs permettant d'amener la définition de la pseudo-rapidité à partir de la définition de la rapidité est fournie dans la sous-section 5.1.2, page 61.

# **3.4.5 Mod`eles de nouvelle physique**

Certains modèles<sup>[17]</sup> au-delà du modèle standard permettent d'expliquer les valeurs d'asymétrie que nous observons, à l'ordre des arbres (LO). Cependant, ces modèles doivent satisfaire certaines conditions<sup>[18]</sup> afin de ne pas dégrader le bon accord des mesures expérimentales avec le modèle standard pour la mesure<sup>[19]</sup> de la section efficace  $t\bar{t}$  par les collaborations CDF et  $D0: \sigma_{t\bar{t}} = 7.62 \pm 0.42$  pb.

Les modèles les plus courants prédisent l'existence de gluons massifs, les axigluons ou bien d'un nouveau boson de jauge, le boson Z'. Nous décrivons ces deux modèles ci-après.

**Les modèles axigluons** En 1987, Frampton et Glashow proposent [20][21] de remplacer le groupe de symétrie de jauge du modèle standard par  $SU(3)_L \times SU(3)_R \times SU(2) \times U(1)$  avec les nouvelles constantes de couplages respectives  $g_L$  et  $g_R$ . Dès lors, les quarks de chiralités oppos´ees se transforment sous les deux groupes *SU*(3) et ceux de chiralit´es identiques sous un seul des deux groupes. La symétrie du groupe de jauge  $SU(3)_L \times SU(3)_R$  est ensuite brisée par un mécanisme similaire à celui du boson de Higgs, qui conduit à l'apparition d'un boson de Higgs leptonique noté  $H_l$  et d'un boson de Higgs quarkonique noté  $H_q$ . On retrouve ainsi le groupe  $SU(3)_{\text{Couleur}}$ . Cette brisure de symétrie conduit à l'apparition de huit champs massifs appelés *axigluons*. Dans ce modèle, l'amplitude de production  $t\bar{t} \rightarrow q\bar{q}$  prévue par le modèle standard est augmentée par l'ajout de la contribution axigluon en voie *s* comme illustré sur la figure 3.4. L'asymétrie apparaît alors à l'ordre des arbres.

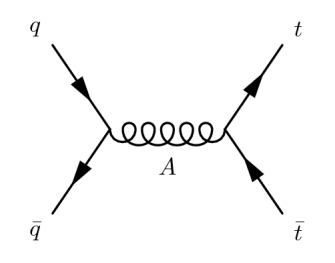

Figure 3.4: Diagramme de production d'une paire  $t\bar{t}$  via un axigluon en voie s.

Les modèles avec le boson  $Z'$  L'un des moyens les plus simples d'étendre le groupe de sym´etrie de jauge du mod`ele standard est d'inclure un second groupe *U*(1) avec pour conséquence l'existence d'un nouveau boson de jauge neutre qu'on appelle boson Z'. Si la constante de couplage associée  $g_{Z'}$  respecte la condition  $g_{Z'}$  > 1 alors la symétrie de jauge  $U(1)$  peut-être brisée<sup>[22]</sup> à une énergie plus importante que celle de la symétrie électrofaible (afin de satisfaire aux contraintes imposées par le LEP et le TeVatron).

Ces mêmes contraintes sur les recherches de résonance du boson Z' laissent penser que le boson  $Z'$  doit produire les paires  $t\bar{t}$  par la voie  $t$  (cf. figure 3.5). Le boson  $Z'$  est notamment prédit par les théories de grande unification. De nouveaux bosons massifs peuvent également provenir de théories qui prédisent l'existence de dimensions supplémentaires.

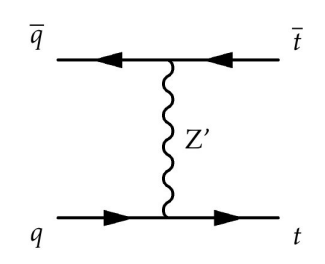

Figure 3.5: Diagramme de production d'une paire  $t\bar{t}$  via un  $Z'$  en voie  $t$ .

# **Bibliographie**

- $[1]$  F. Abe *et al.* (CDF Collaboration), *Observation of top quark production in*  $\bar{p}p$  *collisions*, Phys.Rev.Lett. **74**, 2626 (1995), [arXiv:hep-ex/9503002 \[hep-ex\]](http://arxiv.org/abs/hep-ex/9503002).
- [2] S. Abachi, B. Abbott, M. Abolins, B. S. Acharya, *et al.* (D0 Collaboration), *Observation of the top quark*, Phys. Rev. Lett. **74**, 2632 (1995), [http://link.aps.org/doi/10.](http://link.aps.org/doi/10.1103/PhysRevLett.74.2632) [1103/PhysRevLett.74.2632](http://link.aps.org/doi/10.1103/PhysRevLett.74.2632).
- [3] D. Abbaneo (ALEPH Collaboration, DELPHI Collaboration, L3 Collaboration, OPAL Collaboration, LEP Electroweak Working Group), *Combined preliminary data on Z parameters from the LEP experiments and constraints on the Standard Model*, rap. tech. CERN-PPE-94-187. CERN-L3-078, CERN, Geneva (1994), preprint not submitted to publication.
- [4] 1286320, *First combination of Tevatron and LHC measurements of the top-quark mass* (2014), [arXiv:1403.4427 \[hep-ex\]](http://arxiv.org/abs/1403.4427).
- [5] D. Chang, W.-F. Chang, et E. Ma, *Alternative interpretation of the Tevatron top events*, Phys.Rev. **D59**, 091503 (1999), [arXiv:hep-ph/9810531 \[hep-ph\]](http://arxiv.org/abs/hep-ph/9810531).
- [6] T. Aaltonen et al., *The cdf measurement of the top quark charge using the top decay products in lepton+jet channel*, CDF Note 10460 (2011).
- [7] I. Bigi, *Production and decay properties of ultra-heavy quarks*, Phys. Rev. Lett. B, vol 181, p157 (1986).
- [8] T. Aaltonen *et al.* (CDF Collaboration, D0 Collaboration), *The First Direct Limit on the top Quark Lifetime*, CDF Note 8104, P6 (2006).
- [9] G. Mahlon et S. J. Parke, *Maximizing spin correlations in top quark pair production at the tevatron*, Phys.Lett. **B411**, 173 (1997), [arXiv:hep-ph/9706304 \[hep-ph\]](http://arxiv.org/abs/hep-ph/9706304).
- [10] W.-M. Yao *et al.*, *Review of particle physics*, Journal of Physics G: Nuclear and Particle Physics **33**, 1 (2006), <http://stacks.iop.org/0954-3899/33/i=1/a=001>.
- [11] M. Czakon, P. Fiedler, et A. Mitov, *The total top quark pair production crosssection at hadron colliders through o*(*alpha*<sup>4</sup> *s* ), Phys.Rev.Lett. **110**, 252004 (2013), [arXiv:1303.6254 \[hep-ph\]](http://arxiv.org/abs/1303.6254).
- [12] J. H. K¨uhn et G. Rodrigo, *Charge asymmetry in hadroproduction of heavy quarks*, Phys. Rev. Lett. **81**, 49 (1998), <http://link.aps.org/doi/10.1103/PhysRevLett.81.49>.
- [13] W. Bernreuther et Z.-G. Si, *Top quark and leptonic charge asymmetries for the Tevatron and LHC*, Phys.Rev. **D86**, 034026 (2012), [arXiv:1205.6580 \[hep-ph\]](http://arxiv.org/abs/1205.6580).
- [14] V. M. Abazov *et al.* (D0 Collaboration), *Measurement of the forward-backward asymmetry in top quark-antiquark production in ppbar collisions using the lepton+jets channel* (2014), [arXiv:1405.0421 \[hep-ex\]](http://arxiv.org/abs/1405.0421).
- [15] T. Aaltonen, S. Amerio, D. Amidei, A. Anastassov, *et al.* (CDF Collaboration), *Measurement of the top quark forward-backward production asymmetry and its dependence on event kinematic properties*, Phys. Rev. D **87**, 092002 (2013), [http://link.aps.org/](http://link.aps.org/doi/10.1103/PhysRevD.87.092002) [doi/10.1103/PhysRevD.87.092002](http://link.aps.org/doi/10.1103/PhysRevD.87.092002).
- [16] V. M. Abazov *et al.* (D0 Collaboration), *Measurement of the asymmetry in angular distributions of leptons produced in dilepton*  $t\bar{t}$  *final states in*  $p\bar{p}$  *collisions at*  $\sqrt{s} = 1.96$ *TeV*, Phys.Rev. **D88**, 112002 (2013), [arXiv:1308.6690 \[hep-ex\]](http://arxiv.org/abs/1308.6690).
- [17] J. Aguilar-Saavedra et M. Perez-Victoria, *Simple models for the top asymmetry: Constraints and predictions*, JHEP **1109**, 097 (2011), [arXiv:1107.0841 \[hep-ph\]](http://arxiv.org/abs/1107.0841).
- [18] A. Carmona, M. Chala, A. Falkowski, S. Khatibi, *et al.*, *From Tevatron's top and leptonbased asymmetries to the LHC* (2014), [arXiv:1401.2443 \[hep-ph\]](http://arxiv.org/abs/1401.2443).
- [19] T. A. Aaltonen *et al.* (CDF Collaboration, D0 Collaboration), *Combination of measurements of the top-quark pair production cross section from the Tevatron Collider* (2013), [arXiv:1309.7570 \[hep-ex\]](http://arxiv.org/abs/1309.7570).
- [20] P. H. Frampton et S. L. Glashow, *Chiral color: An alternative to the standard model*, Physics Letters B **190**, 157 (1987), ISSN 0370-2693, [http://www.sciencedirect.com/](http://www.sciencedirect.com/science/article/pii/0370269387908598) [science/article/pii/0370269387908598](http://www.sciencedirect.com/science/article/pii/0370269387908598).
- [21] P. H. Frampton, J. Shu, et K. Wang, *Axigluon as Possible Explanation for p anti-p*  $-\mathscr{E}qt$ ; *t anti-t Forward-Backward Asymmetry*, Phys.Lett. **B683**, 294 (2010), [arXiv:0911.2955](http://arxiv.org/abs/0911.2955) [\[hep-ph\]](http://arxiv.org/abs/0911.2955).
- [22] M. S. Carena, A. Daleo, B. A. Dobrescu, et T. M. Tait, *Z' gauge bosons at the Tevatron*, Phys.Rev. **D70**, 093009 (2004), [arXiv:hep-ph/0408098 \[hep-ph\]](http://arxiv.org/abs/hep-ph/0408098).

# **Partie II**

# **Dispositif expérimental**

# 4

# **Production des collisions : le TeVatron**

# **Sommaire**

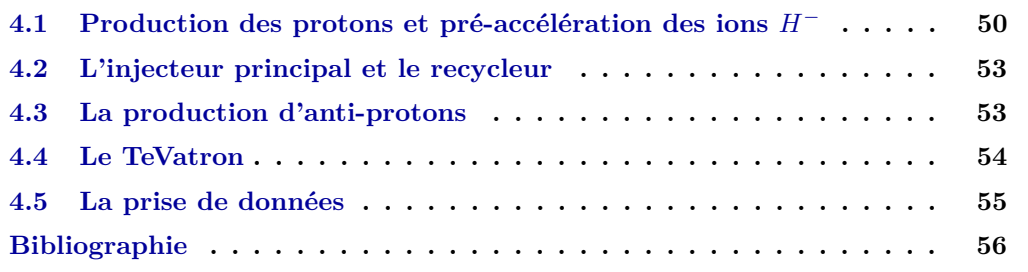

L'étude des lois physiques nécessite l'utilisation d'outils adaptés aux recherches sur la structure de la matière. Les expériences de physique dites à « hautes énergies » sont nécessaires en vue de la découverte de particules lourdes comme ce fut le cas par exemple pour le boson de Higgs. La recherche en physique des particules a mené à la réalisation de défis technologiques, toujours plus exigeants, pour atteindre des énergies de l'ordre du  $téra$ -électron-volt (TeV).

A ce titre, le TeVatron, situ´e au *Fermi National Accelerator Laboratory* (FermiLab) dans la banlieue de Chicago (cf. figure 4.1), a été pendant plusieurs décennies l'accélérateur le plus puissant au monde. Depuis la construction du premier élément du TeVatron en 1969 [1] jusqu'à la mise en service de l'accélérateur en 1988, cette machine a produit des paquets de protons et d'anti-protons destinés à subir des collisions à haute énergie atteignant jusqu'à 1.96 TeV en 2001. Les détecteurs  $D\varnothing$  et CDF, installés aux points de collisions, permettent d'étudier les particules produites aux cours de ces collisions.

On distingue deux périodes de fonctionnement de l'accélérateur à cause des différents régimes de collisions et des modifications apportées aux expériences. Après une période de

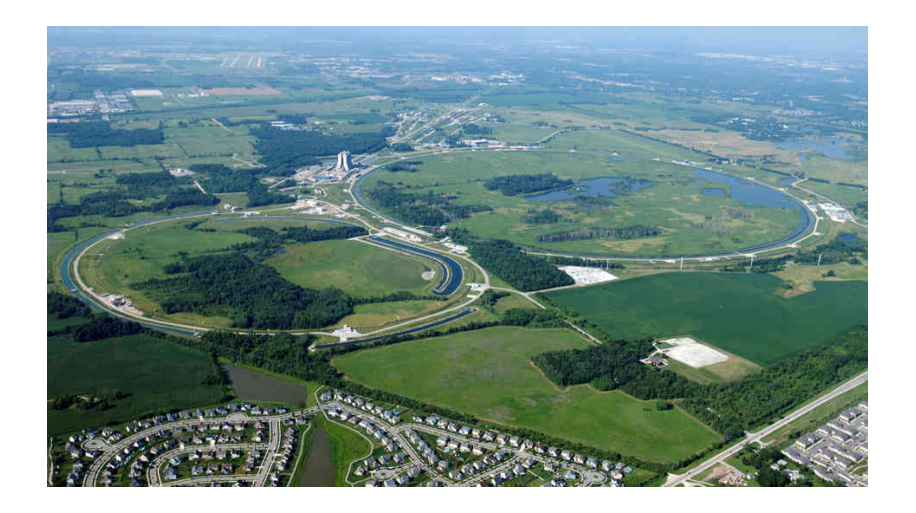

Figure 4.1: Vue aérienne du complexe d'accélération du TeVatron. La direction de la ville de Chicago est dans le coin supérieur à droite de l'image.

tests de 1988 à 1992, le Run I apporte les premières données de collisions à 1.8 TeV dans le centre de masse avec une luminosité intégrée de 120 pb<sup>−1</sup>, de 1992 à 1996.

Le Run II débute, quant à lui, en 2001 avec une énergie dans le centre de masse de 1.96 TeV et s'acheva à la fin de service de l'accélérateur, le 30 septembre 2011 avec une luminosité totale intégrée de 12 fb<sup>-1</sup>. Notons que le Run II comprend deux périodes distinctes : le Run IIa de 2001 à 2005 et le Run IIb à partir de 2006 pour lequel des améliorations ont été apportées au niveau du détecteur DØ.

La chaîne de production désigne l'ensemble des étapes (cf. figure 4.2) qui permettent de produire les paquets de protons et d'anti-protons et d'accélérer ensuite ces particules avant leurs collisions. La fonction principale de l'ensemble de la chaˆıne[2] est d'amener les particules `a une ´energie de 980 GeV pour obtenir une ´energie de collision de 1.96 TeV, dans le centre de masse. Plusieurs séries d'accélérateurs sont nécessaires pour franchir les différentes énergies.

Dans ce chapitre, nous présentons dans une première partie la chaîne d'accélération menant aux collisions de particules dans le Tevatron. Puis dans un deuxième temps, nous détaillons les sous-systèmes qui constituent l'expérience  $D\emptyset$ , sur laquelle le travail de thèse a été effectué.

# **4.1 Production des protons et pré-accélération des ions** *H*<sup>−</sup>

La première étape du processus est la création d'ions *H*<sup>−[3]</sup>. Ceux-ci sont produits à partir d'un réservoir de dihydrogène gazeux<sup>[4]</sup>. Le gaz est envoyé dans le *magnétron*, système composé de deux électrodes, qui soumet celui-ci à un champ électrique statique. Le gaz est alors ionisé menant à la création de protons  $H^+[5]$ . Ces protons dérivent ensuite vers l'électrode négative en césium où ils s'habillent d'un cortège électronique arraché au métal produisant ainsi les ions *H*<sup>−</sup>[6]. Notons qu'il existe en réalité deux sources différentes pour la production de protons : la source *H*<sup>−</sup> et la source *I* <sup>−</sup> qui permet de prendre le relais si un

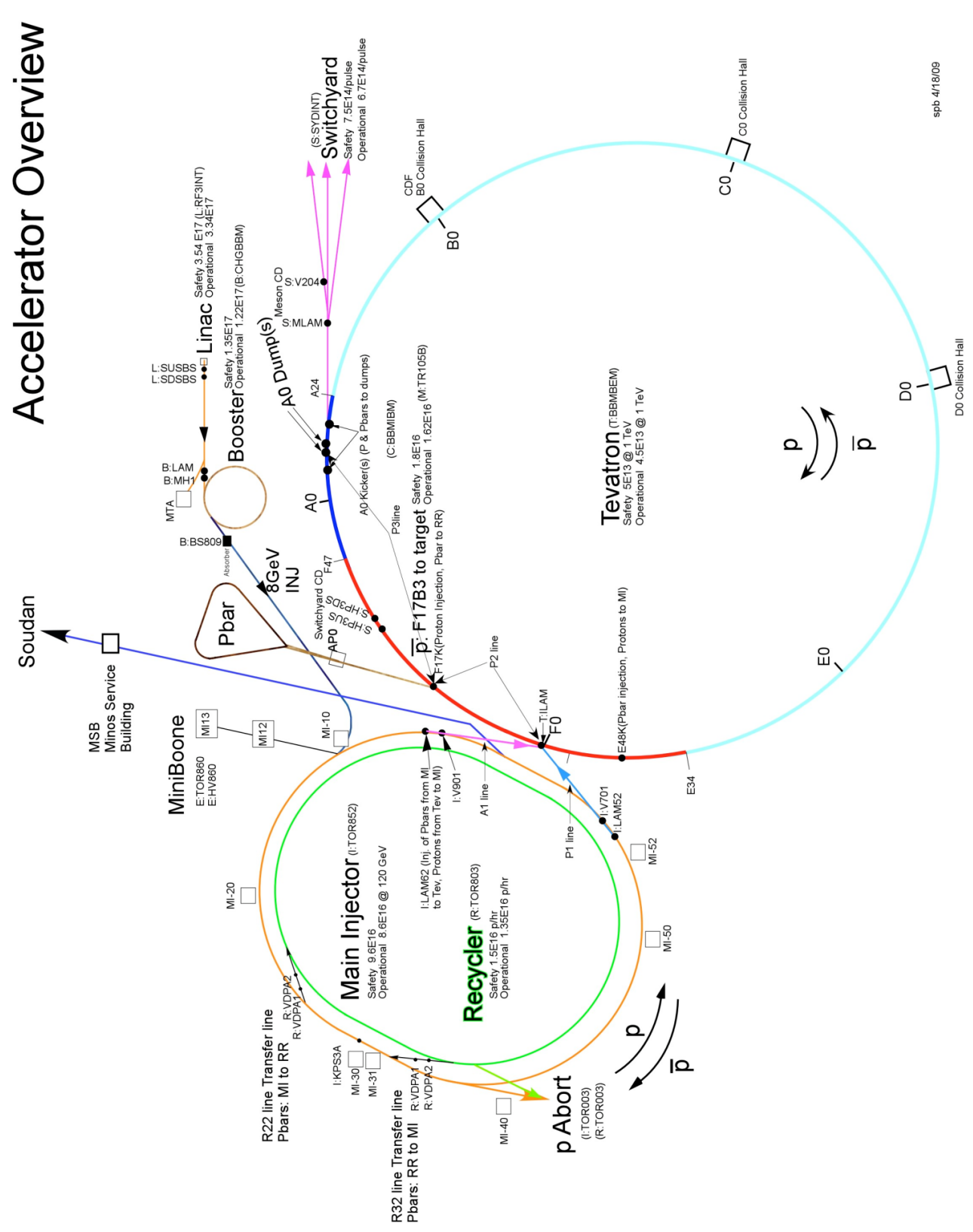

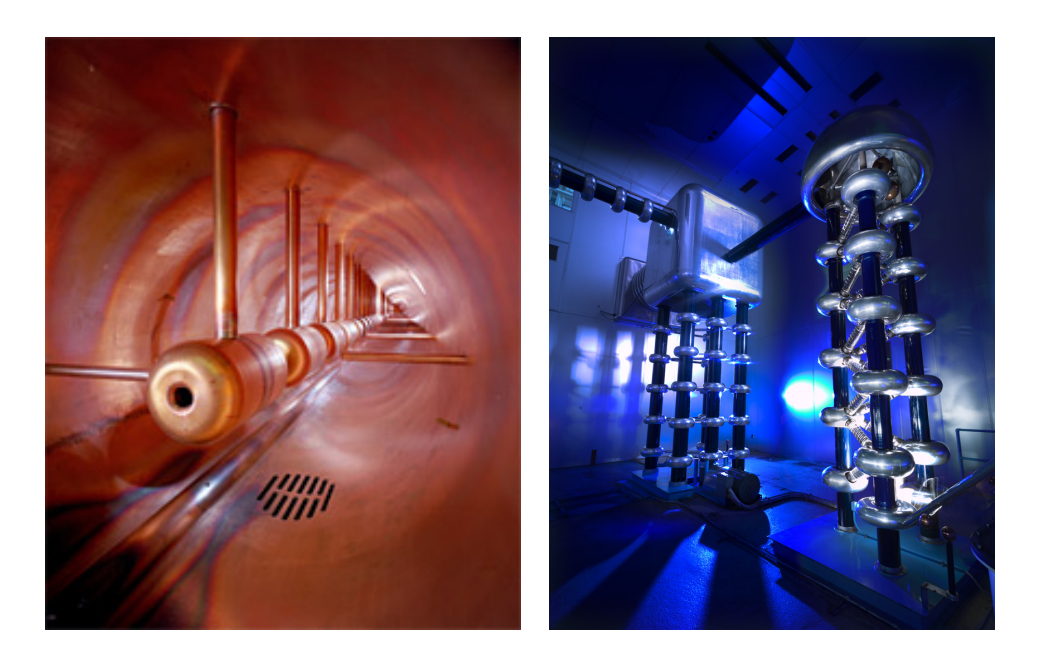

(a) Vue à l'intérieur du tube à dérive du LINAC DTL.

(b) Accélérateur Cockcroft-Walton chargé d'accélérer les particules jusqu'à une énergie de 750 kV.

Figure 4.3: Photos des accélérateurs LINAC et Cockcroft-Walton.

problème survenait au niveau de la source *H*<sup>−</sup> ou lors d'opérations de maintenance.

Les ions *H*<sup>−</sup> sont ensuite apportés au premier élément de la chaîne, le *Cockcroft-Walton*<sup>1</sup> (cf. figure 4.3(b)), qui permet leur pré-accélération jusqu'à une énergie de 750 keV[7].

Les ions sont structurés en série de pulses continus injectés sous un cycle de 15 Hz. Pour former les « paquets » de particules attendus, le *chopper*, responsable de la séparation du flux, dévie une partie du faisceau. Des cavités radio-fréquences regroupent ces flux de particules en paquets.

Puis les ions sont injectés, via une ligne de transfert, dans un accélérateur linéaire de 152 m`etres de long, le *LINAC* (pour *LINear ACcelerator*). Celui-ci comporte deux parties, le LINAC DTL (pour *Drift Tube Linac*) visible sur la figure 4.3(a) et le LINAC SCL (pour *Side Coupled Linac*) dont l'amplification en énergie est plus importante que celle du DTL. Un champ électrique alternatif permet aux ions d'acquérir une énergie de 400 MeV en sortie.

Les ions passent ensuite à travers une feuille de carbone pour être désapareillés de leurs deux électrons afin d'obtenir des protons  $H^+$  qui vont rejoindre le faisceau sortant du LINAC. Il est d'ailleurs intéressant de constater que les ions *H*<sup>−</sup> et *H*<sup>+</sup> partagent ce faisceau sortant. Une série d'aimants va permettre de séparer les deux types d'ions afin de ne conserver que les protons  $H^+$  en sortie<sup>2</sup>.

<sup>&</sup>lt;sup>1</sup>Ce dispositif a été élaboré en 1932 pour accélérer des particules à partir d'un champ électrique.

<sup>&</sup>lt;sup>2</sup>Il peut aussi subsister des atomes d'hydrogène  $H^0$  qui ne seront pas déviés par ces aimants.

Les protons passent dans le premier accélérateur circulaire de la chaîne, le *booster* (cf. figure  $(4.5(a))$ . Il s'agit d'un accélérateur ayant une circonférence de 475 mètres. Il dispose d'un ensemble de cavités radio-fréquence situées dans une section droite et d'un guide magnétique qui comprend un ensemble d'aimants dipolaires et quadrupolaires. Les cavités doivent fonctionner de manière synchrone afin de fournir une accélération progressive des paquets d'ions. Les particules possèdent une énergie de l'ordre de 8 GeV en sortie.

# **4.2 L'injecteur principal et le recycleur**

Les protons de 8 GeV sont vidés du booster, directement dans l'injecteur principal ou *Main Injector* afin d'accélérer les particules jusqu'à une énergie de 150 GeV. L'injecteur principal, opérationnel depuis 1999 pour être utilisé au Run II[8], est situé dans un tunnel de 3.3 km de circonférence, ce qui correspond à 7 fois la circonférence du booster. Il dispose également de cavit´es radio-fr´equences et de guides d'onde avec des aimants dipolaires et quadrupolaires permettant l'accélération des particules jusqu'à 4 MeV par tour.

L'amélioration du Run IIb fut la mise en place d'une technique appelée *slip stacking*[9] qui permet d'ajouter de nouveaux paquets en provenance du booster à un faisceau déjà en circulation dans l'injecteur. Ces nouveaux paquets sont injectés sur une orbite excentrée et sont ramenés progressivement vers l'orbite centrale. Ceci conduit à la superposition de deux paquets.

On distingue deux modes de fonctionnement pour l'injecteur : le mode *collisionneur* et le mode *production de*  $\bar{p}$  que nous décrirons dans la section suivante. Le mode collisionneur permet l'injection de 7 structures consécutives injectées dans le dispositif formant un faisceau de haute intensité.

Le *recycleur*[10] est situé dans le même anneau que l'*injecteur principal* et sa conception est similaire. Comme son nom l'indique, il a été conçu à l'origine pour « recycler » les anti-protons n'ayant pas servi lors des collisions. Cependant, cette utilisation du recycleur n'a jamais été exploitée. En pratique, il a servi à recevoir les anti-protons en excès de l'accumulateur afin de les stocker, pendant un temps déterminé, permettant ainsi d'optimiser le taux de formation du faisceau dans l'accumulateur.

# **4.3 La production d'anti-protons**

Des faisceaux de protons 120 GeV sont envoyés sur la *station-cible*, composée d'une cible de nickel refroidie. Il résulte de cette collision des anti-protons  $[11]$  (ou  $\bar{p}$ ) qui sont focalisés à l'aide d'une lentille magnétique cylindrique en lithium. Les  $\bar{p}$  ont une énergie de 8 GeV en sortie, avant de passer dans le *debuncher*.

Les faisceaux de  $\bar{p}$  injectés dans le debuncher souffrent d'une large dispersion en énergie, position et angle. Ce dispositif permettra de réduire cette dispersion, via un processus adia-

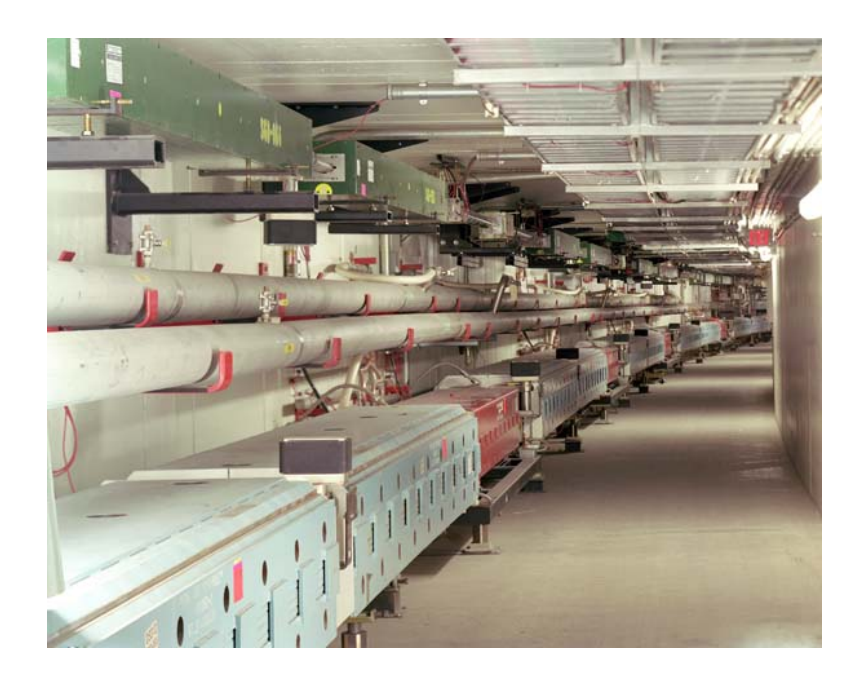

Figure 4.4: Vue de la galerie de l'injecteur principal du TeVatron (aimants du bas en bleu et rouge) et du recycleur (aimants du haut en vert)

batique, pendant un temps caractéristique d'environ 120  $\mu$ s. Le paramètre sur lequel agit le debuncher est l'émittance longitudinale qui doit être réduite au maximum.

Les  $\bar{p}$  passent ensuite dans l'accumulateur pour obtenir leur structure sous forme de paquets en utilisant un processus d'empilement, regroupant les particules issues de pulses successifs autour d'une mˆeme valeur d'impulsion. Le processus peut prendre plusieurs heures. A leur sortie de l'accumulateur, les  $\bar{p}$  ont également une énergie de 150 GeV avant de passer dans le dernier élément de la chaîne d'accélération : le TeVatron.

La production des  $\bar{p}$  est moins efficace [12] que la production de  $p$  à cause des différentes  $\acute{e}$ tapes de production, capture et refroidissement des  $\bar{p}$ . La chaîne de production des antiprotons est représentée sur la figure  $4.5(b)$ .

# **4.4 Le TeVatron**

Le TeVatron<sup>[8]</sup> est un synchrotron de circonférence 6.3 km recevant les paquets de protons et d'anti-protons avec une énergie de 150 GeV pour ensuite les accélérer jusqu'à 980 GeV. Celui-ci permet également les collisions des deux faisceaux de particules en deux points de l'anneau : D0 (DØ) et B0 (CDF). D'un point de vue technique, les sections courbes de l'anneau sont munies de 770 aimants supraconducteurs parcourues d'un courant de 4350 A pouvant engendrer un champ magn´etique de l'ordre de 4 T pour un rayon de courbure de 754 m. Les aimants doivent ˆetre refroidis `a 4.6 K pour fonctionner. Les 99 cellules focalisant le faisceau sont constituées à la fois d'aimants quadrupolaires et octopolaires.

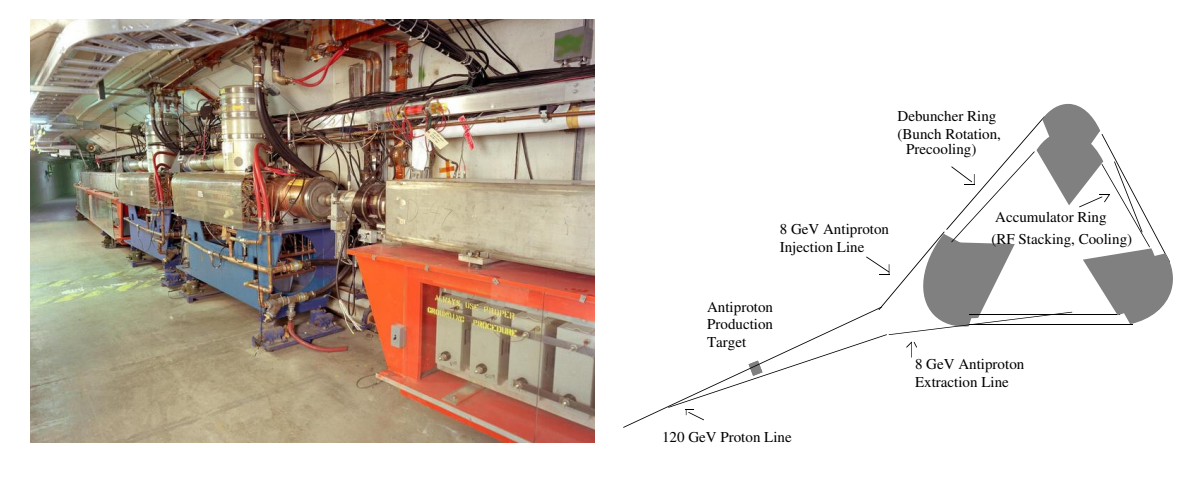

(a) Photo d'une partie du *booster*.

(b) Schéma de la chaîne de production des antiprotons.

| Figure 4.5: Eléments de la chaîne d'accélération. |  |  |  |
|---------------------------------------------------|--|--|--|

Les différentes caractéristiques du TeVatron sont résumées dans le tableau 4.1.

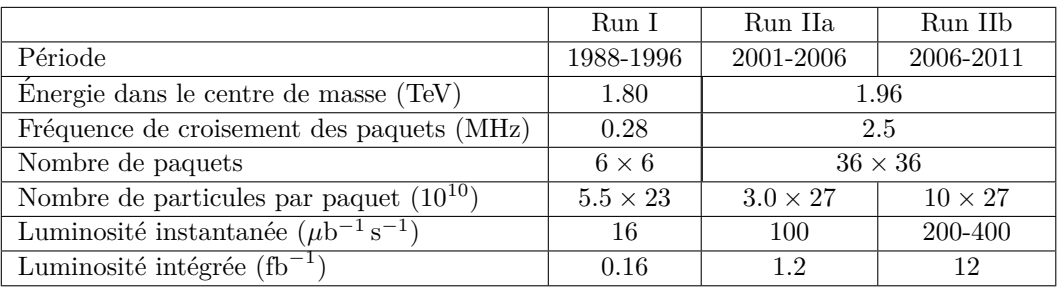

Tableau 4.1: Résumé des caractéristiques principales du Tevatron lors de ses différentes phases de fonctionnement (la notation  $x \times y$  est associée à  $\bar{p} \times p$ ).

# **4.5 La prise de donn´ees**

La *prise de données* désigne les étapes de fonctionnement pour l'enregistrement des produits de collisions. Plusieurs opérateurs (aussi appelés *shifters*) sont nécessaires pour contrôler le fonctionnement du détecteur  $D\varnothing$  pendant que les collisions se produisent au TeVatron. Une vue panoramique de la salle de contrôle de  $D\varnothing$  est visible sur la figure 4.6.

Le temps de la prise de données est appelé *store*. Celui-ci est à durée variable avec une moyenne d'une dizaine d'heures et peut comporter plusieurs périodes appelées *run*. Avant le début d'un store, les paquets de protons dans l'injecteur principal et les paquets d'antiprotons dans le recycleur, sont en attente d'injection dans le TeVatron. Dès lors que le nombre d'anti-protons collectés est suffisant<sup>3</sup>, un store est démarré. Celui-ci se termine lorsqu'il ne reste plus suffisamment d'anti-protons pour débuter un nouveau store. La luminosité intégrée enregistrée est typiquement de moins de 10 pb<sup>-1</sup>.

Les collisions de particules au TeVatron sont enregistrées grâce avec les détecteurs  $D\varnothing$ et CDF. Le détecteur  $D\emptyset$ , ayant servi pour réaliser cette thèse, est décrit dans la partie suivante.

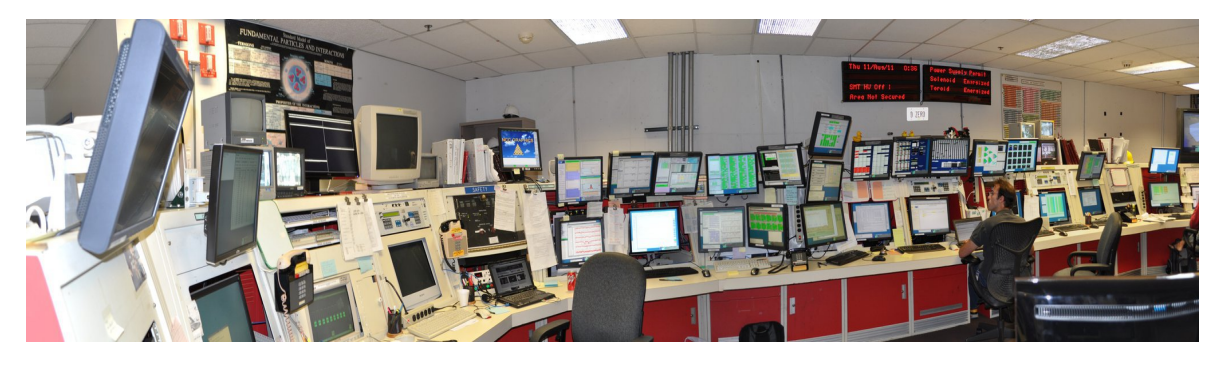

Figure 4.6: Vue panoramique de la salle de contrôle de  $D\emptyset$ .

# **Bibliographie**

- [1] Fermilab, *Building the energy doubler/saver/tevatron*, [http://history.fnal.gov/lml\\_](http://history.fnal.gov/lml_tevatron.html) [tevatron.html](http://history.fnal.gov/lml_tevatron.html).
- [2] F. B. Division, *Run ii handbook*, [http://www-bd.fnal.gov/lug/runII\\_handbook/](http://www-bd.fnal.gov/lug/runII_handbook/RunII_index.html) [RunII\\_index.html](http://www-bd.fnal.gov/lug/runII_handbook/RunII_index.html).
- [3] J. P. Douglas P. Moehs et J. Sherman, *Negative hydrogen ion sources for accelerators*, IEEE TRANSACTIONS ON PLASMA SCIENCE **33** (December 2005).
- [4] FNAL, *Accelerator report no. 1: The cockcroft-walton*, [http://www.fnal.gov/pub/](http://www.fnal.gov/pub/news04/update_archive/update_9-10.html) [news04/update\\_archive/update\\_9-10.html](http://www.fnal.gov/pub/news04/update_archive/update_9-10.html).
- [5] F. A. Division, *Proton source department*, [http://www-ad.fnal.gov/proton/proton.](http://www-ad.fnal.gov/proton/proton.html) [html](http://www-ad.fnal.gov/proton/proton.html).
- [6] A. Lucotte, *La Recherche du Higgs au Tevatron* (Septembre 2001), [http://](http://ecole-de-gif.in2p3.fr/Cours/GIF01/Lucotte.pdf) [ecole-de-gif.in2p3.fr/Cours/GIF01/Lucotte.pdf](http://ecole-de-gif.in2p3.fr/Cours/GIF01/Lucotte.pdf).
- [7] E. T. S. W. J. D. Cockcroft, *Experiments with high velocity positive ions. further devlopments in the method of obtaining high velocity positive ions.*, Proc. Roy. Soc. **136**, 619 (1932).

<sup>&</sup>lt;sup>3</sup>L'étape de production des anti-protons est la plus longue car inefficace comme nous l'avons vu précédemment.

- [8] Fermilab, *Accelerator fermilab's tevatron*, [http://www.fnal.gov/pub/inquiring/](http://www.fnal.gov/pub/inquiring/physics/accelerators/chainaccel.html) [physics/accelerators/chainaccel.html](http://www.fnal.gov/pub/inquiring/physics/accelerators/chainaccel.html).
- [9] J. M. Shekhar Shukla et J. Griffin, *Slip stacking in the fermilab main injector*.
- [10] Fermilab, *Recycler Rookie Book* (2010), [http://www-bdnew.fnal.gov/operations/](http://www-bdnew.fnal.gov/operations/rookie_books/Recycler_RB_v1.42.pdf) [rookie\\_books/Recycler\\_RB\\_v1.42.pdf](http://www-bdnew.fnal.gov/operations/rookie_books/Recycler_RB_v1.42.pdf).
- [11] F. Bieniosek, M. Church, G. Jackson, S. O'Day, *et al.*, *Antiproton production and cooling at the tevatron* (1996).
- [12] N. Delrue (TESHEP 2012 Summer School, 2012).

# 5

# Détection des collisions : le détecteur DØ

# **Sommaire**

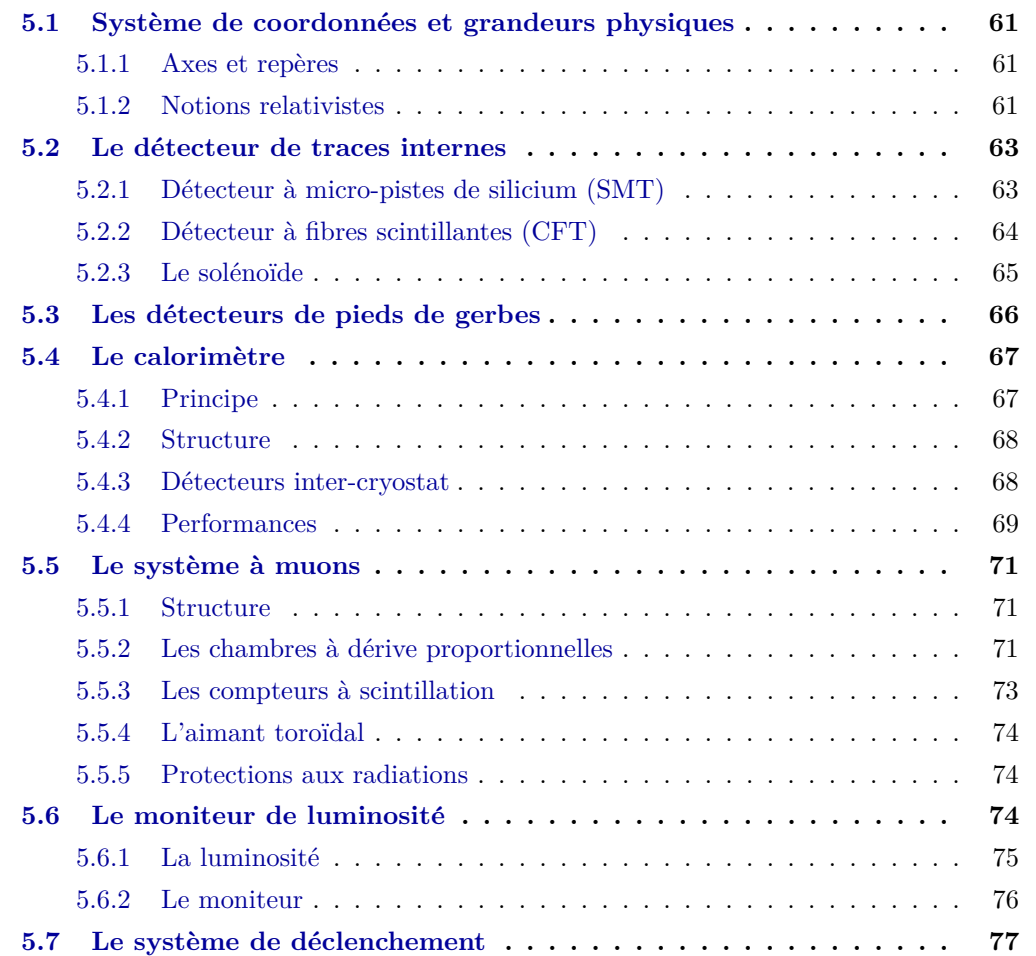

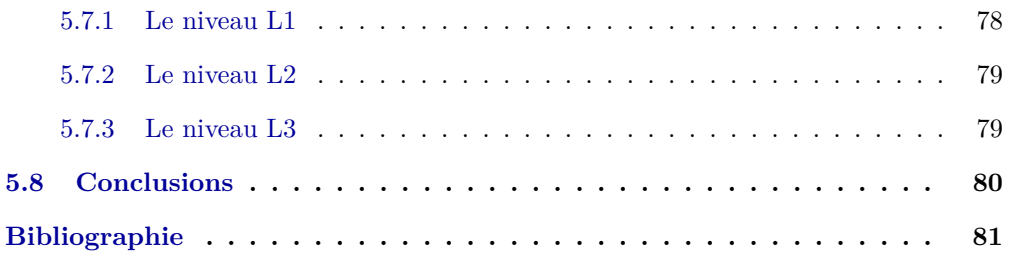

En physique sur collisionneurs, les détecteurs dits *classiques* sont composés de plusieurs sous-couches et ont une sym´etrie approximativement cylindrique autour de l'axe des faisceaux.

Le détecteur  $D\emptyset[1]$  ne déroge pas à cette règle. Celui-ci est composé de plusieurs sousdétecteurs imbriqués (cf. figure  $5.1$ ) dont chacun possède une tâche bien particulière dans le processus de détection et d'identification des particules. Il est possible de séparer ces détecteurs en trois grandes catégories (cf. figure 5.2) qui seront décrites dans la suite : la partie de *trajectographie*, la partie *calorim´etrique* et la partie *muonique* qui nous int´eressera tout particulièrement. Quant aux aimants, ils occupent une place primordiale ; ils servent à courber les trajectoires des particules chargées afin de mesurer leur impulsion.

Dans un premier temps, nous rappellerons le cadre mathématique qui va nous servir à décrire ce détecteur.

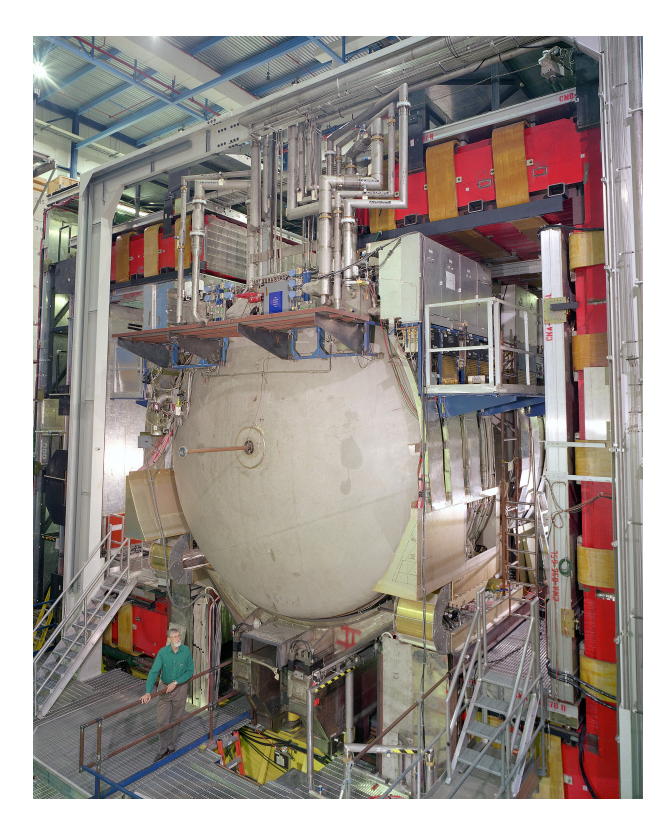

Figure 5.1: Vue ouverte du détecteur DØ. Le toroïde est visible (en rouge) entourant la calorimètre (en gris) traversé par le tube à vide.

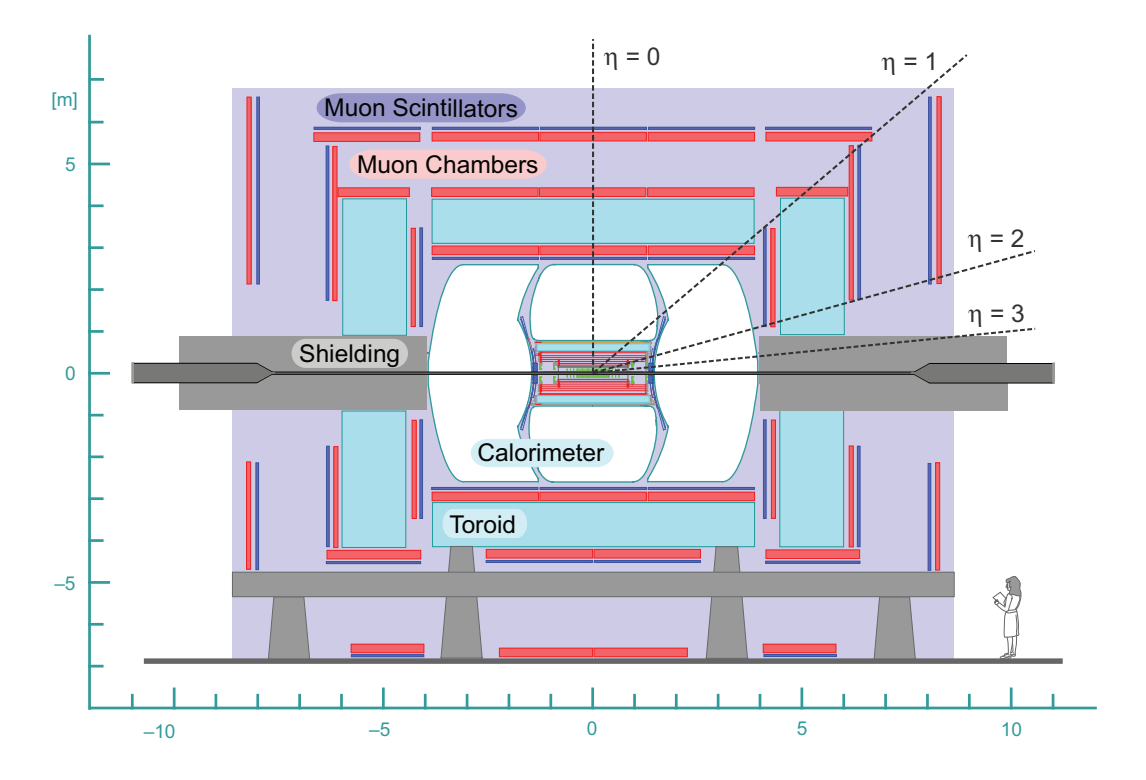

Figure 5.2: Coupe transversale schématique du détecteur D $\emptyset$ avec les différentes parties de détection.

# **5.1 Système de coordonnées et grandeurs physiques**

# **5.1.1** Axes et repères

Nous considérons la collision  $p - \bar{p}$  dans le référentiel du laboratoire, dans l'espace euclidien (*x, y, z*). L'axe de collision *z* est confondu avec l'orientation du faisceau. Le plan *transverse*  $(x, y)$ , avec l'axe x représenté horizontalement et l'axe y verticalement, définissent le plan *transverse.* Le point  $(0,0,0)$  définit le centre du détecteur DØ. La figure 5.3 représente le repère accompagné des grandeurs vectorielles suivantes : l'impulsion  $\vec{p}$  et l'impulsion transverse  $\vec{p}_T$ .

L'impulsion d'une particule projeté dans le plan transverse  $(x, y)$  est l'*impulsion transverse* notée  $p_T$ . En coordonnées polaires,  $\varphi$  est l'angle azimutal dans le plan transverse et l'angle *θ* est l'angle entre la trajectoire de la particule et l'axe du faisceau.

## **5.1.2 Notions relativistes**

La *rapidité* s'exprime dans un cas général pour une énergie E et un moment  $\vec{p}$  comme la formule :

$$
y = \frac{1}{2} \ln \left( \frac{E + |\vec{p}|}{E - |\vec{p}|} \right) \tag{5.1}
$$
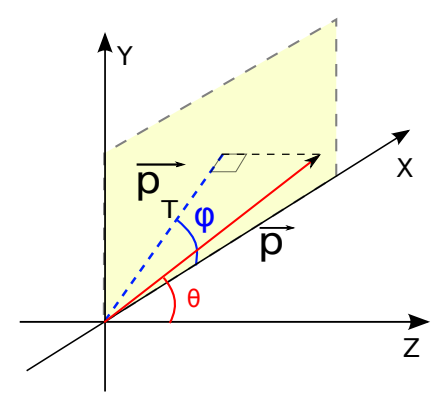

Figure 5.3: Conventions d'axes et de repères du détecteur avec l'impulsion  $\vec{p}$  et l'impulsion transverse  $\vec{p}_T$  de la particule.

Sur collisionneur hadronique, il est d'usage de confondre y avec la rapidité par rapport à l'axe de collision  $z$ , notée  $y_z$ , qui par définition s'écrit :

$$
y_z = \frac{1}{2} \ln \left( \frac{E + p_z c}{E - p_z c} \right) \tag{5.2}
$$

Dans le cas où masse de la particule est négligée devant son impulsion, nous avons  $E^2 \simeq$  $\|\vec{p}\|^2 c^2$ . De plus, nous pouvons écrire dans le plan transverse  $p_z = p \cos \theta$ . On obtient alors l'expression :

$$
y = \frac{1}{2} \ln \left( \frac{|\vec{p}| + p_z}{|\vec{p}| - p_z} \right) = \frac{1}{2} \ln \left( \frac{1 + \cos \theta}{1 - \cos \theta} \right)
$$
(5.3)

Puis, en utilisant les relations  $1 + \cos \theta = 2 \cos^2 \frac{\theta}{2}$  et  $1 - \cos \theta = 2 \sin^2 \frac{\theta}{2}$ , nous obtenons l'expression de la *pseudo-rapidité η*, dans l'approximation ultra-relativiste, avec la formule :

$$
\eta = -\ln\left(\tan\frac{\theta}{2}\right) \tag{5.4}
$$

La figure 5.12 présente une coupe du détecteur DØ présentant une échelle de cette variable en fonction de l'angle  $\theta$  considéré.

Grâce aux relations 5.5, nous pouvons relier les impulsions totale p, transverse  $p_T$  et  $p_z$ entre elles pour obtenir les relations 5.6. Ces relations simples nous incitent donc à travailler dans l'espace  $(p_T, \eta, \Phi)$  au cours de notre analyse.

$$
e^{\eta} = \left(\frac{|\vec{p}| + p_z}{|\vec{p}| - p_z}\right)^{\frac{1}{2}} \qquad e^{-\eta} = \left(\frac{|\vec{p}| - p_z}{|\vec{p}| + p_z}\right)^{\frac{1}{2}} \tag{5.5}
$$

$$
p_z = p_T \sinh(\eta) \qquad p = p_T \cosh(\eta) \tag{5.6}
$$

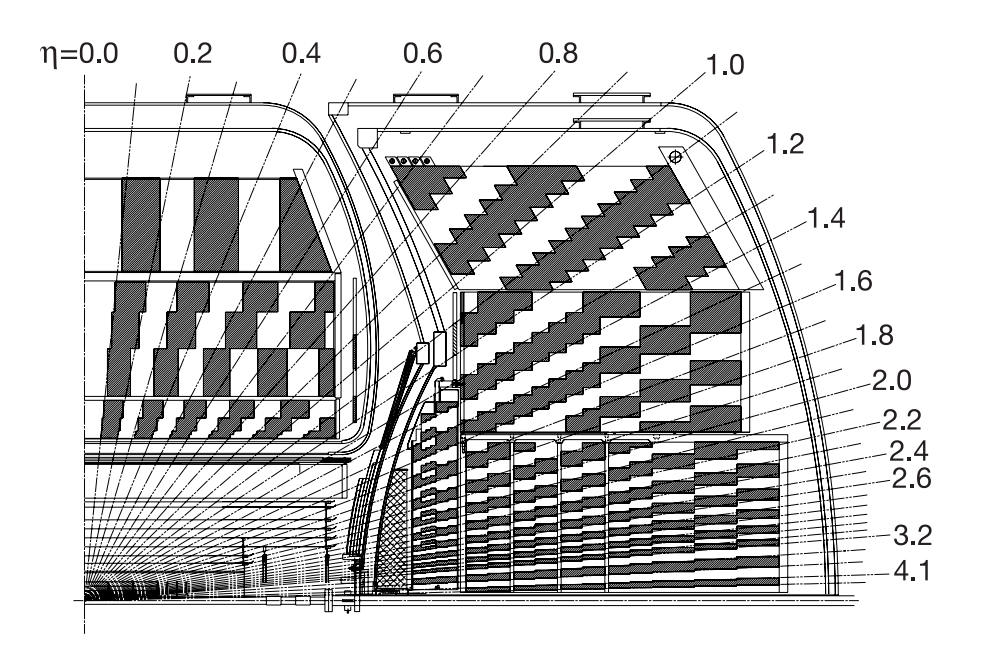

Figure 5.4: Schéma en coupe du détecteur DØ avec les échelles de distances et de pseudorapidité associées.

# **5.2 Le d´etecteur de traces internes**

Les détecteurs de traces sont les éléments primordiaux des principales analyses de physique comme l'étude du quark top, la physique électrofaible, la physique du quark b et la recherche de nouvelle physique. Le point d'interaction des collisions est appel´e *point d'interaction dure* ou *vertex primaire*. La caractérisation précise du vertex est une donnée indispensable à une bonne reconstruction de la trajectoire des particules.

Dans le détecteur de traces internes, il existe deux grands sous-détecteurs : le *détecteur à micro-pistes de silicium* (ou SMT) et le *d´etecteur `a fibres scintillantes* (ou CFT), tous deux entourés d'un aimant solénoïdal.

### **5.2.1 D**étecteur à micro-pistes de silicium (SMT)

Le SMT est le détecteur situé au plus proche du tube en béryllium dans lequel circulent les faisceaux de protons et d'anti-protons (i. e. le tube à vide en gris sur la figure  $5.5$ ). A ce titre, il s'agit du détecteur le plus important pour la reconstruction des vertex. La longueur du SMT a été conditionnée par la longueur typique d'interaction des faisceaux,  $\sigma = 25$  cm. Il a fallu mettre en place des d´etecteurs qui prennent en compte les trajectoires des particules perpendiculaires à la surface du détecteur, pour un *η* donné.

Ce détecteur<sup>[2]</sup> est séparé en une partie centrale avec un assemblage de six tonneaux, destinés à la mesure des coordonnées  $r - φ$  et deux ensembles de disques destinés à la mesure

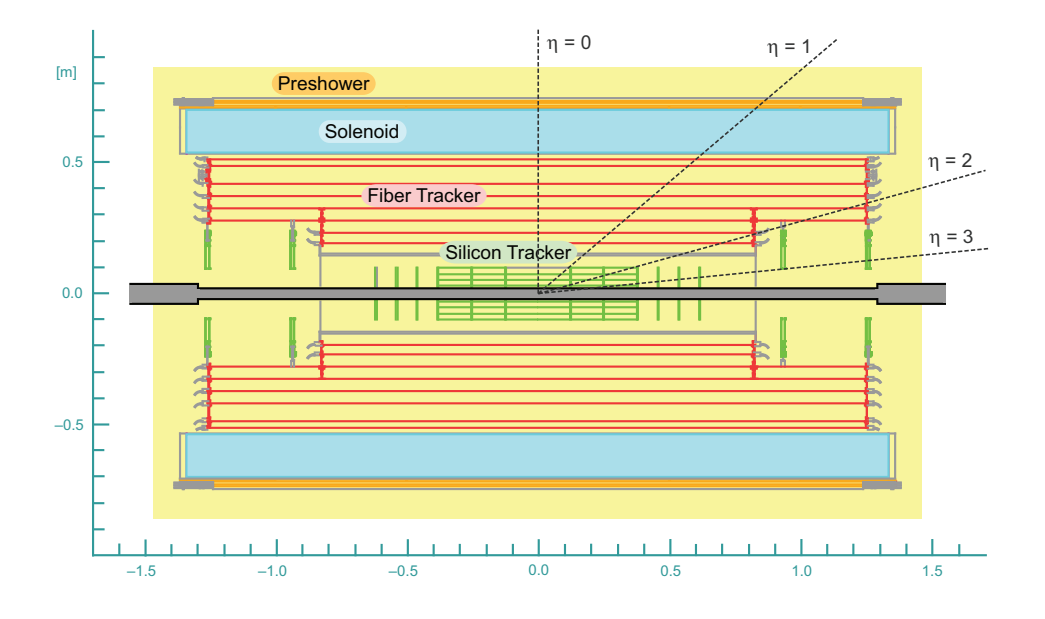

Figure 5.5: Coupe transversale des différentes parties composants le système de trajectographie.

des coordonnées  $r - \phi$  et  $r - z$ :

- Les *tonneaux* possèdent chacun quatre couches de modules comportant chacun plusieurs couches de détecteurs à silicone (semi-conducteurs). Le centre de chacun des six tonneaux est situé respectivement à  $|z| = 6.2, 19.0$  et 31.8 cm.
- $\bullet$  Les *disques F* sont au nombre de douze. Six d'entre eux sont incorporés entre les tonneaux, entre  $|z| = 6.2$  et 32 cm, tandis que les six restants sont situés de part et d'autre des tonneaux à environ  $|z| = 6$  cm et 32 cm.
- Les *disques H* sont situés à  $|z| = 100$  cm et 121 cm, ce qui permet d'avoir accès à des *η* de l'ordre de  $n \approx 3$ .

Ainsi, les points d'impact dans le détecteur peuvent être reconstruits dans l'espace à trois dimensions pour des régions à bas *η*, par la partie centrale et à haut *η*, par les parties situées aux extrémités. La figure 5.6 montre les différentes parties du SMT.

# **5.2.2** Détecteur à fibres scintillantes (CFT)

Le détecteur à fibre scintillantes (cf. figure  $5.7(a)$ ) est composé de huit supports cylindriques agencés autour du SMT et occupe un espace radial situé entre 20 cm et 52 cm du faisceau. Afin d'englober correctement le SMT, les deux supports les plus proches du faisceau ont une longueur de 1,66 m tandis que les six autres, les plus éloignés du faisceau, ont une longueur de 2,52 m et permettent de couvrir une région en  $\eta \leq 1.7$ . Chaque cylindre comporte deux séries de couches de fibres scintillantes : l'une orientée dans l'axe du faisceau et une seconde

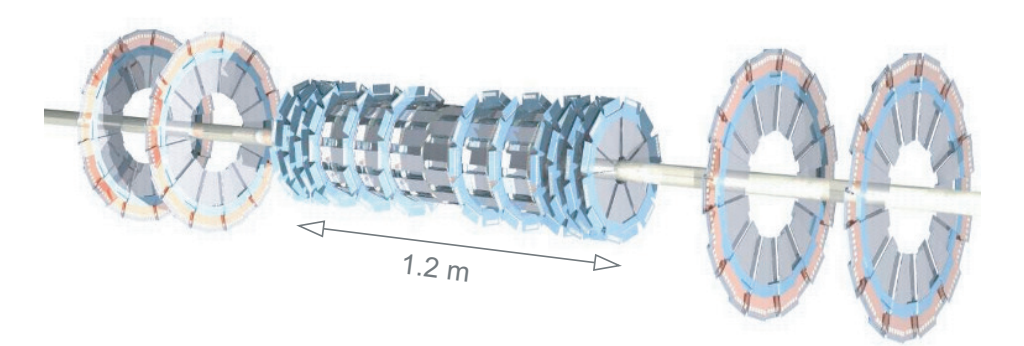

Figure 5.6: Schéma de la structure du SMT avec les tonneaux intercalés entre les disques F et des disques H de part et d'autre.

orientée d'un angle  $\phi = \pm 3$  degrès de l'axe du faisceau.

Les fibres scintillantes ont un diamètre de 835  $\mu$ m et une longueur de 1,66 ou 2,52 m. Elle sont couplées a une fibre optique, de même diamètre et d'une longueur allant de 8 à 12 m, qui va apporter la lumière de scintillation vers un compteur de photons, en lumière visible. La lumière est produite dans la fibre par excitation du matériau situé dans le c ceur de la fibre (polystyrène dopé, noté PS et avec du para-terphenyl fluorescent, que l'on notera p $T^1$ ). Un dispositif supplémentaire est nécessaire pour faire émerger la lumière hors de la fibre : c'est la fonction du traceur dérivateur d'onde qui possède une faible absorbance optique. La r´e-´emission de lumi`ere de ce composant permet une bonne transmission en sortie.

A la sortie de la fibre optique (cf. figure  $5.7(b)$ ), on souhaite convertir le signal lumineux en signal électrique à l'aide de photo-multiplicateurs contenus dans des cassettes VLPC (pour *Visible Light Photon Counter*). Chacune des cassettes VLPC possède un préamplificateur appelé AFE<sup>2</sup> (pour *Amplificator Front-End*) qui donne accès aux informations liées à l'activation de trigger et au contrôle de la température. L'autre extrémité des fibres comporte un miroir en aluminium qui permet une réflectivité d'efficacité 90%, permettant de renvoyer les photons dans l'autre sens, pour finalement les détecter.

L'efficacité de transmission de la lumière entre la sortie de fibre et le dispositif de lecture est de l'ordre de 95%.

#### **5.2.3** Le solénoïde

Le solénoïde a été ajouté au détecteur  $DØ$  entre le Run I et le Run II afin d'avoir accès à l'impulsion transverse des particules  $p_T$  et une reconstruction améliorée des traces dans le détecteur.

Un champ magnétique de  $2 T$  est créée par ce solénoïde de longueur  $2.7$  m et de diamètre

<sup>&</sup>lt;sup>1</sup>Le pT possède une fluorescence très courte mais émet dans une longueur d'onde courte ( $\lambda$ =340 nm environ) ce qui donne un temps moyen de parcours d'une centaine de microns.

<sup>&</sup>lt;sup>2</sup>Ces AFE ont fait l'objet d'une étude détaillée pour l'analyse de la *data quality* qui fut la tâche de qualification dans le cadre de cette thèse.

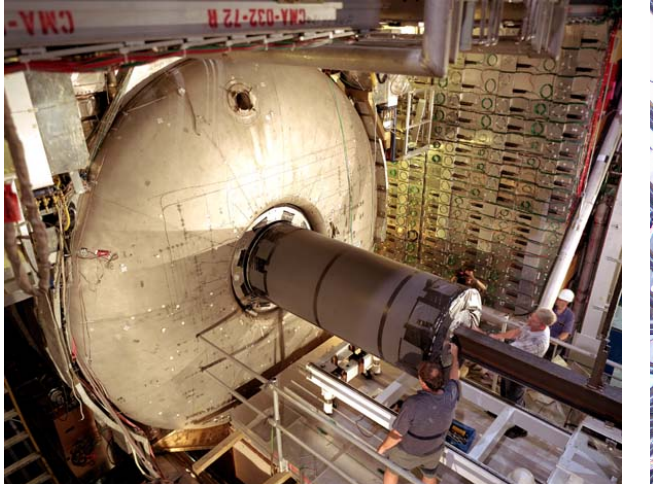

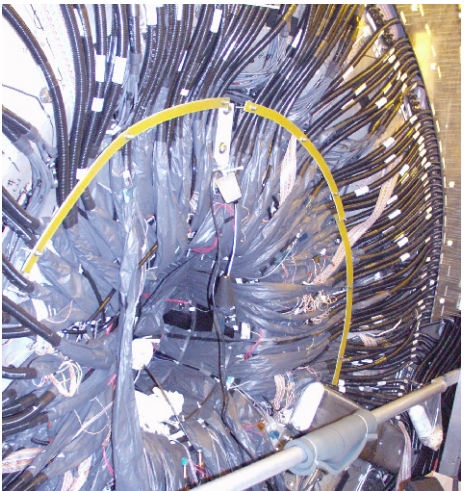

(a) Photo de l'insertion du CFT à l'intérieur du détecteur DØ.

(b) Photo des fibres optiques qui acheminent la lumière en provenance des fibres scintillantes du CFT.

Figure 5.7: Photos du CFT et de l'optique utilisée.

1.42 m. La conception du solénoïde a dû tenir compte des exigences suivantes : son fonctionnement doit être stable pour chacune des polarités, il doit avoir un champ magnétique uniforme, être aussi fin que possible afin de maximiser l'espace réservé à la détection et d'avoir une épaisseur de l'ordre d'une longueur de radiation (environ 0.89 $X_0$  à  $\eta = 0$ ) afin de minimiser les pertes d'énergie avant le calorimètre. Le contrôle du solénoïde est effectué à distance pour toutes les étapes de fonctionnement.

# **5.3 Les d´etecteurs de pieds de gerbes**

Les détecteurs de pieds de gerbes (ou *preshower detectors*), sont utilisés pour améliorer l'identification des objets électromagnétiques tels que les électrons et les photons. Par conséquent, ils aident à obtenir une meilleure réjection du bruit de fond durant les étapes de déclenchement et pour la reconstruction hors-ligne.

En effet, ces détecteurs sont littéralement à la jonction entre les détecteurs de traces et les calorimètres. Ils sont utilisés hors-ligne pour corriger les mesures d'énergie dans le calorimètre central et dans les bouchons à cause de pertes d'énergie dans les régions où on ne peut rien détecter.

On distingue deux détecteurs de pieds de gerbes en fonction de leur localisation :

- Le CPS (Central Preshower Detector) : Le CPS est situé entre le solénoïde et le calorimètre central et couvre une région en pseudo-rapidité  $|\eta|$  < 1.3. Son diamètre vas de 72 cm à 74 cm.
- Le FPS (Forward Preshower Detector) : Les deux détecteurs CPS (détecteur nord et détecteur sud) sont situés aux extrémités du calorimètre et couvrent une région en

pseudo-rapidité  $1.5 < |\eta| < 2.5$ .

Ces détecteurs sont constitués de surfaces de scintillateurs triangulaires qui sont disposées de telle sorte qu'il n'y ait aucun espace non soumis à la détection. Ces plaques de scintillateurs sont composées de PS dopé avec du diphényl stilbène, composant fluorescent. Chaque scintillateur est recouvert d'une couche réfléchissante et les bords, peints en blanc, permettent une réflectivité optimale. Pour acheminer l'information, les plaques scintillantes sont percées d'un trou pour les fibres WLS (pour *WaveLength Shifting*) qui sont chargées de collecter et d'acheminer la lumière jusqu'à des groupements de connecteurs (chacun composé de seize fibres optiques) qui permettront d'amener l'information jusqu'aux cassettes VLPC.

Enfin, notons que l'électronique des CPS et FPS permets de les inclure dans le niveau 1 de déclenchement<sup>3</sup>.

# **5.4 Le calorim`etre**

### **5.4.1 Principe**

Le calorimètre est un instrument dont le rôle est de fournir une mesure de l'énergie déposée par les objets électromagnétiques tels les électrons, les photons et la mesure de l'énergie transverse de ces objets. Du Run I au Run II, les calorimètres sont restés inchangés. Le principe de la calorimétrie est de provoquer l'interaction des particules incidentes avec le matériau constituant le détecteur. Le dépôt d'énergie qui en résulte conduit à la création d'un signal de détection qui est proportionnel à l'énergie déposée.

L'interaction entre une particule de haute énergie et l'une des couches successives de matériau dit *absorbant* donne lieu à une gerbe de particules de moindre énergie. Le milieu absorbant est principalement composé de plaques d'uranium (le cuivre et le plomb sont  $également utilisés pour les couches les plus externes). Les particules de bases énergies ionisent$ ensuite les couches du milieu *actif*. L'argon liquide<sup>4</sup> a été choisi comme milieu actif en raison de sa stabilité au regard des différentes sources de radiation.

Cette ionisation est ensuite amplifiée par une forte tension électrique qui créé un phénomène d'avalanche et donne lieu à un signal électrique mesurable. Selon la nature de la particule incidente, on distingue deux grands types de mécanisme de dépôt d'énergie :

• Pour les particules dites *électromagnétiques* : la perte d'énergie des électrons est provoquée par un rayonnement bremsstrahlung lors du passage dans un champ coulombien (i. e. processus  $e + \Gamma^* \to e + \Gamma$ ) et, pour les photons, par le processus de création de paires (i. e.  $\Gamma \rightarrow e + e$ ).

Ce processus s'effectue jusqu'au moment o`u l'ionisation du milieu absorbant domine.

• Pour les particules dites *hadroniques* (hadrons stables tels les pions, kaons, protons et neutrons) : la perte d'énergie se fait principalement par interaction forte avec les

 $3$ Les différents niveaux de trigger seront traités dans la partie  $5.7$ 

<sup>&</sup>lt;sup>4</sup>Pour maintenir ce composant sous forme liquide, il est nécessaire, pour chacun des calorimètres, d'avoir un cryostat qui maintient une température constante de l'ordre de 90 K.

noyaux des matériaux qu'elles traversent. Des particules secondaires à grand angle sont produites du fait de la faible portée de l'interaction forte.

#### **5.4.2 Structure**

Le calorimètre est séparé en deux parties distinctes : le *calorimètre central* (ou *tonneau*), noté CC (pour *Central Calorimeter*) et les *bouchons* notés EC (pour *Endcap Calorimeter*) situés aux extrémités du tonneau.

Le calorimètre central couvre une région en pseudo-rapidité  $|\eta|$  < 1 tandis que les bouchons couvrent une région jusqu'à  $|\eta| \simeq 4.2$ . Chacune des deux parties est constituée de sous-parties (cf. Figure  $5.12$ ) qui caractérisent la finesse de détection :

- une section *électromagnétique* (notée EM pour *Electromagnetic*), au plus proche de la région d'interaction. Elle est composée de quatre couches de cellules calorimétriques situées à 1.4, 2.0, 6.8 et 9.8  $X_0$  dans le CC et servent à mesurer l'énergie des gerbes  $électromagn\'etiques.$
- une section *hadronique fine* (notée FH pour *Fine Hadronic*) qui est composée de trois couches de cellules calorimétriques d'épaisseur 1.3, 1.0 et 0.76  $\lambda_A^5$ .
- une section *hadronique grossière* (noté CH pour *Coarse Hadronic*) qui est composée d'une couche de cellules calorimétriques d'épaisseur 4.1  $\lambda_A$ .

La cellule calorimétrique réunit le milieu absorbant et le milieu actif dans lequel baigne une électrode. Une haute tension de  $2 \text{ kV}$  est appliquée entre le milieu absorbant et l'électrode. Les électrons ainsi créés lors de la formation des gerbes électromagnétiques ou hadroniques migrent ainsi vers l'anode pendant un temps caractéristique d'environ 450 ns.

La dimension des cellules du calorimètre dépend de la pseudo-rapidité  $|\eta|$  considérée. L'énergie électromagnétique déposée est maximale lorsque l'on atteint la dizaine de longueur de radiation  $X_0$  environ. La segmentation plus fine des cellules est nécessaire dès lors que l'on souhaite pouvoir discriminer efficacement les gerbes *´electromagn´etiques* des gerbes *hadroniques*. Par le fait, les cellules des différentes couches forment des tours calorimétriques agencées sous une symétrie dite *pseudo-projective*.

#### **5.4.3 D´etecteurs inter-cryostat**

La région  $0.8 \leq |\eta| \leq 1.4$  est très faiblement instrumentée (région inter-cryostat, fin de modules). Pour palier ce problème, deux tableaux de compteurs à scintillation ont été installés sur les surfaces de chacune des EC et am´elior´es pour le Run II ; ils sont appel´es *d´etecteurs inter-cryostat* (ou ICD pour *Intercryostat Detector*).

Chacun des détecteurs contient 384 scintillateurs de dimension  $\Delta \eta = \Delta \varphi = 0.1$  de façon à avoir les mêmes dimensions que les cellules calorimétriques. Ces scintillateurs sont couplés

 $5\lambda_A$ , appelée *longueur d'interaction*, correspond à la longueur moyenne parcourue sans interaction nucléaire avec la matière. Dans le cas de l'uranium, elle vaut  $\lambda_A = 10.2$  cm.

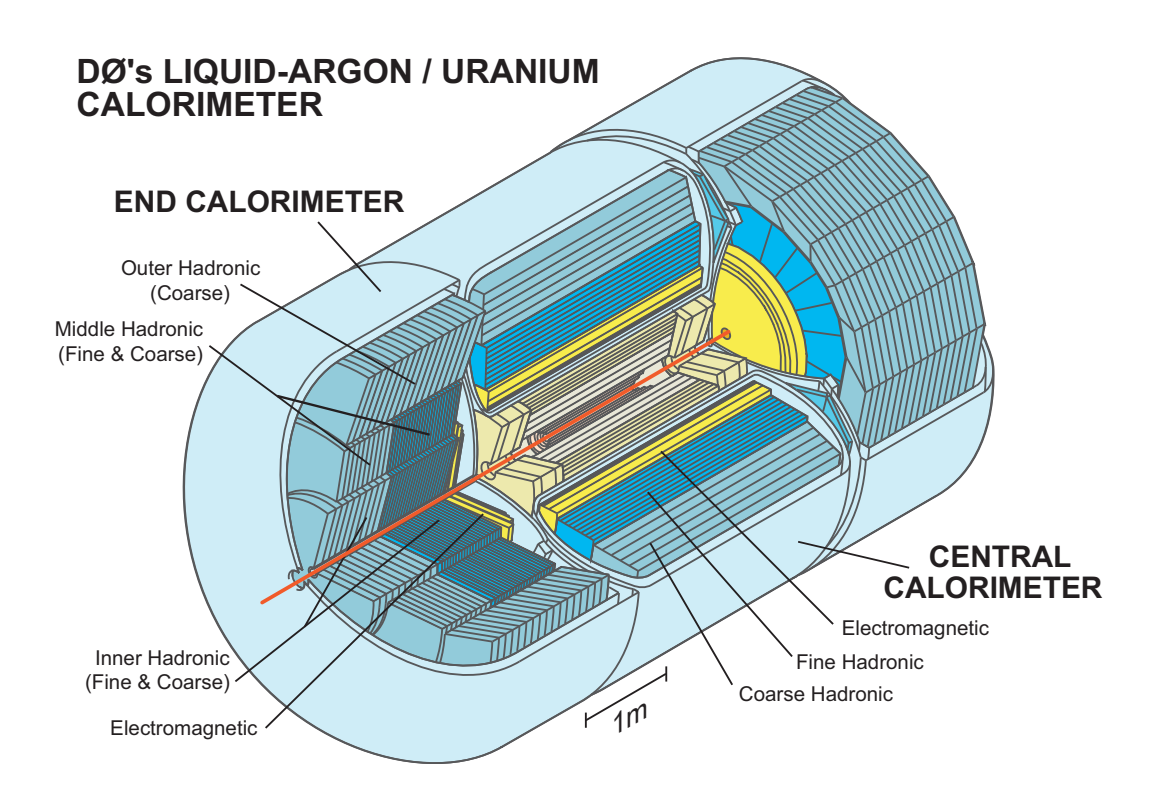

Figure 5.8: Schéma du calorimètre de DØ.

`a des photo-multiplicateurs et des fibres optiques. D'autres zones non-instrument´ees sont ´egalement couvertes `a l'aide de cellules du calorim`etre sans absorbeurs (appel´ees *Massless Gaps* ou MG) qui ne sont constitués que d'une couche sensible, identique à celles des cellules calorimétriques. Elles sont situées entre le CC et les parties avant et arrière.

# **5.4.4 Performances**

Le calorimètre étant indispensable pour une bonne identification et reconstruction des particules, il est crucial de connaître ses performances. Celles-ci peuvent être décrites par la résolution en énergie<sup>[3]</sup> du calorimètre notée  $\frac{\sigma_E}{E}$ . Nous devons tenir compte des incertitudes liées aux fluctuations statistiques lors de la création de gerbes en fonction du matériau considéré. Les incertitudes liées à la calibration du calorimètre doivent être étudiées tout autant que les composantes bruitées du signal recueilli. La résolution en énergie du calorimètre s'exprime avec la formule :

$$
\left(\frac{\sigma_E}{E}\right) = \sqrt{\left(\frac{S}{\sqrt{E}}\right)^2 + \left(\frac{N}{E}\right)^2 + C^2}
$$
\n(5.7)

où  $S$  est un terme stochastique qui désigne les fluctuations statistiques liées à la production de gerbes, N représente le bruit du calorimètre qui contribue à la résolution en énergie, tandis que le terme  $C$  désigne l'incertitude liée à la calibration du calorimètre.

Les valeurs sont différentes suivant que l'on considère les électrons ou les hadrons (et suivant la partie considérée du calorimètre CC ou EC) :

- $\bullet\,$  La valeur de  $S$  est déterminée en utilisant des faisceaux tests :  $S_{EC} = 0.206 \pm 0.005 \sqrt{\text{GeV}}$  et  $S_{CC} = 0.15 \pm 0.005 \sqrt{\text{GeV}}$ .
- $\bullet$  La valeur  $N$  a été déterminée au Run II après des études sur l'électronique de mesure :  $N_{EC} = 0.29$  GeV et  $N_{CC} = 0.29$  GeV.
- La constante *C* a été évaluée au Run II en étudiant les événements  $Z \rightarrow e^+e^-$ [3].  $C_{EC} = (2.03 \pm 0.59)\%$  et  $C_{CC} = (3.73 \pm 0.28)\%$ .

Par exemple, pour un électron de 15 GeV dans la région centrale, sa résolution en énergie peut-être calculée de la façon suivante:

$$
\left(\frac{\sigma_E}{E}\right) = \sqrt{\left(\frac{0.15}{\sqrt{15}}\right)^2 + \left(\frac{0.29}{15}\right)^2 + 0.0373^2}
$$
\n(5.8)

et donne une résolution en énergie de 5.7 %.

Comme l'on peut s'y attendre, la résolution en énergie diminue rapidement avec l'augmentation de l'énergie. En effet, à haute énergie, les fluctuations des gerbes sont faibles car plus de particules sont générées.

# **5.5** Le système à muons

Le muon est une particule environ 207 fois plus lourde que l'électron et qui ne peut être détectée que par ses interactions électromagnétiques avec la matière. Lorsqu'un muon traverse le champ électromagnétique d'un atome, il est peu dévié de sa trajectoire et laisse donc un signal trop faible<sup>6</sup> (de l'ordre de 2 GeV) dans les détecteurs précédents pour pouvoir être étudié.

#### **5.5.1 Structure**

Le système à muons (cf. figure 5.9) est composé de *compteurs à scintillation* et de *chambres à dérive proportionnelles* appelées PDT (*Proportional Drift Tubes*) dans la région centrale  $(|\eta| < 1)$  et MDT (*Mini Drift Tubes*) dans les régions avant et arrières  $(1 < |\eta| < 2)$ .

Ces modules sont agencées en trois couches notées A, B et C et composées de différents détecteurs. L'aimant toroïdal de  $1.9$  T, situé entre les couches A et B, courbe la trajectoire des muons lors de leur passage dans le dispositif.

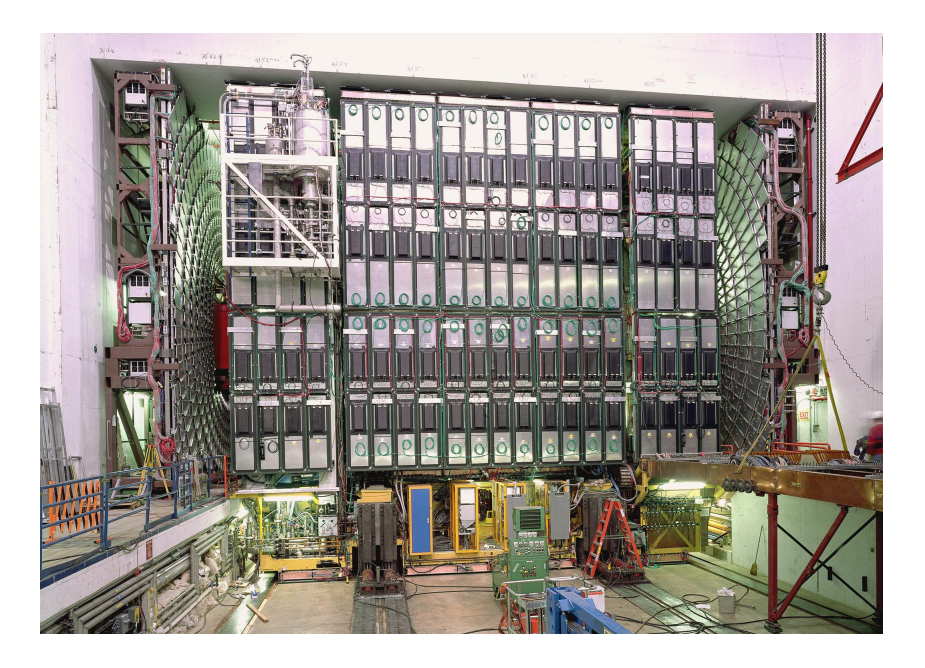

Figure 5.9: Vue transversale du système à muons. Il est possible de reconnaître les plaques scintillantes, chacune d'entre elles étant reliée à un photo-multiplicateur.

## **5.5.2 Les chambres `a d´erive proportionnelles**

Les *chambres à dérives*, ou PDT (cf. figure 5.10), sont présentes dans la partie centrale du système à muons et couvrent une surface de  $2.8 \times 5.6$   $m^2$ . Chacune des couches A, B et C est constitu´ee respectivement de 4, 3 et 3 sous-couches de cellules. Ces cellules existent depuis le Run I et son au nombre de 8000 environ.

<sup>6</sup>Le muon se trouve au minimum d'ionisation (le MIP pour *Minimum Ionizing Particle*).

De section rectangulaire et de dimension  $10 \times 5$   $cm^2$ , elles contiennent une anode et deux parois cathodiques, le tout baignant dans un gaz, en perpétuel recyclage<sup>7</sup>, composé majoritairement [4] d'argon (à 84%), de méthane (à 8%) et de  $CF_4$  (à 8%).

Lorsqu'un muon traverse la chambre, le mélange gazeux est ionisé. Les charges négatives produites rejoignent la cathode sous l'effet du champ électrique de l'ordre de 4700 V. Le temps caractéristique de dérive est de 450 ns et permet de remonter à la distance entre le fil et le point d'impact du muon. La vitesse de dérive atteint 10 cm.µs<sup>−1</sup> et la résolution sur la dérive pour un fil est de l'ordre du millimètre.

Les *mini-tubes à dérives*, ou MDT, ont remplacés les PDT à l'avant lors du Run II<sup>[5]</sup> afin d'accroître les performances du système à muons. Le principe de fonctionnement est identique `a celui des PDT, cependant la taille des cellules, le m´elange de gaz et la segmentation plus fine des cellules diffère. En effet, les cellules ont une surface de  $9.4 \times 9.4 \; mm^2$  et le temps de dérive maximum des électrons est de 60 ns. Le paramètre temporel est l'une d'une des raisons de l'utilisation des MDT pour le Run II en plus d'une bonne résolution sur les coordonnées (inférieure au millimètre) ainsi que la résistance aux radiations.

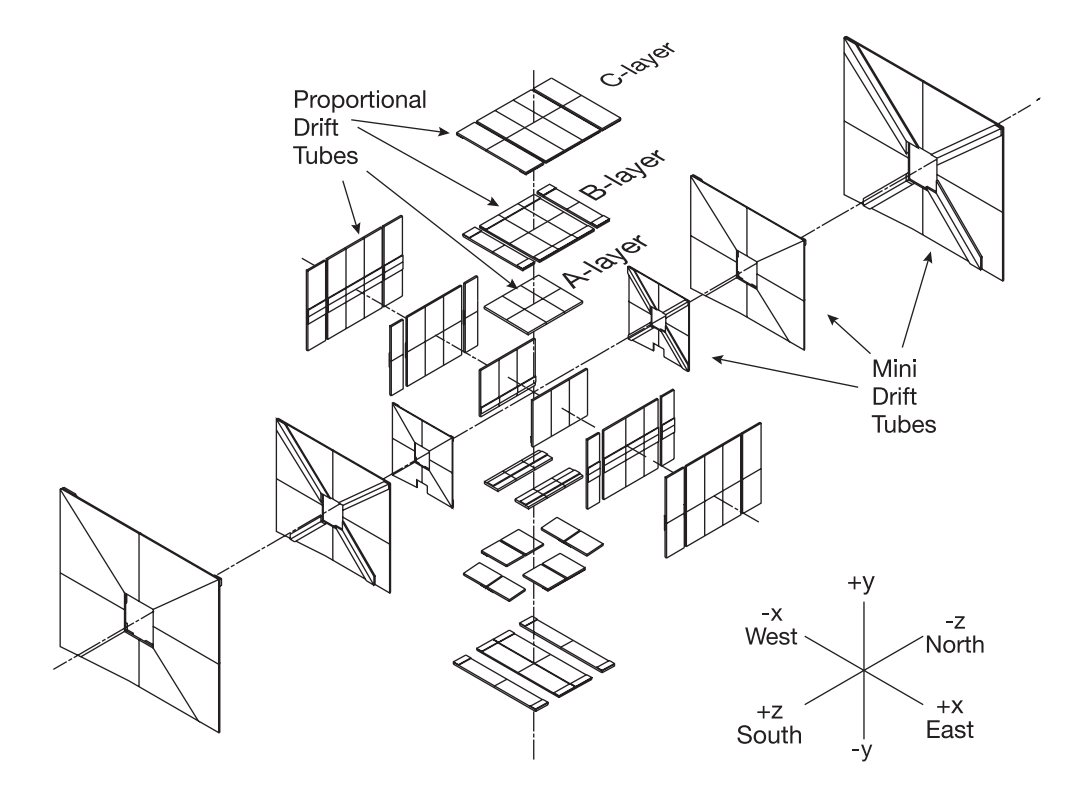

Figure 5.10: Répartition des chambres (partie centrale) et des tubes (parties avant-arrière) à dérive suivant les trois couches A, B et C.

<sup>&</sup>lt;sup>7</sup>Le recyclage permanent du gaz est nécessaire afin d'éliminer les éventuels contaminants qui pourrait réduire les performance de la dérive des signaux.

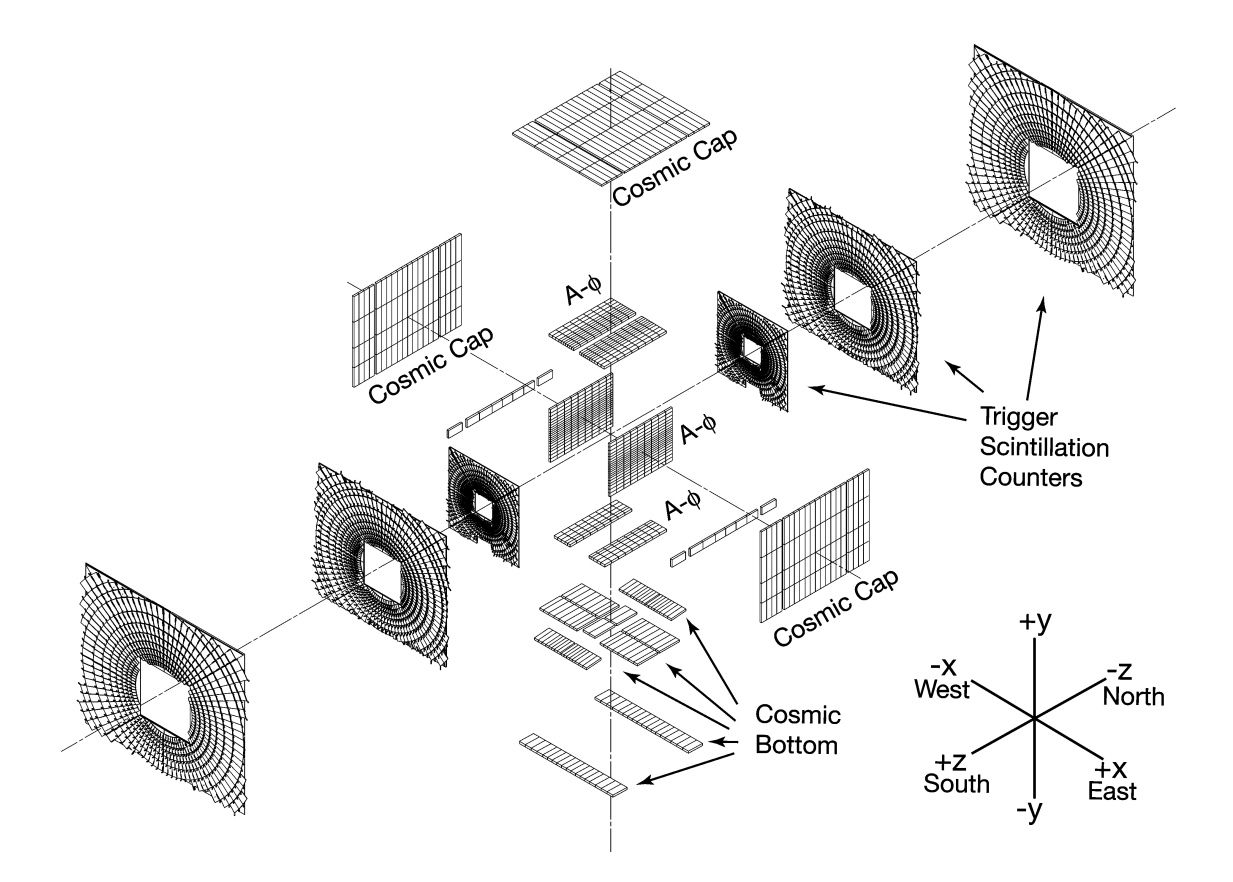

Figure 5.11: Répartition des scintillateurs sur les trois couches.

### **5.5.3 Les compteurs `a scintillation**

Les chambres à dérives ont un temps de réponse recouvrant plusieurs croisements de faisceaux, ce qui empˆeche de les utiliser seules pour le d´eclenchement de l'acquisition. Pour cela, les *compteurs à scintillations* sont utilisés et peuvent être distingués en trois parties:

• les *scintillateurs A* − *ϕ* couvrent uniquement les couches A (situ´ees entre la couche de PDT et le toroïde).

Il y a 630 compteurs installés sur la couche A. L'ensemble est segmenté de 4.5 degrès en  $\varphi$  ce qui correspond à la segmentation utilisée pour le déclenchement basé sur le CFT. La segmentation longitudinale de 85 cm correspond à celles des PDT. Ils servent notamment à détecter les muons de faible énergie qui ne traversent pas le toroïde.

Les performances des compteurs  $A - \varphi$  ont été déterminées en utilisant les rayons cosmiques. En moyenne, le passage d'un muon se traduit par une cascade de 50 à 60 photo-électrons. La résolution temporelle est de l'ordre de 2 ns.

• les *scintillateurs à déclenchement* (cf. figure 5.11) sont situés sur les trois couches A, B et C avant et arrière. Chaque couche est divisée en huit parties qui comprennent chacun 96 compteurs. La segmentation en  $\varphi$  est de 4.5 degrès et correspond à celle utilisée lors du déclenchement basé sur le CFT. Ces scintillateurs sont optimisés pour fournir une bonne résolution en temps, une uniformité en amplitude pour la réjection du bruit de fond et une bonne efficacité de détection des muons à haute impulsion. Les performances pour ce scintillateur ont été étudiées avec un faisceau test de muons d'une ´energie de 125 GeV et donnent une r´esolution en temps inf´erieur `a la nanoseconde et une efficacité de détection de 99.9 %.

• les *scintillateurs cosmiques* sont installés sur les parties haute et basse du système à muons c'est-à-dire après la couche C. Ils fournissent une réponse rapide en temps afin d'associer cette information avec les PDT. Ces scintillateurs cosmiques permettent ´egalement de rejeter efficacement les rayons cosmiques qui bruitent le dispositif. Il y a 240 compteurs de 64 cm de largeur et de 2-3 m de longueur.

Il existe une subtile diff´erence entre les scintillateurs cosmiques haut et bas : ceux du bas sont positionnés avec la longueur courte suivant  $\varphi$  et la longueur plus grande suivant *η*. Il s'agit là d'une position qui favorise la correspondance en  $\varphi$  avec le déclenchement basé sur le CFT.

# **5.5.4 L'aimant toro¨ıdal**

L'aimant toroïdal se situe entre les couches A et B du système à muons, à 318 cm du faisceau. Il a été construit en trois parties afin de permettre un accès facile aux autres détecteurs. La partie centrale du toro¨ıde couvre une r´egion en |*η*| *<* 1.0 et a une ´epaisseur de 109 cm. Les deux toroïdes à l'avant et l'arrière sont situés aux extrémités à  $454 \leq |z| \leq 610$  cm.

Pendant le Run I, le courant traversant l'aimant était de 2500 A. Ce courant a été diminué jusqu'à 1500 A pour le Run II où l'intensité du champ magnétique est alors de 1.9 T. Cette diminution fut motivée par des réductions de coûts et par l'amélioration du système à muons (par l'ajout des MDT notamment).

#### **5.5.5 Protections aux radiations**

Le système de protection a pour but de s'affranchir de plusieurs effets : les fragments de  $p - \bar{p}$  qui interagissent avec le fond du calorimètre, le tube du faisceau ou avec avec les aimants du détecteur et les interactions du faisceau avec le tunnel. Il est situé tout le long du faisceau en partant du fond du calorimètre jusqu'au bout de l'aimant toroïde, à l'aide de trois section rectangulaires de  $2.1$ ,  $2.2$  et  $1.5$  m de long. Ces pièces sont composées de couches de fer, jouant le rôle d'absorbeur hadronique et EM, de polyéthylène absorbeur de neutron et d'acier, absorbeurs de rayons gamma, c'est-à-dire de photons très énergétiques. Confirmé au préalable par des études Monte-Carlo et vérifié ensuite expérimentalement, l'apport de cette protection aux radiations permet de réduire d'environ 50 % le dépôt d'énergie dans les différents éléments de détection du système à muons.

# **5.6 Le moniteur de luminosité**

Le but principal du *moniteur de luminosité* à DØ est de fournir la luminosité délivrée par le TeVatron au point d'interaction D0. Cette mesure est faite en comptant le nombre de collisions inélastiques *p* −  $\bar{p}$ .

#### **5.6.1** La luminosité

**Rappels théoriques** La *luminosité* instantanée d'un accélérateur de particules notée  $\mathscr L$  est une caractéristique importante pour les collisionneurs puisqu'elle permet de rendre compte de la densité des paquets en protons et anti-protons et s'exprime en  $\lceil cm^{-2} \rceil$  [*s*<sup>−1</sup>]. Si l'on souhaite éliminer la composante temporelle de l'expression de la luminosité en intégrant sur un temps Δ*t*, nous obtenons alors la *luminosité intégrée* L qui s'exprime en [*cm*<sup>−2</sup>] ou en  $\rm {barn^8}.$ 

Le *taux de réactions* dans un collisionneur relie la luminosité et la section efficace de production du processus considéré. Il s'exprime en  $[s^{-1}]$  et est donné par :

$$
R = \sigma \mathcal{L} \tag{5.9}
$$

Le *nombre de réactions* qui entrent en collision s'écrit alors :

$$
N = \sigma L \tag{5.10}
$$

Pour deux faisceaux de particules qui entrent en collision dans des directions opposées, nous pouvons alors écrire l'expression générale de la luminosité  $[6]$  avec l'équation :

$$
\mathcal{L} = fN \frac{n_p n_{\bar{p}}}{4\pi \sigma_x \sigma_y} \tag{5.11}
$$

avec f, la fréquence de révolution des paquets dans le collisionneur, N le nombre de paquets,  $n_{1,2}$  le nombre de particules pour chaque paquet,  $\sigma_x \sigma_y$  la section efficace correspondant à l'étalement de chaque paquet sur les axes horizontal  $x$  et vertical  $y$ . Il est rapide de constater que l'augmentation de la luminosité peut s'effectuer également par la diminution de la section efficace surfacique et/ou par l'augmentation du nombre de paquets de particules.

L'émittance  $\epsilon$  est utilisée dans le cas d'un faisceau à distribution gaussienne en *x*, *x'* pour la déviation standard  $\sigma_{x,y}$  et pour l'optique de focalisation du faisceau  $\beta^*_{x,y}$ . Celle-ci s'écrit :

$$
\epsilon_{p,\bar{p}} = 2 \frac{\sigma_{p,\bar{p}}^2}{\beta_{p,\bar{p}}^*} \tag{5.12}
$$

Cela nous permet d'obtenir une autre expression de la luminosité instantanée dans le cadre d'une collision  $p - \bar{p}$  avec la formule :

$$
\mathcal{L} = fN \frac{n_p n_{\bar{p}}}{2\beta^*(\epsilon_p^+ \epsilon_{\bar{p}})}\tag{5.13}
$$

Mesure de la luminosité La détermination de la luminosité nécessite le comptage du nombre moyen de collisions inélastiques par croisement de faisceaux notée  $\bar{N}_{\rm LM}$  en fonction de *f* fréquence de croisement des faisceaux et  $\sigma_{\text{LM}}$  la section efficace[7] des luminomètres :

$$
\mathcal{L} = f \frac{\bar{N}_{\text{LM}}}{\sigma_{\text{LM}}} \tag{5.14}
$$

<sup>&</sup>lt;sup>8</sup>Le *barn* désigne une section efficace et vaut 1 barn =  $10^{-24}$  cm<sup>2</sup>. Donc 1 fb vaut  $10^{-39}$  cm<sup>2</sup>.

Connaissant la section efficace  $\sigma_{LM}$  pour un processus donné, il est possible de connaître  $\mathscr L$  en comptant le nombre d'interactions correspondantes. Cependant, lors de la rencontre d'un paquet de protons avec un autre d'antiprotons, les luminom`etres ne renseignent pas sur le nombre d'interactions observées. On ne connaît donc pas le nombre de collisions  $p - \bar{p}$ pour un seul croisement de faisceau. Ce calcul[8] est effectué en comptant la fraction de croisements de faisceaux sans collisions et en utilisant la statistique de Poisson qui permet d'écrire la probabilité d'observer au moins une interaction  $\mathscr{P}(N)$ :

$$
\mathcal{P}(N > 0) = 1 - \mathcal{P}(N = 0) = 1 - \exp^{-\bar{n}} \tag{5.15}
$$

avec  $\bar{n}$  le nombre d'événements moyen attendu par seconde.

Dès lors, la luminosité instantanée est obtenue en mesurant  $\mathscr{P}(N > 0)$  sur une durée d'une minute : il s'agit de l'unité élémentaire temporelle pour la luminosité à  $D\emptyset$ . Elle est appelée *bloc* (ou LBN<sup>9</sup> pour *Luminosity Block Number*). L'expression de la luminosité instantanée moyenne d'un LBN est alors donnée par :

$$
\mathcal{L} = -\frac{f}{\sigma_{LM}} \times \ln(1 - \mathcal{P}(N > 0))
$$
\n(5.16)

La figure 5.12 représente la luminosité intégrée délivrée par la TeVatron et enregistrée pour l'expérience DØ.

#### **5.6.2 Le moniteur**

Le moniteur de luminosité est constitué de deux compteurs à scintillations ou *luminomètres*, situés perpendiculairement à l'axe du faisceau, à  $z = \pm 140$  cm. Les compteurs ont une longueur de 15 cm et occupent une région en pseudo-rapidité  $2.7 < |\eta| < 4.4$ , c'est-à-dire la région située entre l'axe du faisceau et le détecteur de pied de gerbes. Ils sont constitués de scintillateurs plastiques associés à des photo-multiplicateurs. Ces détecteurs sont soumis à d'intenses radiations dues à leur proximité avec le faisceau et sont renforcés avec une couche protectrice de quartz. Des cartes d'acquisition sont présentes en fin de chaîne afin de recueillir les informations et procéder au calcul de la position du point d'interaction.

Pour une mesure précise de la luminosité, il est crucial de pouvoir distinguer les interactions *p*−*p*̄ de celles qui proviennent du halo. Cette différentiation importante est effectuée en analysant le temps de vol (TOF pour *Time of Flight*) des particules. Pour estimer la position du vertex en fonction des informations en temps enregistr´ees par le moniteur `a *t*<sup>−</sup> et *t*+, on utilise la formule :

$$
z_V = \left(\frac{c}{2}\right)(t_- - t_+) \tag{5.17}
$$

Des coupures élémentaires sur *z* permettent de sélectionner les particules provenant des interactions  $p - \bar{p}$  avec  $|z| < 100$  cm et éliminent les particules provenant du halo<sup>10</sup>.

 ${}^{9}$ La valeur du LBN évolue en augmentant tout au long du Run II.

 $10$ La mesure du nombre de particules dans le plan transverse à l'axe du faisceau est également effectuée : c'est la mesure du *halo*.

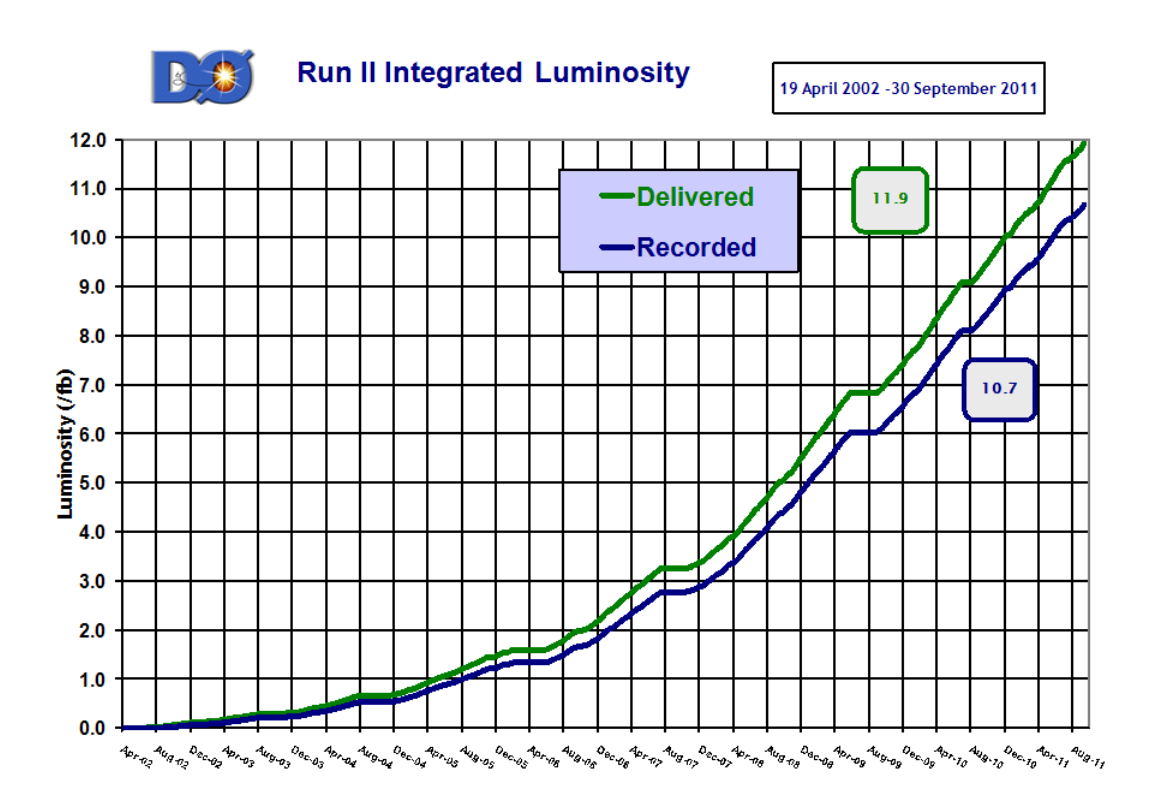

Figure 5.12: Graphique de la luminosité intégrée délivrée puis enregistrée en fonction du temps.

# **5.7** Le système de déclenchement

Le *système de déclenchement*<sup>[9]</sup> est au cœur du processus d'enregistrement des données à DØ. Avec l'augmentation en luminosité entre les Run I et Run II, il est indispensable de se munir d'un système performant de déclenchement ayant la capacité de distinguer les événements intéressants des événements bruités.

Trois sous-systèmes de déclenchement existent :

- Le *niveau 1* (ou L1 pour *Level 1*) qui comporte une collection matérielle de systèmes de déclenchement qui permettent de réduire le flux de données de 1.7 MHz en entrée à 2 kHz en sortie.
- Le *niveau 2* (ou L2 pour *Level 2*) constitué d'un mélange de systèmes matériels et d'électronique pour fournir un flux en sortie de 1 kHz.
- Le *niveau 3* (ou L3 pour *Level 3*) appelé la *ferme* qui recueille les événements ayant passé les deux premières étapes. Ce niveau est constitué d'une ferme de serveurs permettant de faire passer le flux en sortie de l'ordre de 100 Hz environ, ce qui est compatible

avec les vitesses d'enregistrement sur bandes.

Le système logiciel maître qui est chargé d'orchestrer ces sous-systèmes est appelé *COOR*. Il fonctionne en temps réel et communique avec le système global de déclenchement TFW (pour *Trigger FrameWork*) pendant que les collisions se produisent. Une autre instance appelée *DAQ*[10] (pour *Data AcQuisition*) fonctionne également en parallèle et est chargée de s'assurer du bon fonctionnement du niveau L3. Le fonctionnement global du système de déclenchement est schématisé sur la figure 5.13.

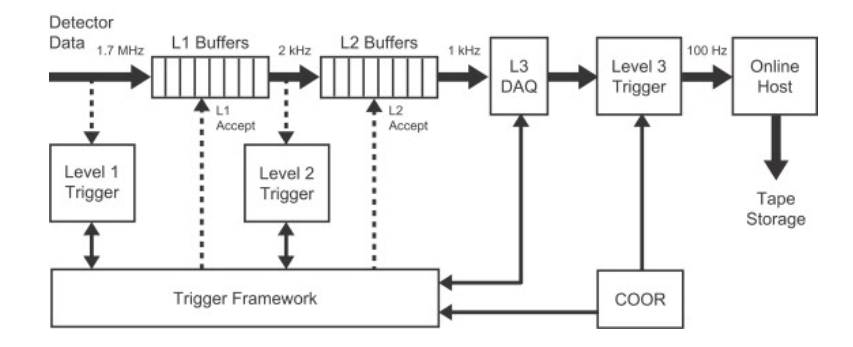

Figure 5.13: Vue globale du système de déclenchement. Les flèches épaisses représentent les connexions entre les trois niveaux via les zones tampons (ou *buffers*); les fréquences indiquées correspondent au taux d'événements moyen qui passe les sélection du niveau correspondant.

# **5.7.1 Le niveau L1**

Le premier niveau de déclenchement $[11]$  est constitué de plusieurs sous-systèmes de déclenchement en fonction du détecteur considéré. Le L1CAL se charge de vérifier les dépôts d'énergie dans le calorimètre à partir des informations recueillies dans les tours calorimétriques. Le L1CTT et le L1MUON s'occupent d'une reconstruction grossière<sup>11</sup> des traces. Le L1FPD est utilisé pour sélectionner les événements qui sont détectés par le détecteur frontal de proton (FPD) qui proviennent du point d'interaction.

Le  $L1MUON[1]$  identifie les réponses compatibles avec la présence de muons en utilisant les informations des chambres à dérive et des compteurs à scintillation du système à muon et des traces à l'aide du L1CTT. Tout comme le système à muon, le L1MUON est divisé en une partie centrale, une partie nord et une partie sud. Ces parties sont composées en *octants*.

Les données reçues des octants proviennent de deux cartes de déclenchement L1MUON (l'une fournie les données en provenance du détecteur avec une connexion à débit élevé tandis que l'autre provient du TFW). Les décisions de chaque octant sont envoyées au système central du d´eclenchement muon MTM (pour *Muon Trigger Manager*). Ce dernier communique avec le TFW pour agir sur les futures décisions à prendre par le L1MUON. Enfin, les octants envoient les informations aux systèmes de déclenchement  $L2$  et  $L3$  comme en témoigne la figure 5.14.

<sup>&</sup>lt;sup>11</sup>La reconstruction effective des traces est faite hors-ligne.

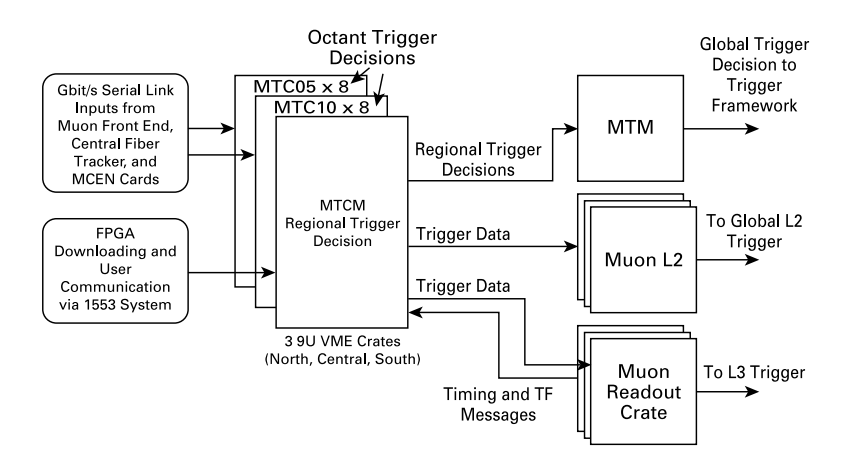

Figure 5.14: Vue globale du système de déclenchement du L1MUON.

Les informations qui proviennent de ces différents sous-systèmes sont envoyées au TFW qui utilise les informations afin de décider de la transmission des informations, d'implémenter des conditions de déclenchements corrélées et d'envoyer ses ordres vers les sous-systèmes de déclenchement.

### **5.7.2 Le niveau L2**

Le second niveau de déclenchement permet de d'effectuer un pré-traitement des données en provenant du L1, en fonction du détecteur, et fournit une étape de test des corrélations avec des signatures physiques connues, opéré par le L2Global. A l'instar du L1, le L2 est ´egalement constitu´e de sous-syst`emes appel´es *pr´eprocesseurs* s´epar´es par d´etecteur. Le processeur L2Global choisit des événements à partir d'une combinaison de 128 sélections appliquées en sortie du L1 et de critères additionnels. Le L2PS utilise l'information en provenance des détecteurs à pied de gerbe pour fournir une détection précoce des gerbes. Puis le L2CTT fonctionne à l'aide des données du L1CTT et du L2STT. Le L2STT reconstruit les traces des particules chargées trouvées dans le CFT au niveau L1.

Le L2MUON[12] utilise des informations en temps plus précises que le L1MUON afin d'améliorer la qualité de sélection des candidats muons. Celui-ci reçoit les informations du L1MUON et les données provenant des PDT, MDT et des compteurs de scintillations. Les principales observables du muons sont reconstruites à ce stade : son impulsion transverse  $p_T$ , ses angles  $\eta$  et  $\phi$ , sa qualité et ses informations temporelles.

Les événements qui passent le L2, sont identifiés comme valides pour la dernière étape de l'analyse avec le troisième et dernier niveau de déclenchement : le niveau L3.

#### **5.7.3 Le niveau L3**

Le troisième et dernier niveau de déclenchement L3 fournit une réjection du bruit de fond supplémentaire. Les données ayant passé ce niveau de déclenchement seront ensuite enregistrées sur bandes magnétiques. Le L3 effectue une reconstruction rapide d'événements en utilisant une ferme de calcul numérique réduisant le flux d'entrée de 1 kHz à 100 Hz en sortie. Celle-ci fournit ainsi en données les analyses physique à DØ.

Les décisions prises par le L3 sont déterminées par une liste de critères définis. Par exemple, la reconstruction des électrons est améliorée à l'aide des données haute précision du calorim`etre et de la position du vertex primaire, fournit au niveau L3. C'est une information très importante à ce stade car elle permet d'améliorer la sélection des jets.

Pour le L3MUON, les impacts dans les chambres à dérives et les compteurs à scintillations sont utilisés pour la reconstruction des traces (cf. chapitre 6) à l'intérieur et à l'extérieur du toroïde. Les informations sur les impacts permettent également de supprimer les muons cosmiques qui, par d´efinition, ne proviennent pas des collisions. L'association des traces dans le système à muons avec celles du détecteur interne permet d'augmenter la résolution sur l'impulsion des muons. Enfin, les données du calorimètre sont utilisées afin d'estimer l'isolation des muons détectés.

Pour mettre en forme l'information, reconstruire les événements et filtrer les événements intéressants avant enregistrement sur bande magnétique, ce niveau de déclenchement dispose de 235 ms.

# **5.8 Conclusions**

Les collisions de particules à haute énergie engendrent la production d'un nombre colossal de particules dont certaines sont utiles pour nos analyses physiques. Le TeVatron, grâce à sa chaîne d'accélération, permet d'étudier des collisions de particules avec une énergie de 1.96 TeV.

Le détecteur  $D\varnothing$  permet d'étudier ces collisions à l'aide de plusieurs sous-détecteurs, chacun dédié à l'étude d'objets physiques donnés. Les performances de ces instruments nécessitent une chaîne d'analyse efficace dans sa capacité à trier les données pour les rendre utilisables dans nos analyses de physique. DØ a enregistré à ce jour environ 12 fb<sup>-1</sup>de donn´ees. Nous d´etaillerons dans le prochain chapitre, la reconstruction dite *hors-ligne* des événements.

# **Bibliographie**

- [1] V. M. Abazov, B. Abbott, M. Abolins, B. S. Acharya, *et al.*, *The upgraded DØ detector*, Nuclear Instruments and Methods in Physics Research A **565**, 463 (2006), [arXiv:physics/0507191](http://arxiv.org/abs/arXiv:physics/0507191).
- [2] R. Angstadt, L. Bagby, A. Bean, T. Bolton, *et al.*, *The layer 0 inner silicon detector of the d0 experiment*, Nuclear Instruments and Methods in Physics Research A **622**, 298 (2010), ISSN 0168-9002, [http://www.sciencedirect.com/science/article/](http://www.sciencedirect.com/science/article/pii/S0168900210010338) [pii/S0168900210010338](http://www.sciencedirect.com/science/article/pii/S0168900210010338).
- [3] J. Zhu, *Determination of electron energy scale and energy resolution using p14 zee data*, D0 Note 4323 (2004).
- [4] D. Denisov, *The d0 detector muon system*, D0 Note 4440 (2004).
- [5] e. a. The D0 Muon Group: V.M. Abazov, *The muon system of the run ii d0 detector* (2005), <http://arxiv.org/abs/physics/0503151>.
- [6] J. B. et al., *Particle Data Group* (Phys. Rev. D86, 010001 (2012)).
- [7] T. Edwards, *Measurement of the run ii luminosity monitor efficiency*, D0 Note 4504  $(2004).$
- [8] Y. E. Brendan Casey et R. Partridge, *Calculation of the d0 luminosity in the presence of halo and backgrounds*, D0 Note 5241 (2006).
- [9] M. Abolins, J. Ban, J. Bystricky, D. Calvet, *et al.*, *The run iib trigger upgrade for the do experiment*, Nuclear Science, IEEE Transactions on **51**, 340 (2004), ISSN 0018-9499.
- [10] G. W. R. Z. Gennady Briskin, Dave Cutts, *The d0 level-3/data acquisition system for run 2*, D0 Note 3568 (1998).
- [11] FNAL, *D0 run ii level i trigger*, <http://www.pa.msu.edu/hep/d0/l1/>.
- [12] M. Fortner, A. Maciel, H. Evans, B. Kothari, *et al.*, *The level-2 muon trigger at d0*, Nuclear Science, IEEE Transactions on **49**, 1589 (2002), ISSN 0018-9499.

# **Partie III**

# **Reconstruction et simulation des**  $é$ vènements

# 6

# **Reconstruction des objets physiques**

# **Sommaire**

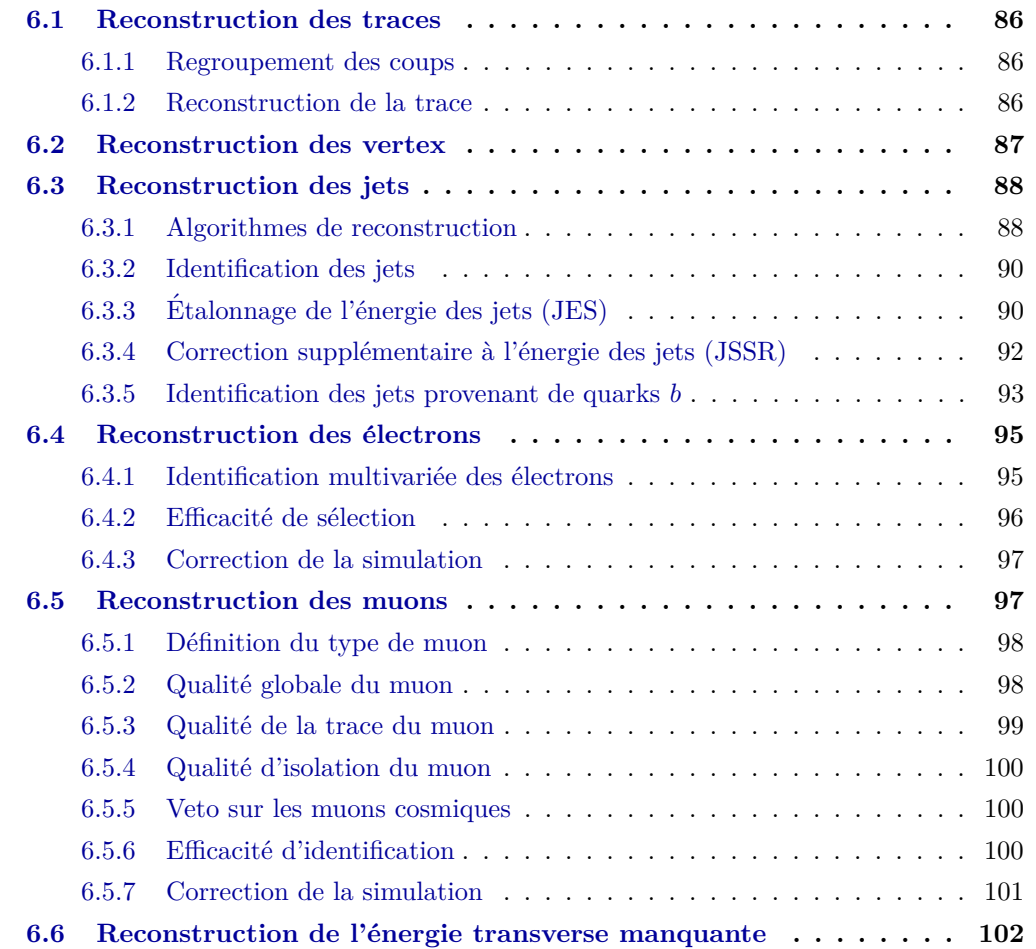

**Bibliographie . . . . . . . . . . . . . . . . . . . . . . . . . . . . . . . . . . 103**

Les données en provenance du détecteur  $DØ$  sont reconstruites par le programme d0reco chargé d'identifier quels objets physiques ont été produits lors de la collision. Ces objets physiques sont les traces, les vertex, les jets, les électrons, les photons, les muons et les neutrinos (énergie transverse manquante).

Nous détaillons ci-après la façon dont les algorithmes de l'expérience reconstruisent et identifient ces objets que nous utilisons dans nos analyses.

# **6.1 Reconstruction des traces**

La reconstruction des traces est une étape clé du processus de reconstruction des objets physiques puisqu'elle conditionne la reconstruction des vertex comme nous le verrons dans la sous-section 6.2. La contrainte majeure de cette reconstruction est qu'elle doit s'effectuer le plus rapidement possible. En effet, ces algorithmes doivent être efficaces et rapides même pour des événements avec une forte densité de traces.

La reconstruction des traces de particules chargées débute par le rassemblement des coups dans le SMT et le CFT, décrit en 6.1.1. Etant donné qu'ils sont situés sur différentes couches, les coups doivent être ensuite associés pour créer des traces. Puis, il faut choisir les candidats traces convenables. Ces deux dernières étapes sont réalisées en parallèle par deux algorithmes que nous présentons en 6.1.2.

#### **6.1.1 Regroupement des coups**

La première étape consiste à associer tous les signaux en provenance des modules de silicium adjacents « allumés » du SMT par le passage d'une particule chargée. Après avoir éliminé le bruit de fond du signal enregistré, on mesure l'énergie dans chaque module allumé. Cette ´energie doit ˆetre sup´erieure `a un seuil donn´e afin que le coup soit pris en compte.

Ensuite, il faut prendre en compte le nombre de coups dans le CFT [1]. Celui-ci est constitué de 32 couches de fibres associées en doublets (il y a deux sous-couches de fibres scintillantes dans le CFT). Les coups sont comptabilisés lorsqu'une ou deux fibres sont touchées au sein d'un doublet.

#### **6.1.2 Reconstruction de la trace**

Une fois les coups comptabilisés, leur position est donnée comme la position des signaux, moyenné par leur intensité [2]. Puis l'algorithme utilise une transformation dite de Hough afin de changer les coordonnées cartésiennes  $(x, y)$  en coordonnées polaires  $(\rho, \phi)$ , où  $\rho$  est le rayon de courbure et *φ* l'angle azimutal de la trace.

Dans cet espace, plusieurs paires de coups se regroupent déterminant alors une trace candidate. Cette étape est réalisée par l'algorithme Histogram Track Finder[3]. L'algorithme AATrack Finder va quant à lui construire toutes les trajectoires possibles à partir des coups enregistrés dans le SMT et le CFT. Celui-ci va ensuite sélectionner la trace la plus vraisemblable.

Chacune des traces candidates est ensuite associée à une particule fictive qui est alors propagée à travers les trajectographes, tout en prenant en compte les différentes pertes d'énergie et de diffusions multiples [4]. Ces traces candidates sont ensuite triées afin de garder celle qui a la meilleure qualité (en fonction du nombre de coups et du  $\chi^2$  de la trace).

Enfin, les coups simulés sont ensuite comparés aux coups observés et les paramètres de la trace candidate sont réajustés pour tenir compte des effets de résolution à l'aide d'une procédure d'ajustement dite de Kalman [5].

# **6.2 Reconstruction des vertex**

Lors de chaque croisement de faisceau, il peut y avoir plusieurs interactions, surtout à haute luminosité. Des traces provenant d'interactions de *biais minimum*<sup>1</sup> peuvent être superposées à celles provenant d'interactions *dures* et ainsi fausser les informations nécessaires à la reconstruction des vertex.

Le but de la reconstruction de vertex est double :

- Reconstruction de la position des vertex à l'aide des impulsions des traces reconstruites.
- S'électionner les vertex primaires, provenant des interactions dures et rejeter les vertex secondaires, provenant des interactions secondaires. Le vertex primaire est défini comme le vertex dont la somme des impulsions transverses qui lui sont associées est la plus grande.

La reconstruction des vertex s'effectue en plusieurs étapes  $[6]$ :

• Les traces reconstruites sélectionnées pour la reconstruction des vertex doivent satisfaire la condition  $p_T > 0.5$  GeV, avoir au moins deux coups dans le SMT et être regroupées par tranche de  $z = 2$  cm.

Certaines de ces traces ne correspondant pas à la trajectoire d'une vraie particule et sont reconstruites à partir de combinaisons aléatoires de coups dans le détecteur de traces. L'algorithme Fake Track Killer<sup>[7]</sup> élimine ces « fausses » traces et permet ainsi d'augmenter l'efficacité de sélection des vertex.

- $\bullet$  Pour chaque tranche de *z*, un algorithme de Kalman est utilisé pour attribuer un poids à chaque trace, fonction de leur contribution en  $\chi^2$  à la position du vertex. Un second algorithme détermine ensuite quelles traces<sup>2</sup> sont les plus proches du vertex, suivant plusieurs critères de sélection. Après cette étape, une liste de vertex candidats est établie.
- Il faut pouvoir diff´erencier les vertex provenant de l'interaction dure de ceux provenant des interactions secondaires. Ces vertex dits *secondaires*, sont en effet beaucoup plus nombreux. Alors, pour chaque vertex reconstruit, la probabilité qu'il provienne d'une interaction de biais minimum est calculée à l'aide des caractéristiques physiques des

 ${}^{1}$ La contribution de biais minimum désigne les événements comportant au moins une collision inélastique et souvent à basse impulsion.

 ${}^{2}$ La liste de candidats est maximisée en prenant en compte jusqu'à deux traces pour reconstruire un vertex.

traces qui lui sont associées. Ces probabilités  $P_{\text{vtx}}$  servent à construire une distribution[8] en  $\log_{10}(P_{\text{vtx}})$  qui sera utilisée pour sélectionner le vertex primaire.

• Le vertex avec la probabilité  $P_{\text{vtx}}$  la plus faible est considéré comme *vertex primaire*.

# **6.3 Reconstruction des jets**

Les flux de particules orientés provenant de quarks ou de gluons créés lors des interactions dures sont appelés *jets*. A cause du confinement de couleur, les quarks et les gluons se recombinent (ou se fragmentent) et leur passage à travers la matière dense du détecteur provoque la formation de *gerbes*.

La reconstruction des jets est nécessaire afin de retrouver toutes les particules issues de la désintégration du parton initial. Les algorithmes $[9]$  servent à reconstruire :

- Les jets provenant des partons (MC).
- Les jets provenant de particules, après hadronisation des partons  $(MC)$ .
- Les jets provenant des dépôts d'énergie calorimétrique (Données et MC).

Le but est de comparer l'énergie du jet mesuré par le calorimètre à l'énergie de l'ensemble des particules stables créées par la recombinaison de couleur, avant interaction avec le détecteur.

## **6.3.1 Algorithmes de reconstruction**

Les jets considérés dans ce manuscrit sont reconstruits dans le calorimètre en deux étapes : l'*algorithme de cône simple* qui va former des pré-amas de jets et l'*algorithme de cône du Run II* chargé de former des jets dans un cône d'angle d'ouverture  $R = 0.5$ .

**D**éfinition de l'algorithme de cône d'angle d'ouverture  $R = 0.5$  L'idée de l'algorithme de cône est de rassembler tous les objets, dans une région conique, possédant une origine, un axe et un angle d'ouverture donné dans l'espace. Un jet conique regroupe les objets qui sont distribués autour de l'axe du cône, dans l'angle d'ouverture du cône. L'ouverture angulaire entre deux objets séparés de Δ*η* et ΔΦ est définie par :

$$
R_C = \sqrt{\Delta \eta^2 + \Delta \Phi^2} \tag{6.1}
$$

La principale difficulté de fonctionnement de ces algorithmes est de converger en un temps raisonnable vers des cônes stables. Ainsi, nous utilisons plutôt des solutions les moins gourmandes en temps de calcul avec la m´ethode3 des *proto-jets*[9]. Les algorithmes tiennent aussi compte des *jets superpos´es* i. e. des jets qui partagent plusieurs objets. Ceux-ci sont traités en utilisant leur impulsion transverse qui va permettre de regrouper ou de séparer les jets superposés.

 ${}^{3}$ Les *proto-jets* désignent une pré-sélection de jets que nous détaillons ci-après.

L'algorithme de cône simple L'algorithme de cône simple prend en compte une liste de tours afin de former les pré-amas qui servent de base pour l'algorithme de cône du Run II. Puis celui-ci analyse une liste d'objets, par ordre d'impulsion transverse décroissante, tant que l'impulsion transverse des objets est supérieure à 500 MeV.

L'algorithme considère d'abord une première<sup>4</sup> tour I puis les autres tours J, les unes après les autres. Lorsque  $\Delta R(I, J) < 0.3$  et si  $p_T^J > 1$  GeV, la tour J est inclue dans le pré-amas.

Lorsque tous les pré-amas sont formés et qu'il ne reste plus de tours dont  $p_T > 500$  MeV, l'algorithme s'arrête. Les pré-amas qui satisfont la condition  $p_T^{\text{pr} \text{\'e-amas}} < 1 \text{ GeV}$  sont éliminés de la liste.

L'algorithme de cône du Run II L'algorithme de cône du Run II fonctionne en trois ´etapes :

- 1. Regroupement : L'algorithme prend en entrée :
	- la liste des pré-amas formés par l'algorithme de cône simple et les trie par ordre de  $p_T$  décroissants.
	- la liste des objets physiques à regrouper qui serviront de base pour former les *proto-jets* (i. e. un regroupement d'objets physiques).

La distance radiale  $\Delta R_{min}$  entre le pré-amas *P* et son plus proche voisin proto-jet *PJ* est calculée. Si  $\Delta R_{min} < \frac{R_{cone}}{2}$  alors l'algorithme passe au pré-amas suivant dans la liste. Dans le cas contraire, le pré-amas P sert de base pour la construction d'un nouveau proto-jet *P J*.

Puis un cône est formé autour de chacun des proto-jets et tous les objets présents dans ce cône sont regroupés ensemble afin de former un nouveau proto-jet PJ'. L'étape de regroupement est réitérée à moins que :

- L'énergie du proto-jet  $PJ'$  est inférieure à 3 GeV, le candidat est éliminé.
- La direction du proto-jet  $PJ'$  est stable i. e. que la distance radiale entre le nouveau proto-jet  $PJ'$  et l'ancien  $PJ$  est raisonnable  $(\Delta R(PJ, PJ') < 0.001)$ .
- $\bullet$  Le nombre d'itération du processus dépasse 50.

Si le proto-jet n'est pas présent dans la liste des proto-jets, il y est ajouté. Puis l'algorithme répète ces opérations pour toute la liste des pré-amas.

- 2. Points intermédiaires : Afin de prendre en compte les radiations, une seconde liste de candidats proto-jets parallèle est créée en se basant sur la recherche de *points interm´ediaires*, entre deux proto-jets.
- 3. Recoupement : Le but de cette dernière étape est de vérifier qu'aucun des objets n'est partag´e par plus d'un seul proto-jet. On rassemble les listes de candidats que l'on trie par  $p_T$  décroissants. Si un candidat a un élément en commun avec un autre proto-jet

<sup>&</sup>lt;sup>4</sup>Si le  $p_T$  d'une cellule C d'une tour calorimétrique I se situe dans les couches du CH ou des EC, une nouvelle coupure est appliquée afin de se prémunir de faux jets provenant du bruit des calorimètres.

de la liste, l'énergie des tours communes aux deux candidats est calculée. Deux cas peuvent alors se présenter :

- Si l'énergie d'une telle tour dépasse 50 % de l'énergie du proto-jet voisin alors les deux candidats proto-jets sont associés.
- Si l'énergie de la tour est inférieure à 50 % de l'énergie du proto-jet voisin alors les deux candidats proto-jets sont séparés et chaque élément commun est associé au proto-jet le plus proche.

Les proto-jets qui passent à travers ces algorithmes de sélections et qui ont une impulsion transverse minimum de 6 GeV[10] sont utilis´es dans les analyses de physique en tant que *jets*.

## **6.3.2 Identification des jets**

Après avoir été reconstruits, les jets doivent désormais être identifiés en marge des autres objets calorimétriques et du bruit éventuel. Les jets sont identifiés à l'aide des conditions décrites dans la référence  $[11]$ . La plupart de ces coupures concerne les fractions d'énergie déposées dans le calorimètre électromagnétique et dans le calorimètre hadronique.

En effet, la plus grande partie du dépôt d'énergie se situe dans le calorimètre hadronique. Toutefois, une limite supérieure est posée sur la fraction d'énergie déposée dans le calorimètre hadronique et permet ainsi de réduire fortement le bruit de fond, propre à cette partie du calorimètre.

On appelle alors les jets de *bonne qualité* les jets qui satisfassent à ces conditions et qui sont identifiés avec des objets reconstruits au premier niveau du système de déclenchement. Afin d'éliminer une partie des jets provenant d'interactions à biais minimal, on peut imposer la présence d'au moins deux traces pointant vers le vertex primaire : ce sont les *jets avec confirmation de vertex*[12].

Pour terminer, notons qu'une correction est nécessaire dans la simulation $[13]$  pour corriger la différence entre l'efficacité de sélection dans les données et dans la simulation. Cette correction est paramétrée en fonction de la variable  $\eta_{\text{det}}$ , de la position *z* du vertex et du  $p_T$ du jet. Elle peut atteindre  $10\%$  à  $20\%$ .

# **6.3.3 Etalonnage de l'´energie des jets (JES) ´**

Le but de l'étalonnage de l'énergie des jets<sup>[14]</sup> (aussi appelée *Jet Energy Scale* ou JES) est de remonter à l'énergie physique du jet, à partir de l'énergie mesurée dans le détecteur. Celle-ci prend en compte des effets tels que la réponse du calorimètre aux différents types de particules constituants une gerbe, le bruit électronique, le bruit dû aux désintégrations de l'uranium et l'énergie déposée hors du cône de reconstruction.

L'énergie de la particule d'un jet  $E_{\rm jet}^{\rm ptl}$  est obtenue à l'aide de l'énergie mesurée  $E_{\rm jet}^{\rm mes}$  grâce

à la correction suivante :

$$
E_{\rm jet}^{\rm ptl} = \frac{E_{\rm jet}^{\rm mes} - E_0}{R_{\rm jet} S_{\rm jet}}\tag{6.2}
$$

avec les variables suivantes :

- $E_0$  représente l'énergie correspondante au *bruit* du détecteur, aux interactions secondaires  $p - \bar{p}$  et au phénomène d'empilement<sup>5</sup>.
- $R_{\text{jet}}$  est le terme de *réponse en énergie des jets* du détecteur. A cause des régions non-instrumentées et celles en amont du détecteur, la réponse en énergie est inférieure à l'unité.
- $S_{\text{jet}}$  est le terme de *correction de gerbe* prenant en compte l'énergie déposée hors des cônes et le développement des gerbes dans le calorimètre.

Un exemple de correction pour des événements centraux photons+jet est présentée sur la figure 6.1.

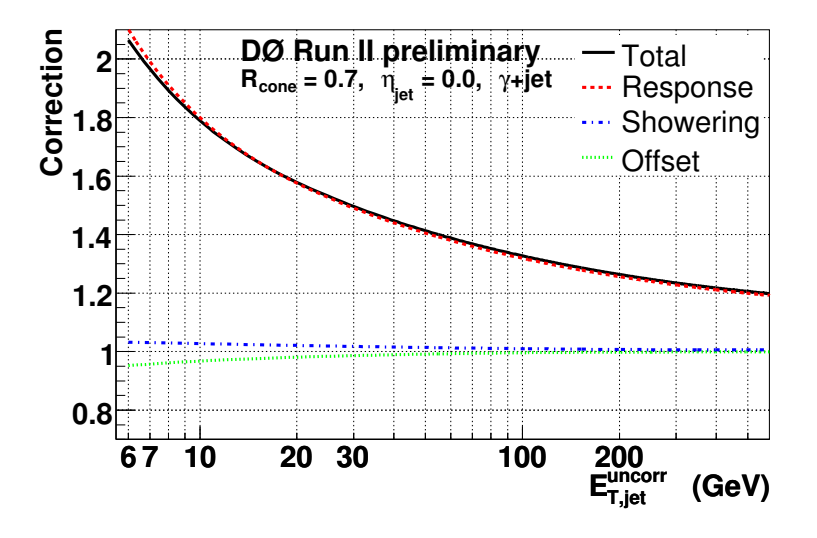

Figure 6.1: Correction<sup>[14]</sup> de l'échelle d'énergie des jets pour des événéments centraux photons+jet.

Cette correction est modifiée lorsqu'un muon proche est identifié proche du jet. Dans ce cas, le muon provient d'une désintégration semi-leptonique d'un quark lourd. Alors l'énergie du muon est ajoutée à celle du jet ainsi que l'énergie moyenne du neutrino provenant de cette désintégration.

 $5$ Plus la luminosité est importante, plus il arrive que plusieurs partons incidents interagissent provoquant plusieurs collisions simultan´ees. C'est ce que l'on appelle le ph´enom`ene d'*empilement* (ou *pile-up*).

Pour vérifier que la correction totale obtenue est satisfaisante, on compare dans les événements simulés l'énergie des particules à l'origine des jets avec l'énergie mesurée et corrigée. Ensuite, on compare l'énergie des jets dans les données avec la simulation (pour des  $\acute{e}$ vénements  $\gamma$ +jet). L'accord obtenu est satisfaisant.

# **6.3.4 Correction suppl´ementaire `a l'´energie des jets (JSSR)**

La correction JES appliquée précédemment (cf. sous-section 6.3.3) a permis d'obtenir un bon accord entre les données et la simulation pour des événements  $\gamma$ +jet. Cependant, il reste des différences dans d'autres échantillons de topologie différentes notamment pour des jets avec une impulsion transverse inférieure à 25 GeV. Il faut donc établir une correction supplémentaire.

Nous devons appliquer des corrections supplémentaires $[15]$  appelées corrections JSSR (pour *Jet Shifting Smearing and Removing*). Celles-ci sont ont été évaluées à partir d'événements *γ*+jet et *Z*(*e*<sup>−</sup>*e*<sup>+</sup>)+jet où le photon (ou le boson *Z*) et le jet sont produits dos-à-dos dans le plan transverse. Ces trois corrections supplémentaires concernent :

- L'énergie des jets : de faibles décalages subsistent encore dans les simulations par rapport aux données. Cette correction est appelée *jet shifting*.
- La résolution en énergie est meilleure dans les simulations que dans les données. Nous devons alors dégrader artificiellement la résolution de nos jets simulés. L'évolution du facteur de dégradation en fonction du  $p_T$  du photon est présenté sur la figure 6.2. On appelle cette correction le *jet smearing.*
- Les efficacités de reconstruction et d'identification sont aussi meilleures dans les simulations que dans les données. Cette correction consiste à appliquer une coupure sur l'impulsion transverse des jets `a *p<sup>T</sup> >* 15 GeV. On appelle cette correction *jet removing*.

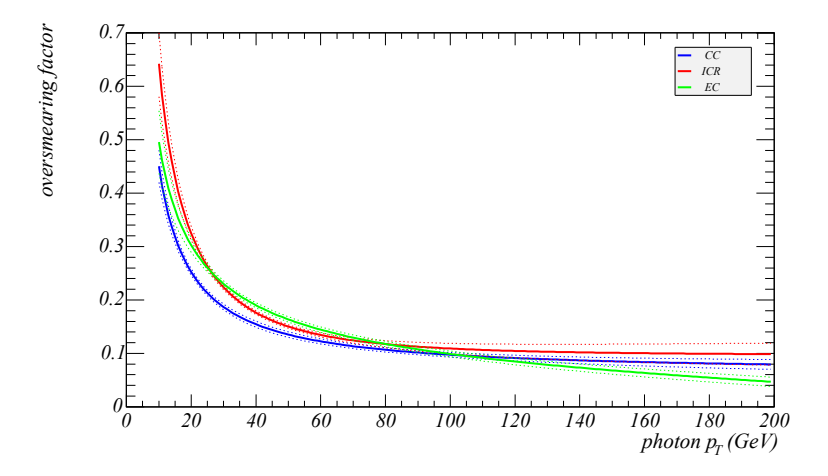

Figure 6.2: Facteur de dégradation à appliquer aux jets simulés en fonction de l'impulsion du photon pour différentes régions du calorimètre.

La variable<sup>[16]</sup> utilisée dans les données et la simulation des événements *γ*+jet pour déterminer ces corrections est l'écart normalisé en impulsion transverse entre le photon et le jet. Celui-ci s'exprime comme :

$$
\Delta S = \frac{p_T^{jet} - p_T^{\gamma}}{p_T^{\gamma}}
$$
\n(6.3)

Les figures 6.3 représentent les mesures conduisant à la correction à apporter aux jets des ´ev´enements simul´es, en fonction de l'impulsion transverse du boson *Z*.

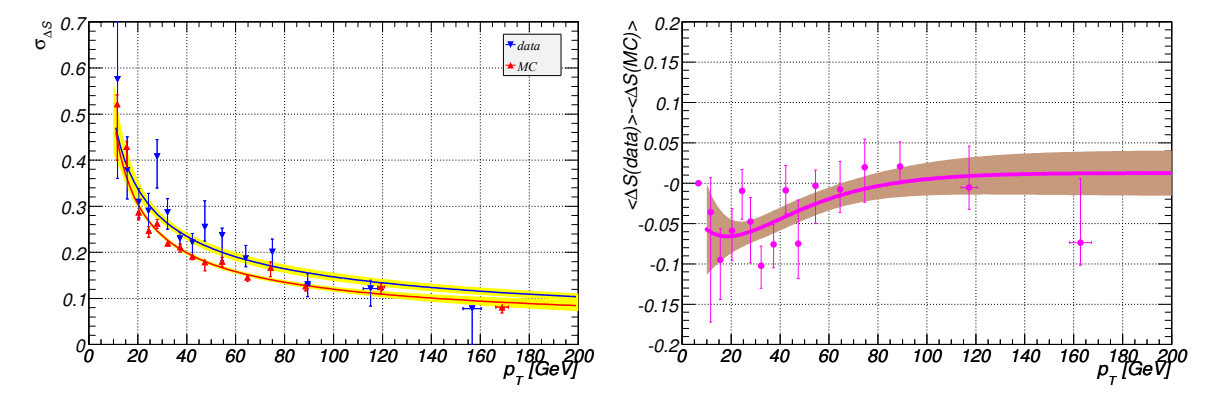

(a) Résolution sur l'énergie des jets en fonction de l'impulsion transverse du boson *Z* pour les données et pour les événements simulés.

(b) Différence entre la valeur moyenne de l'énergie mesurée des jets pour les données et pour les événements simulés, en fonction de l'impulsion transverse du boson *Z*.

Figure 6.3: Mesures conduisant aux corrections à apporter aux jets des événements simulés (JSSR), pour des jets reconstruits dans la partie centrale du calorim`etre, en fonction de l'impulsion transverse du boson *Z*.

# **6.3.5 Identification des jets provenant de quarks** *b*

L'identification des jets provenant<sup>6</sup> de quarks *b* est importante notamment pour les analyses sur les propriétés du quark top ou celles recherchant le Higgs en état final  $b\bar{b}$ .

Il existe plusieurs algorithmes<sup>[8]</sup> à DØ pour identifier les jets provenant de quarks *b* :

- CSIP (pour *Counted Signed Impact Parameters*)[17] : Compte, dans un cône d'angle d'ouverture R=0.5 autour de l'axe du jet, le nombre de traces qui ont une grande significativité du paramètre d'impact (noté *IP*). Les jets doivent avoir au moins trois traces avec un  $IP > 2$  ou bien deux traces avec  $IP > 3$  pour être identifiés.
- JLIP (pour *Jet LIfetime Probability Tagger*)[18] : Calcule la probabilité qu'une trace provienne d'un vertex primaire, connaissant la valeur de son param`etre d'impact. Les probabilités de chacune des traces correspondantes à un jet sont combinées en une

 $6$ Les jets provenant de quarks *b* seront appelés *jet de b* de quarks *b* par soucis de simplification dans la suite du manuscrit.

variable appelée *Probabilité JLIP*. Plus cette variable est proche de 0, plus le jet a de chance d'être issu d'un jet de b.

- SVT (pour *Secondary Vertex Tagging* )[19] : Utilise les traces voisines du vertex primaire pour déterminer le ou les vertex secondaires. Un jet est considéré comme issu d'un quark *b* si le vertex primaire satisfait ∆*R <* 0*.*5.
- SLT (pour *Soft Lepton Muon Tagging*) : Utilise l'identification d'un muon présent dans un jet pour identifié si le jet provient d'un quark *b* ou non.

Dans le passé, l'identification des jets de *b* reposait sur l'utilisation d'un réseau de neurones (cf. section 9.1.1) qui combinait tous ces algorithmes dans une méthode appelée D0-NN[8]. Les analyses actuelles utilisent un outil plus performant $[20]$  appelé  $MVA_{BL}$  dont le but est de séparer les jets issus de quarks *b* de ceux initiés par des quarks légers  $(u, d \text{ ou } s)$  ou un gluon. Le MVA<sub>BL</sub> utilise une combinaison des algorithmes cités précédemment en plus de nouvelles variables discriminantes et combine la technique des réseaux de neurones à celle des arbres de décisions<sup>7</sup>.

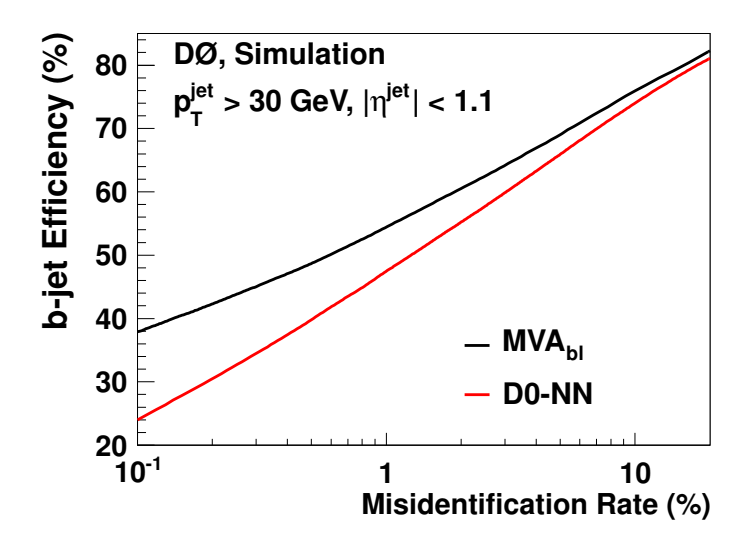

Figure 6.4: Comparaison<sup>[20]</sup> de l'efficacité de l'identification des jets issus de quarks *b* en fonction du taux de mauvaise identification, pour les techniques  $D0-NN$  et  $MVA_{BL}$ . Cette comparaison est effectuée pour un échantillon de jets avec les caractéristiques  $|η^{jet}| < 1.1$  et  $p_T^{jet} > 30$  GeV.

La figure 6.4 montre clairement une amélioration de l'identification des jets issus de quarks  $b$  avec la méthode MVA<sub>BL</sub>, comparé à la méthode D0-NN pour un échantillon de jets avec  $|\eta^{jet}|$  < 1.1 et  $p_T^{jet}$  > 30 GeV. En effet, pour des taux de mauvaise identification faible, de l'ordre de 0,1%, l'efficacité de sélection du MVA<sub>BL</sub> est supérieure de plus 10% par rapport à la méthode D0-NN.

 ${}^{7}$ La technique d'analyse multivariée des arbres de décisions est décrite dans la sous-section 9.1.3.

Enfin, nous devons corriger la différence d'efficacité d'identification dans les données et la simulation[8][20]:

- Une première correction est appliquée concernant la probabilité qu'un jet puisse satisfaire les conditions d'étiquetabilité d'un jet issu d'un quark *b*. Des corrections d'environ 20% sont attendues.
- La deuxième correction concerne la probabilité qu'un jet soit identifié comme un jet issu d'un quark *b* (i. e. une mauvaise identification de jet). Cette correction peut atteindre 50%.

# **6.4 Reconstruction des électrons**

Les électrons sont reconstruits dans le calorimètre électromagnétique et le trajectographe. Un algorithme de cône simple d'angle d'ouverture  $0.4$  sur les tours du calorimètre est appliqué. On recherche ensuite la tour la plus énergétique de chaque amas et les candidats électrons sont définis par un cône d'angle d'ouverture 0.2 dont l'axe coïncide avec cette tour. Seules les cellules des couches électromagnétiques et celles de la première couche hadronique fine sont utilisées. Puis il faut ensuite distinguer les électrons des photons à l'aide de l'identification multivariée décrite dans la sous-section suivante.

### **6.4.1 Identification multivariée des électrons**

L'identification multivariée $[21]$  des électrons utilise une technique d'analyse multivariée, les BDT (décrits dans la sous-section 9.1.1), pour discriminer les électrons des jets. Cette méthode permet d'associer chaque candidat électron à une trace.

Les événements de signal<sup>8</sup> sont sélectionnés grâce à la méthode dite *tag and probe*. Celle-ci consiste à sélectionner un premier électron, appelé *tag*, avec des critères très serrés. Ensuite, on cherche un deuxième candidat électron, appelé *probe*, avec des contraintes moins agressives telles que la masse invariante des deux électrons soit compatible avec la masse du boson Z  $(60 < M_Z < 120$  GeV).

Les échantillons multijets sont sélectionnés de la même façon excepté que le *tag* est cettefois ci un jet. Le candidat *probe* vérifie les mêmes conditions que pour l'échantillon d'électron et doit être dos-à-dos avec le jet *tag*. Ce dernier doit être éloigné du pic de masse du boson *Z* pour s'assurer que l'électron *probe* est en réalité un jet issu d'un événement dijet.

Le BDT utilisé pour cette identification est entraîné pour les quatre périodes du Run IIb ainsi que pour les différentes régions du calorimètre CC et EC, améliorant ainsi ses performances<sup>[22]</sup>. Le signal est constitué d'électrons fournis par le processus  $Z \to e^+e^-$  et le bruit de fond est issu des processus multijets. Quelques unes des variables  $9$  d'entrée de ce BDT sont décrites ci-après :

**• Fraction d'énergie électromagnétique** de l'amas déposée dans le calorimètre électromagnétique, notée  $f_{\text{EM}}$ .

 $^8{\rm Les}$  BDT nécessitent d'être entraînés avec des échantillons de données.

<sup>&</sup>lt;sup>9</sup>L'ensemble des variables d'entrée du BDT est disponible dans la référence [21].

• Isolation de la gerbe électromagnétique. Il faut vérifier que celle-ci est bien isolée en comparant l'énergie de la gerbe avec l'énergie déposée dans son voisinage à l'aide de la variable *f*iso :

$$
f_{\rm iso} = \frac{E_{\rm EM+HFi}(R = 0.4) - E_{\rm EM}(R = 0.2)}{E_{\rm EM}(R = 0.2)}
$$
(6.4)

avec  $E_{\text{EM+HFi}}(R = 0.4)$ , l'énergie déposée dans le calorimètre électromagnétique et dans les couches hadroniques fines se trouvant dans un cône d'angle d'ouverture 0.4, centrée sur l'électron et  $E_{EM}(R = 0.2)$  l'énergie contenue dans les tours des couches électromagnétiques se trouvant dans un cône d'angle d'ouverture 0.2, centrée sur l'électron.

- **HMx7** : La forme des gerbes électromagnétiques est différente de celles des gerbes hadroniques. Par conséquent, une condition sur ce critère est appliquée. Une forme typique de gerbe engendrée par un électron est obtenue par l'étude d'événements simulés puis comparée avec les candidats électrons. Un  $\chi^2$  est alors calculé à partir de la matrice de covariance notée  $HMx7[23][24]$  construite à partir des sept variables les plus discriminantes qui quantifient les différences au niveau de la fraction d'énergie déposée dans chacune des quatre couches du calorimètre électromagnétique, de l'extension latérale en  $\phi$  de la gerbe, de l'énergie totale et de la position *z* du vertex primaire.
- **lhood8** : Après avoir distingué la forme des gerbes, nous devons définir le type de gerbe. Nous testons alors la présence d'une trace chargée compatible avec la gerbe détectée.

Celle-ci doit satisfaire les critères suivants :  $\Delta \eta$ (gerbe,trace) et  $\Delta \phi$ (gerbe,trace) < 0.05 et  $p_T > 1.5$  GeV. Ensuite, un calcul de  $\chi^2$  est effectué pour savoir si la trace et la gerbe correspondent. On calcule la probabilité pour qu'un électron ait un tel  $\chi^2$ . Si celle-ci est non-nulle, la gerbe est considérée comme un électron dont l'énergie est mesurée par le calorimètre et ses variables angulaires sont données par la trace.

Ces variables d'entrées du BDT servent également à définir deux qualités d'électrons, en fonction de la région du calorimètre considérée (CC ou EC) : la qualité *lâche* et *serrée*. La référence  $[21]$  résume les spécifications de ces deux qualités d'électrons.

Enfin, des points de fonctionnements (i. e. des coupures) ont été définis pour ces BDT, séparément pour les régions CC et EC. Ceux-ci permettent d'obtenir la même efficacité<sup>10</sup> de s'election des électrons ou le même taux de s'election de jets identifiés comme faux-électrons. Les efficacités de ces points de fonctionnements sont résumés dans le tableau 6.1.

### **6.4.2 Efficacité de sélection**

Pour des électrons avec une impulsion transverse de 40 GeV, les électrons de qualité lâche ont une efficacité d'identification de  $85\%$  (95%) pour la région CC (EC) du calorimètre et les  $\acute{e}$ lectrons de qualité serr $\acute{e}$ e ont une efficacité d'identification de 72% (53%) pour la région CC  $(EC)$  du calorimètre.

 $10$ Les efficacités d'identification des électrons sont fournies dans la référence [21].

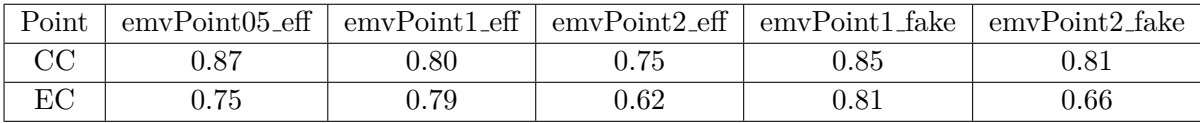

Tableau 6.1: Efficacités des points de fonctionnements EMV pour des électrons avec une impulsion transverse de 40 GeV, en fonction de la région du calorimètre.

# **6.4.3 Correction de la simulation**

Les corrections<sup>[21]</sup> à prendre en compte concernent l'efficacité de sélection, l'échelle d'énergie des électrons et la résolution en énergie des électrons :

- **Efficacité de sélection** : Les corrections sont calculées en comparant l'efficacité de s'election des 'electrons avec la m<sup>éthode</sup> *tag and probe* dans les données et la simulation. Ces comparaisons montrent une différence faible et les corrections sont inférieures à  $5\%$ .
- **Échelle d'énergie** : Pour obtenir la *vraie* énergie d'un électron, il est nécessaire de corriger l'énergie mesurée par le calorimètre. En effet, l'électron dépose une partie de son énergie en traversant les différents matériaux du détecteur. Ainsi, l'énergie mesurée des électrons est corrigée d'environ 3% pour des impulsions transverse de 20 GeV. La valeur de cette correction diminue avec l'impulsion transverse des électrons.
- **Résolution en énergie** : Pour que les simulations reproduisent la résolution en énergie des électrons mesurée dans les données, nous dégradons la résolution en énergie des ´electrons de la simulation. Cette ´etape est appel´ee *electron smearing*.

# **6.5 Reconstruction des muons**

Nous détaillons ici la reconstruction ainsi que les différentes qualités de muons. Celle-ci s'effectue à l'aide de trois sous-systèmes indépendants :

- Le système à trois couches du détecteur de muons qui couvre plus de 90% de l'acceptance angulaire avec son aimant toroïde jusqu'à  $|\eta| = 2$ . Des segments de traces sont reconstruits dans les couches  $A$ ,  $B$  et  $C$  en fonction des coups laissés dans chacune de ces couches. Si des segments des différentes couches coïncident, ils sont alors rassemblés pour former des traces. La mesure de l'impulsion du muon à l'aide du rayon de courbure de ces traces fournit une reconstruction directe du muon appelée *muon local*.
- Le système central de traces (constitué du SMT et du CFT) fournit une mesure de l'impulsion avec une résolution meilleure que celle du système à trois couches. Celui-ci bénéficie également d'une haute efficacité de recherche des traces pour toute l'acceptance du détecteur. Ce système est utilisé parce que l'incertitude de mesure du système à trois couches est importante à cause des diffusions multiples du toroïde et à cause de l'imprécision des chambres à dérives. La correspondance entre une trace locale et une trace du syst`eme central de traces permet de certifier un muon comme *muon `a trace centrale*.
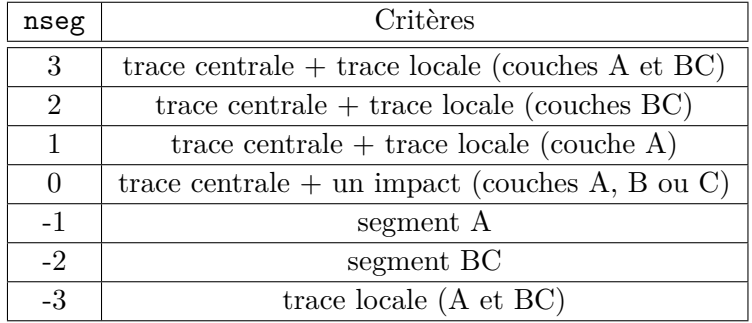

Tableau 6.2: Critères de détermination du type de muon avec l'indicateur nseg en fonction des impacts dans les différents sous-systèmes.

• La signature MIP du calorimètre fournit un dernier système indépendant pour l'identification des muons. Cependant, l'algorithme qui reconstruit ces muons a une efficacité d'environ 50% ce qui n'est pas suffisant pour constituer une mesure suffisante et valide. L'utilisation des muons identifiés par signature MIP n'est pas officiellement certifiée.

Trois paramètres sont associés à chaque muon pour définir leur *qualité* : la qualité globale du muon, la qualité de sa trace et la qualité de son isolation. Les analyses physiques choisissent ensuite les muons en fonction de leur qualité.

#### **6.5.1 D´efinition du type de muon**

Le type du muon $[25]$  est donné par le nombre d'impacts déposés dans les différents systèmes de trajectographie et/ou de chambres à dérive puis par le nombre de segments reconstruits à partir de ces impacts. Pour cela, on utilise un indicateur noté nseg :

- nseg  $> 0$  indique que le muon reconstruit dans le système à muon (muon local) correspond à une trace du système central de trace.
- nseg  $\lt 0$  indique que le muon reconstruit dans le système à muon (muon local) ne correspond pas à une trace du système central de trace.
- $|nseg| = 1, 2$  ou 3 indique respectivement que le muon local provient uniquement des couches  $A$ ,  $B$  ou  $C$  et  $A$ ,  $B$ ,  $C$  simultanément.

Les différents types de muons sont récapitulés dans le tableau 6.2 avec leur valeur respective de nseg.

#### **6.5.2 Qualit´e globale du muon**

Le deuxième paramètre utilisé pour qualifier un muon est sa *qualité*[25]. Celle-ci peut-ˆetre *lˆache*, *moyenne* ou *serr´ee*. Dans la pratique, seules les qualit´es *lˆache* et *moyenne* sont utilisées :

#### Qualité moyenne

- $|\text{nseg}| = 3$  ou qualité movenneSeg3 :
	- **– Couche A** : Au moins deux impacts dans les chambres `a d´erive et au moins un impact dans les scintillateurs.
	- **– Couches BC** : Au moins deux impacts dans les chambres `a d´erive et au moins un impact dans les scintillateurs (sauf pour les muons à trace centrale).
- $n \text{see } = +2$ :
	- **– Couches BC** : Au moins deux impacts dans les chambres `a d´erive et au moins un impact dans les scintillateurs.
	- **– Cin´ematique** : Le muon doit se diriger vers la partie basse du d´etecteur (4*.*25 *<*  $\varphi^{\text{detecteur}}$  < 5.15).
- $nseg = +1$ :
	- **– Couches A** : Au moins deux impacts dans les chambres `a d´erive et au moins un impact dans les scintillateurs.
	- **– Cin´ematique** : Le muon doit se diriger vers la partie basse du d´etecteur (4*.*25 *< ϕ* detecteur *<* 5*.*15) ou bien le muon doit avoir une faible impulsion transverse et la probabilité qu'il soit arrêté avant les couches BC doit être supérieure à 70%.

#### Qualité lâche

- $|\text{nseg}| = 3$ : avec des conditions identiques à celles des muons de qualité moyenne mais avec la tolérance que l'une de ces conditions ne soit pas satisfaite. Par contre, on impose la présence d'au moins un impact dans les scintillateurs de la couche A.
- $\mathbf{n}$ **seg** = +2 : avec des conditions identiques à celles des muons de qualité moyenne mais sans la condition cinématique.
- $\mathbf{n} \cdot \mathbf{s} = +1$ : avec des conditions identiques à celles des muons de qualité moyenne mais sans la condition cinématique.

#### **6.5.3 Qualit´e de la trace du muon**

Afin de contrôler la pureté des muons associés à la trace centrale, quatre qualités de traces existent. Celle-ci peut-être de qualité *faible*, *moyenne*, *moyenne*, ou *haute*. Nous détaillons les différentes qualités de trace :

- **Faible qualité** si la distance minimale d'approche entre la trace et le vertex primaire est inférieure à 0.2 cm si aucun impact n'a été détecté dans le SMT sinon 0.04 cm.
- **Moyenne qualité** si elle remplit les conditions de faible qualité et si l'ajustement de la trace est tel que  $\chi^2$  divisé par le nombre de degrès de liberté est inférieur à 4.
- **Moyenne2 qualité** si elle remplit les conditions de faible qualité et si l'ajustement de la trace est tel que  $\chi^2$  divisé par le nombre de degrès de liberté est inférieur à 9.5. De plus, la trace doit avoir au moins deux impacts détectés dans le CFT.
- **Haute qualité** : si elle remplit les conditions de Moyenne2 qualité et si au moins un impact dans le SMT a été détecté.

#### **6.5.4** Qualité d'isolation du muon

Les muons détectés peuvent provenir de la désintégration de bosons vecteurs *W* et *Z* ou bien de la désintégration d'un hadron lourd engendré par l'hadronisation d'un quark. Il faut donc utiliser des variables<sup>11</sup> pour discriminer les muons provenant des bosons *W* et *Z* de ceux qui proviennent des jets. Etant donné que chaque analyse a des besoins spécifiques, il y a donc plusieurs qualités d'isolation différentes (e. g. TopScaledLoose, TopScaledMedium, TopScaledTight).

Pour l'analyse sur l'asymétrie de la production  $t\bar{t}$ , l'isolation TopScaledMedium est définie par les conditions :

$$
|\sum^{\text{cellules}}\frac{p_T}{p_T(\mu)}|<0.15
$$
 et  $|\sum^{\text{cellules}}\frac{E_T}{p_T(\mu)}|<0.15.$ 

Les autres qualités d'isolations sont définies par les bornes maximum et minimum imposées sur les variables discriminantes. On parle alors de *points de fonctionnement*.

#### **6.5.5 Veto sur les muons cosmiques**

Les muons provenant des particules dites *cosmiques* passent à travers le détecteur et peuvent donc être reconstruits. Dans le cas où le muon est reconstruit comme seulement entrant ou quittant le détecteur, celui-ci peut apparaître comme un muon isolé.

Afin d'éliminer ces événements, il faut imposer des coupures sur le temps d'impact dans le scintillateur à muon, la distance minimale (cf. sous-section  $6.1.2$ ) d'approche entre la trace du muon et le vertex primaire et enfin l'anti-colinéarité entre les traces centrales, si elles existent.

Etant donné que l'arrivée des muons cosmiques ne coïncide pas avec les collisions  $p - \bar{p}$ , ils produisent donc des impacts décalés en temps. Les coupures appliquées sont les suivantes :

- |Temps d'impact pour la couche A| *<* 10 ns.
- |Temps d'impact pour la couche B| *<* 10 ns.
- |Temps d'impact pour la couche C| *<* 10 ns.

 $11$ Certaines de ces variables discriminantes sont détaillées, pour l'analyse sur la recherche du boson de Higgs, dans le paragraphe 8.2.2, page 128.

#### **6.5.6 Efficacit´e d'identification**

Les efficacités d'identification des muons dépendent des variables  $\eta$ ,  $\varphi$  et de la luminosité instantanée  $\mathcal{L}$ , pour les différentes périodes. Les efficacités de reconstruction des muons, pour chaque qualité, sont présentées sur les figures 6.5 en fonction des variables  $\eta$  (figure 6.5(a)) et  $\varphi$  (figure 6.5(b)).

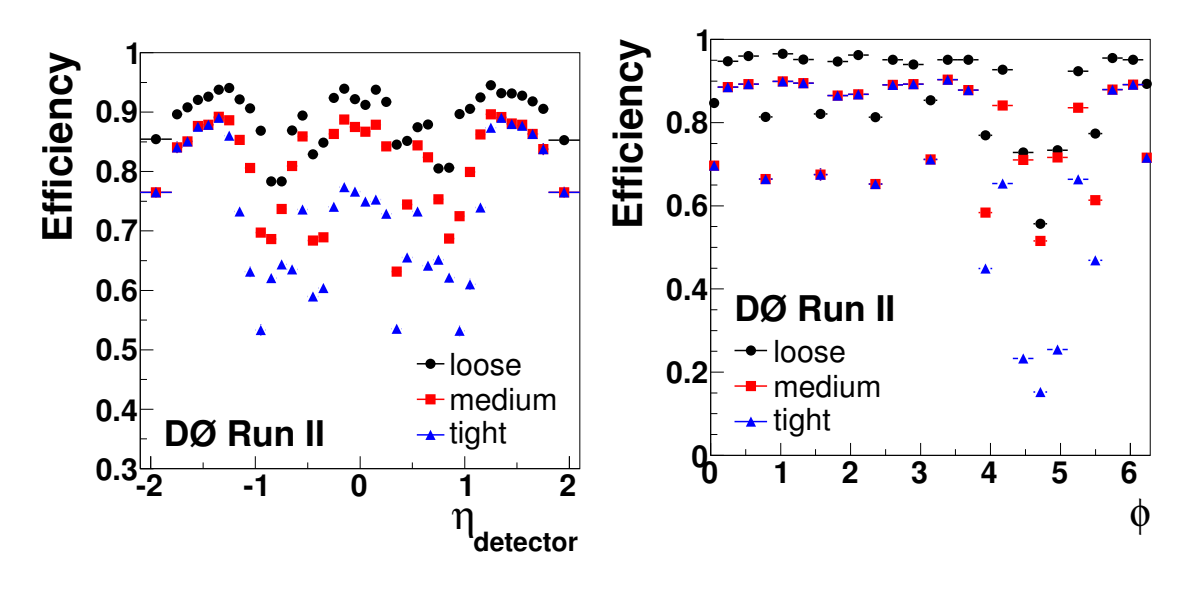

(a) Efficacité de reconstruction des muons en fonction de la variable angulaire *η*.

(b) Efficacité de reconstruction des muons en fonction de la variable angulaire *ϕ*.

Figure 6.5: Efficacités de reconstruction  $[26]$  des muons après application du veto muon et associés à des traces en fonction de plusieurs variables.

Les efficacités moyennes de reconstruction des muons, des efficacités des qualités de traces et des efficacités d'isolation de muons, pour le Run IIb, sont résumées dans le tableau 6.3.

#### **6.5.7 Correction de la simulation**

Les corrections  $|26|$  à prendre en compte concernent l'efficacité de sélection et la résolution en  $énergie des muons:$ 

#### • Efficacité de sélection :

L'efficacité de sélection des muons est corrigée dans les événements de simulation. Cette correction concerne les muons de qualité lâche, les muons dont la qualité de la trace est lâche ainsi que les muons dont la qualité d'isolation est *TopScaledMedium*. Les différences entre les données et la simulation sont utilisées pour corriger l'efficacité de sélection. Cette correction se retrouve dans l'utilisation de facteurs de correction. Ceux-ci sont paramétrisés différemment suivant que l'on considère :

**–** La qualit´e du muon : param´etrisation suivant la variable *φ*, *ηdet*.

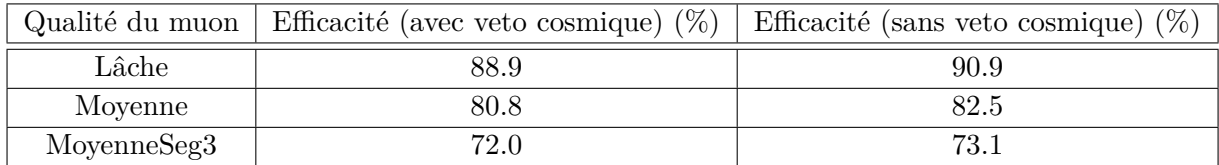

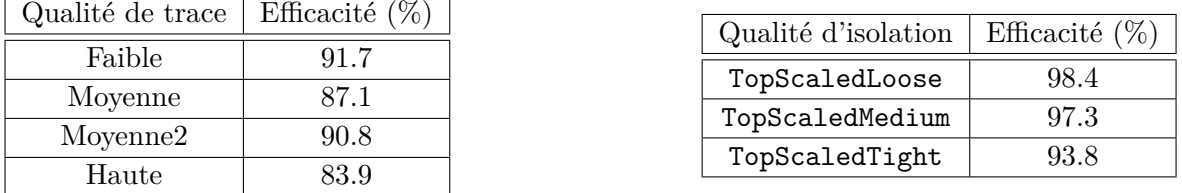

Tableau 6.3: Résumé des efficacités $[26]$  de reconstruction des muons avec et sans veto cosmique, des efficacités des qualités de traces et des efficacités d'isolation de muons, pour le Run IIb.

- **–** La trace du muon : param´etrisation suivant la variable *z*, *η* du CFT et la luminosité.
- **–** L'isolation du muon : param´etrisation suivant la variable *η* du CFT, la distance du muon au jet, l'impulsion transverse et la luminosité.

Pour la majeure partie de l'espace des phases, ces corrections sont de l'ordre de 5%.

**• Résolution en énergie** : La résolution des muons dans les données est fausse d'environ  $30\%$  comparé à la simulation pour un muon d'impulsion transverse  $40$  GeV. Pour que les simulations reproduisent la résolution en énergie des muons mesurée dans les données, nous dégradons la résolution en énergie des muons de la simulation. Cette étape est appelée *muon smearing*.

#### **6.6 Reconstruction de l'´energie transverse manquante**

La reconstruction de l'énergie transverse manquante signe la présence de neutrinos. Comme ceux-ci n'interagissent pas avec la matière, il est impossible de les détecter. Il peuvent donc être mis en évidence uniquement lors d'un bilan énergétique.

Le bilan de l'impulsion transverse de toutes les particules contenues dans un événements est égal à  $0$  en supposant que toutes les particules sont détectées et que l'impulsion transverse de chacune d'elle est connue avec une précision infinie. Dès lors, si des neutrinos sont produits, ils engendrent un défaut d'impulsion transverse lorsque l'on somme les impulsions transverses des particules détectées. On parle alors d'*énergie transverse manquante*. Celle-ci est définie par la relation :

$$
\vec{H}_{\!\!T} = -\sum_{\text{cellule }i} p\vec{\tau}_{,i} \tag{6.5}
$$

Bien sûr, la précision de cette mesure dépend de la précision de la mesure des impulsions transverses des autres particules.

#### **Bibliographie 103**

Comme les muons ne déposent<sup>12</sup> qu'approximativement 2 GeV dans le calorimètre, ils ne sont donc pas pris en compte avec la formule 6.5. Les corrections<sup>[27]</sup> suivantes doivent alors être appliquées :

- Les corrections en énergie des gerbes hadroniques et des électrons sont ajoutées.
- Pour chaque muon détecté dans l'événement, son impulsion transverse est soustraite et son énergie MIP ajoutée, à la somme des impulsions transverse manquante sauf si il a déjà été pris en compte dans la correction en énergie des gerbes.

#### **Bibliographie**

- [1] C. Schmitt, *Split cft clusters*, D0 Note 4092 (2003).
- [2] R. I. D. Bauer, *Level 3 trigger : Clustering in the smt*, D0 Note 3822 (2001).
- [3] A. Khanov, *Htf : histogramming method for finding tracks. the algorithm description.*, D0 Note 3778 (2010).
- [4] G. Hesketh, *Central track extrapolation through the d0 detector*, D0 Note 4079 (2003).
- [5] H. Greenlee, *The d0 trackman fit*, D0 Note 4303 (2004).
- [6] C. T. Ariel Schwartzman, *Primary vertex reconstruction by means of adaptive vertex fitting*, D0 Note 4918 (2005).
- [7] A. Das, E. W.Varnes, H. Greenlee, M. Cooke, *et al.*, *Fake track discriminant*, D0 Note 5948 (2009).
- [8] (????).
- [9] E. B. et B. Andrieu, *Jet algorithms in the d0 run ii software : description and user's guide*, D0 Note 4457 (2004).
- [10] V. M. Abazov *et al.* (D0 Collaboration), *Jet energy scale determination in the D0 experiment* (2013), [arXiv:1312.6873 \[hep-ex\]](http://arxiv.org/abs/1312.6873).
- [11] A. Harel, *Jet id optimization*, D0 Note 4919 (2006).
- [12] X. Bu, Y. Enari, D. Li, et J. Lim., *Jet identification d0 webpage*, [http://www-d0.fnal.](http://www-d0.fnal.gov/phys_id/jets/jetid.html) [gov/phys\\_id/jets/jetid.html](http://www-d0.fnal.gov/phys_id/jets/jetid.html).
- [13] J. L. Xuebing Bu, Dikai Li, *Jet identification for reprocessed iib data*, D0 Note 6356 (2012).
- [14] J. Group, *Jet energy scale determination at dØ run ii (final p17 version)*, D0 Note 5382 (2007).

<sup>&</sup>lt;sup>12</sup>Le dépôt d'énergie minimum que dépose une particule dans un milieu donné est appelé MIP (pour *Minimum Ionizing Particle*).

- [15] N. Makovec et J.-F. Grivaz, *Shifting, smearing and removing simulated jets*, D0 Note 4914 (2005).
- [16] N. Makovec et J.-F. Grivaz, *The relative data-monte carlo jet energy scale*, D0 Note 4807  $(2005).$
- [17] R. Demina, A. Khanov, et F. Rizatdinova, *b-tagging with counting signed impact parameter method*, D0 Note 4049 (2002).
- [18] D. Bloch, B. Clement, D. Gele, S. Greder, *et al.*, *Performance of the jlip b-tagger in p14*, D0 Note 4348 (2004).
- [19] A. Schwartzman et M. Narain, *b-quark jet identification via secondary vertex reconstruction*, D0 Note 4080 (2003).
- [20] V. M. Abazov *et al.* (D0 Collaboration), *Improved b quark jet identification at the D0 experiment* (2013), [arXiv:1312.7623 \[hep-ex\]](http://arxiv.org/abs/1312.7623).
- [21] V. Abazov, B. Abbott, B. Acharya, M. Adams, *et al.*, *Electron and photon identification in the d0 experiment*, Nuclear Instruments and Methods in Physics Research A pp. – (2014), ISSN 0168-9002, [http://www.sciencedirect.com/science/article/](http://www.sciencedirect.com/science/article/pii/S0168900214002885) [pii/S0168900214002885](http://www.sciencedirect.com/science/article/pii/S0168900214002885).
- [22] T. Head, *Top quark spin correlations and leptonic forward-backward asymmetries at d0*, Thèse de doctorat, Université de Manchester (2012).
- [23] P. C. Bhat (D0 Collaboration), *Search for the top quark at D0 using multivariate methods*, AIP Conf.Proc. **357**, 308 (1996), [arXiv:hep-ex/9507007 \[hep-ex\]](http://arxiv.org/abs/hep-ex/9507007).
- [24] A. Hoecker, P. Speckmayer, J. Stelzer, J. Therhaag, *et al.*, *TMVA Toolkit for Multivariate Data Analysis*, ArXiv Physics e-prints (2007), [physics/0703039](http://arxiv.org/abs/physics/0703039).
- [25] O. Brandt, S. Cho, M. Cooke, M. Eads, *et al.*, *Muon identification certification for the summer 2009 extended dataset (run iib-1 and -2) aaltonen, t. and al.*, D0 Note 6025  $(2010).$
- [26] V. Abazov, B. Abbott, B. Acharya, M. Adams, *et al.*, *Muon reconstruction and identification with the run ii d0 detector*, Nuclear Instruments and Methods in Physics Research A **737**, 281 (2014), ISSN 0168-9002, [http://www.sciencedirect.com/science/](http://www.sciencedirect.com/science/article/pii/S016890021301591X) [article/pii/S016890021301591X](http://www.sciencedirect.com/science/article/pii/S016890021301591X).
- [27] S. Trincaz-Duvoid et P. Verdier, *Missing et reconstruction in p17*, D0 Note 4474 (2004).

7

### **Simulation des événements**

#### **Sommaire**

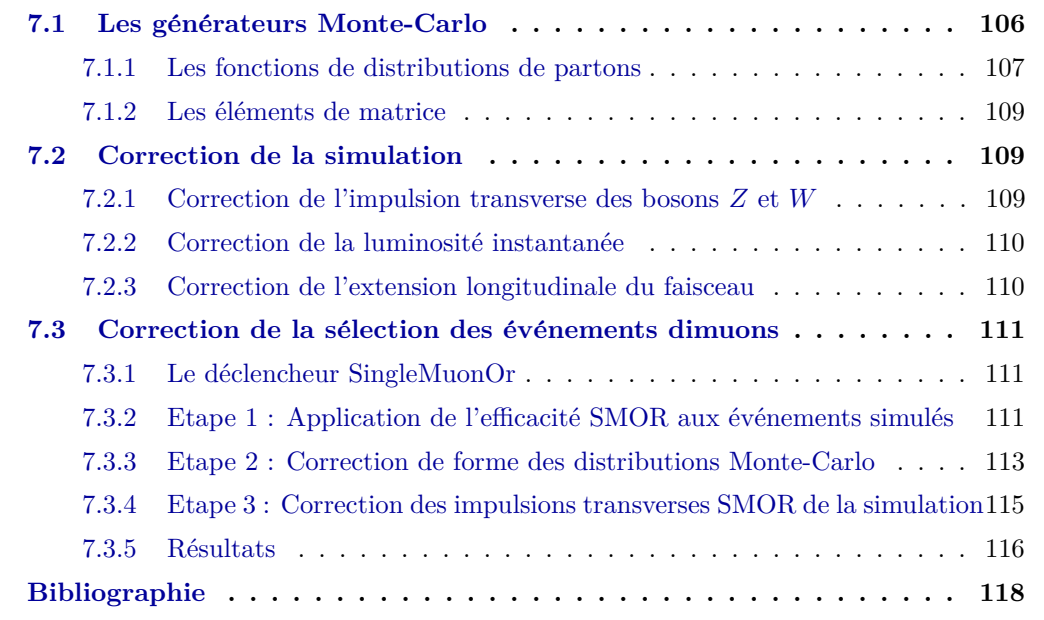

La simulation des événements est au cœur de chaque analyse de physique. En effet, elle permet de simuler une *réalité virtuelle* qui est censée reproduire les processus physiques que nous observons dans les données. Évidemment, la simulation de la plupart de ces phénomènes physiques est très complexe et demande la mise en œuvre de techniques élaborées.

La simulation des événements a plusieurs buts : prédire les taux d'événements et les différentes topologies, simuler les différents bruits de fond, et étudier les interactions avec le détecteur. Il est important de noter que ces simulations servent même à la conception des détecteurs puisque la physique détermine leur conception.

La génération d'un événement s'inscrit dans un processus général en quatre étapes :

- Génération de l'événement d'après son processus physique en prenant en compte les PDF et les sections efficaces prédites par la théorie.
- $\bullet$  La simulation du détecteur.
- $\bullet$  La reconstruction de cet événement dans le détecteur.
- Comparaison des distributions simulés aux distributions de données.

Dans un premier temps nous décrivons les générateurs Monte-Carlo utilisés pour nos analyses avant d'étudier les corrections appliquées à la simulation. Enfin, nous détaillons la correction de la sélection des événements dimuons développée dans le cadre de l'analyse Higgs.

#### **7.1 Les générateurs Monte-Carlo**

Les générateurs dits *Monte-Carlo* utilisent la méthode de physique numérique Monte-Carlo (ou MC) pour générer des événements. La génération est effectuée<sup>[1]</sup> par intégration de l'espace des phases pour des états finals multiples générant ainsi des événements, connaissant la loi de probabilité sous-jacente.

L'élément central de la simulation est le calcul des *éléments de matrices*<sup>1</sup> (ou ME pour *Matrix Element*) qui décrit le processus dur. Pour effectuer la correspondance entre les protons incidents et les partons intervenant dans notre élément de matrice, nous utilisons les PDF. Il faut ensuite décrire :

- La production des autres particules engendrées par la collision.
- Les partons peuvent aussi émettre des radiations en début de processus que l'on appelle *radiations ISR* (pour *Initial State Radiation*) ou en fin de processus que l'on appelle *radiations FSR* (pour *Final State Radiation*).
- Les interactions  $p\bar{p}$  secondaires et le phénomène d'*empilement* (cf. sous-section 6.3.3).
- La désintégration des particules instables (comme par exemple les taus ou les pions).

Les générateurs Monte-Carlo que nous utilisons doivent simuler tous ces phénomènes physiques :

 $1$ La méthode des éléments de matrice est détaillée dans la sous-section 11.1.2, page 223.

- La simulation Monte-Carlo des événements de signal et de bruits de fond a été calculée grâce au générateur PYTHIA  $6.409[2]$  et au générateur ALPGEN[3] pour les bruits de fond *W* + jets  $\rightarrow$  *lv* + *jet* et  $Z/\gamma^* \rightarrow$  *ll* + *jet*. Le bruit de fond  $Z$  + jets est quant à lui simulé à l'aide des deux générateurs<sup>2</sup> ALPGEN+PYTHIA.
- Certains processus comme la production  $t\bar{t}$  nécessitent la prise en compte d'effets à l'ordre NLO. Pour ces événements utilisés dans l'analyse top, nous utilisons le générateur MC@NLO.
- Pour les PDF, on utilise les bases de données de fonction de partition CTEQ6L1 [4].

Des corrections de la section efficace de certains processus sont nécessaires afin de prendre en compte les ordres supérieurs de la théorie des perturbations : à l'ordre *Next-to-Next-to-Leading-Order* (NNLO) pour les processus  $W + \text{jets} \rightarrow l\nu + jet$  et  $Z/\gamma^* \rightarrow l\ell + jet$  et à l'ordre *Next-to-Leading-Order* (NLO) pour les autres processus. La prise en compte de ces corrections est inclue dans le calcul de la section efficace qui utilise la section efficace `a l'ordre des arbres  $\sigma_{\text{LO}}$  corrigée d'un facteur multiplicatif  $\kappa_{\text{QCD}}(Q^2)$  [5] et qui dépend de l'échelle d'énergie *Q* considérée. Ainsi, la section efficace du processus  $Z/\gamma^* \to \mu^+\mu^-$  s'écrit comme :

$$
\sigma(Z/\gamma^* \to \mu^+ \mu^-) = \sigma_{\text{LO}} \times \kappa_{\text{QCD}}(Q^2)
$$
\n(7.1)

Le nombre d'événements produits pour la simulation  $N_{\text{evts}}$ , avec une section efficace  $\sigma$ , est ensuite normalisé à la luminosité intégrée des données utilisées  $\int Ldt$  à l'aide du poids *w* défini par :

$$
w = \frac{\sigma \times \int Ldt}{N_{\text{evts}}} \tag{7.2}
$$

#### **7.1.1 Les fonctions de distributions de partons**

Dans le cadre de la chromodynamique quantique, nous utilisons un modèle précis pour décrire la structure interne des hadrons et les interactions entre les particules qui les composent. Nous utilisons le modèle des *partons* proposé<sup>[6]</sup> par R. Feynman en 1969 afin de modéliser les interactions à haute énergie entre hadrons. Ce modèle repose sur la connaissance, aussi précise que possible, de la structure interne du parton i. e. des *fonctions de distribution des partons*.

La fonction de distribution d'un parton est définie comme une *densité de probabilité* de trouver une particule munie d'une impulsion longitudinale notée x, fraction de l'impulsion totale du proton, pour un facteur d'échelle d'énergie *Q* donné. Les données qui permettent de modéliser ces PDF sont issues des expériences de physique à haute énergie. Plusieurs jeux de données sont mis à disposition afin d'estimer ces PDF (citons parmi les plus connus, CTEQ6[7] ou encore MRST2008[8]).

<sup>&</sup>lt;sup>2</sup>On dit alors que PYTHIA est interfacé avec ALPGEN. Le générateur PYTHIA est nécessaire pour sa simulation de la fragmentation et l'hadronisation des quarks. Cette combinaison doit être rigoureusement vérifiée afin de ne pas effectuer un double comptage de partons et ainsi produire artificiellement des événements de multiplicité supérieure. En effet, PYTHIA peut générer une radiation de gluon qui a déjà été produite par ALPGEN.

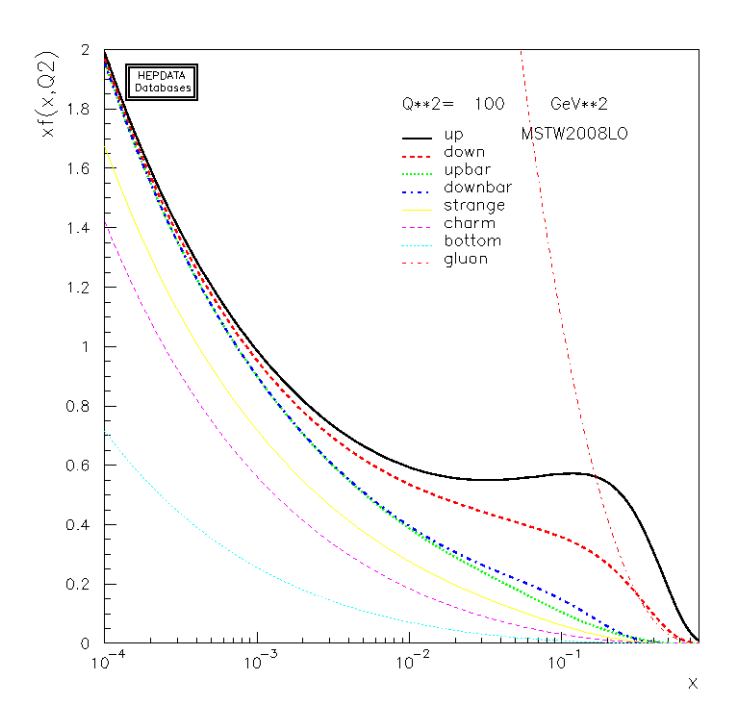

Figure 7.1: Distribution de PDF  $xf(x)$  en fonction de la fraction d'impulsion emportée par un parton.

La figure 7.1 présente les PDF pour le quark  $u$ , le quark  $d$  et pour le gluon  $q$  pour le jeu de donnée MRST2008. On constate qu'à faible impulsion  $x$ , la probabilité de trouver un quark est très importante. A contrario, à grande impulsion, il sera beaucoup plus difficile de les trouver (la densité de probabilité tend vers zéro). On remarque également que le quark *u* emporte une plus grande fraction de l'impulsion du proton que le quark *d* (ce qui correspond avec la composition du proton en *uud*).

Il s'agit du même principe pour le gluon *g* si ce n'est que la densité de probabilité augmente rapidement quand  $x$  tend vers 0. Il s'agit du premier corps ayant la plus grande densité de probabilité pour ce domaine d'impulsion, les gluons liants les quarks entre eux au sein du proton. Les autres PDF présentées sur la figure 7.1 montrent l'existence d'une « mer » de quarks et de gluons, dominants à très basse impulsion.

Les fonctions de distribution de partons interviennent directement dans le calcul de l'énergie produite par la collision qui s'exprime selon :

$$
\sqrt{\hat{s}} = \sqrt{(x_1 p_1 + x_2 p_2)^2} \approx \sqrt{x_1 x_2} \sqrt{s} \tag{7.3}
$$

Pour un processus nécessitant un énergie minimum dans le centre de masse  $E$  (e. g.  $2 \times m_t$ ) pour la production  $t\bar{t}$ ), il faut au minimum que  $\hat{s} \approx E^2$ . On constate que plus l'énergie du centre de masse *s* est élevée, plus nous devrons regarder les PDF pour des basses impulsions x. Dans ce cas, les processus de productions de particules sont dominés par la fusion de gluons comme c'est le cas pour l'accélérateur LHC. En revanche, pour le TeVatron, l'énergie s est plus basse et donc la fusion de gluons domine moins au profit de la contribution  $q\bar{q}$ .

Enfin, les PDF interviennent dans l'expression[9] de la section efficace totale de production :

$$
\sigma(p - \bar{p} \to X) = \sum_{i,j} f_{i/p}(x_1, \mu_F^2) f_{j/\bar{p}}(x_2, \mu_F^2) \times \hat{\sigma}_{ij \to Y + X}(x_1 x_2 s, \mu_R^2, \mu_F^2)
$$
(7.4)

La densité de probabilité apparaît clairement dans l'intégrale avec les deux PDF : l'une désignant la probabilité  $f_{i/p}$  de trouver une particule *i* dans le proton et l'autre, la probabilité  $f_{j/\bar{p}}$  de trouver une particule *j* dans l'antiproton, en fonction de leur impulsion respective  $x_1$ et  $x_2$ .  $\mu_F$  désigne le facteur l'échelle de factorisation et  $\mu_R$ , l'échelle de renormalisation<sup>3</sup>.

#### **7.1.2** Les éléments de matrice

Le calcul de élément de matrice du processus physique que l'on souhaite étudier est au centre de la génération des événements. Ce calcul provient de la *théorie des perturbations* qui prend en compte les ordres supérieurs NLO et NNLO (cf. paragraphe  $2.3.2$ ). La probabilité qu'un processus  $p$  se produise, suite à l'interaction de deux partons, connaissant l'énergie et l'impulsion  $\vec{y} = (E_1, ..., E_n, \vec{p_1}, ..., \vec{p_n})$  des *n* particules présentes dans l'état final, s'écrit :

$$
d\sigma_p(\vec{y}, m_t) = \frac{(2\pi)^4 |\mathcal{M}_p(\vec{y}, m_t|^2)}{\epsilon_1 \epsilon_2 s} d\phi_n
$$
\n(7.5)

avec  $\mathcal{M}_p$  élément de matrice du processus p considéré, *s* carré de l'énergie disponible dans le centre de masse,  $\epsilon_1$ ,  $\epsilon_2$  respectivement la fraction d'énergie emportée par l'un et l'autre des partons initiaux et  $d\phi_n$  l'élément de l'espace des phases définit par :

$$
d\phi_n(E_1, ..., E_n, \vec{p_1}, ..., \vec{p_n}) = \delta^4 \left( \begin{pmatrix} \sqrt{s} \\ \vec{0} \end{pmatrix} - \sum_{i=1}^n \vec{p_i} \right) \Pi_{i=1}^n \frac{d^3 p_i}{(2\pi)^3 2E_i}
$$
(7.6)

avec  $E = \sqrt{\epsilon_1 \epsilon_2} \sqrt{s}$ .

L'élément de matrice permet donc d'obtenir la section efficace au niveau partonique (dépendant de l'énergie, de l'impulsion et du spin des particules).

Un générateur [10] implémente les éléments de matrice à l'ordre des arbres pour de nombreux processus. C'est le cas du générateur PYTHIA. Notons également que peu de générateurs implémentent les effets suivants : gerbes de partons, événements sous-jacents, hadronisation. Seuls les générateurs généralistes aussi appelés *générateurs de gerbes et d'hadronisation* sont capables de prendre ces phénomènes physiques en compte comme PYTHIA, HERWIG et  $SHERPA[11]$ . Les événements générés avec les autres générateurs doivent prendre en compte ces phénomènes physiques supplémentaires afin de compléter la simulation.

<sup>&</sup>lt;sup>3</sup>Dans toute notre analyse, nous choisissons le schéma de normalisation  $\overline{MS}$  qui est associé à un facteur d'échelle  $\mu_R$ .

#### **7.2 Correction de la simulation**

#### **7.2.1 Correction de l'impulsion transverse des bosons** *Z* **et** *W*

Le générateur ALPGEN interfacé avec PYTHIA modélise mal[12] le spectre en  $p_T$  du boson Z dans les données, pour les événements  $Z/\gamma^*$ +jets. En effet, ALPGEN interfacé avec PYTHIA ne prend pas en compte les effets à l'ordre supérieur. Il faut alors repondérer[13] les événements afin que le spectre corresponde à ce qui est observé dans les données[14].

En comparant les distributions en  $p<sub>T</sub>$  du boson *Z* dans les données et la simulation, une fonction de correction est déterminée. Celle-ci est ensuite appliquée à nos événements simulés. La fonction de correction est déterminée pour chacune des périodes Run IIa, Run IIb1 et Run IIb2 mais également pour chaque multiplicité de jet. Le poids de chacun des événements  $Z$  + jets générés par PYTHIA + ALPGEN va donc être corrigé grâce à cette fonction.

De plus, la distribution du spectre en  $p<sub>T</sub>$  du boson *W* dans les événements *W* + jets montre également un désaccord. La repondération $[13]$  à appliquer utilise la répondération du spectre en  $p_T$  du boson *Z* et multipliée par le rapport des distributions  $p_T^W$  et  $p_T^Z$ , prédit par des calculs NNLO [15].

#### **7.2.2** Correction de la luminosité instantanée

Le profil de luminosité obtenu avec les simulations MC ne correspond pas avec ce qui est observé dans les données notamment à cause de la difficulté de modélisation des événements de *biais nul.* Il est donc nécessaire de repondèrer les événements simulés afin qu'ils soient en accord avec ce qui est observé dans les données. La figure  $7.2(a)$  présente la distribution de luminosité instantanée des événements *H* → *W*<sup>+</sup>*W*<sup>−</sup> → *μ*<sup>+</sup>*μ*<sup>−</sup>*νν*<sub>√</sub>, pour les données et la simulation, après que cette correction soit appliquée.

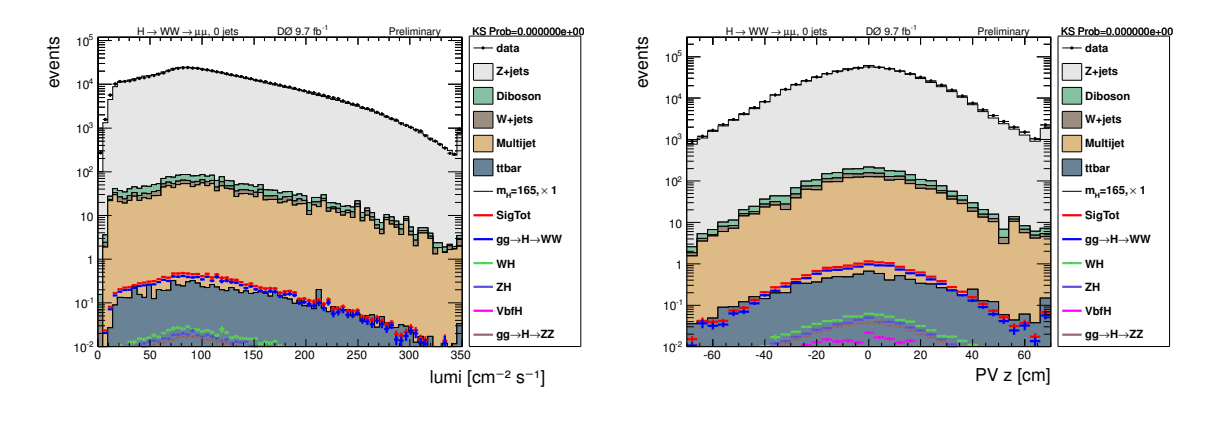

 $(a)$  Distribution de la luminosité instantanée.

(b) Distribution de la position de long de l'axe *z* du vertex primaire.

Figure 7.2: Distributions pour les événements  $\mu\mu$  pour les données (points noirs) et pour la simulation (couleurs) pour tous les candidats au stade de la présélection des candidats.

#### **7.2.3 Correction de l'extension longitudinale du faisceau**

L'acceptance du détecteur ainsi que les efficacités de reconstruction des objets physiques d´ependent de la position longitudinale du vertex d'interaction dur. Il est donc important de simuler correctement la distribution de la zone d'interaction des faisceaux.

La distribution de l'extension longitudinale du faisceau, c'est-à-dire la position du vertex primaire suivant l'axe *z*, doit être repondérée pour correspondre à la distribution observée dans les données. La figure  $7.2(b)$  présente la distribution de la position longitudinale du vertex primaire, pour les événements *H* → *W*<sup>+</sup>*W*<sup>−</sup> → *μ*<sup>+</sup>*μ*<sup>−</sup>*νν*<sup>τ</sup> pour les données et la simulation.

#### **7.3 Correction de la sélection des événements dimuons**

La dénomination *déclencheur inclusif* correspond au OU logique de toutes les conditions de déclenchement utilisée à  $D\emptyset$ . Le OU logique est par définition la combinaison la plus efficace pour s'electionner n'importe quel type d'événement. Il parait donc utile d'utiliser le déclencheur inclusif pour maximiser l'efficacité de sélections des événements dimuons de l'analyse décrite au chapitre 8. Cependant, ce déclencheur n'est pas simulé dans DØ. Son efficacité pour des événéments dimuons est donc inconnue.

La recherche  $H \to W^+W^- \to \mu^+\mu^-\nu\bar{\nu}$  présentée aux conférences avant 2012 prenait en compte les effets de d´eclenchement en utilisant une simple normalisation du nombre d'événements simulés par rapport au nombre d'événements dans les données, dans la région de contrôle du pic de masse du boson Z.

Mais cette correction n'est pas idéale. En effet, les effets liés à l'efficacité de sélection inclusive (i. e. provenant de tous les systèmes de déclenchement qui sélectionnent au moins un muon), les incertitudes sur les sections efficaces, l'incertitude sur la luminosité et les incertitudes sur l'identification des leptons sont indiscernables.

Cette thèse a été l'occasion de développer une nouvelle méthode pour corriger la sélection des événements dimuons dont la description est l'objet de ce chapitre.

#### **7.3.1 Le d´eclencheur SingleMuonOr**

Le déclencheur inclusif comprend plusieurs déclencheurs de muons. Parmis ces déclencheurs<sup>[16]</sup> de muons, nous étudions le déclencheur SingleMuonOR (e. g. MUHI1\_ITLM10, MUHI1\_TK12\_TLM12, ...) qui correspond au OU logique de toutes les conditions de déclenchement sur un seul muon. Il a été choisi car il s'agit du seul déclencheur $[17]$  le plus inclusif possible dont l'efficacité est mesurée dans les données, puis propagée dans les simulations. Les figures 7.3 montrent la différence de distribution d'impulsion du muon primaire dans le cas où les événements passent les déclencheurs inclusifs et dans le cas où ils passent le déclencheur SMOR.

La figure 7.4 présente la distribution de la masse invariante dimuon pour le domaine en masse  $70 < M_{\mu\mu} < 120$  GeV pour les données passant les déclencheurs inclusifs et le

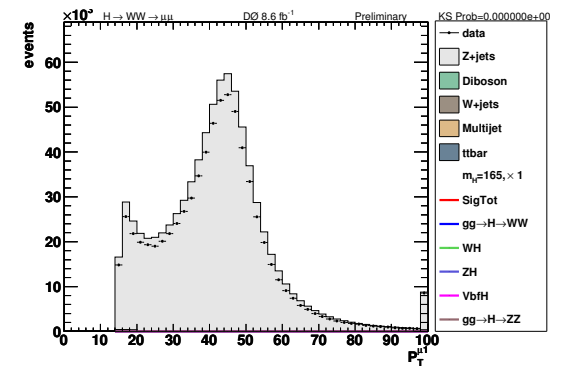

(a) Distribution de l'impulsion transverse du muon primaire pour les événements passant les déclencheurs inclusifs. Les effets de d´eclenchement ne sont pas pris en compte par la simulation.

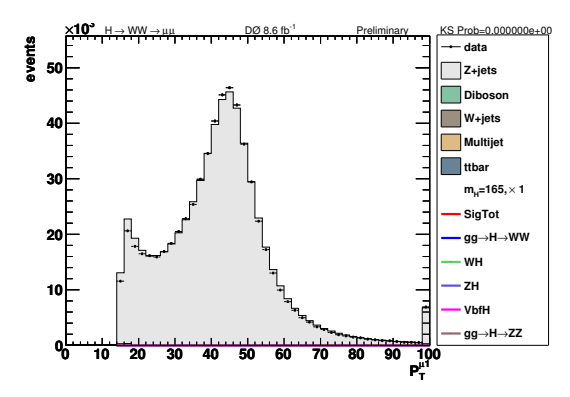

(b) Distribution de l'impulsion transverse du muon primaire pour les événements passant le déclencheur SMOR. Les effets de déclenchement sont pris en compte par la simulation.

Figure 7.3: Comparaison de l'impulsion transverse du muon primaire dans le cas d'une s'election avec les déclencheurs inclusifs ou le déclencheur SMOR. On constate que l'accord des distributions de donn´ees (points) et des simulations MC (couleurs) est bien plus grand dans le cas de la sélection avec le déclencheur SMOR. Notons qu'aucune normalisation (cf. sous-section  $8.3.4$ ) n'est appliquée pour produire ces graphiques.

déclencheur SMOR. L'efficacité du déclencheur SMOR relatif au déclencheur inclusif, mesurée  $\alpha$  partir des données est de 85.6%.

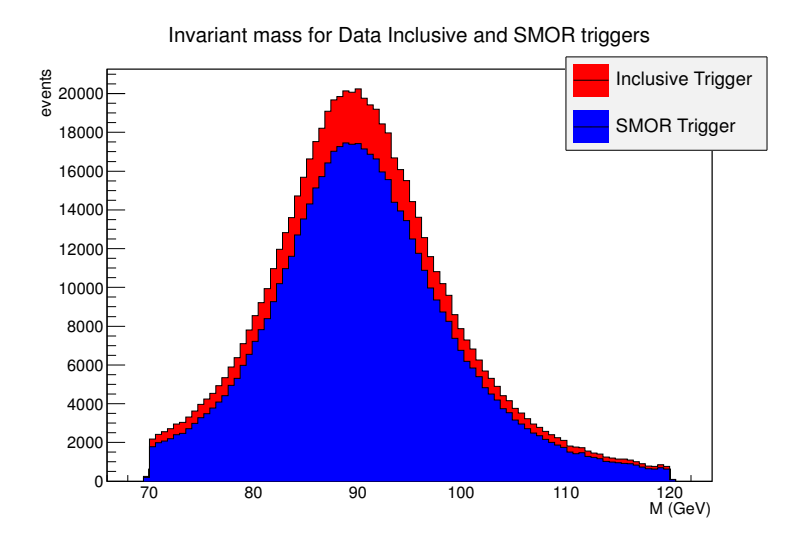

Figure 7.4: Distribution de la masse invariante dimuon pour la fenêtre en masse, comprise entre 70 et 120 GeV, pour les événements de données ayant passé au moins un déclencheur (*déclencheur inclusif* en rouge) et ceux ayant passé le déclencheur SMOR (en bleu).

#### **7.3.2 Etape 1 : Application de l'efficacité SMOR aux événements simulés**

Tout d'abord, nous utilisons la sélection de l'analyse de recherche du boson de Higgs dans le canal  $H \to W^+W^- \to \mu^+\mu^-\nu\bar{\nu}$ , décrite au chapitre 8.

Les événements sont simulés en prenant en compte l'efficacité du déclencheur SMOR i. e. ceux-ci sont normalisés par l'inverse de l'efficacité relative  $\epsilon_{\text{SMOR}}$  du déclencheur SMOR par rapport au déclencheur inclusif, mesurée dans les données. Cette efficacité s'écrit :

$$
\epsilon_{\text{SMOR}} = \frac{N_{\text{SMOR}}^{\text{data}}}{N_{\text{INCL}}^{\text{data}}} \tag{7.7}
$$

avec  $N^{\text{data}}_{\text{SMOR}}$  et  $N^{\text{data}}_{\text{INCL}}$  le nombre d'événements de données passant respectivement le déclencheur SMOR et les déclencheurs inclusifs.

La valeur de  $\epsilon_{\text{SMDR}}$  est calculée, pour chaque époque et chaque multiplicité de jets, en utilisant la région de contrôle habituelle 70  $\lt M_{\mu\mu}$   $\lt$  120 GeV. En choisissant un spectre de masse étendu comme celui-ci, nous nous affranchissons des effets de possibles différences de résolutions de l'énergie des muons dans les données et les simulations.

Nous corrigeons ensuite le poids  $w$  de ces événements de simulation MC, prenant déjà en compte l'efficacité SMOR, en le multipliant par l'inverse de l'efficacité  $\epsilon_{\rm SMOR}$  de la façon suivante :

$$
w \times \frac{1}{\epsilon_{\text{SMOR}}} = w \times \frac{N_{\text{INCL}}^{\text{data}}}{N_{\text{SMOR}}^{\text{data}}} \tag{7.8}
$$

Les valeurs de l'inverse de l'efficacité  $\epsilon_{\rm SMOR}$  sont rappelées, pour chaque époque $^4$  et chaque multiplicité de jet, dans le tableau 7.1.

|             | Période   RunIIb2-4   RunIIb1   RunIIa |      |      |
|-------------|----------------------------------------|------|------|
| $0 - jet$   | 1.15                                   | 1.13 | 1.15 |
| $1 - jet$   | 1.19                                   | 1.20 | 1.17 |
| $2 - i e t$ | 122                                    | 1.29 | 1.19 |

Tableau 7.1: Tableau récapitulatif de l'inverse de l'efficacité  $\epsilon_{\text{SMOR}}$  entre le nombre d'événements de données ayant passé les déclencheurs inclusifs sur le nombre d'événements de données ayant passé le déclencheur SMOR. Ces valeurs sont dépendantes de l'époque et de la multiplicité de jet considérée, pour l'état final dimuon.

#### **7.3.3 Etape 2 : Correction de forme des distributions Monte-Carlo**

Pour certaines variables importantes de notre analyse, les distributions des événements de données passant les déclencheurs inclusifs sont différentes des distributions des événéments de données passant le déclencheur SMOR. Pour corriger nos distributions Monte-Carlo, nous utilisons les distributions des variables :

 $^4\rm{Notons}$ que la période de prise de données Run IIa est simulée par le MC Run IIa le Run IIb1 par le MC Run IIb1 et le Run IIb2 par le MC RunIIb2-4.

- $\eta_{\text{det}1,2}$ : la variable  $\eta$  par rapport aux coordonnées du détecteur, pour chaque<sup>5</sup> muon 1 et 2.
- $\varphi_{1,2}$ : la variable angulaire pour chaque muon 1 et 2.
- $p_{T1,2}$ : l'impulsion transverse pour chaque muon 1 et 2.
- *njets* : le nombre de jets 1 et 2.

Les variables angulaires  $\eta_{\text{det}1}$  et  $\varphi_1$  sont présentées avec les figures 7.5 et le désaccord entre les distributions est de l'ordre de 15%.

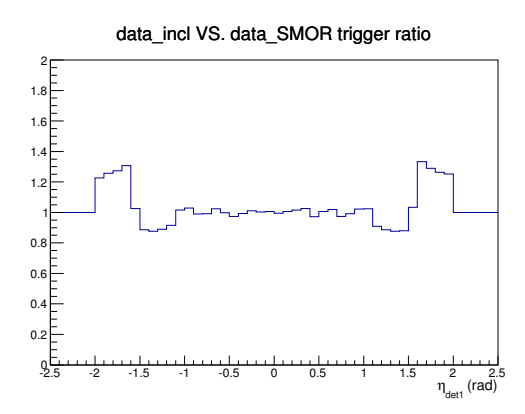

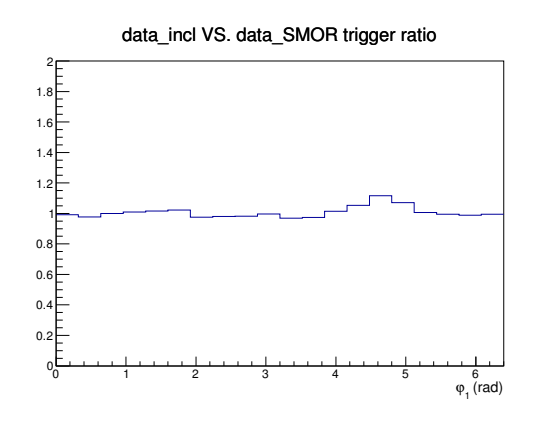

 $(a)$  Rapport du nombre d'événements de données ayant passé les déclencheurs inclusifs sur le nombre d'événements de données ayant passé le déclencheur SMOR, pour la distribution en angle *η*det du muon primaire, dans le canal 0-jet et pour le Run IIb2.

(b) Rapport du nombre d'événements de données ayant passé les déclencheurs inclusifs sur le nombre d'événements de données ayant passé le déclencheur SMOR, pour la distribution en angle  $\varphi$  du muon primaire, dans le canal 0-jet et pour le Run IIb2.

Figure 7.5: Rapport des distributions de données ayant passé les déclencheurs inclusifs sur les données ayant passé le déclencheur SMOR, pour le canal 0-jet et pour le Run IIb2. Ces histogrammes de correction sont utilisés directement pour repondèrer le poids des événements de simulation MC. Par construction, la valeur moyenne de ces rapports est égale à l'unité.

Puisque nous devons corriger les distributions des simulations MC pour plusieurs variables et, de plus, corrélées les unes aux autres, nous avons décidé d'employer une méthode de correction de distribution multi-variables appelée MDRW (pour *Multi Dimensionnal ReWeighting*), utilisée par l'analyse de recherche du boson de Higgs dans le canal *ZH* → *l*<sup>+</sup>*l*−*b*<sup>b</sup> (cf. référence [18]). Cependant, l'inconvénient de cette méthode est que la repondération de chacun des  $\acute{e}$ vénements par un poids  $w_r^{\text{reel}}$  s'exprime en fonction des repondérations  $w_{\text{variable}}$ , propre à chaque variable :

$$
w_r^{\text{reel}} = w_{\eta_{\text{det}1}} \times w_{\eta_{\text{det}2}} \times w_{\varphi_1} \times w_{\varphi_2} \times w_{p_{T1}} \times w_{p_{T2}} \times w_{n_{\text{jets}}}
$$
(7.9)

 ${}^{5}$ Le muon 1 désigne le muon avec la plus grande impulsion transverse.

L'expression de  $w_r^{\text{reel}}$  ne fait donc qu'approcher la repondération multi-dimensionnelle théorique  $w_r^{\text{theorique}}$ :

$$
w_r^{\text{theorique}} = w \left[ \eta_{\text{det}1}, \eta_{\text{det}2}, \varphi_1, \varphi_2, p_{T1}, p_{T2}, n_{\text{jets}} \right] \tag{7.10}
$$

Le fait que nos variables soient corrélées les unes aux autres affaiblit la pertinence de cette méthode. Par exemple, la seconde repondération en  $η<sub>det2</sub>$  risque de détériorer la précédente repondération appliquée avec  $\eta_{\text{det}1}$ . On retrouve les effets de ce problème avec les corrections de forme de distribution pour les variables  $η<sub>det</sub>$  pour le muon primaire et le muon secondaire qui ne suffisent pas à annuler les corrections de forme de distribution supplémentaires dont nous parlons dans la sous-section 8.3.5.

Malgré ces réserves, nous constatons que la correction MDRW est satisfaisante. Elle a notamment permis de réduire ces corrections de forme de distributions comme en témoignent les figures 7.6.

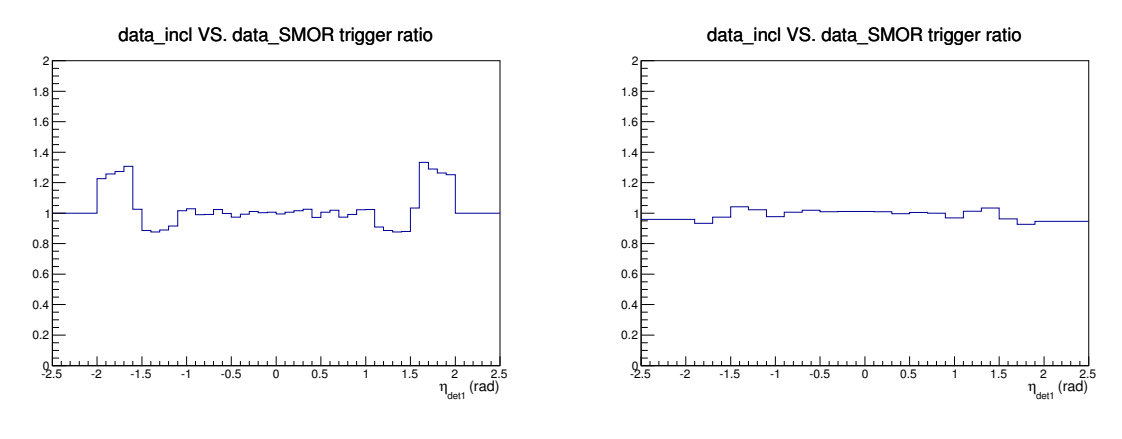

(a) Distribution de la variable  $\eta_{\text{det}}$  pour le muon primaire avant la correction de déclencheur.

(b) Distribution de la variable  $\eta_{\text{det}}$  pour le muon primaire après la correction de déclencheur.

Figure 7.6: Rapports de distributions en  $\eta_{\text{det}}$  avant et après application de la correction de déclencheur pour le canal 0-jet et pour l'époque Run IIb2.

#### **7.3.4 Etape 3 : Correction des impulsions transverses SMOR de la simulation**

Etant donné que la simulation du déclencheur SMOR ne prend pas en compte la dépendance en impulsion transverse des muons, il subsiste un désaccord entre les distributions des événements de données ayant passé le déclencheur SMOR par rapport aux événéments de données passant les déclencheurs inclusifs.

Nous constatons que la différence de forme affecte les basses impulsions transverse des muons. En effet, le déclencheur SMOR est composé de déclencheurs des niveaux L1, L2 ou L3 qui demandent des impulsions transverses minimum de 10 GeV, 12 GeV ou 15 GeV respectivement. Ainsi, les plateaux sont atteints pour tous ces termes à environ 20 GeV. La simulation du déclencheur SMOR a donc tendance à surestimer le nombre de muons à basse impulsion transverse expliquant les différences de forme à basse impulsions transverse.

Dans un soucis de rendre notre correction de déclencheur plus performante, nous appliquons donc une seconde correction de forme de distribution. Nous calculons alors le rapport du nombre d'événements de données passant le déclencheur inclusif par le nombre d'événements de données passant le déclencheur SMOR, en fonction de l'impulsion transverse de chacun des muons. Cette correction permet de corriger le poids de nos événements de simulation MC à basse impulsion transverse (i. e. pour la région en impulsion  $10 < p_{T_1,2} < 20$ GeV). Les histogrammes de correction utilisés sont présentés sur les figures 7.7.

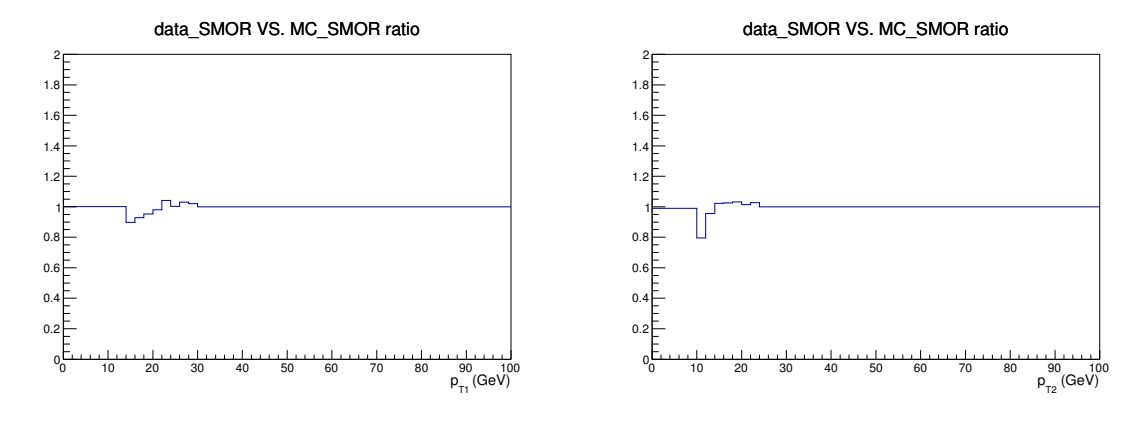

(a) Histogramme de correction pour la distribution en impulsion transverse du muon primaire, dans le canal 0-jet.

(b) Histogramme de correction pour la distribution en impulsion transverse du muon secondaire, dans le canal 0-jet.

Figure 7.7: Histogrammes de correction pour les impulsions transverses des deux muons de l'état final dans le canal 0-jet.

#### **7.3.5 R´esultats**

L'efficacité de sélection des événements dimuon à l'aide du déclencheur SMOR est désormais simulée dans les événements MC avec une efficacité d'environ 90% comme en témoignent les rapports de distributions en impulsion transverse des événements simulés après et avant correction de déclencheur, pour le muon primaire et le muon secondaire, sur les figures 7.8.

D'après nos études, cette méthode de correction de distributions multi-variables permet de mieux simuler l'efficacité de sélection que si nous avions employé une correction de distribution uni-dimensionnelle. Cette méthode est incluse depuis la première analyse qui a conduit à la première publication de cette thèse (cf. analyse[19] à 8.6 fb<sup>-1</sup>).

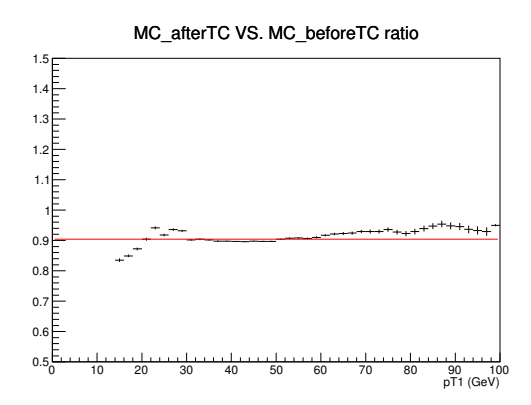

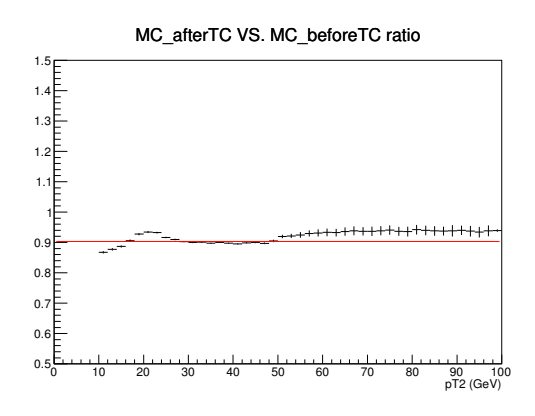

(a) Rapport des événéments de simulation MC après application de la correction de déclencheur sur les événéments de simulation MC sans correction de déclencheur pour l'impulsion transverse du muon primaire.

(b) Rapport des événéments de simulation MC après application de la correction de déclencheur sur les événéments de simulation MC sans correction de déclencheur pour l'impulsion transverse du muon secondaire.

Figure 7.8: Rapports des événéments de simulation MC après application de la correction de déclencheur sur les événéments de simulation MC sans correction de déclencheur pour l'impulsion transverse du muon primaire et secondaire. Grâce à nos corrections basées sur les données, nous simulons une efficacité d'environ  $90\%$ .

#### **Bibliographie**

- [1] T. Sjostrand, *Monte carlo generators for the lhc* (2005), [http://indico.cern.ch/](http://indico.cern.ch/conferenceDisplay.py?confId=a042790) [conferenceDisplay.py?confId=a042790](http://indico.cern.ch/conferenceDisplay.py?confId=a042790).
- [2] T. Sjostrand, P. Eden, C. Friberg, L. Lonnblad, *et al.*, *High-energy physics event generation with PYTHIA 6.1*, Comput.Phys.Commun. **135**, 238 (2001), [arXiv:hep-ph/0010017 \[hep-ph\]](http://arxiv.org/abs/hep-ph/0010017).
- [3] M. L. Mangano, M. Moretti, F. Piccinini, R. Pittau, *et al.*, *ALPGEN, a generator for hard multiparton processes in hadronic collisions*, JHEP **0307**, 001 (2003), [arXiv:hep-ph/0206293 \[hep-ph\]](http://arxiv.org/abs/hep-ph/0206293).
- [4] J. Pumplin, D. Stump, J. Huston, H. Lai, *et al.*, *New generation of parton distributions with uncertainties from global QCD analysis*, JHEP **0207**, 012 (2002), [arXiv:hep-ph/0201195 \[hep-ph\]](http://arxiv.org/abs/hep-ph/0201195).
- [5] T. Nunnemann, *Nnlo cross-sections for drell-yan, z and w production using modern parton distribution functions*, D0 Note 4476 (2004).
- [6] R. P. Feynman, *The behavior of hadron collisions at extreme energies.*, High Energy Collisions: Third International Conference at Stony Brook **N.Y.. Gordon & Breach. pp. 237–249.** (1969).
- [7] S. Kretzer, H. Lai, F. Olness, et W. Tung, *Cteq6 parton distributions with heavy quark mass effects*, Phys.Rev. **D69**, 114005 (2004), [arXiv:hep-ph/0307022 \[hep-ph\]](http://arxiv.org/abs/hep-ph/0307022).
- [8] A. Martin, W. Stirling, R. Thorne, et G. Watt, *Parton distributions for the LHC*, Eur.Phys.J. **C63**, 189 (2009), [arXiv:0901.0002 \[hep-ph\]](http://arxiv.org/abs/0901.0002).
- [9] D. S. M. Peskin, *An Introduction to Quantum Field Theory* (1995).
- [10] M. Dobbs, S. Frixione, E. Laenen, et K. Tollefson, *Les houches guidebook to monte carlo generators for hadron collider physics*, arXiv:hep-ph/0403045v2 (2004).
- [11] T. Gleisberg, S. Hoeche, F. Krauss, M. Schonherr, *et al.*, *Event generation with SHERPA 1.1*, JHEP **0902**, 007 (2009), [arXiv:0811.4622 \[hep-ph\]](http://arxiv.org/abs/0811.4622).
- [12] M. Shamim et T. Bolton, *Generator level reweighting of z boson pt*, D0 Note 5565 (2008).
- [13] G. Hesketh, *Generator level re-weighting of the inclusive w-pt distribution*, D0 Note 5786 (2008).
- [14] V. Abazov *et al.* (D0 Collaboration), *Measurement of the shape of the boson transverse momentum distribution in*  $p\bar{p}$   $\rightarrow$   $Z/\gamma^*$   $\rightarrow$   $e^+e^-$  + *X events produced at*  $\sqrt{s}$ =1.96-TeV, Phys.Rev.Lett. **100**, 102002 (2008), [arXiv:0712.0803 \[hep-ex\]](http://arxiv.org/abs/0712.0803).
- [15] K. Melnikov et F. Petriello, *Electroweak gauge boson production at hadron colliders through O(alpha(s)\*\*2)*, Phys.Rev. **D74**, 114017 (2006), [arXiv:hep-ph/0609070](http://arxiv.org/abs/hep-ph/0609070) [\[hep-ph\]](http://arxiv.org/abs/hep-ph/0609070).
- [16] F. Deliot et V. Sharyy, *Trigger efficiency measurement for the or of electron muon triggers*, D0 Note 5587 (2008).
- [17] P. Calfayan, *Search for pair production of second generation scalar leptoquarks in*  $p\bar{p}$ *collisions at the tevatron*, Thèse de doctorat, Université de Munich (2008).
- [18] S. Beri, M.-C. Cousinou, S. Desai, S. Dutt, *et al.*, *Search for ZH to llbb in 7.2* fb−<sup>1</sup> *of Data Using a Random Forest in Dimuon and Dielectron Events*, DØ Note 6158 (2011), <http://www-d0.fnal.gov/cgi-bin/d0note?6158>.
- [19] V. M. Abazov *et al.* (D0 Collaboration), *Search for Higgs boson production in oppositely charged dilepton and missing energy events in*  $p\bar{p}$  *collisions at*  $\sqrt{s} = 1.96$  *TeV*, Phys.Rev. **D86**, 032010 (2012), [arXiv:1207.1041 \[hep-ex\]](http://arxiv.org/abs/1207.1041).

# **Partie IV**

# **Analyse : Recherche du boson de Higgs**

# 8

## Sélection des candidats

 $H \to W^+W^- \to \mu^+\mu^-\nu\bar{\nu}$ 

#### **Sommaire**

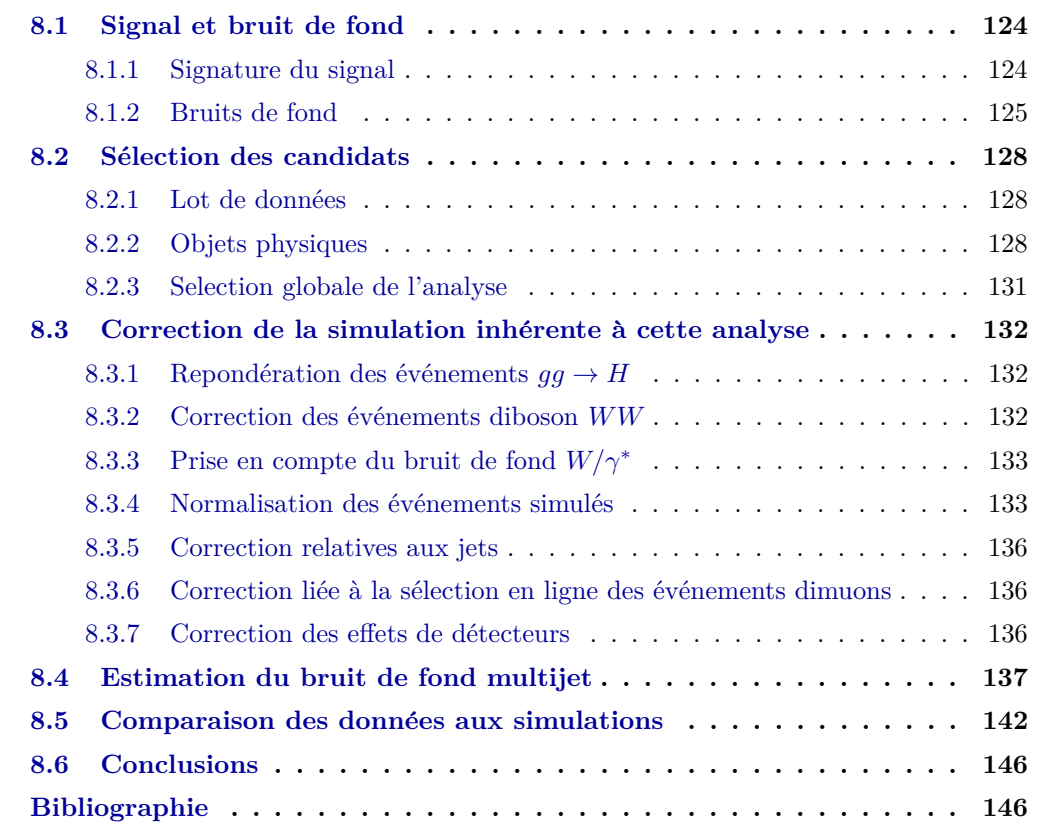

La recherche du boson de Higgs à haute masse, i. e. pour une masse de Higgs  $m_H \ge 135$ GeV, est dominée par le canal diboson *W*<sup>+</sup>*W*<sup>−</sup> (comme nous l'avons vu au paragraphe 2.3.3). A DØ, l'analyse de recherche du Higgs dans le canal diboson  $W^+W^-$  étudie les trois états finals dileptoniques :  $e^+e^-$ ,  $\mu^+\mu^-$  et  $e^{\pm}\mu^{\mp}$ . J'ai effectué la première partie de ma thèse sur la recherche du Higgs pour l'état final  $\mu^+\mu^-$  +  $E\llap/_T$  représenté par le diagramme de Feynman de la figure 8.1.

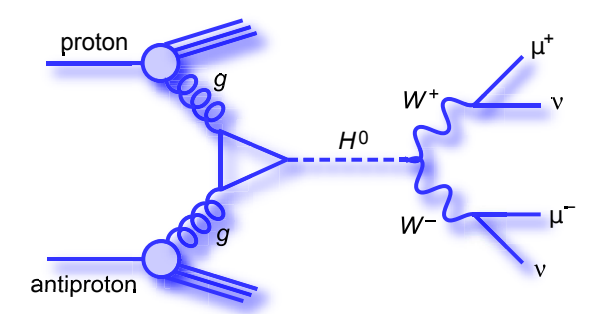

Figure 8.1: Production directe  $p\bar{p} \to H \to W^+W^- \to \mu^+\mu^-\nu\bar{\nu}$ 

Mon travail de thèse sur cette analyse a consisté à appliquer la sélection des événements, optimiser l'utilisation des outils d'analyse multivari´ee, extraire les limites finales et ´evaluer les systématiques. J'ai également effectué cette analyse dans le cadre de l'interprétation fermiophobique et celle de quatrième génération. De plus, j'ai mis au point la méthode de correction de la sélection des événements dimuons (cf.  $7.3$ , page 111).

Tout d'abord, nous présentons le signal et les bruits de fond considérés pour cette recherche, puis nous étudions la sélection des événements. Nous détaillons ensuite les différentes corrections à appliquer à la simulation de nos événements avant de conclure avec la procédure de notre estimation du bruit de fond multijet.

#### **8.1 Signal et bruit de fond**

#### **8.1.1 Signature du signal**

La première étape d'une analyse physique est de fournir une stratégie de recherche qui permet de caractériser la topologie des événements du signal recherché. Les événements *W*<sup>+</sup>*W*<sup>−</sup>, dans le canal  $\mu^+\mu^-$ , se distinguent des autres processus par les conditions suivantes :

- La présence d'au moins deux muons chargés de signe opposé avec une grande impulsion transverse.
- La nature scalaire du boson de Higgs ainsi que la conservation du moment cinétique imposent une différence d'angle  $\Delta\varphi(\mu^+\mu^-)$  faible entre les deux muons. La figure 8.2 illustre ce phénomène où les muons partent dans la même sens. Ceci s'observe également par une faible distance entre les deux muons ainsi qu'une basse masse invariante dimuon.

• La présence d'énergie manquante correspondant aux deux neutrinos produits lors de la désintégration.

Après avoir défini la signature de notre signal, nous devons identifier les différents modes de production qui permettent d'obtenir l'état final recherché.

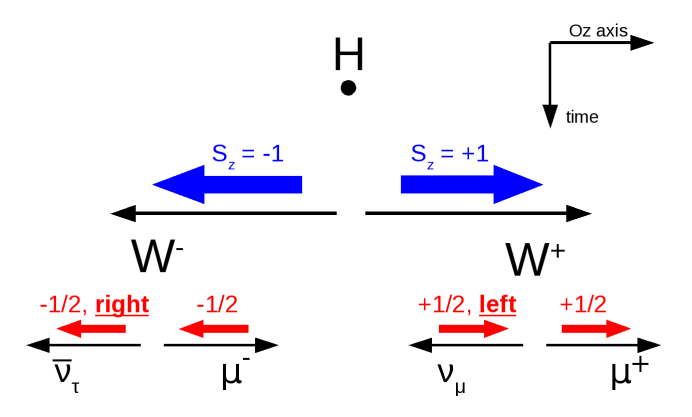

Figure 8.2: Schéma illustrant la corrélation entre le spin du boson de Higgs et la direction relative des leptons. L'axe *Oz* représente la direction de l'impulsion relative des deux bosons *W*.

La production du boson de Higgs dans le cadre du modèle standard peut s'effectuer par diff´erents modes de productions. Dans notre analyse, nous consid´erons les productions suivantes :

- Le processus de fusion de gluon :  $gg \to H$  (cf. figure 8.3(a)).
- Le processus de production associée par rayonnement<sup>1</sup> de Higgs : *VH* (cf. figure 8.3(b)).
- Le processus de fusion de bosons vecteurs de l'interaction électrofaible :  $VV \rightarrow H$  aussi appelé VBF pour *Vector Boson Fusion* (cf. figure 8.3(c)). Les processus  $VH$  et  $VV \rightarrow$ *H* conduisent majoritairement à la production d'événements  $H \to W^+W^-$  +jets.

Pour simuler les événements de signal, nous utilisons le générateur PYTHIA 6.409 [1] qui utilise les fonctions de distributions de partons<sup>2</sup> CTEQ6L1 [2]. Afin de prendre en compte toutes les hypothèses de masses sur le boson de Higgs, nous simulons ces signaux pour 21 points de masses différents ( $m_H = 100 - 200$  GeV, par masse de 5 GeV).

#### **8.1.2 Bruits de fond**

Les bruits de fond qui contaminent cette analyse sont composés d'événements provenant des processus suivants :

• La production de boson *Z*, ou d'un photon  $\gamma$  hors couche de masse, suivi de la désintégration  $Z/\gamma \to \mu^+\mu^-$ . Ce processus est appelé processus *Drell-Yan* (cf. figure 8.4(d)). La production de muons via le processus  $Z/\gamma \to \tau^+\tau^-$  est également prise en compte.

<sup>&</sup>lt;sup>1</sup>Le rayonnement de Higgs est aussi appelé *Higgstrahlung*.

<sup>&</sup>lt;sup>2</sup>La définition des *fonctions de distributions de partons* est donnée dans la section 7.1.1.

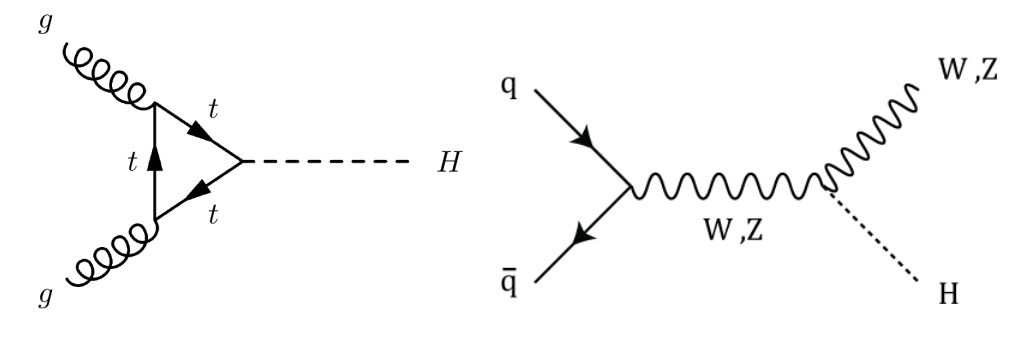

(a) Processus de production via fusion de gluon.

(b) Processus de production via production associée.

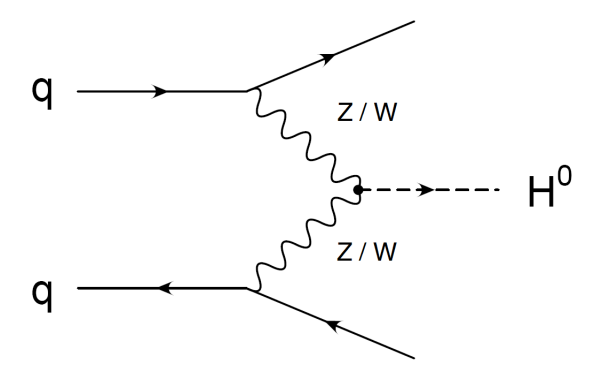

(c) Processus de production par fusion de bosons vecteurs.

Figure 8.3: Diagrammes de Feynman des différents processus de production du boson de Higgs.

Lorsque la production du boson *Z* est accompagnée d'un jet, on retrouve le diagramme de Feynman de la figure 8.4(a).

- La production  $W$  + jets suivie de la désintégration  $W \to \mu \nu$  (cf. figure 8.4(b)). Les jets peuvent produire des muons faussement isolés<sup>3</sup>.
- La production diboson *WW*, *W Z* et *ZZ*. La contribution *WW* est suivie de la désintégration en état final  $\mu^+ \mu^- \nu \bar{\nu}$ , le processus  $WZ$  conduit à la désintégration en  $\mu\nu\mu^{+}\mu^{-}$ et le processus *ZZ* produit l'état final à quatre muons  $\mu^{+}\mu^{-}\mu^{+}\mu^{-}$ . (cf. figure  $8.4(c)$ ).
- La production de paire  $t\bar{t}$  suivie de la désintégration  $t\bar{t} \to W^+W^-b\bar{b} \to \mu^+\mu^-\nu\bar{\nu}b\bar{b}$  (cf. figure  $8.4(e)$ ).
- La désintégration à plusieurs jets provenant de processus QCD, appelé processus *multijet*, pouvant simuler des leptons faussement isolés (cf. figure  $8.4(f)$ ).

 ${}^{3}$ L'*isolation* est décrite au chapitre 6.

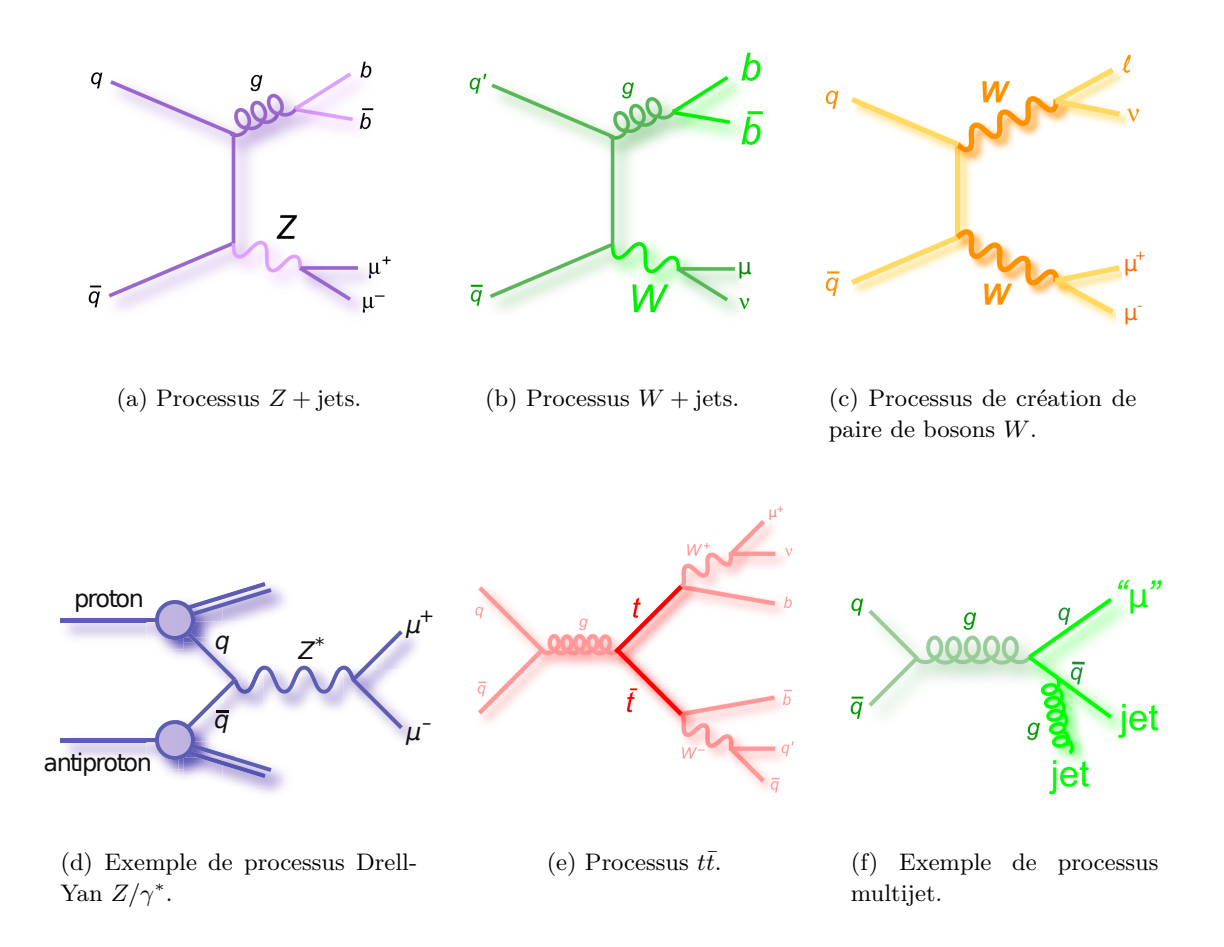

Figure 8.4: Diagrammes de Feynman des différents processus considérés comme bruits de fond de notre analyse.

Certains bruits de fond sont plus difficiles à éliminer que d'autres dans notre analyse car l'état final peut-être identique au signal. Ceci nous conduit alors à distinguer trois types de bruits de fonds :

- Les *bruits de fond réductibles* : dont les événements contiennent des objets mal reconstruits et qui conduisent à la présence de deux muons et d'énergie transverse manquante. Par exemple, un vrai candidat muon dont l'énergie est mal mesurée peut conduire à la présence de fausse énergie manquante. Les événements  $Z +$ jets et  $Z/\gamma^*$  sont considérés comme bruits de fond réductibles.
- Les *bruits de fond irréductibles* : dont les événements peuvent contenir une signature strictement identique au signal recherch´e. L'analyse doit alors prendre en compte cette signature semblable afin de différencier le signal à l'aide de variables supplémentaires ou plus discriminantes.

C'est le cas par exemple des processus  $q\bar{q} \to W^+W^- \to \mu^+\mu^-\nu\bar{\nu}$  et  $t\bar{t} \to W^+W^-b\bar{b} \to$  $\mu^+ \mu^- \nu \bar{\nu} b \bar{b}.$ 

• Les *bruits de fond instrumentaux* : qui peuvent correspondre à la topologie de notre signal lorsqu'un muon issu de la désintégration d'un jet apparaît comme faussement isolé. Il est possible de discriminer les muons faussement isolés des muons réellement isolés en demandant une séparation angulaire suffisante entre le muon et le jet le plus proche de ce muon (cf. section 6.5.4).

Les bruits de fond instrumentaux de l'analyse sont les événements multijet et  $W$  + jets.

La simulation des événements de bruits de fond a été calculée grâce au générateur ALPGEN [3] pour les bruits de fond  $W + \text{jets} \rightarrow \mu\nu + \text{jets}$  et  $Z/\gamma^* \rightarrow \mu^+\mu^- + \text{jets}$ . Le bruit de fond  $Z$  + jets a été simulé grâce au générateur ALPGEN interfacé avec PYTHIA et le bruit de fond multijets a été estimé d'après les données (cf. section 8.4).

#### **8.2 Sélection des candidats**

#### **8.2.1 Lot de donn´ees**

Le lot de données utilisé correspond aux enregistrements  $DØ$  pour la période d'avril 2002 à septembre 2011, ce qui correspond au Run IIa + Run IIb. La luminosité totale enregistrée par DØ est de 10.7 fb<sup>-1</sup>. Dans notre canal, les données utilisées contiennent deux muons qui proviennent de la sélection en-ligne de plusieurs critères de déclenchement (les critères de déclenchement *inclusifs*). Nous utilisons alors 9.7 fb<sup>-1</sup> de données pour notre analyse à cause de la signature de notre signal.

#### **8.2.2 Objets physiques**

Nous présentons les critères d'identification de chacun des objets utilisés dans cette analyse, à savoir la sélection des muons, de l'énergie transverse manquante et des jets.

**Muons** Le muon doit être un muon de qualité lâche (*muon loose*) et doit être dans l'acceptance du d´etecteur, c'est-`a-dire qu'une coupure sur la variable |*η*| *<* 2*.*0 est n´ecessaire. La trace associée au muon doit être de qualité Moyenne $2^4$ . L'énergie calorimétrique déposée dans un cône creux de rayon  $0.1 < \Delta R < 0.4$  autour du muon doit être inférieure à 40% de l'énergie du muon et inférieure à 10 GeV. Dans ce même cône, la somme scalaire des impulsions des traces chargées entourant le muon doit être inférieure à 25% de l'impulsion du muon. Une contrainte sur la séparation spatiale entre les muons et les jets est également imposée : la distance angulaire entre ces deux objets doit être au minimum de 0.1 ( $\Delta R(\mu, \text{jet}) > 0.1$ ).

 ${}^{4}$ Les différentes qualités sont détaillées au chapitre 6.

La variable d'isolation, notée iso<sup> $\mu_1, \mu_2$ </sup> est définie par la relation :

$$
iso^{\mu_1,\mu_2} = \frac{E_{\text{tot}}(0.4) - E_{\text{EM}}(0.2)}{E_{\text{EM}}(0.2)}
$$
(8.1)

avec  $E_{\text{tot}}(0.4)$  l'énergie totale mesurée dans un cône de rayon 0.4 cm et  $E_{\text{EM}}(0.2)$  l'énergie mesurée uniquement dans le calorimètre électromagnétique dans un cône de rayon 0.2 cm. Pour un jet cette variable se rapproche de 1 tandis que pour un électron elle tendra vers 0.

Cette variable est recalculée pour les muons qui sont présents dans une paire dimuon avec la séparation  $\Delta R(\mu_1, \mu_2)$  < 0.5. Pour obtenir la variable d'isolation pour le muon primaire seul, il faut recalculer cette variable d'isolation en excluant la contribution du muon secondaire (et vice-versa pour la variable d'isolation du muon secondaire).

La figure 8.5 illustre cette variable d'isolation pour le muon primaire (cf. figure 8.5(a)) et le muon secondaire (cf. figure 8.5(b)).

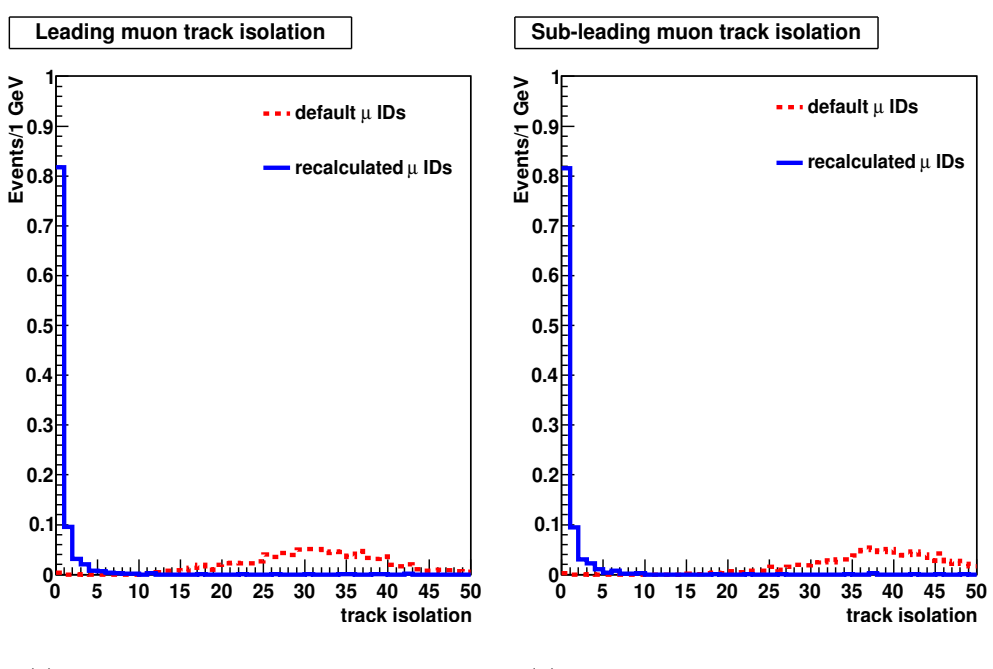

(a) Distribution de la variable d'isolation pour le muon primaire.

(b) Distribution de la variable d'isolation pour le muon secondaire.

Figure 8.5: La variable d'isolation de trace pour l'échantillon  $gg \to H \to WW \to \mu\mu$  avec la coupure ∆*R*(*µ*1*, µ*2) *<* 0*.*5 et pour une masse de Higgs *m<sup>H</sup>* = 160 GeV. Ces distributions montrent les variables d'isolation pour le muon primaire et le muon secondaire, telle qu'elle est calculée par l'algorithme d'identification des muons (en rouge) et recalculée (en bleu) afin d'exclure la contribution de l'autre muon.

Comme nous l'avons vu au chapitre 6, la reconstruction des muons impose l'utilisation d'un algorithme d'association entre l'objet reconstruit avec le système à muon et les traces reconstruites. On associe à cet algorithme d'association un  $\chi^2$ , qui mesure la qualité d'association entre le muon du spectromètre et la trace du muon. Pour déterminer une coupure optimale

sur cette variable, des études comparatives entre les événements simulés et les données sont effectuées.

La figure 8.6 montre, pour un muon isolé<sup>[4]</sup> (cf. figures 8.6(a) et 8.6(c)) et un muon nonisolé (cf. figures 8.6(b) et 8.6(d)), l'efficacité de la coupure sur le  $\chi^2$  d'un muon en fonction de la valeur logarithmique de cette coupure ainsi que les rapports du nombre d'évènements de données sur Monte-Carlo correspondants, notés  $\frac{N_{\text{data}}}{N_{\text{MC}}}$ . Dans l'idéal, on souhaite minimiser le  $\chi^2$  et avoir le rapport  $\frac{N_{\text{data}}}{N_{\text{MC}}}$  le plus proche de l'unité possible. La coupure  $\chi^2 < 100$  permet d'avoir une efficacité d'environ 98% et un rapport  $\frac{N_{\text{data}}}{N_{\text{MC}}}$  proche de un, ce qui est tout à fait satisfaisant.

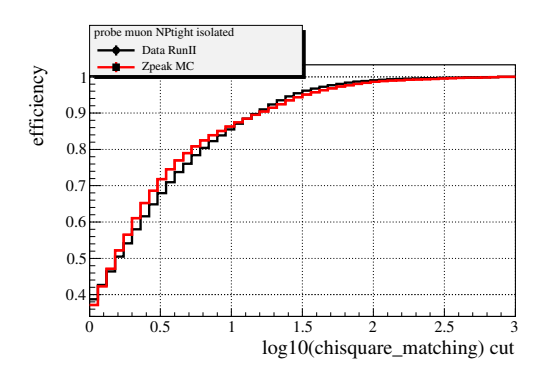

(a) Efficacité de coupure sur le  $\chi^2$  pour un muon isolé.

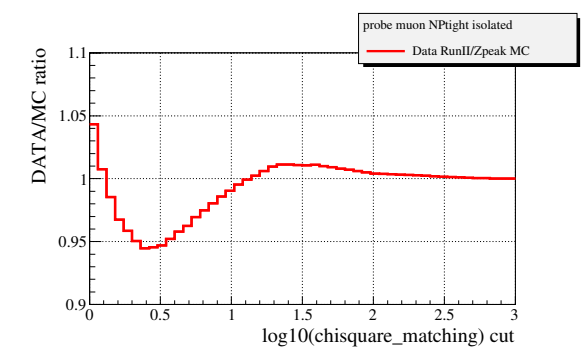

(c) Rapport d'événements de données sur Monte-Carlo pour un muon isolé.

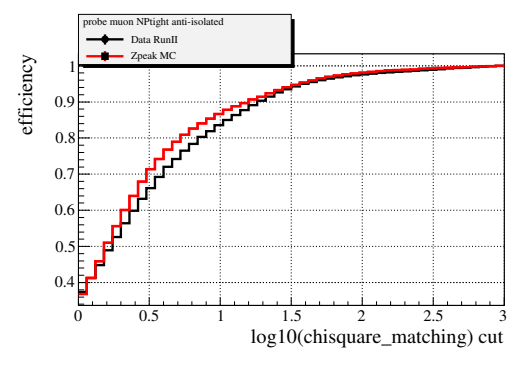

(b) Efficacité de coupure sur le  $\chi^2$  pour un muon non-isolé.

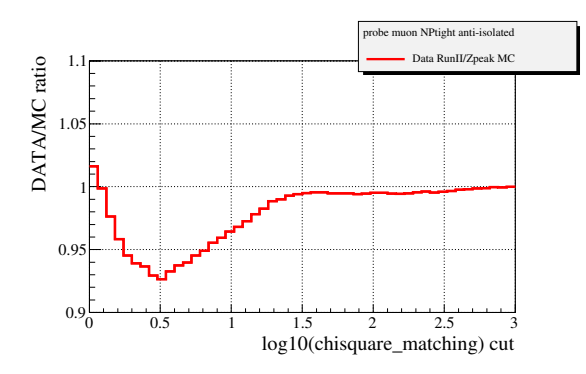

(d) Rapport d'événements de données sur Monte-Carlo pour un muon non-isolé.

Figure 8.6: Efficacités de coupure sur le  $\chi^2$  du muon primaire en fonction de la valeur du logarithme de la coupure ((a) et (b)) et les rapports d'événements de données sur Monte-Carlo correspondants ((c) et (d)).

**Jets** Les jets que l'on considère dans cette analyse ont subi une correction d'échelle en  $\acute{e}$ nergie appel $\acute{e}e$  JES (détaillée en section 6.3.3). Ils doivent avoir une impulsion transverse minimum de  $p_T^{\text{jet}} > 20$  GeV. L'acceptance du détecteur est prise en compte et requiert que les jets possèdent une pseudo-rapidité  $\eta_{\text{jet}} < 2.4$ .

La fraction d'énergie déposée par ces jets dans le calorimètre hadronique grossier doit être de 40% de l'énergie totale du jet et celle déposée dans le calorimètre électromagnétique doit être comprise entre 5% et 95% de l'énergie totale du jet. De plus, l'énergie non-corrigée des jets doit être supérieure à 6 GeV.

Un critère de qualité est également appliqué à l'aide du niveau un  $(L1)$  du système de déclenchement : l'énergie du jet mesuré par L1 divisée par l'énergie du jet reconstruite horsligne doit être supérieure à 0.5.

Enfin, on demande une association avec un vertex primaire uniquement pour les jets du Run IIb (à cause de la montée en luminosité entre le Run IIa et le Run IIb, le nombre de jets est augmenté).

 $\mathbf{\acute{E}}$ nergie transverse manquante L'énergie transverse manquante, notée  $\emph{H}_{T}$  (ou MET), doit être corrigée comme nous l'avons vu dans le chapitre 6. Un algorithme est également chargé de vérifier si le vertex primaire est associé aux deux muons candidats et, le cas échéant, de fournir une correction sur l'énergie transverse manquante de l'événement.

Pour palier la mauvaise identification de la MET (e. g. lorsque l'énergie d'un jet est mal mesurée et conduit à l'augmentation artificielle d'énergie transverse manquante), des variables plus élaborées que la  $I\!\!F_T$  sont étudiées. C'est notamment le cas de la variable  $I\!\!F_T^{\rm scaled}$ qui compare la mesure de l' $\frac{F}{T}$  avec les fluctuations de mesure d'énergie  $\Delta E^{jet}$  sin  $\theta^{jet} \simeq$ *k* $\sqrt{E^{\text{jet}}}$ . sin *θ*<sup>jet</sup>, avec *k*, constante de proportionnalité et ∆*E*<sup>jet</sup> la résolution des jet suivant la variable *η*. L'angle ∆*φ*(*jet, E/<sup>T</sup>* ) entre le jet et l'*E/<sup>T</sup>* fournit une estimation de la contribution de l'énergie du jet pour la mesure de  $I\!\!F_T$ . L' $I\!\!F_T^{\rm scaled}$  s'exprime :

$$
\mathcal{H}^{\text{scaled}}_{T} = \frac{\mathcal{H}}{\sqrt{\sum_{\text{jets}} (\Delta E^{\text{jet}} \cdot \sin \theta^{\text{jet}} \cdot \cos \Delta \phi (\text{jet}, \mathcal{H}))^{2}}}
$$
(8.2)

La variable  $H_T^{\text{special}}$  est utilisée pour réduire le bruit de fond Drell-Yan. Cette variable diminue la valeur de MET en fonction de l'angle entre sa direction et celle de l'objet (pour un muon ou un jet) le plus proche. En effet, un petit angle ∆*φ* a une forte probabilit´e de signer une mauvaise reconstruction de l'énergie du muon ou du jet en question qui serait à l'origine d'une grande MET. Cette variable s'exprime ainsi :

$$
H_T^{\text{special}} = H_T \sin \Delta\phi (H_T, \text{muon/jet le + proche}) > \frac{\pi}{2}
$$
  
\n
$$
H_T^{\text{special}} = H_T \times \sin(\Delta\phi (H_T, \text{muon/jet le + proche})) \text{ dans le cas contraire.}
$$
\n(8.3)

#### **8.2.3 Selection globale de l'analyse**

Afin d'augmenter notre sensibilité de recherche, nous choisissons volontairement des coupures cinématiques relâchées. Pour former notre lot de données, les événements sélectionnés doivent satisfaire les conditions suivantes pour le canal dimuon :

- Les deux muons doivent être de charges opposées.
- Le muon de plus grande impulsion est appel´e *muon primaire* et doit avoir une impulsion transverse minimale de 15 GeV  $(p_T^1 > 15 \text{ GeV})$  tandis que le second muon de plus basse impulsion, appelé *muon secondaire*, doit avoir une impulsion transverse minimale de 10 GeV  $(p_T^2 > 10 \text{ GeV})$ .
- Les deux muons doivent provenir du même vertex primaire  $(\Delta z_{(\mu,\mu)} < 2 \text{ cm})$ .
- La distance entre les deux muons doit être supérieure à 0.3 ( $\Delta R(\mu\mu) > 0.3$ ).
- Les événements dimuon dont la masse invariante est inférieure à 15 GeV ne sont pas pris en compte  $(M_{\mu\mu} > 15 \text{ GeV}).$
- L'un des deux muons doit être dans l'acceptance du système de déclenchement ( $|η_{det}$  < 1*.*6|).

Une fois ces événements sélectionnés, nous constatons à l'aide du tableau récapitulatif 9.1 et de la figure 8.10 que le bruit de fond dominant de notre analyse est le bruit de fond  $Z + i$ ets avec 814100.8 événements prédits par la simulation. Il s'agit du premier bruit de fond dont nous devons nous débarrasser dans la suite de l'analyse.

La partie 8.5 présente quelques distributions au stade de la présélection pour le Run II, c'est-à-dire après que la correction des événements simulés, détaillée en 8.3, soit appliquée. Ces distributions sont présentées pour les événements ne contenant aucun jet  $(0\text{-jet})$ , un jet (1-jet) et au moins deux jets (2-jets).

#### **8.3 Correction de la simulation inh´erente `a cette analyse**

#### **8.3.1 Repondération des événements**  $gg \rightarrow H$

A l'ordre des arbres (LO), la distribution en impulsion transverse du boson de Higgs est mal reproduite par le générateur PYTHIA. Les prédictions du générateur HQT[5], générateur NNLL+NLO, sont utilisées pour repondèrer les événements. Ainsi, la distribution du  $p_T(H)$ est valide aux ordres supérieurs NNLL+NLO.

#### **8.3.2** Correction des événements diboson *WW*

Les événements dibosons *WW* sont générés à l'ordre des arbres (LO) avec PYTHIA. Afin de prendre en compte les corrections à l'ordre directement supérieur (NLO), des comparaisons sont effectuées [6] entre les événements *WW* LO et les événements *WW* NLO (générés avec MC@NLO).

Les événements *WW* LO sont repondèrés à l'aide de fonctions de correction. Etant donné qu'aucune variable n'est capable de repondèrer, seule, efficacement les événements, une matrice de correction(cf. figure 8.7)  $f(p_T(W_1), p_T(W_1 + W_2))$  est finalement utilisée, avec le boson de plus haute impulsion  $W_1$  et le second boson  $W_2$ .

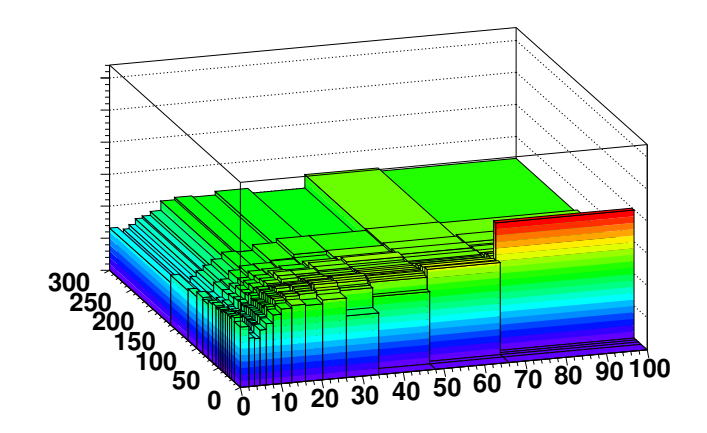

Figure 8.7: Matrice de correction  $f(p_T(W_1), p_T(W_1 + W_2))$  utilisée pour repondérer les événements dibosons WW générés par PYTHIA avec MC@NLO.

De plus, PYTHIA n'inclut pas la contribution du processus de fusion de gluon  $qq \rightarrow WW$ . Or, pour le processus  $gg \to WW$ , l'hélicité<sup>5</sup> de la paire de *WW* vaut zéro (comme c'est le cas pour le boson de Higgs scalaire  $H \to WW$ ). Les deux muons sont donc colinéaires. Cette différence n'est donc pas prise en compte par PYTHIA. Pour palier ce problème, une repondération supplémentaire est appliquée aux événements dibosons *WW* simulés, à l'aide de la distribution de la variable angulaire  $\Delta\phi(ll)$  en utilisant le générateur GG2WV[7].

#### **8.3.3 Prise en compte du bruit de fond** *W/γ*<sup>∗</sup>

Les événements de bruit de fond diboson *WZ* sont produits à l'aide du générateur PYTHIA. Le bruit de fond  $W + \gamma^*$ , qui devient important à basse masse, n'est pas pris en compte par ce générateur. Ce problème a été soulevé par les analyses trilepton [8] et a été pris en compte dans notre analyse pour la publication finale en 2012. Le bruit de fond *W Z* a ainsi  $\acute{e}t\acute{e}$  augment $\acute{e}$  de 10% pour la sélection inclusive.

L'observable utilisée est la distribution de masse au niveau généré, notée  $M_{Z/\gamma^*}$ . Le rapport des processus *Z/γ*<sup>∗</sup> entre POWHEG et PYTHIA nous donne l'histogramme de correction (cf. figure 8.8) à appliquer aux événements  $WZ$ .

Les événements  $WZ$  simulés par PYTHIA vont donc être repondérés à l'aide de cet histogramme de correction. La normalisation est choisie de telle sorte que l'intégrale du nombre d'événement de la région du pic de masse du boson *Z* (i. e.  $80 < M_{WZ} < 100$  GeV) soit identique pour les deux générateurs.

Les effets de la repondération de ces événements sur la distribution de masse invariante des deux leptons candidats provenant d'un processus  $WZ$ , sont présentés sur la figure 8.9.

#### **8.3.4** Normalisation des événements simulés

Une fois que tous les événements ont été simulés, nous devons comparer l'accord entre les données et les simulations. En effet, le désaccord résiduel doit être considéré afin de pren-

 ${}^{5}$ La définition de l'hélicité est donnée dans le chapitre 1.
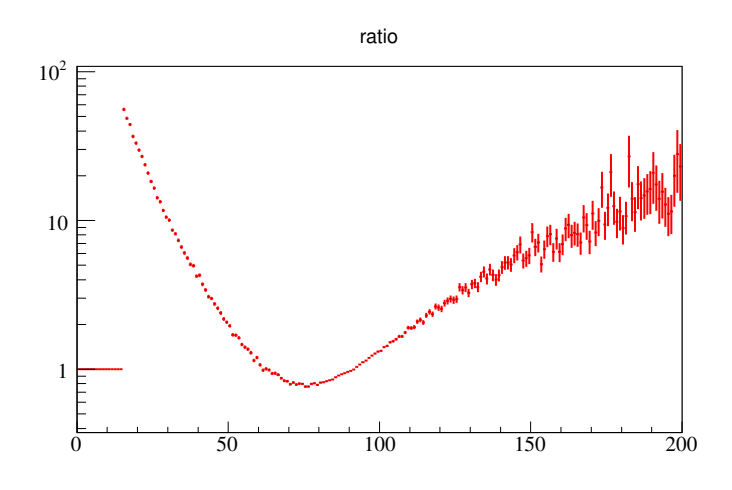

Figure 8.8: Rapport des distributions de masses en fonction de la masse du boson *Z/γ*<sup>∗</sup> , au niveau généré, entre les générateurs MC@NLO et PYTHIA.

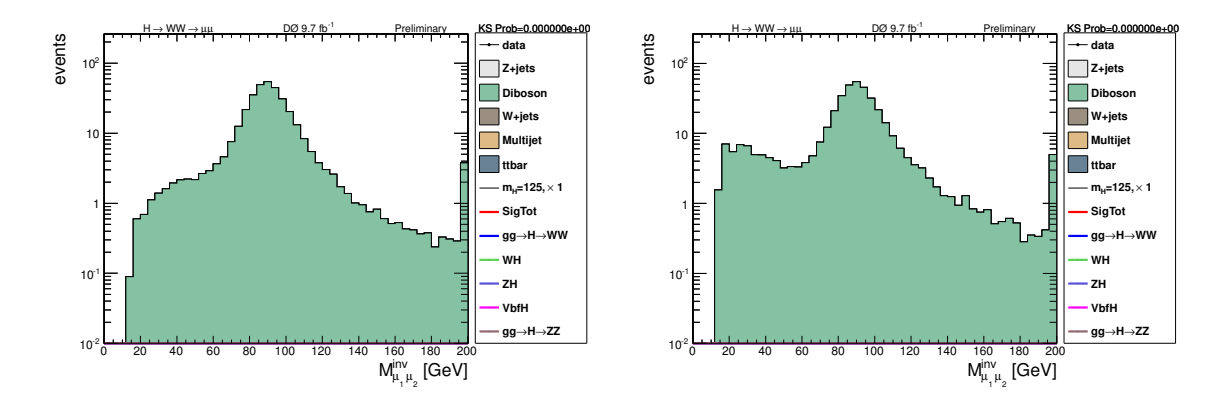

(a) Distribution de masse invariante des deux leptons candidats pour le bruit de fond *W Z* avant correction  $W/\gamma^*$ .

(b) Distribution de masse invariante des deux leptons candidats pour le bruit de fond  $WZ$  après correction *W/γ*<sup>∗</sup> .

Figure 8.9: Comparaison des distribution de masse invariante des deux leptons candidats pour le bruit de fond  $WZ$ , au niveau de la présélection. Une fois que la correction  $W/\gamma^*$  est appliquée, le nombre d'événements augmente à basse masse.

dre en compte les effets physiques et ceux dûs au détecteur que nous n'aurions pas pris en compte ou sous-estimés (e. g. la mauvaise modélisation de l'identification des muons ou de la luminosité). Dans un cas idéal, ce désaccord doit être le plus faible possible afin d'avoir un contrôle optimal de notre simulation.

Il est primordial de déterminer une région de l'espace des phases pour laquelle nous connaissons la teneur en bruits de fond. Celle-ci est appelée *région de contrôle*. Dans notre analyse, cette région de contrôle est la zone où les bosons  $Z$  se désintègrent en deux muons de charges opposées (processus  $Z \to \mu^+ \mu^-$ ).

Afin de corriger le désaccord résiduel, nous calculons le rapport *S* du nombre d'événements de données  $N_{\text{data}}$  sur le nombre d'événements MC simulés  $N_{\text{MC}}$ , pour une masse invariante dimuon <sup>6</sup> située entre 70  $< M_{\mu\mu} < 120$  GeV. Ce facteur de normalisation *S* a été déterminé de façon inclusive et pour chacune des époques. Il s'exprime comme :

$$
S = \frac{N_{\text{data}}}{N_{\text{MC}}} \tag{8.4}
$$

Ce facteur correctif *S* dont la valeur est disponible, pour chaque époque, dans le tableau 8.1, est appliqué aux événements MC de signal et de bruits de fond. La figure 8.10 présente la distribution inclusive en masse invariante dimuon  $M_{\mu\mu}$  pour le Run II et montre un bon accord entre les données et les simulations. Ce que l'on appelle plus communément le « pic du *Z* » est clairement visible aux alentours de 90 GeV sur la distribution de masse invariante de nos événements dimuons.

Après avoir appliqué le facteur *S* aux différentes époques, nos études ont montré qu'il ´etait n´ecessaire de prendre en compte la d´ependance en nombre de jets. Cela permet de corriger la modélisation imparfaite de la section efficace du processus  $Z + j$ ets, en fonction de la multiplicité de jets. Pour chaque multiplicité de jet, nous déterminons alors un facteur de normalisation  $\alpha_{i-jet}$ , appliqué uniquement aux événements MC  $Z + jets$ . Il s'exprime ainsi :

$$
\alpha_{\text{i-jet}} = \frac{N_{\text{data}}^{\text{i-jet}}}{S \times N_{\text{MC}}^{\text{i-jet}}} \tag{8.5}
$$

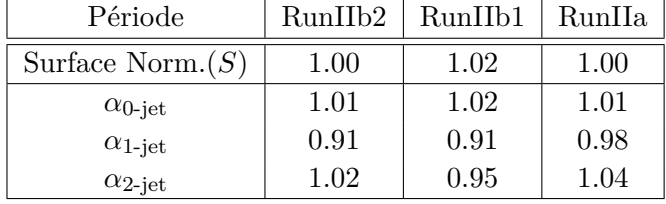

Ces facteurs sont répertoriés dans le tableau 8.1.

Tableau 8.1: Tableau récapitulant la valeur du facteur de normalisation  $(S)$ , et des facteurs de correction en fonction du nombre de jet i,  $\alpha_{i-jet}$ , pour chaque époque.

L'erreur statistique associée à la détermination de ces facteurs est de l'ordre de 1% à cause de la grande statistique d'événements  $Z +$  jets utilisée comme en témoigne le tableau 9.1. L'erreur systématique associée au choix de la fenêtre de masse est comparable. Nous constatons que les valeurs des facteurs de normalisation *S* et  $\alpha_{i-1}$  sont très proches de l'unité (grâce la correction de la sélection des événements simulés au chapitre  $7.3$ ). Les déviations rémanentes observées pour les facteurs de normalisation  $\alpha_{i-jet}$  sont attribuées à la mauvaise modélisation des événements  $Z + j$ ets, au niveau générateur.

 ${}^6$ Cette fenêtre de masse a été choisie ainsi afin d'être le moins sensibles aux effets de résolution sur les muons.

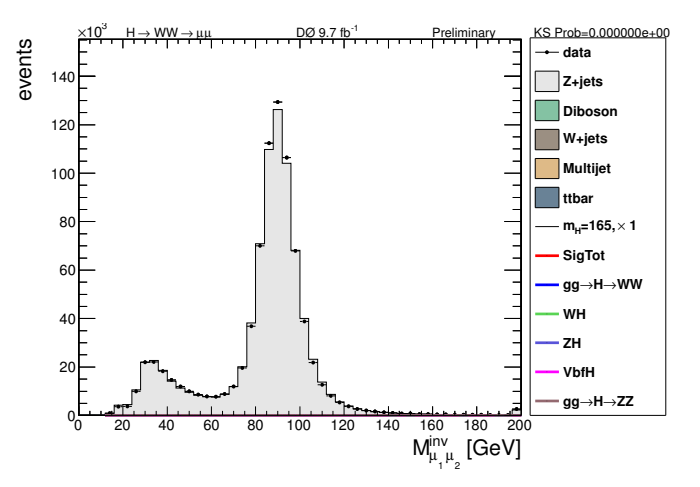

Figure 8.10: Distribution inclusive de la masse invariante dimuon, en échelle linéaire, pour le Run II après que la normalisation *S* soit appliquée. Le pic du Z apparaît à 90 GeV. Des muons mal mesurés créent un pic artificiel aux alentours de 40 GeV.

### **8.3.5 Correction relatives aux jets**

Nous avons constaté que les distributions des variables  $\eta_{\text{jet1}}$ ,  $\eta_{\text{jet2}}$  et  $\Delta R(\text{jet1}, \text{jet2})$  sont mal reproduites par la simulation lorsqu'on les compare à celles des données. Pour corriger cette mauvaise modélisation dûe à l'utilisation du générateur ALPGEN, nous dérivons et appliquons :

- un histogramme de correction pour la variable  $\eta_{\text{jet1}}$ , appliquée à la simulation dans les canaux 1-jet et 2-jets.
- un histogramme de correction pour la variable  $\eta_{\text{jet2}}$ , appliquée à la simulation dans le canal 2-jets.
- un histogramme de correction pour la variable  $\Delta R$ (jet1, jet2), appliquée à la simulation dans le canal 2-jets.

Les figures 8.11 présentent l'influence de ces corrections relatives aux jets sur les distributions de la distance angulaire entre les deux jets et de la variable angulaire *η* pour chacun des deux jets, pour le canal 2-jets. L'accord entre les données et les simulations est amélioré pour la région  $\Delta R(j_1, j_2)$  > 3 rad (cf. 8.11(a) et 8.11(b)) ce qui nous permet d'améliorer le contrôle de notre simulation dans une région de l'espace des phases où se situe notre signal.

#### **8.3.6** Correction liée à la sélection en ligne des événements dimuons

Afin de corriger les effets liés à l'efficacité non totale de selection des événements dimuons, une correction spécifique est développée dans le cadre de cette thèse et présentée au chapitre 7.3.

#### **8.3.7** Correction des effets de détecteurs

**Correction de la distribution en** *η* de chacun des muons Malgré la correction liée à la sélection des événements dimuons (cf. chapitre 7.3), il existe un désaccord entre la distri-

bution en  $\eta$  dans les données et dans la simulation. La raison de ce désaccord provient de la correction de trigger qui n'est pas parfaite et/ou d'une mauvaise identification et reconstruction des candidats muons. Des histogrammes de correction sont donc produits, pour chaque période d'enregistrement et pour chaque multiplicité de jet, en comparant les données avec les événements simulés. La distribution du muon primaire  $\eta_1$  est présentée avant et après la repondération des événements simulés respectivement sur les figures  $8.12(a)$  et  $8.12(b)$ .

Correction de la distribution de la somme des dépôts d'énergie hors-objets dans le **calorimètre** Nous désignons par « somme des dépôts d'énergie hors-objets du calorimètre » la somme vectorielle des dépôts d'énergie dans la partie centrale (CC) et des bouchons du calorimètre (EC) qui ne sont pas associés à la reconstruction d'objets physiques. Ces dépôts d'énergie proviennent par exemple d'évènements qui contiennent des jets non reconstruits à cause de leur trop faible énergie. A haute luminosité, les dépôts d'énergie sont importants et il est nécessaire d'avoir une simulation aussi précise que possible afin d'en rendre compte. De plus, ces dépôts sont utilisés pour le calcul de l'énergie transverse manquante et affectent directement notre analyse. Des histogrammes de correction sont donc calculés pour chaque période d'enregistrement et pour chaque multiplicité de jet, en comparant les données avec les événements simulés. Puis ceux-ci sont utilisés afin de repondérer les événements MC. La figure  $8.13$  présente l'effet de cette correction dans le canal  $0$ -jet.

# **8.4 Estimation du bruit de fond multijet**

Le bruit de fond *multijet* désigne tous les processus riches en jets qui ont passé les critères d'identification et de sélection des leptons de notre analyse. Les processus dits QCD durs sont à l'origine de ces événements et en font un bruit de fond particulièrement compliqué à simuler correctement à l'aide des générateurs. On préfère alors construire un modèle se basant sur les données.

Notre analyse bénéficie d'une estimation de ce bruit de fond à l'aide des bruits de fond déjà simulés. Dans un premier temps, nous devons sélectionner tous les événements de données et de simulation, comportant deux muons avec les charges de même signe. Nous appliquons ensuite la normalisation usuelle décrite en 8.3.4 sur les événements simulés.

Ensuite, nous calculons le rapport  $\frac{N \text{data} - N_{\text{MC}}}{N_{\text{data}}}$  afin d'estimer la différence entre le nombre d'événements dans les données et le nombre total d'événements simulés. Ce calcul est effectu´e, pour chaque intervalle de l'histogramme et en fonction de l'impulsion transverse, comme en témoignent les figures  $8.14$ ) et nous obtenons une fonction de correction pour le muon primaire et secondaire, comme le montrent respectivement les figures 8.15(a) et 8.15(b).

Etant donné que ces fonctions de correction ont été déterminées chacune indépendamment. nous appliquons une correction moyenne à chaque événement dimuon de même signe *i* pour les distributions en impulsion transverse de chacun des muons, afin de préserver la distribution de masse invariante de ce bruit de fond multijet. Ce poids correctif *w<sup>i</sup>* s'exprime comme :

$$
w_i = \frac{e_i(p_T^{\mu_1}) + e_i(p_T^{\mu_2})}{2} \tag{8.6}
$$

avec  $e_i(p_T^{\mu_j})$  $T(T)$ , valeur de la fonction de correction pour l'événement *i* et pour le muon *j*.

L'hypothèse majeure faite à priori sur cette estimation est que nous contrôlons totalement nos autres bruits de fond. A l'évidence, ce n'est pas tout à fait le cas lorsqu'on l'on dresse la liste des corrections à appliquer à nos simulations. De plus, nous nous intéressons qu'à une région limitée de l'espace des phases en ne regardant que les impulsions transverses des muons.

Ces inconvénients rendent cette méthode d'estimation discutable. Cependant, il est important de noter que même si ce bruit de fond représente  $8\%$  des événements de bruits de fond au stade de la sélection finale, les incertitudes liées à ces événements majorent l'incertitude systématique de l'estimation du bruit de fond multijet.

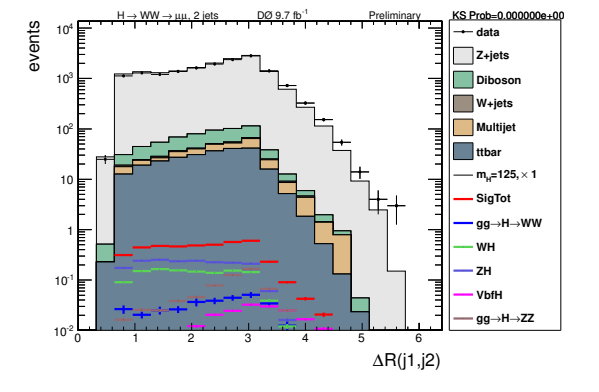

(a) Distribution de la distance angulaire entre les deux jets *j*<sup>1</sup> et *j*<sup>2</sup> dans le canal 2-jets avant les corrections relatives aux jets.

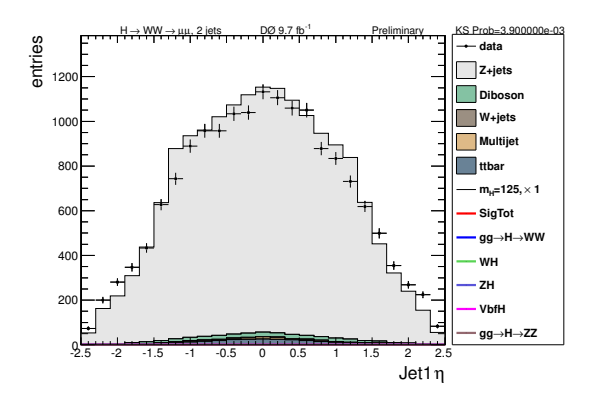

(c) Distribution de la variable angulaire *η* pour le jet *j*<sup>1</sup> dans le canal 2-jets avant les corrections relatives aux jets.

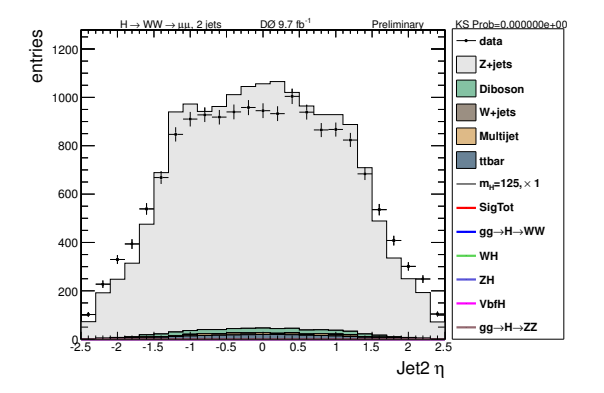

(e) Distribution de la variable angulaire *η* pour le jet *j*<sup>2</sup> dans le canal 2-jets avant les corrections relatives aux jets.

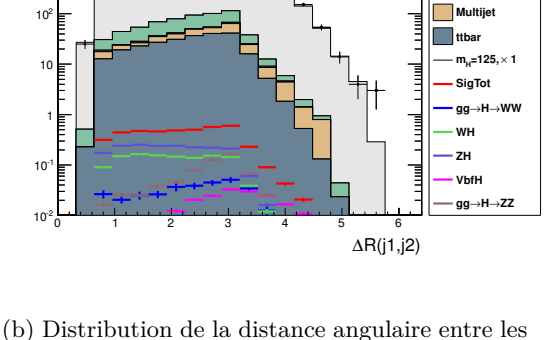

<sup>4</sup> 10 **data**

 $H \rightarrow WW \rightarrow \mu\mu$ , 2 jets DØ 9.7 fb<sup>-1</sup> Preliminary KS Prob=1.242000e-01

events

<sub>10</sub>

deux jets  $j_1$  et  $j_2$  dans le canal 2-jets après les corrections relatives aux jets.

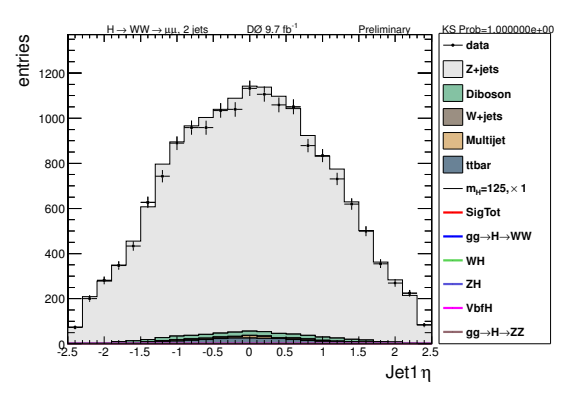

(d) Distribution de la variable angulaire *η* pour le jet  $j_1$  dans le canal 2-jets après les corrections relatives aux jets.

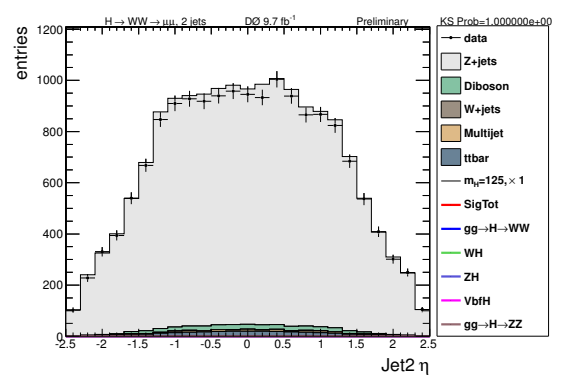

(f) Distribution de la variable angulaire *η* pour le jet  $j_2$  dans le canal 2-jets après les corrections relatives aux jets.

Figure 8.11: Comparaison des distributions de la distance angulaire entre les deux jets et de la variable angulaire *η* pour chacun des jets  $j_1$  et  $j_2$ , dans le canal 2-jets, avant et après les corrections relatives aux jets. L'accord entre les données et les simulations est amélioré après avoir appliqué ces corrections.

**Z+jets Diboson W+jets**

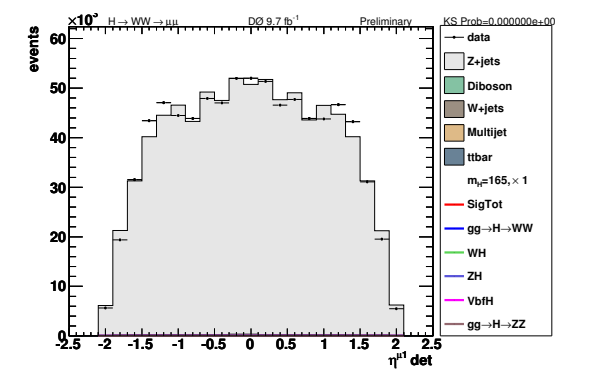

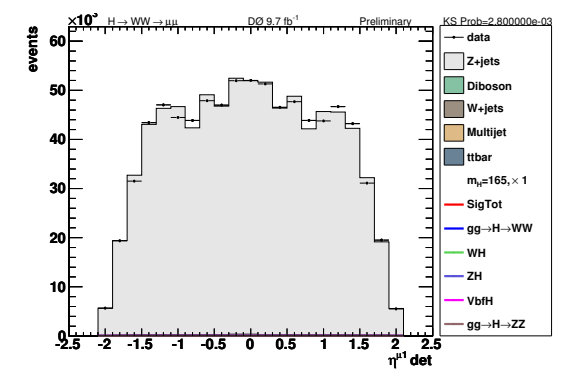

(a) Distribution de l'angle *η*<sup>1</sup> du muon primaire avant correction.

(b) Distribution de l'angle *η*<sup>1</sup> du muon primaire après correction.

Figure 8.12: Distribution de l'angle  $\eta_1$  du muon primaire avant ((a)) et après ((b)) correction. Après correction, l'accord entre données et MC est beaucoup plus satisfaisant.

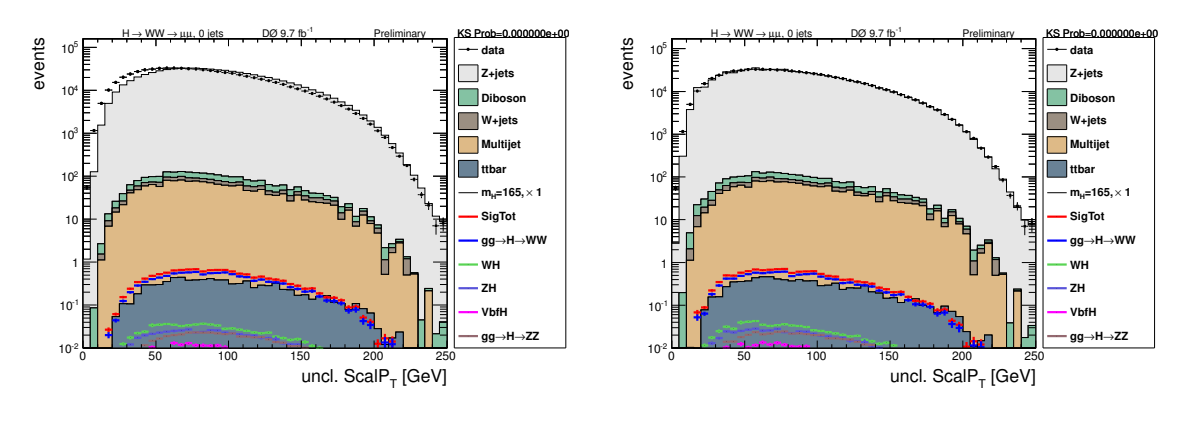

(a) Distribution avant correction.

(b) Distribution après correction.

Figure 8.13: Distributions de la somme des dépôts d'énergie hors-objets du calorimètre, en ´echelle logarithmique dans le canal 0-jet et pour le Run IIb. On remarque que la zone de basse impulsion (jusqu'à 50 GeV) bénéficie de cette correction permettant d'obtenir un meilleur accord entre les données et la simulation.

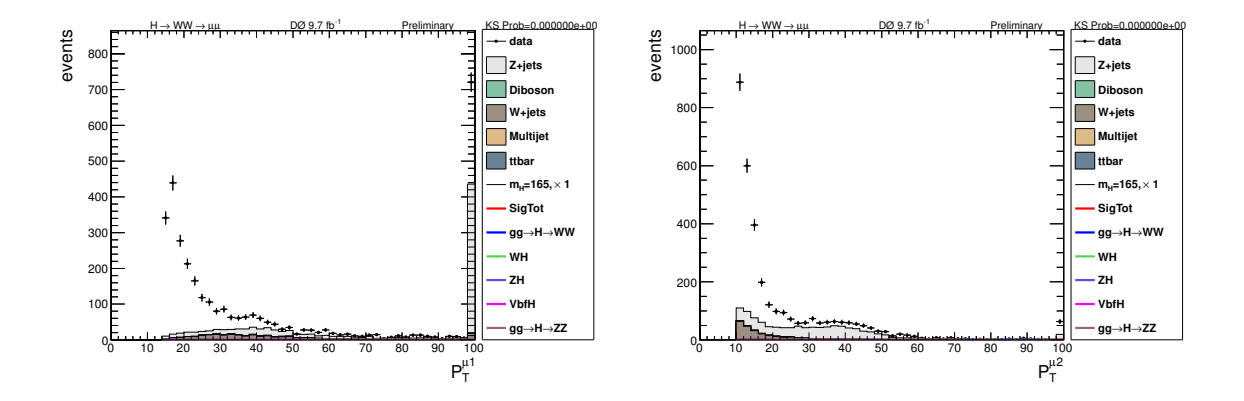

(a) Impulsion transverse du muon primaire.

(b) Impulsion transverse du muon secondaire.

Figure 8.14: Distribution d'impulsion transverse, en échelle linéaire, pour les muons de même charge, pour le Run IIb. Ces distributions sont utilisées pour déterminer le bruit de fond multijet.

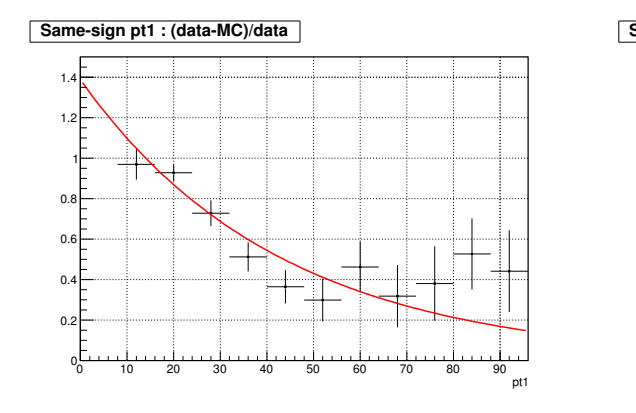

(a) Fonction de correction  $e(p_T^{\mu_1})$  pour le muon primaire.

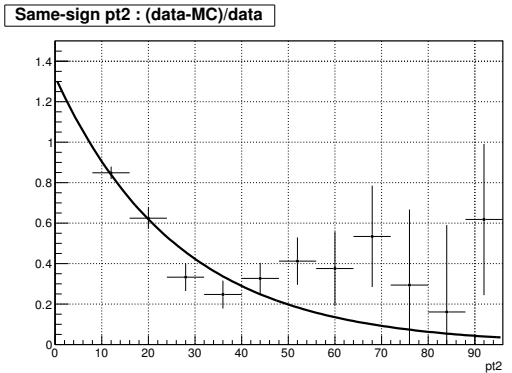

(b) Fonction de correction  $e(p_T^{\mu_2})$  pour le muon secondaire.

Figure 8.15: Fonctions de correction à appliquer à l'échantillon dimuon de même signe pour le Run II.

# **8.5 Comparaison des donn´ees aux simulations**

Dans cette section, nous présentons quelques distributions des observables que nous utilisons dans notre analyse : la masse invariante dimuon  $M_{\mu_1\mu_2}$ , l'impulsion transverse du muon primaire  $p_T^{\mu_1}$ , l'énergie transverse manquante  $\mathbf{E}_T$  et la variable angulaire  $\Delta \Phi_{\mu_1 \mu_2}$ .

La présélection dite *inclusive* que nous avons présenté jusqu'à présent est divisée en souscanaux dépendant du nombre de jets dans l'état final. Nous travaillons alors avec trois canaux à ce stade de l'analyse : le canal 0-jet, 1-jet et 2-jets. Ceci permet d'améliorer la sensibilité de notre analyse en effectuant un traitement séparé pour chacun de ces sous-canaux dont le comportement de signal et bruits de fond est différent suivant le nombre de jets considérés.

Tout d'abord, il est immédiat de constater que nous avons un bon accord<sup>7</sup> entre les ´ev´enements de donn´ees (points noirs) et les ´ev´en´ements de simulation MC (histogrammes en couleurs). Le pic de masse du boson Z, situé aux alentours de 90 GeV, est bien visible sur les figures pr´esentant la distribution de la masse invariante dimuon. On remarque d'ailleurs que ce pic n'est visible que pour le bruit de fond majoritaire à cette étape de la sélection : le bruit de fond  $Z + \text{jets}$ .

Pour les distributions présentant l'impulsion transverse du muon primaire, la coupure appliquée à la présélection est clairement visible avec un début de distribution à 15 GeV.

En ce qui concerne la distribution d'énergie transverse manquante, celle-ci possède un maximum aux alentours de 5 GeV pour le bruit de fond *Z* + jets puisque l'on ne s'attend pas à avoir de neutrinos dans l'état final avec ce bruit de fond. Cependant, pour le signal (en rouge), on remarque que le nombre d'événements augmente avec l'énergie. Rappelons que cette variable est fortement discriminante dans notre analyse.

C'est également le cas pour la distribution de la variable angulaire  $\Delta\Phi_{\mu_1\mu_2}$  qui pointe à  $\pi$ dans le cas du Z+jets car les muons sont émis dos-à-dos dans le référentiel du centre de masse. Pour le signal, cet angle est prédit comme très proche comme nous l'observons sur ces figures.

Au sujet de l'évolution des différents bruits de fond suivant les sous-canaux dépendant en nombre de jets, on remarque que le nombre d'événements *tt* augmente pour devenir un bruit de fond important dans le canal 2-jets puisque sa désintégration dimuonique impose la présence de deux jets issus de l'hadronisation de quarks *b* dans l'état final : *tt*⊂→ *W*<sup>+</sup>*W*<sup>−</sup>*b*<sup>∂</sup> →  $\mu^+ \mu^- \nu \bar{\nu} b \bar{b}.$ 

<sup>&</sup>lt;sup>7</sup>Notons que le dernier intervalle de chaque histogramme contient tous les événements qui sont situés au-dessus de la limite de l'histogramme. On appelle cet intervalle l'*overflow*.

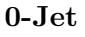

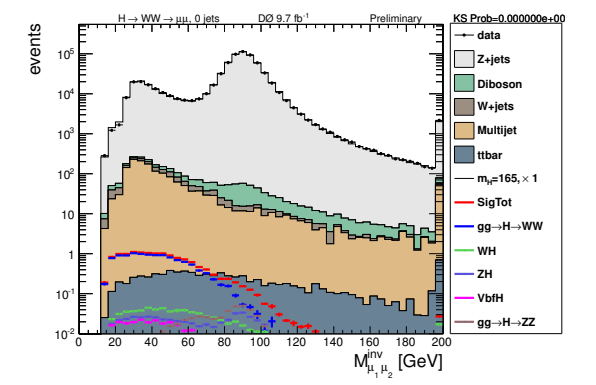

(a) Distribution de la masse invariante dimuon  $M_{\mu\mu}$  en échelle logarithmique.

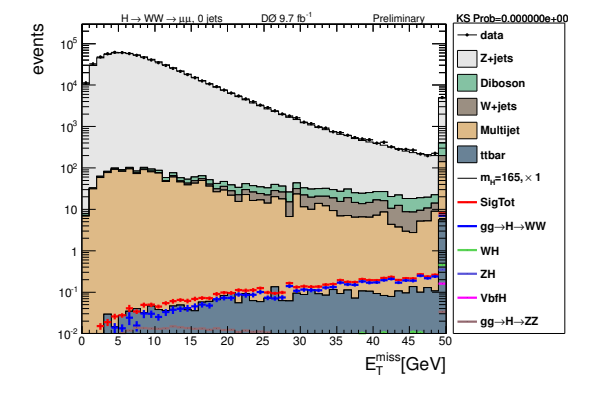

(c) Distribution de l'énergie transverse manquante en échelle logarithmique.

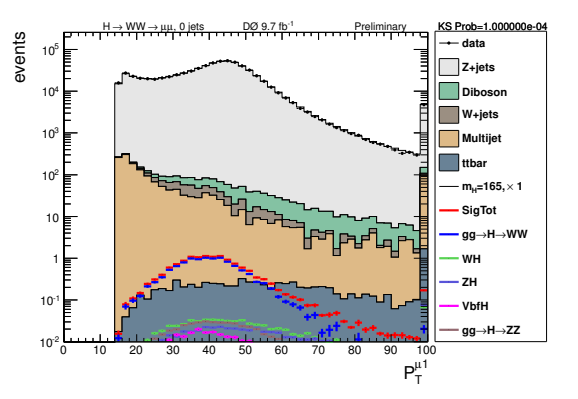

(b) Distribution de l'impulsion transverse du muon primaire  $p_{T1}$  en échelle logarithmique.

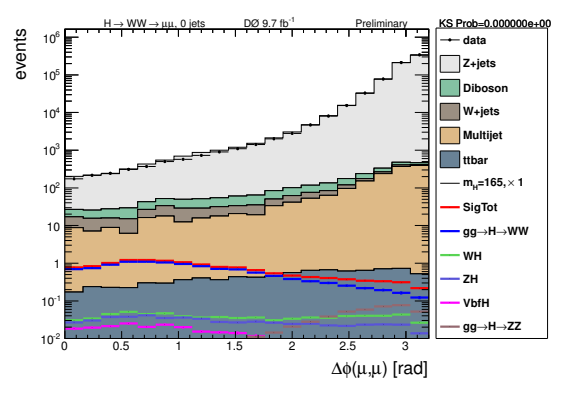

(d) Distribution de la différence angulaire  $\Delta\phi(\mu_1,\mu_2)$  entre les deux muons en échelle logarithmique.

Figure 8.16: Distributions au niveau de la présélection pour les données (points) et pour la somme des bruits de fond (histogrammes). Le signal attendu pour un boson de Higgs du modèle standard de 165 GeV est présenté (en rouge).

**1-Jet**

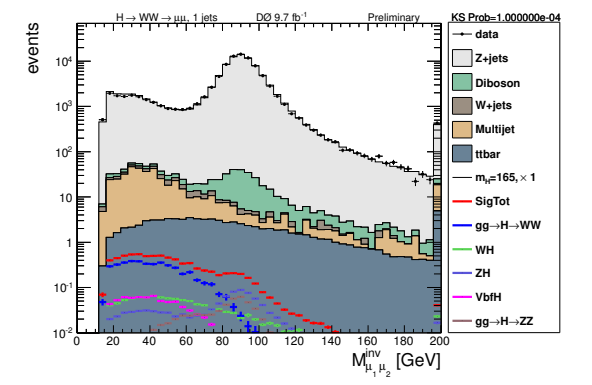

(a) Distribution de la masse invariante dimuon  $M_{\mu\mu}$  en échelle logarithmique.

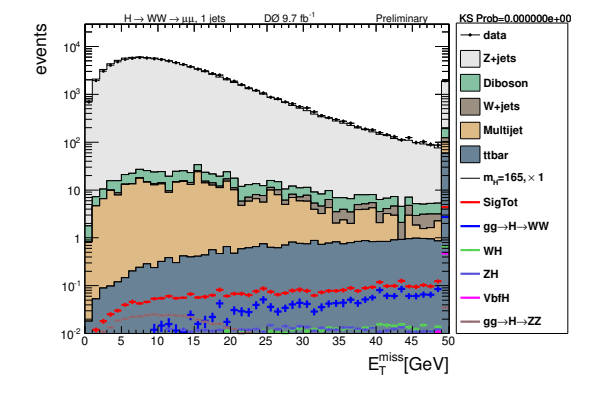

(c) Distribution de l'énergie transverse manquante en échelle logarithmique.

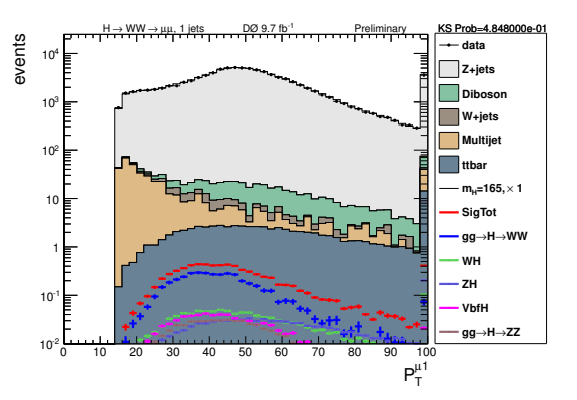

(b) Distribution de l'impulsion transverse du muon primaire  $p_{T1}$  en échelle logarithmique.

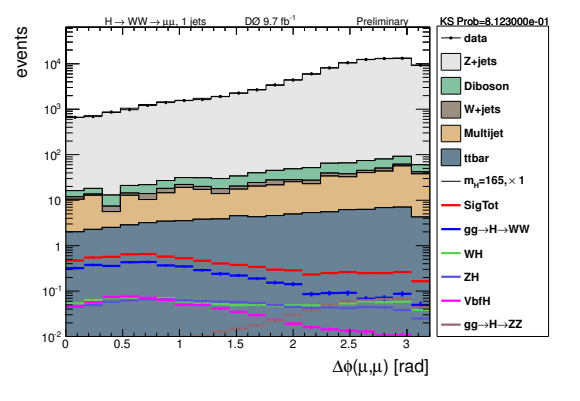

(d) Distribution de la différence angulaire  $\Delta\phi(\mu_1, \mu_2)$  entre les deux muons en échelle logarithmique.

Figure 8.17: Distributions au niveau de la présélection pour les données (points) et pour la somme des bruits de fond (histogrammes). Le signal attendu pour un boson de Higgs du modèle standard de 165 GeV est présenté (en rouge).

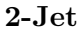

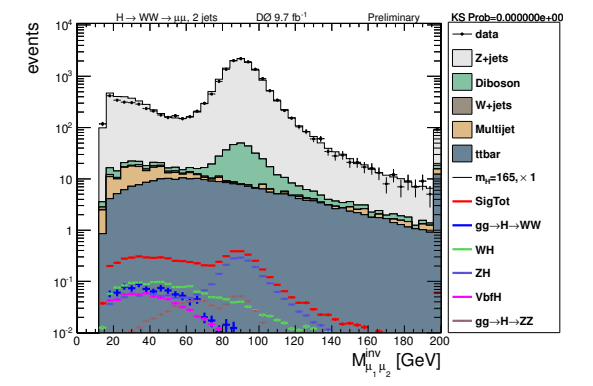

(a) Distribution de la masse invariante dimuon  $M_{\mu\mu}$  en échelle logarithmique.

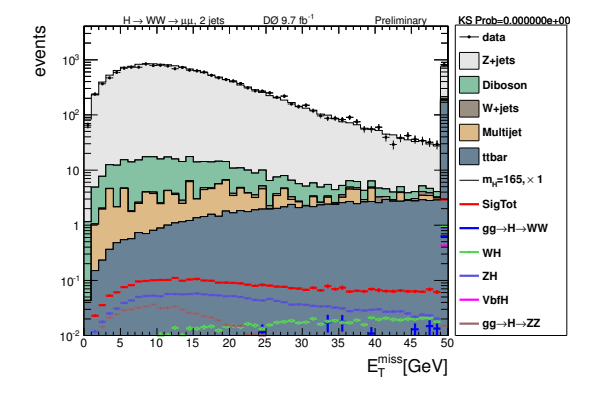

(c) Distribution de l'énergie transverse manquante en échelle logarithmique.

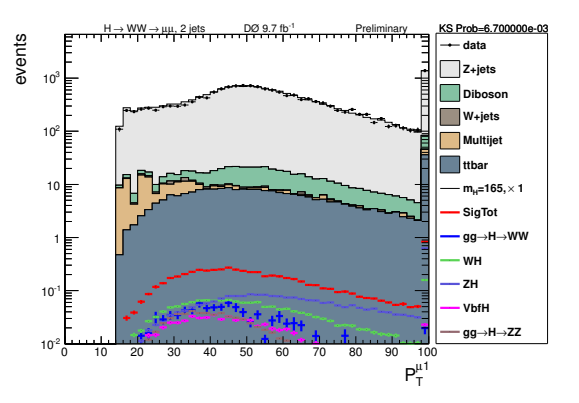

(b) Distribution de l'impulsion transverse du muon primaire  $p_{T1}$  en échelle logarithmique.

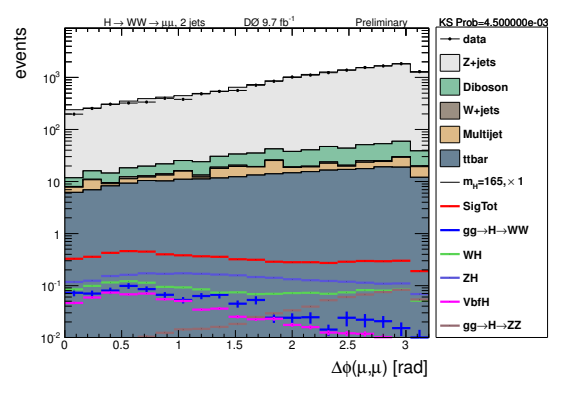

(d) Distribution de la différence angulaire  $\Delta\phi(\mu_1, \mu_2)$  entre les deux muons en échelle logarithmique.

Figure 8.18: Distributions au niveau de la présélection pour les données (points) et pour la somme des bruits de fond (histogrammes). Le signal attendu pour un boson de Higgs du modèle standard de 165 GeV est présenté (en rouge).

# **8.6 Conclusions**

Après avoir défini la première partie de notre stratégie de recherche du boson de Higgs dans le canal  $H \to W^+W^- \to \mu^+\mu^-\nu\bar{\nu}$ , nous avons défini quels étaient le signal et les bruits de fond à considérer. La selection des objets muons, jets et énergie transverse manquante nous permet de travailler avec un lot de donn´ees ad´equat. Nous avons vu que la simulation des  $\acute{e}$ vénements doit être corrigée afin de prendre en compte certains effets physiques difficiles à simuler. Enfin, la présélection permet de passer à la prochaine étape de l'analyse tout en contrôlant notre simulation.

# **Bibliographie**

- [1] T. Sjostrand, P. Eden, C. Friberg, L. Lonnblad, *et al.*, *High-energy physics event generation with PYTHIA 6.1*, Comput.Phys.Commun. **135**, 238 (2001), [arXiv:hep-ph/0010017](http://arxiv.org/abs/hep-ph/0010017) [\[hep-ph\]](http://arxiv.org/abs/hep-ph/0010017).
- [2] J. Pumplin, D. Stump, J. Huston, H. Lai, *et al.*, *New generation of parton distributions with uncertainties from global QCD analysis*, JHEP **0207**, 012 (2002), [arXiv:hep-ph/0201195 \[hep-ph\]](http://arxiv.org/abs/hep-ph/0201195).
- [3] M. L. Mangano, M. Moretti, F. Piccinini, R. Pittau, *et al.*, *ALPGEN, a generator for hard multiparton processes in hadronic collisions*, JHEP **0307**, 001 (2003), [arXiv:hep-ph/0206293 \[hep-ph\]](http://arxiv.org/abs/hep-ph/0206293).
- [4] O. Brandt, S. Cho, M. Cooke, M. Eads, *et al.*, *Muon identification certification for the summer 2009 extended dataset (run iib-1 and -2) aaltonen, t. and al.*, D0 Note 6025 (2010).
- [5] G. Bozzi, S. Catani, D. de Florian, et M. Grazzini, *Transverse-momentum resummation and the spectrum of the Higgs boson at the LHC*, Nucl.Phys. **B737**, 73 (2006), [arXiv:hep-ph/0508068 \[hep-ph\]](http://arxiv.org/abs/hep-ph/0508068).
- [6] J. S. Wade Fisher, Joe Haley, *First evidence for diboson production in lepton plus jets decays*, D0 Note 5544 (2008).
- [7] T. Binoth, M. Ciccolini, N. Kauer, et M. Kramer, *Gluon-induced W-boson pair production at the LHC*, JHEP **0612**, 046 (2006), [arXiv:hep-ph/0611170 \[hep-ph\]](http://arxiv.org/abs/hep-ph/0611170).
- [8] J. Kraus et C. McGivern, *Search for standard model higgs boson with trileptons and missing transverse energy using boosted decision trees for 9.7 fb<sup>−1</sup> of <i>pp* collisions at √s *= 1.96* TeV, D0 Note 6276 (2013).

# 9

# Recherche du boson de Higgs du modèle  ${\bf standard}$  dans le canal  $H\to W^+W^-\to \mu^+\mu^-\nu\bar\nu$

# **Sommaire**

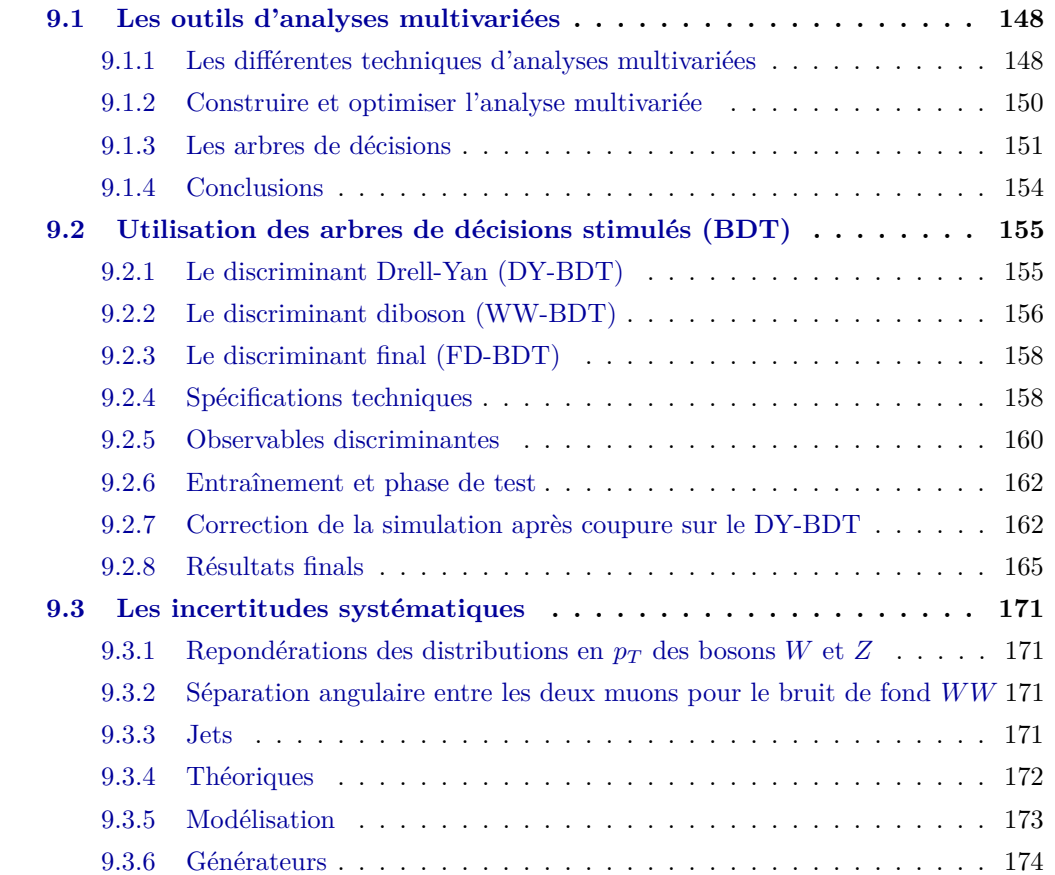

**148** Chapitre 9. Recherche du boson de Higgs du modèle standard dans le canal  $H \to W^+W^- \to \mu^+\mu^-\nu\bar{\nu}$ 

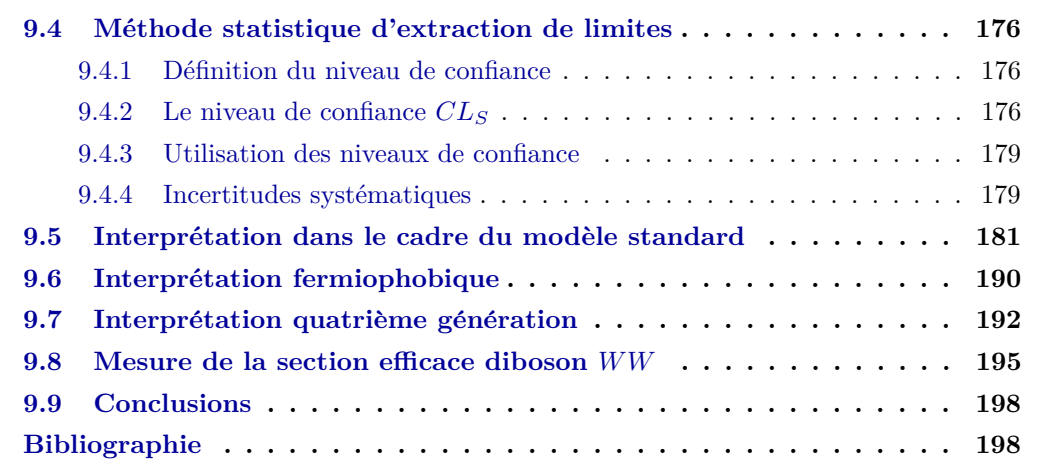

Dans le chapitre précédent, nous avons détaillé la sélection des événements *H* → *W*<sup>+</sup>*W*<sup>−</sup> → *μ*<sup>+</sup>*μ*<sup>−</sup>*ν⊽* utilisés pour notre recherche. Il est désormais temps de séparer les événements de données ressemblant à du signal de ceux qui ressemblent à du bruit de fond.

Dans un premier temps, nous présentons une technique d'analyse multivariée qui servira  $\alpha$  discriminer nos événements puis nous estimons ensuite les incertitudes systématiques de l'analyse. Ensuite, nous présentons la méthode statistique utilisée pour inférer la possible présence d'un boson de Higgs parmi nos événements sélectionnés et nous terminons par les résultats de l'analyse : la recherche du boson de Higgs dans le canal  $H \to W^+W^- \to \mu^+\mu^-\nu\bar\nu$ et la mesure de la section efficace *WW*.

# **9.1 Les outils d'analyses multivariées**

Comme nous l'avons vu au chapitre 8, la sélection des événements se fait par une suite de coupures sur des variables dites *discriminantes*.

Lorsque le nombre de variables à utiliser augmente, ces coupures séquentielles ne sont plus assez efficaces et il devient n´ecessaire d'utiliser l'analyse multivari´ee. Des coupures « multi-dimensionnelles » et « non-linéaires » permettent d'améliorer l'efficacité de sélection.

### **9.1.1** Les différentes techniques d'analyses multivariées

Dès les années 1980, l'informatique des réseaux de neurones a été développée dans de nombreux domaines. L'analyse statistique pour la *reconnaissance de forme*[1] a inspiré le développement de techniques informatiques dans des secteurs allant de la biologie à la finance, en passant par les applications militaires[2].

Certaines de ces techniques sont très utilisées en physique des particules. Pour notre analyse, nous disposons du progiciel *TMVA* [3] qui propose plusieurs techniques d'analyses multivariées:

• **Optimisation par coupure rectangulaire (***Rectangular cut optimisation***)** : Il s'agit de la méthode la plus simple et la plus utilisée afin de sélectionner le signal d'un

ensemble signal  $+$  bruit de fond. Des coupures séquentielles sont appliquées afin de maximiser la réjection du bruit de fond pour une efficacité de signal donnée. La réponse de cette méthode est binaire afin de classer l'événement comme du signal (réponse 1) ou du bruit de fond (réponse 0).

• **Estimation du facteur de vraisemblance (***Likelihood estimation***)** : Cette m´ethode consiste à la production d'un modèle de fonction de densité de probabilité (PDF) reproduisant les variables d'entrées pour le signal et le bruit de fond. Pour un événement donné *i*, le facteur de vraisemblance  $L_i$  est le produit de la densité de probabilité de signal  $\rho(k_i)$ <sub>*S*</sub> de toutes les variables d'entrées  $k_i$ , supposées indépendantes, par l'inverse de la somme des facteurs de vraisemblance pour le signal et le bruit de fond *L<sup>S</sup>* + *L<sup>B</sup>* soit:

$$
L_i = \prod_i \frac{\rho(k_i)_S}{L_S + L_B} \tag{9.1}
$$

• **Discrimination lin´eaire et non-lin´eaire (***Linear and non-linear discriminant analysis*) : La discrimination linéaire postule l'existence d'une classification simple suivant un modèle linéaire. La fonction discriminante  $y(\vec{x})$  s'exprime alors en fonction d'un paramètre libre *β* et du biais  $β_0$ .

$$
y(\vec{x}) = \vec{x}^\top \beta + \beta_0 \tag{9.2}
$$

La fonction discriminante  $y(\vec{x})$  tendra vers des valeurs positives traduisant la probabilité qu'il s'agisse du signal et vers des valeurs négatives pour le bruit de fond. La méthode de *Fisher* est un exemple de discrimination linéaire et détermine un axe dans l'espace des variables séparant au mieux le signal du bruit de fond.

Par contre, la méthode de la *H-Matrix*, méthode non-linéaire, distingue une classe de vecteur signal d'une classe de vecteurs bruit de fond en supposant que ces vecteurs sont distribués de manière gaussienne.

• Réseaux de neurones artificiels (*Artificial Neural Networks*) : Un réseau de neurone artificiel (ANN) désigne une collection de neurones connectés les uns aux autres par des synapses pondérées. En envoyant un signal à un neurone, celui-ci va fournir une r´eponse qui sera transmise aux neurones de la couche suivante.

L'élément de base est un neurone artificiel que représente la fonction mathématique suivante:

$$
(x_1, ..., x_n) \mapsto o = \varphi_\theta \left( \sum_{i=1}^n w_i x_i \right) \tag{9.3}
$$

o`u *ϕ* est une fonction non-lin´eaire, dite d'*activation*, comprise entre deux valeurs (i. e. valeur binaire 0 ou 1) dont la transition d´epend d'un param`etre de seuil *θ*. Les poids  $w_i$  sont les degrès de liberté qui permettent l'ajustement désiré et  $x_i$ , la quantité transformée.

• **SVM** (*Support Vector Machine*) : Cette méthode s'appuie sur la construction d'un hyperplan séparant le signal du bruit de fond en utilisant seulement un sousensemble des vecteurs des variables d'entrée (*support vectors*), après avoir opéré une transformation non-linéaire. La position de l'hyperplan est définie en maximisant la distance entre les vecteurs des variables d'entrée et cet hyperplan.

Il s'agit d'une technique très employée dans la reconnaissance d'images.

• **Arbres de d´ecisions (BDT pour** *Boosted Decision Trees***)** : Le principe des BDT repose sur des séparations binaires séquentielles de populations dans l'espace des variables, jusqu'à obtenir des sous-ensembles de pureté maximale en signal. Nous détaillons cette méthode dans le paragraphe  $9.1.3$ .

Certaines de ces méthodes peuvent être plus ou moins appropriées en fonction du problème à résoudre. Il est primordial d'étudier tous les paramètres qui rentrent en compte dans le choix d'une méthode d'analyse multivariée.

# **9.1.2** Construire et optimiser l'analyse multivariée

**Choix de la méthode d'analyse multivariée** Le choix optimal[4] d'une méthode d'analyse multivariée est une difficulté non-négligeable. Afin de choisir au mieux la méthode, nous devons considérer plusieurs critères :

- **La statistique** : Une statistique suffisante est n´ecessaire afin d'avoir un lot d'entraˆınement satisfaisant et pour prévenir tout problème de surentraînement.
- Les corrélations : Certaines méthodes sont plus dépendantes des corrélations entre les variables d'entrée. Si les variables sont trop corrélées, il faut pouvoir avoir accès à d'autres paramètres du problème telle que la dimensionnalité. Les BDT sont tout indiqués pour traiter des problèmes avec des variables fortement corrélées. Ce n'est pas le cas des méthodes linéaires par exemple.
- La dimensionnalité : Désigne le degrès de complexité du problème par son nombre de variables d'entrée. Les méthodes non-linéaires sont recommandées pour traiter ce genre de pathologies à contrario des méthodes linéaires.
- Les ressources : Les ressources en calcul doivent être également prises en compte car certaines m´ethodes sont plus gourmandes en puissance de calcul que d'autres. On

imagine facilement que les méthodes linéaires sont moins lourdes que les méthodes nonlinéaires ou les réseaux de neurones.

• La transparence de la méthode : Ce paramètre ne doit pas être sous-estimé puisqu'il désigne la capacité de l'expérimentateur à bien comprendre la méthode qu'il emploie. En ce sens, l'intuition physique des coupures doit rester relativement claire. Certaines méthodes peuvent apparaître comme de véritables « boîtes noires » par leur complexité apparente. Une compréhension rigoureuse est alors nécessaire lors de l'utilisation des réseaux de neurones ou des arbres de décisions.

Chaque méthode est évidemment plus ou moins sensible à tous ces paramètres. Celle que l'on choisira devra présenter le meilleur compromis face aux conditions imposées par le problème. Dans notre cas, nous verrons que nous devons utiliser des variables d'entrées corrélées et nombreuses. Nous choisissons alors la méthode des BDT.

**Choix des variables d'entrée** Le pouvoir discriminant de chaque variable utilisée en entrée doit être étudié avant son utilisation. Il faut également prendre garde à analyser les corrélations entre toutes les variables ainsi que leur nombre. En effet, l'augmentation du nombre de variable d'entrée pourrait conduire à un ralentissement de la convergence de l'entraînement.

Pour de nombreuses méthodes, les variables d'entrée subissent une transformation avant leur utilisation (e. g. combinaison de plusieurs variable, transformation pour obtenir des distributions gaussiennes, ...). Ces transformations ont pour but d'améliorer le pouvoir discriminant de ces variables.

# **9.1.3** Les arbres de décisions

Un arbre de décision (DT) est une technique d'analyse discriminante prédictive, c'est-à-dire qu'elle permet de construire une fonction de classement pour prédire l'ensemble d'appartenance d'un événement, à partir de variables discriminantes. Ce sont des outils couramment utilisés en sciences sociales. Ils ont l'avantage d'être plus intuitifs que les réseaux de neurones car ils généralisent les coupures séquentielles de façon optimisée.

L'un des succès de l'utilisation des DT repose principalement sur leur capacité à converger automatiquement vers les variables les plus discriminantes et ce, pour un grand nombre de variables d'entrée. De plus, les corrélations entre les variables sont assez bien gérées par cette méthode. La figure 9.1 présente la vue schématique d'un arbre de décision.

En pratique, nous utilisons plutˆot des *arbres de d´ecisions stimul´es* (*Boosted Decision Trees* ou BDT). La *stimulation* désigne la capacité de l'arbre de décision a être moins sensible aux fluctuations statistiques du lot de donnée considéré. Dans notre analyse, ces BDT nous indiquent, pour chaque événement, si les variables d'entrée semblent indiquer qu'il s'agit du signal ou du bruit de fond. La construction d'un tel prédicteur nécessite une phase dite d'*entraînement* que nous détaillons ci-après.

**152** Chapitre 9. Recherche du boson de Higgs du modèle standard dans le canal  $H \to W^+W^- \to \mu^+\mu^-\nu\bar{\nu}$ 

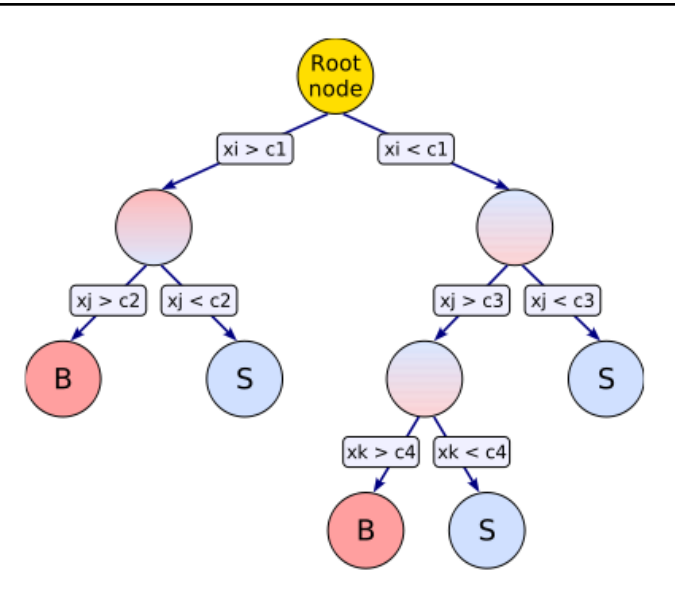

Figure 9.1: Schéma d'un arbre de décision ou DT. Pour chaque couche horizontale, plusieurs ramifications sont présentes au sein d'un même arbre. Les coupures sur les variables d'entrées  $xi, j, k$  sont symbolisées dans les rectangles.

**L'entraînement** Les analyses multivariées s'appuient sur le principe de *régression* afin de trouver la séparation optimale entre le signal et les bruits de fond. Cet ajustement progressif, qui va permettre de d´eterminer les variables les plus discriminantes `a chacune des ´etapes de la construction du BDT, est appel´e *entraˆınement*.

Le BDT doit d'abord subir un entraînement sur un lot d'événements simulés appelé *´echantillon d'entraˆınement*. La distinction entre signal et bruit de fond lui est donc fournie explicitement. Puis, nous appliquons ce BDT à un second lot d'événements simulés afin de tester sa r´eponse : il s'agit de l'*´echantillon test*. Il faut prendre garde `a ce que l'´echantillon test soit ind´ependant de l'´echantillon d'entraˆınement pour ne pas risquer un *surentraˆınement*, que nous évoquons dans le paragraphe qui suit.

L'erreur en sortie du BDT  $\epsilon$  désigne l'écart quadratique moyen entre la valeur de régression idéale que devrait répondre le BDT pour chaque élément *a* de l'échantillon d'entraînement (i. e. 0 pour le bruit de fond et 1 pour le signal), noté  $y_a$  et la valeur de régression fournie par le BDT pour ce même élément *a* de l'échantillon test, noté  $\hat{y}_a$ , estimateur de  $y_a$  à la fin du processus de régression. Cette erreur s'écrit :

$$
\epsilon = \frac{1}{N} \sum_{a=1}^{N} (y_a - \hat{y}_a)^2 = \sum_{a=1}^{N} \omega_a F(\vec{y}_a)
$$
\n(9.4)

avec  $\omega_a$  le poids de chaque entrée et  $F(\vec{y}_a)$  représentant la fonction de classification qui dépend du vecteur des variables discriminantes  $\vec{y}_a$ .

L'ordre dans lequel les coupures sont appliquées change le résultat final. Il est alors important de veiller à maximiser les performances de notre BDT en sachant dans quel ordre appliquer nos coupures. A chaque étape de la construction du BDT, les paramètres définissant le BDT sont ajustés afin de minimiser l'erreur de sortie. Tant que la précision s'améliore, on peut répéter l'opération jusqu'à obtenir la précision souhaitée.

Le surentraînement Le *surentraînement* survient en général lorsque l'on fournit un nombre trop important de paramètres à la méthode d'analyse multivariée par rapport à la statistique du lot d'entraˆınement. Cela arrive lorsque l'on travaille avec un arbre trop complexe dans le cas des BDT alors que la statistique du lot d'entraînement est faible.

Au cours de la phase d'apprentissage, si le BDT a de bonnes performances, il sait trier les événements et donc l'erreur est fortement minimisée. Cependant, lorsque la complexité du BDT augmente au-del`a d'un certain seuil dit « optimal », on constate que l'erreur sur l'échantillon de test augmente de façon significative (tandis que l'erreur sur l'échantillon d'entraˆınement diminue) comme le montre la figure 9.2.

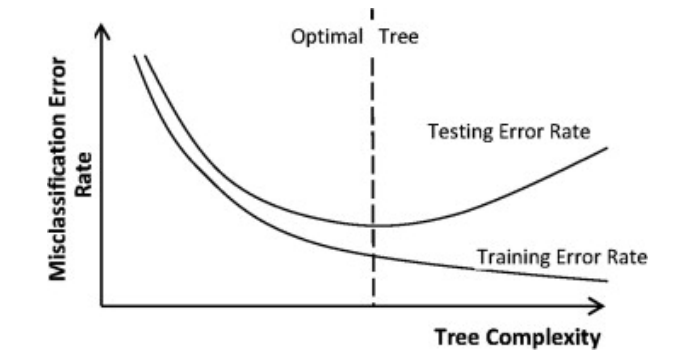

Figure 9.2: Schéma des tendances d'évolution du taux d'erreur sur l'échantillon d'entraînement et de test en fonction de la complexité de l'arbre de décision.

Un exemple de surentraînement est montré avec la figure  $9.3(a)$  qui présente la variable de sortie du FD-BDT pour une masse de 165 GeV et dans le canal  $\mu^+\mu^-$ qui ne comporte pas de jets. Il est rapide de constater que les événements de l'échantillon d'entraînement ne suivent pas les distributions de l'échantillon à tester comme en témoigne la valeur du test Kolmogorov-Smirnov<sup>1</sup>. Que ce soit pour le signal ou le bruit de fond, sa valeur est inférieure à  $10^{-10}$  et démontre que l'accord entre les deux échantillons n'est pas satisfaisant. Ce résultat est la conséquence de la transformation des variables d'entrées du BDT afin de ne plus prendre en compte la corrélation<sup>2</sup> entre les variables dégradant ainsi fortement les performances du BDT.

Les paramètres des BDT que nous utilisons (e. g. sans transformer les distributions des variables d'entrées) nous permettent de réduire le surentraînement comme le montre la figure  $9.3(b)$  qui présente la variable de sortie du FD-BDT utilisée dans notre analyse.

Finalement, le gain en précision d'entraînement s'avère être en fait une source d'imprécision

<sup>&</sup>lt;sup>1</sup>Le test Kolmogorov-Smirnov traduit, dans ce cas, la probabilité de l'échantillon test de correspondre à l'échantillon d'entraînement. Il s'agit d'une valeur qui s'étend de 0 (aucune correspondance) à 1 (correspondance totale).

<sup>&</sup>lt;sup>2</sup>Les corrélations linéaires sont mesurées dans l'échantillon d'entraînement.

**154** Chapitre 9. Recherche du boson de Higgs du modèle standard dans le canal  $H \to W^+W^- \to \mu^+\mu^-\nu\bar{\nu}$ 

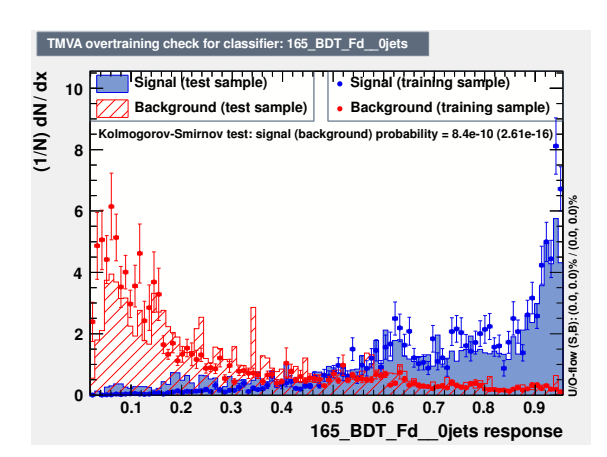

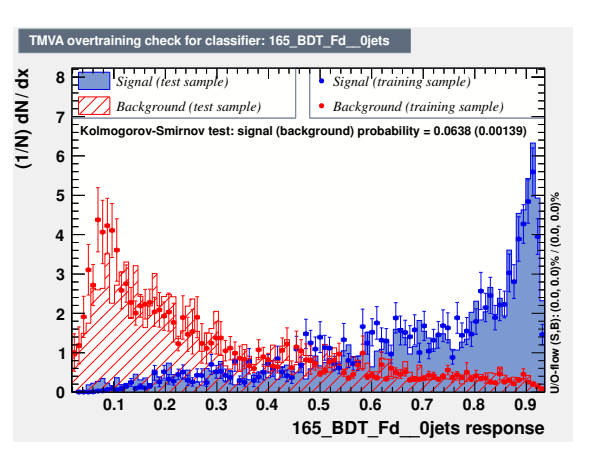

(a) Exemple concret de surentraˆınement avec la variable de sortie du FD-BDT pour le canal  $\mu^+\mu^$ sans jet. Les variables d'entrées sont transformées afin de pas prendre en compte la corrélation entre chacune des variables.

(b) Variable de sortie du FD-BDT utilisé pour le canal  $\mu^+\mu^-$  sans jet.

Figure 9.3: Différence entre une distribution FD-BDT souffrant de surentraînement et une distribution FD-BDT utilisée pour notre analyse.

pour l'échantillon test. Afin de s'affranchir de cet effet, on comprend qu'il est très important de tester notre BDT sur un échantillon indépendant de l'échantillon d'entraînement.

**Construction des BDT** En pratique, chaque événement *i* se verra attribué un poids  $\omega_k(i)$ , reflet de la contribution de chacune des entrées comme nous l'avons vu avec la formule 9.4.

A partir d'une population de départ pour laquelle tous les poids sont identiques, un algorithme itératif va successivement modifier ces poids en leur associant un poids global  $\alpha_k(i)$  pour chaque arbre  $f_k(i)$  d'une couche *k* donnée. Le but est de repérer quels sont les événements mal classés et d'augmenter leur poids<sup>3</sup> afin que l'arbre suivant  $f_{k+1}(i)$  leur accorde d'avantage d'importance dans le classement des variables discriminantes.

Au final, la forêt d'arbres construite associe, à chaque événement *i* et pour une couche *k* donnée, une valeur<sup>[5]</sup> appelée *discriminant final*  $F_k(i)$ :

$$
F_k(i) = \sum_{k=1}^{N_{\text{tree}}} \alpha_k(i) \times f_k(i)
$$
\n(9.5)

Ce discriminant joue le rˆole de ce que nous appelons dans l'analyse la *variable finale*.

# **9.1.4 Conclusions**

Une méthode complexe de séparation d'événements est nécessaire dans notre analyse afin d'augmenter notre sensibilité de recherche. Plusieurs méthodes existent et sont utilisées en

<sup>&</sup>lt;sup>3</sup>A chaque étape, le poids  $\omega_k(i)$  est renormalisé afin que la norme soit conservée (i. e.  $\sum_k \omega_k(i) = 1$ ).

physique des particules. Nous devons veiller à choisir la méthode qui soit comprise et maîtrisée dans le meilleur des cas. Le choix des arbres de décision stimulés, ou BDT, s'avère particulièrement efficace en raison du grand nombre de variables d'entrée corrélées qui entrent en jeux. Une fois passée la phase d'entraînement, il est alors possible d'obtenir un classificateur appelé le *discriminant final*.

# **9.2 Utilisation des arbres de décisions stimulés (BDT)**

La première utilisation des BDT consiste à séparer les événements de signal des événements de bruit de fond Drell-Yan *Z/γ*∗avec le Drell-Yan BDT (DY-BDT). Pour gagner en sensibilité, nous séparons ensuite les événements ayant une contribution majoritaire en bruit de fond diboson *WW* de ceux qui n'en ont pas avec le WW-BDT. Nous terminons l'utilisation des BDT avec le calcul du discriminant final (FD-BDT pour *Final Discriminant BDT*) qui  $éliminera$  les derniers bruits de fond présents.

# **9.2.1 Le discriminant Drell-Yan (DY-BDT)**

Une fois passée l'étape de la présélection, nous avons constaté que le bruit de fond dominant est le Drell-Yan  $Z/\gamma^*$  comme le montre les nombres d'événements reportés dans le tableau 9.1 (page 169). Le rôle du DY-BDT est de réduire ce bruit de fond.

Celui-ci est entraîné et appliqué pour chaque masse de Higgs s'étendant sur  $100 \le m_H \le$ 200 GeV et pour chaque multiplicité de jet 0-jet, 1-jet et 2-jets. Ainsi, nous nous assurons de l'optimisation de l'efficacité de sélection du signal, dans chaque canal. Les distributions DY-BDT sont présentées sur les figures 9.10 (page 166).

**Détermination de la coupure sur le DY-BDT** La coupure sur le DY-BDT a été déterminée de façon à fournir la même réjection du bruit de fond que celle utilisée pour la *sélection finale* de l'analyse avec une luminosité de 5.4 fb<sup>-1</sup>[6]. Cette *sélection finale*<sup>4</sup> désignait alors la série de coupures suivantes :

- $E_F > 25$  GeV: Cette coupure impose la présence d'énergie transverse manquante. Elle permet donc de retirer les événements  $Z/\gamma^*$  qui ne contiennent pas de neutrinos dans leur état final. Les événements  $Z/\gamma^*$  restants contiendront des muons dont l'énergie est mal mesurée.
- $\bullet$   $m_T^{\text{min}}>$  20 GeV: Désigne une coupure sur la masse minimum transverse pour chacun des leptons et calculée avec la $I\!\!F\!_{\Gamma}$ Cette variable se calcule de la façon suivante :

$$
m_T^{\min} = \min(m_T^{l_1}, m_T^{l_2})
$$
  
= 
$$
\min\left(\sqrt{2p_T^{l_1} \mathbf{F}_T (1 - \cos \Delta\phi(l_1, \mathbf{F}_T))}, \sqrt{2p_T^{l_2} \mathbf{F}_T (1 - \cos \Delta\phi(l_2, \mathbf{F}_T))}\right)
$$
(9.6)

 ${}^{4}$ La sélection finale est, bien sûr, appliquée après l'étape de présélection.

#### **156** Chapitre 9. Recherche du boson de Higgs du modèle standard dans le canal  $H \to W^+W^- \to \mu^+\mu^-\nu\bar{\nu}$

Etant donné que cette variable prend en compte  $I\!\!F_T$  et l'angle entre le lepton et  $I\!\!F_T$  elle est particulièrement adaptée à supprimer les événements qui contiennent des muons dont l'énergie est mal mesurée et conduisant à la prise en compte d'une énergie manquante faussée.

•  $\Delta\phi(l_1, l_2)$  < 0.2 rad : Agit en ne sélectionnant que les muons émis dans la même direction. Cette coupure permet notamment d'éliminer les processus pour lesquels les muons sont émis dos à dos dans le référentiel du centre de masse, ce qui est le cas des ένénements  $Z/\gamma^*$ .

L'efficacité de sélection du signal est ensuite calculée en fonction du taux de réjection de bruit de fond correspondant, pour chaque masse de Higgs et chaque multiplicité de jet.

En ce qui concerne notre analyse avec une luminosité de 9.7 fb<sup>-1</sup>, lors de l'entraînement du DY-BDT, nous obtenons un graphique qui présente l'efficacité de sélection du signal, pour une masse de Higgs et une coupure sur le DY-BDT donnée, en fonction de l'efficacité de réjection du bruit de fond. Les valeurs correspondantes à l'analyse 5.4 fb<sup>−1</sup> sont reportées (croix) sur ce graphe afin que l'on puisse choisir la coupure sur le DY-BDT qui aie la même réjection de bruit de fond.

D'après les figures 9.4, on constate que le choix dans nos coupures s'accompagne forcément d'une augmentation de l'efficacité de sélection du signal si l'on choisit la même réjection de bruit de fond que l'analyse  $5.4 \text{ fb}^{-1}$ .

Considérons par exemple un boson de Higgs à 125 GeV. D'après la figure  $9.4(a)$ , la nouvelle sélection du signal permet de passer à une efficacité de sélection de 50 à 70 % pour une même efficacité de réjection de bruit de fond estimée à  $3 \times 10^{-4}$ , dans le canal sans jet. En moyennant sur les multiplicités de jets, l'amélioration de sélection du signal est estimée à 35% pour  $m_H = 125$  GeV.

Les coupures que nous appliquons sur les distributions des variables DY-BDT pour une masse de boson de Higgs de 125 GeV, présentées sur les figures 9.10 (page 166), sont :

 $BDT > 0.95$ ,  $BDT > -0.8$  et  $BDT > -0.975$  pour respectivement les multiplicités de jets 0-jet, 1-jet et 2-jets. Notons que les coupures sont optimisées pour chaque masse de boson de Higgs.

### **9.2.2 Le discriminant diboson (WW-BDT)**

Après avoir éliminé le bruit de fond *Z/γ*<sup>∗</sup>, l'un des bruits de fond majoritaire de notre analyse est le bruit de fond diboson *WW*.

Un second BDT est alors entraîné pour séparer les événements diboson *WW* des autres bruits de fond. La sortie de ce BDT joue le rôle de *variable discriminante* dont la distribution est utilisée pour mesurer la section efficace de production diboson  $WW$ , comme nous le verrons au chapitre 9.8. Celui-ci est appliqué pour chaque masse de Higgs et pour les multiplicités de jet 0-jet et 1-jet seulement. Le canal 2-jets n'est pas utilisé à cause de la

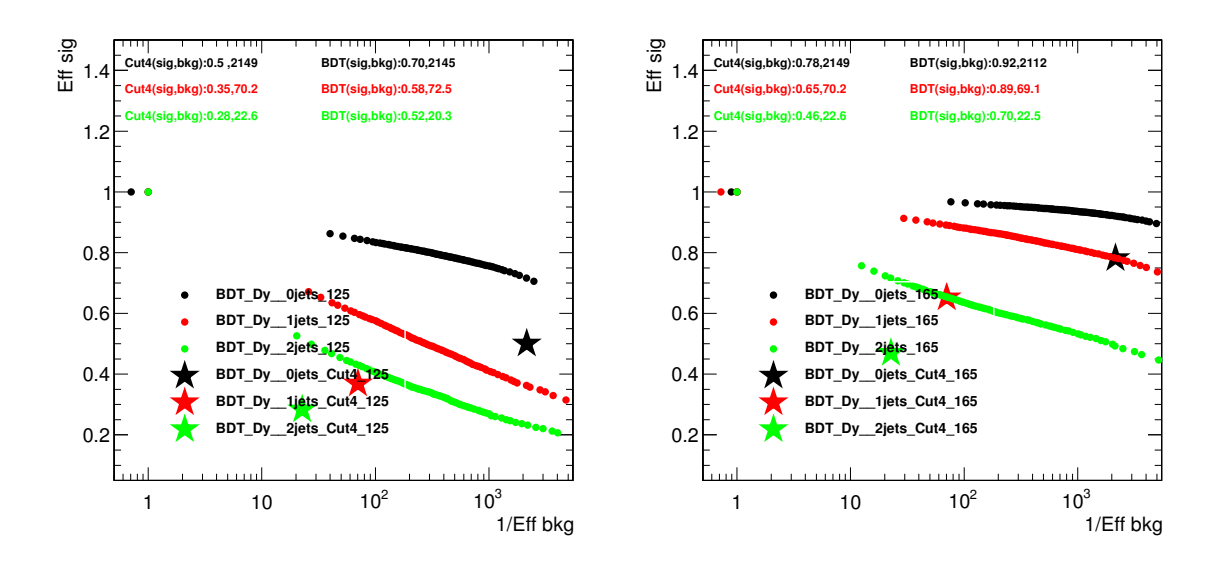

(a) Efficacité de sélection du signal pour un boson de Higgs de masse  $m_H = 125$  GeV en fonction de l'efficacité de réjection du bruit de fond.

(b) Efficacité de sélection du signal pour un boson de Higgs de masse  $m_H = 165$  GeV en fonction de l'efficacité de réjection du bruit de fond.

Figure 9.4: Efficacité de sélection du signal, pour deux masses de Higgs, en fonction de l'efficacité de réjection du bruit de fond. Les couleurs noire, rouge et verte correspondent respectivement aux multiplicités de jets 0-jet, 1-jet et 2-jets. Les étoiles désignent les valeurs [Efficacité signal, Réjection bruit de fond] de l'analyse à 5.4 fb<sup>-1</sup>, pour une coupure donnée. Les points représentent les coupures à appliquer sur le DY-BDT pour obtenir une valeur [Efficacité signal, Réjection bruit de fond].

faible statistique d'événements WW.

Nous cernons ainsi le bruit de fond *WW* pour contraindre l'incertitude systématique sur le calcul de sa section efficace de production. La coupure que nous appliquons sur le discriminant du WW-BDT est déterminée en optimisant la *significance* en événements diboson *WW* définie par la relation suivante :

$$
WW_{\text{sig}} = \frac{WW}{\sqrt{WW + \sum \text{bkg} + (0.07 \sum \text{bkg})^2}}
$$
(9.7)

*WW* désigne le nombre d'événements diboson *WW* et  $\Sigma$  bkg correspond au nombre d'événements totaux des autres bruits de fond. Le 0.07 représente, quant à lui, l'incertitude de 7% que nous appliquons sur la somme des autres bruits de fond. Cette valeur correspond à l'ordre de grandeur de l'impact des systématiques<sup>5</sup> estimé a posteriori i. e. après que les systématiques aient été contraintes pour le calcul des limites (cf. section 9.4).

 ${}^{5}L$ 'estimation des systématiques de l'analyse est détaillée dans la section 9.3.

Détermination de la coupure sur le WW-BDT Plusieurs séries de coupures sur le WW-BDT sont étudiées pour la masse  $m_H = 165$  GeV et pour chaque multiplicité de jet 0-jet et 1-jet. La coupure choisie est celle pour laquelle la significance *WW*sig est maximale. Les figures 9.5 montrent l'évolution de  $WW_{\text{sig}}$  en fonction de la valeur de la coupure sur les distributions de WW-BDT pour les multiplicités de jet 0-jet et 1-jet.

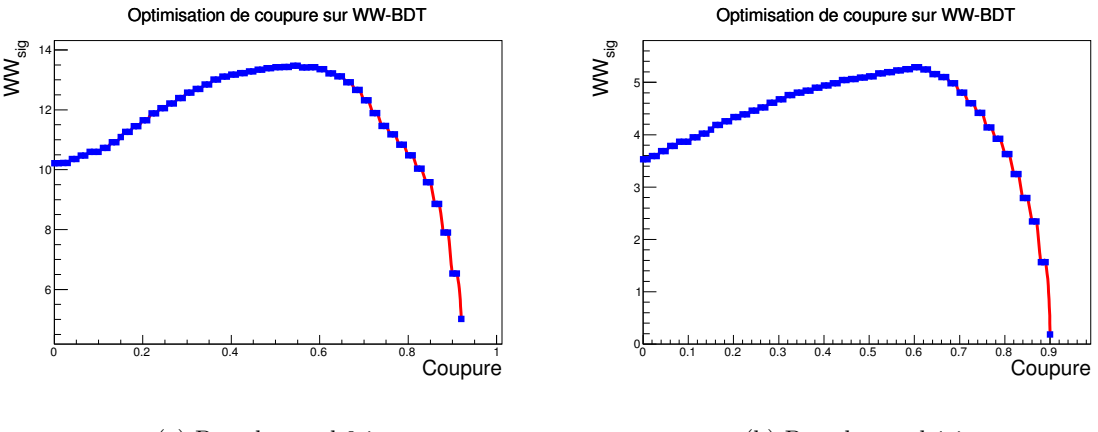

(a) Pour le canal 0-jet.

(b) Pour le canal 1-jet.

Figure 9.5: Evolution de la valeur de  $WW_{\text{sig}}$  en fonction de la valeur de la coupure sur le WW-BDT pour les multiplicités de jet 0-jet et 1-jet.

Nous choisissons alors les coupures suivantes :  $WW_{\text{BDT}} \geq 0.60(0.62)$  pour la multiplicité  $0-(1-)$  jet. Ainsi, nous maximisons la sélection de signal et la réjection de bruit de fond. Les distributions du WW-BDT sur lesquelles nous appliquons ces coupures sont présentées sur les figures 9.6.

Ces coupures sont appliquées pour chaque échantillon de données et de simulation afin de séparer notre analyse en cinq sous-canaux différents dont la dénomination dépend de la quantité relative en diboson  $WW: 0$ -jet WW-enrichi, 0-jet WW-déplété, 1-jet WW-enrichi, 1-jet WW-déplété et 2-jet.

# **9.2.3 Le discriminant final (FD-BDT)**

Afin de séparer les événements de signal des bruits de fond restants, nous utilisons le discriminant final (FD-BDT). Le FD-BDT est entraîné et appliqué pour chaque masse de Higgs s''etendant sur  $100 \leq m_H \leq 200$  GeV et pour chaque multiplicité de jet 0-jet (0-jet WWenrichi, 0-jet WW-déplété), 1-jet (1-jet WW-enrichi, 1-jet WW-déplété) et 2-jets.

Le discriminant final que nous obtenons en variable de sortie de ce BDT est utilisé comme variable d'entrée pour notre algorithme d'analyse statistique que nous détaillons au chapitre 9.4. Les distributions FD-BDT sont présentées sur les figures 9.14.

# **9.2.4 Sp´ecifications techniques**

Pour chacun des BDT utilisés dans l'analyse, le but est de fournir la meilleure séparation possible entre le signal et le bruit de fond tout en composant avec les contraintes temporelles

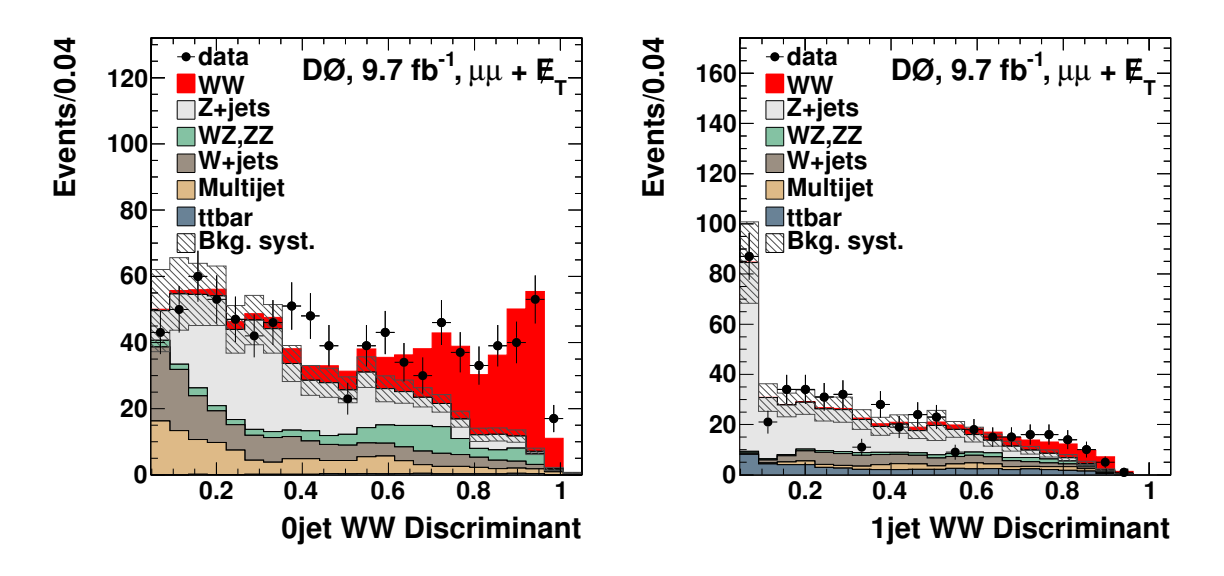

 $(a)$  Distribution WW-BDT après la coupure sur le DY-BDT pour la multiplicité 0-jet.

(b) Distribution WW-BDT après la coupure sur le DY-BDT pour la multiplicité 1-jet.

Figure 9.6: Distribution WW-BDT pour une masse de Higgs  $m_H = 165$  GeV.

d'entraînement et d'application des BDT. Il faut également que les BDT tiennent compte de la statistique limitée de certains canaux (e. g. le canal 1-jet WW-déplété).

Pour ce faire, nous utilisons un algorithme de décision appelé *forêt d'arbres décisionnels*[7] ou RF (pour *Random Forest*). Cette technique permet d'ˆetre moins sensible aux fluctuations statistiques (et par conséquent, au surentraînement).

Les caractéristiques des 3 arbres de décision stimulés (DY-BDT, WW-BDT et FD-BDT) sont les suivantes :

- Nombre d'arbres utilisés dans la forêt  $= 200$  arbres.
- Nombre de variables utilisées pour chaque séparation de nœud  $= 8$  variables.
- Profondeur maximale de l'arbre de décision  $= 9$ .
- Nombre minimum d'événements disponibles pour chaque nœud  $= 50$  pour le DY-BDT et 20 pour le WW-BDT et FD-BDT.

Dans la publication<sup>[8]</sup> à 5.4 fb<sup>-1</sup>, les trois canaux *ee*, *eµ* et  $\mu\mu$  présentent les distributions de variables discriminantes (basées sur des réseaux de neurones) dans un seul et même histogramme. Pour qu'une telle figure ait un sens, il faut que les rapports  $\frac{S}{B}$  en fonction de la valeur de sortie soient assez similaires pour les différentes analyses. Pour conserver cette propriétés avec les BDT, le choix est fait d'harmoniser ce paramètre entre les différentes analyses, car il affecte beaucoup la forme de la distribution (i. e. le rapport  $\frac{S}{B}$  en fonction du BDT output). Le nombre minimum d'événements disponibles, pour chaque variable, est donc optimis´e suivant les analyses, pour les WW-BDT et FD-BDT.

- Utilisation de la pureté de signal  $\frac{S}{S+B}$  comme variable de classification.
- Les ramifications statistiquement insignifiantes (i. e. avec un faible pouvoir discriminant) ne sont pas retirées de l'arbre de décision. Notons qu'il est possible de « tailler » les arbres, après leur construction. Cette opération s'appelle le *prunning* et permet notamment de se prémunir contre le surentraînement. Cependant, l'utilisation des RF suffit à réduire le surentraînement et ne nécessite donc pas l'utilisation de cette méthode.

# **9.2.5 Observables discriminantes**

Les observables discriminantes que nous utilisons comme variables d'entrée dans nos différents BDT sont au nombre de 13, 15 et 22 pour respectivement les multiplicités de jet 0-jet, 1-jet et 2-jets. Ces variables permettent de discriminer principalement les événements contenant deux muons à haute impulsion transverse, avec énergie transverse manquante et un faible angle d'émission des deux muons.

Nous présentons ces variables en détail en fonction de la multiplicité de jet pour le DY-BDT :

### Variables d'entrées DY-BDT pour le canal 0-jet :

- L'impulsion du premier muon :  $p_T^{l_1}$ .
- L'impulsion du muon secondaire :  $p_T^{l_2}$ .
- Masse invariante du système dimuon :  $M_{inv}$ .
- L'angle azimutal entre les deux muons :  $\Delta\phi(l_1, l_2)$ .
- $\bullet$  L'énergie transverse manquante :  $E\!\!\!\!/_{\!\!\rm P}$
- L'´energie transverse manquante qui prend en compte la fluctuation de la mesure de l'énergie :  $H_T^{\text{scaled}}$ (cf. formule 8.2, page 131).
- L'énergie transverse manquante spéciale, qui prend en compte les muons dont l'énergie est mal mesurée :  $H_T^{\text{special}}$  (cf. formule 8.3, page 131).
- $\bullet$  La masse minimum transverse pour chacun des leptons et calculée avec la  $I\!\! F_{\!T} \!\! : \; M_T^{\rm min}$  (cf. formule 9.6, page 155).
- La masse minimum transverse 2 (proposé à l'origine dans la référence  $[9]$ ), notée  $m_T^2$ , qui prend en compte les neutrinos que nous attendons dans l'´etat final. L'algorithme de calcul de  $m_T^2$  est disponible dans la référence [10]. Cette variable s'écrit :

$$
m_{T2}^2 = \min_{p_T^{\vec{\nu}_1} + p_T^{\vec{\nu}_2} = \vec{\mu}_T} \left[ \max \left( m_T^2(p_T^{\vec{\nu}_1}, p_T^{\vec{\mu}_1}, m_N), m_T^2(p_T^{\vec{\nu}_2}, p_T^{\vec{\mu}_2}, m_N) \right) \right]
$$
(9.8)

 $\overline{m}_{T}^{2}(p_{T}^{\vec{\nu}}, p_{T}^{\vec{\mu}})$  $T_T^{\mu}, m_N$ ) masse transverse du système composé d'un lepton et d'un neutrino provenant de la désintégration d'un boson  $W, \vec{H}$  l'impulsion transverse manquante de l'événement et  $m_N = 0$ , la masse de chacun des neutrinos.

- Le produit de la charge *q* par la pseudo-rapidité *η* pour chacun des leptons :  $q \times \eta$ . Cette variable est très utile pour éliminer du bruit de fond  $W$  + jets parce qu'elle utilise le fait que ce bruit de fond possède une asymétrie avant-arrière. En effet, les leptons issus de désintégrations de bosons *W* seront émis préférentiellement dans la direction de l'impulsion du boson *W* contrairement aux leptons émis par les désintégrations de jets.
- Minimum de l'angle d'ouverture azimutal entre les deux muons : min [∆*φ*(*µ*1*, µ*2)].
- Maximum de l'angle d'ouverture azimutal entre les deux muons : max  $[\Delta\phi(\mu_1, \mu_2)].$
- Le minimum de la masse transverse entre la  $H_T$  et la paire de muons : min  $[m_T(\mu_1\mu_2, H_T)].$

#### Variables d'entrées supplémentaires pour le canal 1-jet

- $\bullet$  L'impulsion transverse du jet primaire,  $p_T^{j_1}.$
- L'angle azimutal entre  $\mathbf{E}_T$  et le jet primaire,  $\Delta \phi(\mathbf{E}_T, j_1)$ .

## Variables d'entrées supplémentaires pour le canal 2-jets

- $\bullet$  L'impulsion transverse du jet primaire,  $p_T^{j_1}.$
- $\bullet$  L'impulsion transverse du jet secondaire,  $p_T^{j_2}.$
- La valeur absolue de la différence de pseudo-rapidité entre les jets,  $\Delta \eta (j_1, j_2) = |\eta_{j1} \eta_{j2}|$ *ηj*2|.
- $\bullet$  Le minimum d'angle azimutal entre  $H\!\!_{\!T}$  et le jet primaire ou secondaire min  $\left(\Delta\phi(H\!\!{}_{\!T\!},j_{1/2})\right)$ .
- $\bullet$  Le maximum d'angle azimutal entre  $\emph{H}_{T}$  et le jet primaire ou secondaire max  $\left(\Delta\phi(\emph{H}_{T},j_{1/2})\right)$ .
- Masse invariante du jet primaire et du jet secondaire  $M_{\text{inv}}^{j_1 j_2}$ .
- Masse invariante quatre-corps des deux muons et des deux jets,  $M_{\text{inv}}^{\mu_1\mu_2j_1j_2}$ .

**Variables d'entrées supplémentaires pour le WW-BDT et le FD-BDT** Toutes les variables d'entrée listées pour le DY-BDT sont réutilisées pour les WW-BDT et FD-BDT. Cependant, les distributions de bruit de fond évoluant au fil des coupures, il est nécessaire d'utiliser de nouvelles observables discriminantes :

• La qualité<sup>6</sup> minimum entre les deux muons : min<sub>qual</sub>  $(\mu_1, \mu_2)$ .

 ${}^{6}$ La qualité des muons a été évoquée dans la section 6.5, page 97.

- La variable d'isolation<sup>7</sup> des deux muons : iso<sup> $\mu_1, \mu_2$ </sup>.
- $\bullet\,$  La variable de sortie de l'analyse multivariée du  $\rm{MVA_{BL}}^8$  pour le jet primaire, dans le canal 1-jet.
- $\bullet$  La variable de sortie de l'analyse multivariée du MVA $_{BL}$  pour les deux jets, dans le canal 2-jets.

Apr`es la phase d'entraˆınement des BDT, il est possible de dresser la liste des variables les plus discriminantes : l'énergie transverse manquante, l'angle  $\phi$  entre les deux leptons, la distance radiale entre les leptons, la masse invariante dimuon et l'impulsion des deux leptons.

# **9.2.6 Entraˆınement et phase de test**

De façon à éviter le surentraînement, il est nécessaire de s'assurer que l'entraînement des BDT est effectué sur un échantillon indépendant de l'échantillon test et de l'échantillon utilisé pour le calcul des limites. Ainsi, nous avons procédé à la découpe des échantillons de signal et bruits de fond décrite ci-après (la représentation schématique des différents échantillons est disponible sur la figure 9.7) :

• Le lot de données de bruit de fond  $Z + jets$  est séparé en deux échantillons égaux : un ´echantillon d'entraˆınement et un ´echantillon utilis´e pour le calcul des limites et de la mesure de la section efficace diboson *WW*.

L'échantillon d'entraînement  $Z + \text{jets}$  est de nouveau séparé en deux échantillons inégaux : un échantillon d'entraînement DY-BDT et un échantillon d'entraînement pour WW-BDT et FD-BDT, une fois que la coupure sur le DY-BDT a été appliquée. En raison du grand nombre d'événements disponibles à ce stade de l'analyse, l'échantillon avec le plus faible nombre d'événements est utilisé pour l'entraînement du DY-BDT. La taille de ces deux échantillons est variable en fonction du canal considéré.

- Le lot de signal est séparé en trois parties égales : la première pour l'entraînement du DY-BDT, la seconde pour l'entraînement du FD-BDT et la troisième pour le calcul de limite uniquement.
- Le lot restant de bruits de fond (i. e. différents du  $Z + \text{jets}$ ) n'étant pas utilisé pour l'entraînement du DY-BDT, celui-ci est séparé en deux parties égales : le premier ´echantillon pour l'entraˆınement du WW-BDT et du FD-BDT et la seconde partie pour le calcul de limite et le calcul de la section efficace de production diboson *WW*.

### **9.2.7** Correction de la simulation après coupure sur le DY-BDT

Dans le canal 1-jet<sup>9</sup>, lorsque nous appliquons les différentes coupures sur le DY-BDT, nous avons constaté un désaccord de  $19\%$  entre les distributions de données et de simulation (i. e.

<sup>&</sup>lt;sup>7</sup>La définition de la variable d'isolation est donnée dans le paragraphe 8.2.2, page 128.

 $^8{\rm Le}$  MVA $_{\rm BL}$  est détaillé dans la section 6.3.5, page 93.

 $9$ On effectue cette correction dans le canal 1-jet uniquement parce que le désaccord entre les données et la simulation concerne une région de l'espace des phases contenant du signal.

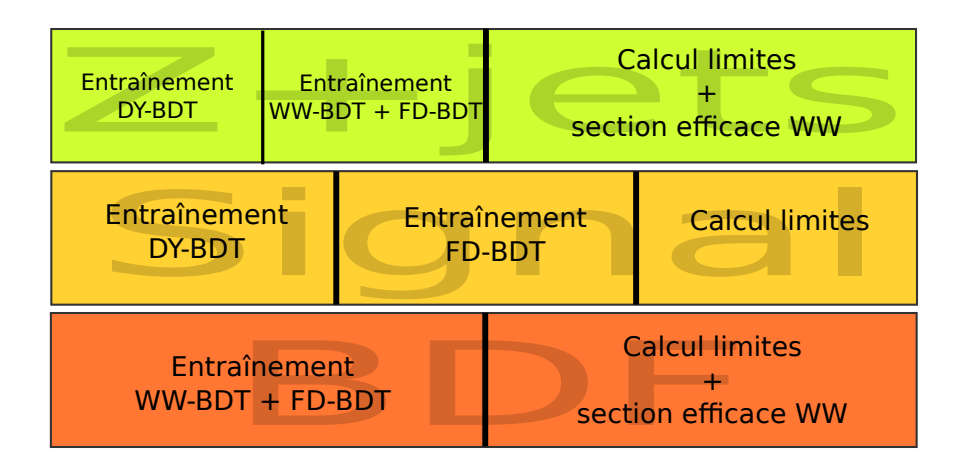

Figure 9.7: Schéma des différents lots de données réservés à l'entraînement des arbres de décisions et des différents calculs de l'analyse.

 $\frac{Data}{MC} \simeq 1.19\%$ ) pour une masse de Higgs  $m_H = 165$  GeV.

L'une des raisons identifiée de ce désaccord provient de la distribution à bas angle  $\Delta\Phi(\mu, E\!\!\!\!/_{\rm T})$ comme nous pouvons le voir sur la figure 9.8(b). Dans le canal 0-jet, nous constatons  $\text{\'e}galement$  un désaccord vers  $0.5 < \min\left(\Delta \Phi(\mu, \frac{\mu}{T})\right) < 0.6$  ainsi que dans le canal 2-jets pour  $min(\Delta\Phi(\mu, \frac{\mu}{T})) < 1.2$  (cf. figure 9.8(a)).

Pour palier ce problème de mauvaise modélisation, nous ajoutons une coupure supplémentaire à la sélection finale  $\Delta\Phi(\mu, E\llap/_T) > 0.5$  afin d'enlever cet espace des phases de notre analyse. Le nombre d'événements de signal ne souffre pas excessivement de cette coupure puisque nous diminuons les événements de signal de  $0.2\%$ ,  $8\%$  et  $26\%$  respectivement pour les canaux 0-jet, 1-jet et 2-jets.

Après avoir appliqué cette coupure, le désaccord  $\frac{\text{data}}{\text{MC}} \simeq$  passe de 19% à 15% dans le canal 1-jet. Etant donné que ce désaccord rémanent n'est pas compris, nous décidons d'appliquer un facteur correctif SF (pour *Scale Factor*) afin que la distribution MC corresponde `a celle des données. Nous devons prendre garde à choisir une région de correction ne contenant pas de signal.

**164** Chapitre 9. Recherche du boson de Higgs du modèle standard dans le canal  $H \to W^+W^- \to \mu^+\mu^-\nu\bar{\nu}$ 

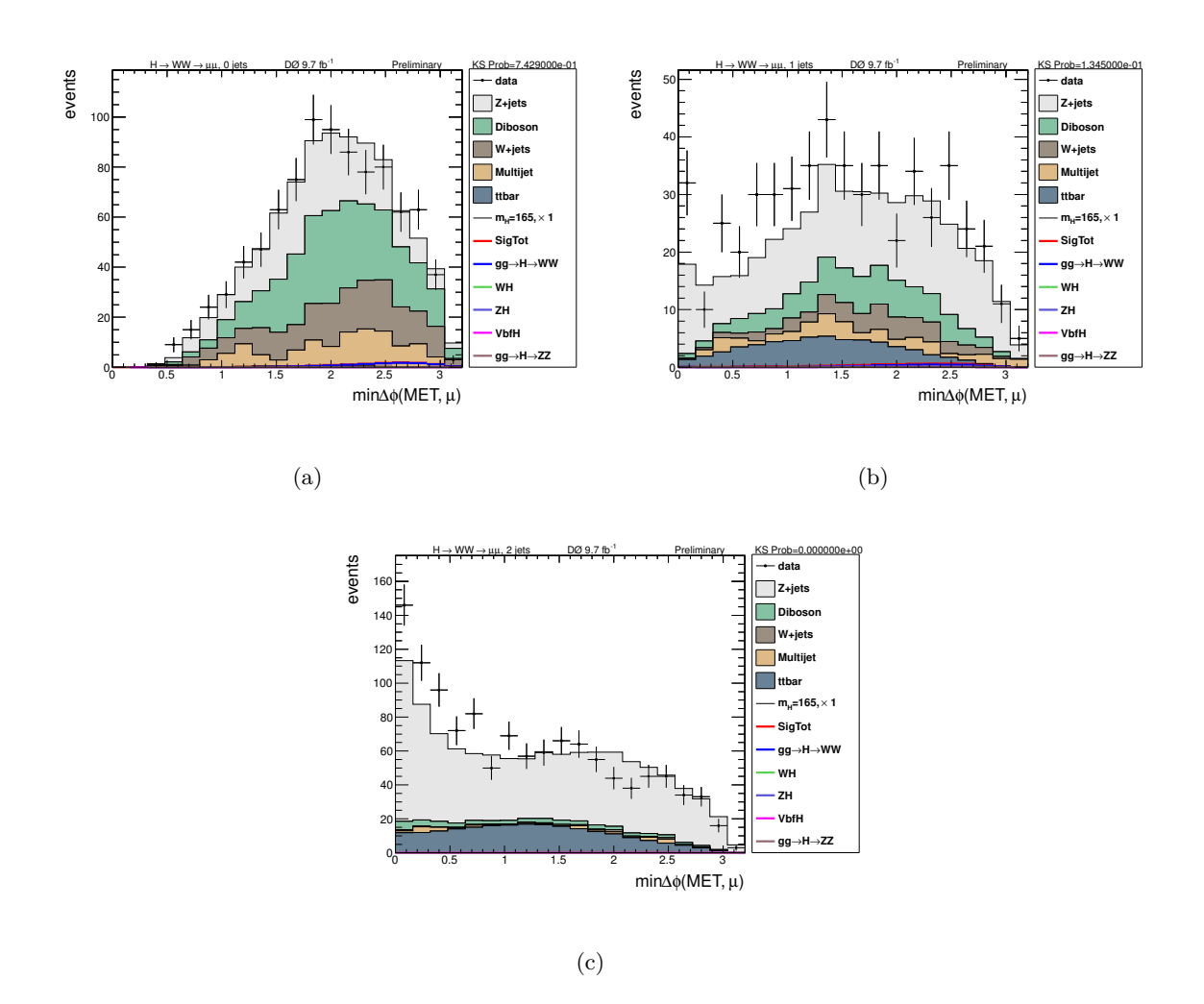

Figure 9.8: Distributions du minimum de l'angle ∆Φ(*µ, E/<sup>T</sup>* ) dans le canal (a) 0-jet, (b) 1-jet et (c) 2-jets après que la coupure sur le  $DY-BDT$  soit appliquée.

**Détermination du facteur correctif SF** Le facteur correctif *SF* relie le nombre d'événements *Z* + jets observé dans les données, noté  $N_{data} - N_{bkg-Z+jets}$ , au nombre d'événements *Z* + jets prédit par la simulation MC, noté  $N_{Z+\text{jets}}$ . Celui-ci s'écrit alors :

$$
SF = \frac{N_{\text{data}} - N_{\text{bkg} - \text{Z+jets}}}{N_{\text{Z+jets}}} \text{ pour la région [x,0].}
$$
\n(9.9)

où  $x$  est la valeur de la coupure appliquée sur le DY-BDT.

Un exemple de l'évaluation de ce facteur correctif est présenté pour  $m_H = 165$  GeV sur la figure 9.9. Nous déterminons cette correction dans une région où le signal n'est pas présent  $(i. e. la région [x,0]).$  La valeur moyenne du facteur correctif sur toutes les masses de Higgs est  $SF = 1.15 \pm 0.04$ . Nous utiliserons ce *SF* en l'appliquant au bruit de fond  $Z + \text{jets}$ , dans la région  $[x,1]$  afin qu'il n'y ait plus de désaccord au stade de la sélection finale.

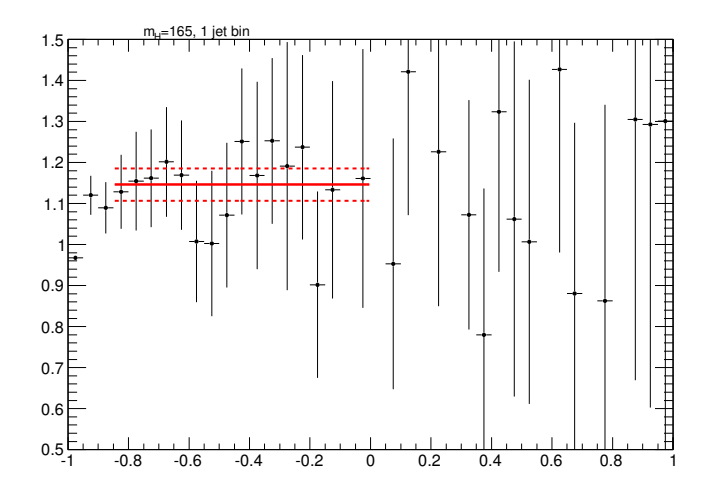

Figure 9.9: Évaluation du facteur correctif SF en fonction de la coupure DY-BDT appliquée pour la masse de Higgs  $m_H = 165$  GeV.

L'origine de cette correction n'étant pas totalement comprise, nous devons prendre en compte une systématique dédiée à l'utilisation de ce facteur correctif. Pour le canal 1-jet, nous considérons alors une systématique de 15% ( $(SF - 1) = 0.15$ ).

#### **9.2.8 R´esultats finals**

Après avoir effectué une coupure sur le DY-BDT (dont les distributions sont montrées sur les figures 9.10) et séparé les événements en régions plus ou moins peuplées en événements diboson  $WW$ , nous obtenons la selection finale dont nous présentons quelques distributions sur les figures 9.11, 9.12 et 9.13 pour respectivement le canal 0-jet, 1-jet et 2-jets. Puis nous reportons le nombre d'événements de données et de simulations obtenus après la coupure sur le DY-BDT et séparation en sous-canaux dans le tableau 9.1. Enfin, les distributions de FD-BDT sont présentées, pour chaque canal, sur les figures 9.14.

**166** Chapitre 9. Recherche du boson de Higgs du modèle standard dans le canal *H* →  $W$ <sup>+</sup> $W$ <sup>−</sup> <sup>+</sup>*µ* <sup>−</sup>*νν*¯

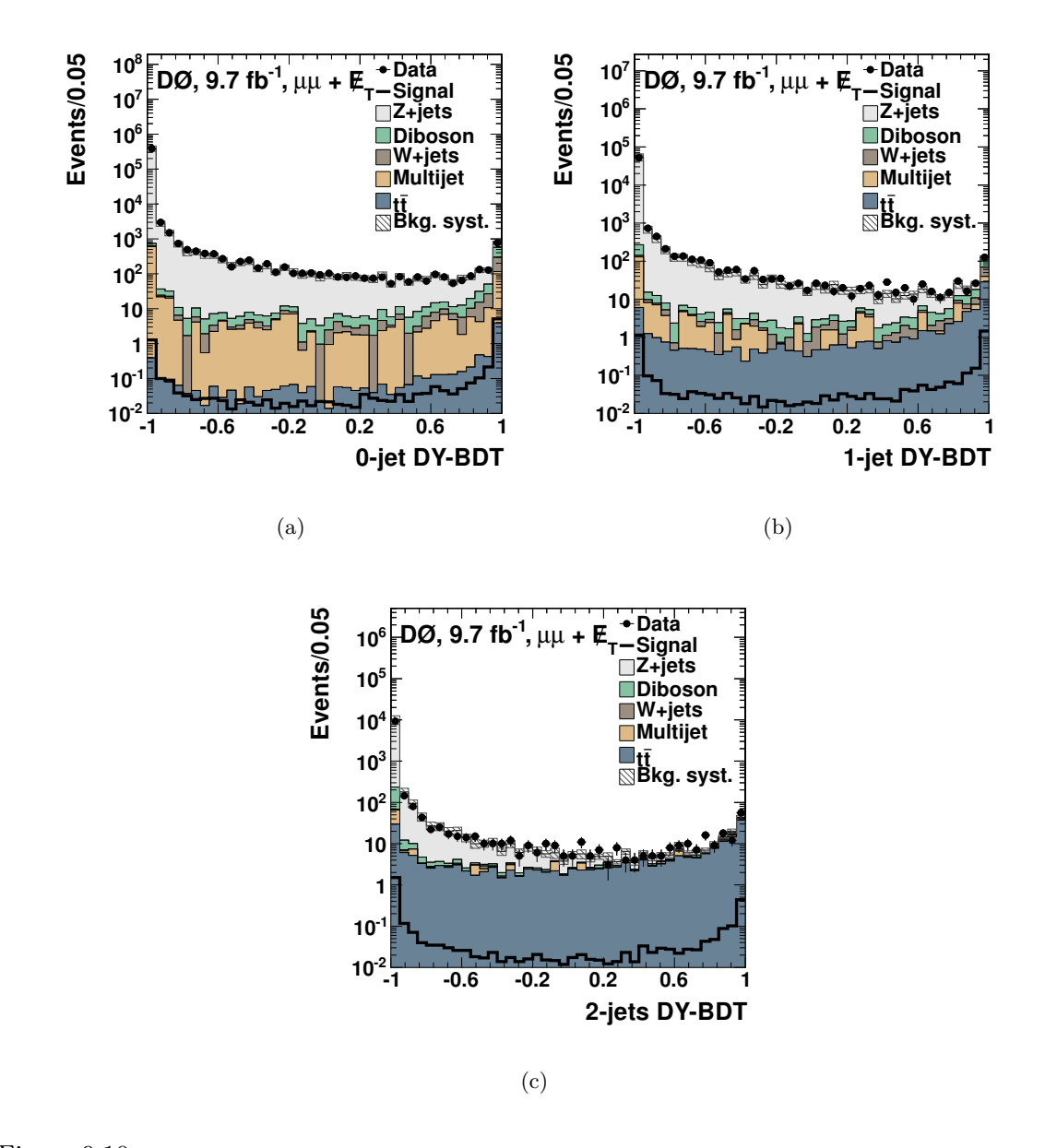

Figure 9.10: Les distributions du DY-BDT au stade de la présélection pour  $m_H$ =125 GeV, pour les canaux 0-jet, 1-jet et 2-jets.

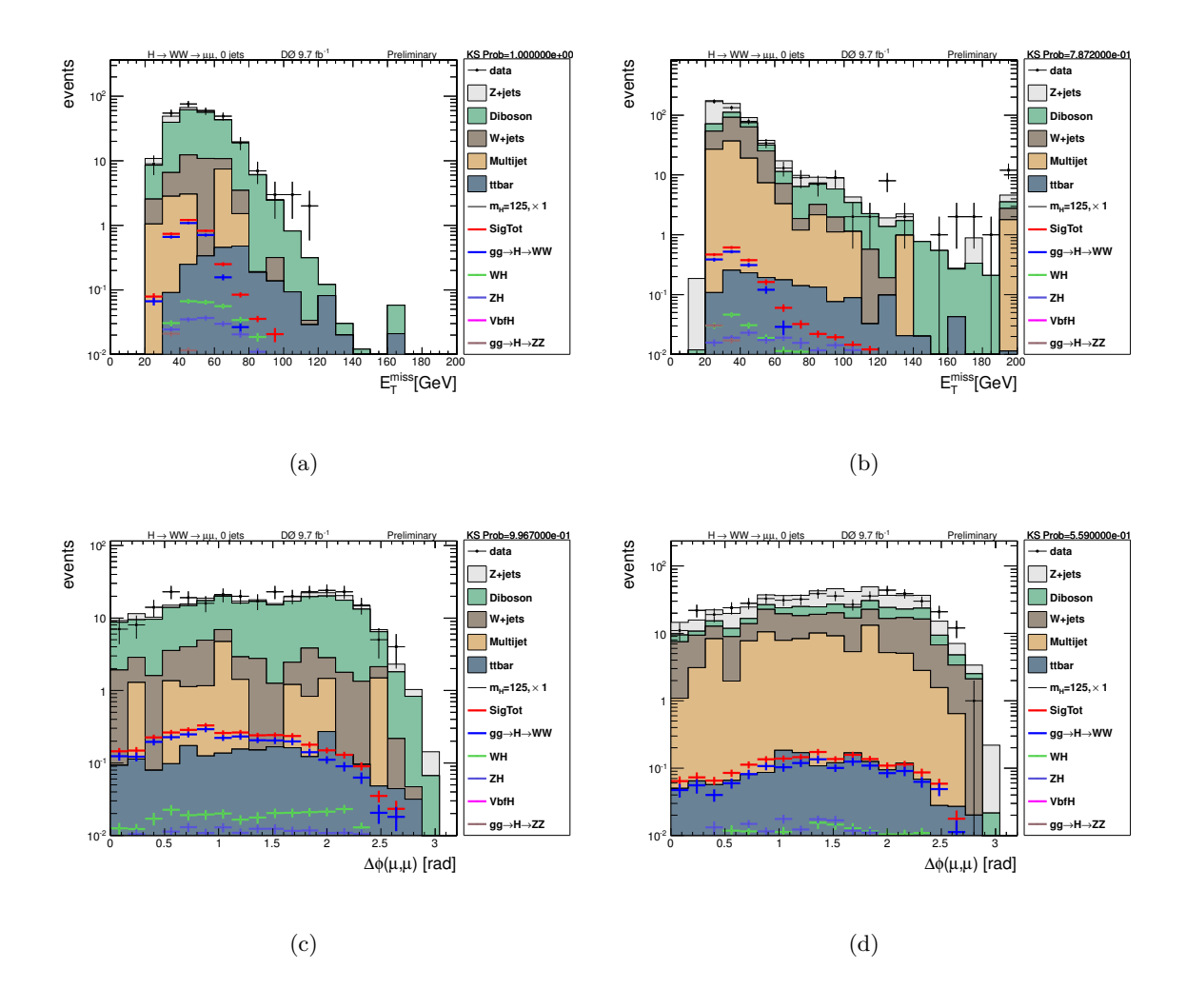

Figure 9.11: Distribution de l'énergie transverse manquante  $I\!\!F_T({\rm a})$ , (b) et la distribution de l'angle entre les deux leptons (c), (d) en échelle logarithmique pour les données (points noirs) et les différents bruits de fond (histogrammes en couleur), dans le canal 0-jet WW-enrichi (a), (c) et 0-jet WW-déplété (b) et (d). Le signal correspond à un boson de Higgs de masse  $m_H = 125$  GeV.

**168** Chapitre 9. Recherche du boson de Higgs du modèle standard dans le canal  $H \to W^+W^- \to \mu^+\mu^-\nu\bar{\nu}$ 

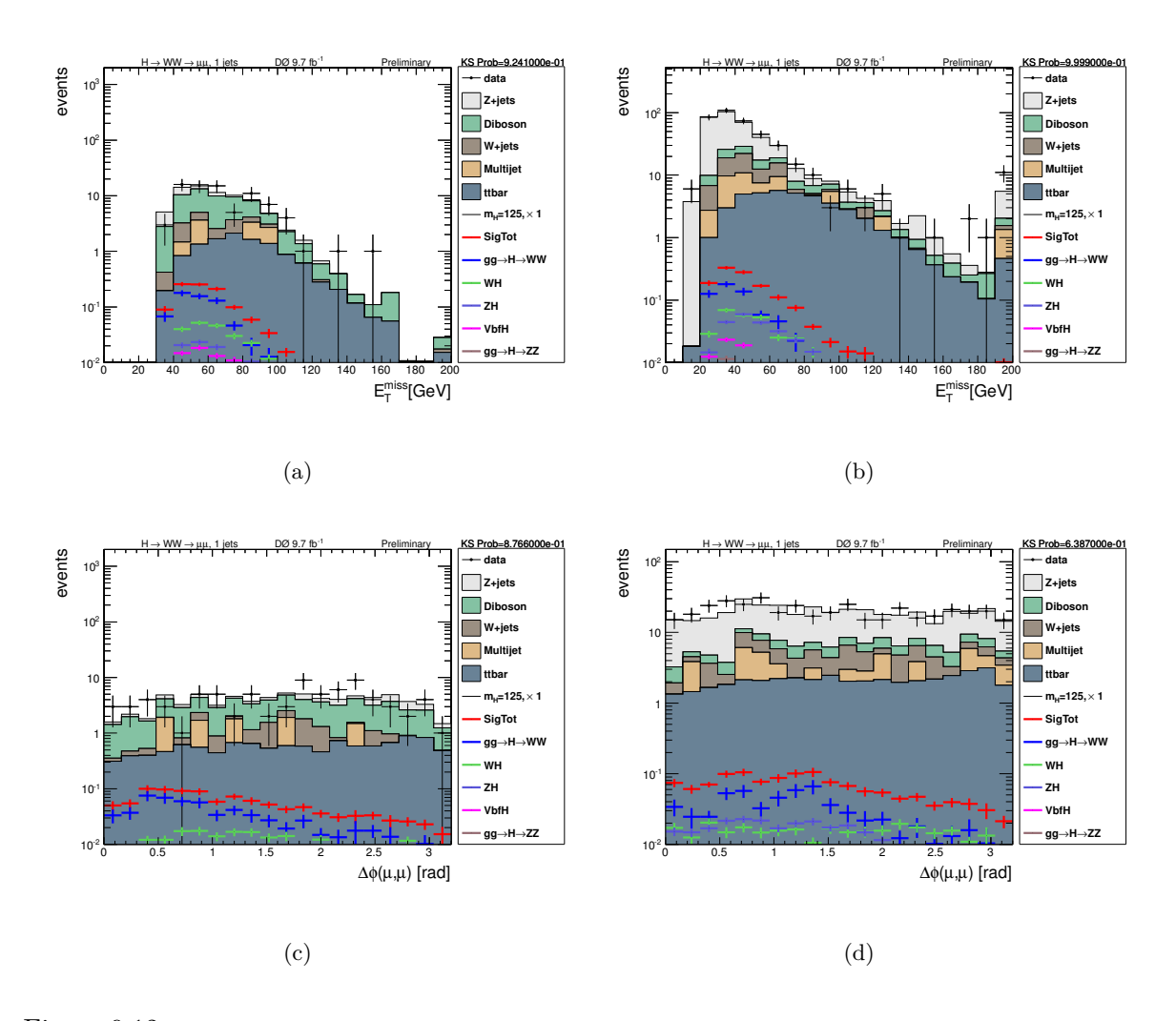

Figure 9.12: Distribution de l'énergie transverse manquante  $I\!\!F_T({\rm a})$ , (b) et la distribution de l'angle entre les deux leptons (c), (d) en échelle logarithmique pour les données (points noirs) et les différents bruits de fond (histogrammes en couleur), dans le canal 1-jet WW-enrichi (a), (c) et 1-jet WW-déplété (b) et (d). Le signal correspond à un boson de Higgs de masse  $m_H = 125$  GeV.

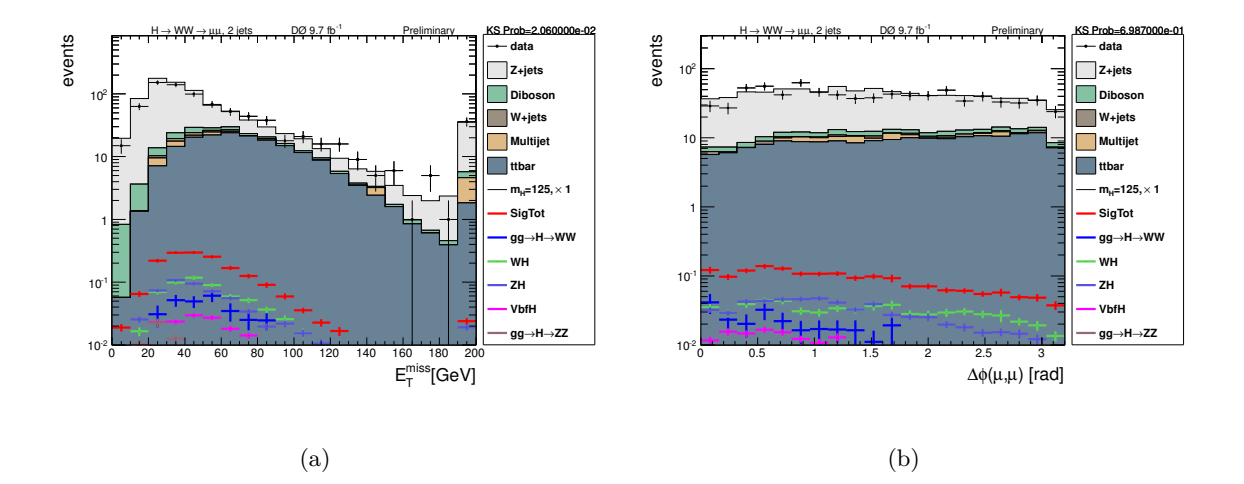

Figure 9.13: Distribution de l'énergie transverse manquante  $I_T^r$  (a) et la distribution de l'angle entre les deux leptons (b) en échelle logarithmique pour les données (points noirs) et les différents bruits de fond (histogrammes en couleur), dans le canal 2-jets. Le signal correspond à un boson de Higgs de masse  $m<sub>H</sub> = 125$ GeV.

| Sample                      | Inclusive  | 0 Jets     |             |             | 1 Jets     |                  |                  | 2 Jets  |                  |
|-----------------------------|------------|------------|-------------|-------------|------------|------------------|------------------|---------|------------------|
|                             |            |            | WW-déplété) | WW-enrichi) |            | WW-déplété)      | (WW-enrichi)     |         |                  |
| Data                        | 811549.0   | 699513.0   | 485.0       | 282.0       | 95615.0    | 406.0            | 79.0             | 16421.0 | 805.0            |
| Signal                      | 21.4       | 8.9        | 1.8         | 3.2         | 5.3        | 1.3              | 1.04             | 4.5     | 1.7              |
| <b>HWW</b>                  | 10.0       | 5.2        | 1.4         | 2.7         | 1.7        | 0.59             | 0.62             | 0.35    | 0.28             |
| HZZ                         | 3.0        | 1.8        | 0.05        | 0.05        | 1.1        | 0.03             | 0.01             | 0.66    | 0.06             |
| WH                          | 3.4        | 1.0        | 0.18        | 0.29        | 1.1        | 0.30             | 0.23             | 1.3     | 0.61             |
| ZΗ                          | 3.9        | 0.90       | 0.17        | 0.17        | 1.2        | 0.28             | 0.11             | 2.0     | 0.61             |
| <b>VBF</b>                  | 1.1        | 0.08       | 0.02        | 0.03        | 0.23       | 0.08             | 0.07             | 0.22    | 0.16             |
| Bdf. Tot.                   | 818268.7   | 701662.5   | 523.5       | 261.4       | 98839.8    | 388.04           | 75.6             | 17766.3 | 860.1            |
| $Z \rightarrow ee$          | $\theta$ . | $\theta$ . | $\theta$ .  | 0.          | $\theta$ . | $\overline{0}$ . | $\overline{0}$ . | 0.      | $\overline{0}$ . |
| $Z \rightarrow \text{mumu}$ | 807642.0   | 693390.4   | 186.7       | 22.9        | 97278.0    | 226.4            | 11.6             | 16973.6 | 606.6            |
| $Z \rightarrow$ tautau      | 6458.8     | 5662.8     | 2.7         | 0.23        | 685.8      | 23.2             | 0.09             | 110.2   | 19.2             |
| Ttbar                       | 355.8      | 9.0        | $1.6\,$     | 2.2         | 87.2       | 41.6             | 10.9             | 259.6   | 178.1            |
| $W+jets$                    | 437.6      | 342.9      | 156.2       | 21.9        | 78.4       | 37.5             | 5.0              | 16.4    | 10.6             |
| <b>WW</b>                   | 556.2      | 443.5      | 42.2        | 171.5       | 96.4       | 16.3             | 37.7             | 16.3    | 10.6             |
| WZ                          | 412.8      | 129.2      | 15.2        | 20.2        | 133.2      | 7.2              | 4.6              | 150.4   | 9.9              |
| ZZ                          | 345.4      | 99.9       | 12.9        | 13.5        | 99.2       | 4.4              | 2.9              | 146.3   | 9.2              |
| Multijets                   | 2059.9     | 1584.8     | 106.0       | 9.0         | 381.5      | 31.31            | 2.9              | 93.7    | 15.9             |

Tableau 9.1: Nombre d'événements de données, signal et bruits de fond avant et après la coupure sur le DY-BDT et le WW-BDT. On considère une masse de Higgs  $m_H = 125$  GeV.
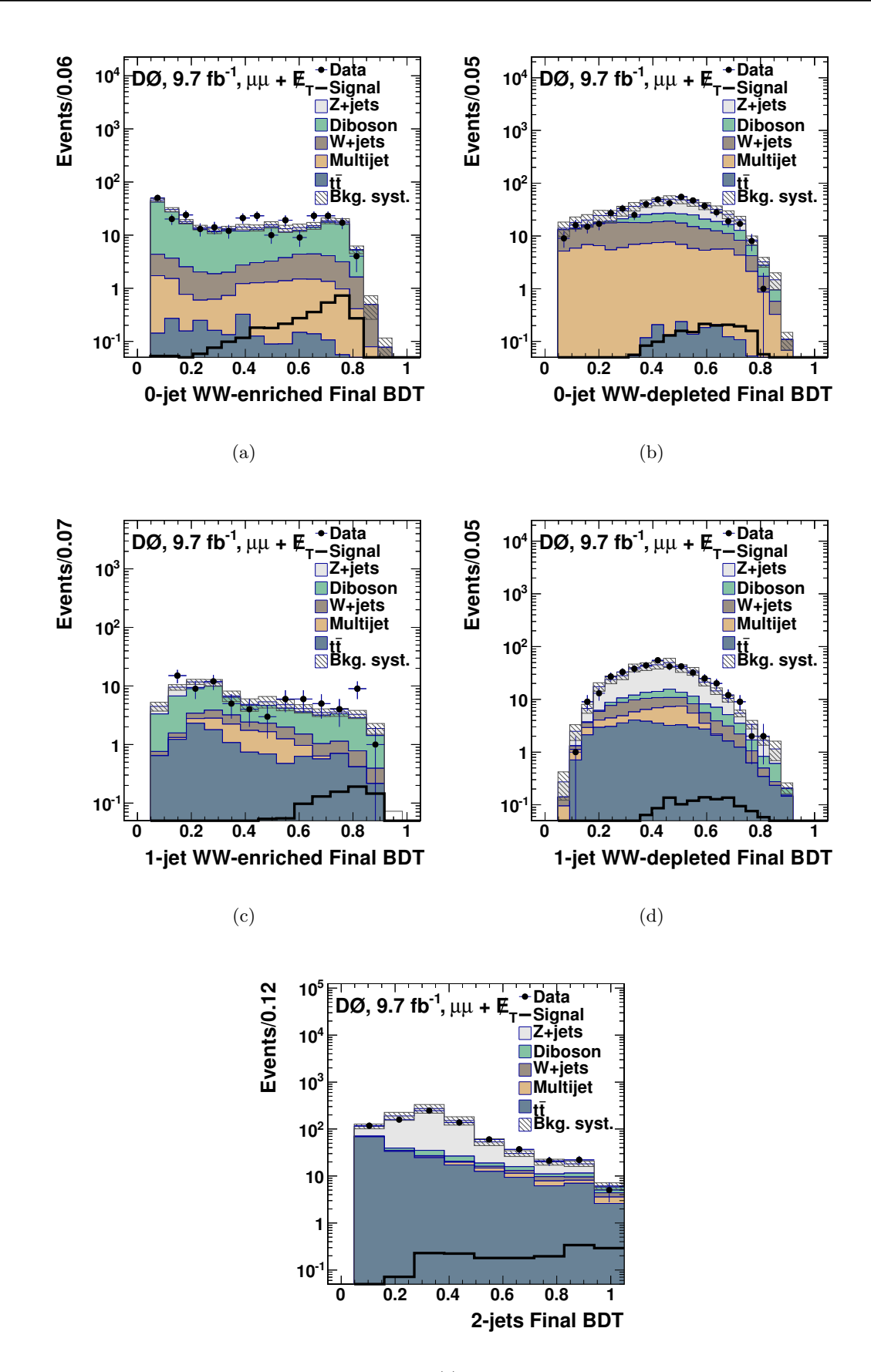

**170** Chapitre 9. Recherche du boson de Higgs du modèle standard dans le canal  $H \to W^+W^- \to \mu^+\mu^-\nu\bar{\nu}$ 

(e)

Figure 9.14: Distribution des FD-BDT pour les canaux 0-jet-WW enrichi (a) et 1-jet-WW enrichi (c), pour les canaux 0-jet-WW déplété (b) et 1-jet-WW déplété (d) et le canal 2-jets  $(e)$ .

#### **9.3** Les incertitudes systématiques

L'ensemble des prédictions théoriques et des mesures expérimentales mises en œuvre dans le cadre de cette analyse ne sont pas connues avec une certitude absolue. Pour en tenir compte, nous devons estimer les *incertitudes systématiques* inhérentes à notre analyse.

Nous distinguons deux types d'incertitudes systématiques : les incertitudes systématiques *fixes* (qui affectent uniquement la normalisation de distribution pour un échantillon donné) et les incertitudes de *forme* (comme les incertitudes liées aux distributions de jets qui vont affecter la forme de la distribution du discriminant final). Celles-ci peuvent être appliquées sur le signal et/ou le bruit de fond. En général, pour estimer l'effet d'une incertitude systématique, nous faisons varier un paramètre de la simulation et nous recommençons l'analyse jusqu'à l'étape de sélection finale. Ensuite, nous comparons les résultats avec le cas nominal.

Nous évaluons dans cette partie les incertitudes sur les nombres attendus de signal et de bruits de fond, pour chaque catégorie d'incertitude systématique. Ces incertitudes, résumées dans le tableau 9.3, sont ensuite propagées au calcul des limites comme il est décrit dans la section 9.4.

#### **9.3.1 Repondérations des distributions en**  $p_T$  des bosons  $W$  et  $Z$

Des repondérations des distributions d'impulsion transverse  $p_T$  sont appliquées pour les distributions des bosons *W* et *Z* comme décrit dans la sous-section 7.2.1. Pour prendre en compte l'incertitude associée à ces repondérations, nous appliquons la fonction de correction dont chaque bin varie de plus ou moins une déviation standard (i. e.  $\pm 1\sigma$ ), pour chacune des distributions pour les bosons *W* et *Z*.

Notons que ces deux systématiques de forme préservent la normalisation des échantillons de données.

#### **9.3.2 S´eparation angulaire entre les deux muons pour le bruit de fond** *WW*

L'incertitude systématique est estimée comme  $30\%$  de la différence sur la forme du discriminant selon que la reponderation est appliquée ou non. L'impact de cette incertitude sur le discriminant final est de l'ordre de 1%.

#### **9.3.3 Jets**

Les incertitudes relatives aux jets sont à la fois des incertitudes fixes et de forme. Elles affectent différentes observables décrites ci-dessous.

**Échelle d'énergie des jets :** La référence [11] mesure les corrections JSSR (cf. section 6.3.3) et d´efinit leurs incertitudes. Nous propageons alors ces incertitudes, en les faisant varier de  $\pm 1\sigma$ , dans nos simulations.

| $\sigma\mu_R, \mu_F$ | $s_0$ | $\mathcal{S}_1$ | S9       |
|----------------------|-------|-----------------|----------|
| 0jet                 | 13.4% | $-23.0\%$       |          |
| 1jet                 |       | $35\%$          | $-12.7%$ |
| > 1jet               |       |                 | 33%      |

Tableau 9.2: Incertitudes sur la section efficace  $gg \to H$ , pour chaque multiplicité de jet et en fonction de l'ordre perturbatif NNLL  $(s_0)$ , NLO  $\geq$  1jet  $(s_1)$  et NLO  $\geq$  2jet  $(s_2)$ .

**Résolution des jets :** L'incertitude sur la résolution[12][13] des jets est calculée en faisant varier la résolution des jets par  $\pm 1\sigma$ .

**Identification des jets :** L'incertitude sur l'identification des jets[12][13] est obtenue en faisant varier l'efficacit´e de s´election des jets par un facteur −1*σ*. Nous supposons l'incertitude systématique symétrique pour la faire varier également de  $-(-1\sigma) \simeq +1\sigma$ .

#### **9.3.4 Th´eoriques**

Les incertitudes systématiques dites *théoriques* désignent les erreurs relatives aux calculs de sections efficaces de différents processus listés ci-dessous.

**Section efficace de fusion de gluons :** L'incertitude systématique sur la section efficace du signal de fusion de gluon est estimée d'après la PDF, pour chaque multiplicité de jet. Elles sont estimées à  $7.6\%$ ,  $13.8\%$  et  $29.7\%$  respectivement pour la multiplicité 0-jet, 1-jet et 2-jets.

**Section efficace de production**  $gg \to H$  **:** La référence [14] propose une prescription pour calculer les incertitudes sur les taux de production des classes exclusives 0-jet, 1-jet et la classe inclusive  $\geq 2 - jets$ . Elle définit trois sources d'incertitudes,  $s_0, s_1, s_2$  (qui ne sont autres que les incertitudes liées à l'échelle d'énergie pour les processus inclusifs respectifs  $\geq 0 - jet$ ,  $\geq 1 - jet$ ,  $\geq 2 - jets$  et propage leurs effets dans les classes exclusives 0-jet, 1-jet. Appliquée à notre analyse, cette prescription donne les incertitudes reportées dans la table 9.2. Ces trois sources d'incertitudes impactent en même temps les différent canaux 0-jet, 1-jet et  $\geq 2 - jets$  et créent donc des corrélations entre ces canaux.

**Section efficace de production associée VH :** Estimée à 6.2%[15].

**Section efficace de fusion de bosons :** Estimée à 4.9%[16].

**Section efficace diboson et**  $t\bar{t}$ **:** Estimée à  $\pm 6\%$ [17] pour le bruit de fond diboson et  $\pm$ 7%[18] pour le bruit de fond  $t\bar{t}$ .

Ces trois dernières incertitudes systématiques ont été estimées grâce aux mesures des PDF du proton et de l'antiproton. Elles ont été également calculées grâce aux calculs des contributions aux ordres supérieurs.

#### 9.3.5 Modélisation

Ces incertitudes systématiques sont liées à la modélisation des distributions utilisées dans l'analyse. Les incertitudes liées à ces modélisations sont décrites ci-dessous.

**Confirmation de vertex des jets :** Les jets qui satisfont la confirmation de vertex sont comparés entre les données et la simulation. Il en résulte la prise en compte de facteurs correctifs (SF) à appliquer à la simulation. Pour déterminer cette systématique $[19]$ , une variation du SF de  $\pm 1\sigma$  est appliquée.

**Dégradation de l'impulsion transverse des muons :** La fonction de dégradation de l'impulsion transverse des muons est variée[20] par  $\pm 1\sigma$ .

**Estimation du bruit de fond multijet :** Pour chaque multiplicité de jet, nous considérons une incertitude systématiques de 30%. Celle-ci n'affecte que la normalisation de la distribution du discriminant final. Nous avons déterminé cette incertitude en comparant différentes paramétrisations de l'estimation de ce bruit de fond.

**Facteur correctif après coupure sur le DY-BDT pour le canal 1-jet :** On considère une incertitude systématique de 15% sur le bruit de fond  $Z +$ jets comme nous l'avions décrit  $\alpha$  la section 9.2.7.

**Estimation du bruit de fond W + jets :** Le bruit de fond  $W$  + jets intervient dans l'analyse lorsqu'un jet va être faussement identifié en tant que muon. Nous calculons une incertitude systématique liée au calcul du taux de jets faussement identifiés en muons et estimée à  $25\%$ . De plus, nous considérons une incertitude systématique sur la section efficace de ce bruit de fond estimée à  $15\%$  et  $30\%$  respectivement pour le canal 0-jet et 1-jet.

**Normalisation inclusive du MC dans le pic de masse du Z :** La première normalisation inclusive des événements MC dans le pic de masse du Z est décrite dans la section 8.3.4. L'incertitude de normalisation inclusive est une combinaison de l'incertitude sur la section efficace du processus *Z* + jets, des incertitudes des autres processus et de l'extrapolation de l'espace des phases des muons provenant du processus *Z* + jets aux autres espaces des phases. Cette incertitude est estimée à  $4\%$ .

**Normalisation exclusive du MC dans le pic de masse du Z :** L'incertitude liée à la normalisation exclusive du MC, dans la fenêtre en masse du boson Z, est dépendante des multiplicités de jet. Celle-ci est appliquée pour le bruit de fond  $Z +$  jets et est estimée, d'après le calcul des sections efficaces pour chaque canal, à  $2\%$ ,  $6\%$  et  $15\%$  pour respectivement le canal 0-jet, 1-jet et 2-jets.

#### **174** Chapitre 9. Recherche du boson de Higgs du modèle standard dans le canal  $H \to W^+W^- \to \mu^+\mu^-\nu\bar{\nu}$

**Utilisation du DY-BDT :** Etant donné que la coupure sur le DY-BDT n'est pas très bien modélisée pour les bruits de fond avec de la fausse énergie transverse manquante, une incertitude systématique de 15% est appliquée sur les événements de bruit de fond  $Z +$  jets.

#### **9.3.6 G´en´erateurs**

Les incertitudes systématiques liées aux modélisations fournies par les générateurs PYTHIA et ALPGEN désignent souvent les corrections aux ordres supérieurs qu'il faut prendre en compte. Elles sont détaillées ci-dessous :

**Impulsion transverse des bosons W pour le bruit de fond diboson :** La distribution en impulsion transverse du système des deux bosons  $WW$  est générée par PYTHIA. Afin de considérer les différences de simulation entre PYTHIA et MC@NLO, nous repondérons cette distribution afin qu'elle corresponde à celle prédite par MC@NLO comme nous l'avions expliqué dans le paragraphe 8.3.2. Cette incertitude est alors évaluée en prenant  $50\%$  de la différence sur la forme du discriminant final, suivant que la correction est appliquée ou non.

**Identification des quarks b :** Des corrections sur l'identification des jets issus de l'hadronisation de quarks *b* sont utilisées dans notre analyse pour corriger les bruits de fond contenant des quarks légers et des quarks lourds (ces deux catégories sont traitées séparément). Le processus complet d'estimation des systématiques est détaillé dans la référence [21].

**Impulsion transverse des événements du signal**  $gg \to H$  **:** Afin de prendre en compte les corrections aux ordres supérieurs NNLO, nous repondèrons la distribution en  $p_T$  des  $\acute{e}$ vénements de signal  $qq \rightarrow H$ , générée par  $HQT[22]$ . Pour considérer les radiations complémentaires à la fusion des deux gluons, nous considérons une incertitude systématique estimée en faisant varier le spectre en impulsion transverse du boson de Higgs (fourni en utilisant le générateur RESBOS) par une variation d'échelle de  $2m<sub>H</sub>$  avec le facteur suivant :

$$
HqT \times \left(1 \pm \frac{\Delta RESBOS}{RESBOS(m_H)}\right) \tag{9.10}
$$

Le terme  $\Delta RESBOS$  désigne la différence entre le spectre  $RESBOS(m_H)$  et  $RESBOS(2m_H)$ .

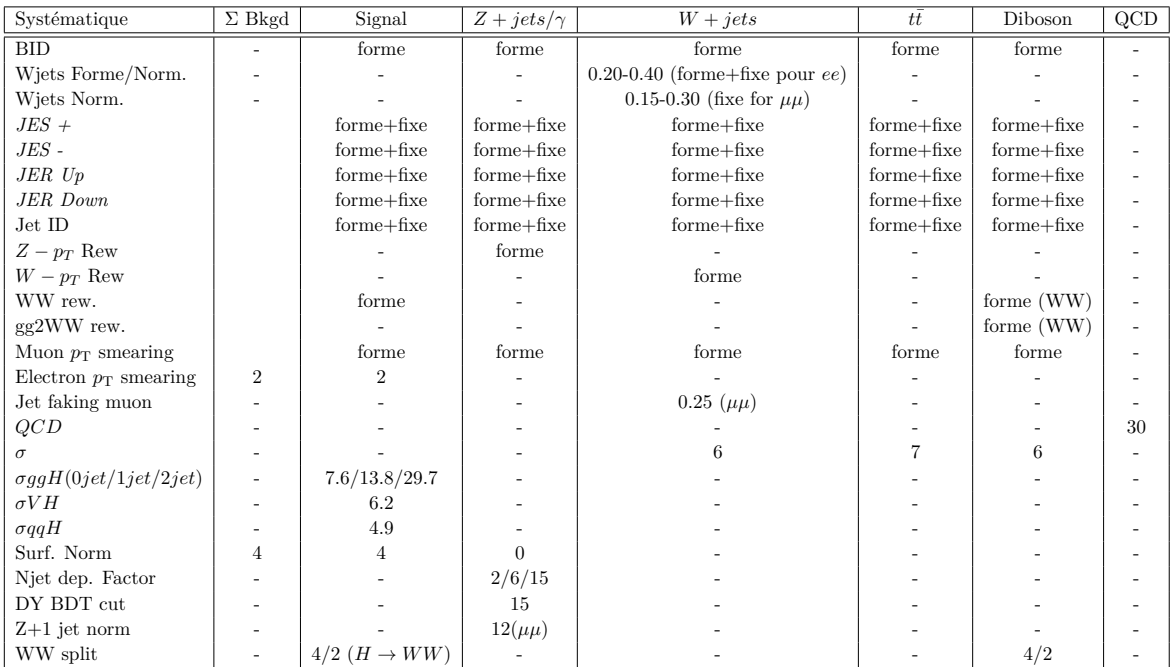

Tableau 9.3: Les différentes sources d'incertitude systématique dans notre analyse. Nous précisons également si les incertitudes systématiques sont de *forme* ou *fixes*.

# **9.4 M´ethode statistique d'extraction de limites**

La sélection finale est disponible. Nous pouvons maintenant tester la compatibilité entre les données et la simulation grâce aux *niveaux de confiance*.

L'interprétation de nos résultats doit permettre de répondre aux questions suivantes : « Les résultats sont-ils compatibles avec l'observation d'un signal Higgs ? » et, le cas échéant, « Que peut-on tirer comme information de cette non-observation de signal ? ». Pour répondre à ces questions, nous aurons besoin de trois quantités : les niveaux de confiance  $CL_S$ ,  $CL_B$ et  $CL_{S+B}$  que nous définirons en première partie. Puis nous verrons comment utiliser cette méthode statistique dans notre propre analyse avant de présenter nos résultats d'extraction de limites.

#### **9.4.1 D´efinition du niveau de confiance**

Les *niveaux de confiance*<sup>[23]</sup> sont calculés pour une observable donnée. Dans notre cas, il s'agit de la distribution de la variable discriminante finale observée dans les données. Nous devons également construire un *estimateur numérique* noté  $\epsilon$  (qui dépend de l'observable). Cet estimateur  $\epsilon$  est d'autant plus élevé que l'expérience est compatible avec la présence de signal.

On définit le niveau de confiance, pour une hypothèse donnée *H*, comme la probabilité que la variable aléatoire  $\epsilon$  soit plus petite que la valeur observée  $\epsilon_{obs}$ :

$$
CL_H = P_H \left( \epsilon \le \epsilon_{\rm obs} \right) \tag{9.11}
$$

Cela revient à calculer la fraction des expériences qui ressemblent moins à un signal que ce que nous avons observé.

#### **9.4.2 Le niveau de confiance** *CL<sup>S</sup>*

La méthode  $CL<sub>S</sub>[24]$  est basée sur une approche fréquentiste<sup>10</sup> et permet de simuler le résultat d'un grand nombre d'expériences. Le lemme de Neyman-Pearson<sup>[25]</sup> affirme que le meilleur test possible est obtenu à partir du rapport de la vraisemblance d'une hypothèse *Test* (on considère la présence de signal et de bruit de fond) et d'une vraisemblance pour une hypothèse *Null* (on considère la présence de bruit de fond seul) :

$$
Q(x) = \frac{f(x|Test)}{f(x|Null)} = \frac{f(x|S+B)}{f(x|B)}
$$
(9.12)

<sup>&</sup>lt;sup>10</sup> L'approche *fréquentiste* part du principe que les données obtenues ne sont qu'une possibilité parmi tous les résultats possibles. La probabilité est donc interprétée comme une fréquence du résultat d'une expérience reproductible. Au contraire, l'approche *bayésienne* exprime plutôt la « croyance » dans le résultat obtenu connaissant, à priori, certains paramètres du problème. La probabilité estimée permet donc de mettre à jour nos connaissances ce ces paramètres.

avec  $f(x|H)$  fonction de vraisemblance<sup>11</sup> de la variable *x* pour une hypothèse *H*.

On considère que l'enregistrement des données auprès de  $DØ$  est un processus stochastique et décrit par une distribution de Poisson. C'est-à-dire que pour un nombre moyen d'événements λ, la probabilité qu'on observe exactement *k* événements est notée :

$$
P(X=k) = \exp^{-\lambda} \frac{\lambda^k}{k!}
$$
\n(9.13)

On peut alors exprimer le rapport des vraisemblances 9.12 sous forme poissonienne avec :

$$
Q(s,b,k) = \frac{\exp^{-(s+b)}(s+b)^k/k!}{\exp^{-b}b^k/k!}
$$
\n(9.14)

où *s* représente le nombre d'événements prédits de signal, *b* le nombre d'événements prédits de bruit de fond et k, le nombre d'événements observés dans les données. Ce calcul est effectué pour chaque intervalle (aussi appelé *bin*) de l'histogramme de la variable finale de l'analyse.

La combinaison de plusieurs canaux *i* et de plusieurs classes *j* s'effectue comme un produit des estimateurs individuels *Qij* :

$$
Q' = \prod_{i=1}^{N_{\text{canaux}}} \prod_{j=1}^{N_{\text{bins}}} \frac{\exp^{-(s_{ij} + b_{ij})}(s_{ij} + b_{ij})^{k_{ij}}/k_{ij}!}{\exp^{-b_{ij}} b_{ij}^{k_{ij}}/k_{ij}!}
$$
  
= 
$$
\prod_{i=1}^{N_{\text{canaux}}} \prod_{j=1}^{N_{\text{bins}}} \exp^{-s_{ij}} \frac{(s_{ij} + b_{ij})^{k_{ij}}}{b_{ij}}
$$
(9.15)

Comme il est plus facile de manipuler ces vraisemblances en utilisant le logarithme, nous calculons le rapport négatif de vraisemblance logarithmique qui s'exprime alors :

$$
\Gamma = -\ln(Q) = \sum_{ij} \left[ s_{ij} - k_{ij} ln\left(1 + \frac{s_{ij}}{b_{ij}}\right) \right]
$$
\n(9.16)

Les densités de probabilités  $f(\Gamma|S + B)$  et  $f(\Gamma|B)$  par rapport à Γ sont obtenues par génération de pseudo-expériences suivant une loi de Poisson. Celles-ci permettent d'obtenir les probabilités utilisées pour le calcul des niveaux de confiance :

$$
CL_{S+B} = P_{S+B}(\Gamma \ge \Gamma_d) = \int_{\Gamma_d}^{+\inf} f(\Gamma|S+B) d\Gamma
$$
  
\n
$$
CL_B = P_B(\Gamma \ge \Gamma_d) = \int_{\Gamma_d}^{+\inf} f(\Gamma|B) d\Gamma
$$
\n(9.17)

Nous définissons alors plusieurs niveaux de confiance :

<sup>&</sup>lt;sup>11</sup>Une fonction de vraisemblance notée  $f(x_k|\theta_k)$  est une fonction de probabilités conditionnelles qui décrit les valeurs  $x_k$  d'une loi statistique, en fonction des paramètre  $\theta_k$ , supposés connus.

- Le niveau de confiance pour une hypothèse *Test* (on suppose la présence de signal + bruit de fond,  $H = S + B$ ) se note  $CL_{S+B}$ .
- Le niveau de confiance pour une hypothèse *Null* (on suppose la présence de bruit de fond seul,  $H = B$ ) se note  $CL_B$ .
- Le niveau de confiance  $CL<sub>S</sub>$  donne une meilleure précision sur le résultat que le calcul de  $CL_{S+B}$  seul (il permet d'éviter les aberrations<sup>12</sup> de mesure). Ce niveau de confiance est défini par le rapport :

$$
CL_S = \frac{CL_{S+B}}{CL_B} \tag{9.18}
$$

Afin de mieux appréhender ces notions, nous illustrons sur la figure 9.15 les distributions de probabilité pour l'hypothèse signal+bruit de fond et l'hypothèse bruit de fond seule ainsi que la valeur mesurée  $\Gamma_d$ .

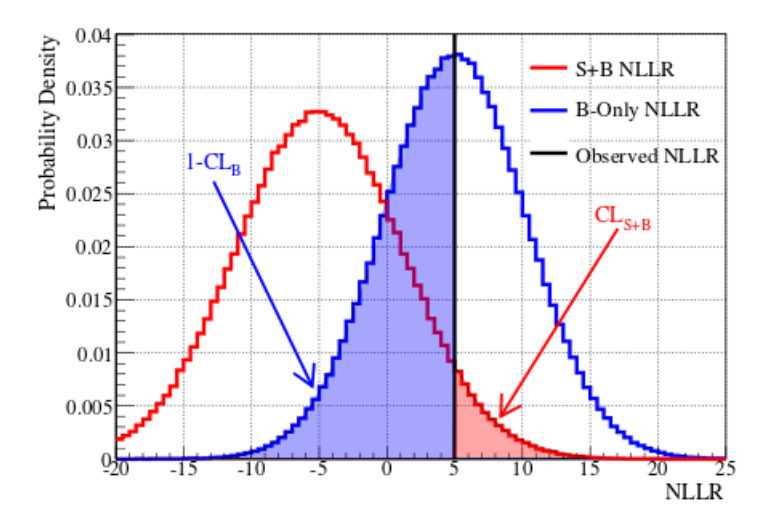

Figure 9.15: Distribution de densité de probabilité  $f(\Gamma|H)$  pour l'hypothèse  $H = S + B$  (en rouge) et  $H = B$  (en bleu). La région coloriée en rouge correspond à  $CL_{S+B}$  et la région coloriée en bleu à  $1 - CL_B$ . Le trait plein noir est la représentation du calcul de  $\Gamma_d$  à l'aide des données observées $[26]$ .

Nous utilisons ensuite la projection de ces résultats en fonction d'une gamme de valeurs, pour une variable donn´ee. Dans notre analyse, nous utilisons la variable de masse du boson de Higgs pour un intervalle de masse s'étendant sur  $100 \le m_H \le 200$  GeV.

 $12$ Considérons par exemple que nous attendons 3 événements de bruit de fond et que l'on observe aucun événement dans les données, le niveau de confiance vaut :  $CL_{S+B} = \exp^{-(3+s)}$  et donc  $CL_{S+B} \leq 0.05$ quelque soit s. Ce n'est pas satisfaisant. La probabilité aurait due être normalisée à la probabilité  $CL_B$  pour se prémunir contre ce type d'incohérence.

#### **9.4.3 Utilisation des niveaux de confiance**

La limite est calculée en utilisant le niveau de confiance  $CL_S$ , qui teste la compatibilité entre les observations et la présence d'un signal. Si la valeur de  $CL<sub>S</sub>$  est faible, cela signifie que l'expérience semble incompatible avec la présence de signal. Par exemple, si  $CL_S \leq 5\%$ , on dit qu'on exclut, au sens fréquentiste<sup>13</sup>, l'existence d'un signal à 95% de niveau de confiance. C'est-à-dire que la probabilité qu'un signal réel soit présent (et donne une valeur de Γ<sub>d</sub> plus faible que celle observée) est inférieure à 5%. Nous pouvons également interprêter ce résultat en constatant que moins de 5% des expériences prétendront voir un signal exclu alors qu'il est en réalité présent.

Cependant, dans le cas où le critère  $CL_S \leq 5\%$  n'est pas satisfait pour le taux de production prédit par le modèle, nous pouvons multiplier ce taux par un facteur  $X_f$  jusqu'à obtenir  $CL<sub>S</sub> \leq 5\%$ . Le taux de production  $R<sub>S</sub>$  s'exprime alors :

$$
R_S = X_f \sigma_S L \epsilon_S \tag{9.19}
$$

avec  $\sigma_S$  la section efficace de production du boson de Higgs, *L* la luminosité et  $\epsilon_S$ l'acceptance. Il est alors possible de poser une limite pour  $X_f \sigma_S$ . Puis nous normalisons le résultat à la section efficace prédite par le modèle. Dans ce cas, la production du boson de Higgs est exclue à 95% de niveau de confiance dès que le facteur  $X_f \leq 1$ .

Cette méthode est utilisée pour présenter nos résultats finals d'extraction de limites.

#### **9.4.4** Incertitudes systématiques

La mesure est associée à un certain nombre d'incertitudes théoriques ou expérimentales (les incertitudes sur la luminosité intégrée, les acceptances et les sections efficaces) que l'on appelle des *param`etres de nuisance* en statistique. L'effet de ces incertitudes est d'´etaler les distributions des densités de probabilités, dégradant ainsi la précision des mesures.

La méthode de Cousins-Highland<sup>[27]</sup> est utilisée à DØ pour le traitement des incertitudes systématiques dans l'analyse statistique des résultats. Les densités de probabilité  $f(\Gamma|H)$ s'expriment, pour une hypothèse  $H$  donnée, en fonction des paramètres de nuisance.

Par exemple, pour l'hypothèse de bruit de fond seule  $(H = B)$ , nous pouvons écrire la densité de probabilité  $f(\Gamma|B)$ :

$$
f(\Gamma|B) = \frac{1}{\sqrt{2\pi\sigma_b^2}} \int^{\inf} f(\Gamma|B') \exp^{-\frac{(b'-b)^2}{2\sigma_b^2}} db' \tag{9.20}
$$

avec  $f(\Gamma|B')$  la densité de probabilité pour l'hypothèse bruit de fond seul et  $f(\Gamma|B)$  la même densité de probabilité prenant en compte les paramètres de nuisance. Dès lors, la RMS de la densité de probabilité  $f(\Gamma|B)$  sera plus grande que la RMS de la densité de probabilité  $f(\Gamma|B')$  à cause de la convolution par la gaussienne de largeur  $\sigma_b$ .

 $13$ Il est possible d'interpréter les résultats d'une manière sensiblement différente en se basant sur une approche *bayésienne*.

La valeur moyenne de la prédiction  $p_i$  (que ce soit du signal ou bien du bruit de fond) dans chaque intervalle  $i$  et pour chaque incertitude  $j$  s'écrit[28] :

$$
p_i = p_i' \prod_{j=0}^{N} \left( 1 + \sigma_i^j S_j \right)
$$
 (9.21)

avec  $S_i$  représente une variable stochastique modélisée par une distribution gaussienne de valeur moyenne 0 et de largeur 1 et *N* correspond au nombre de sources d'incertitudes considérées. La variable  $\sigma_i^j$  $i$ <sup> $j$ </sup> est la taille de chaque incertitude *j* considérée.

Comme c'est le cas pour les incertitudes systématiques de l'analyse (cf. chapitre  $9.3$ ), chacune des systématiques individuelles  $\sigma_i^j$  $\frac{J}{i}$  peut affecter toute la distribution (la systématique est *fixe* et le résultat est corrigé d'un facteur global) ou bien affecter chacun des intervalle de la distributions (la systématique est de *forme*).

**Réduction sur l'impact des systématiques** Afin de réduire l'impact des incertitudes systématiques sur le calcul de la limite, on utilise la méthode du *profil de vraisemblance* (ou *profile likelihood*). Cela consiste à faire un ajustement sur l'ensemble des paramètres qui composent le modèle, afin de minimiser un  $\chi^2$ . Celui-ci est défini par la différence entre les valeurs observées et prédites :

$$
\chi^2 = 2 \sum_{i}^{N_{\text{bins}}} \left[ (p_i' - d_i) - d_i \ln \left( \frac{p_i'}{d_i} \right) \right] + \sum_{j} S_j \tag{9.22}
$$

avec  $p'_i$  et  $S_j$  définis avec la formule 9.21 et  $d_i$  le nombre d'événements mesurés dans l'intervalle *i*. On ajuste alors les  $S_j$  jusqu'à l'obtention d'un  $\chi^2$  aussi petit que possible. La minimisation du  $\chi^2$  est réalisée séparément pour le calcul du numérateur (hypothèse signal+bruit de fond) et du dénominateur (hypothèse bruit de fond) de l'expression 9.12.

L'interprétation de ces résultats finals est faite dans la partie suivante. Nous présentons ´egalement nos r´esultats dans le cadre des mod`eles fermiophobiques (dans la partie 9.6) et de quatrième génération (dans la partie 9.7). Enfin, nous validons notre stratégie d'analyse dans la partie 9.8 en mesurant la section efficace de production du processus diboson *WW*.

| $m_H \text{ GeV}/c^2$ | 100                   | 105   | 110   | 115   | 120   | 125                       | 130            | 135 | 140 | 145                           | 150  | 155                           | 160  | 165  | 170  | 175    | 180  | 185            | 190       | 195            | 200  |
|-----------------------|-----------------------|-------|-------|-------|-------|---------------------------|----------------|-----|-----|-------------------------------|------|-------------------------------|------|------|------|--------|------|----------------|-----------|----------------|------|
|                       | CLEast RunII          |       |       |       |       |                           |                |     |     |                               |      |                               |      |      |      |        |      |                |           |                |      |
| Exp. $\mu\mu$         | 30.23                 | 23.10 | 16.09 | 10.88 | 7.18  | 4.96                      |                |     |     | 3.81 3.12 2.66 2.38 2.09 1.84 |      |                               | 1.49 | 1.38 | 1.68 | 1.96   | 2.39 | 2.92           | 3.52 4.10 |                | 4.54 |
| Obs. $\mu\mu$         | 54.94                 | 53.04 | 37.82 | 19.23 | 12.29 | 8.11                      | 6.49           |     |     |                               |      | 5.82 5.49 4.18 3.90 3.24 2.62 |      | 2.36 | 2.55 | - 2.81 | 3.60 | 4.68           |           | 6.19 7.71 8.78 |      |
|                       | CLFit2 combined RunII |       |       |       |       |                           |                |     |     |                               |      |                               |      |      |      |        |      |                |           |                |      |
| Exp. $\mu\mu$         | 39.42                 | 28.98 | 20.60 | 13.76 | 8.76  | 6.25                      | 4.72 3.95 3.39 |     |     |                               |      | 3.09 2.59 2.31 1.74           |      | 1.61 | 1.95 | 2.30   | 2.89 | 3.49           |           | 4.40 5.05 5.83 |      |
| Obs. $\mu\mu$         | 66.81                 | 68.26 | 53.15 | 27.43 | 16.76 | 10.14 8.22 7.65 6.77 5.53 |                |     |     |                               | 5.01 | 3.95                          | 3.01 | 2.31 | 2.53 | 2.79   | 3.51 | 4.14 5.85 7.45 |           |                | 7.92 |

Tableau 9.4: Tableau résumant les limites sans (pour CLFast) ou avec (pour CLFit2 qui donne le résultat final) la prise en compte des incertitudes systématiques pour le Run II avec une luminosité intégrée de 9.7 fb<sup>−1</sup>. Les limites sont données à 95% de confiance sur la section efficace de production du boson de Higgs multipliée par le rapport d'embranchement du modèle standard pour chacune des masses.

# **9.5** Interprétation dans le cadre du modèle standard

L'analyse statistique de l'échantillon final s'effectue grâce à l'outil *Collie*[26] (qui comprend la réduction de l'impact des systématiques décrite précédemment).

Après la sélection finale (cf. partie  $9.2.8$ ) nous utilisons les distributions FD-BDT (cf. figures 9.14, page 170) pour extraire les limites sur la section efficace de production du boson de Higgs, multipliée par le rapport d'embranchement du modèle standard et ce, pour chaque masse comprise entre  $100 \le m_H \le 200$  GeV. Chacune de ces masses possède son propre discriminant final et ses propres erreurs systématiques.

Le tableau 9.4 donne les valeurs des limites à  $95\%$  de niveau de confiance, attendues et observ´ees, sur la section efficace de production du boson de Higgs, multipli´ee par le rapport d'embranchement du modèle standard pour chacune des masses.

Les figures 9.16 et 9.17 présentent les limites extraites et le rapport de vraisemblance logarithmique (ou LLR pour *Log Likelihood Ratio*, défini par la formule 9.16) pour chacune des masses et pour une luminosité totale de 9.7 fb<sup>-1</sup>.

En raison de l'important rapport d'embranchement du canal  $H \to WW$ , l'analyse est plus sensible `a un boson de Higgs de masse 165 GeV. L'exclusion attendue pour cette masse est de  $1.61$  tandis que nous excluons une section efficace de  $2.31$  fois la prédiction du modèle standard. Cette exclusion se situe à environ  $1\sigma$  et reste compatible avec l'hypothèse de bruit de fond seule.

Pour  $m_H = 125$  GeV, l'exclusion attendue est de 6.25 et nous excluons une section efficace de 10.14 fois la prédiction du modèle standard. Cette exclusion se situe à environ  $2\sigma$  de la valeur attendue. De plus, nous constatons un excès de l'ordre de  $2\sigma$  sur l'intervalle de masse 120-160 GeV. Cet excès n'est donc pas tout à fait compatible avec l'hypothèse de bruit de fond seule mais sa faible significance ne peut pas non plus nous autoriser à confirmer sur la présence de signal.

Il faut noter que cette analyse s'inscrit dans cinq perspectives d´ecrites dans les pages suivantes.

#### 1. Combinaison des trois canaux dileptoniques (H  $\rightarrow$  WW  $\rightarrow$  ee, H  $\rightarrow$  WW  $\rightarrow$  e*u* et  $H \rightarrow WW \rightarrow e\mu$

La statistique du canal  $e^{\pm} \mu^{\mp}$  est environ égale à deux fois la statistique utilisée par chacun des canaux  $e^+e^-$  et  $\mu^+\mu^-$ . En combinant ces trois canaux, on s'attend alors à multiplier notre statistique existante (pour le canal  $\mu^+\mu^-$ ) par environ un facteur 4. Cette combinaison est détaillée dans la référence [29].

La figure  $9.18(a)$  montre que nous sommes capable d'exclure à  $95\%$  de confiance la région en masse  $159 < m_H < 176$  GeV pour une région d'exclusion attendue de  $156 < m_H <$ 172 GeV. On observe également un excès d'environ  $1\sigma$  sur la région  $100 < m_H < 145$ GeV, qui reste compatible avec la présence d'un boson de Higgs à 125 GeV.

Sur la figure  $9.18(b)$ , les valeurs LLR attendues en présence d'un signal de Higgs de masse  $m_H = 125$  GeV sont dessinées en bleu et permettent de rendre de compte de la compatibilité de nos données avec la présence d'un tel signal. Pour  $m_H = 165$  GeV, nous excluons une section efficace de 0.74 fois la prédiction du modèle standard tandis que l'exclusion attendue est de 0.76. Nous confirmons alors la compatibilité de nos données pour l'hypothèse de bruit de fond seul pour cette masse. Pour  $m_H = 125$  GeV, nous excluons une section efficace de 4.1 fois la prédiction du modèle standard tandis que l'exclusion attendue est de 3.4.

#### 2. **Combinaison des analyses de recherche du boson de Higgs pour tous les canaux WW combin´es par DØ**

La combinaison des canaux *WW* désigne la combinaison des canaux :  $H \rightarrow WW \rightarrow$  $l\nu l\nu [29], H \rightarrow WW \rightarrow l\nu j j[30]$  et  $V H \rightarrow V WW[31][32][33]$ . Cette combinaison est détaillée dans la référence  $[34]$ . La limite représentée sur la figure  $9.19(a)$  montre que nous excluons la région  $160 < m_H < 175$  GeV avec les canaux *WW*.

Quant à la figure 9.19(b), celle-ci présente le rapport de vraisemblance logarithmique pour le Run II. Nous observons un excès d'événements sur l'intervalle  $110 < m_H < 150$ GeV tandis que le LLR reste compatible avec la présence de bruit de fond seul pour l'intervalle à hautes masses.

# 3. **Combinaison des analyses de recherche du boson de Higgs, tous canaux combin´es, par DØ**

La figure 9.21(a) présente la limite de tous les canaux combinés[34] à DØ. Nous sommes capables d'exclure à 95% de niveau de confiance, la région en masse  $90 < m_H < 101$ GeV ainsi que la région  $157 < m_H < 178$  GeV alors que l'exclusion attendue est la région  $155 < m_H < 175$  GeV.

La figure 9.21(b) présente le LLR de tous les canaux combinés à  $D\emptyset$ . Plusieurs hypothèses sont représentées sur cette figure notamment le LLR pour l'hypothèse d'un boson de Higgs ayant une masse de 125 GeV. On remarque qu'à cette même masse, le LLR pour la mesure (i. e.  $LLR_{obs}$ ), la simulation à 125 GeV (i. e.  $LLR_{m_H=125\text{GeV}}$ ) et la prédiction pour l'hypothèse signal+bruit de fond (i. e.  $LLR_{S+B}$ ) coïncident pour la masse 125 GeV.

#### 4. **Combinaison des analyses de recherche du boson de Higgs dans le canal WW par DØ et CDF**

La combinaison des canaux *WW* désigne la combinaison des canaux :  $H \rightarrow WW \rightarrow$  $l\nu l\nu$ ,  $H \rightarrow WW \rightarrow l\nu j j$  et  $V H \rightarrow V WW$ . Cette combinaison est présentée dans la référence  $[35]$ .

La figure  $9.21(a)$  présente le rapport de vraisemblance logarithmique (LLR) pour le Run II pour les canaux  $H \to WW$  combinés à DØ et CDF. Les données présentent un excès de 1 à 2  $\sigma$  dans la région  $115 < m_H < 140$  GeV où les hypothèses signal et bruit de fonds commencent à diverger. On remarque que nos données sont en accord avec l'hypothèse de signal et bruit de fond jusqu'à 140 GeV. Un excès est aussi observable pour  $m_H > 195$  GeV mais la sensibilité de l'analyse est trop faible dans les régions à très haute et très basse masse pour pouvoir conclure sur ces excès.

La figure  $9.21(b)$  présente le facteur d'ajustement entre la section efficace observée et celle prédite par le modèle standard en fonction de la masse du boson de Higgs, normalisé à la section efficace du modèle standard. Ce *facteur d'ajustement*, aussi appelé *force du signal*, est mesuré à  $0.94^{+0.85}_{-0.83}$  fois la prédiction du modèle standard. Ceci montre que nous observons un excès dans les données à 125 GeV très compatible avec la présence d'un boson de Higgs à cette masse.

#### 5. **Combinaison des analyses de recherche du boson de Higgs, tous canaux combin´es, `a DØ et CDF**

La combinaison des analyse de recherche du boson de Higgs, pour tous les canaux combinés, à DØ et CDF est également détaillée dans la référence [35].

La courbe  $9.23(a)$  montre la présence d'un excès d'événements correspondant à  $3\sigma$  pour la masse  $m_H = 125$  GeV. Cet excès est également visible sur la courbe représentant le LLR, sur la figure 9.23(b). Celui-ci constitue une indication de la production de boson de Higgs dans les données du Tevatron. De plus, le LLR simulé pour l'hypothèse d'un boson de Higgs de masse  $m_H = 125$  GeV est compatible avec le LLR observé dans les données.

Pour vérifier la compatibilité de cet excès avec l'hypothèse qui teste la présence de signal+bruit de fond, nous pouvons nous référer à la force du signal représentée sur la figure 9.22. Celle-ci est maximale pour la masse  $m_H = 125$  GeV avec une valeur de  $1.44^{+0.49}_{-0.47}$ (stat)<sup> $+0.33$ </sup>(syst)  $\pm$  0.10(theorie). Cette valeur maximale de la force du signal confirme ainsi la compatibilité de la mesure avec la présence d'un boson de Higgs à  $m_H = 125$  GeV.

En parallèle, on remarque que les données sont en accord avec l'hypothèse de bruit de fond seul pour  $m_H < 110$  GeV et pour  $m_H > 145$  GeV. L'excès situé à  $m_H > 195$  GeV est non-significatif en raison de la faible sensibilité de l'analyse pour de telles masses de boson de Higgs.

Enfin, nous concluons sur les limites finales d'exclusion du boson de Higgs à 95% de confiance au TeVatron qui sont les suivantes :  $90 < m_H < 109$  GeV et  $149 < m_H < 182$  GeV alors que l'exclusion attendue sont les régions  $90 < m_H < 120$  GeV et  $140 < m_H <$ 184 GeV.

Afin de situer ces résultats dans le contexte de la recherche du boson de Higgs, il faut rappeler que le LHC a découvert le boson de Higgs à plus de  $5\sigma$  en juillet 2012. La masse mesurée par l'expérience ATLAS[36] (cf. figure  $9.24(a)$ ) est  $126 \pm 0.4$  (stat)  $\pm 0.4$  (syst) et celle mesurée par CMS[37] (cf. figure  $9.24(b)$ ) est  $125.3 \pm 0.4$  (stat)  $\pm 0.5$  (syst). Ce résultat est donc en accord avec l'indication de boson de Higgs par le TeVatron à  $3\sigma$  en 2013.

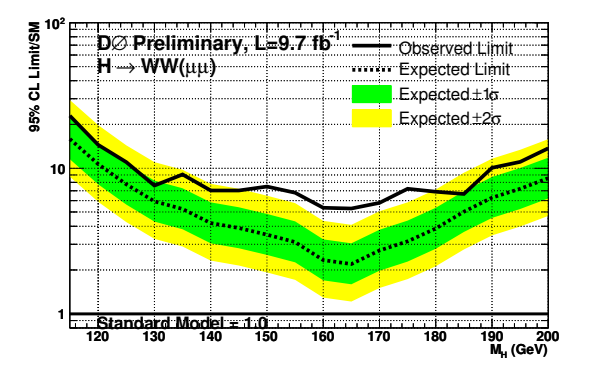

(a) Limite combin´ee pour le canal 0-jet.

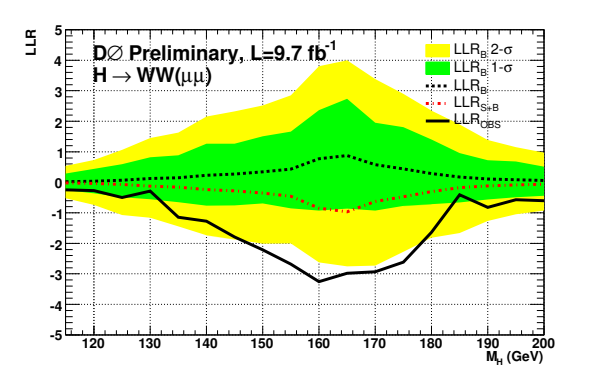

(b) LLR combin´e pour le canal 0-jet.

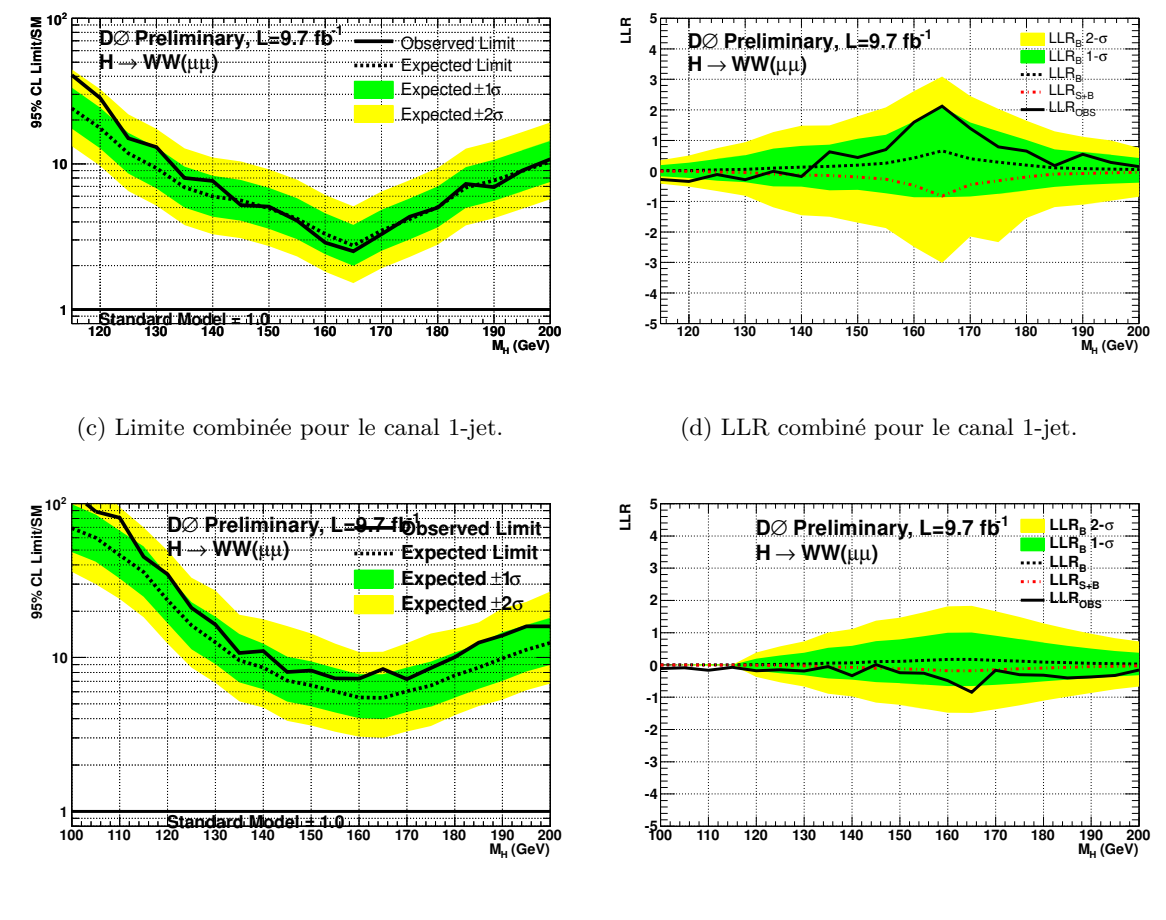

(e) Limite pour le canal 2-jets.

(f) LLR pour le canal 2-jets.

Figure 9.16: Limite et rapport de vraisemblance logarithmique (LLR) pour le Run II pour chaque multiplicité de jet, pour le canal  $H \to W^+W^- \to \mu^+\mu^-\nu\bar{\nu}$ . Les régions vertes et jaunes représentent les intervalles de confiance dans l'hypothèse que le signal est absent, pour respectivement  $\pm 1\sigma$  et  $\pm 2\sigma$ . La ligne noire correspond à la limite observée pour les figures  $(a)$ ,  $(c)$  et  $(e)$  tandis qu'elle correspond au LLR observé pour les figures  $(b)$ ,  $(d)$  et (f). Pour les figures (b), (d) et (f), le LLR en fonction de la masse du boson de Higgs, pour les hypothèses  $S + B$  et *B* sont données respectivement par les lignes en pointillés rouge et noire.

**186** Chapitre 9. Recherche du boson de Higgs du modèle standard dans le canal  $H \to W^+W^- \to \mu^+\mu^-\nu\bar{\nu}$ 

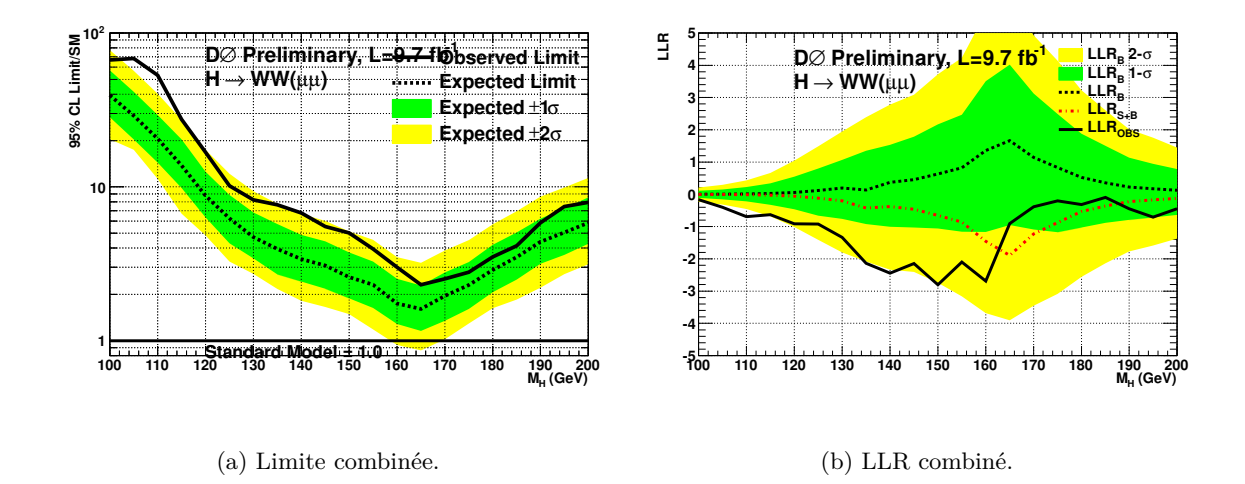

Figure 9.17: Limite et rapport de vraisemblance logarithmique (LLR) finals pour le Run II pour toutes les multiplicités de jets, pour le canal  $H \to W^+W^- \to \mu^+\mu^-\nu\bar{\nu}$ .

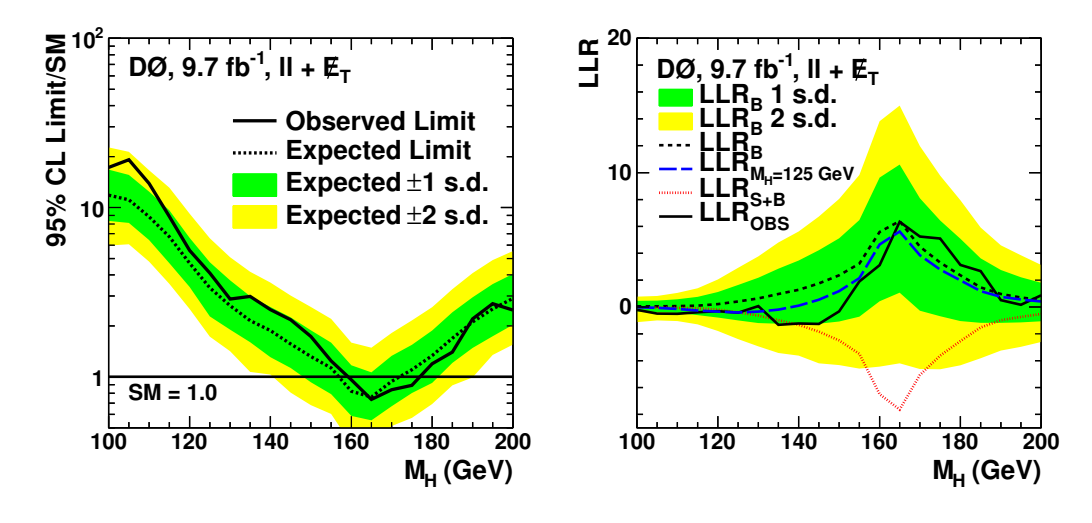

(a) Limite combin´ee pour les analyses du canal  $H \to WW$  à DØ.

(b) LLR combin´e pour les analyses du canal  $H \rightarrow WW$  à DØ.

Figure 9.18: Limite et rapport de vraisemblance logarithmique (LLR) pour le Run II pour le canal  $H \to WW$  à DØ.

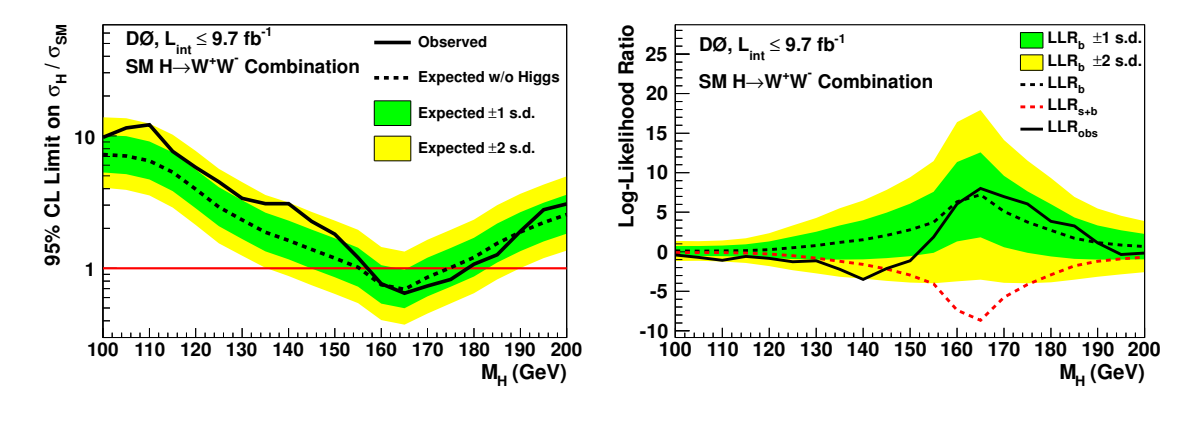

(a) Limite combin´ee pour les canaux *WW* combinés à  $DØ$ .

(b) Rapport de vraisemblance logarithmique (LLR) pour le Run II pour les canaux *WW* combinés à  $DØ$ .

Figure 9.19: Limite et rapport de vraisemblance logarithmique (LLR) pour le Run II pour les canaux *WW* combinés à DØ.

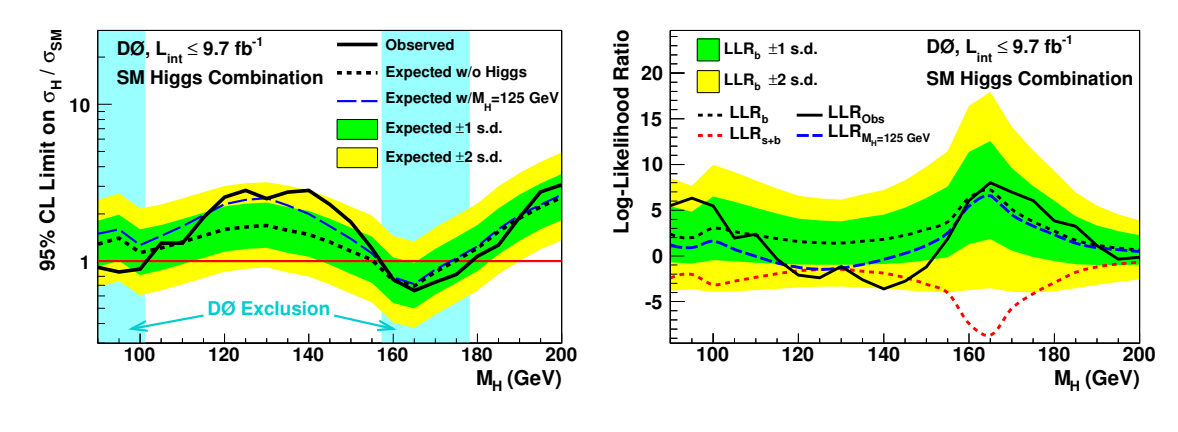

(a) Limite combin´ee pour tous les canaux combinés à DØ.

(b) Rapport de vraisemblance logarithmique (LLR) pour le Run II pour tous les canaux combinés à  $DØ$ .

Figure 9.20: Limite et rapport de vraisemblance logarithmique (LLR) pour le Run II pour tous les canaux combinés à  $D\emptyset$ .

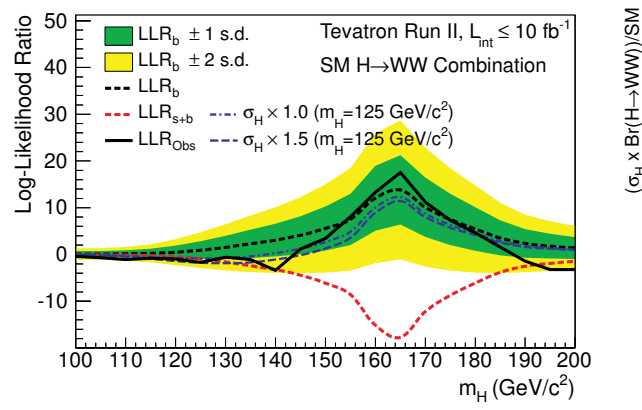

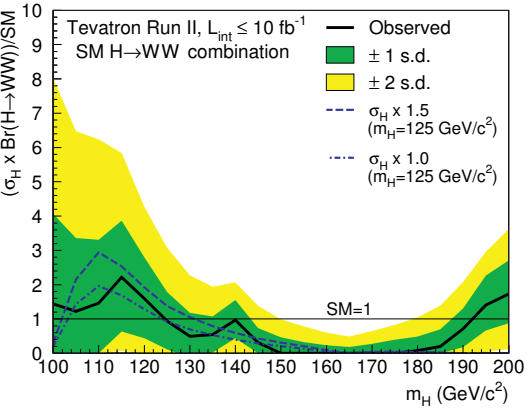

(a) Rapport de vraisemblance logarithmique (LLR) pour le Run II pour les canaux  $H \to WW$  combinés à DØ et CDF.

(b) Facteur d'ajustement entre la section efficace observée et celle prédite par le modèle standard en fonction de la masse de Higgs, pour les canaux  $H\to WW$  combinés à DØ et CDF.

Figure 9.21: Rapport de vraisemblance logarithmique (LLR) et facteur d'ajustement entre sections efficaces observée et prédite par le modèle standard, pour le Run II et pour le canal  $H \rightarrow WW$  à DØ et CDF.

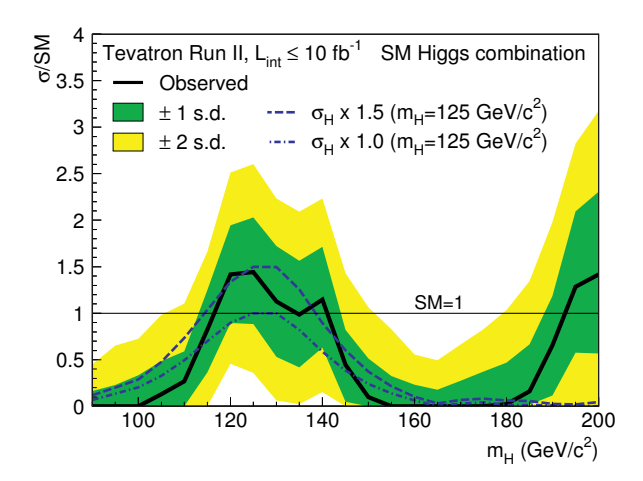

Figure 9.22: Facteur d'ajustement entre la section efficace observée et celle prédite par le modèle standard en fonction de la masse de Higgs pour tous les canaux combinés à  $D\mathcal{O}$  et CDF.

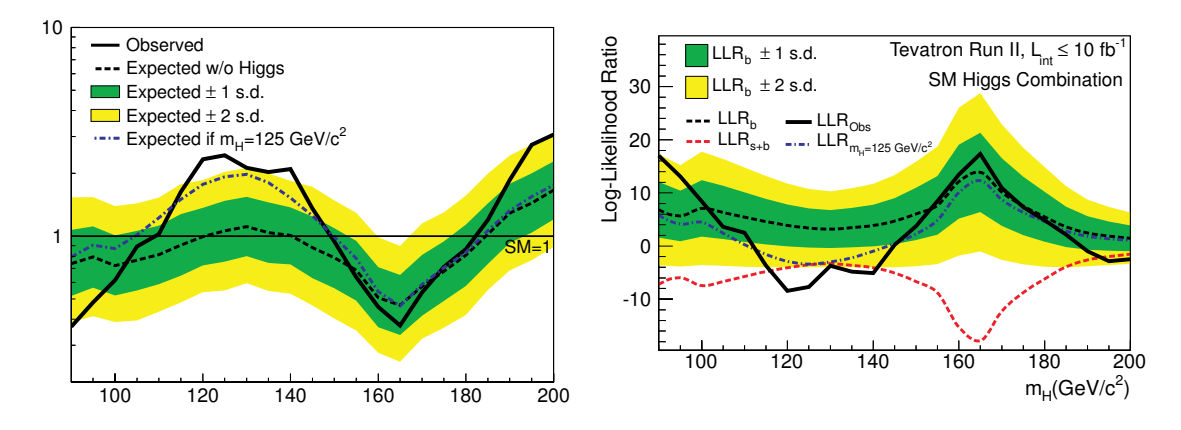

(a) Limite combin´ee pour les analyses de recherche du Higgs à DØ et CDF.

(b) LLR combin´e pour les analyses de recherche du Higgs à DØ et CDF.

Figure 9.23: Limite et rapport de vraisemblance logarithmique (LLR) pour tous les canaux combinés à  $DØ$  et CDF.

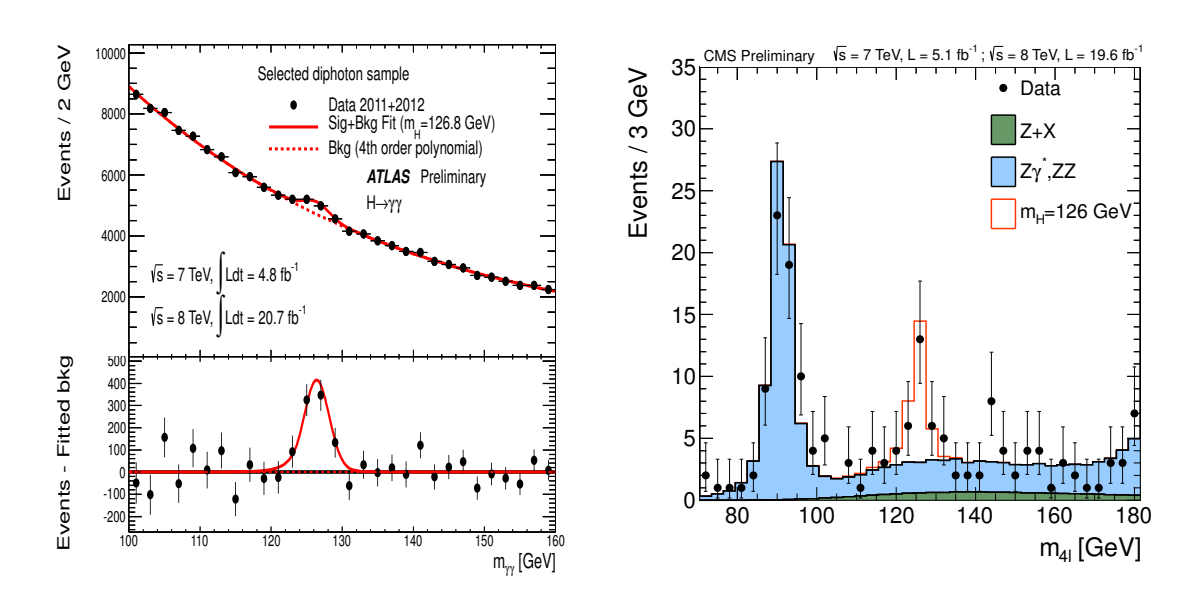

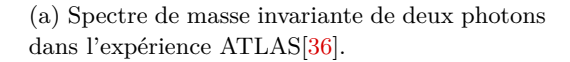

(b) Spectre de masse invariante de quatre leptons dans l'expérience CMS[37].

Figure 9.24: Observation d'une nouvelle particule par les expériences ATLAS et CMS du LHC.

**190** Chapitre 9. Recherche du boson de Higgs du modèle standard dans le canal  $H \to W^+W^- \to \mu^+\mu^-\nu\bar{\nu}$ 

# **9.6 Interprétation fermiophobique**

Avec le modèle du Higgs *fermiophobique*, nous nous penchons sur la possibilité d'avoir un boson de Higgs dit *léger* ne possédant aucun couplage aux fermions à l'ordre des arbres, mais qui se comporte comme un boson de Higgs du modèle standard pour son couplage aux bosons vecteurs de l'interaction électrofaible.

Dans ce modèle, les modes de production *V BF* et *V H* ont la même section efficace que celle prédite dans le cadre du modèle standard. Cependant, la perte de couplage aux fermions a pour conséquence la suppression des modes de productions du Higgs via  $qq \rightarrow H$  (puisque ce mode de production utilise comme intermédiaire une boucle de quarks top) et l'augmentation des rapports d'embranchement  $H \to VV$  et  $H \to \gamma\gamma$ , modes importants à basses masses (i. e. pour  $m_H < 160$  GeV).

Afin de donner la masse aux fermions, des degrès de liberté additionnels doivent exister dans le secteur du Higgs comme prédit par les modèles avec des doublets[38] ou triplets[39] de Higgs. Nous supposons que ces particules n'ont aucun impact phénoménologique pour notre recherche. D'un point de vue technique, la même analyse que celle du modèle standard a été effectuée, exceptée la partie sur l'utilisation des arbres de décisions stimulés. En effet, les entraˆınements des DY-BDT et FD-BDT prennent en compte les nouveaux rapports d'embranchement du Higgs fermiophobique, calculés avec HDECAY. Ceux-ci sont alors ré-entraînés pour les besoins de cette analyse fermiophobique.

Les figures 9.25 présentent la limite et le rapport de vraisemblance logarithmique en fonction de la masse de Higgs, pour le canal  $\mu^+\mu^-$ . Ces limites sont extraites de la même manière que pour l'analyse de recherche du Higgs du modèle standard. Nous constatons que ces figures présentent de fortes fluctuations dues à la faible statistique de la simulation. En effet, les événements simulés sont obtenus à partir des simulations du modèle standard qui sont repondérées. C'est pourquoi il y a peu d'événements correspondant aux désintégrations fermiophobiques  $(H \to WW$  et  $H \to ZZ)$ .

Pour la masse  $m_{H<sub>f</sub>} = 165$  GeV, nous excluons une section efficace de 7.71 fois la prédiction du mod`ele fermiophobique tandis que l'exclusion attendue est de 5.39. Bien que nous soyons très faiblement sensibles à basse masse, notons que pour la masse  $m_{H<sub>f</sub>} = 125$  GeV, nous excluons une section efficace de 10.33 fois la prédiction du modèle fermiophobique tandis que l'exclusion attendue est de 4.10.

Le résultat $[29]$  combiné pour le canal dileptonique par l'expérience DØ est présenté sur la figure 9.26(a). Pour la masse  $m_{H<sub>f</sub>} = 125$  GeV, nous excluons une section efficace de 3.1 fois la prédiction du modèle fermiophobique tandis que l'exclusion attendue est de 2.5.

En ce qui concerne le résultat<sup>[35]</sup> combiné par les expériences  $D\varnothing$  et CDF, la figure  $9.26(b)$  montre que nous excluons la présence d'un boson de Higgs fermiophobique dans la région  $100 < m_H < 116$  GeV tandis que l'exclusion attendue est la région  $100 < m_H < 135$ GeV. Notons également que pour la masse  $m_{H<sub>f</sub>} = 125$  GeV, nous excluons une section efficace de 0.77 fois la prédiction du modèle fermiophobique tandis que l'exclusion attendue est de 0.61.

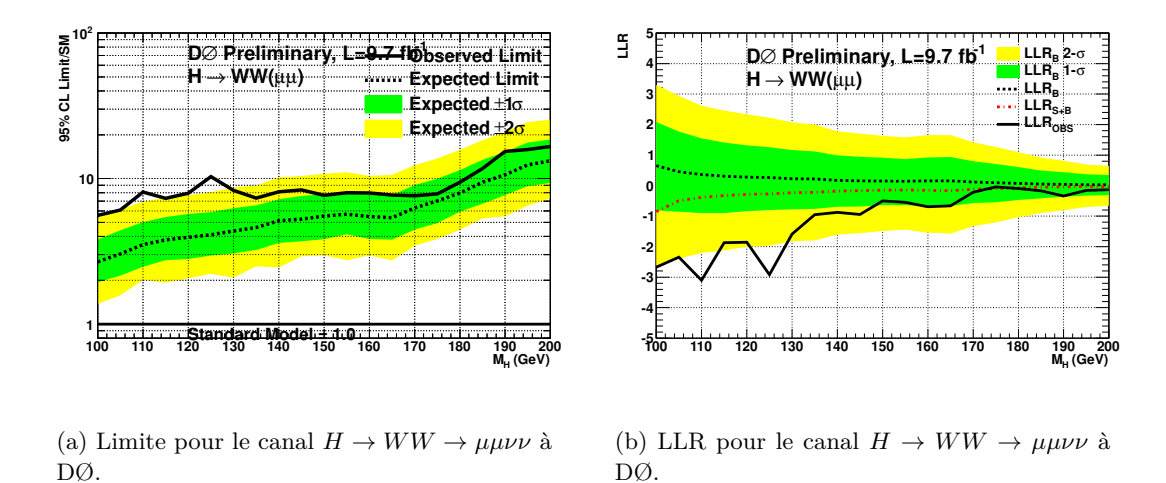

Figure 9.25: Limite et rapport de vraisemblance logarithmique (LLR) pour le Run II pour le canal  $H \to WW \to \mu\mu\nu\nu$  dans le cadre du modèle *fermiophobique*.

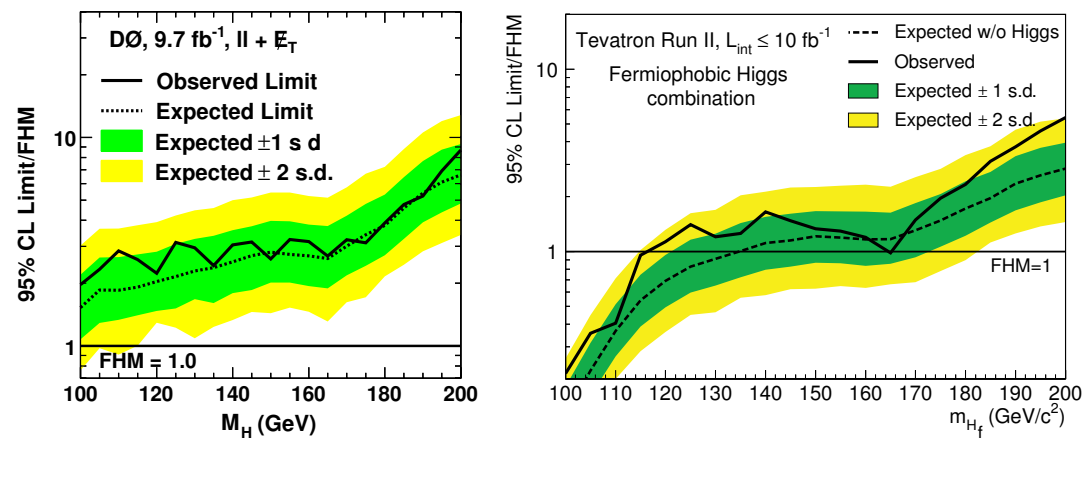

(a) Limite, dans le cadre d'une interprétation fermiophobique, des canaux  $H \to WW$  combinés à DØ.

(b) Limite, dans le cadre d'une interprétation fermiophobique, de tous les canaux combinés à  $DØ$ et CDF.

Figure 9.26: Limites dans le cadre d'une interprétation fermiophobique.

Les expériences du LHC ont effectué la recherche d'un boson de Higgs fermiophobique. Cependant, la découverte du boson de Higgs[ $36$ ][37] n'est pas compatible<sup>[40]</sup> avec une interprétation fermiophobique.

**192** Chapitre 9. Recherche du boson de Higgs du modèle standard dans le canal  $H \to W^+W^- \to \mu^+\mu^-\nu\bar{\nu}$ 

# **9.7 Interprétation quatrième génération**

La mesure de la largeur de désintégration du boson  $Z$  au LEP a montré qu'il existe  $N =$  $2.9840 \pm 0.0082[41]$  familles comprenant des neutrinos légers (i. e. pour une masse inférieure  $\alpha$  45 GeV). Ce résultat est en accord avec les trois familles de fermions observées. Cependant, l'ensemble des mesures de précision électrofaibles autorise un quatrième neutrino plus lourd que  $m_Z/2$  de quelques GeV et devient compatible  $[42]$  à 68% de niveau de confiance avec l'existence d'un boson de Higgs lourds à  $m_H = 300$  GeV.

Le modèle  $SM(4)$  autorise l'existence d'une famille supplémentaire de quarks lourds, dite de *quatrième génération* et permettrait notamment d'expliquer la différence de masse entre les fermions $[43]$ . Celui-ci apparaît dans les modèles de grande unification, de violation CP, de brisure de symétrie de jauge, etc. Ainsi, nous effectuons une interprétation de nos résultats dans le cadre du modèle de la *quatrième génération de quarks*.

On désigne les quarks up et down de cette quatrième famille par  $u_4$  et  $d_4$  et par  $e_4$ ,  $\nu_4$ , les leptons associés. La section efficace de production du boson de Higgs par fusion de gluons bénéficie des boucles de quarks supplémentaires  $u_4$  et  $d_4$  en plus de celle du quark top. L'amplitude de transition  $M(gg \to H)$  est multipliée par un facteur 3 soit un taux de production multipliée par  $3^2 = 9$  en comparaison avec celle du modèle standard. Les études  $comparatives[44]$  pour différentes masses de fermions ont montré que le choix d'une quatrième famille de fermions de masse infinie ne permet  $pas<sup>14</sup>$  d'avoir l'augmentation de production optimale (que l'on désigne par le *facteur d'augmentation*). La figure 9.27 montre l'évolution de ce facteur d'augmentation pour différentes hypothèses de masse de Higgs et de masse de fermions de quatrième génération.

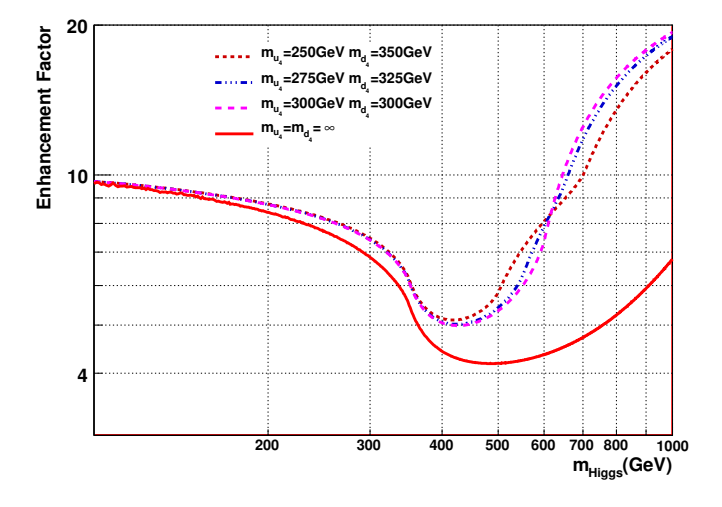

Figure 9.27: Facteurs d'augmentation pour la production d'un boson de Higgs par le processus de fusion de gluons pour des masses de famille de fermions de quatrième génération aux alentours de 300 GeV. Pour la limite de masse infinie, le facteur d'augmentation est conservatif.

<sup>&</sup>lt;sup>14</sup>Cela provient de l'annulation entre les couplages du Higgs et la dépendance en masse des trois propagateurs dans la boucle.

Deux modèles dépendant de la masse des leptons de quatrième génération (avec les masses  $m_{u_4} = 450$  GeV et  $m_{d_4} = 400$  GeV) sont considérés dans cette analyse :

- Le modèle à basse masse : avec les masses  $m_{l_4} = 100$  GeV et  $m_{\nu_4} = 80$  GeV. Le rapport d'embranchement  $H \to WW$  est diminuée de 15 % dans ce cas.
- Le modèle à haute masse : avec les masses  $m_{l_4} = m_{\nu_4} = 1$  TeV. Les leptons sont trop lourds pour contribuer à la largeur de désintégration du Higgs et donc le rapport d'embranchement  $H \to WW$  reste inchangé par rapport au modèle standard.

A quelques différences près que nous listons ci-après, nous avons utilisé la même analyse que celle utilisée dans le cadre de l'interprétation du modèle standard. Cependant, seuls les signaux  $qg \to H \to VV$  sont considérés conformément aux remarques théoriques précédentes. Nous considérons un intervalle de masse de Higgs s'étendant de 200 GeV à 300 GeV, par masse de 10 GeV. Enfin, les DY-BDT et FD-BDT ont été entraînés pour les masses de 200-300 GeV.

La limite obtenue dans le cadre de l'interprétation du modèle de quatrième génération est présentée sur la figure 9.28. Aucun excès significatif n'est à signaler.

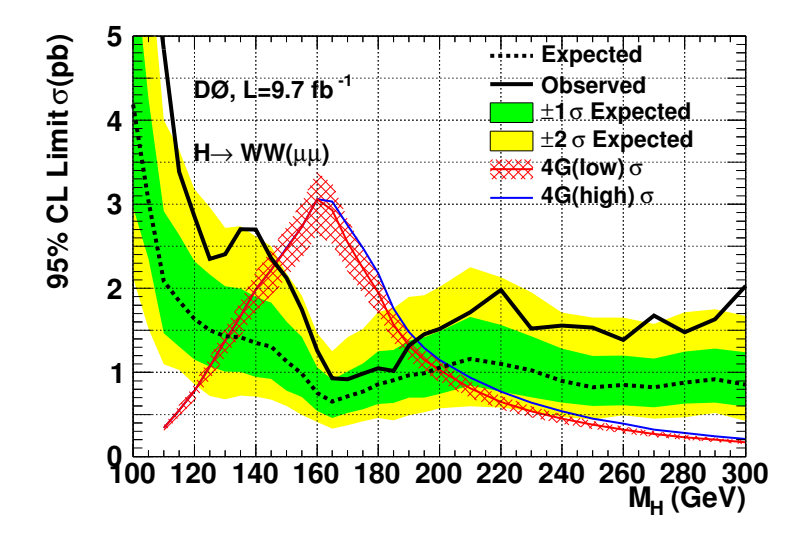

Figure 9.28: Limite pour le canal  $H \to W^+W^- \to \mu^+\mu^-\nu\bar{\nu}$  à DØ.

Pour la limite de tous les canaux  $H \to WW$  dileptoniques combinés[29] à DØ présentée en figure 9.29(a), nous excluons la région en masse de Higgs de quatrième génération 125 <  $m_{H_{4th}} < 218$  GeV pour l'hypothèse à basse masse et la région  $125 < m_{H_{4th}} < 228$  GeV à haute masse.

Pour la limite de tous les canaux combinés pour les expériences  $D\varnothing$  et CDF présentée en figure  $9.29(b)$ , on remarque que le TeVatron exclu la région en masse de Higgs de quatrième génération 121  $\langle m_{H_{4th}} \rangle$   $\langle 225 \text{ GeV} \rangle$  contre une exclusion attendue de la région  $118 < m_{H_{4th}} < 270$  GeV, pour l'hypothèse à basse masse. Enfin, pour l'hypothèse à haute masse, la région exclue est  $121 < m_{H_{4th}} < 232$  GeV en comparaison de l'exclusion attendue de la région  $118 < m_{H_{4th}} < 290$  GeV.

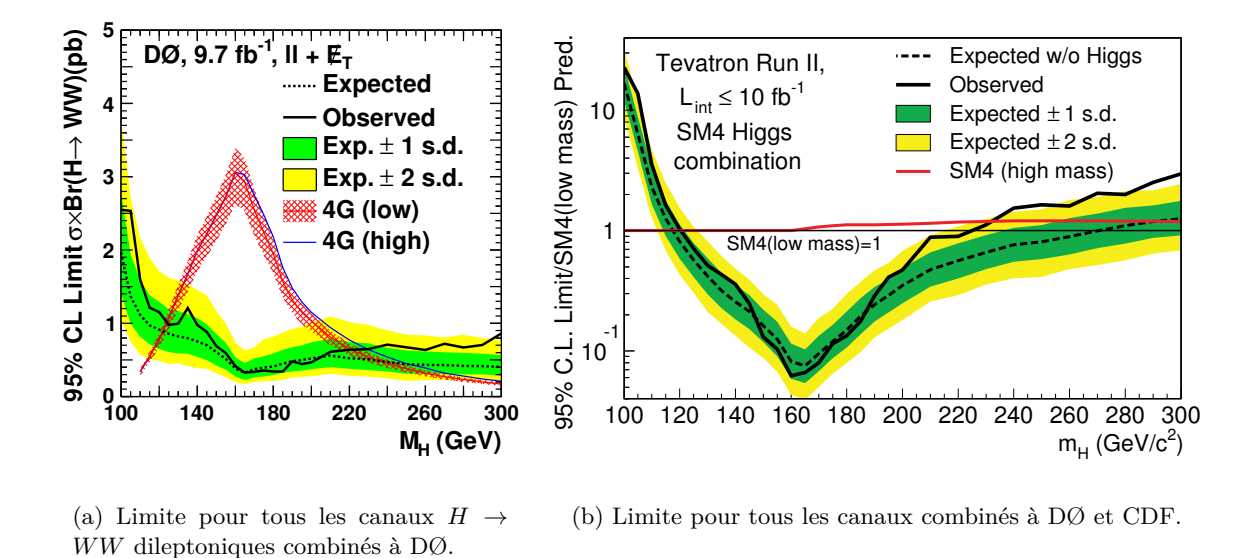

Figure 9.29: Limites pour le Run II dans le cadre du modèle de *quatrième génération*.

Notons que les résultats du LHC par les expériences ATLAS[36] et CMS[37] montrent que le taux de production du boson de Higgs est incompatible avec une quatrième génération de  $fermion.$  Ce modèle est donc exclu.

# **9.8 Mesure de la section efficace diboson** *WW*

En plus d'avoir un état final identique et une topologie semblable au signal que nous recherchons, la mesure de la section efficace diboson *WW* nous permet de valider les techniques utilisées dans cette analyse. Les mêmes méthodes ont donc été utilisées que celles pour l'analyse du Higgs dans le cadre du modèle standard et les mêmes sources d'incertitudes systématiques sont prises en compte.

Au lieu de ré-entraîner un DY-BDT spécialement pour discriminer le signal  $H \to WW$  du bruit de fond  $Z$  + jets, nous réutilisons<sup>15</sup> le DY-BDT (cf. figures 9.30) utilisé dans l'analyse de recherche du boson de Higgs pour la masse  $m_H = 165$  GeV. Ensuite, nous coupons sur la distribution du discriminant DY-BDT pour la masse de Higgs  $m_H = 165$  GeV (voir 9.2). Puis nous entraînons un discriminant final WW-BDT dédié à la mesure de la section efficace *WW*.

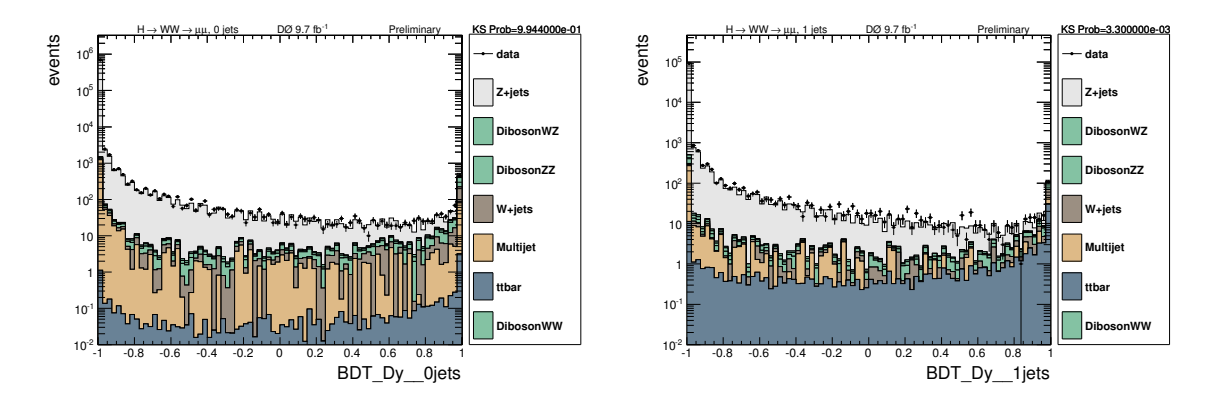

(a) Distribution du DY-BDT entraîné avec le signal  $H \to WW$ , dans le canal 0-jet.

(b) Distribution du DY-BDT entraîné avec le signal  $H \to WW$ , dans le canal 1-jet.

Figure 9.30: Distribution du DY-BDT entraîné avec le signal  $H \to WW$  pour les canaux 0-jet et 1-jet.

Le tableau 9.5 récapitule les coupures sur le DY-BDT appliquées pour cette mesure, en fonction de la multiplicité de jets et le tableau 9.6 donne le nombre d'événements de données et de bruits de fonds sélectionnés pour cette mesure. Nous n'utilisons pas le canal 2-jets pour cette mesure parce que la contribution des événements *WW* est très faible pour cette multiplicité de jets.

La section efficace est ensuite calculée à l'aide du meilleur ajustement de la fonction de vraisemblance  $\chi^2$  des distributions FD-BDT de notre simulation par rapport aux données. Ce calcul est effectué<sup>16</sup> par le programme COLLIE qui va comparer les distributions de bruits de fond et de signal par rapport aux données mesurées. Les résultats de cet ajustement sont

 $15$ Les études ont montré que nous ne perdons pas en sensibilité en réutilisant le DY-BDT de l'analyse de recherche du boson de Higgs.

 $16$ La procédure d'ajustement est détaillée dans la section 9.4.4, page 180.

**196** Chapitre 9. Recherche du boson de Higgs du modèle standard dans le canal  $H \to W^+W^- \to \mu^+\mu^-\nu\bar{\nu}$ 

| Canal        | $\mu\mu$ |
|--------------|----------|
| DY DT 0 Jets | 0.63     |
| DY DT 1 Jets | $-0.85$  |

Tableau 9.5: Coupures sur le DY-DT utilisées pour la sélection finale des événements servant à la mesure de la section efficace  $WW$ , dans le canal dimuon. Ces coupures sont déterminées de la même manière que pour l'analyse de recherche du boson de Higgs, détaillée au paragraphe 9.2.1.

| Echantillon         | 0 Jets   |       | 1 Jets        |       |  |  |  |
|---------------------|----------|-------|---------------|-------|--|--|--|
|                     | presel   | final | presel final  |       |  |  |  |
| Signal Attendu $WW$ | 443.5    | 243.6 | 96.4          | 53.8  |  |  |  |
| <b>Bdf</b> Total    | 701662.5 | 660.9 | 98839.8 386.6 |       |  |  |  |
| Signal+Bdf Attendu  | 702106.0 | 904.5 | 95711.4       | 440.4 |  |  |  |
| Données             | 699513.0 | 913.0 | 95615.0       | 463.0 |  |  |  |

Tableau 9.6: Nombre d'événements  $\mu\mu$  pour la mesure de la section efficace *WW*.

présentés sur les figures suivantes 9.31.

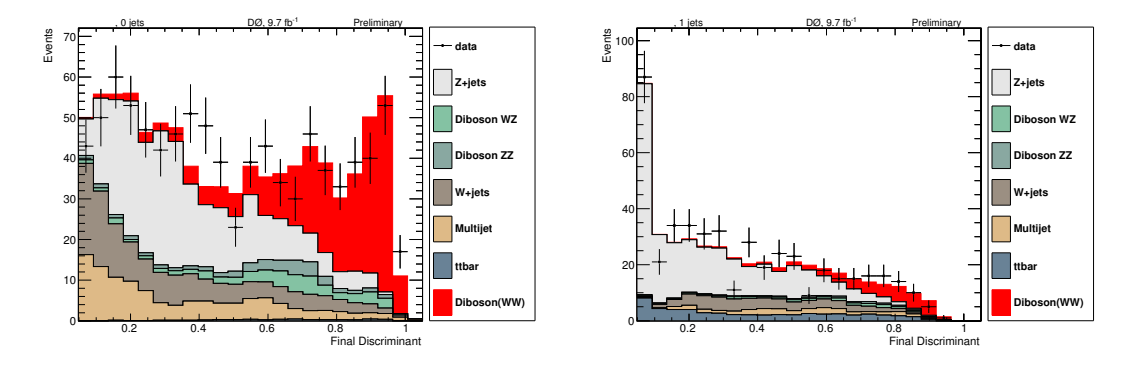

(a) Distribution du FD-BDT dans le canal 0 jet.

(b) Distribution du FD-BDT dans le canal 1 jet.

Figure 9.31: Distribution du discriminant final FD-BDT pour la mesure de la section efficace *WW* en fonction de la multiplicité de jets.

La mesure de la section efficace donne  $\sigma(WW) = 11.6 \pm 0.9$  (stat)  $\pm 0.7$  (syst) pb. Ce résultat est en bon accord avec les prédiction NLO du modèle standard qui prédit $[45]$  $\sigma(WW)_{\text{MS}} = 11.3 \pm 0.7$  pb. Ceci confirme notre stratégie et nos méthodes d'analyse. La figure 9.32 récapitule les mesures de section efficace  $WW$  en fonction de la multiplicité de jets.

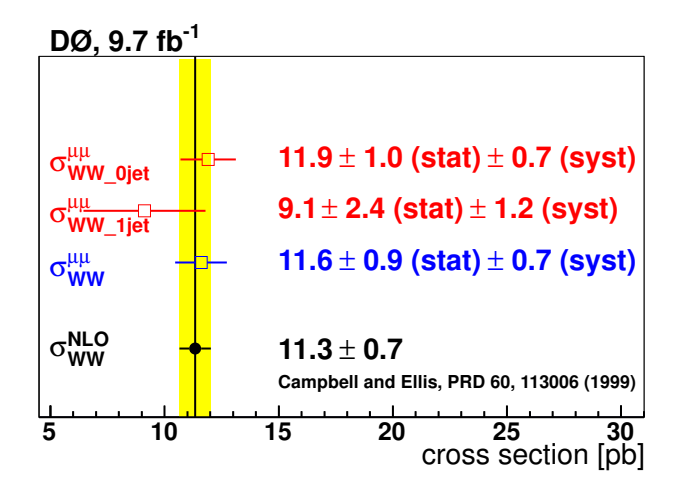

Figure 9.32: Mesures de section efficace *WW* dans notre analyse.

Enfin, nous présentons également le résultat<sup>[29]</sup> de la mesure de section efficace  $WW$ pour les canaux dileptoniques combin´es en figure 9.33. Nous mesurons une section efficace de  $\sigma(WW) = 11.6 \pm 0.4$  (stat)  $\pm 0.6$  (syst) pb, toujours en accord avec la prédiction du modèle standard.

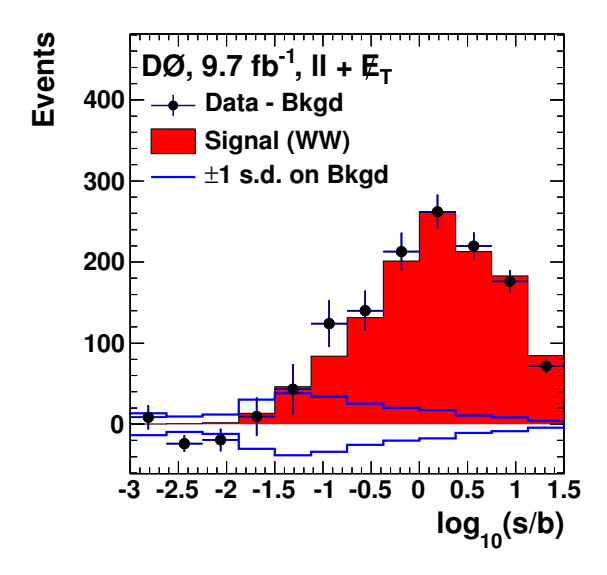

Figure 9.33: Distribution de FD-BDT avec les données soustraites du bruit de fond, réarrangée par log $\frac{S}{B}$ et combinée pour les trois canaux dileptoniques.

# **9.9 Conclusions**

La recherche du boson de Higgs dans le canal  $H \to W^+W^- \to \mu^+\mu^-\nu\bar{\nu}$  est le premier sujet de cette thèse. La définition de la stratégie de recherche et les études des différentes corrections à appliquer à notre simulation ont permis d'aboutir à la sélection d'événements utilisés dans le cadre de cette recherche. A l'aide des techniques de discriminations que sont les arbres de décisions stimulés, nous sommes parvenus à séparer les événéments qui ressemblent à du signal de ceux ressemblant aux bruits de fonds. L'extraction de résultat grâce à la méthode statistique des niveaux de confiance nous a permis de contribuer à la recherche du Higgs dans le canal  $H \to WW$ . La combinaison des trois canaux dileptoniques  $H \to WW$ à DØ, a permis d'exclure, à 95% de confiance, l'intervalle en masse  $159 < m_H < 176$  GeV. Nous avons également analysé les résultats de recherche pour des interprétations hors modèle standard avec les modèles fermiophobiques et de quatrième génération de quarks. Enfin, les résultats de la mesure de la section efficace  $WW$  valident notre analyse de recherche du Higgs.

Ces résultats font partis des derniers papiers sur la recherche du boson de Higgs, publiés par DØ et le TeVatron.

#### **Bibliographie**

- [1] C. M. Bishop, *Neural Networks for Pattern Recognition* (Oxford University Press, USA; 1 edition (January 18, 1996), January 18, 1996).
- [2] A. Khashman, *Automatic detection of military targets utilising neural networks and scale space analysis*, NEAR EAST UNIV MERSIN (TURKEY) DEPT OFCOMPUTER SCI-ENCE (APR 2001), [http://www.dtic.mil/cgi-bin/GetTRDoc?Location=U2&doc=](http://www.dtic.mil/cgi-bin/GetTRDoc?Location=U2&doc=GetTRDoc.pdf&AD=ADP010890) [GetTRDoc.pdf&AD=ADP010890](http://www.dtic.mil/cgi-bin/GetTRDoc?Location=U2&doc=GetTRDoc.pdf&AD=ADP010890).
- [3] A. Hoecker, P. Speckmayer, J. Stelzer, J. Therhaag, *et al.*, *TMVA: Toolkit for Multivariate Data Analysis*, PoS **ACAT**, 040 (2007), [arXiv:physics/0703039](http://arxiv.org/abs/physics/0703039).
- [4] F. Miconi, Mémoire de M2, IPHC, Strasbourg (2012).
- [5] H. B. Prosper, *Boosting: Or how to make a silk purse out of a sow's ear*, D0 Note 4834 (2005).
- [6] V. Abazov *et al.* (D0 Collaboration), *Search for Higgs boson production in dilepton* and missing energy final states with 5.4 **fb**<sup>−1</sup> of  $p\bar{p}$  collisions at  $\sqrt{s}$  = 1.96 *TeV*, Phys.Rev.Lett. **104**, 061804 (2010), [arXiv:1001.4481 \[hep-ex\]](http://arxiv.org/abs/1001.4481).
- [7] L. Breiman, *Random forests*, Machine Learning **ISSN 6125** (2001).
- [8] V. M. Abazov, B. Abbott, M. Abolins, B. S. Acharya, *et al.* (D0 Collaboration), *Search for Higgs Boson Production in Dilepton and Missing Energy Final States with 5.4 fb-1 of ppbar collisions at sqrt(s)=1.96 TeV*, Phys. Rev. Lett. **104**, 061804 (2010), [http:](http://link.aps.org/doi/10.1103/PhysRevLett.104.061804) [//link.aps.org/doi/10.1103/PhysRevLett.104.061804](http://link.aps.org/doi/10.1103/PhysRevLett.104.061804).
- [9] C. Lester et D. Summers, *Measuring masses of semiinvisibly decaying particles pair produced at hadron colliders*, Phys.Lett. **B463**, 99 (1999), [arXiv:hep-ph/9906349](http://arxiv.org/abs/hep-ph/9906349) [\[hep-ph\]](http://arxiv.org/abs/hep-ph/9906349).
- [10] H.-C. Cheng et Z. Han, *Minimal Kinematic Constraints and m(T2)*, JHEP **0812**, 063 (2008), [arXiv:0810.5178 \[hep-ph\]](http://arxiv.org/abs/0810.5178).
- [11] T. Guillemin et J.-F. Grivaz, *Jssr for run iib*, D0 Note 6063 (2010).
- [12] N. Makovec et J.-F. Grivaz, *Shifting, smearing and removing simulated jets*, D0 Note 4914 (2005).
- [13] C. Ochando et J.-F. Grivaz, *Ssr for p17*, D0 Note 5609 (2008).
- [14] I. W. Stewart et F. J. Tackmann, *Theory Uncertainties for Higgs and Other Searches Using Jet Bins*, Phys.Rev. **D85**, 034011 (2012), [arXiv:1107.2117 \[hep-ph\]](http://arxiv.org/abs/1107.2117).
- [15] J. Baglio et A. Djouadi, *Predictions for Higgs production at the Tevatron and the associated uncertainties*, JHEP **1010**, 064 (2010), [arXiv:1003.4266 \[hep-ph\]](http://arxiv.org/abs/1003.4266).
- [16] P. Bolzoni, F. Maltoni, S.-O. Moch, et M. Zaro, *Higgs production via vector-boson fusion at NNLO in QCD*, Phys.Rev.Lett. **105**, 011801 (2010), [arXiv:1003.4451 \[hep-ph\]](http://arxiv.org/abs/1003.4451).
- [17] A. Martin, W. Stirling, R. Thorne, et G. Watt, *Parton distributions for the lhc*, The European Physical Journal C **63**, 189 (2009), ISSN 1434-6044, [http://dx.doi.org/](http://dx.doi.org/10.1140/epjc/s10052-009-1072-5) [10.1140/epjc/s10052-009-1072-5](http://dx.doi.org/10.1140/epjc/s10052-009-1072-5).
- [18] S. Moch et P. Uwer, *Theoretical status and prospects for top-quark pair production at hadron colliders*, Phys.Rev. **D78**, 034003 (2008), [arXiv:0804.1476 \[hep-ph\]](http://arxiv.org/abs/0804.1476).
- [19] B. Casey, G. Facini, et M. Rangel, *Jet id/vc efficiencies and scale factors using dijet events*, D0 Note 6058 (2010).
- [20] L. Feng, A. Santos, O. Brandt, et D. Hedin, *Iib3 and iib4 muon smearing and resolution*, D0 Note 6312 (2012).
- [21] (????).
- [22] G. Bozzi, S. Catani, D. de Florian, et M. Grazzini, *Hqt program : Higgs production at hadron colliders: tools*, <http://theory.fi.infn.it/grazzini/codes.html>.
- [23] B. Tuchming, *Recherche de bosons de Higgs supersymetriques dans l'experience ALEPH*, Thesis (2000).
- [24] A. L. Read, *Presentation of search results: the cls technique*, J. Phys. G: Nucl. Part. Phys. 28 2693 (2002).
- [25] J. Neyman et E. S. Pearson, *On the problem of the most efficient tests of statistical hypotheses*, Phil. Trans. R. Soc. Lond. A January 1, 1933 231 694-706 289-337; (2007).
- [26] W. Fisher, *Collie: A confidence level limit evaluator*, D0 Note 5595 (2008).
- [27] R. Cousins et V. Highland, *Incorporating systematic uncertainties into an upper limit*, Nucl. Instr. and Meth. A 320. (1992).
- [28] W. Fisher, *Systematics and limit calculations*, D0 Note 5309 (2006).
- [29] V. M. Abazov *et al.* (D0 Collaboration), *Search for Higgs boson production in oppositely charged dilepton and missing energy final states in 9.7 fb<sup>−1</sup> of*  $p\bar{p}$  *collisions at*  $\sqrt{s} = 1.96$ *TeV*, Phys.Rev. **D88**, 052006 (2013), [arXiv:1301.1243 \[hep-ex\]](http://arxiv.org/abs/1301.1243).
- [30] V. M. Abazov *et al.* (D0 Collaboration), *Search for the standard model Higgs boson in*  $\ell \nu$  *+ jets final states in 9.7 fb*<sup>−1</sup> *of pp collisions with the D0 detector*, Phys.Rev. **D88**, 052008 (2013), [arXiv:1301.6122 \[hep-ex\]](http://arxiv.org/abs/1301.6122).
- [31] V. M. Abazov *et al.* (D0 Collaboration), *Search for Higgs boson production in trilepton and like-charge electron-muon final states with the D0 detector*, Phys.Rev. **D88**, 052009 (2013), [arXiv:1302.5723 \[hep-ex\]](http://arxiv.org/abs/1302.5723).
- [32] V. Abazov *et al.* (D0 Collaboration), *Search for the Higgs boson in lepton, tau and jets final states*, Phys.Rev. **D88**, 052005 (2013), [arXiv:1211.6993 \[hep-ex\]](http://arxiv.org/abs/1211.6993).
- [33] V. M. Abazov *et al.* (D0 Collaboration), *Search for the standard model Higgs boson in associated WH* production in 9.7  $fb^{-1}$  of  $p\bar{p}$  collisions with the D0 detector, Phys.Rev.Lett. **109**, 121804 (2012), [arXiv:1208.0653 \[hep-ex\]](http://arxiv.org/abs/1208.0653).
- [34] V. M. Abazov *et al.* (D0 Collaboration), *Combined search for the Higgs boson with the D0 experiment*, Phys.Rev. **D88**, 052011 (2013), [arXiv:1303.0823 \[hep-ex\]](http://arxiv.org/abs/1303.0823).
- [35] T. Aaltonen *et al.* (CDF Collaboration, D0 Collaboration), *Higgs Boson Studies at the Tevatron*, Phys.Rev. **D88**, 052014 (2013), [arXiv:1303.6346 \[hep-ex\]](http://arxiv.org/abs/1303.6346).
- [36] G. Aad *et al.* (ATLAS Collaboration), *Observation of a new particle in the search for the Standard Model Higgs boson with the ATLAS detector at the LHC*, Phys.Lett. **B716**, 1 (2012), [arXiv:1207.7214 \[hep-ex\]](http://arxiv.org/abs/1207.7214).
- [37] S. Chatrchyan *et al.* (CMS Collaboration), *Observation of a new boson at a mass of 125 GeV with the CMS experiment at the LHC*, Phys.Lett. **B716**, 30 (2012), [arXiv:1207.7235 \[hep-ex\]](http://arxiv.org/abs/1207.7235).
- [38] A. Barroso, L. Brücher, et R. Santos, *Is there a light fermiophobic higgs boson?*, Phys. Rev. D **60**, 035005 (1999), <http://link.aps.org/doi/10.1103/PhysRevD.60.035005>.
- [39] A. Akeroyd, M. A. Diaz, M. A. Rivera, et D. Romero, *Fermiophobia in a Higgs Triplet Model*, Phys.Rev. **D83**, 095003 (2011), [arXiv:1010.1160 \[hep-ph\]](http://arxiv.org/abs/1010.1160).
- [40] S. Chatrchyan *et al.* (CMS Collaboration), *Searches for Higgs bosons in pp collisions at sqrt(s) = 7 and 8 TeV in the context of four-generation and fermiophobic models*, Phys.Lett. **B725**, 36 (2013), [arXiv:1302.1764 \[hep-ex\]](http://arxiv.org/abs/1302.1764).
- [41] S. Schael *et al.* (ALEPH Collaboration, DELPHI Collaboration, L3 Collaboration, OPAL Collaboration, SLD Collaboration, LEP Electroweak Working Group, SLD Electroweak Group, SLD Heavy Flavour Group), *Precision electroweak measurements on the Z resonance*, Phys.Rept. **427**, 257 (2006), [arXiv:hep-ex/0509008 \[hep-ex\]](http://arxiv.org/abs/hep-ex/0509008).
- [42] G. D. Kribs, T. Plehn, M. Spannowsky, et T. M. Tait, *Four generations and Higgs physics*, Phys.Rev. **D76**, 075016 (2007), [arXiv:0706.3718 \[hep-ph\]](http://arxiv.org/abs/0706.3718).
- [43] A. Ciftci, R. Ciftci, et S. Sultansoy, *A Search for the fourth SM family fermions and E(6) quarks at u mu+ mu- colliders*, Phys.Rev. **D65**, 055001 (2002), [arXiv:hep-ph/0106222](http://arxiv.org/abs/hep-ph/0106222) [\[hep-ph\]](http://arxiv.org/abs/hep-ph/0106222).
- [44] N. B. Schmidt, S. Cetin, S. Istin, et S. Sultansoy, *The Fourth Standart Model Family and the Competition in Standart Model Higgs Boson Search at Tevatron and LHC*, Eur.Phys.J. **C66**, 1238 (2010), [arXiv:0908.2653 \[hep-ph\]](http://arxiv.org/abs/0908.2653).
- [45] J. M. Campbell et R. K. Ellis, *An Update on vector boson pair production at hadron colliders*, Phys.Rev. **D60**, 113006 (1999), [arXiv:hep-ph/9905386 \[hep-ph\]](http://arxiv.org/abs/hep-ph/9905386).

**Partie V**

Analyse : Etude de l'asymétrie de paire  $t\bar{t}$ 

# 10

# **Sélection des événements**

 $t\bar{t} \rightarrow W^+W^-b\bar{b} \rightarrow l^+l^-\nu\bar{\nu}$ 

# **Sommaire**

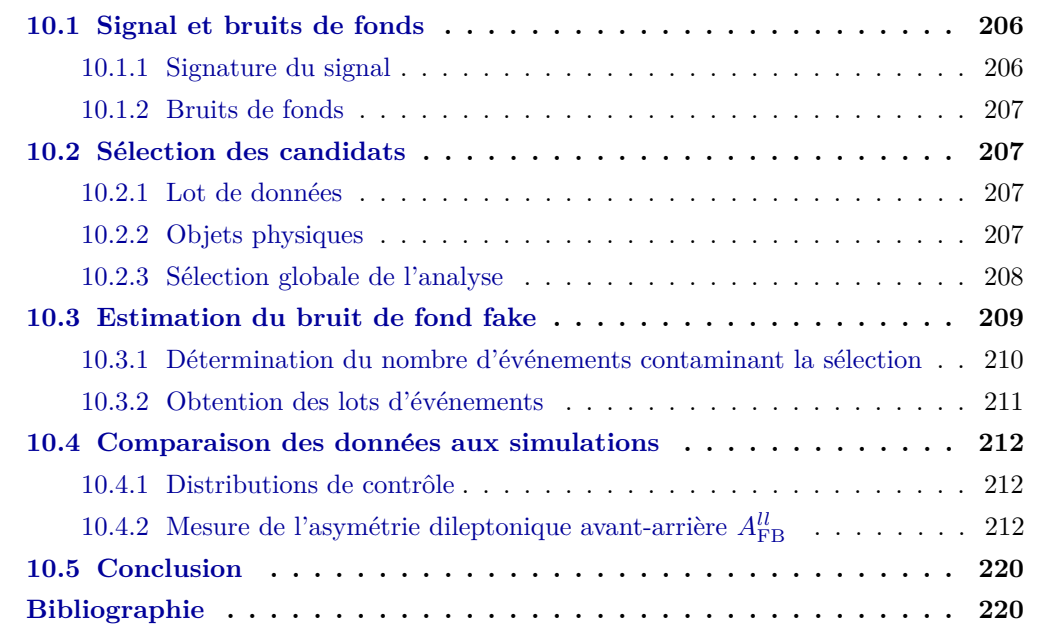

Comme nous l'avons vu dans la partie 3, la désintégration du quark top se produit majoritairement dans le canal ne contenant que des jets (i. e. le canal *alljets*). La désintégration dileptonique est très faible  $(9\%)$  mais a le mérite de fournir un canal de désintégration très propre qui limite la quantité de bruits de fonds irréductibles, comme ce fut le cas pour l'analyse sur le Higgs.
Dans le cadre de cette thèse, nous considérons les trois états finals dileptoniques : *e*<sup>+</sup>*e*<sup>−</sup>, *µ*<sup>+</sup>*µ*<sup>−</sup> et *e*<sup>±</sup>*µ*<sup>∓</sup>. Les résultats de cette analyse sont présentés dans la note [1]. Mon travail de thèse sur cette analyse a consisté à appliquer la sélection des événements, développer les outils d'analyse autour de la méthode de reconstruction des événements, extraire les résultats finals et évaluer les systématiques. Contrairement à l'analyse de recherche du boson de Higgs, j'ai travaillé avec les trois canaux dileptoniques.

Après avoir présenté le signal et les différents bruits de fonds inhérents à cette analyse, nous verrons comment les événements sont sélectionnés. Puis nous étudions les différentes corrections à appliquer à la simulation de nos événements avant de détailler l'estimation du bruit de fond multijet.

# **10.1 Signal et bruits de fonds**

### **10.1.1 Signature du signal**

La signature du signal  $t\bar{t} \to W^+W^-b\bar{b} \to l^+l^-\nu\bar{\nu}b\bar{b}$  est semblable à celle de l'analyse Higgs mis `a part que les muons ne sont plus issus d'un boson scalaire. Le diagramme de Feynman présentant le signal recherché est présenté sur la figure 10.1. Notre signal est signé par les conditions suivantes :

- La présence d'au moins deux muons chargés de signe opposé avec une grande impulsion transverse.
- La présence d'énergie manquante correspondante aux deux neutrinos produits lors de la désintégration.
- La présence de deux jets à haute impulsion transverse et identifiés comme issus d'un quark *b*.

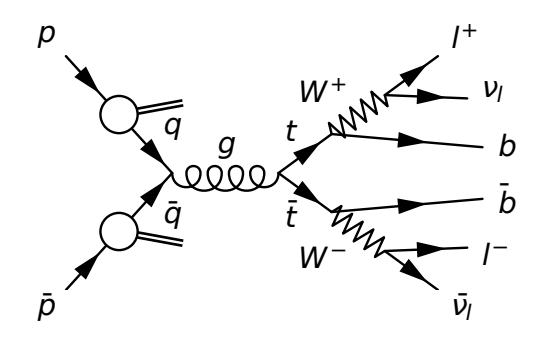

Figure 10.1: Diagramme de Feynman de production et de désintégration d'une paire  $t\bar{t}$  dans le canal dileptonique.

Les événements de signal sont simulés en utilisant le générateur MCONLO $[2]$  qui prend en compte les processus à l'ordre supérieur NLO, nécessaires à l'apparition des effets d'asymétrie (comme nous l'avons vu au chapitre 3).

### **10.1.2 Bruits de fonds**

Les événements de bruits de fond de l'analyse sont formés de tous les processus physiques ayant des produits similaires au signal dans l'état final soit :

- Le processus  $Z \to ll$  avec  $l = e, \mu, \tau$ . Le bruit de fond principal pour les différents canaux est :
	- Canal  $e\mu$ : bruit de fond  $Z \rightarrow \tau\tau$  +jet et chacun des  $\tau$  se désintègre comme un  $\acute{e}$ lectron, ou un muon, accompagné d'un neutrino.
	- **–** Canal *ee* : bruit de fond *Z* → *ee* +jet.
	- $-$  Canal  $\mu\mu$ : bruit de fond  $Z \rightarrow \mu\mu$  +jet.

Ce bruit de fond est simulé avec les générateur ALPGEN interfacé avec PYTHIA.

• Les événements dibosons *WW*, *ZZ* et *WZ* suivi de la désintégration  $WW \rightarrow l\nu l\nu$ ,  $ZZ \rightarrow l \bar{l} \bar{l} \bar{l}$  et  $WZ \rightarrow l \bar{l} \bar{l} \bar{l}$ .

Ceux-ci sont simulés à l'aide du générateur PYTHIA.

• Le bruit de fond provenant des bruits instrumentaux comme pour les événements multijets ou  $W +$  jets. En effet, ces jets peuvent être faussement identifiés comme des ´electrons ou bien comme des muons provenant de la d´esint´egration semi-leptonique de hadrons *beaux* contenus dans des jets provenant de quarks *b*. Ces faux électrons et ces faux muons peuvent être alors reconstruits comme faussement isolés et être ainsi sélectionnés comme du signal. Le traitement des bruits de fonds instrumentaux, regroupés sous le nom générique de bruit de fond *fake*. Le bruit de fond fake n'est pas simulé par un générateur mais estimé d'après les événements de données comme nous le verrons dans la section 10.3 de ce chapitre.

# **10.2 Sélection des candidats**

#### **10.2.1 Lot de donn´ees**

Comme pour l'analyse sur le Higgs, nous utilisons la luminosité totale enregistrée par DØ i. e. 10.7 fb<sup>-1</sup>. Pour nos trois canaux dileptoniques, les données utilisées contiennent deux leptons qui proviennent de la sélection en-ligne des critères de déclenchement inclusifs. Nous utilisons alors  $9.7 \text{ fb}^{-1}$  de données.

La sélection des candidats est comparable<sup>1</sup> à celle de l'analyse<sup>[3]</sup> de la mesure de l'asymétrie avant-arrière dileptonique à  $D\varnothing$ .

### **10.2.2 Objets physiques**

**Electrons** Les électrons sont identifiés en utilisant la procédure multivariée (décrite dans le paragraphe  $(6.4.1)$ . Les coupures dépendent du canal considéré :

 $1$ Les différences entre les deux analyses sont discutées plus loin dans la section 10.4.

- Canal *eµ* : Point de fonctionnement emvPoint2 eff : requiert que la coupure sur le BDT soit supérieure à  $0.36$  (0.38) pour la région CC (EC).
- Canal *ee* : Point de fonctionnement emvPoint1 eff : requiert que la coupure sur le BDT soit supérieure à  $-0.96$   $(-0.86)$  pour la région CC (EC).

Les électrons doivent être dans la région  $\eta_{calo} < 2.5$  et ne pas se trouver dans la région inter-cryostat située entre  $1.5 < \eta_{calo} < 1.1$ . La fraction d'énergie présente dans le calorimètre  $\acute{e}$ lectromagnétique doit être supérieure à 90% et l'isolation de la gerbe électromagnétique doit  $\hat{\text{et}}$ re inférieure à 15%.

Pour estimer si la forme de la gerbe ressemble au passage d'un électron, on impose que l'estimateur<sup>2</sup> de vraisemblance  $\chi^2_{hmx7}$  soit inférieur à 50. Enfin, les traces des électrons doivent avoir une impulsion transverse d'au moins 15 GeV.

**Muons** Tout comme les muons sélectionnés pour l'analyse Higgs, nos candidats doivent être de qualité lâche. Cependant, ils doivent correspondre à une trace centrale de qualité lâche également.

Comme évoqué au chapitre 6.5, la qualité d'isolation des muons est la qualité *Top-ScaledMedium*. On impose également une valeur minimum de séparation entre le muon et le jet avec la condition  $\Delta R(\mu, \text{jet}) > 0.5$ .

Pour le canal  $\mu^+\mu^-$ , on impose que l'impulsion transverse de chacun des muons soit inférieure à 200 GeV.

**Jets** Tout comme ceux utilisés pour l'analyse Higgs, nous considérons des jets ayant subis une correction JES et leur impulsion transverse doit être supérieure à 20 GeV. On requiert que les jets aient une pseudo-rapidité  $\eta_{jet}$  < 2.5, que la distance entre le jet et l'électron soit supérieure à 0.5 et que le jet soit reconstruit par le niveau L1 du système de déclenchement.

### 10.2.3 Sélection globale de l'analyse

La liste des coupures utilisées pour sélectionner les événements de signal, communes aux trois canaux dileptoniques, sont les suivantes :

- Deux leptons de charge opposée. Si plus d'une paire de lepton est détectée, on choisit la paire de lepton avec la somme scalaire des impulsions la plus grande.
- La distance entre les leptons doit être moins de 2 cm.
- La position du vertex primaire  $z$  doit être inférieure à 60 cm.
- L'impulsion transverse de chacun des leptons doit être supérieure à 15 GeV.
- $\bullet$  Au moins deux jets avec une impulsion transverse supérieure à 20 GeV.

La liste des coupures spécifiques au canal  $e^{\pm} \mu^{\mp}$  :

<sup>&</sup>lt;sup>2</sup>L'estimateur de forme de gerbe électromagnétique est défini la sous-section 6.4.1, page 95.

- $\bullet$  Exactement un seul électron identifié.
- $\bullet$  Exactement un seul muon identifié.
- On élimine les événements qui ne respectent pas la condition  $\Delta R(e,\mu) < 0.3$ . Cette coupure permet d'éliminer une grande partie du bruit de fond causé par le *brehmstrallung* (le muon émet un photon qui est identifié en électron et qui peut même être associé à la trace du muon).
- La sélection du système de déclenchement est inclusive (i. e. tous les triggers sont utilisés).
- $\bullet$  L'un des deux jets est identifié en tant que jet provenant d'un quark b.
- La variable  $H_T = p_T$  (lepton primaire)+ $p_T$  (jet primaire)+ $p_T$  (jet secondaire) doit être supérieure à 110 GeV.

La liste des coupures spécifiques au canal  $e^+e^-$ :

- $\bullet~$  Exactement deux électrons identifiés.
- $\bullet$  La sélection du système de déclenchement utilise le système de déclenchement electronOR  $(i. e.$  déclenchement dès qu'un électron est détecté).
- L'un des deux jets est identifié en tant que jet provenant d'un quark b.
- La significance de l' $H_T$  doit être supérieure à 5.

La liste des coupures spécifiques au canal  $\mu^+ \mu^-$ :

- Exactement deux muons identifiés.
- La sélection du système de déclenchement utilise le système de déclenchement muonOR (déclenchement dès qu'un muon est détecté).
- L'un des deux jets est identifié en tant que jet provenant d'un quark b.
- La significance de l' $H\!\!\!/_T$  doit être supérieure à 5.

# **10.3 Estimation du bruit de fond fake**

Le bruit de fond *fake* représente la contribution des bruits de fond multijets et  $W +$  jets. Celui-ci est estimé à partir de l'échantillon de données par les auteurs de la référence  $[4]$  qui utilisent les mêmes critères de sélection des événements dileptoniques. Tout d'abord, nous expliquons la façon dont le nombre d'événements de bruit de fond fake est calculé en séparant les calculs liés au taux de faux électrons et au taux de faux muons (i. e. provenant de jets). Puis nous détaillons la façon dont nous constituons nos échantillons de bruit de fond à partir de ces calculs.

### **10.3.1 D´etermination du nombre d'´ev´enements contaminant la s´election**

#### 1. **Faux** électrons :

Le nombre d'événements pour lesquels la sélection des électrons n'est pas appliquée (sur l'un des électrons pour le canal  $e^+e^-$ ) est noté  $N<sub>loose</sub>$ . Le nombre d'événements pour lesquels la sélection des électrons a été appliquée est noté  $N_{\text{tight}}$ .  $N_{\text{tight}}$  est donc un sous-ensemble de *N*loose.

Parmis ces événements, on distingue :

- Les événements pour lesquels un « vrai » électron passe les critères de sélection des électrons :  $N_{\text{sig}}$ . Il existe une probabilité qu'un vrai électron passe les critères de sélections pour les événements  $N_{\text{loose}}$ . Cette probabilité, notée  $\epsilon_e$ , est mesurée dans le canal  $e^+e^-$  avec l'échantillon  $Z \to e^+e^-$  + jets pour lequel aucune condition sur les jets n'est appliquée.
- Les événements pour lesquels un « faux » électron (i. e. un jet faussement identifié en tant qu'électron) passe les critères de sélection des électrons :  $N_{\text{bkg}}$ . Il existe une probabilité qu'un faux électron passe les critères de sélections pour les événements *N*<sub>loose</sub>. Cette probabilité, notée *f<sub>e</sub>*, est mesurée dans le canal  $e^{\pm}\mu^{\mp}$  avec les deux leptons de même charge (ils ne peuvent donc pas provenir d'une désintégration  $t\bar{t}$ ) et en imposant une coupure sur l'énergie transverse manquante :  $E_f < 15$  GeV afin de réduire la contribution du bruit de fond  $W \rightarrow e\nu +$  jets.

Pour déterminer le nombre d'événements de bruit de fond fake, il faut connaître le nombre d'événements  $N_{\text{bkg}}$  ce qui est possible en résolvant le système d'équation suivant :

$$
N_{\text{loose}} = \frac{N_{\text{sig}}}{\epsilon_e} + \frac{N_{\text{bkg}}}{f_e}
$$
  

$$
N_{\text{tight}} = N_{\text{sig}} + N_{\text{bkg}}
$$
 (10.1)

Le nombre d'événements  $N_{\text{bkg}}$  est donc le nombre d'événements fake pour le canal  $e^+e^-$ .

- 2. **Muons issus de jets** : Dans un second temps, le nombre d'événements contenant des muons produits par des jets est estimé. Cette contribution dépend du canal considéré :
	- Pour le canal  $e^{\pm}\mu^{\mp}$ , il s'agit du nombre d'événements de leptons de même charge mais après soustraction du nombre d'événements contenant des jets faussement identifiés en électrons. Ce nombre correspond au nombre d'événements fake muons pour le canal  $e^{\pm}\mu^{\mp}$ . Le nombre d'événements fake total pour le canal  $e^{\pm}\mu^{\mp}$  correspond à la somme des événements fake muons et fake électrons.
	- Pour le canal  $\mu^+\mu^-$ , il s'agit du nombre d'événements de leptons de même charge. Ce nombre d'événements correspond au nombre d'événements fake pour le canal  $\mu^+ \mu^-$ .

Les nombres d'événements fake n'apportent finalement qu'une faible contribution aux bruits de fond de l'analyse. Ces nombres sont résumés, pour chaque canal, dans les tables 10.2, 10.3 et 10.4 pour respectivement les canaux  $e^{\pm} \mu^{\mp}$ ,  $e^+ e^-$  et  $\mu^+ \mu^-$ .

### 10.3.2 Obtention des lots d'événements

Pour le canal  $e^{\pm}\mu^{\mp}$ , l'échantillon correspondant au bruit de fond fake provient de l'échantillon de données. L'électron passe la sélection décrite en  $10.2.2$  à l'exception des coupures emv-Point2 eff et emvPoint1 eff qui ne sont pas requises.

La contribution du bruit de fond fake étant très faible<sup>3</sup> dans les canaux  $e^+e^-$  et  $\mu^+\mu^-,$ le choix de l'échantillon modélisant la forme de ces bruits de fond a donc peu d'importance. Nous avons donc utilisé, pour ces deux bruits de fond, le même échantillon que pour le bruit de fond fake du canal  $e^{\pm}\mu^{\mp}$ .

Pour chaque canal  $e^+e^-$  et  $\mu^+\mu^-$  nous avons renormalisé le nombre d'événements au nombre d'événements fake fournit par les auteurs de l'analyse [4]. L'utilisation du bruit de fond fake du canal  $e^{\pm}\mu^{\mp}$  comme base des échantillons des autres canaux influence l'asymétrie totale de façon négligeable. En effet, l'effet sur la contamination en bruit de fond fake sur la mesure d'asymétrie  $t\bar{t}$  finale revient à soustraire un terme s'élevant à Asym<sub>fake</sub>  $\times \frac{N_{\text{fake}}}{N_{\text{sigma}}}$  $\frac{N_{\text{fake}}}{N_{\text{signal}}}$ . Quelque soit le choix de l'échantillon modélisant ces fonds, un tel terme vaudra au pire, pour un échantillon 100 % asymétrique, 1.8 % et 0 %, respectivement pour les canaux  $e^+e^-$  et  $\mu^+\mu^-$ , ce qui reste très faible.

<sup>&</sup>lt;sup>3</sup>L'estimation du nombre d'événements fake dans le canal  $e^+e^-$  et  $\mu^+\mu^-$  est respectivement de 1.8 et 0 événements.

# **10.4 Comparaison des donn´ees aux simulations**

#### **10.4.1 Distributions de contrôle**

Nous présentons les distributions des observables utilisées dans cette analyse telles que les impulsions transverses  $p_T$  des leptons, les angles *η* des deux leptons, les impulsions transverses  $p^{jet}$  des jets, l'énergie  $H_T$  et la différence d'angle  $η$  entre le lepton chargé positivement et le lepton chargé négativement notée  $\Delta \eta = \eta_{l^{+}} - \eta_{l^{-}}$ .

Ces distributions sont présentées pour les canaux  $e^{\pm}\mu^{\mp}$ ,  $e^+e^-$  et  $\mu^+\mu^-$  respectivement sur les figures 10.2 (page 215), 10.3 (page 216) et 10.4 (page 217). Les distributions correspondantes à la combinaisons de ces canaux sont présentées sur les figures 10.5 (page 218). L'accord entre données et simulation est similaire à celui obtenu dans la référence  $[4]$  étant donné que les analyses utilisent la même sélection dileptonique. Nous reportons également les nombres d'événements attendus et observés, à différentes étapes de sélection, dans les tables 10.2, 10.3 et 10.4 pour respectivement les canaux  $e^{\pm} \mu^{\mp}$ ,  $e^+ e^-$  et  $\mu^+ \mu^-$ .

Afin de vérifier la cohérence de nos résultats[1] avec l'analyse dédiée à la mesure de l'asymétrie avant-arrière dileptonique publiée sous la référence [3], nous mesurons cette asymétrie dileptonique avant-arrière, dans notre cas.

# $10.4.2$  Mesure de l'asymétrie dileptonique avant-arrière  $A^ll_{\mathbf{FB}}$

Entre l'analyse<sup>[3]</sup> de mesure de l'asymétrie avant-arrière dileptonique et la nôtre, les sélections diffèrent. Les différences entre ces deux analyses concernent :

- Les corrections JES et JSSR : Celles-ci correspondent aux derniers calculs<sup>[5]</sup> effectués par  $DØ$  contrairement à l'analyse [3].
- La sélection : Les coupures  $|\eta|$  < 2.0 pour chacun des leptons et  $|\Delta \eta|$  < 2.4 sont appliquées. Ces coupures ont pour but de réduire l'incertitude statistique de l'asymétrie après soustraction des bruits de fond.

De plus, les points de fonctionnement utilisés pour la sélection des électrons dans le canal  $e^+e^-$  sont différents. En effet, l'analyse [3] utilise le point de fonctionnement emvPoint0.5 eff au lieu de emvPoint1 eff.

• Les corrections de bruit de fond  $Z + \text{jets}$ : Elles sont appliquées sur le bruit de fond Z + jets dans l'analyse [3]. Ces corrections sont nécessaires dans l'analyse dileptonique car elles impactent directement la mesure de l'asymétrie  $A_{\text{FB}}^{ll}$ . Mais dans notre analyse  $t\bar{t}$  elles n'auraient qu'un très faible impact à cause de la dilution de l'asymétrie imposée par la méthode de reconstruction de la paire  $t\bar{t}$ .

Afin de se rapprocher de la sélection de l'analyse [3], nous appliquons les coupures  $|\eta| < 2.0$ pour chacun des leptons et  $|\Delta \eta| < 2.4$  pour obtenir les distributions de différence angulaire entre les deux leptons ∆*η*. Ces distributions de donn´ees soustraites des bruits de fonds sont présentées sur les figures 10.6 (page 219).

Les résultats de ces mesures d'asymétrie  $A_{\text{FB}}^{ll}$  brute (i. e. sans corrections d'acceptance) sont comparées avec les mesures de l'analyse  $[3]$  et reportés dans le tableau 10.1.

| Canaux              | $A_{\mathrm{FB}_{\text{original}}}^{ll}(\%)$ | $A^{ll}_{\rm FB_{\rm analyse}}$<br>$(\%)$ |
|---------------------|----------------------------------------------|-------------------------------------------|
| $e^{\pm} \mu^{\mp}$ | $11.1 \pm 6.3$                               | $11.5 \pm 6.2$                            |
| $e^+e^-$            | $16.4\pm10.4$                                | $15.9 \pm 11.8$                           |
| $\mu^+\mu^-$        | $7.4 \pm 11.7$                               | $6.6 \pm 12.3$                            |
| Combinés            | $11.6 \pm 4.9$                               | $11.5 \pm 5.0$                            |

Tableau 10.1: Comparaison entre les mesures brutes d'asymétrie dileptoniques avant-arrière de l'analyse  $[3]$   $(A_{\text{FB}_{\text{original}}}^{ll})$  et de notre analyse  $t\bar{t}$   $(A_{\text{FB}_{\text{analysis}}}^{ll})$ .

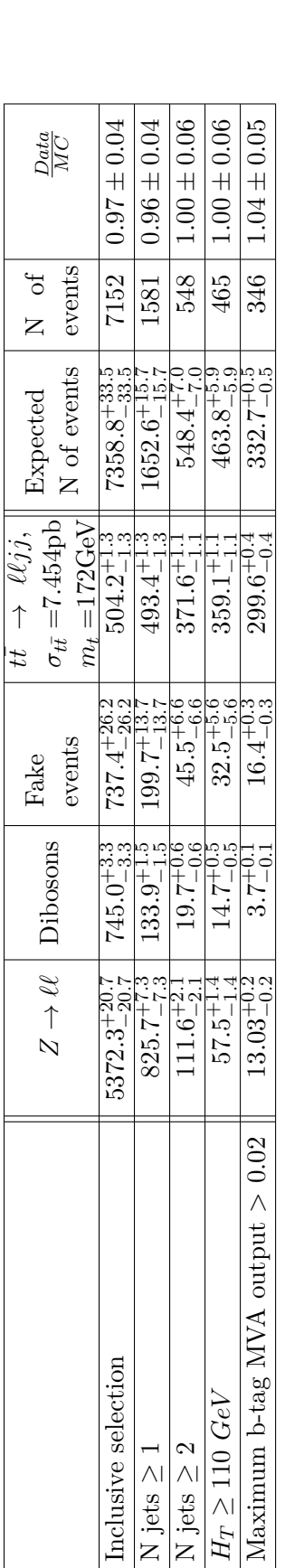

Tableau 10.2: Comparaison entre événements observés et attendus à différents niveaux de sélection, pour le canal *e*  $+1$ . *µ*∓.

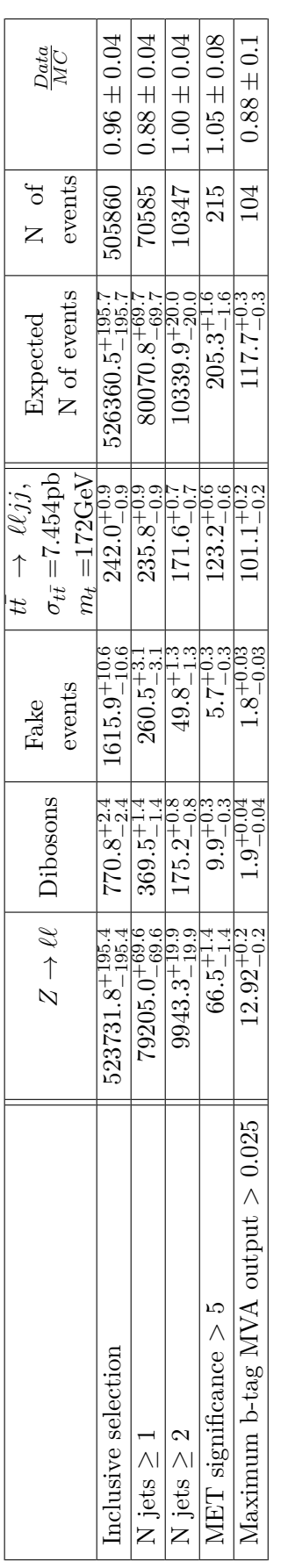

Tableau 10.3: Comparaison entre événements observés et attendus à différents niveaux de sélection, pour le canal *e* +*<sup>e</sup>* −.

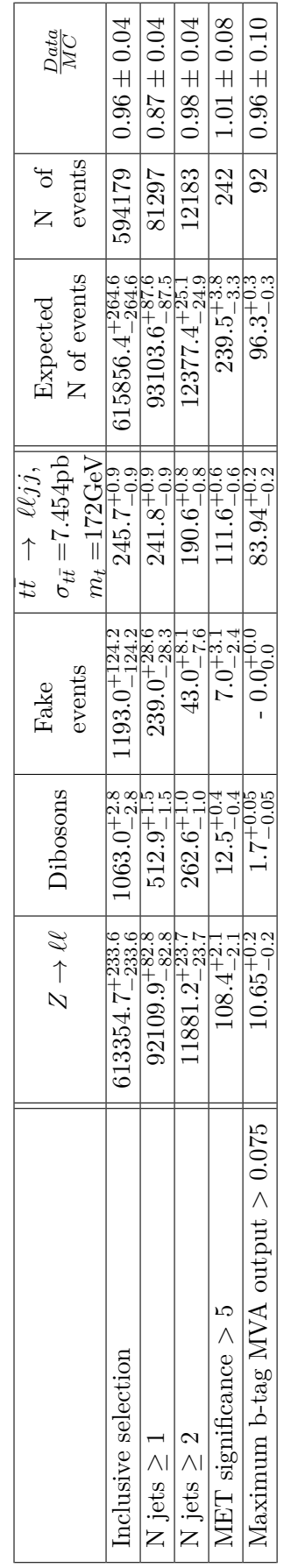

Tableau 10.4: Comparaison entre événements observés et attendus à différents niveaux de sélection, pour le canal *µ*+ *µ*−.

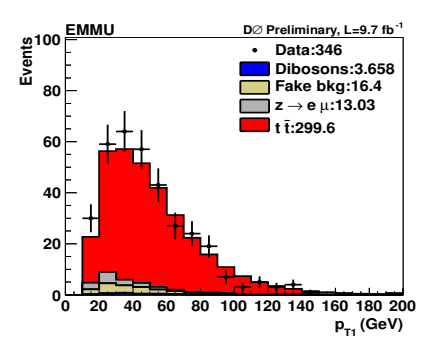

(a) Distribution de l'impulsion transverse de l'électron  $p_{T1}$ .

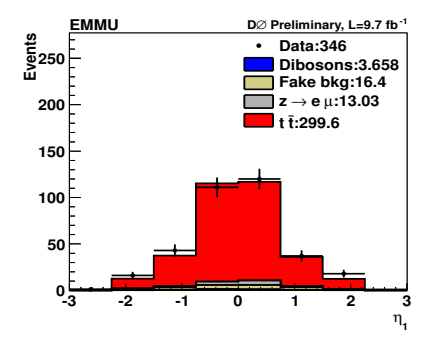

(c) Distribution de l'angle *η* de l'électron *η*1.

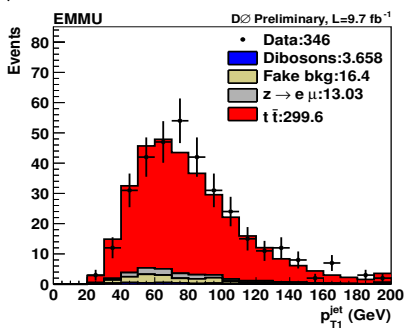

(e) Distribution de l'impulsion transverse du jet primaire  $p_{T1}^{\text{jet}}$ .

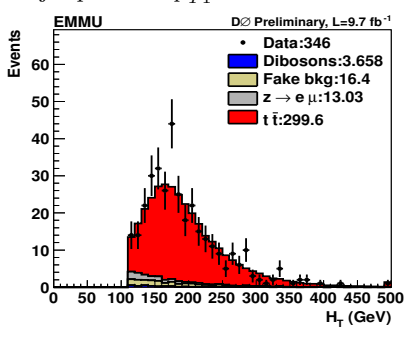

(g) Distribution de l'énergie  $H_T$ .

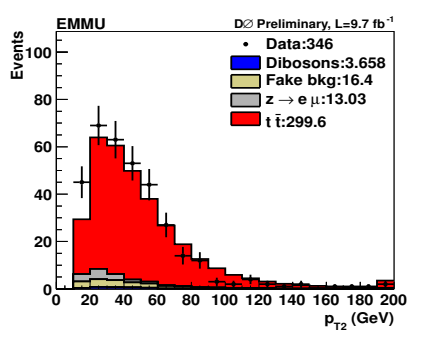

(b) Distribution de l'impulsion transverse du muon  $p_{T2}$ .

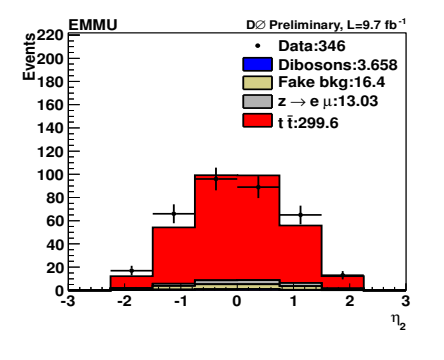

(d) Distribution de l'angle  $\eta$  du muon  $\eta_2$ .

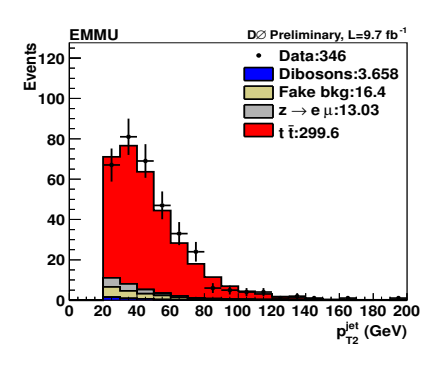

(f) Distribution de l'impulsion transverse du jet secondaire  $p_{T2}^{\text{jet}}$ .

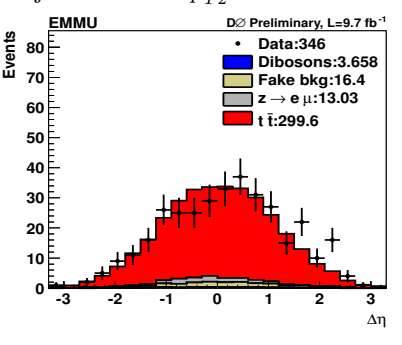

(h) Distribution de la différence angulaire entre les deux leptons ∆*η*.

Figure 10.2: Distributions pour les données (points) et pour la somme des bruits de fond (histogrammes), dans le canal  $e^{\pm}\mu^{\mp}$ .

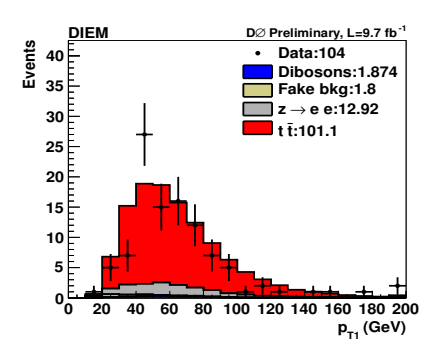

(a) Distribution de l'impulsion transverse de l'électron primaire  $p_{T1}$ .

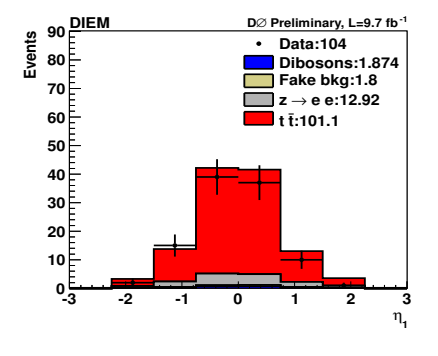

(c) Distribution de l'angle *η* de l'électron primaire *η*1.

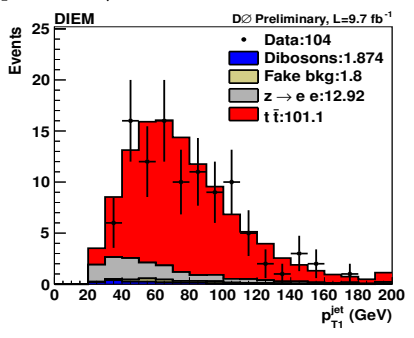

(e) Distribution de l'impulsion transverse du jet primaire  $p_{T1}^{\text{jet}}$ .

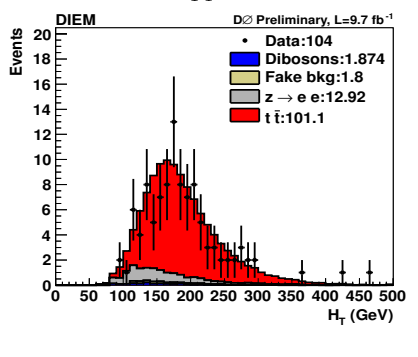

(g) Distribution de l'énergie  $H_T$ .

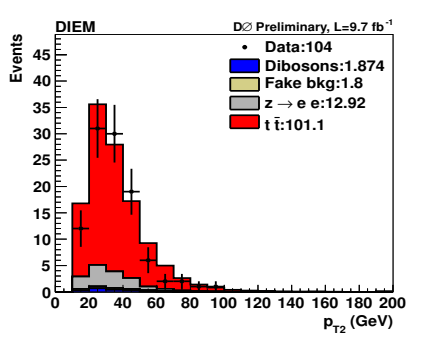

(b) Distribution de l'impulsion transverse de l'électron secondaire  $p_{T2}$ .

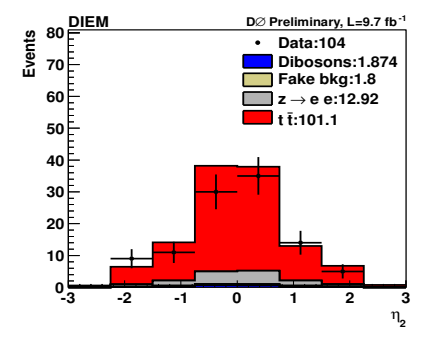

(d) Distribution de l'angle *η* de l'électron secondaire *η*2.

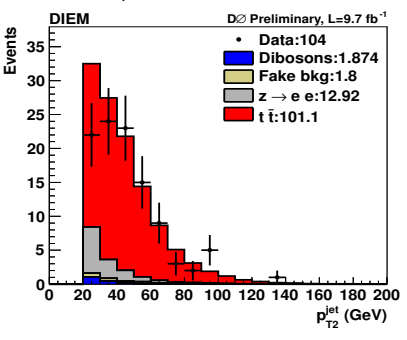

(f) Distribution de l'impulsion transverse du jet secondaire  $p_{T2}^{\text{jet}}$ .

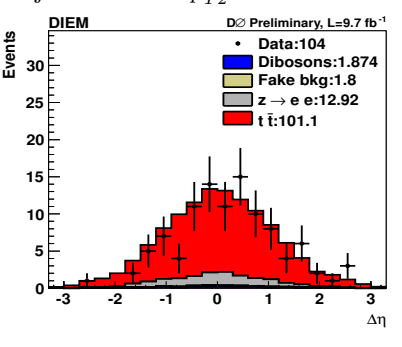

(h) Distribution de la différence angulaire entre les deux leptons ∆*η*.

Figure 10.3: Distributions pour les données (points) et pour la somme des bruits de fond (histogrammes), dans le canal  $e^+e^-$ .

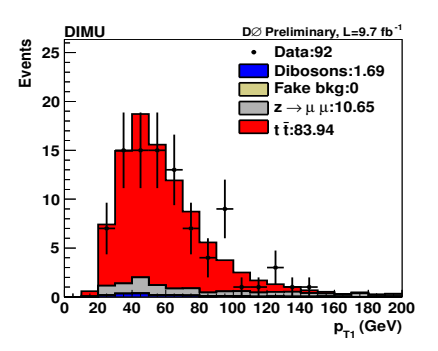

(a) Distribution de l'impulsion transverse du muon primaire *p<sup>T</sup>* <sup>1</sup>.

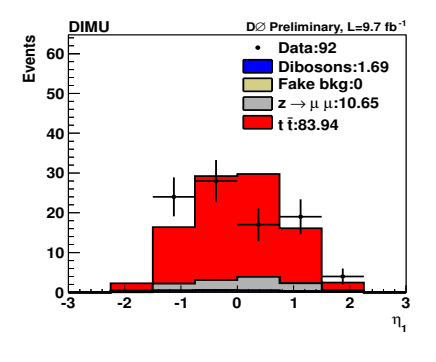

(c) Distribution de l'angle *η* du muon primaire  $\eta_1$ .

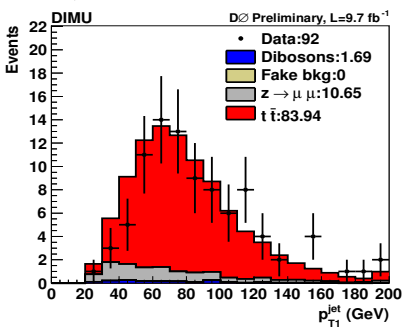

(e) Distribution de l'impulsion transverse du jet primaire  $p_{T1}^{\text{jet}}$ .

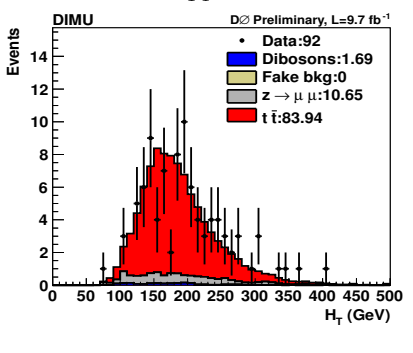

(g) Distribution de l'énergie  $H_T$ .

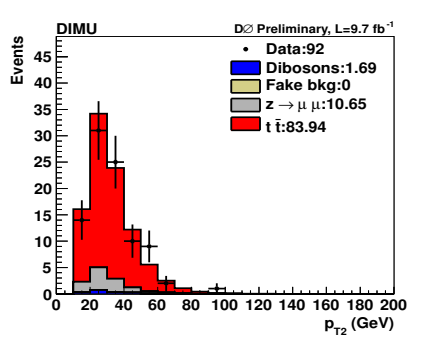

(b) Distribution de l'impulsion transverse du muon secondaire *p<sup>T</sup>* <sup>2</sup>.

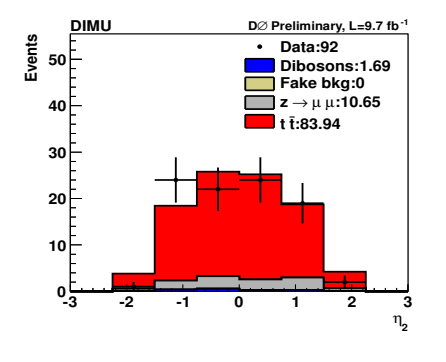

(d) Distribution de l'angle *η* du muon secondaire *η*2.

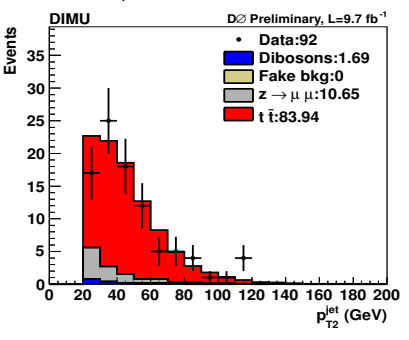

(f) Distribution de l'impulsion transverse du jet secondaire  $p_{T2}^{\text{jet}}$ .

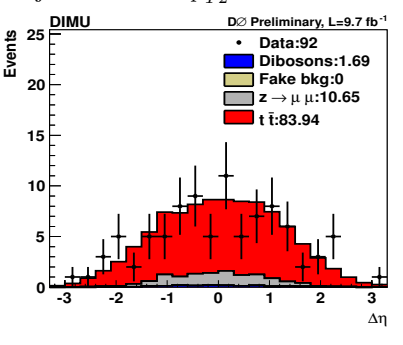

(h) Distribution de la différence angulaire entre les deux leptons ∆*η*.

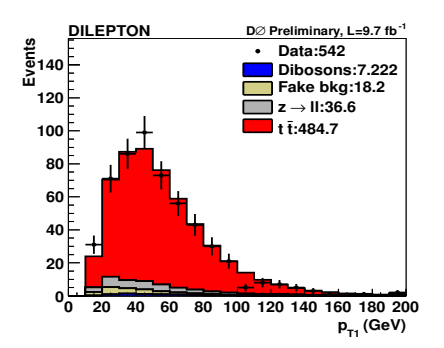

(a) Distribution de l'impulsion transverse du lepton primaire *p<sup>T</sup>* <sup>1</sup>.

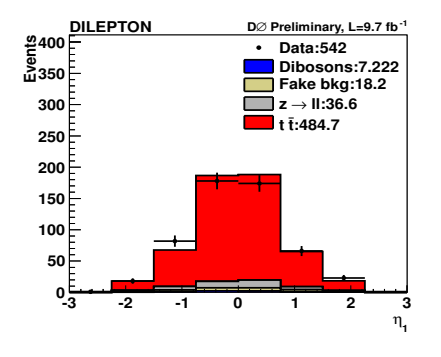

(c) Distribution de l'angle *η* du lepton primaire *η*1.

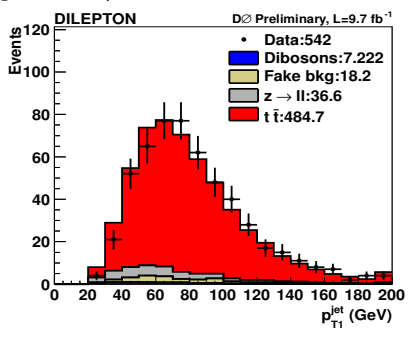

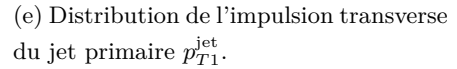

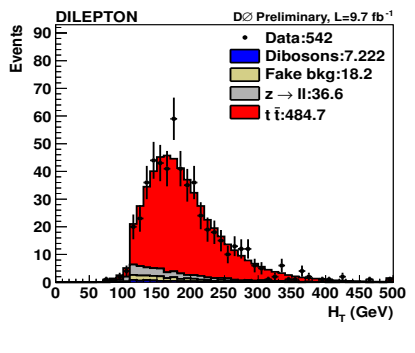

(g) Distribution de l'énergie  $H_T$ .

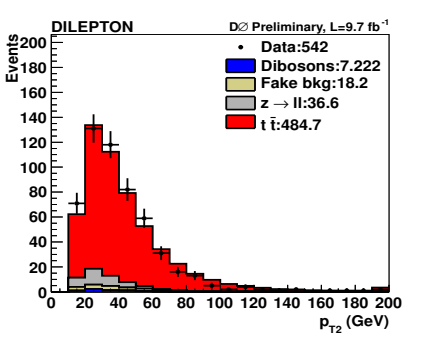

(b) Distribution de l'impulsion transverse du lepton secondaire *p<sup>T</sup>* <sup>2</sup>.

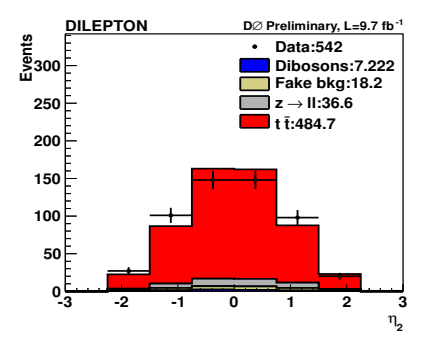

(d) Distribution de l'angle *η* du lepton secondaire *η*2.

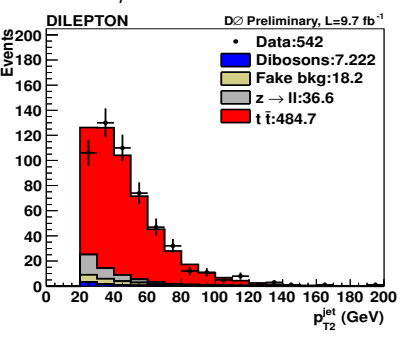

(f) Distribution de l'impulsion transverse du jet secondaire  $p_{T2}^{\text{jet}}$ .

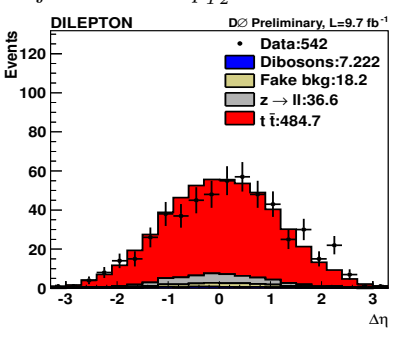

(h) Distribution de la différence angulaire entre les deux leptons ∆*η*.

Figure 10.5: Distributions pour les données (points) et pour la somme des bruits de fond (histogrammes), dans les canaux dileptoniques combinés.

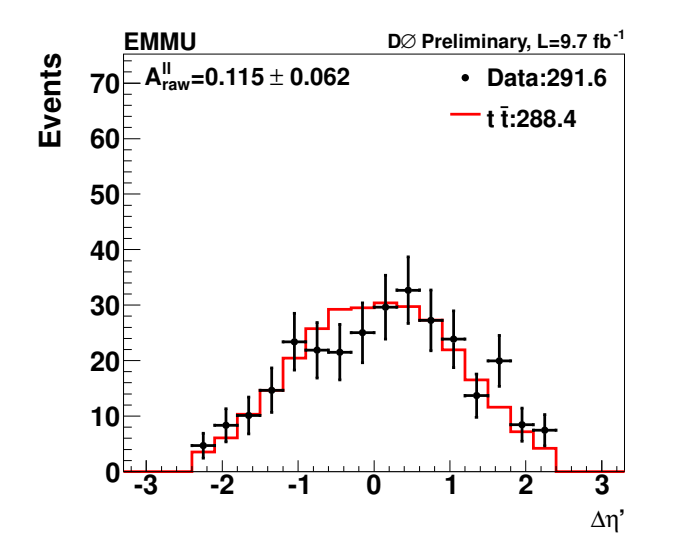

(a) Différence angulaire entre l'électron et le muon  $\Delta \eta$ , pour le canal  $e^{\pm} \mu^{\mp}$ .

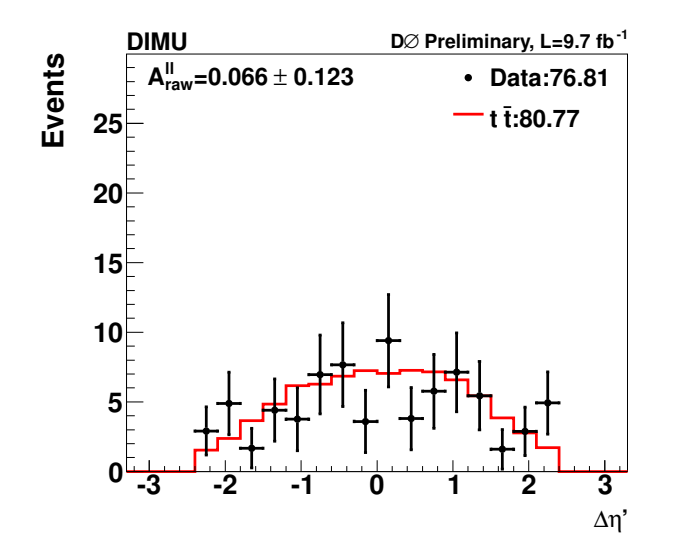

∆η**' -3 -2 -1 0 1 2 3 Events 0 5 10 15 20 25 Data:83.39 t t:95.31 DIEM D** $\varnothing$  Preliminary, L=9.7 fb<sup>-1</sup> *r*  $\pm$  0.118

(b) Différence angulaire entre les deux électrons  $\Delta \eta$ , pour le  $\text{canal } e^+e^-$ .

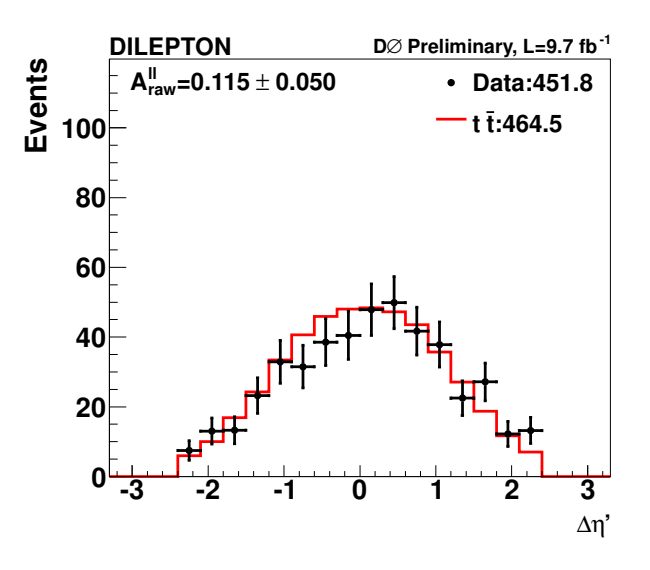

(c) Différence angulaire entre les deux muons  $\Delta\eta$ , pour le canal  $\mu^+ \mu^-$ .

(d) Différence angulaire entre les deux leptons  $\Delta \eta$ , pour les canaux dileptoniques combinés.

Figure 10.6: Comparaison entre données soustraites du bruit de fond et simulations pour la différence angulaire entre les deux leptons ∆*η* pour les trois canaux dileptoniques et leur combinaison. La comparaison de ces valeurs mesurées avec celles de l'analyse<sup>[3]</sup> dileptonique est fournie dans le tableau 10.1 (page 213).

# **10.5 Conclusion**

Nous avons défini le signal et les bruits de fond à traiter dans cette analyse. Les candidats  $\acute{e}$ lectrons, muons et jets ont également été caractérisés pour travailler avec un lot de données qui permette d'effectuer notre mesure. Enfin, l'estimation du bruit de fond *fake* permet de prendre en compte les mauvaises identifications d'électrons et de muons. Il est désormais temps de passer à la description de la méthode de reconstruction de la paire  $t\bar{t}$  afin d'en mesurer l'asymétrie avant-arrière.

# **Bibliographie**

- [1] A. Faur´e, V. Sharyy, et B. Tuchming, *Measurement of forward-backward asymmetry in*  $p\bar{p} \rightarrow t\bar{t}$  *production using matrix element techniques in the dilepton final states*, D0 Note 6432 (2014).
- [2] S. Frixione et B. R. Webber, *The MC and NLO 3.4 Event Generator* (2008), [arXiv:0812.0770 \[hep-ph\]](http://arxiv.org/abs/0812.0770).
- [3] V. M. Abazov *et al.* (D0 Collaboration), *Measurement of the asymmetry in angular distributions of leptons produced in dilepton*  $t\bar{t}$  *final states in*  $p\bar{p}$  *collisions at*  $\sqrt{s} = 1.96$ *tev*, Phys. Rev. D **88**, 112002 (2013), [http://link.aps.org/doi/10.1103/PhysRevD.](http://link.aps.org/doi/10.1103/PhysRevD.88.112002) [88.112002](http://link.aps.org/doi/10.1103/PhysRevD.88.112002).
- [4] O. Karacheban, V. Shary, B. Tuchming, et S. W. Youn, *Measurement of the*  $t\bar{t}$  *spin correlation strength in dilepton final state using 9.7* fb−<sup>1</sup> *of data*, D0 Note 6415 (2014).
- [5] V. M. Abazov *et al.* (D0 Collaboration), *Jet energy scale determination in the D0 experiment* (2013), [arXiv:1312.6873 \[hep-ex\]](http://arxiv.org/abs/1312.6873).

Mesure de l'asymétrie avant-arrière de la  $\mathbf{paire}$  *tt* 

11

# **Sommaire**

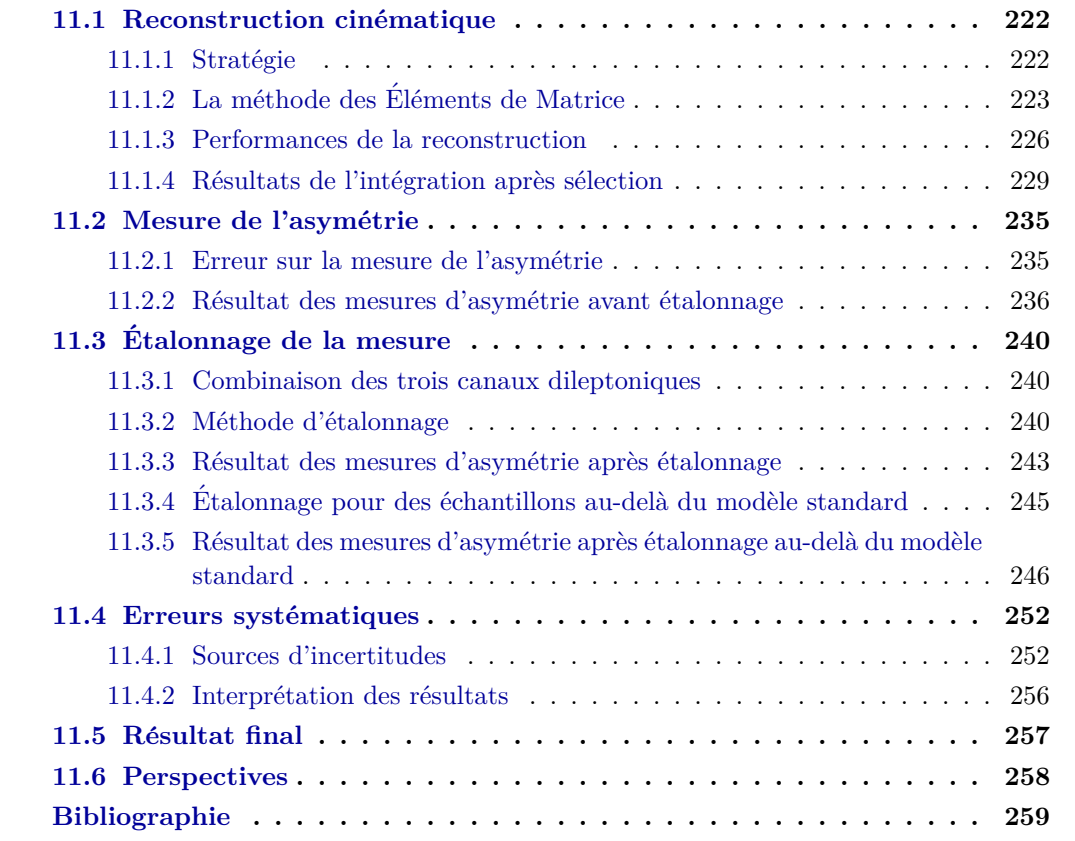

Dans ce chapitre, nous présentons les moyens mis en œuvre pour obtenir les premiers résultats de la mesure de l'asymétrie avant-arrière de la paire *tt* dans le canal dileptonique avec le détecteur DØ.

Après avoir sélectionné nos événements pour les trois canaux dileptoniques, nous devons mettre en œuvre une technique permettant de reconstruire la cinématique des événements  $t\bar{t}$ à partir des produits de désintégration. Pour cela, nous utilisons la même méthode mise en ceuvre pour la mesure de la masse $[1]$  dans le canal dileptonique à DØ à savoir la méthode des éléments de matrices. Nous détaillons cette méthode et son utilisation avant d'évoquer la procédure d'étalonnage inhérente à notre technique de mesure. Enfin, après avoir estimé les différentes systématiques, nous présentons les résultats pour chacun des canaux et après combinaison dileptonique.

# **11.1 Reconstruction cinématique**

#### 11.1.1 **Stratégie**

Les événements provenant de la désintégration dileptonique des paires  $t\bar{t}$  sont sélectionnés. Nous considérons un état final contenant donc une paire de quark top et antitop, deux bosons *W*, deux leptons, deux neutrinos et deux jets issus de quarks *b*. Chacune de ces particules est décrite par 4 inconnues correspondantes aux 4 composantes des quadrivecteurs associés ce qui nous donne 40 inconnues au total. Or nous connaissons la masse de chacune de ces particules réduisant ainsi le nombre d'inconnues à 30.

De plus, grâce aux équations de conservation de l'énergie-impulsion, à chaque vertex (i. e. les vertex  $t \to W^+b$ ,  $\bar{t} \to W^-\bar{b}$ ,  $W^+ \to l^+\nu$  et  $W^- \to l^-\bar{\nu}$ ), nous obtenons un système de 16 équations faisant passer le nombre d'inconnues à 14. En supposant que nous mesurons les impulsions des leptons et des quarks *b* avec une précision parfaite, alors nous obtenons 12 contraintes supplémentaires. Le nombre d'inconnues passe à 2. Etant donné que l'impulsion transverse initiale du système  $t\bar{t}$  est conservée et nulle, nous contraignons complètement le système et n'avons plus d'inconnue. La cinématique de la paire  $t\bar{t}$  est parfaitement contrainte dans ces conditions.

Cependant, nous avons supposé de nombreux éléments que nous devons discuter :

• L'impulsion et la direction transverse (i. e. représentée par l'angle  $\varphi$  dans le plan  $(x,y)$ ) de la paire *tt* ne sont pas nécessairement nulles à cause de la possible contributions des ISR et FSR. Si nous prenons en compte l'impulsion et la direction transverse de la paire  $t\bar{t}$ , nous devons rajouter deux variables à l'intégration.

Cependant, nous pouvons paramétrer l'impulsion transverse de la paire  $t\bar{t}$  à l'aide d'une fonction de probabilité  $W(p_T)$  estimée dans ALPGEN+PYTHIA. En ce qui concerne l'angle  $\varphi$  de la paire  $t\bar{t}$ , il est à priori isotrope.

• L'énergie des jets de *b* que nous mesurons n'est pas connue précisément et la résolution en énergie des jet est de l'ordre de 20%. De la même façon que pour les jets, nous ne connaissons pas précisément l'énergie des muons et la résolution en énergie des muons est de l'ordre de  $10\%$  (contrairement à celle des électrons qui est de  $3\%$  environ).

Mais il est possible de relier les énergies mesurées  $y$  aux énergies partoniques  $x$  grâce à ce que l'on appelle des *fonctions de transfert* notées  $W(x, y)$ . Celles-ci décrivent la probabilité de mesurer *y* si l'énergie au niveau partonique est *x*. Elles ont été mises au point pour la reconstruction des événements  $t\bar{t}$  dans le canal lepton+jets décrite dans la référence  $[2]$ .

Nous constatons que nous ne connaissons pas le système entièrement mais il est tout de même possible, via l'utilisation des fonctions de probabilité  $W(p_T)$  et des fonctions de transfert  $W(x, y)$ , d'estimer la probabilité d'existence d'une configuration cinématique donnée. Cette probabilité dépend de 4, 5 ou 6 inconnues pour respectivement les canaux  $e^+e^-$ ,  $e^{\pm}\mu^{\mp}$ et  $\mu^+\mu^+$ . Nous pouvons ensuite intégrer cette probabilité pour isoler une quantité cinématique particulière dont nous voulons connaître la distribution (e. g. la distribution  $\Delta y_{t\bar{t}}$ ).

Le calcul de cette probabilité et son intégration sont effectués grâce à la méthode des *´el´ements de matrice* qui constitue le sujet de la prochaine section.

## **11.1.2** La méthode des Éléments de Matrice

Pour gagner en efficacité de reconstruction, le but est de conserver le maximum d'information possible. La méthode des éléments de matrice permet de considérer toutes les possibilités de reconstruction de la paire  $t\bar{t}$  pour un nombre de variable donné. Chaque possibilité de reconstruction de la paire  $t\bar{t}$  est prise en compte dans le calculs et affectée d'un poids traduisant la probabilité d'existence de cette reconstruction en particulier.

Plusieurs dizaines de milliers d'hypothèses sont donc faites, par tirage aléatoire, dans l'espace des phases. Cette intégration multi-dimensionnelle (i. e. le nombre de dimensions correspond au nombre de variable pour chaque canal) est effectuée par le logiciel VEGAS[3].

**Description de la méthode** La méthode<sup>[4]</sup> des éléments de matrice est basée sur le calcul d'une probabilité de reconstruction de la cinématique pour un échantillon d'événement donné. Avant toute chose, il est nécessaire de définir le vecteur  $x$  décrivant les grandeurs cinématiques des événements de l'état final tandis que le vecteur *y* décrit ces grandeurs mesurées par le détecteur DØ.

La probabilité d'observer un événement  $t\bar{t}$  qui a été produit et mesuré avec une grandeur  $y$  s'écrit :

$$
\frac{dP}{dy}(\text{obs}, y) = \int_{x} \frac{dP}{dy}(y|\text{obs}, x) \cdot P(\text{obs}|x) \cdot \frac{dP}{dx}(x) \cdot dx \tag{11.1}
$$

Or, d'après la règle d'or de Fermi, la probabilité de transition d'un état initial vers un état final  $\frac{dP}{dx}(x)$  doté d'une cinématique est proportionnelle au carré de la matrice de transition  $\mathscr M$  pour un processus donné. Si l'état final contient *n* particules, chacune de quadrivecteur  $p_i$  et de deux partons initiaux avec les quadrivecteurs  $q_1$  et  $q_2$  alors cette loi se traduit par l'expression de la section efficace différentielle :

$$
d^n \sigma_{hs} = \frac{(2\pi)^4 |\mathcal{M}|^2}{4\sqrt{(q_1 \cdot q_2)^2}} \cdot d\Phi_n \tag{11.2}
$$

avec  $d\Phi_n$  l'espace des phases pour les *n* particules qui s'écrit :

$$
d\Phi_n(q_1 + q_2; p_1, \dots, p_n) = \delta^4(q_1 + q_2 - \sum_{i=1}^n p_i) \prod_{i=1}^n \frac{d^3 p_i}{(2\pi)^3 2E_i}
$$
(11.3)

où δ<sup>4</sup> assure la conservation de l'énergie-impulsion entre l'état initial et l'état final. Pour obtenir une section efficace differentielle qui s'applique aux collisions  $p\bar{p}$ , nous devons prendre en compte les fonctions de distributions de partons afin de considérer toutes les cinématiques et tous les quadrivecteurs *q*<sup>1</sup> et *q*<sup>2</sup> possibles :

$$
d^n \sigma = \sum_{\text{saveurs}_{q_1, q_2}} \int d^n \sigma_{hs} dq_1 dq_2 f_{PDF}(q_1) f_{PDF}(q_2)
$$
\n(11.4)

Pour le processus décrivant la production de paire  $t\bar{t}$  suivie d'une désintégration  $t\bar{t} \rightarrow$  $W^+W^-b\bar{b} \rightarrow l^+l^-\nu\bar{\nu}$ , nous avons 6 particules dans l'état final. La section efficace totale, pour ce processus, s'écrit comme  $\sigma_{\text{tot}} = \int d^6 \sigma$ .

Dès lors, nous pouvons réécrire l'équation 11.1 en tenant compte de l'expression 11.2 soit :

$$
\frac{dP}{dy}(\text{obs}, y) = \int_{x} W(x, y) \cdot \theta(x) \cdot \frac{1}{\sigma_{\text{tot}}} \frac{d^6 \sigma}{dx}(x) \cdot dx \tag{11.5}
$$

où  $P(\text{obs}|x) = \theta(x)$  représente l'acceptance de la sélection des événements (i. e. la probabilité d'observer obs connaissant la grandeur partonique *x*) et  $\frac{dP}{dy}(y|\text{obs}, x) = W(x, y)$  est la fonction de transfert traduisant la probabilité de reconstruire les grandeurs *y* à partir des grandeurs partoniques *x*, pour une observation obs donn´ee. Par construction, la fonction de transfert est normalisée (i. e.  $\int_y W(x, y) dy = 1$ ). Les fonctions de transfert sont utilisées pour retrouver l'énergie des jets et des muons dans l'état final. Celles-ci sont estimées[2][5] à partir d'événements simulés  $t\bar{t}$ . Un ajustement est ensuite effectué entre les distributions simulées et les distributions observées dans les données pour déterminer les fonctions de transfert. Les fonctions de transfert des jets, utilisées pour la reconstruction dans notre analyse, sont présentées sur la figure 11.1.

Puis, nous pouvons écrire la probabilité différentielle d'observer la grandeur *y* sachant que l'événement a été observé :

$$
\frac{dP}{dy}(y|\text{obs}) = \frac{1}{P(\text{obs})}\frac{dP}{dy}(\text{obs}, y)
$$
\n(11.6)

où *P*(obs) désigne la probabilité d'observer l'événement  $t\bar{t}$  i. e. l'acceptance totale  $\mathscr{A}$ . Celle-ci s'exprime comme :

$$
P(\text{obs}) = \int_{y} \frac{dP}{dy}(\text{obs}, y) dy
$$
  
= 
$$
\int_{y} \int_{x} W(x, y) \cdot \theta(x) \cdot \frac{1}{\sigma_{tot}} \frac{d^{6}\sigma}{dx}(x) \cdot dxdy
$$
  
= 
$$
\int_{x} \theta(x) \cdot \frac{1}{\sigma_{tot}} \frac{d^{6}\sigma}{dx}(x) \cdot dx
$$
 (11.7)

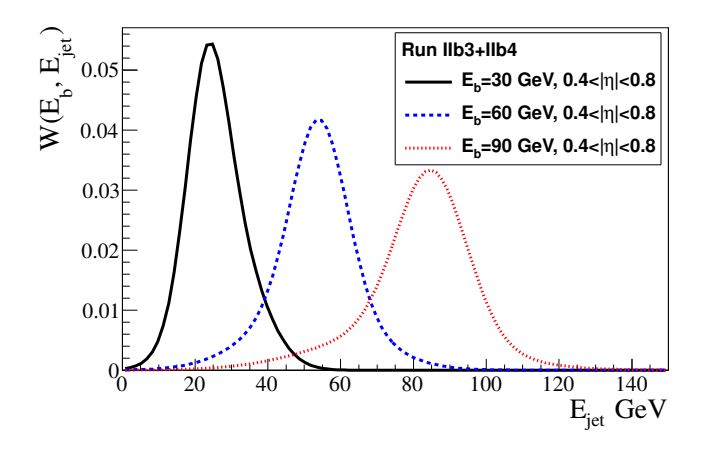

Figure 11.1: Fonctions<sup>[5]</sup> de transfert des jets utilisés pour la reconstruction de la paire  $t\bar{t}$ .

Dès lors, en reprenant l'expression 11.6 et en injectant l'expression de l'acceptance totale  $\mathscr A$ , nous obtenons finalement :

$$
L_y = \frac{dP}{dy}(y|\text{obs}) = \frac{1}{\mathcal{A} \cdot \sigma_{tot}} \sum_{\text{saveurs}_{x,q_1,q_2}} \int W(x,y) \theta(x) f_{PDF}(q_1) f_{PDF}(q_2) d^6 \sigma_{hs}(x) dq_1 dq_2
$$
\n(11.8)

La méthode des éléments de matrice permet de considérer toutes les possibilités de reconstruction en calculant  $L_y[1][6]$ , pour un événement donné. Ce calcul est également appelé *intégration* dans la suite de ce chapitre. Nous détaillons à présent ce calcul dans le cas de notre analyse.

### **Intégration pour la désintégration dileptonique**  $t\bar{t}$

L'intégration telle qu'elle est définie par l'équation  $11.8$  ne prend pas en compte la possibilité d'un recul hadronique  $t\bar{t}$  différent de zéro. Or les analyses<sup>[7][6]</sup> dédiées à la mesure de la masse pour un état final dileptonique ont montré que la prise en compte du recul hadronique permettait de moins biaiser les courbes de calibration. Nous devons donc ajouter deux variables supplémentaires  $p_T^{t\bar{t}}$  et  $\Phi_T^{t\bar{t}}$  dans l'expression de la variable d'intégration.

La fonction  $p_T^{t\bar{t}}$  est calculée à partir d'événements simulés au niveau partonique avec le générateur ALPGEN interfacé avec PYTHIA, tandis que  $\Phi_T^{t\bar{t}}$  utilise une fonction plate sur l'intervalle  $[0, 2\pi]$ .

Nous obtenons alors cette formule pour l'intégration :

$$
L_y = \frac{1}{\mathcal{A} \cdot \sigma_{tot}} \sum_{\text{saveurs}} \int_{x, q_1, q_2, p_T^{t\bar{t}}, \phi^{t\bar{t}}} W(x, y) W(p_T^{t\bar{t}}) f_{PDF}(q_1) f_{PDF}(q_2) d^6 \sigma_{hs}(x) dp_T^{t\bar{t}} d\phi^{t\bar{t}} dq_1 dq_2
$$
\n(11.9)

Le lecteur averti aura remarqué l'absence du terme d'acceptance  $\theta(x)$  de l'équation 11.8 dans cette formule. Etant donné que nous considérons une acceptance purement géométrique, celle-ci dépend des angles mesurés. Nous supposons que la quantité partonique est égale à la quantité reconstruite pour les angles. Alors la direction des partons est calculée avec une fonction  $\delta$  et donc, l'expression  $W(x, y)\theta(x)$  devient  $W(x, y)\theta(y)$ . Les événements avec lesquels nous travaillons respectent donc forcément  $\theta(y) = 1$  car ils sont déjà dans l'acceptance.

#### **Densité de probabilité pour un événement partonique** *tt*

Pour chaque quantité reconstruite *X* à partir des grandeurs partoniques *x* (e. g.  $X(x) =$  $y_t - y_{\bar{t}}$ , nous pouvons construire une densité de probabilité mesurant la probabilité que *X*(*x*) soit égal à une valeur donné  $X$  et que l'on observe la quantité reconstruite  $y$  conduisant aux  $équations:$ 

$$
\frac{dP}{dydX}(\text{obs}, X, y) = \int_{x} \frac{dP}{dy}(y|\text{obs}, x) \cdot P(\text{obs}|x) \cdot \frac{dP}{dx}(x) \cdot \delta(X - X(x)) \cdot dx
$$
\n
$$
= \int_{x} W(x, y) \cdot \theta(x) \cdot \frac{1}{\sigma_{tot}} \frac{d^6 \sigma}{dx}(x) \cdot \delta(X - X(x)) \cdot dx
$$
\n(11.10)

Pour un événement  $t\bar{t}$  reconstruit *y*, cette équation est calculée par VEGAS pour chaque point de l'espace des phases. Techniquement, pour un événement  $t\bar{t}$  reconstruit *y*, plusieurs centaines de milliers de tirages aléatoires d'un point dans l'espace des variables d'intégration sont effectués. Pour chacune d'entre elles, la quantité  $X$  est calculée et enregistrée tout comme son poids d'intégration  $w_x$  qui s'exprime :

$$
w_x = W(x, y) \cdot \theta(x) \cdot \frac{1}{\sigma t} \frac{d^6 \sigma}{dx}(x) \cdot dx \tag{11.11}
$$

avec *dx* l'élément de volume utilisé par VEGAS lors de l'intégration. Lorsque cette intégration est réalisée pour l'ensemble de l'espace des phases, nous obtenons une distribution de probabilité i. e. une distribution pondérée de la quantité *X*. En normalisant à l'unité cette distribution, nous obtenons la fonction de vraisemblance  $L_y(X)$  qui représente la probabilité que  $X(x) = X$  connaissant les quantités observées *y* :

$$
L_y(X) = \frac{dP}{dX}(X|\text{obs}, y)
$$
  
= 
$$
\frac{\frac{dP}{dydX}(\text{obs}, X, y)}{\int_X \frac{dP}{dydX}(\text{obs}, X, y) \cdot dX}
$$
 (11.12)

La figure 11.2 illustre le résultat de la reconstruction d'un événement de donnée pour la différence de rapidité entre le quark top et l'antiquark top dans le canal  $e^{\pm}\mu^{\mp}$ . Cette distribution correspond donc à la distribution de probabilité  $L_y(X)$  pour un événement partonique de donnée. La question est de savoir quelle valeur extraire de cette distribution afin de mesurer la variable reconstruite  $X(x)$ . Nous évoquerons ce choix plus loin dans ce chapitre.

#### **11.1.3 Performances de la reconstruction**

Les premiers résultats de la reconstruction cinématique des événements simulés avec le générateur MC@NLO, pour le canal  $e^{\pm}\mu^{\mp}$ , nous ont permis de tester les performances de la

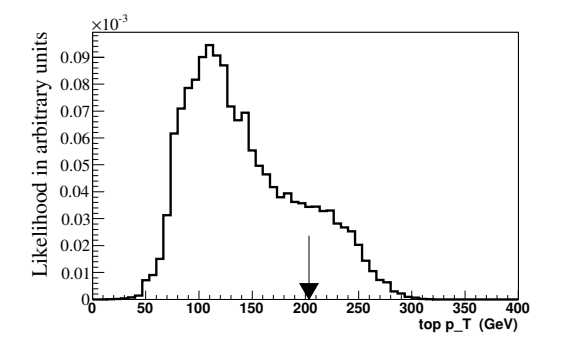

(a) Densité de probabilité pour l'impulsion transverse du quark top.

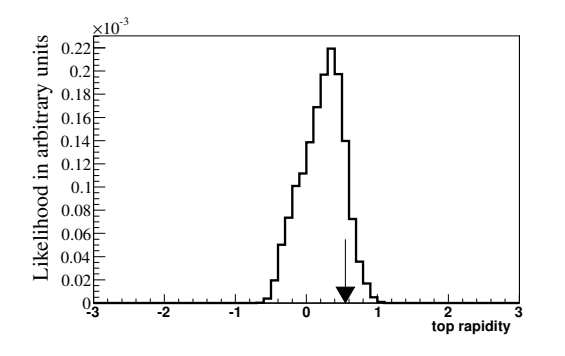

(c) Densité de probabilité pour la rapidité  $y_t$  du quark top.

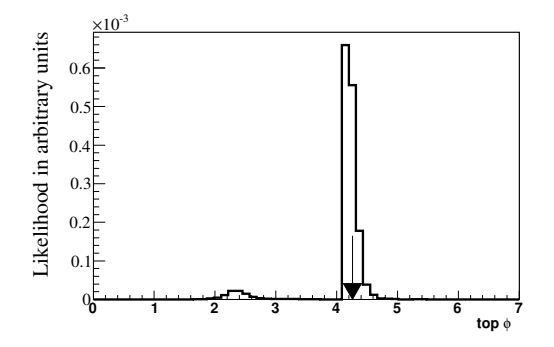

(b) Densité de probabilité pour l'angle φ du quark top.

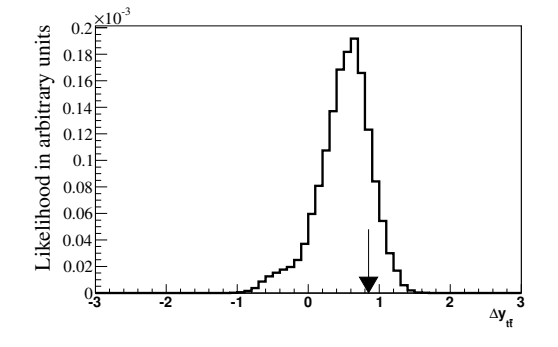

(d) Densité de probabilité pour la différence de rapidité  $\Delta y = y_t - y_{\bar{t}}$ .

Figure 11.2: Exemples de distributions de probabilité  $L_y(X)$  pour différentes variables reconstruites X pour un événement  $t\bar{t}$ . Les flèches indiquent les valeurs partoniques.

méthode. Ce test consiste à comparer les variables au niveau partonique et au niveau reconstruit, pour certaines observables.

A priori, en sommant les fonctions de vraisemblance de chaque événement  $L_{y_i}(X)$ , nous devrions obtenir la « vraie » distribution  $\frac{dP}{dX}(X|\text{obs})$  de la quantité *X* que nous souhaitons observer comme le montre le calcul suivant :

$$
\frac{1}{N_{\text{event}}} \sum_{i=1}^{N_{\text{event}}} L_{y_i}(X) \simeq \int_y L_{y_i}(X) \frac{dP}{dy}(y|\text{obs}) dy
$$
\n
$$
= \int_y \frac{dP}{dX}(X|\text{obs}, y) \frac{dP}{dy}(y|\text{obs}) dy
$$
\n
$$
= \frac{dP}{dX}(X|\text{obs})
$$
\n(11.13)

**3**

 **rec** ϕ

Les figures 11.3 présentent le cumul des fonctions de vraisemblance  $\sum_{i=1}^{N_{event}} L_{y_i}(X)$  correspondantes à la quantité partonique *X*, pour tous les événements MC  $t\bar{t}$  du canal  $e^{\pm}\mu^{\mp}$ . Nous constatons que les deux quantités sont bien linéairement corrélées et leur facteur de proportionnalité est proche de 1.

Il est aussi intéressant d'étudier la fonction de résolution que nous obtenons pour la mesure de ces variables avec le cumul des fonctions de vraisemblance  $L_y(X - X_{part})$ . Les résultats de ces calculs sont présentés sur les figures 11.4, pour le même canal.

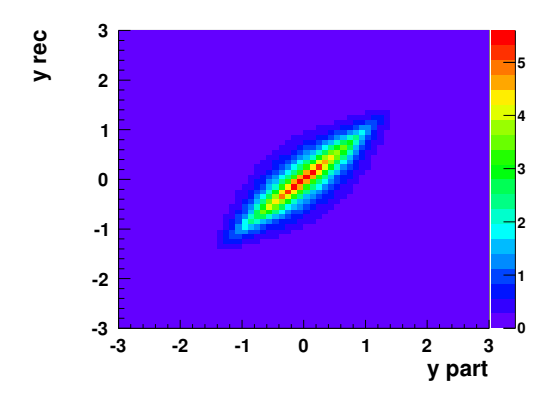

(a) Cumul des fonctions de vraisemblance de la rapidité du quark top et du quark antitop.

la différence de rapidité entre le quark top et le quark antitop.

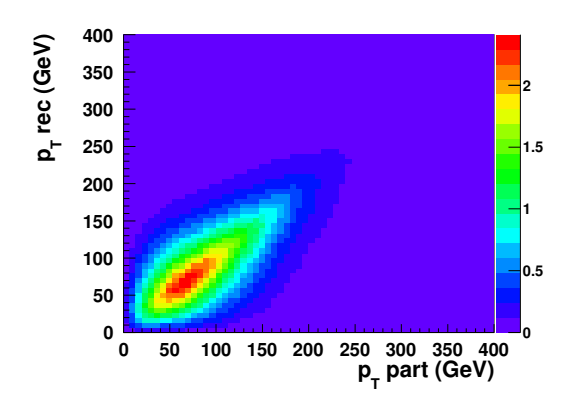

(c) Cumul des fonctions de vraisemblance de l'impulsion transverse du quark top et du quark antitop.

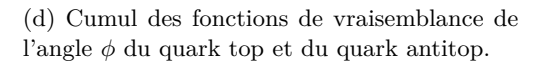

**0 1 2 3 4 5 6 7**

**0 0.2 0.4 0.6 0.8 1 1.2**

ϕ **part**

Figure 11.3: Cumul des fonctions de vraisemblance (selon l'axe Y) correspondant à la quantité partonique (part) (selon l'axe X) des événements  $t\bar{t}$  simulés dans le canal  $e^{\pm}\mu^{\mp}$  après les coupures de sélection. Chaque événement  $t\bar{t}$  simulé correspond à une distribution complète suivant l'axe Y appelée quantité reconstruite (rec).

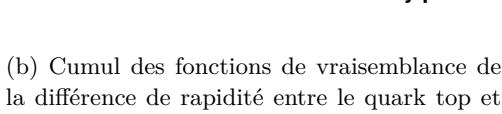

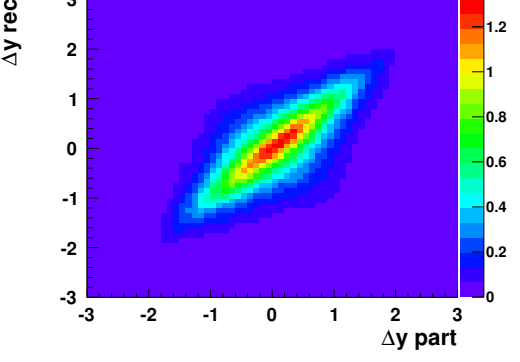

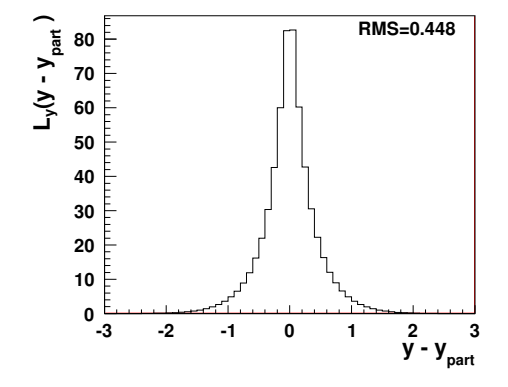

(a) Fonction de résolution de la rapidité du quark top et de l'antiquark top.

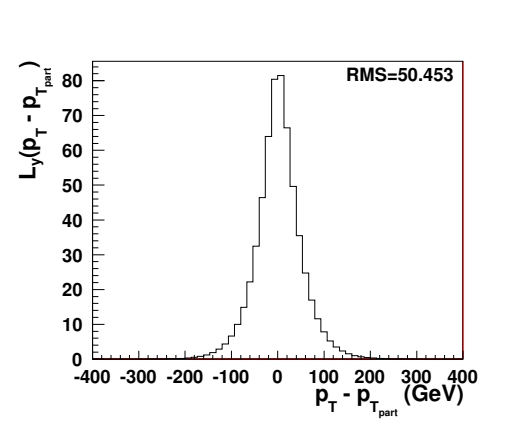

(c) Fonction de r´esolution de l'impulsion du quark top et de l'antiquark top.

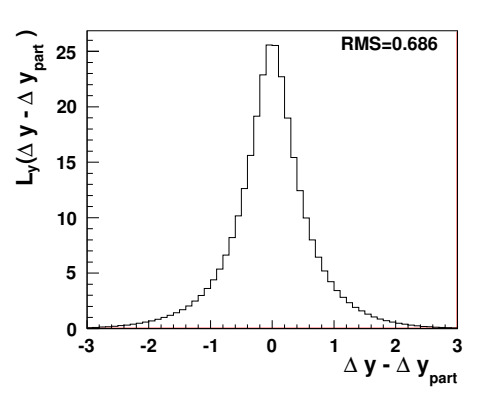

(b) Fonction de résolution de la différence de rapidité entre quark top et antiquark top.

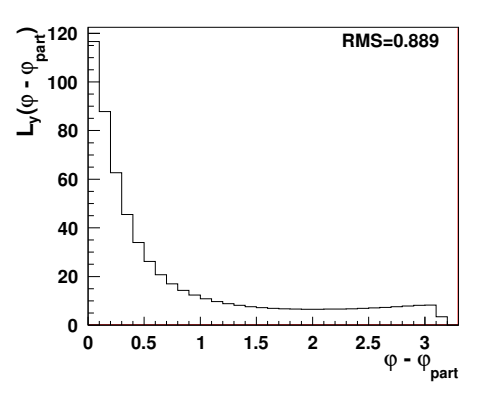

(d) Fonction de r´esolution de l'angle *φ* du quark top et de l'antiquark top.

Figure 11.4: Cumul des fonctions de vraisemblance  $L_y(X - X_{part})$  des événements  $t\bar{t}$  simulés dans le canal  $e^{\pm}\mu^{\mp}$  après les coupures de sélection. Chaque événement  $t\bar{t}$  simulé correspond à une distribution complète appelée quantité reconstruite *X* et une quantité partonique  $X_{part}$ .

### **11.1.4** Résultats de l'intégration après sélection

L'intégration des événements partoniques est effectuée pour les événements de données et pour les événements simulés de signal et de bruit de fond. Celle-ci est effectuée après sélection pour chacun des canaux (cf. sous-section 10.2.3). Les figures 11.5 (page 231), 11.6 (page 232) et 11.7 (page 233) montrent les distributions  $\sum_{i=1}^{N_{event}} L_{y_i}(X)$  pour les distributions de données et distributions simulées de plusieurs variables *X* pour respectivement les canaux  $e^{\pm}\mu^{\mp}$ ,  $e^+e^-$  et  $\mu^+\mu^-$ .

Pour obtenir les distributions des canaux combinés, nous choisissons de sommer les dis-

tributions  $\sum_{i=1}^{N_{event}} L_{y_i}(X)$  entre elles, pour le signal et chaque bruit de fond de l'analyse, de chaque canal  $e^+e^-$ ,  $e^{\pm}\mu^{\mp}$  et  $\mu^+\mu^-$ . Ensuite, nous effectuons l'analyse habituelle en traitant cette combinaison comme un nouveau canal c'est-à-dire que les distributions de données sont comparées aux distributions de bruit de fond. Les résultats de l'intégration sont représentés avec les figures 11.8.

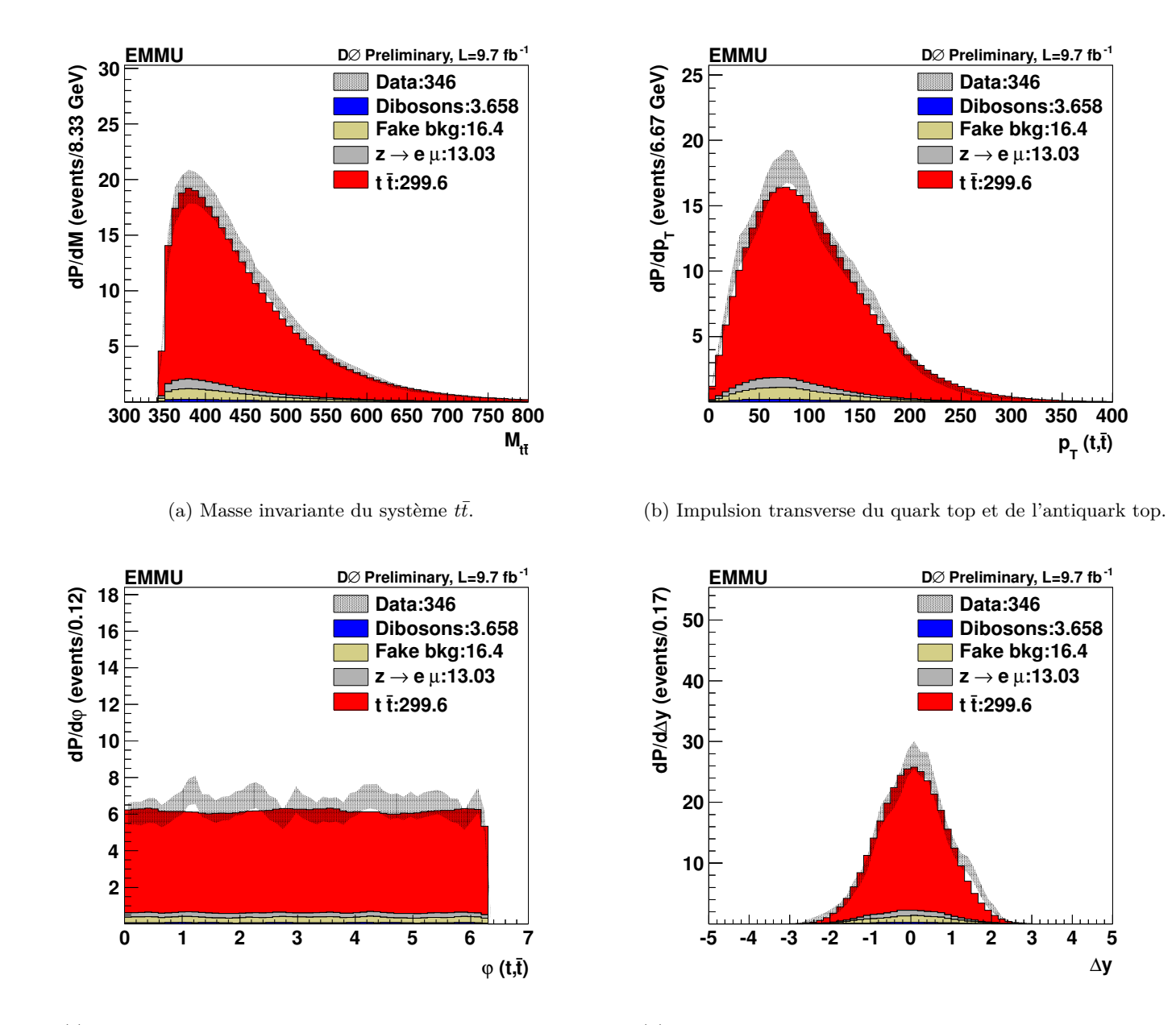

(c) Variable angulaire *ϕ* du quark top et de l'antiquark top.

(d) Différence de rapidité du quark top et de l'antiquark top.

Figure 11.5: Comparaison entre distribution de données et distributions simulées pour différentes variables après intégration pour le canal  $e^{\pm}\mu^{\mp}$ . Etant donné que chaque événement correspond à un cumul de fonctions de vraisemblance  $L_y(X)$ , la distribution des données est donc représentée par une enveloppe correspondant à son erreur statistique.

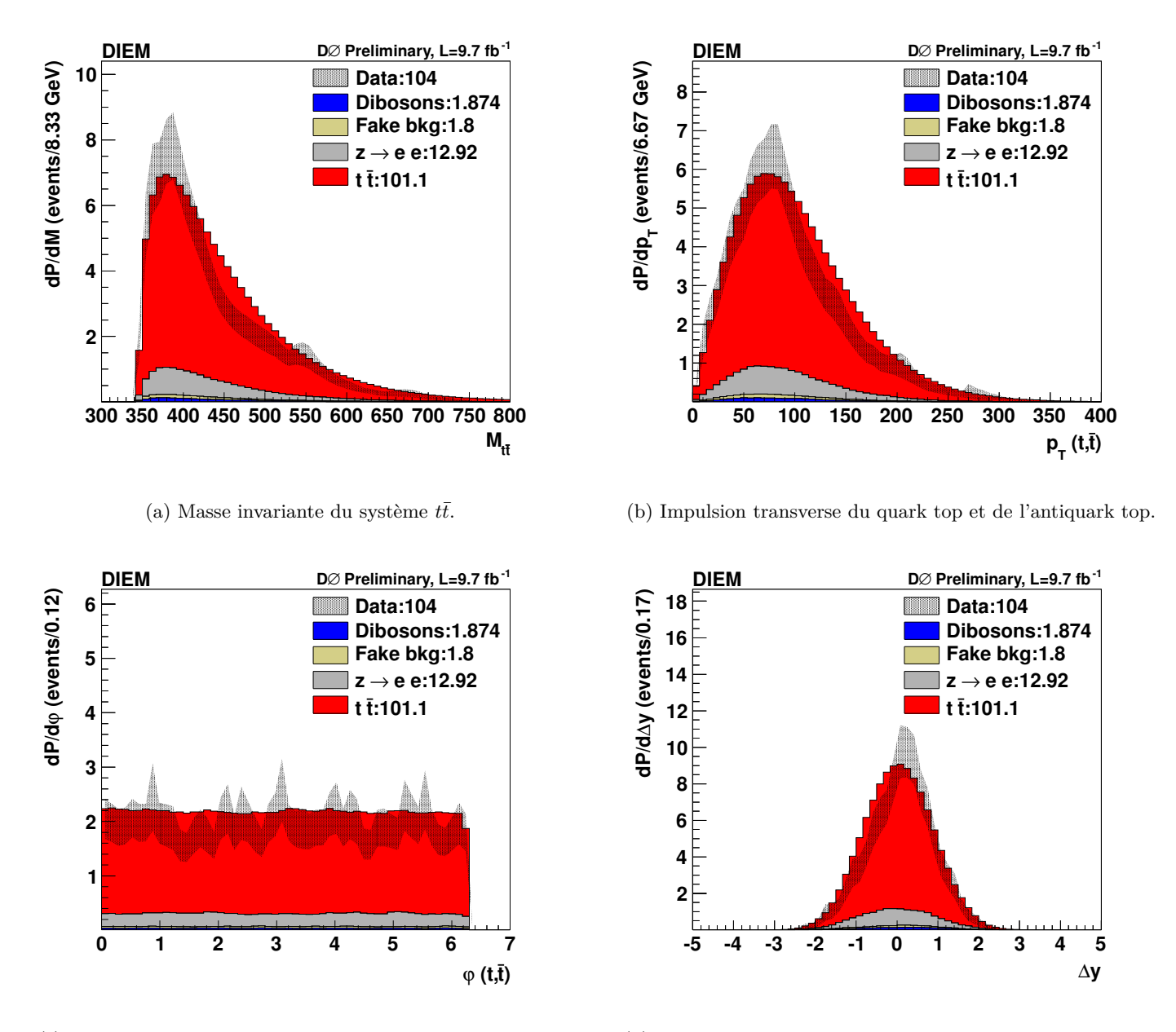

(c) Variable angulaire *ϕ* du quark top et de l'antiquark top.

(d) Différence de rapidité du quark top et de l'antiquark top.

Figure 11.6: Comparaison entre distribution de données et distributions simulées pour différentes variables après intégration pour le canal *e*<sup>+</sup>*e*<sup>−</sup>. Etant donné que chaque événement correspond à un cumul de fonctions de vraisemblance  $L_y(X)$ , la distribution des données est donc représentée par une enveloppe correspondant à son erreur statistique.

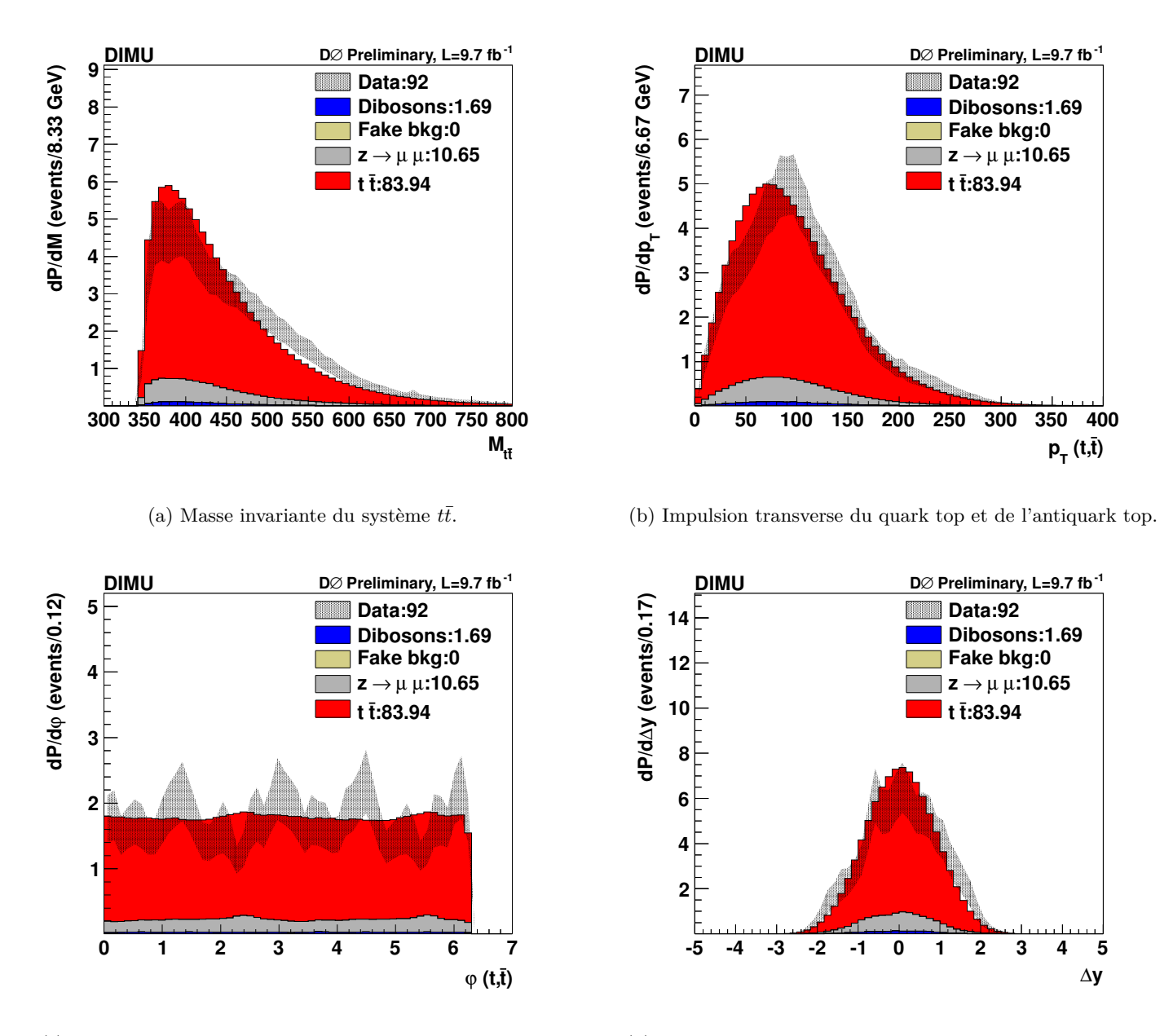

(c) Variable angulaire *ϕ* du quark top et de l'antiquark top.

(d) Différence de rapidité du quark top et de l'antiquark top.

Figure 11.7: Comparaison entre distribution de données et distributions simulées pour différentes variables après intégration pour le canal *µ*<sup>+</sup>*µ*<sup>−</sup>. Etant donné que chaque événement correspond à un cumul de fonctions de vraisemblance  $L_y(X)$ , la distribution des données est donc représentée par une enveloppe correspondant à son erreur statistique.

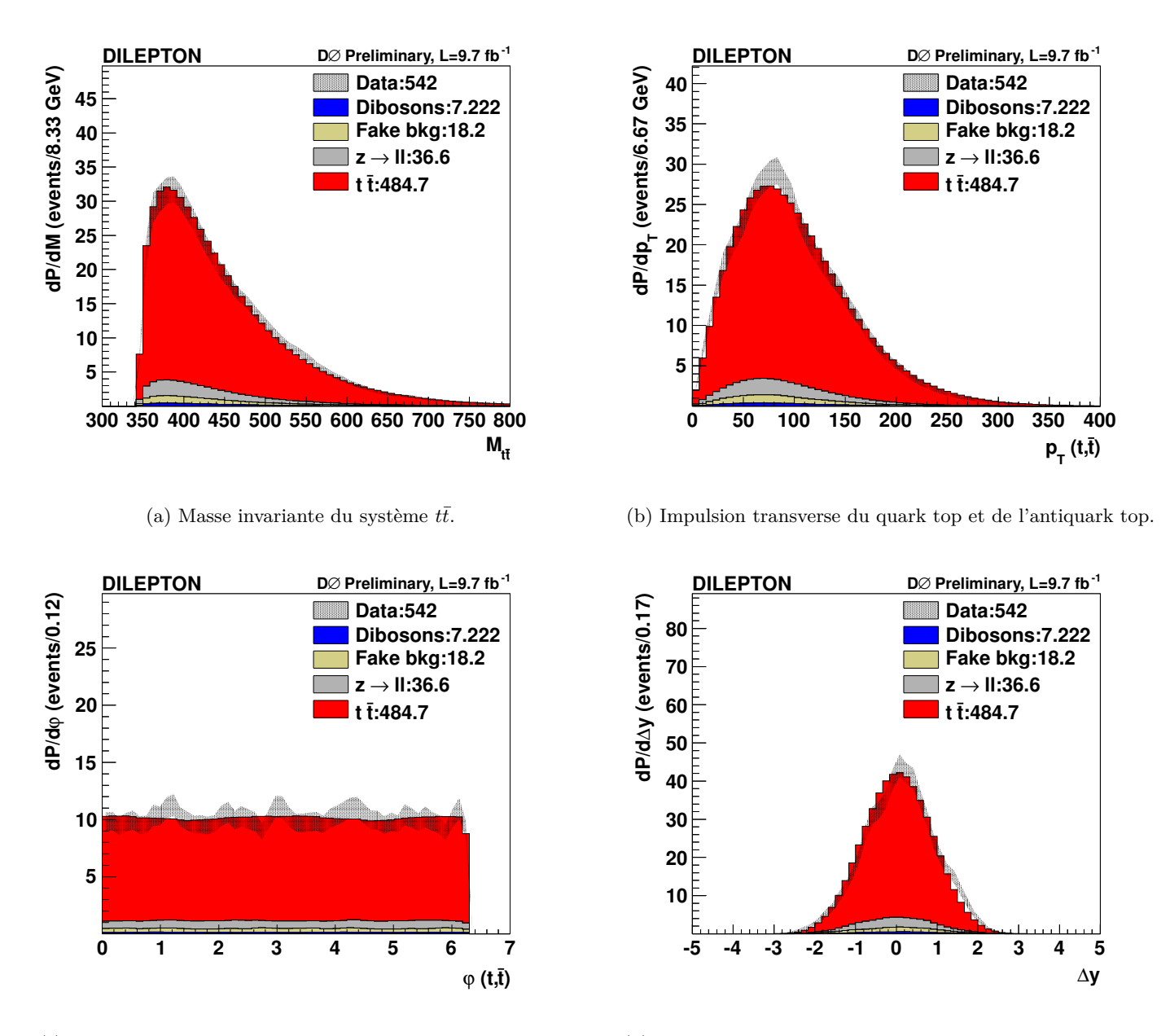

(c) Variable angulaire *ϕ* du quark top et de l'antiquark top.

(d) Différence de rapidité du quark top et de l'antiquark top.

Figure 11.8: Comparaison entre distribution de données et distributions simulées pour différentes variables après intégration pour le canal dileptonique combiné. Etant donné que chaque événement correspond à un cumul de fonctions de vraisemblance  $L_y(X)$ , la distribution des données est donc représentée par une enveloppe correspondant à son erreur statistique.

# **11.2 Mesure de l'asymétrie**

Rappelons l'observable utilisée pour mesurer l'asymétrie d'un échantillon (décrite dans la sous-section 3.4.2) :

$$
A_{\rm FB}^{t\bar{t}} = \frac{N(\Delta y_{t\bar{t}} > 0) - N(\Delta y_{t\bar{t}} < 0)}{N(\Delta y_{t\bar{t}} > 0) + N(\Delta y_{t\bar{t}} < 0)}
$$
(11.14)

Dès lors, nous devons avoir la distribution de la différence de rapidité  $\Delta y_{t\bar{t}}$  entre le quark top et l'antiquark top reconstruite, pour chaque échantillon dont nous souhaitons mesurer l'asymétrie. En comptant le nombre d'événements pour une différence de rapidité positive  $\Delta y_{t\bar{t}}>0$  et négative  $\Delta y_{t\bar{t}}<0$ , nous avons donc accès à la valeur de l'asymétrie. C'est ce que permet la fonction de vraisemblance pour un nombre d'événements  $N_{\text{event}}$ :

$$
L(\Delta y_{t\bar{t}}) = \sum_{i=1}^{N_{\text{event}}} L_{y_i}(\Delta y_{t\bar{t}}), \qquad (11.15)
$$

Par analogie avec la formule 11.14, il est possible d'extraire une asymétrie brute  $A_{\text{raw}}^{t\bar{t}}$  à partir de la distribution  $L(\Delta y_{t\bar{t}})$  obtenue à partir de notre lot d'événements :

$$
A_{\text{raw}}^{t\bar{t}} = \frac{\int_0^\infty L(\Delta y_{t\bar{t}}) - \int_{-\infty}^0 L(\Delta y_{t\bar{t}})}{\int_0^\infty L(\Delta y_{t\bar{t}}) + \int_{-\infty}^0 L(\Delta y_{t\bar{t}})}\tag{11.16}
$$

La quantité  $A_{\text{raw}}^{t\bar{t}}$  ainsi définie est un estimateur de l'asymétrie partonique  $A_{\text{FB}}^{t\bar{t}}$  et nous devrons donc étalonner la méthode afin de relier ces deux quantités. Une illustration de distribution  $L(\Delta y_{t\bar{t}})$  est présentée sur la figure 11.9.

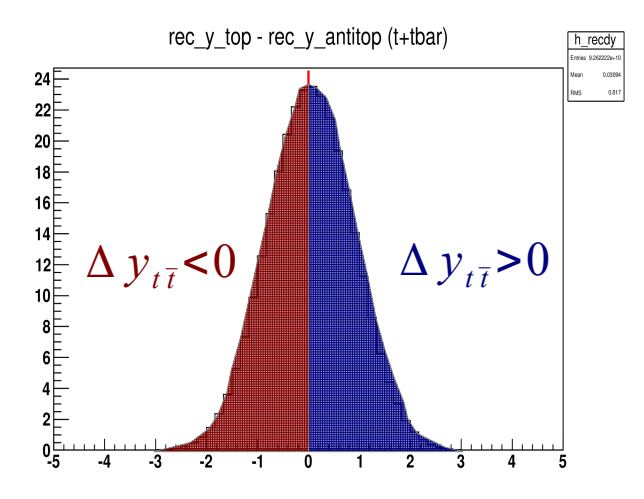

Figure 11.9: Illustration de la mesure d'asymétrie à partir de différence de rapidité reconstruite entre le quark top et l'anti quark top.

#### 11.2.1 Erreur sur la mesure de l'asymétrie

L'une des difficultés de la méthode de reconstruction des événements vient du fait qu'il n'est pas possible de mesurer, directement à partir des distributions, l'erreur associée à la mesure de l'asymétrie. En effet, comme pour chaque événement partonique  $X$  nous obtenons une densité de probabilité  $L_{y_i}(\Delta y_{t\bar{t}})$ , il est difficile de calculer l'erreur d'une mesure basée sur une densité de probabilité.

Pour contourner ce problème, nous commençons par réécrire la définition de la variable  $A_{\text{raw}}^{t\bar{t}}$  en partant de l'équation 11.17 :

$$
A_{\text{raw}}^{\tilde{t}\tilde{t}} = \frac{\int_0^\infty L(\Delta y_{t\tilde{t}}) - \int_{-\infty}^0 L(\Delta y_{t\tilde{t}})}{\int_0^\infty L(\Delta y_{t\tilde{t}}) + \int_{-\infty}^0 L(\Delta y_{t\tilde{t}})} = \frac{\int_0^\infty \sum_{i=1}^{N_{\text{event}}} L_{y_i}(\Delta y_{t\tilde{t}}) - \int_{-\infty}^0 \sum_{i=1}^{N_{\text{event}}} L_{y_i}(\Delta y_{t\tilde{t}})}{\int_0^\infty \sum_{i=1}^{N_{\text{event}}} L_{y_i}(\Delta y_{t\tilde{t}}) + \int_{-\infty}^0 \sum_{i=1}^{N_{\text{event}}} L_{y_i}(\Delta y_{t\tilde{t}})} = \frac{\sum_{i=1}^{N_{\text{event}}} \left[ \int_0^\infty L_{y_i}(\Delta y_{t\tilde{t}}) - \int_{-\infty}^0 L_{y_i}(\Delta y_{t\tilde{t}}) \right]}{\sum_{i=1}^{N_{\text{event}}} 1} = \frac{1}{N_{\text{event}}} \sum_{i=1}^{N_{\text{event}}} A_i = < A >
$$
\n
$$
(11.17)
$$

avec la variable  $A_i$ , pour un événement  $t\bar{t}$ , qui s'exprime comme :

$$
A_i = \int_0^\infty L_y(\Delta y_{t\bar{t}}) - \int_{-\infty}^0 L_y(\Delta y_{t\bar{t}})
$$
\n(11.18)

L'asymétrie  $A_{\text{raw}}^{t\bar{t}}$ , pour un échantillon d'événements  $t\bar{t}$ , est donc égale à la moyenne des valeurs de  $A_i$  pour chaque événement et l'incertitude statistique sur cette mesure se calcule simplement puisqu'il s'agit de l'incertitude statistique sur la valeur moyenne d'une distribution.

### 11.2.2 Résultat des mesures d'asymétrie avant étalonnage

Nous présentons les résultats de mesure des asymétries brutes c'est-à-dire avant étalonnage  $($ qui sera décrit dans la section 11.3). Pour effectuer ces mesures, nous additionnons tous les bruits de fonds de l'analyse entre eux puis nous soustrayons cette distribution à celle des données.

Les figures 11.10 (page 238) présentent les comparaisons entre données soustraites du bruit de fond et simulations pour la variable  $\Delta |y| = y_t - y_{\bar{t}}$  et la variable d'asymétrie avant-arrière, pour les trois canaux dileptoniques. Les figures de gauche (11.10(a), 11.10(c) et 11.10(e)) et les figures de droite  $(11.10(b), 11.10(d)$  et  $11.10(f))$  montrent que nous obtenons bien la même valeur d'asymétrie en comptant le nombre d'événements suivant le signe de Δ $y_{t\bar{t}}$  ou bien en calculant la moyenne de la distribution A. Rappelons que les erreurs liées à chacune des mesures d'asym´etrie sont ´egalement estim´ees avec la distribution *A*.

Les figures 11.10 présentent les comparaisons entre données soustraites du bruit de fond et simulations pour la variable  $\Delta y_{t\bar{t}} = y_t - y_{\bar{t}}$  et la variable d'asymétrie avant-arrière, pour

tous les canaux dileptoniques. La valeur d'asymétrie avant-arrière mesurée  $A_{\text{raw}}^{t\bar{t}}$  est affichée  $également pour le signal. Les asymétries avant-arrière  $A<sub>raw</sub>$  de chacun des bruits de fond$ de l'analyse sont présentées dans le tableau 11.1. Enfin, le tableau 11.2 résume les mesures d'asymétrie et les erreurs associées avant étalonnage.

| Canal               | $A_{\text{raw}}^{\text{signal}}$ | $A^{\rm Z}_{\rm raw}$ | $A_{\text{raw}}^{\text{dibosons}}$ | $A_{\rm raw}^{\rm fake}$ | $A_{\rm raw}^{\sum \rm bkg}$ |
|---------------------|----------------------------------|-----------------------|------------------------------------|--------------------------|------------------------------|
| $e^{\pm} \mu^{\mp}$ | $0.042 \pm 0.002$                | $-0.017 \pm 0.024$    | $-0.014 \pm 0.049$                 | $0.022 \pm 0.031$        | $0.003 \pm 0.019$            |
| $e^+e^-$            | $0.037 \pm 0.004$                | $-0.017 \pm 0.024$    | $0.101 \pm 0.044$                  | $\mid 0.022 \pm 0.031$   | $0.001 \pm 0.020$            |
| $\mu^+\mu^-$        | $0.038 \pm 0.004$                | $-0.009 \pm 0.037$    | $0.037 \pm 0.059$                  | $0\pm 0$                 | $-0.003 \pm 0.033$           |
| Combinés            | $0.040 \pm 0.002$                | $-0.015 \pm 0.016$    | $0.028 \pm 0.031$                  | $0.022 \pm 0.018$        | $0.001 \pm 0.012$            |

Tableau 11.1: Asymétrie brute  $A_{\text{raw}}$  de la paire  $t\bar{t}$  mesurée pour chaque signal et bruit de fond de l'analyse, dans chaque canal dileptonique, avant étalonnage. Les erreurs associées à chaque mesure sont les erreurs statistiques. Rappelons que la mesure de  $A<sub>raw</sub><sup>signal</sup>$  est effectuée avec le générateur MC@NLO.

| Canal               |                           |
|---------------------|---------------------------|
| $e^{\pm} \mu^{\mp}$ | $0.101 \pm 0.042$ (stat.) |
| $e^+e^-$            | $0.188 \pm 0.076$ (stat.) |
| $\mu^+\mu^-$        | $0.077 \pm 0.091$ (stat.) |
| Combinés            | $0.113 \pm 0.034$ (stat.) |

Tableau 11.2: Asymétrie avant-arrière de la paire  $t\bar{t}$  mesurée dans chaque canal dileptonique, avant étalonnage.

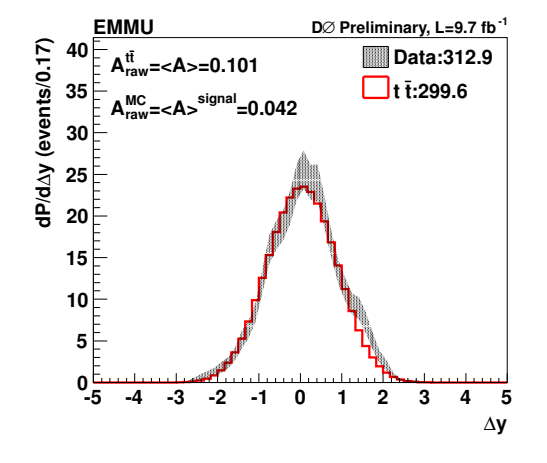

(a) Différence de rapidité du quark top et de l'antiquark top, pour le canal  $e^{\pm}\mu^{\mp}$ .

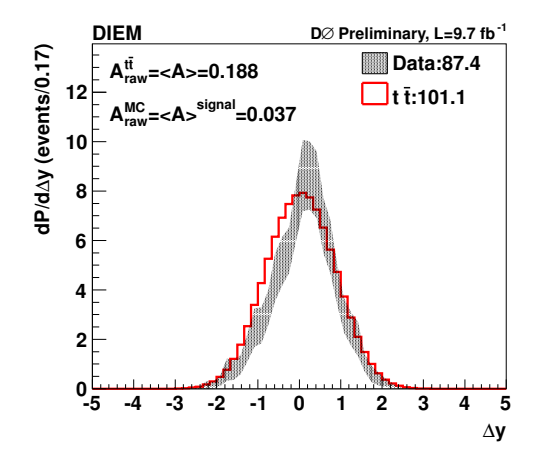

(c) Différence de rapidité du quark top et de l'antiquark top, pour le canal  $e^+e^-$ .

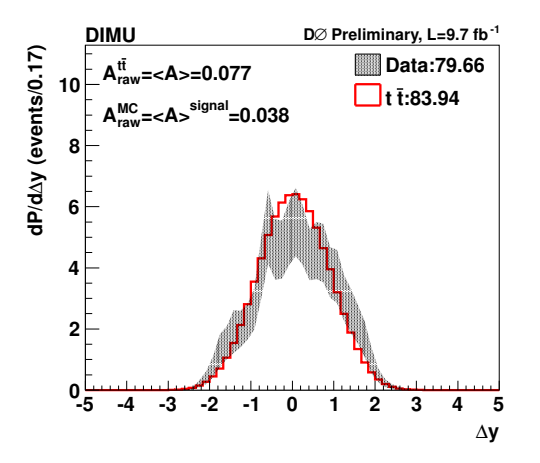

(e) Différence de rapidité du quark top et de l'antiquark top, pour le canal  $\mu^+\mu^-$ .

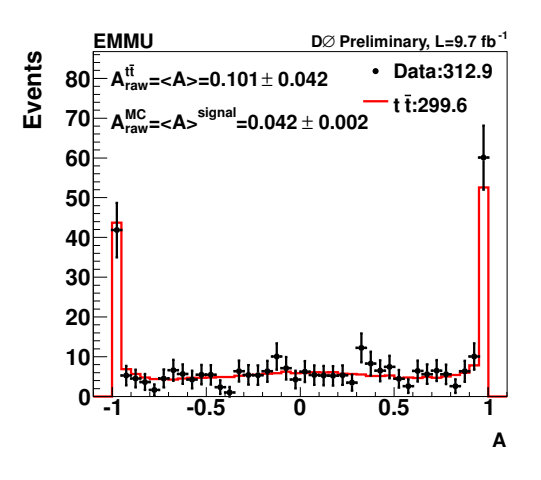

(b) Asymétrie avant-arrière de la paire  $t\bar{t}$ , pour le  $\operatorname{canal} e^{\pm} \mu^{\mp}.$ 

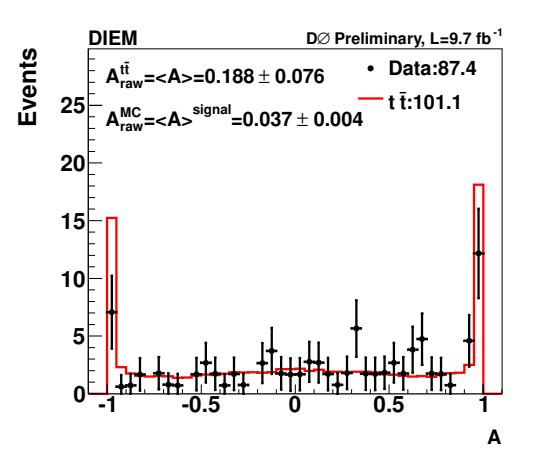

(d) Asymétrie avant-arrière de la paire  $t\bar{t}$ , pour le  $\text{canal } e^+e^-$ .

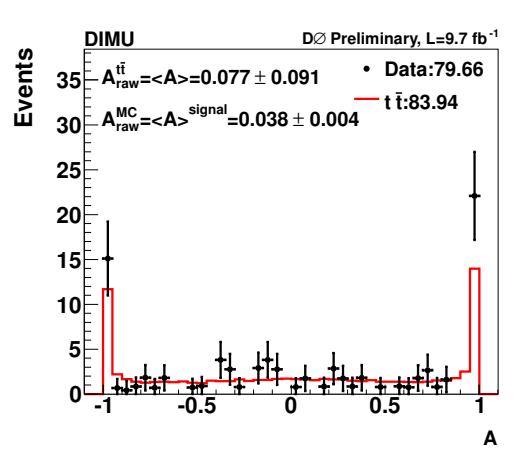

(f) Asymétrie avant-arrière de la paire  $t\bar{t}$ , pour le  $\cosh \mu^+ \mu^-$ .

Figure 11.10: Comparaison entre données soustraites du bruit de fond et simulations pour la variable  $\Delta |y| = y_t - y_{\bar{t}}$ et la variable d'asymétrie avant-arrière, pour les trois canaux dileptoniques.

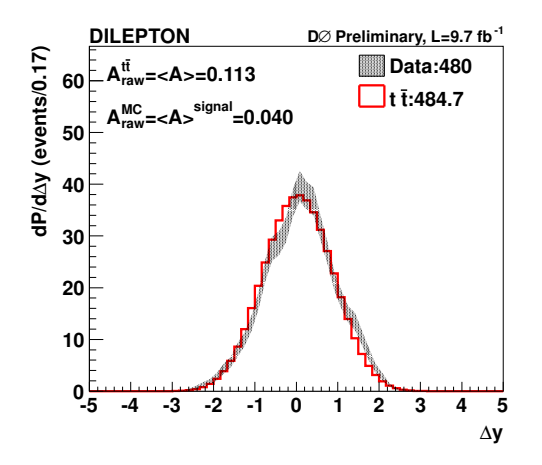

(a) Différence de rapidité du quark top et de l'antiquark top, pour le canal dileptonique combiné.

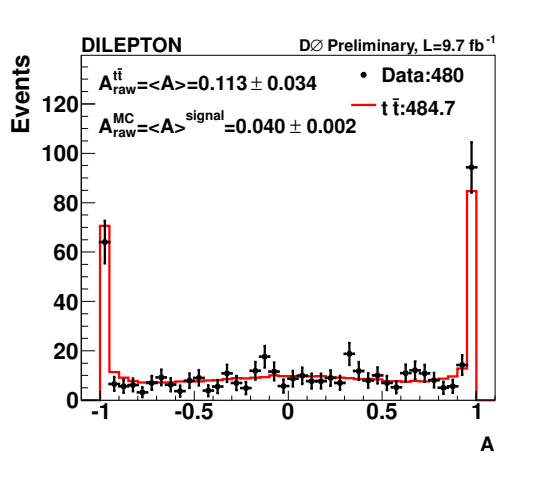

(b) Asymétrie avant-arrière de la paire  $t\bar{t}$ , pour le canal dileptonique combiné.

Figure 11.11: Comparaison entre données soustraites du bruit de fond et simulations pour la variable  $\Delta|y| = y_t - y_{\bar{t}}$ et la variable d'asymétrie avant-arrière, pour le canal dileptonique combiné.

# **11.3 Etalonnage de la mesure ´**

#### **11.3.1 Combinaison des trois canaux dileptoniques**

La calibration doit tenir compte des nombres d'événements effectivement observés dans les données, pour chaque canal dileptonique. Ainsi, pour la combinaison des échantillons de signal MC@NLO, nous repondérons ces événements afin de prendre en compte la proportion de signal dans chacun des canaux.

La proportion de signal  $p$  dans chacun des canaux est estimée à partir des résultats  $d'$ intégration, évoqués dans la section 11.1.4, grâce à la formule :

$$
p = \frac{N_{\text{data}} - N_{\text{bdf}}}{N_{\text{signal}}}
$$
\n(11.19)

avec  $N_{\text{data}}$ ,  $N_{\text{bdf}}$  et  $N_{\text{signal}}$  qui désignent respectivement le nombre attendu d'événements de donn´ees, de bruit de fond total et de signal. Les valeurs de p pour chaque canal dileptonique sont résumées dans le tableau 11.3.

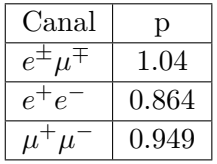

Tableau 11.3: Valeurs du paramètre p représentant la proportion de signal pour chaque canal dileptonique.

Une fois ces valeurs de *p* obtenues, nous sommons les événements de signal pondérés du poids *p* correspondant au canal de l'événement. En considérant cette combinaison comme un nouveau canal, nous effectuons la calibration décrite ci-après.

#### **11.3.2 M´ethode d'´etalonnage**

Comme nous l'avons évoqué au paragraphe 11.1.2, nous devons calibrer nos mesures après intégration des échantillons grâce à la méthode des éléments de matrice. En effet :

- 1. Les effets d'acceptance ne sont pas calculés avec une précision parfaite (i. e. prise en compte des effets LO seulement pour le processus  $q\bar{q} \rightarrow tt$  dans le terme de gauche de l'équation 11.13 tandis que le terme de droite représente la fonction de probabilité des vraies données.
- 2. Nous sommes biaisés par les effets d'acceptance du détecteur  $D\emptyset$ .

De ce fait, nous ne pouvons pas mesurer l'asymétrie directement. Nous devons prendre en compte ces effets et les corriger. L'idée est de comparer l'asymétrie brute reconstruite à l'asymétrie partonique de plusieurs échantillons de données simulées.

Pour cela, nous disposons d'un seul échantillon de signal simulé à l'aide du générateur MC@NLO. Celui-ci a donc une seule asym´etrie que l'on peut reconstruire.

Nous voulons établir une courbe d'étalonnage de l'asymétrie reconstruite en fonction de l'asymétrie partonique. Par conséquent, nous devons absolument disposer d'autres échantillons avec des asymétries différentes. Il a donc fallu mettre au point une méthode pour créer artificiellement de nouveaux échantillons (provenant de l'échantillon de base MC@NLO) avec des asymétries différentes.

**Production de nouveaux échantillons** Afin de produire des échantillons avec des asymétries partoniques différentes, nous repondérons la distribution  $\Delta y_{t\bar{t}}$  (première distribution de la figure 11.12) afin que celle-ci soit déplacée suivant l'axe des abscisses. Ainsi, un déplacement vers les x positifs conduira à une asymétrie plus positive et un déplacement vers les x négatifs à une asymétrie plus négative que celle de l'échantillon de référence.

Pour repondèrer cette distribution, nous utilisons la fonction tangente hyperbolique qui présente le privilège d'être nulle en zéro et d'avoir pour asymptotes 1 et -1. Elle peut donc être facilement utilisée pour représenter un phénomène de transition entre deux états. Cette fonction s'écrit :

$$
f(x) = \tanh\left(\frac{x}{\alpha}\right) \tag{11.20}
$$

avec  $\alpha$  est le paramètre d'amplitude.

Pour un même intervalle, nous effectuons alors le produit de la distribution  $\Delta y_{t\bar{t}}$  par cette fonction et nous obtenons une deuxième distribution illustrée sur la figure 11.12. Ensuite, nous ajoutons ce produit à la distribution  $\Delta y_{t\bar{t}}$  de référence, afin de repondérer les événements de la distribution. Le poids de chacun des événements de la nouvelle distribution, noté  $w_{\text{new}}$ , s'écrit alors :

$$
w_{\text{new}} = w_{\text{ref}} \times \left[1 + \beta \tanh\left(\frac{x}{\alpha}\right)\right] \tag{11.21}
$$

avec *w*<sub>ref</sub> le poids des événements de la distribution de référence et β étant le second param`etre sur lequel nous pouvons agir afin de modifier l'asym´etrie de la distribution.

Nous obtenons alors une troisième distribution, illustrée sur la figure 11.12. Nous constatons que la distribution est plus déplacée vers les *x* positifs que la distribution de référence. En effet, si nous effectuons le rapport de notre nouvelle distribution  $\Delta y_{t\bar{t}}$  avec l'ancienne (i. e. le rapport  $\frac{w_{\text{new}}}{w_{\text{ref}}} = 1 + \beta \tanh(\frac{x}{\alpha})$ , nous obtenons le rapport présenté sur la dernière image de la figure 11.12. En plus de l'échantillon de référence, nous faisons varier les valeurs de *α* et  $β$  pour obtenir huit échantillons avec une nouvelle asymétrie partonique *tt* comme présenté dans le tableau 11.4.

A l'aide de ces huit choix de valeurs  $\alpha$  et  $\beta$ , nous avons à disposition neuf échantillons de signal dont les asymétries partoniques sont différentes. En utilisant cette méthode, nous faisons clairement le choix d'utiliser une fonction de repondération en particulier. Aussi, nous devons prendre en compte une incertitude systématique liée au choix de cette fonction de repondération comme nous le verrons dans la section 11.4.
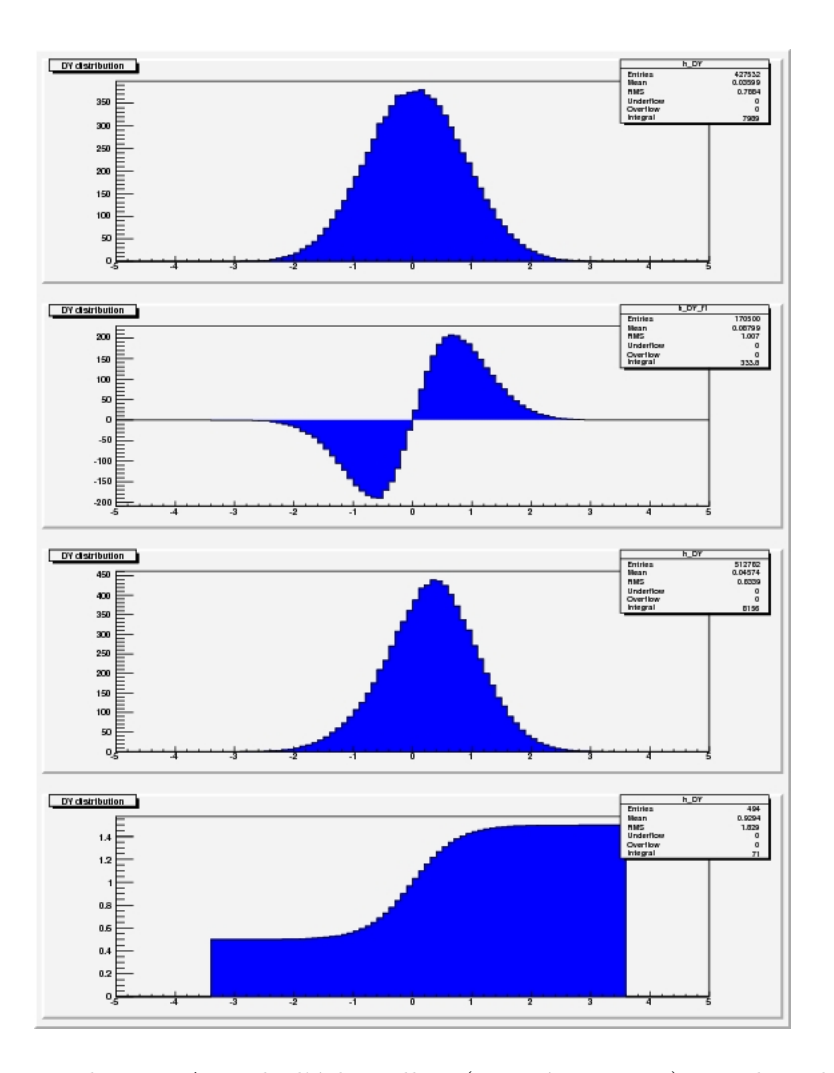

Figure 11.12: Distribution  $\Delta y_{t\bar{t}}$  de l'échantillon (première image), produit de la distribution  $\Delta y_{t\bar{t}}$  de l'échantillon par la fonction  $\beta \tanh(\frac{x}{\alpha})$  (deuxième image), distribution  $\Delta y_{t\bar{t}}$  de l'échantillon repondérée par la fonction de repondération (troisième image) et rapport des distributions initiale et repondérée (dernière image). Ces distributions ont été obtenues pour l'échantillon MC@NLO du canal  $e^{\pm}\mu^{\mp}.$ 

| $\alpha$<br>ß | 0.5      | 1.1      |
|---------------|----------|----------|
| $-0.3$        | $-0.161$ | $-0.091$ |
| $-0.1$        | $-0.019$ | 0.004    |
| 0.1           | 0.121    | 0.098    |
| 0.3           | 0.258    | 0.191    |

Tableau 11.4: Valeurs d'asymétrie partonique  $A_{\text{FB}}^{t\bar{t}}$  en fonction des paramètres  $\alpha$  et  $\beta$  pour la production de nouveaux échantillons.

En intégrant ces neuf échantillons, nous pouvons alors comparer les valeurs d'asymétries reconstruites aux valeurs d'asymétrie partoniques. Les résultats de ces mesures, pour chaque canal dileptonique, sont présentés sur les figures 11.13.

**Calcul de l'asymétrie partonique** Grâce à la valeur du coefficient de la pente  $\epsilon_{\text{calib}}$  et de la valeur de l'ordonnée à l'origine  $x_0$  de la courbe d'étalonnage, nous pouvons retrouver la valeur de l'asymétrie partonique  $A_{FB}^{t\bar{t}}$  à partir de l'asymétrie reconstruite  $A_{\text{raw}}^{t\bar{t}}$ . Pour chacun des canaux, la valeur d'asymétrie après étalonnage  $A_{\text{FB}}^{t\bar{t}}$  se calcule comme :

$$
A_{\rm FB}^{t\bar{t}} = \frac{A_{\rm raw}^{t\bar{t}} - x_0}{\epsilon_{\rm calib}}\tag{11.22}
$$

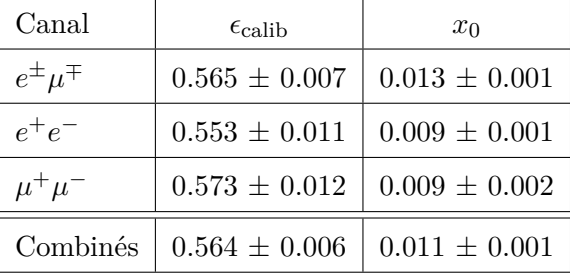

Les coefficients  $\epsilon_{\text{calib}}$  et  $x_0$  sont résumés, pour chaque canal, dans le tableau 11.5.

Tableau 11.5: Valeurs des coefficients de pente  $\epsilon_{\text{calib}}$  et d'ordonnée à l'origine  $x_0$  des courbes d'étalonnage, pour chaque canal dileptonique.

#### 11.3.3 Résultat des mesures d'asymétrie après étalonnage

Nous utilisons les résultats des distributions entre données soustraites du bruit de fond et simulations pour la variable  $\Delta y_{t\bar{t}} = y_t - y_{\bar{t}}$  et la variable d'asymétrie avant-arrière, pour les trois canaux dileptoniques (cf. figures  $11.10$ , page  $238$ ) et le canal dileptonique combiné (cf. figure 11.11, page 239). Le tableau  $11.6$  résume les mesures d'asymétrie et les erreurs associées après étalonnage.

| Canal               | $A_{\text{FP}}^{tt}$      |
|---------------------|---------------------------|
| $e^{\pm} \mu^{\mp}$ | $0.156 \pm 0.074$ (stat.) |
| $e^+e^-$            | $0.324 \pm 0.137$ (stat.) |
| $\mu^+\mu^-$        | $0.120 \pm 0.159$ (stat.) |
| Combinés            | $0.180 \pm 0.060$ (stat.) |

Tableau 11.6: Asymétrie avant-arrière de la paire  $t\bar{t}$  mesurée dans les trois canaux dileptoniques, après étalonnage.

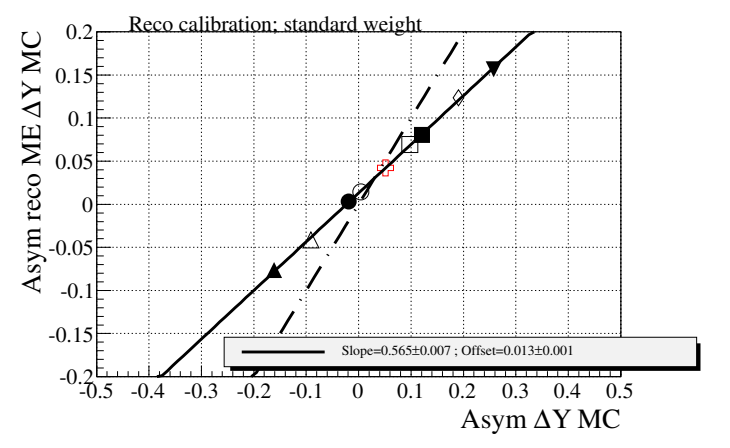

(a) Courbe d'étalonnage des asymétries reconstruites en fonction des asymétries partoniques, pour le canal  $e^{\pm} \mu^{\mp}$ .

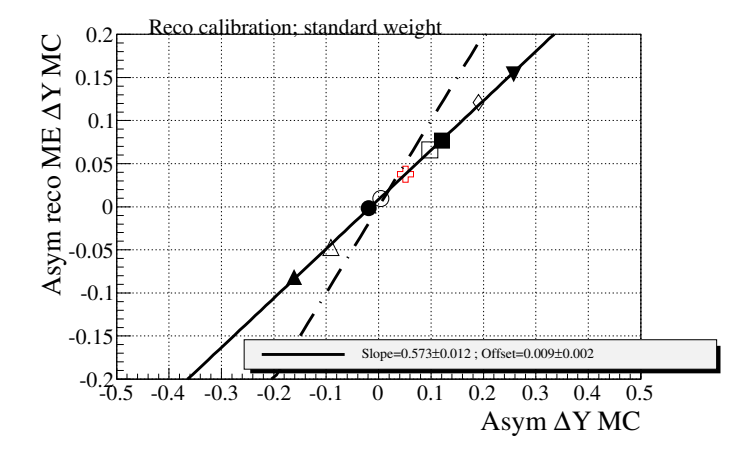

(c) Courbe d'étalonnage des asymétries reconstruites en fonction des asymétries partoniques, pour le canal  $\mu^+\mu^-$ .

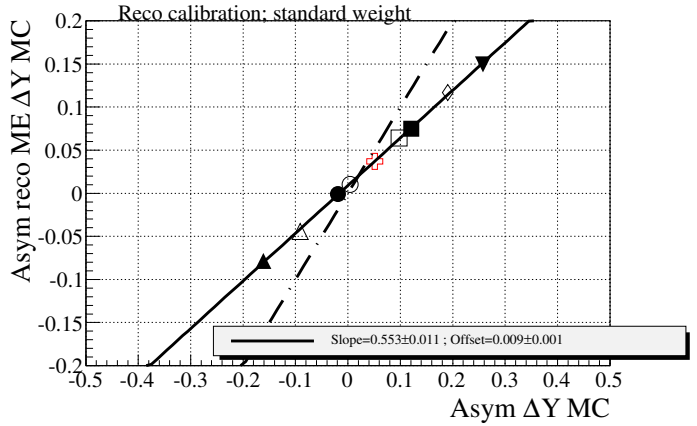

(b) Courbe d'étalonnage des asymétries reconstruites en fonction des asymétries partoniques, pour le canal  $e^+e^-$ .

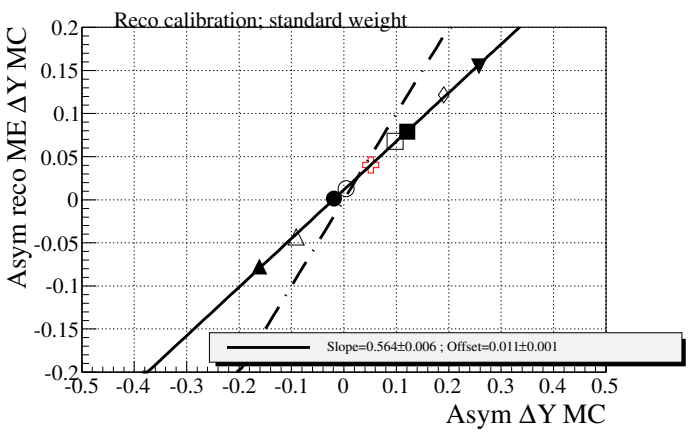

(d) Courbe d'étalonnage des asymétries reconstruites en fonction des asymétries partoniques, pour les canaux dileptoniques combinés.

Figure 11.13: Courbe d'étalonnage des asymétries reconstruites en fonction des asymétries partoniques. Cette courbe d'étalonnage a été obtenue avec l'échantillon de signal  $t\bar{t}$  simulé avec le générateur MCQNLO, pour les trois canaux dileptoniques.

#### **11.3.4 Etalonnage pour des ´echantillons au-del`a du mod`ele standard ´**

Afin de tester la dépendance de notre méthode de mesure par rapport au modèle standard, nous voulons savoir si l'étalonnage de la mesure d'asymétrie, pour des échantillons au-delà du modèle standard, est similaire à celle utilisée pour le modèle standard, décrite dans les paragraphes pr´ec´edents. Ainsi, nous utilisons des ´echantillons MC des mod`eles *axigluons* et Z' générés à l'aide du générateur MADGRAPH<sup>[8]</sup>. La description de ces modèles physiques a été donnée dans la section  $3.4.5$  (page  $44$ ).

Nous choisissons 5 échantillons axigluons et 1 échantillon  $Z'$  pour cette étude. Les paramètres des couplages et des largeurs de désintégration utilisés pour produire ces modèles sont issus de la référence [9] qui préconise l'utilisation de ces modèles, optimisés pour que les mesures d'asymétries et les mesures de section efficaces inclusives, correspondent à ce qui est observé dans les données provenant du TeVatron. Nous considérons les modèles suivants :

- Les modèles axigluons légers : Un axigluon dit léger (i. e.  $100 < m<sub>G</sub> < 400$  GeV) donne lieu a une asymétrie positive. La largeur de désintégration est choisie à 50 GeV pour ces trois mod`eles dont les valeurs de constantes de couplages aux quarks *i gR,i* et  $g_{L,i}$  different.
	- 1. 200R5 :  $m_G=200$  GeV,  $\Gamma_G=50$ GeV,  $g_{R,i}=0.5$   $g_S$ ,  $g_{L,i}=0$
	- 2. 200L5 :  $m_G = 200$  GeV,  $\Gamma_G = 50$ GeV,  $g_{R,i} = 0$ ,  $g_{L,i} = 0.5$  g<sub>S</sub>
	- 3. 200A4 :  $m_G = 200$  GeV,  $\Gamma_G = 50$ GeV,  $q_{R,i} = 0.4$   $q_S$ ,  $q_{L,i} = -0.4$   $q_S$
- Les modèles axigluons lourds : Un axigluon lourd donne lieu a une asymétrie positive seulement si le signe du couplage aux quarks lourds  $(g_{R,t})$  et légers  $(g_{R,u})$  est opposé. Ces particules sont trop lourdes pour être produites au TeVatron. Dès lors, la largeur de désintégration de ces particules doit être assez large pour que l'on puisse observer les effets de la désintégration à notre échelle d'énergie (i. e. 2000 GeV). Ici, la valeur des constantes de couplages et la largeur de désintégration diffèrent pour ces deux modèles.
	- 1. 2000w960 :  $m_G=2000$  GeV,  $\Gamma_G=960$  GeV,  $g_{R,u} = -g_{L,q_1} = -0.6$   $g_S$ ,  $g_{R,t} = -g_{L,t} = 4$ *gS*

2. 2000w1000 :  $m_G=2000$  GeV,  $\Gamma_G=1000$ GeV,  $g_{R,u} == -0.8$   $g_S$ ,  $g_{R,t}=6$   $g_S$ ,  $g_{L,i}=0$ 

• Le modèle Z' : Ce nouveau boson de jauge contribue au processus  $u\bar{u} \to t\bar{t}$  produisant une asymétrie positive si la largeur de désintégration  $\Gamma_G$  est assez élevée.

1. Z' :  $m'_Z = 220$  GeV,  $\Gamma_G = 2.9$  GeV,  $g_{Z'} = 0.7$ 

Les valeurs d'asymétrie avant-arrière  $t\bar{t}$  sont présentées dans le tableau 11.7.

| Modèle            | $\bar A_{\rm FB}^{tt}$ |
|-------------------|------------------------|
| 200R <sub>5</sub> | 0.05                   |
| 200L5             | 0.05                   |
| 200A4             | 0.12                   |
| 2000w960          | 0.04                   |
| 2000w1000         | 0.07                   |
| 7.                | 0.13                   |

Tableau 11.7: Valeurs d'asymétries avant-arrière de la paire  $t\bar{t}$  pour les échantillons axigluons et Z' utilisés dans l'analyse. Ces échantillons sont générés à l'aide du générateur MADGRAPH[8].

#### **11.3.5** Résultat des mesures d'asymétrie après étalonnage au-delà du modèle **standard**

#### Calibration avec d'autres modèles

Au lieu de d'étalonner notre mesure avec l'échantillon MCQNLO du modèle standard, nous voulons connaître le résultat de notre mesure si nous calibrons avec les autres échantillons à notre disposition (ALPGEN, MC@NLO avec corrélation de spin, HERWIG, les modèles axigluons et le modèle Z'). Chaque courbe de calibration obtenue pour chaque échantillon est représentée en pointillés sur la figure 11.14.

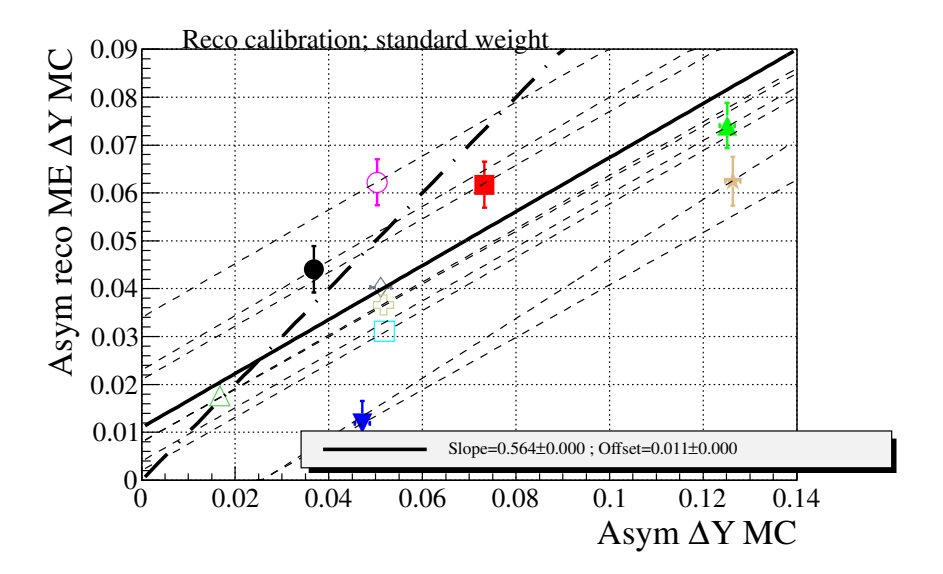

Figure 11.14: Courbe d'étalonnage des asymétries reconstruites en fonction des asymétries partoniques, pour les canaux dileptoniques combinés et pour chaque échantillon MC. Seule la courbe de calibration standard de l'échantillon MC@NLO est représentée en trait plein.

Les résultats de mesure d'asymétrie partonique  $A_{\text{FB}}^{t\bar{t},c}$  ainsi que la différence avec l'asymétrie

| Echantillon c         | Pente | Offset   | $A_{\text{FR}}^{tt,c}$ | $\Delta A_{\rm FB}$ |
|-----------------------|-------|----------|------------------------|---------------------|
| $axigluon_m2000w1000$ | 0.57  | 0.023    | 0.157895               | .022956             |
| $axigluon_m2000w960$  | 0.56  | 0.021    | 0.164286               | .016565             |
| $axigluon_m200A4$     | 0.558 | 0.004    | 0.195341               | $-.014490$          |
| $axigluon_m200L5$     | 0.548 | $-0.014$ | 0.231752               | $-.050901$          |
| $axigluon_m200R5$     | 0.562 | 0.034    | 0.140569               | .040282             |
| zprime $m220$         | 0.622 | $-0.016$ | 0.207395               | $-.026544$          |

partonique de référence  $A_{\text{FB}}^{t\bar{t}}$  sont présentées, pour chaque courbe de calibration *c*, dans le tableau 11.8. L'écart  $\Delta A_{\text{FB}} = A_{\text{FB}}^{t\bar{t}} - A_{\text{FB}}^{t\bar{t},c}$  le plus important est constaté pour l'échantillon axigluon m200L5 pour lequel on constate un écart de 5.1 %.

Tableau 11.8: Résultats de mesure de l'asymétrie  $A_{\text{FB}}^{t\bar{t},c}$  en fonction de la courbe de calibration choisie *c*.

#### **Influence de la polarisation**

Cependant, nous nous sommes rendus compte qu'il n'y a pas seulement que les valeurs de  $A_{\text{FB}}^{t\bar{t},c}$  qui sont modifiées lorsque l'on change de modèle : l'asymétrie avant-arrière dileptonique  $A_{FB}^{\tilde{l}+\tilde{l}^-}$  l'est également. Ce constat est en accord avec les prédictions théoriques dont nous avions parlé dans la section 3.4.2 (page 42) où nous expliquions que la variable  $A_{FB}^{l^+l^-}$  est corrélée à la variable  $A_{FB}^{t\bar{t}}$  et dépend de la polarisation et de la corrélation de spin de la paire  $t\bar{t}$ . Le tableau 11.9 illustre ce constat.

#### **D´efinition de la polarisation**

D'une manière générale, on parle de polarisation pour désigner la valeur moyenne du spin d'une particule projeté sur un axe particulier. Dans le cas de la production de paire  $t\bar{t}$ , le top se désintègre avant de s'hadroniser transmettant ainsi les propriétés de spin à ses produits de désintégration. La polarisation peut s'étudier en examinant les distributions angulaires de ces produits comme le montre le schéma 11.15. En pratique $[10]$ , la distribution angulaire des leptons porte toute l'information du spin du quark top. Nous étudions cette distribution dans la suite du manuscrit.

**Mesure de la polarisation** Afin de caractériser l'angle de désintégration que nous souhaitons mesurer, il faut au préalable définir un *référentiel* et un *axe de mesure*. Suivant les définitions de ces deux paramètres, l'angle mesuré est différent.

La première étape consiste à définir un axe de référence. Pour ce faire, nous donnons l'impulsion nécessaire au quark top, l'antiquark top, au lepton chargé positivement et à celui chargé négativement pour que ces quatre objets se retrouvent au repos dans le référentiel

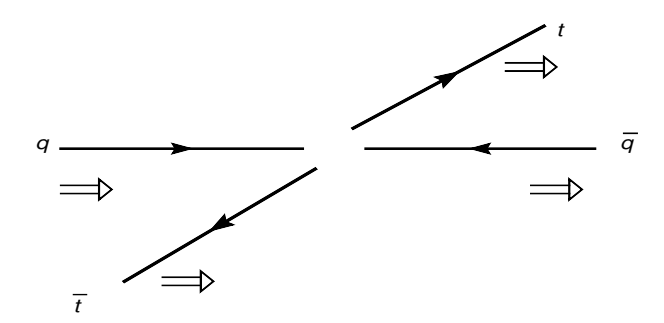

Figure 11.15: Illustration de la corrélation entre le spin du quark top et celui de l'antiquark top pour une collision  $q\bar{q}$ .

du centre de masse de la paire  $t\bar{t}$ . Puis on considère plusieurs façons[11] de choisir l'axe de référence :

- Axe hélicité (*helicity basis*) : l'axe est la direction du quark top ou de l'antiquark top.
- Axe faisceau (*beam basis*) : l'axe est la direction du proton.
- Axe off-diagonal (*off-diagonal basis*) : l'axe  $\vec{d}$  est défini par la relation :

$$
\vec{d} = \frac{-\vec{p} + (1 - \gamma)(\vec{p} \cdot \vec{k_t})\vec{k_t}}{\sqrt{1 - (\vec{p} \cdot \vec{k_t})^2 (1 - \gamma^2)}}
$$
(11.23)

avec  $\vec{k_t}$  la direction du quark top,  $\vec{p}$  la direction du proton et  $\gamma = \frac{E_t}{m_t}$  $\frac{E_t}{m_t}$  avec  $E_t$  l'énergie du quark top et *m<sup>t</sup>* la masse du quark top.

La seconde étape consiste à donner l'impulsion au lepton chargé positivement pour qu'il se trouve dans le référentiel du quark top et vice-versa. Il devient donc possible de mesurer :

- l'angle entre la direction du lepton chargé positivement par rapport à celle de l'axe de mesure :  $\theta_a$ .
- l'angle entre la direction du lepton chargé négativement par rapport à celle de l'axe de mesure :  $\theta_b$ .

Etant donné qu'au TeVatron les paires  $t\bar{t}$  sont majoritairement produites au seuil de production par annihilation  $q\bar{q}$ , la paire  $t\bar{t}$  est majoritairement produite au repos et les spins du quark et de l'antiquark top sont corrélés par rapport à l'axe du faisceau. Au LHC, les paires sont produites bien au-del`a du seuil de production et emportent avec elle une grande partie de l'impulsion totale. La corrélation est alors maximale pour l'axe d'hélicité. Enfin, le meilleur axe de référence est l'axe off-diagonal. En effet, celui-ci prend automatiquement en compte l'impulsion du quark top de manière optimale en coïncidant avec l'axe du faisceau pour de faibles impulsions et avec l'axe d'hélicité pour des impulsions plus grandes.

La distribution angulaire des leptons permet d'avoir accès aux valeurs de polarisation et de corrélation de spin via la formule $[10]$ :

$$
\frac{1}{\sigma} \frac{d^2 \sigma}{d \cos \theta_a \cos \theta_b} = \frac{1}{4} \left[ 1 + B_1 \cos \theta_a + B_2 \cos \theta_b - C \cos \theta_a \cos \theta_b \right]
$$
(11.24)

avec  $\sigma$  la section efficace de production de la paire *tt*. Les coefficients *B* sont les paramètres de polarisation tandis que le paramètre *C* est le paramètre décrivant la corrélation de spin.

Les mesures des coefficients de polarisation et de corrélation de spin, pour les échantillons axigluons et Z' générés avec MADGRAPH, sont présentées dans le tableau 11.9 avec leur mesure d'asymétrie  $t\bar{t}$  et dileptonique associées.

| Echantillon $c$       | $B_1$     | B <sub>2</sub> | C    | $A_{\text{FB}}^{tt,c}$ | $A_{FB}^{l^+l^-}$ |
|-----------------------|-----------|----------------|------|------------------------|-------------------|
| $axigluon_m2000w1000$ | $-0.089$  | 0.097          | 0.92 | 0.157895               | 0.053             |
| $axigluon_m2000w960$  | 0.00197   | 0.01573        | 0.91 | 0.164286               | 0.060             |
| axigluon_m200A4       | $-0.0069$ | 0.01406        | 0.91 | 0.195341               | 0.065             |
| axigluon_m200L5       | 0.133     | $-0.12$        | 0.94 | 0.231752               | $-0.025$          |
| $axigluon_m200R5$     | $-0.145$  | 0.156          | 0.92 | 0.140569               | 0.092             |
| zprime_m220           | 0.14143   | $-0.1361$      | 0.86 | 0.207395               | $-0.027$          |

Tableau 11.9: Valeurs d'asymétries avant-arrière de la paire  $t\bar{t}$ , de la paire dileptonique et de la polarisation pour les échantillons axigluons et  $Z'$  utilisés dans l'analyse.

**Annulation de la polarisation** Etant donné que le modèle standard ne prédit aucune polarisation de la paire  $t\bar{t}$ , nous cherchons à connaître l'influence de la polarisation sur nos mesures d'asymétries au-delà du modèle standard et de voir si, en annulant la polarisation<sup>1</sup> de la paire  $t\bar{t}$ , nous arrivons à réduire l'écart  $\Delta A_{\text{FB}} = A_{\text{FB}}^{t\bar{t}} - A_{\text{FB}}^{t\bar{t},c}$  (cf. 11.3.5).

Pour chaque échantillon, nous repondèrons les événements par le poids  $w_p$  définit par :

$$
w_p = \frac{1 - C\cos\theta_a \cos\theta_b}{[1 + B_1 \cos\theta_a + B_2 \cos\theta_b - C\cos\theta_a \cos\theta_b]}
$$
(11.25)

Un exemple de l'influence de cette repondération sur la variable cos  $\theta_a$  pour l'échantillon axigluon m200L5 est présentée sur les figures 11.16. Le paramètre de polarisation  $B_1$  devient nul après repondération tout comme le paramètre  $B_2$ .

<sup>&</sup>lt;sup>1</sup>Nous avons fait l'étude d'annuler également (et séparément) la corrélation de spin. Les résultats ont montrés que l'influence est faible. De plus, la corrélation de spin de la paire  $t\bar{t}$  n'est pas nulle dans le cadre du modèle standard. Son annulation reste donc très discutable.

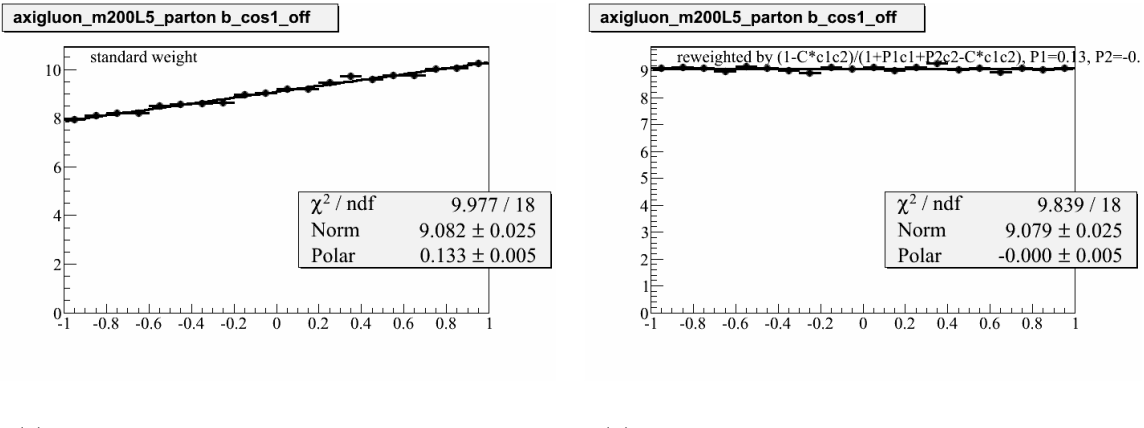

(a) Distribution de la variable  $\cos \theta_a$  avant repondération.

(b) Distribution de la variable  $\cos \theta_a$  après repondération.

Figure 11.16: Distributions de la variable  $\cos \theta_a$  avant et après repondération du poids  $w_p$ pour l'échantillon axigluon m200L5.

#### Calibration avec d'autres modèles en annulant la polarisation

Une fois que nous savons annuler la polarisation de nos échantillons, nous voulons de nouveau étalonner notre mesure avec des échantillons axigluons et Z' pour lesquels nous annulons la polarisation. Chaque nouvelle courbe de calibration obtenue pour chaque échantillon est représentée en pointillés sur la figure 11.17.

Les résultats de mesure <u>d</u>'asymétrie partonique  $A_{\text{FB}}^{t\bar{t},c}$  ainsi que la différence avec l'asymétrie partonique de référence  $A_{\text{FB}}^{t\bar{t}}$  sont présentées, pour chaque courbe de calibration *c*, dans le tableau 11.18. L'écart  $\Delta A_{\text{FB}} = A_{\text{FB}}^{t\bar{t}} - A_{\text{FB}}^{t\bar{t},c}$  le plus important est constaté pour l'échantillon axigluon m200A4 pour lequel on constate un écart de 1.7 %.

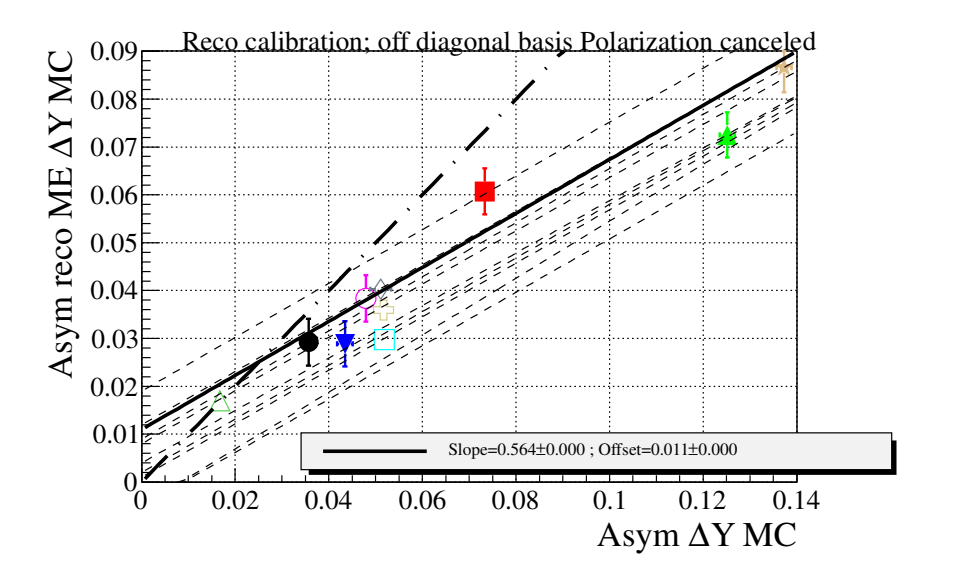

Figure 11.17: Courbe d'étalonnage des asymétries reconstruites en fonction des asymétries partoniques, pour les canaux dileptoniques combinés et pour chaque échantillon MC, en annulant la polarisation. Seule la courbe de calibration standard de l'échantillon MC@NLO est représentée en trait plein.

| Echantillon $c$      | Pente | Offset | $A_{\text{FR}}^{tt,c}$ MS | $\Delta A_{FB}$ |
|----------------------|-------|--------|---------------------------|-----------------|
| axigluon_m2000w1000  | 0.565 | 0.009  | 0.184071                  | $-.003220$      |
| $axigluon_m2000w960$ | 0.562 | 0.019  | 0.16726                   | .013591         |
| axigluon_m200A4      | 0.56  | 0.002  | 0.198214                  | $-.017363$      |
| axigluon_m200L5      | 0.558 | 0.005  | 0.193548                  | $-.012697$      |
| $axigluon_m200R5$    | 0.557 | 0.012  | 0.181329                  | $-.000478$      |
| zprime_m220          | 0.595 | 0.005  | 0.181513                  | $-.000662$      |

Figure 11.18: Résultats de mesure de l'asymétrie  $A_{\text{FB}}^{t\bar{t},c}$  en fonction de la courbe de calibration choisie  $c$ , en annulant la polarisation des échantillons.

### **11.4 Erreurs systématiques**

Les incertitudes systématiques sont estimées à partir de l'asymétrie mesurée après calibration et dans le canal dileptonique combiné. Certaines systématiques vont affecter le signal tandis que d'autres ne vont affecter que quelques ou tous les bruits de fonds. Nous détaillons les différentes sources d'incertitudes liées à notre analyse, dans la sous-section suivante.

#### **11.4.1 Sources d'incertitudes**

Les sources d'incertitudes systématiques qui affectent le signal modifient la courbe d'étalonnage. Pour chacune de ces sources, nous construisons donc une nouvelle courbe d'étalonnage. Pour les sources d'incertitudes systématiques qui affectent un ou plusieurs bruit $(s)$  de fond, nous recalculons l'asymétrie à l'aide des distributions de données soustraites des bruits de fonds.

Les différentes sources d'incertitudes à considérer sont résumées ci-après et nous précisons, entre parenthèses, si celles-ci affectent le signal ou le(s) bruit(s) de fond :

#### **Jets (signal)**

- $\bullet$  CORRECTION DE L'ÉNERGIE DES JETS (JES) : L'incertitude systématique sur la correction de l'énergie des jets est calculée en faisant varier l'impulsion transverse des jets selon les incertitudes<sup>[12]</sup> JES à  $\pm 1\sigma$ .
- $\bullet$  CORRECTION DE LA RÉSOLUTION EN ÉNERGIE DES JETS  $(RES)$ : La correction sur la résolution en énergie des jets est variée par  $\pm 1\sigma$  afin d'évaluer son incertitude.
- $\bullet$  CORRECTION DE L'ÉNERGIE DES JETS, DÉPENDANTE DE LA NATURE DU JET  $(SPR)$ : Suivant la nature du jet considéré (jets issus de quarks légers ou de gluons), les corrections JES à appliquer son différentes<sup>[12]</sup>. Cette incertitude est donc déterminée en faisant varier la correction JES de chaque saveur de jet par  $\pm 1\sigma$ .
- Identifications des jets provenant des quarks *b* (BTAG) : L'incertitude systématique liée à l'identification des jets issus de quarks  $b$  est évaluée en augmentant (+1*σ*) ou en diminuant (-1*σ*) l'efficacité (cf. 6.3.5) d'identification des jets issus de quarks *b*.
- Confirmation de vertex (VCONF) : L'incertitude systématique liée à la confirmation de vertex est estimée de la même manière que pour l'analyse du Higgs (cf. 9.3.5). Pour déterminer cette systématique [13], une variation du facteur correctif de  $\pm 1\sigma$  est appliquée.
- ETIQUETABILITÉ DES JETS (TAGG) :

Cette incertitude correspond à l'erreur à prendre en compte pour la reconstruction et l'identification des jets de l'analyse. La correction appliquée pour l'étiquetabilité des jets utilise un facteur de reponderation qui est variée de  $\pm 1\sigma$  pour estimer cette incertitude systématique.

#### Génération du signal

• RADIATIONS DE GLUONS DANS L'ÉTAT INITIAL ET/OU FINAL  $(ISR/FSR)$ :

Les contributions ISR/FSR impliquant la production de jets peut fortement affecter la mesure de l'asymétrie avant-arrière. Rappelons d'ailleurs que les ISR et FSR font partis des diagrammes dont l'interférence conduit à augmenter l'asymétrie avant-arrière (cf. sous-section 3). Le générateur ALPGEN génère les contributions  $ISR/FSR$  à l'aide d'un paramètre (i. e. dans ktfac ALPGEN) qui peut être modifié. Comme le générateur ALPGEN est interfacé avec PYTHIA, nous comparons l'asymétrie avant-arrière obtenue avec ce générateur avec l'asymétrie avant-arrière calculée avec ce même générateur, mais avec une contribution ISR/FSR variée de  $\pm 1.5$  ktfac.

• MODÈLE D'HADRONISATION (HADRON) :

Pour prendre en compte les incertitudes liées au phénomène d'hadronisation, nous devons comparer les générateurs PYTHIA et HERWIG. Notons que comme PYTHIA est interfacé avec le générateur ALPGEN (PYTHIA+ALPGEN), nous devons donc le comparer au générateur HERWIG interfacé avec ALPGEN (HERWIG+ALPGEN).

Afin de déterminer l'incertitude systématique associée à la façon dont est modélisé le ph´enom`ene d'hadronisation, nous effectuons l'´etalonnage de notre mesure puis nous calculons les valeurs d'asymétrie partonique associées, dans les deux cas. La différence d'asymétrie partonique entre ces deux valeurs fournit la valeur de l'incertitude systématique.

 $\bullet$  Prise en compte des ordres supérieurs  $( NLO )$ :

Comme nous utilisons le générateur MC@NLO pour modéliser le signal, les corrections d'ordres supérieurs NLO sont prises en compte. En revanche, si nous avions utilisé le générateur ALPGEN, ces ordres supérieurs ne seraient pas pris en compte. Notons que comme MC@NLO est interfacé avec le générateur HERWIG (MC@NLO+HERWIG) pour simuler l'hadronisation, nous devons donc le comparer au générateur ALPGEN interfacé avec HERWIG (ALPGEN+HERWIG).

Afin de déterminer l'incertitude systématique associée à la prise en compte des ordres supérieurs, nous effectuons l'étalonnage de notre mesure dans les deux cas puis nous calculons les valeurs d'asymétrie partonique associées. La différence d'asymétrie partonique entre ces deux valeurs fournit la valeur de l'incertitude systématique liée à la prise en compte des ordres supérieurs.

• FONCTION DE DISTRIBUTION DE PARTONS (PDF) :

L'échantillon utilisé pour modéliser le signal MC@NLO utilise les fonctions de densités partoniques CTEQ6. Celles-ci possèdent 20 paramètres libres. Les variations sont estimées en calculant un poids, pour chaque paramètre, qui prend en compte la différence entre les PDF CTEQ6 et les PDF de la simulation standard.

#### **Modélisation des bruits de fond**

• NORMALISATION DU BRUIT DE FOND MULTIJET (FAKE\_NORM) : L'estimation de cette systématique s'effectue en faisant varier la normalisation du bruit de fond multijet de 50%.

• ASYMÉTRIE DU BRUIT DE FOND MULTIJET (FAKE SHAPE) :

- Afin de faire varier l'asymétrie du bruit de fond multijet, nous utilisons la même technique que l'analyse  $[14]$  c'est-à-dire que nous repondèrons le contenu de chaque intervalle de l'histogramme  $\Delta y$  par son incertitude statistique associée. La repondération est positive pour les ∆*y* positifs et n´egative pour les ∆*y* n´egatifs. Ainsi, l'asym´etrie du bruit de fond multijet passe ainsi de  $2\%$  à  $10\%$  avec cette repondération. L'effet de cette incertitude systématique sur la valeur de l'asymétrie  $t\bar{t}$ , après étalonnage, est de l'ordre de 0.50%.
- ASYMÉTRIE DU BRUIT DE FOND  $Z \to l^+l^-$  (Z\_ASYM) :
	- Dans le canal  $e^{\pm}\mu^{\mp}$ , l'analyse [14] a observé un grand désaccord entre l'asymétrie mesurée dans les données et et celle mesurée avec la simulation, pour l'échantillon de bruit de fond  $Z \to l^+l^-$ . Cet effet provient en fait de la contribution des leptons taus avec le processus  $Z \to \tau^+\tau^- \to e\mu\bar{\nu_\tau}\nu_e\bar{\nu_\tau}\nu_\mu$ . Ce processus a été simulé par les générateurs ALPGEN + PYTHIA et il est simulé à nouveau avec le générateur PYTHIA8 qui décrit complètement la corrélation de spin des leptons taus. L'asymétrie avant-arrière des leptons, étudiée à l'aide de la variable *η*, est bien plus négative (−16*.*0 ± 0*.*5%) que celle mesurée avec ALPGEN+ PYTHIA ( $-8.6 \pm 0.3\%$ ). Une correction en *η* pour chacun des leptons, en fonction de leur masse invariante, est donc déterminée.

Pour prendre en compte l'incertitude sur l'asymétrie du bruit de fond *Z* → *l*<sup>+</sup>*l*<sup>−</sup>, nous utilisons alors cette correction pour repondèrer les événements de notre échantillon  $Z \to e^{\pm}l^{\pm}$ . L'effet sur la mesure de l'asymétrie, après étalonnage, est négligeable.

• NORMALISATION DE TOUS LES BRUITS DE FOND (BKG\_NORM) :

L'estimation de cette systématique s'effectue en faisant varier la normalisation de la somme des bruits de fond d'environ 20%. Cette systématique prend en compte les incertitudes de normalisation des bruits de fonds. Elle englobe les incertitudes sur la section efficace  $Z + 2$  jets (15 %) et la section efficace  $WW + 2$  jets (20 %). Nous préférons surestimer la valeur de cette systématique en choisissant 20 % comme facteur de normalisation. Cette surestimation est légitime car l'impact final sur le résultat est faible (à cause du peu d'événements de bruits de fond de l'analyse).

#### **Etalonnage (signal) ´**

• FONCTION DE REPONDÉRATION (Δ*Y* MODEL):

Nous avons vu que la fonction de reponderation utilisée pour produire les échantillons avec de nouvelles asymétries artificielles (cf. section 11.3) est paramétrée à l'aide de deux variables : *α* facteur de forme et *β* facteur d'amplitude de la fonction tanh.

Pour estimer la systématique liée au choix de cette fonction, nous choisissons de recalculer la pente de la courbe de calibration pour deux valeurs extrêmes du facteur de forme de la fonction tanh avec  $\alpha = \{0, 10\}$  (cf. figures 11.19).

En calculant la différence entre la valeur d'asymétrie  $A_{\text{FB}}^{t\bar{t}}$  de l'échantillon et la nouvelle valeur d'asym´etrie obtenue avec chacune des deux courbes de calibration, nous choisissons l'écart le plus important comme systématique. Pour la calibration dont la courbe a été obtenue avec l'amplitude  $\alpha = 0$ , nous obtenons un écart d'asymétrie de 2.7 %.

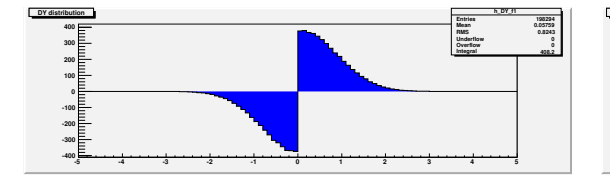

 $(a)$  Exemple de fonction de repondération tanh pour le facteur de forme nul.

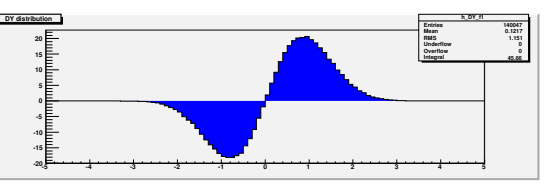

(b) Exemple de fonction de repondération tanh pour le facteur de forme égal à 10.

Figure 11.19: Exemple de la fonction ( $\beta \tanh(\frac{x}{\alpha})$ ) pour deux valeurs extrêmes du facteur de forme *α*.

• Erreur sur l'ajustement du fit de la courbe de calibration (CALIB ERR) : Pour chaque courbe de calibration, nous calculons une valeur de pente, définie par un ajustement des points d'asymétrie. A cet ajustement est associée une erreur qui est de l'ordre de 0.15 %.

Les variations absolues sur la mesure de l'asymétrie  $t\bar{t}$  étalonnée causées par chacune de ces incertitudes systématiques sont résumées dans le tableau 11.20.

| Systématique        | Valeur $(\%)$ |
|---------------------|---------------|
| JES                 | 0.14          |
| <b>RES</b>          | 0.17          |
| ${\rm SPR}$         | 0.03          |
| <b>BTAG</b>         | 0.07          |
| <b>VCONF</b>        | 0.03          |
| TAGG                | 0.08          |
| ISR/FSR             | 0.32          |
| HADRON              | 1.08          |
| NLO                 | 0.80          |
| PDF                 | $0.60\,$      |
| <b>FAKE_NORM</b>    | 0.35          |
| <b>FAKE_SHAPE</b>   | 0.35          |
| BKG_NORM            | $0.53\,$      |
| Z <sub>-</sub> ASYM | O             |
| ΔY_MODEL            | 2.8           |
| CALIB ERR           | 0.2           |
| Combinés            | $3.3\,$       |

Figure 11.20: Liste des incertitudes systématiques de l'analyse.

#### 11.4.2 Interprétation des résultats

En réalisant un test de mesure de l'asymétrie sur des échantillons correspondants à des modèles au-delà du modèle standard, nous avons constaté que notre mesure d'asymétrie était en fait sensible aux effets de polarisation (cf. 11.3.4, page 245). La courbe de calibration de la section  $11.3.2$  (page  $240$ ) est calculée dans le cadre du modèle standard qui correspond à des polarisations proches de zéro. Nos résultats ne sont valides *stricto sensu* que dans ce cadre.

Cependant, les tests que nous avons réalisés montrent que ces résultats sont encore valables  $\alpha$  1.7 % près (cf. paragraphe 11.3.5, page 249) pour des modèles au-delà du modèle standard, si la polarisation est nulle<sup>2</sup>. Dans le cas plus général d'un modèle issu de la référence [9], nos résultats sont valides à 5.1  $\%$  près.

<sup>&</sup>lt;sup>2</sup>Encore une fois, nous avons pleinement conscience que les acceptions « au-delà du modèle standard » et « polarisation nulle » peuvent être contradictoires.

## 11.5 Résultat final

Après combinaison des trois canaux dileptoniques dans notre analyse, nous obtenons la mesure d'asymétrie avant-arrière de la paire  $t\bar{t}$ :

$$
A_{\rm FB}^{tt} = 0.180 \pm 0.060 \text{ (stat.) } \pm 0.033 \text{ (syst.)}
$$
 (11.26)

La prédiction du modèle standard pour l'asymétrie de la paire  $t\bar{t}$  étant de  $A_{FB}^{t\bar{t}}=0.088\pm$ 0.006[15], notre mesure est à 1.3  $\sigma$  de cette mesure. Dans le canal lepton+jets, D0 a mesuré une asymétrie  $t\bar{t}$   $A_{FB}^{t\bar{t}}=0.106\pm0.030[16]$ . Notre mesure est en accord avec ce résultat à 1.0 *σ*. Dans ce même canal, CDF a mesuré une asymétrie  $t\bar{t}$   $A_{FB}^{t\bar{t}} = 0.164 \pm 0.047$ [17] ce qui est en accord avec notre résultat. La figure 11.21 montre la comparaison de ces différentes mesures par rapport au résultat de notre analyse.

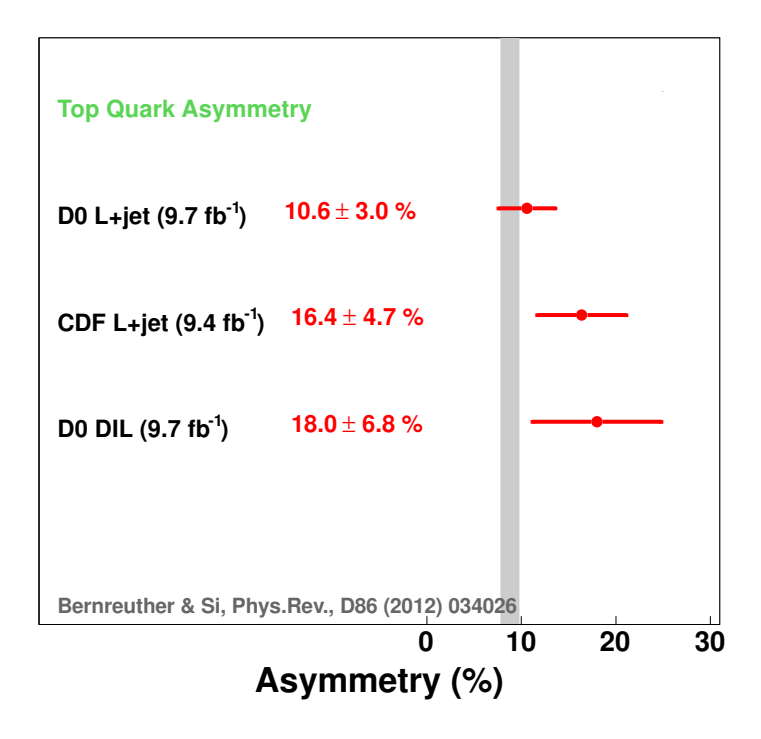

Figure 11.21: Comparaison des mesures d'asymétrie avant-arrière de la paire  $t\bar{t}$  au TeVatron.

### **11.6 Perspectives**

La suite de cette analyse s'inscrit dans deux grandes perspectives :

1. L'analyse leptons+jets[17] de l'expérience CDF a montré une forte dépendance entre la mesure de l'asymétrie avant-arrière de la paire  $t\bar{t}$  et la masse de ce système, illustrée par la figure 11.22. L'étape suivante de notre analyse est d'étudier cette dépendance en masse.

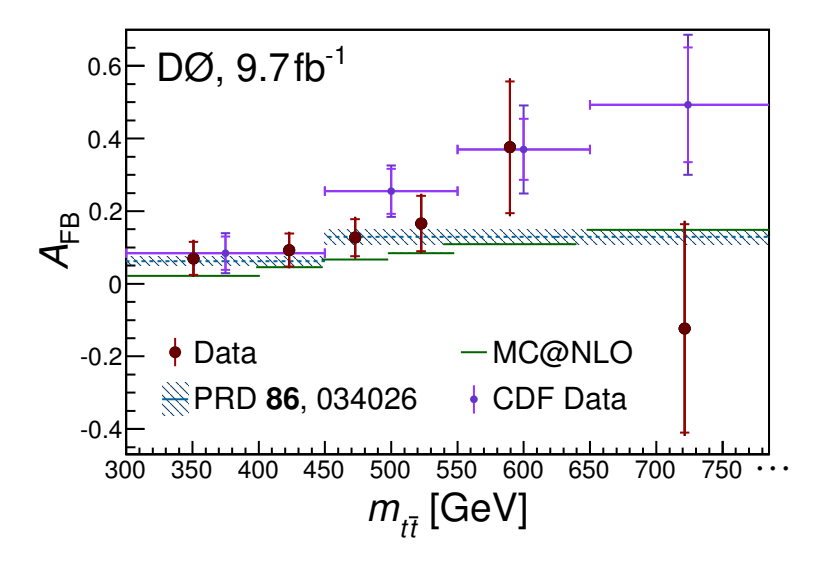

Figure 11.22: Mesure<sup>[16]</sup> de l'asymétrie avant-arrière de la paire  $t\bar{t}$  dans le canal leptons+jets, en fonction de la masse de la paire  $t\bar{t}$ . Les données de CDF[17] montrent une forte dépendance en masse de la paire  $t\bar{t}$ .

2. Il serait très intéressant d'effectuer la combinaison  $D\varnothing$  de notre analyse dileptonique avec celle du canal leptons+jets[16]. Ensuite, une combinaison TeVatron serait naturellement envisageable avec le résultat de  $CDF[17]$ .

#### **Bibliographie**

- [1] M. Besancon, A. Croc, F. Deliot, C. Deterre, *et al.*, *Measurement of the top quark mass in the dilepton channel using the matrix element method with*  $5.3 \text{ fb}^{-1}$ , D0 Note  $6150$ (2011).
- [2] V. M. Abazov *et al.* (D0 Collaboration), *Precision measurement of the top-quark mass*  $in$  *lepton+jets final states* (2014),  $arXiv:1405.1756$  [hep-ex].
- [3] G. P. Lepage, *Vegas: An adaptive multidimensional integration program* (1980).
- [4] F. Fiedler, A. Grohsjean, P. Haefner, et P. Schieferdecker, *The Matrix Element Method and its Application in Measurements of the Top Quark Mass*, Nuclear Instruments and Methods in Physics Research A **A624**, 203 (2010), [arXiv:1003.1316 \[hep-ex\]](http://arxiv.org/abs/1003.1316).
- [5] V. M. Abazov, B. Abbott, M. Abolins, B. S. Acharya, *et al.* (D0 Collaboration), *Measurement of the top quark mass in the lepton+jets final state with the matrix element method*, Phys. Rev. D **74**, 092005 (2006), [http://link.aps.org/doi/10.1103/PhysRevD.74.](http://link.aps.org/doi/10.1103/PhysRevD.74.092005) [092005](http://link.aps.org/doi/10.1103/PhysRevD.74.092005).
- [6] V. M. Abazov *et al.* (D0 Collaboration), *Precise measurement of the top quark mass in the dilepton channel at D0*, Phys.Rev.Lett. **107**, 082004 (2011), [arXiv:1105.0320](http://arxiv.org/abs/1105.0320) [\[hep-ex\]](http://arxiv.org/abs/1105.0320).
- [7] A. Grohsjean, *Measurement of the top quark mass in the dilepton final state using the matrix element method*, Fermilab-thesis-2008-92, Munich University (2008).
- [8] J. Alwall, R. Frederix, S. Frixione, V. Hirschi, *et al.*, *The automated computation of treelevel and next-to-leading order differential cross sections, and their matching to parton shower simulations* (2014), [arXiv:1405.0301 \[hep-ph\]](http://arxiv.org/abs/1405.0301).
- [9] A. Carmona, M. Chala, A. Falkowski, S. Khatibi, *et al.*, *From Tevatron's top and leptonbased asymmetries to the LHC* (2014), [arXiv:1401.2443 \[hep-ph\]](http://arxiv.org/abs/1401.2443).
- [10] W. Bernreuther, *Top quark physics at the LHC*, J.Phys. **G35**, 083001 (2008), [arXiv:0805.1333 \[hep-ph\]](http://arxiv.org/abs/0805.1333).
- [11] W. Bernreuther et Z.-G. Si, *Top quark spin correlations and polarization at the LHC: standard model predictions and effects of anomalous top chromo moments*, Physics Letters **B725**, 115 (August 2013), [arXiv:1305.2066 \[hep-ph\]](http://arxiv.org/abs/1305.2066).
- [12] V. M. Abazov *et al.* (D0 Collaboration), *Jet energy scale determination in the D0 experiment* (2013), [arXiv:1312.6873 \[hep-ex\]](http://arxiv.org/abs/1312.6873).
- [13] B. Casey, G. Facini, et M. Rangel, *Jet id/vc efficiencies and scale factors using dijet events*, D0 Note 6058 (2010).
- [14] V. M. Abazov *et al.* (D0 Collaboration), *Measurement of the asymmetry in angular distributions of leptons produced in dilepton*  $t\bar{t}$  *final states in*  $p\bar{p}$  *collisions at*  $\sqrt{s} = 1.96$ *tev*, Phys. Rev. D **88**, 112002 (2013), [http://link.aps.org/doi/10.1103/PhysRevD.](http://link.aps.org/doi/10.1103/PhysRevD.88.112002) [88.112002](http://link.aps.org/doi/10.1103/PhysRevD.88.112002).
- [15] W. Bernreuther et Z.-G. Si, *Top quark and leptonic charge asymmetries for the Tevatron and LHC*, Phys.Rev. **D86**, 034026 (2012), [arXiv:1205.6580 \[hep-ph\]](http://arxiv.org/abs/1205.6580).
- [16] V. M. Abazov *et al.* (D0 Collaboration), *Measurement of the forward-backward asymmetry in top quark-antiquark production in ppbar collisions using the lepton+jets channel* (2014), [arXiv:1405.0421 \[hep-ex\]](http://arxiv.org/abs/1405.0421).
- [17] T. Aaltonen, S. Amerio, D. Amidei, A. Anastassov, *et al.* (CDF Collaboration), *Measurement of the top quark forward-backward production asymmetry and its dependence on event kinematic properties*, Phys. Rev. D **87**, 092002 (2013), [http://link.aps.org/](http://link.aps.org/doi/10.1103/PhysRevD.87.092002) [doi/10.1103/PhysRevD.87.092002](http://link.aps.org/doi/10.1103/PhysRevD.87.092002).

# **Conclusion**

Le TeVatron, dont la fin de service date du 30 septembre 2011, a accumulé au total plus de 10 fb<sup>-1</sup> de données en 20 ans. Les analyses de recherche du boson de Higgs, auxquelles nous avons contribué avec la recherche du boson de Higgs à haute masse, ont mis en évidence, un excès de données[1] aux alentours de 125 GeV. A lui seul, notre canal  $H \to WW$  a permis de contraindre<sup>[2]</sup> le domaine en masse de recherche de cette particule. Lorsque j'ai commencé mon doctorat, le boson de Higgs n'avait pas été découvert. J'ai donc eu la très grande chance de pouvoir collaborer à une analyse de recherche du Higgs au moment où tous les projecteurs ´etaient dirig´es vers ce domaine de recherche scientifique.

Le 4 juillet 2012 restera une date historique pour toute la communauté des physiciens des particules et, à plus grande échelle, pour toute la communauté scientifique, ébahie devant la puissance de prédiction du modèle standard. En effet, une particule qui ressemblait au boson de Higgs, la fameuse particule manquante au tableau des particules du modèle standard, venait d'être découverte au LHC par les expériences ATLAS[3] et  $\text{CMS}[4]$ . L'année 2012 marque sans conteste un tournant majeur dans l'histoire de la physique et clos un chapitre important des recherches effectuées au TeVatron.

Mon expérience de recherche du Higgs dans le canal dileptonique m'a naturellement orienté vers l'étude de l'asymétrie avant-arrière de production de paires  $t\bar{t}$ . En effet, cette étude  $\acute{e}$ tait déjà menée à DØ sauf dans le canal dileptonique. En employant une méthode inédite de reconstruction de la cinématique de la paire  $t\bar{t}$  à DØ, nous avons fourni une première mesure d'asymétrie dans ce canal. Les résultats de l'analyse $[5]$  de cette thèse doivent être combinés aux résultats obtenus par les autres canaux de  $DØ$  puis par ceux de CDF pour conclure cette recherche.

En 2015, le LHC va reprendre du service avec une nouvelle période de collision pour une ´energie dans le centre de masse proche de 14 TeV. Avec une telle ´energie, nous pouvons espérer obtenir de nouvelles mesures, encore plus précises, pour contraindre le modèle standard et même, pourquoi pas, observer les signes d'une nouvelle physique émergente.

« *Non seulement Dieu joue aux d´es mais il les jette parfois l`a o`u on ne peut les voir.* » - Stephen Hawking.

## **Bibliographie**

- [1] T. Aaltonen *et al.* (CDF Collaboration, D0 Collaboration), *Higgs Boson Studies at the Tevatron*, Phys.Rev. **D88**, 052014 (2013), [arXiv:1303.6346 \[hep-ex\]](http://arxiv.org/abs/1303.6346).
- [2] V. M. Abazov *et al.* (D0 Collaboration), *Search for Higgs boson production in oppositely charged dilepton and missing energy final states in 9.7 fb<sup>−1</sup> of*  $p\bar{p}$  *collisions at*  $\sqrt{s} = 1.96$ *TeV*, Phys.Rev. **D88**, 052006 (2013), [arXiv:1301.1243 \[hep-ex\]](http://arxiv.org/abs/1301.1243).
- [3] G. Aad *et al.* (ATLAS Collaboration), *Observation of a new particle in the search for the Standard Model Higgs boson with the ATLAS detector at the LHC*, Phys.Lett. **B716**, 1 (2012), [arXiv:1207.7214 \[hep-ex\]](http://arxiv.org/abs/1207.7214).
- [4] S. Chatrchyan *et al.* (CMS Collaboration), *Observation of a new boson at a mass of 125 GeV with the CMS experiment at the LHC*, Phys.Lett. **B716**, 30 (2012), [arXiv:1207.7235](http://arxiv.org/abs/1207.7235) [\[hep-ex\]](http://arxiv.org/abs/1207.7235).
- [5] A. Faur´e, V. Sharyy, et B. Tuchming, *Measurement of forward-backward asymmetry in*  $p\bar{p} \rightarrow t\bar{t}$  production using matrix element techniques in the dilepton final states, D0 Note 6432 (2014).

## **Hommages et remerciements**

J'ai longtemps hésité à renommer cette ultime partie du manuscrit "Hommages et remerciements" puisque, à mon goût, il est plus question de témoigner ma reconnaissance et mon respect aux personnes citées que de simplement les remercier.

La soutenance de thèse est le couronnement d'un long parcours initiatique qui s'étale sur huit ans. Il y a eu des doutes bien sûr, des moments d'euphorie mais avant toute chose, une quête de compréhension absolue des rouages qui régissent le fonctionnement de notre Univers. J'ai pu y parvenir grâce à Boris Tuchming, mon maître de stage de M2 et futur directeur de thèse. Tu as su me convaincre (en grande partie grâce aux prévisions de voyages à Chicago...) de te rejoindre pour me former à la recherche sur un sujet très prisé : la recherche du boson de Higgs. Tu m'as inculqué une méthodologie et une rigueur de travail qui m'ont permis de gagner tant en efficacité qu'en productivité. En complément d'une formation en physique permanente, j'ai été véritablement formé à la programmation en  $C++$  me permettant ainsi de continuer ma carrière professionnelle en tant qu'ingénieur. Enfin, les discussions philosophique, métaphysique, politique et kamouloxienne ont contribué à l'excellente relation que nous entretenons. En quittant le monde de la recherche, je d´esire plus que tout que nous gardions contact et que nous restions amis. Merci d'avoir partagé tes compétences et d'avoir eu confiance en moi jusque dans les moments difficiles.

Je remercie également Michel Jaffré, mon co-directeur de thèse. Nous avons eu l'occasion de beaucoup discuter pendant ces trois années notamment lors de notre voyage à Lancaster. Comme Boris, tu m'as fait confiance pour diriger cette thèse et j'en suis extrêmement honoré.

La soutenance de thèse a pu se dérouler grâce à la présence d'Etienne Augé que je remercie de m'avoir décerné le diplôme tant convoité de Docteur en sciences. Merci à mes rapporteurs, Yves Sirois et Aurelio Juste qui m'ont permis de corriger certaines parties imprécises du manuscrit et de m'éclairer sur le domaine de validité du modèle standard. Je remercie aussi Lucia di Ciaccio pour avoir été mon examinatrice.

L'Institut de Recherche Fondamentale sur les lois de l'Univers a été mon laboratoire pendant plus de trois ans, depuis mon stage de M2. J'ai une grande reconnaissance envers Madame Anne-Isabelle Etienvre et Monsieur Philippe Chomaz pour m'avoir accepté au sein de l'institut et ainsi terminer mes études dans un cadre idéal.

En qualité de dernier thésard D0 à l'IRFU, je me dois de rendre hommage à ce groupe de travail dans lequel je me suis vraiment épanoui.

Marc, je pense que tout le monde s'accorde sur le fait que tu as été un chef de groupe exemplaire et sérieux : merci pour tes corrections sur la partie théorique de ma thèse.

Zdenek a été particulièrement présent pendant le début de ma thèse pour m'expliquer les

différentes étapes de l'analyse Higgs. J'ai apprécié nos trois mois de vie commune à Chicago durant l'été 2011. Nous nous reverrons sûrement lors d'un voyage à Prague avec Martin (à qui je souhaite bon courage pour sa soutenance de thèse prévue en Octobre 2014).

Ma culture russe doit beaucoup au camarade Slava qui m'a initié aux joies de la vodka accompagnée de savoureux pelminis ! Tu as été d'une aide absolument cruciale pour la seconde partie de ma thèse. Travailler avec toi sur cette analyse aura été un plaisir.

Frédéric... Un phénomène ! Je suis ravi d'avoir fait ta connaissance et d'avoir autant partagé avec toi. Débordant d'énergie et toujours joyeux, il fut facile, dans des moments qui l'étaient moins, de retrouver la motivation avec toi.

Fabrice, si nous n'avons pas directement travaillé ensemble, nous avons tout de même partagé quelques bons moments pendant la fête de la science à Chicago, en compagnie de Christophe, qui nous a permis participer à cet événement.

D'ailleurs, Christophe, merci de m'avoir fait découvrir cette belle région des Etats-Unis qu'est l'Illinois et pour toutes ces occasions dont tu nous as fait profiter (notamment de rencontrer Hervé avant qu'il n'arrive en thèse au CEA). Gardons contact pour de prochaines sorties piscine !

Le bureau 10F a une réputation à tenir et ce, depuis de nombreuses décennies... Antoine et moi qui l'avons partagé pendant toute la durée de la thèse avons tenu promesse. Merci pour ces discussions physiques et ces franches rigolades ("...les trouver, les tuer, les atomiser,  $\ldots$ ", "J\*\*\* in my pants !", "You're the last mohican in town ?", ...). Je te souhaite une belle réussite professionnelle et humaine à Ithaca cher Cornell(ius) ! Cécile, tu m'as connu tout petit, en stage de M2. Merci pour ta bonne humeur et ta patience dans mes périodes Batman et NS. Emilien, en plus de m'avoir beaucoup aidé sur l'analyse Higgs avec Zdenek, tu m'as fait découvrir Chicago et quelques références de jazz incontournables. J'ai également ´et´e ravi de constater que tu n'´etais pas insensible aux variantes de kamoulox que j'ai pu t'offrir.

"My name is Hervé Grabas but everybody calls me, VR ! - That's right. Hellow Mr VR !" : des mots que nous aurions pu échanger lors de notre première rencontre à Fermilab. Faire ta connaissance a été pour moi l'une des choses les plus enrichissantes de ces trois années. Rangeons vite les violons, sache simplement que tu pourras toujours compter sur moi, même s'il faut que je traverse l'Atlantique pour une seconde édition "freestyler".

Julien, tu es à mes côtés depuis que j'ai commencé à étudier la physique. Mes remerciements ne pourraient être à la hauteur de ce que tu m'as apporté. Ta présence à ma thèse fut inattendue comme tu le sais et m'a comblée de joie. J'étais excité à l'idée de te présenter mes travaux espérant que tu sois fier de moi. Nos chemins de vie resteront indissociables et c'est sans doute l'une de mes plus grandes fiertés.

Cette nouvelle vie à Paris m'a permis de retrouver ma soeur Marjorie. Je suis très heureux de pouvoir rattraper le temps perdu et que nous entretenions une aussi belle relation. Je suis maintenant un oncle et un beau-frère comblé avec mon petit Fabio et Michaël.

Il est indéniable que sans la présence et le soutien de Maman, Papy et Mamy, je n'aurais

pas pu poursuivre mes études jusqu'en thèse. En plus de l'amour exceptionnel que j'ai reçu depuis vingt-six ans, j'ai pu me construire efficacement grâce à toi Maman. Un don de la vie dont je mesure l'importance en avançant en âge. Py, merci d'avoir remplacé celui qui aurait dû m'apprendre à me raser pour la première fois... La symbolique de ce geste remplacera, a` elle seule, tous les mots que pourrais ´ecrire pour te prouver la reconnaissance et l'amour ´eternel que je te porte.

Mamy, tu m'as fais rire, tu m'as soutenu et tu as cru en moi pendant toutes ces années. Je sais bien que je ne suis pas venu assez souvent vous voir pendant la thèse mais je compte bien me rattraper désormais. J'ai été tellement heureux de pouvoir te compter parmi l'audience le jour de ma soutenance de thèse qui n'aurait pas été réussie si tu n'avais pas pu venir. C'était difficile pour toi de venir mais tu l'as fait...  $\dot{c}$ 'est aussi pour ça que je t'aime Mamy.

*"On ne voit bien qu'avec le coeur. L'essentiel est invisible pour les yeux." Antoine de Saint-Exup´ery*

# **Liste des symboles**

- ALEPH Apparatus for LEP PHysics
- ATLAS A Toroidal LHC ApparatuS
- BDT Boosted Decision Tree
- BEH Brout-Englert-Higgs
- CC Central Calorimeter
- CERN Conseil Européen de la Recherche Nucléaire
- CFT Central Fiber Tracker
- CKM Cabibbo-Kobayashi-Maskawa
- CMS Compact Muon Solenoid
- CP Charge Parity
- DELPHI DEtector with Lepton, Photon and Hadron Identification
- DESY Deutsches Elektronen-SYnchrotron
- DONUT Direct Observation of the NU Tau
- DT Decision Tree
- EC Endcap Calorimeter
- FSR Final State Radiation
- GeV Giga-électron-Volt
- ICD Inter-Cryostat Detector
- ISR Initial State Radiation
- JES Jet Energy Scale
- JSSR Jet Shifting Smearing and Removing
- LBN Luminosity Block Number
- LEP Large Electron–Positron collider

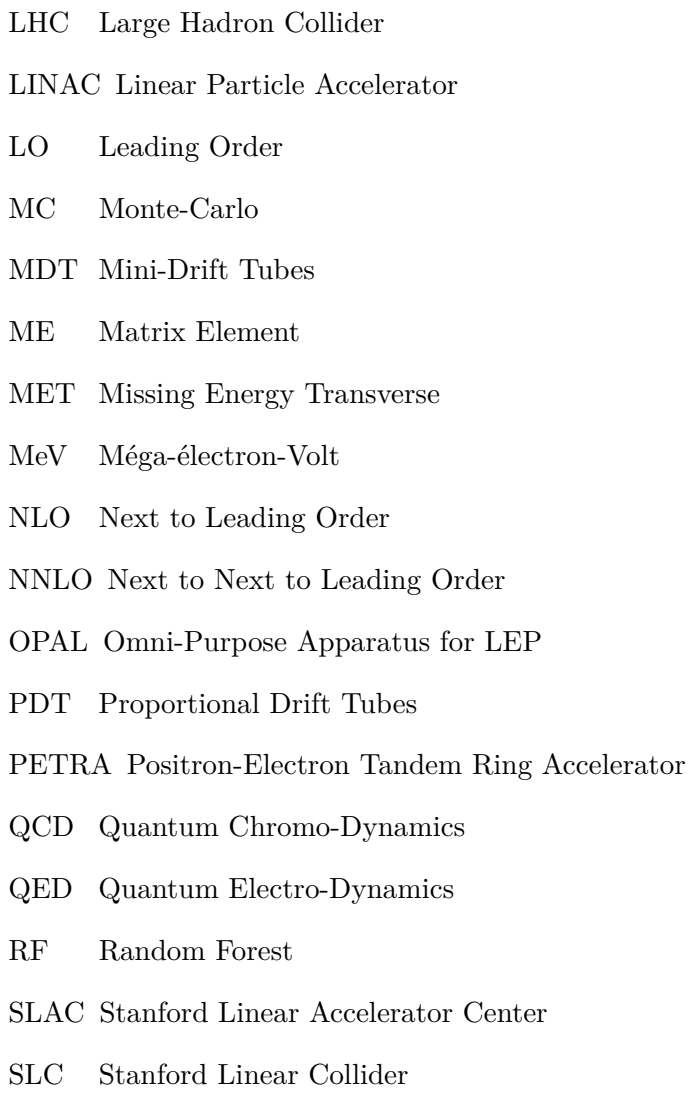

- SMT Silicon Micro Tracker
- $\mbox{TeV}$   $\mbox{~Téra-electron-Volt}$

# **Liste des Figures**

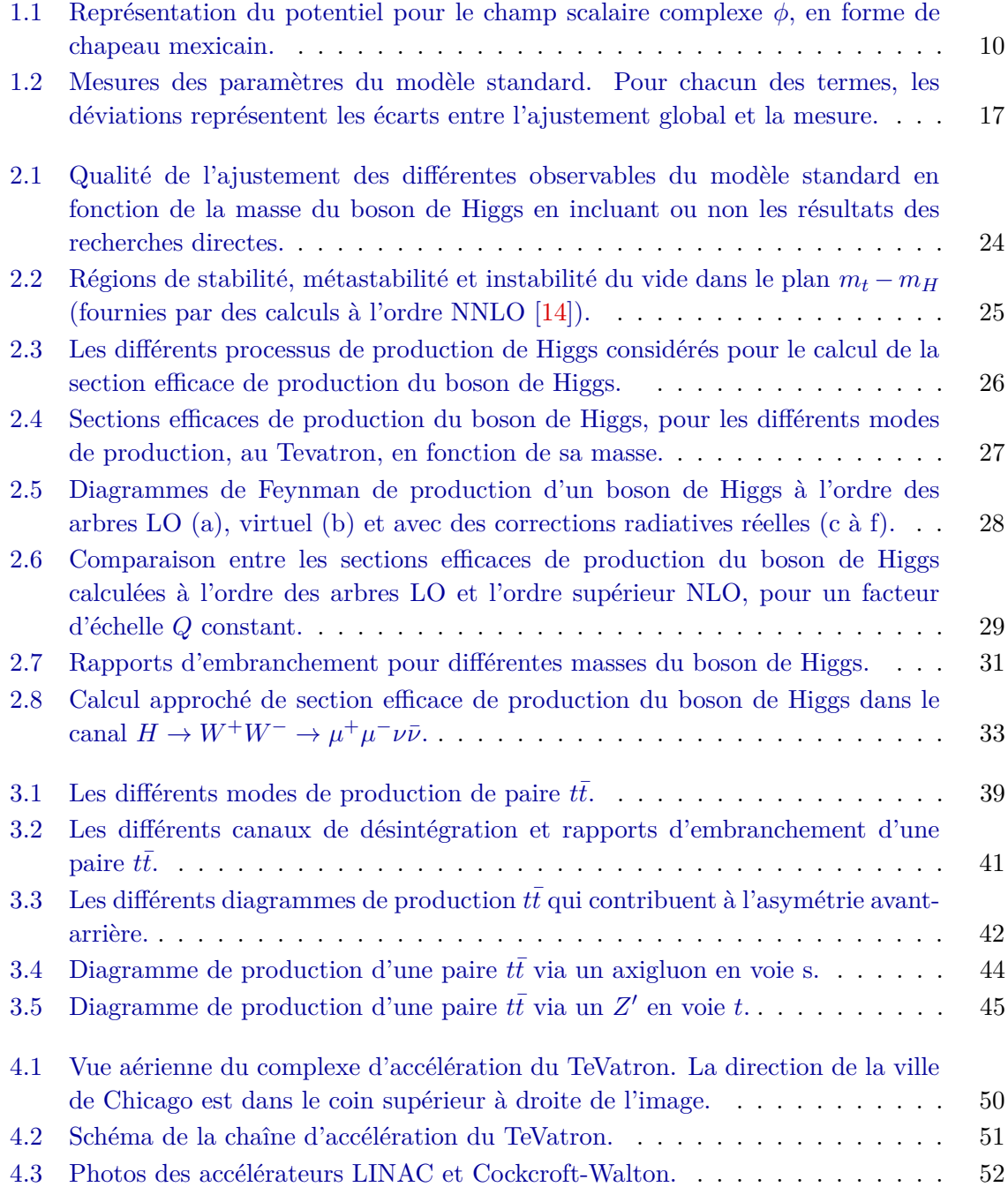

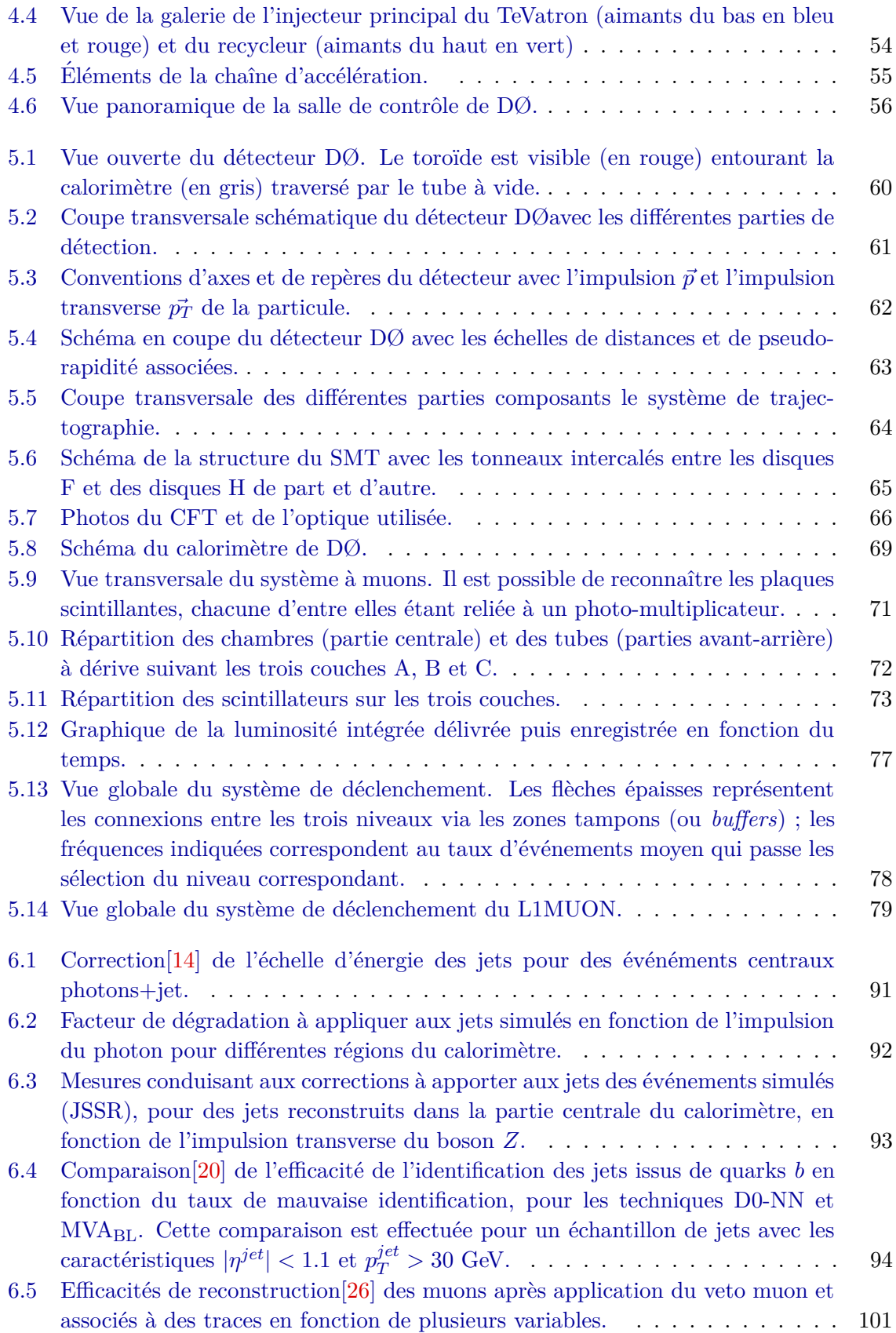

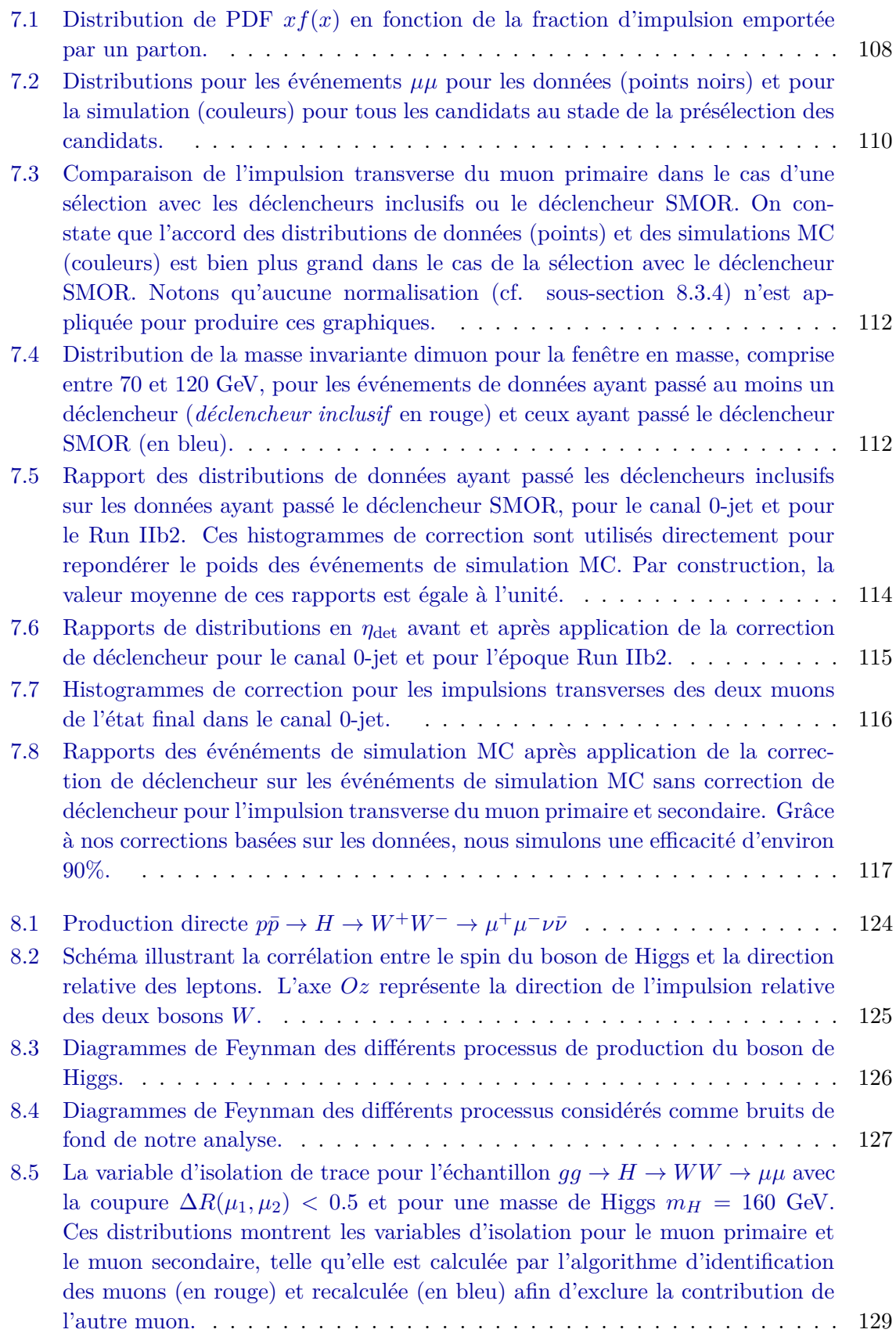

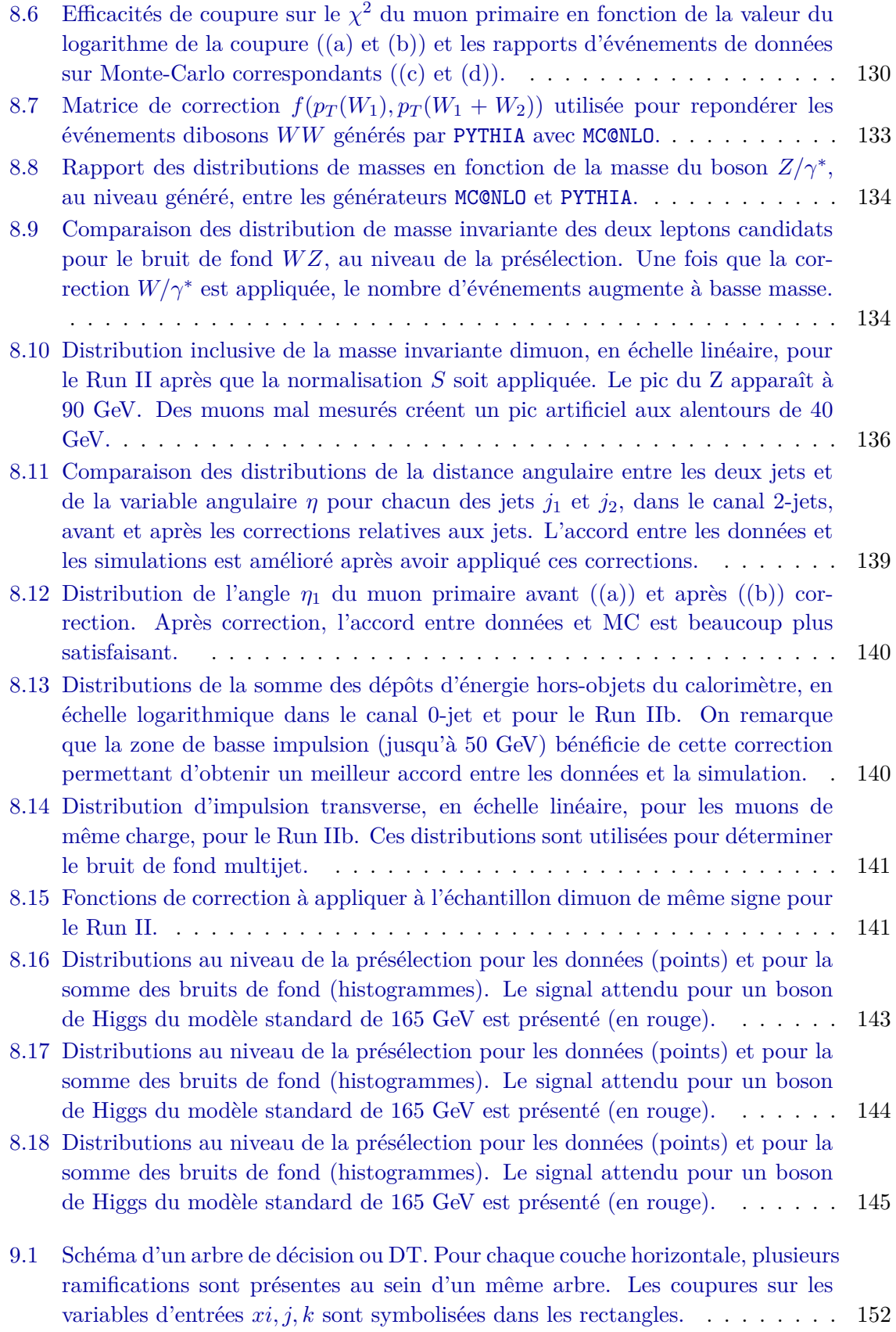

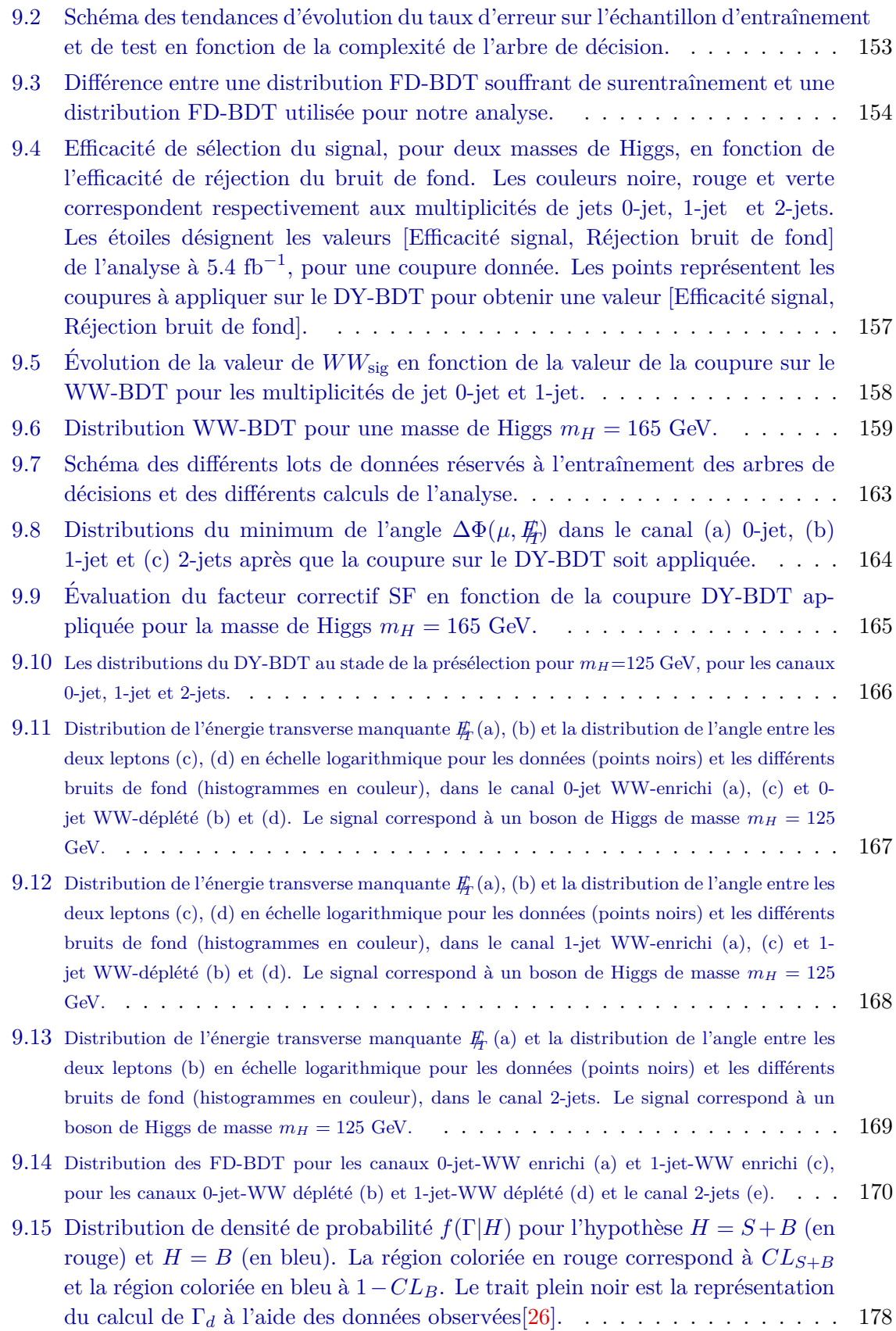

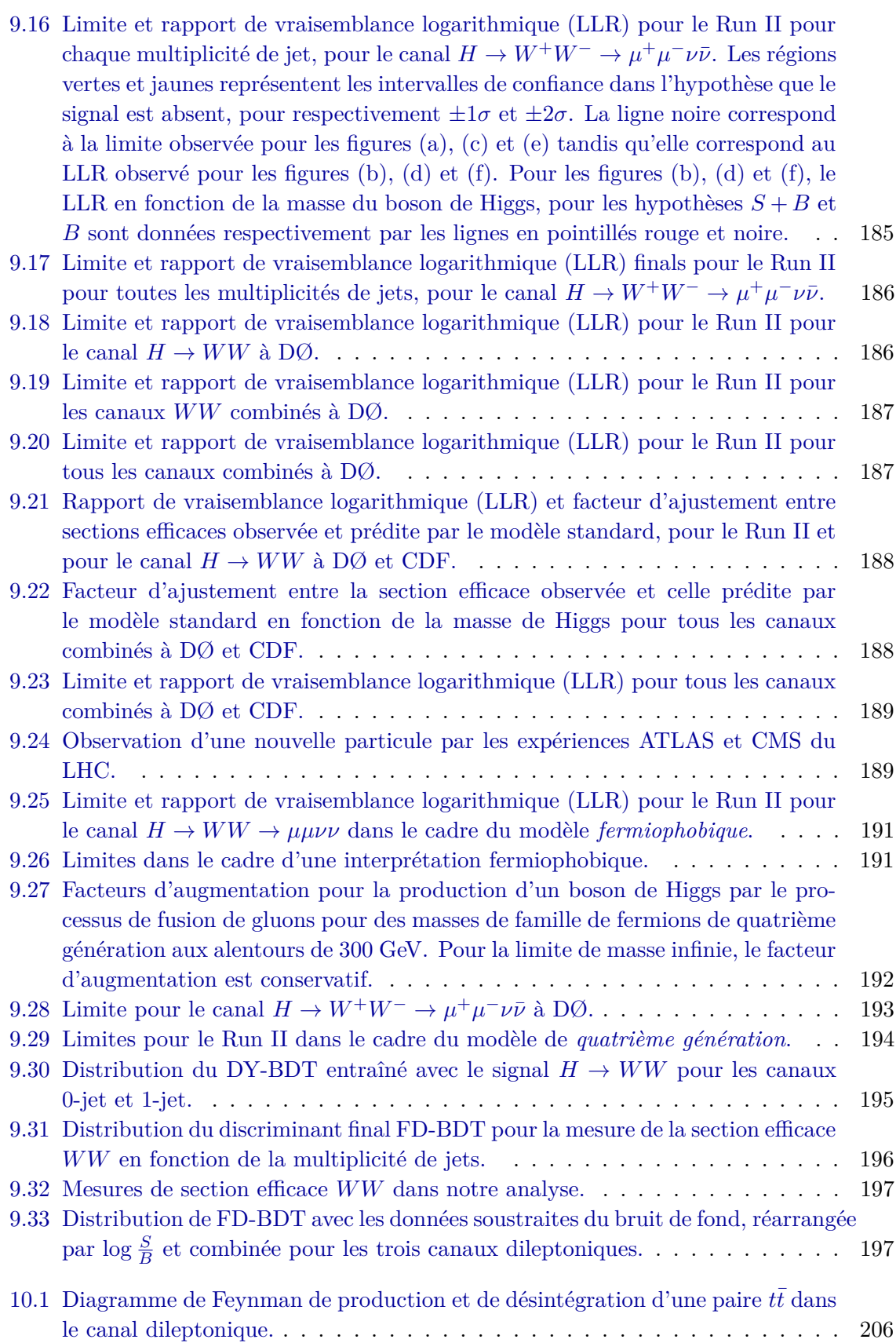

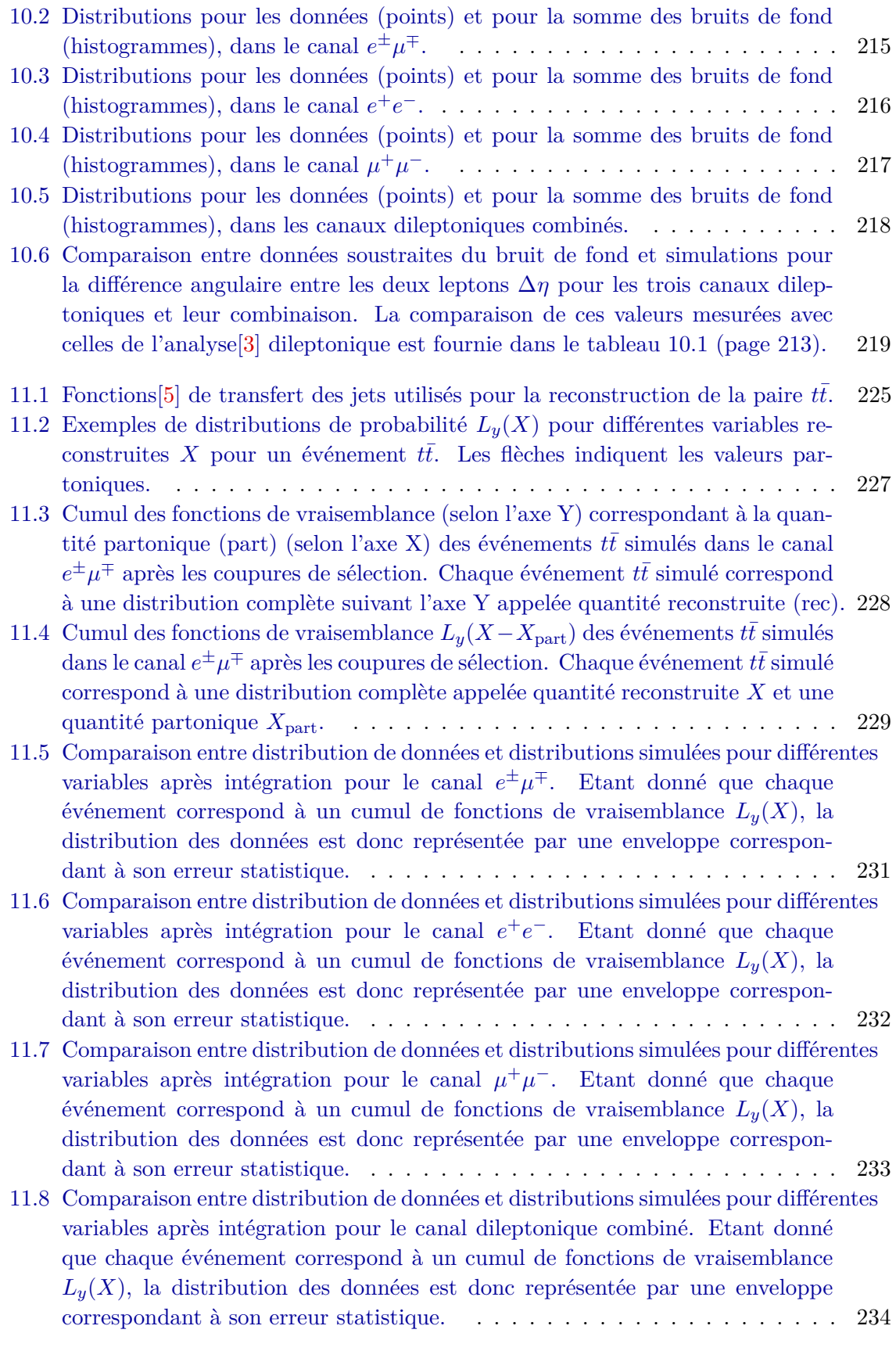

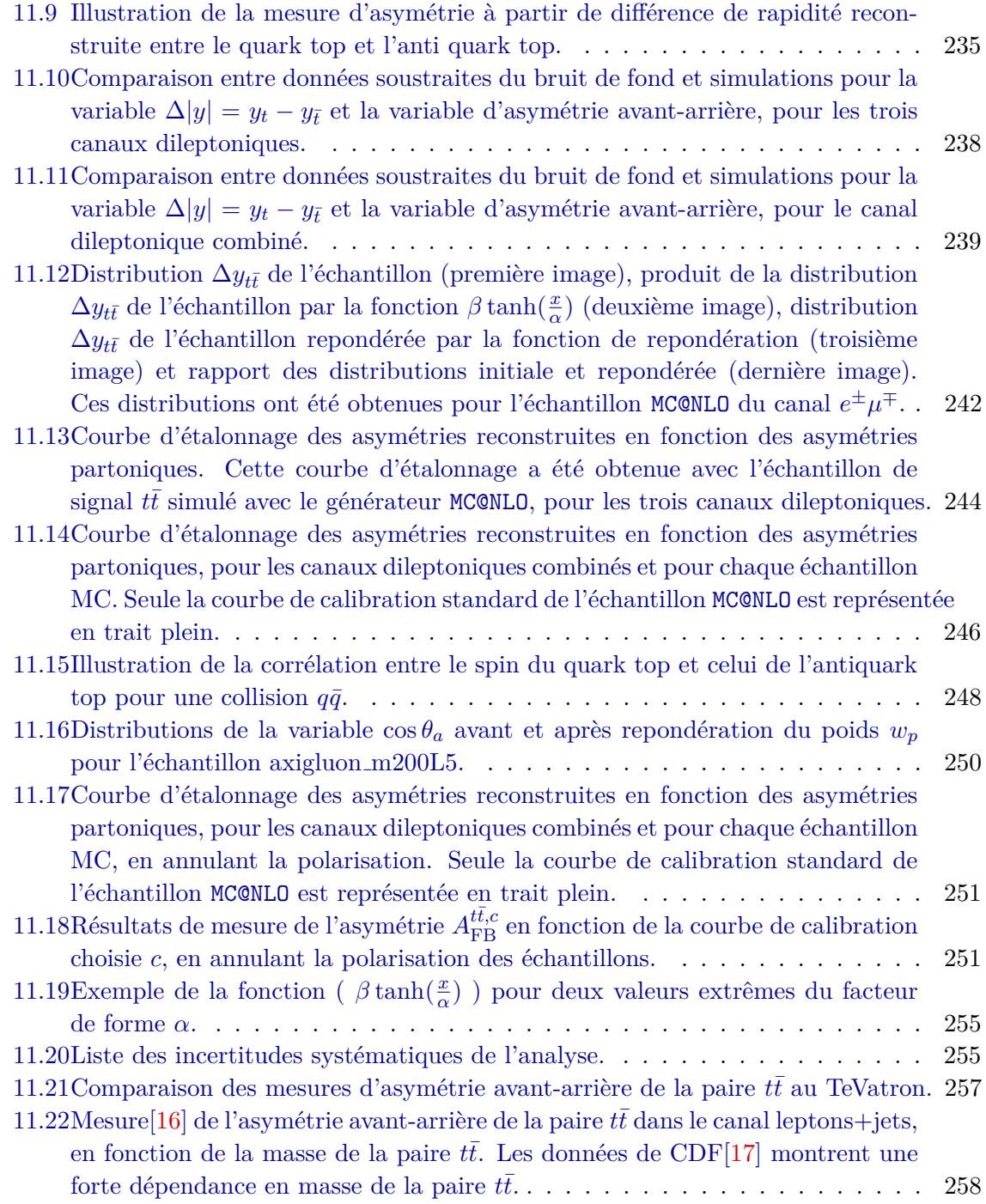

# **Liste des Tables**

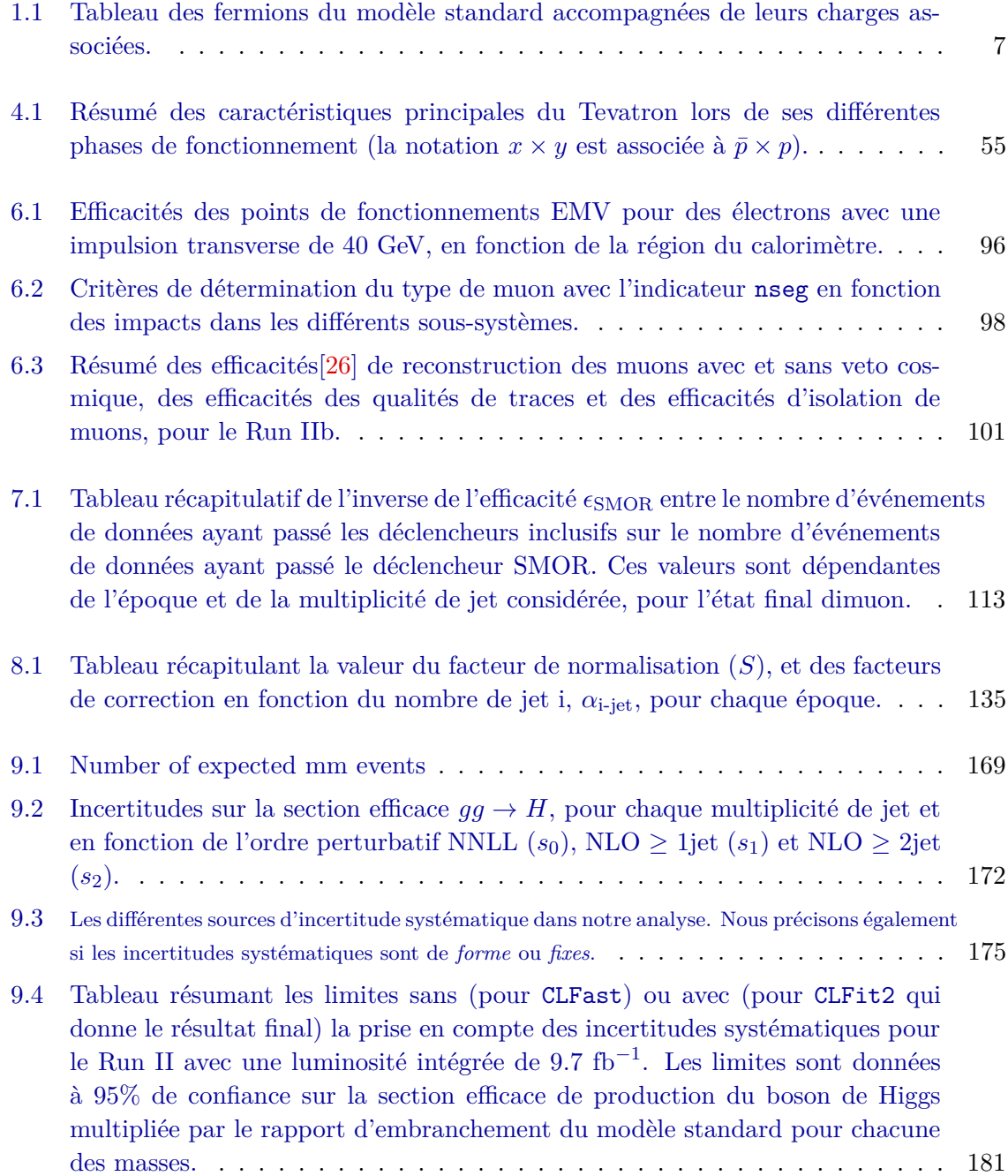
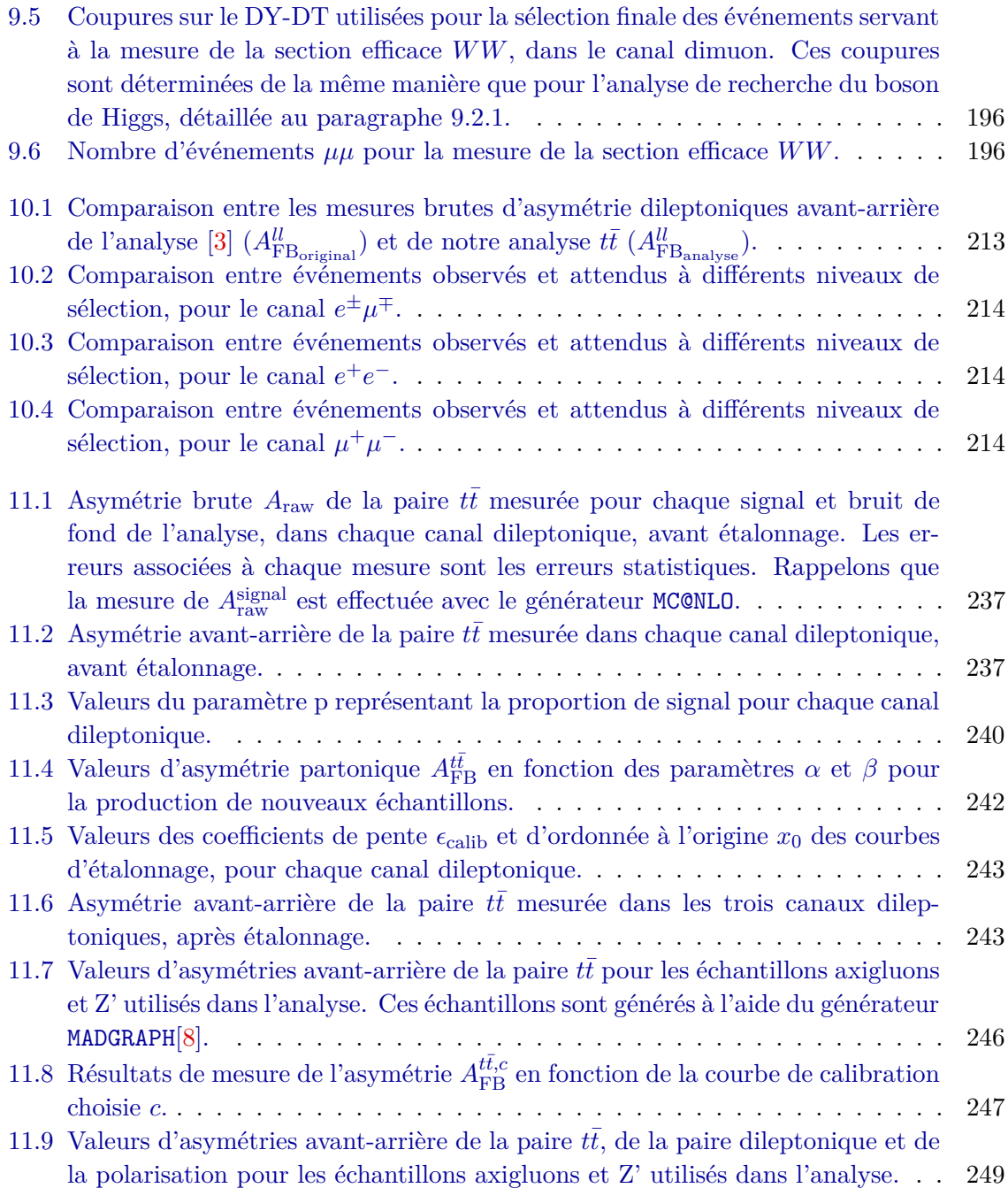